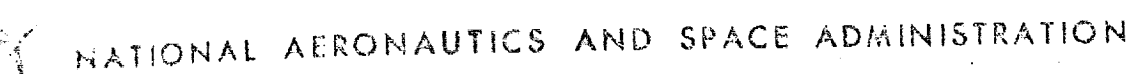

The first property of the control of the con-

청

# PROJECT/SPACE SHUTTLE

SPACE SHUTTLE GUIDANCE, NAVIGATION, AND CONTROL DESIGN EQUATIONS

> VOLUME III GUIDANCE

SYSTEMS ANALYSIS BRANCH GUIDANCE AND CONTROL DIVISION MANNED SPACECRAFT CENTER HOUSTON, TEXAS MARCH 15, 1973

DOCUMENT DISTRIBUTION LIST

AC/Technical Assistant AP/Public Affairs Office AT/P. Fitzgerald J. Loftus BC4/S. Armstrong CA/Director of Flight Crew Operations CA/Asst. Director for Space Shuttle CB/K. Bobko C. Duke J. Engle C. Fullerton T. Mattingly D. Peterson R. Parker J. Swigert J. Young CD12/J. Bigham CE/Chief, Crew Training & Simulation Division  $CE3/A.$  Nolting O. Olasky  $CF/D.$  Lang  $CG<sup>1</sup>/M$ . Contella P. Kramer EA/Director of Engineering and Development EA3/Asst. Director for Electronic Systems EB/Chief, Information Systems Division EB5/Asst. Chief for Spacecraft Data Systems EE/Chief, Telemetry & Communications Systems Division  $EE/J.$  Sheppard W. Zrubek  $EE6/J.$  Griffin J. Lamoreaux EE8/R. Moorehead EG/Chief, Guidance and Control Division' EG/Asst. Chief, Guidance and Control Division EG2/Systems Analysis Branch (25) EG3/J. VanArtsdalen J. Lawrence EG4/E. Chevers J. T. Edge

**SUFFICIAL STATES OF A STATE OF A STATE OF A STATE OF A STATE OF A STATE OF A STATE OF A STATE OF A STATE OF A** 

 $EG<sup>1</sup>/G$ . Rice H. Shelton J. Vernon A. Turley  $EG5/T.$  Barry M. Jones C. Manry W. Swingle EG6/D. Gilbert R. Reid H. Smith  $EG7/C.$  Wasson  $EG8/P$ . Kurten R. Wilson  $EG13/R.$  Kennedy J. Klinar EJ/W. Bradford R. Burghduff J. Brown G. Holloway R. Lewis C. McCullough R. Swint  $ER/H.$  Davis  $ER<sup>1</sup>/F$ . Casey  $ES/D.$  Wade  $ES2/P.$  Glynn C. Modlin  $EX/J$ . Hondros B. Jackson B. Redd  $EX2/F.$  Garcia D. Howes C. Teixeira P. Thomas  $EX3/I. Fossler$  $EX4/R.$  Barton J. Gamble  $EW/W$ . Petynia FA/Office of Director for Flt Operations  $FA/R$ . Ernull  $FA3/R$ . Rose FA12/L. Dunseith FC/Chief, Flight Control Division  $FC<sup>1</sup>/H$ . Loden D. Thorson  $FC5/J.$  Bostick J. Ferguson W. Middleton

 $FC5/C. Parker$ FD7/C. Hackler A. Hambleton T. Keeton FM/Chief, Mission Planning & Analysis Div. FM/T. Gibson C. Huss S. Mann F. Suler  $FM2/C.$  Graves  $F\mathcal{B}/C$ . Hyle FM4/M. Jenkins P. Pixley  $FM5/R$ . Savely  $FM7/A.$  Bordano A. Long R. Nobles T. Murtagh FM9/E. Fridge E. McHenry W. Sullivan FS/Chief, Flight Support Division  $FS/J.$  Satterfield L. Hamilton  $FS6/J$ , Garman G. Sabionaki J. Williams  $FS7/J.$  Watkins KA/Manager, Skylab Program LA/Manager, Space Shuttle Program  $\sim$  LA2/H. Dotts LA3/H. Gartrell  $LC/B.$  Gay  $LF/B.$  Evans V. Neshyba  $LP/J$ . Heberlig MA/Aaron Cohen 0. Morris ME/S. Andrich R. Bradley P. Deans J. Defife C. Frasier R. Kubicki M. Silveira MO/D. Cheatham W. Koons NA2/Planning & Assessment Office

SA/Flight Safety Office  $\chi$ R1/C. Essmeier

XRZT/Capt. D. G. Keach USAF Unit Postal Office Los Angeles, CA 90045

NASA Hqs/MD/-P/Deputy Associate Administrator/OMSF NASA Hqs/USS-1-Library (2) NASA Hqs/MHE/R. Murad NASA Hqs/MTG/R. Livingston

NASA Centers Technical Libraries: Ames Research Center/Moffett Field, CA (2) Flight Research Center/ Edwards, CA Goddard Space Flight Center, KSC, FL (2) John F. Kennedy Space Center (2) Lewis Research Center/Cleveland, 0 (2) Langley Research Center/Langley, VA (2) Marshall Space Flight Center, Huntsville, AL $(2)$ 

Ames Research Center/Moffett Field, CA FSM/B. Creer FSN/H. Lessing Flight Research Center/Edwards, CA/ CA/R/Shu Gee John F. Kennedy Space Center/IS-CAS-12/Chief,

Mail & Reports Management Sec/KSC, FL John F. Kennedy Space Center/KSC, FL/FP-A/R. Smith John F. Kennedy Space Center/KSC, FL/LS-ENG-6/ Thomas Walton

Marshall Space Flight Center/Huntsville, AL/ S&E-ASTR-SGA/H. Brown

R. Byan

S. Winder

G. Gillino

SP-EM/C. Griswold. S&E-ASTR-SD/H. Mink  $S&E-CSE-I/L$ . Thionnet PD-RV-V/H. Hight S&E-ASTR-SD/H. Scofield

Honeywell, Inc./13350 US Hwy 19, St. Petersburg,  $FL = 33733/$ 

्रे स्थिति <u>पूछ भूमे</u> द्वारा एक सङ्ग्रहण स्

**RTAY"ADAMAR**T

 $(818-3)$  Pete $\cdot$  Smith (2)

N. Berlage

R. Omoth

Intermetrics, Inc. 701 Concord, Cambridge, MA 02138 J. Miller F. Martin W. Widnall MIT/DL/EG/JSC, Houston, TX E. Olsson (10) T. Lawton MIT/DL/Cambridge, MA 02142 73 DL7-211/G. Levine (5) 63 DL7-150/N. Sears (5) 60 DL7-215H/D. Fraser 73 DL7-210/B. Kriegsman 63 DL7-159/R. McKern NR/Downey, CA AE55/G. Anderson C. Chadwick C. Conrad D. Engels R. Epple  $FCO4/W.$  Fouts AA60/G. Fraser AE55/S. Githens J. Jansen D. Levine EBO9/G. Lindewall  $GE24/J.$  Ling AE55/K. McQuade AA60/G. Minott  $AC60/R.$  Newman SF-34/G. Peller AC84/S. Rubenstein AA60/W. Schleich

2

JSC-04217 Revision D

#### NA\_SA SPACE SHUTTLE PROGRAM WORKING PAPER

#### SPACE SHUTTLE GUIDANCE, NAVIGATION AND CONTROL DESIGN EQUATIONS

#### VOLUME III

Revised March 15, 1973

**/t** . "\_Zv\_b<, **[** \_ " **'**

#### NATIONAL AERONAUTICS AND SPACE ADMINISTRATION MANNED SPACECRAFT CENTER HOUSTON, TEXAS

i

أدا تشاهد أنفاق

@

**ATE DESIGNATIVES** 

MENDENGALA DAN KANA PARTA KEMPULAN KANA PA

 $\mathbb{C}$ 

 $\bigcirc$ 

Prepared b Systems Analysis Bran Guidance and Control Divis

 $K.T.$  Cor

K. J. Cox, Chief Systems Analysis Branch

Authorized for  $\frac{1}{2}$ .

Maxime A. Faget Director of Engineering and Development

ON A TRANSPORT ON THE CONTRACT OF THE THE THE CONTRACT OF THE CONTRACT OF THE CONTRACT OF THE TRANSPORT OF TH

### VOLUME III

 $\mathbb{C}$ 

 $\epsilon$ 

€

#### TABLE OF CONTENTS

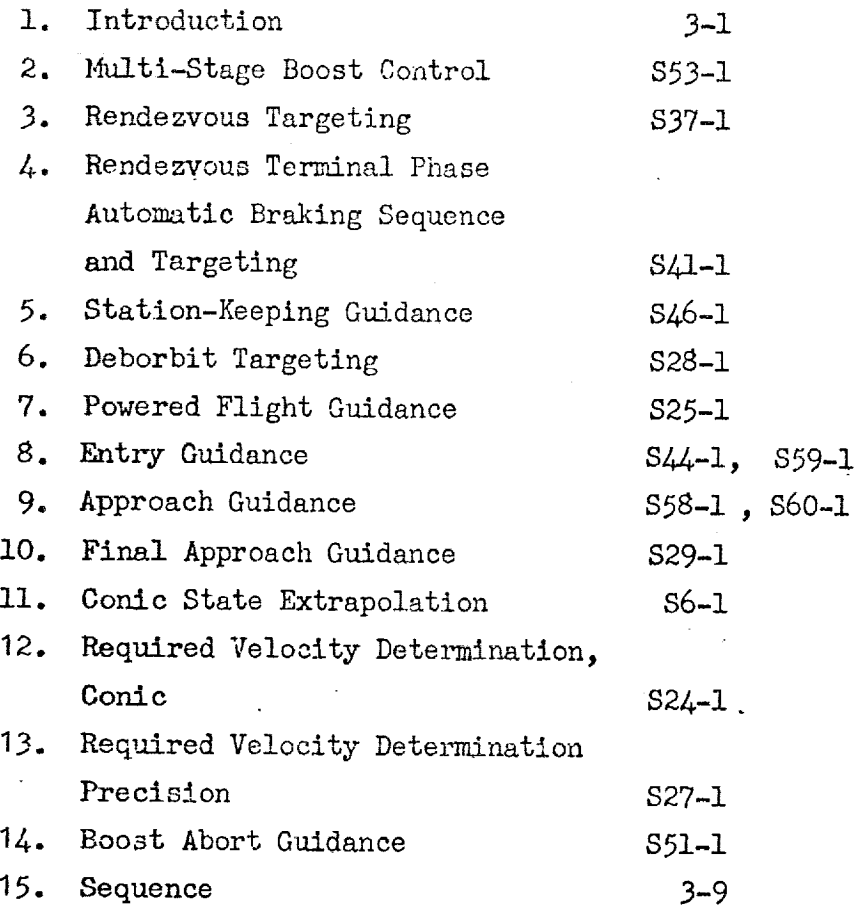

The other Volumes of this document are:

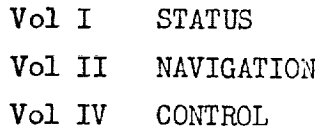

t.

#### GUIDANCE

## $\bigcirc$  Introduction

4

医性溃疡

÷

inan Jawa Seming

Guidance activity generally relates to the perturbation of spacecraft trajectory or state by the application of translatlonal control effectors. The Space-Shuttle mission includes three relatively distinct guidance phases: Atomospheric Boost (characterized by an adaptive guidance law), Extra-Atmospheric Activities and Re-Entry Activities (where aerodynamic surfaces are the principal effectors). Guidance tasks include pre-maneuver targeting and powered flight guidance (where powered flight is defined to include the application of aerodynamic forces as well as thruster forces). Figure 3.1 is a flow chart which follows guidance activities throughout the mission from the Pre-launch phase through touchdown. Table 3.1 lists the main guidance programs and subroutines used in each phase of a typical rendezvous mission. A brief description of each such program and routine follows. Detailed software design requirements are presented in Vol. Ill.

1. Atmospheric Boost Guidance

This program, when completed, will (at a minimum) provide a programmed pitch over and attitnde hold until sometime after max-q. It may also include some minimal closed-loop guidance to limit dispersion in the presence of wind and gust disturbances. This program (not yet submitted) will fulfill functional requirement 2GI\*.

2. Multi-Stage Boost Guidance

These powered ascent guidance equations provide inertial steering commands during boost to insertion. The equations accommodate to engine throttle capability and to discontinous boost, i.e., PSR shutdown and jettison with controlled thrust from the MPS. These equations fulfill requirement 2G2.

3. Rendezvous Targeting

This Targeting Routine has the capability of constructing inflight the rendezvous maneuver sequence which satisfies the requirements of the particular  $m$ ission. The routine can handle sequences with any given number of maneuvers, each of which can have a variety of constraints. These equations fulfill requirements 3G2.

in each of which can have a variety of constraints. These equations functions functions functions functions functions functions functions functions functions functions functions functions functions functions functions fun 4. Rendezvous Braking

4. Rendezvous Braking<br>This Targeting Routine has the capability to brin<br>station-keeping zone by automatic line-of-sight correc<br>rections. These equations fulfill requirements 3G3. This Targeting Routine has the capability to bring the vehicle into the station-keeping zone by automatic line-of-sight corrections and braking cor-O rections. These equations fulfill requirements 3G3.

os antidománico de la diferencia como comunica de concelhos por a concelhos concelhos de concelhos de concelhos

 $^{\circledast}$ Functional Requirement Module (See App. I).

#### 5. Station Keeping Guidecco

This targeting Routine is for use during the station-keeping phase and is designed to maintain 1. orbiter in a small zone which may be arbitrarily located with respect to the carget vehicle. The orbiter is maintained in the non by the periodic ordinal firm of small velocity corrections computed so as to mentioned the dverify replace of propellant per orbit. These equations en al supportenzio

#### 6. Deorbit Targeting

This targeting Routine is for the computation of an optional phasing maneuver to place the vehicle in a phasing orbit prior to landing, and an in-plane minimum fuel deorbit maneuver satisfying entry-interface and landingsite constraints. The program is designed to allow the crew to determine assome simple decribing or points for the sand to select one desired. The program satisfies requirement 306.

#### 7. Powered Flight Guidance

These Guidance Routines are for use in computing steering and engine cutoff commands during either a maneuver with a specified velocity change, or a Lambert aim point manauver, or a deorbit maneuver. The concepts of a current position of factor of  $\mathbb{C}$  of  $\mathbb{C}$  and  $\mathbb{C}$  and  $\mathbb{C}$  are a set of  $\mathbb{C}$  of  $\mathbb{C}$  of  $\mathbb{C}$  and  $\mathbb{C}$  are  $\mathbb{C}$  of  $\mathbb{C}$  and  $\mathbb{C}$  are  $\mathbb{C}$  of  $\mathbb{C}$  and  $\mathbb{C}$  of  $\mathbb{C$ A Cross product steering is used for all man-Lamen and decept  $v^*$ euvers. These equations satisfy the requirements 3Gl.

#### 8. Entry and Transition Guidance

This routine will provide guidance commands from entry interface through the heat control phase, through transition, to 40,000 feet altitude. The requirements for this phase are 4Gl.

#### 9. Approach (Terminal Area) Guidance

This routine provides steering commands which guide the S/S from an wittivde of 40,000 ft to a coint on the final approach (glide) path at an  $3515$  ude of approximately  $7.5.$  Oft. These requirements are listed as  $462.$ 

#### 10. Final Approach Guidspee

This routine provides steering commands which maintain the shuttle on the two-flare approach path through touchdown. These equations satisfy requirements 4G3.

#### 11. Conic State Extranolution Subroutines

These subroutines are for conic state vector extrapolation as a function of time (Kepler) or as a function of angle (Theta), and are required both for guidence targeting and for . igation.

ক্ৰিয়াৰ একাৰ্য্যৰ অনুসৰি অনুসৰি আৰু প্ৰতিষ্ঠান কৰি বিষয়ে প্ৰতিষ্ঠান কৰা হৈছে আৰু প্ৰতিষ্ঠান কৰা হৈছে পৰিস্থি

3–2

#### 12. Precision State and Filter Weighting Matrix Extrapolation

This subroutine has an Encke integration scheme which includes the capability for precision extrapolation of a vehicle state vector and the associated submatrix of the Navigation filter weighting matrix in the earth's  $J_2$  gravity field. Additional perturbing accelerations due to higher order gravity terms, lunar and solar gravity, and atmospheric forces have not been ineluded since the requirements for them have not been established. This subroutine is presented in Navigation Volume If.

13. Conic Required Velocity

1ii aanaalaa

4\_

 $\left(\begin{array}{c}\right)$ 

i<br>India<br>I

 $\overline{\mathbb{C}}$ 

 $\mathbb{C}$ 

This subroutine is for the solution to the multi-revolution Lambert required velocity determination problem.

14. Precision Required Velocity

This subroutine is for use by a targeting routine to compute the parameters needed by the Powered Flight Guidance Routines to perform a Lambert aim point or de-orbit maneuver.

15. Abort Guidance Targeting

This program, available only in preliminary form, provides guidance targeting for the transition from booster failure to acquisition of the nominal entry trajectory with virtually empty OMS fuel tanks. This program fulfills some of the requirements of 2G5.

The Multi-Stage Boost Guidance presentation is by R. F. Jaggers of the Boeing Co. There are other designs under consideration, but none differ significantly from the Linear Tangent Guidance which is the basis of Jagger's pre sentation.

The On-Orbit guidance submittals are the work of C. S. Draper Laboratory. Rendezvous Targeting is documented by W. H. Templeman, Rendezvous Braking by P. M. Kachmar, Station Keeping Guidance by Gustafson and Kreigsman, Deorbit Targeting by Brand and Brennan, Powered Flight Guidance by Brand, Brown, Higgins and Pu, the Precision Required Velocity routine by T. J. Brand and the Conic State routine, the Precision State routine and the Conic Required Velocity routine by W. M. Robertson. An alternative Rendezvous design has been published by D. J. Jezewski of the NASA/MSC Mission Planning and Analysis Division. It is anticipated that the Linear Tangent Guidance, in a modified form, will replace the Powered Flight Guidance design documented herein.

EEKS OPERENTIFFER IN DIE BURG ONDERSTERTE KATOLIKIE IN BIERSTE DIE OORDERS OOR DIE STRIK BEERSTE DIE DIE DIE B

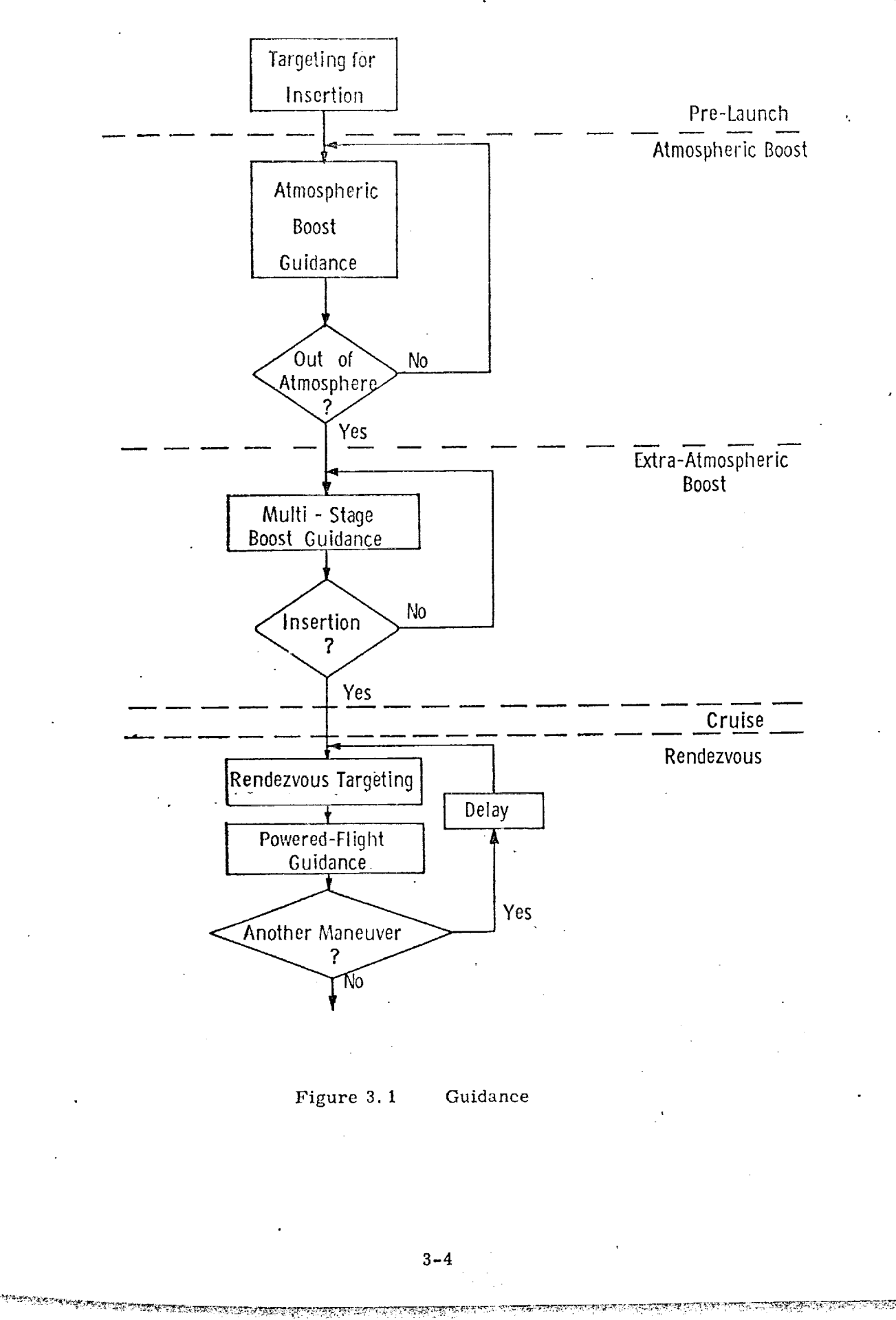

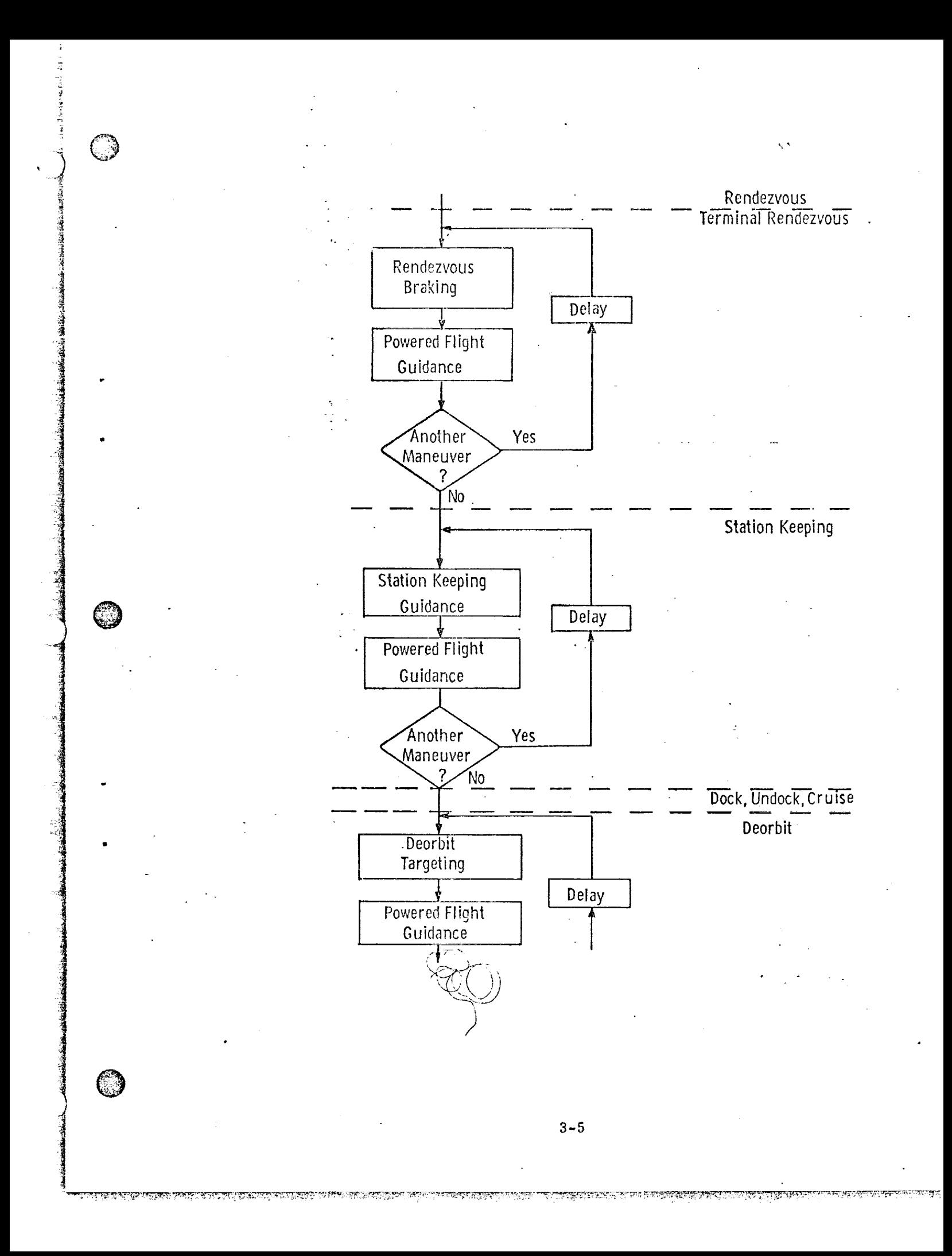

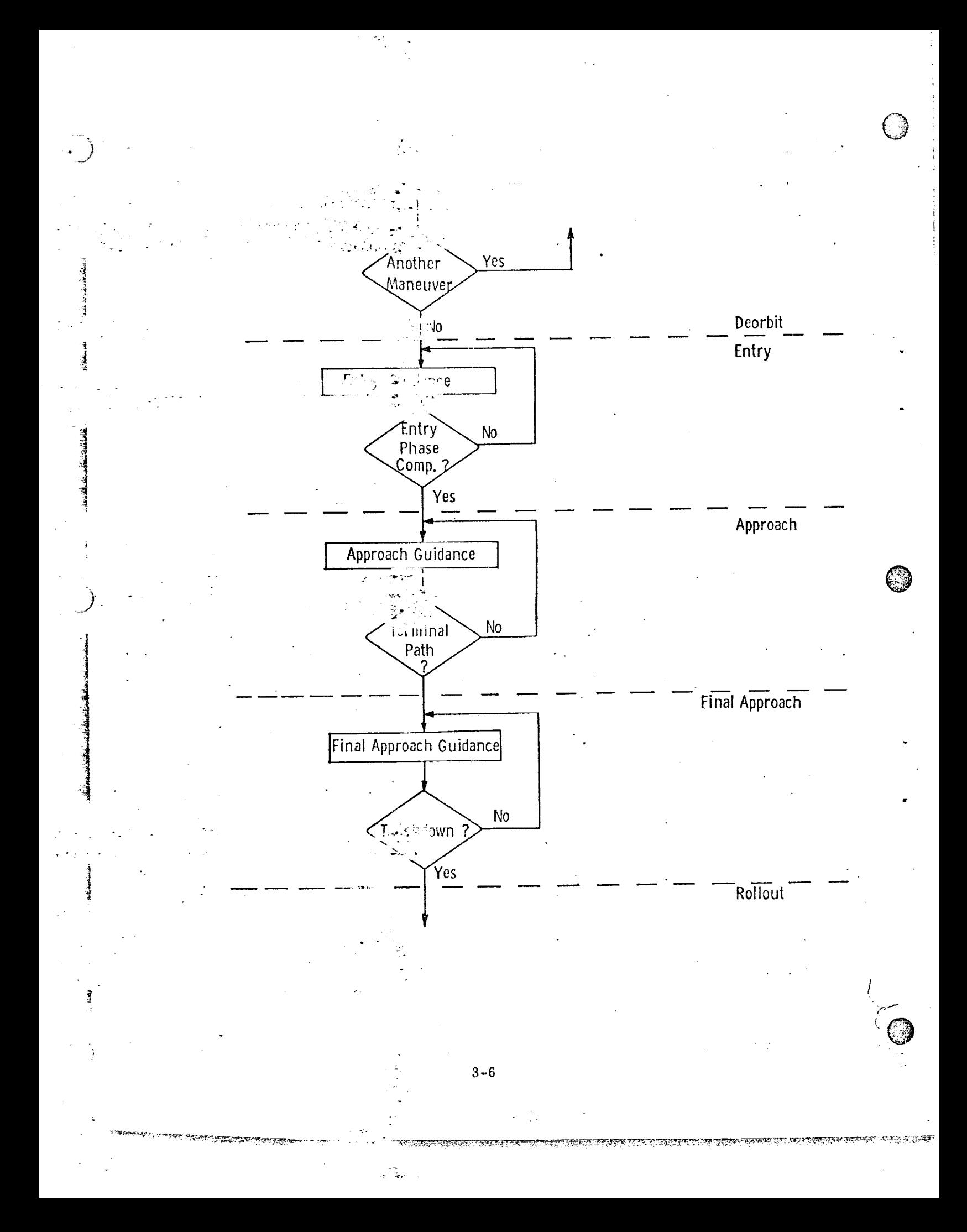

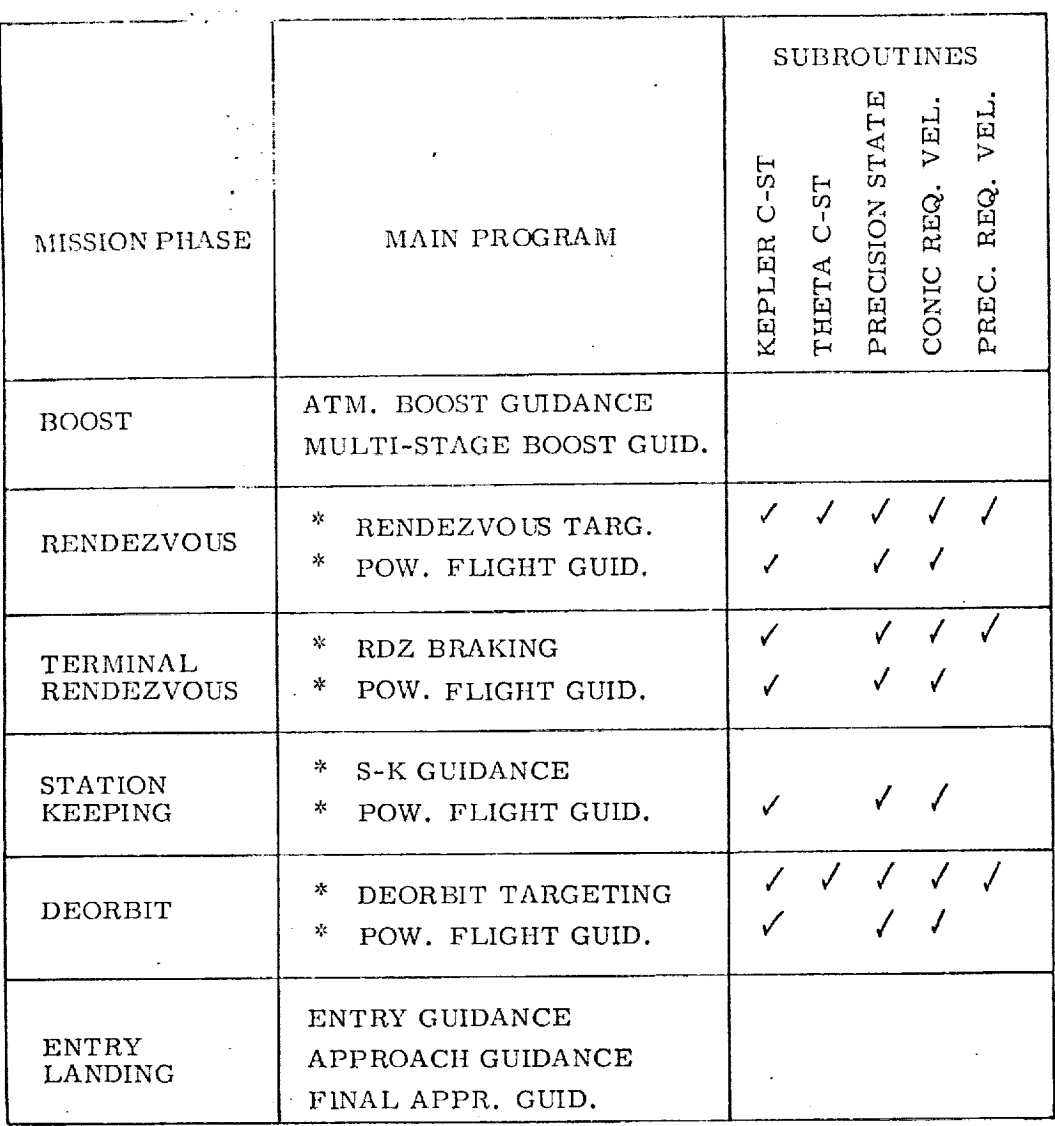

€.

# $\displaystyle{ }^*$  TARGETING AND POWERED FLIGHT GUIDANCE USED SEQUENTIALLY FOR EACH MANEUVER

 $\ddot{\phantom{a}}$  .

TABLE 3.1 SHUTTLE GUIDANCE

 $\overline{\phantom{a}}$ 

b

The Entry through Landing guidance submittals are produced by Kriegsman (CSDL) and Harpold (MPAD) for Entry, NASA/MSC Crew Procedures Division (documented by Tao) and Elias (CSDL) for Approach, and D. Dyer of GCD for Final Approach. Other Entry guidance designs include Fast Time Integration by Sunkel (G&CD). The Harpold design and the Kriegsman design for Entry Guidance are both included in this volume because both have outstanding features and it is conjectured that the final design will represent a combination of the best features of each. Likewise both the Crew Procedures and the Elias designs are presented in expectation that the final design will include features of each. An alternate Terminal Area Approach design by T. Moore (GCD) is more complicated, but is a strong contender for implementation because it includes capability for low-altitude redesignation.

The preliminary Boost Abort Targeting submittal is by G, McSwain of G&C Div., NASA/MSC.

ة ماراسى<br>ئارىلىشىلىشى ئاراسى

Except for Boost Abort Targeting all Guidance submittals are complete, according to the requirements of Appendix I.

#### Introduction

(3

<u>ব্যক্তিসমূহৰ সম্পৰ্ক সম্পৰ্ক সম্পৰ্ক সম্পৰ্ক সম্পৰ্ক সম্পৰ্ক সম্পৰ্ক সম্পৰ্ক সম্পৰ্ক সম্পৰ্ক সম্পৰ্ক সম্পৰ্ক স</u>

The purpose of the powered ascent guidance equations is to provide inertial steering commands during the boost to orbit maneuver. Throttle setting can also be provided if this is a requirement of boost guidance, however, this feature is not incorporated in the equations presented here.

The linear tangent guidance law presented here was developed to meet at least the following requirements: multi-stage capability, ability to handle flight perturbations and maintain orbital insertion accuracy, abort to alternate conditions, engine out capability, and throttle for constant acceleration.

राजना का सुरुष स्

ম্পৰ্যা**জ্যসকল অৱস্থিত নামুক** ভাটা স

<u>য়ড়ড়ড়ড়ড়ঢ়ঢ়ঢ়ঀঀঀ৾ৼড়ড়ঢ়ড়ড়ঢ়ৣঢ়ঢ়ড়ড়ড়ড়ঢ়ড়ড়ড়ঀ৸ৼঀড়ড়ঢ়ঢ়ড়ড়ঀড়ঢ়ঢ়ড়ড়ঢ়ঢ়ঢ়ঢ়ড়ড়ড়ঢ়</u>

Computational Flow of Multi-Stage Guidance Equations

Guidance input and output parameters are listed and defined below. Essen-15. Hy, guidance input is the present state vector and orbital parameters defining the desired terminal state vector, and the output is steering commands and time $to-go.$ 

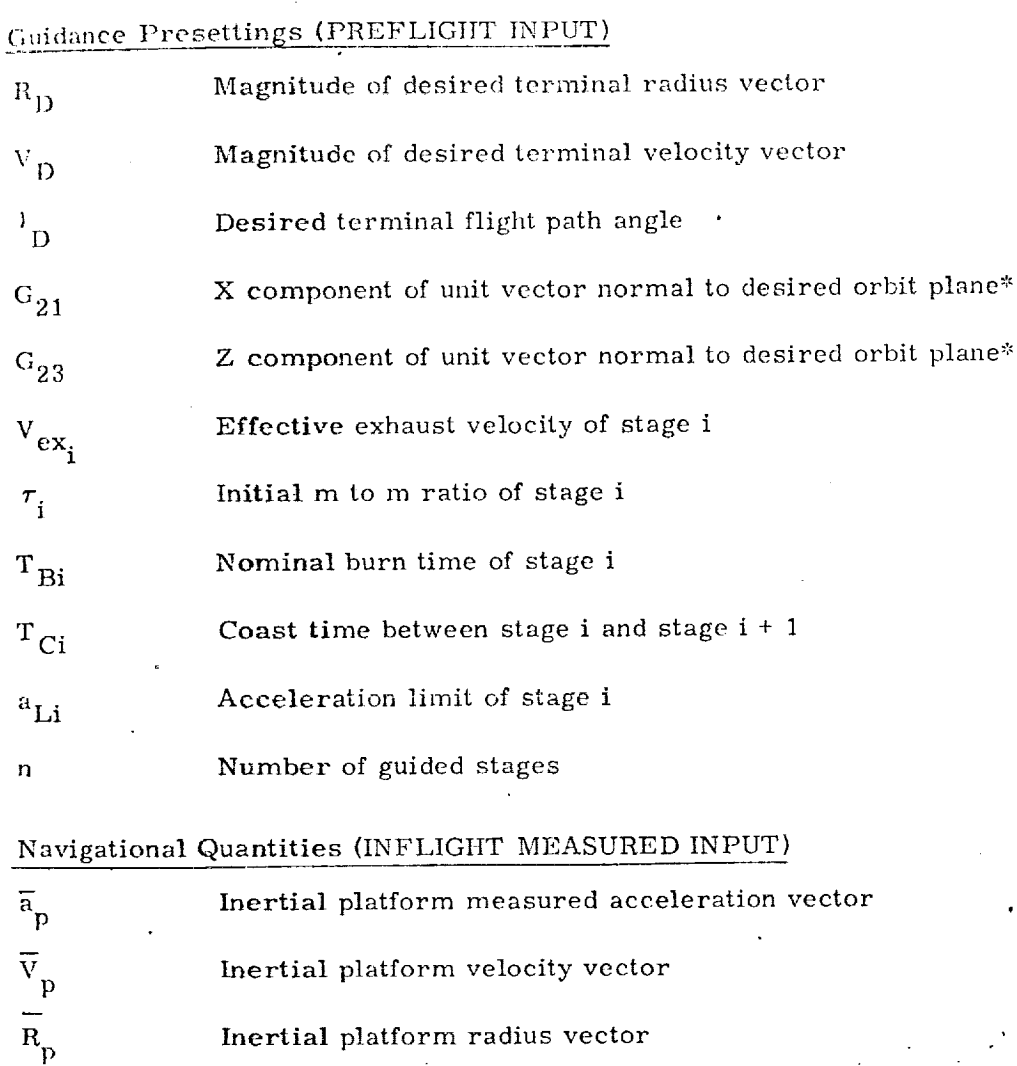

Inertial platform gravity vector<br>(Calculated function of  $\overline{R}_p$ )

 $\bar{\mathbf{g}}_\mathbf{p}$ 

\* Optional inputs are  $i_{D'}$ , desired inclination, and  $\theta_{D'}$  desired longitude of descending node.

#### Guidance Output

i !

:|

 $\mathbb{C}$ 

O

O

न्दर स्वरूप । राष्ट्रपत्न बुद्धन पुरुष एक स्वरूप

প্ৰাপ্ত কৰিবলৈ

ನಿರುವು ಸಾಧ್ಯ <del>ಸಾಧ್ಯ</del>

!

t;I

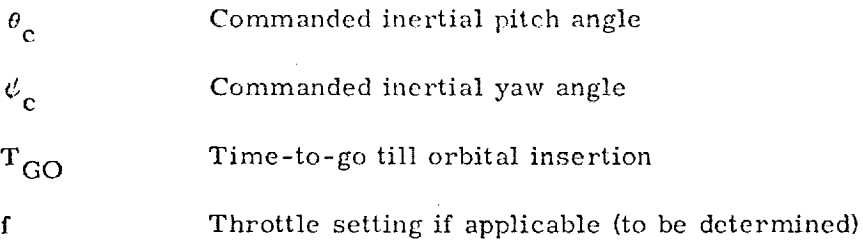

#### Guidance Precalculations

(Coordinate transformation from platform system to desired orbit system)

Input  $G_{21}$  and  $G_{23}$ , X and Z components of unit vector normal to desired orbit plane. Compute unit vector in desired orbit plane normal to launch vertical, and unit vector defined by intersection of desired orbit plan and the plane containing launch vertical and vector normal to desired orbit.

$$
G_{22} = (1 - G_{21}^{2} - G_{23}^{2})^{1/2}
$$
  
\n
$$
G_{11} = (G_{22}^{2} + G_{23}^{2})^{1/2}
$$
  
\n
$$
G_{31} = 0
$$
  
\n
$$
G_{32} = -G_{23}/G_{11}
$$
  
\n
$$
G_{33} = G_{22}/G_{11}
$$
  
\n
$$
G_{12} = -G_{21}G_{33}
$$
  
\n
$$
G_{13} = G_{21}G_{32}
$$

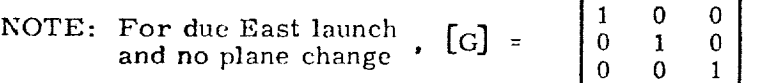

TIMET SIDETALIKI TE TIKOTALIKU MELIKU KU SULIWE

\$53-3

ম্বর্জন এ<u>লা</u>নাকর বর্ণবর্ণ

অন্তৰ সম্পূৰ্ণ সংগ্ৰহণৰ

ng man

ENTER GUIDANCE PRE-TURN ON

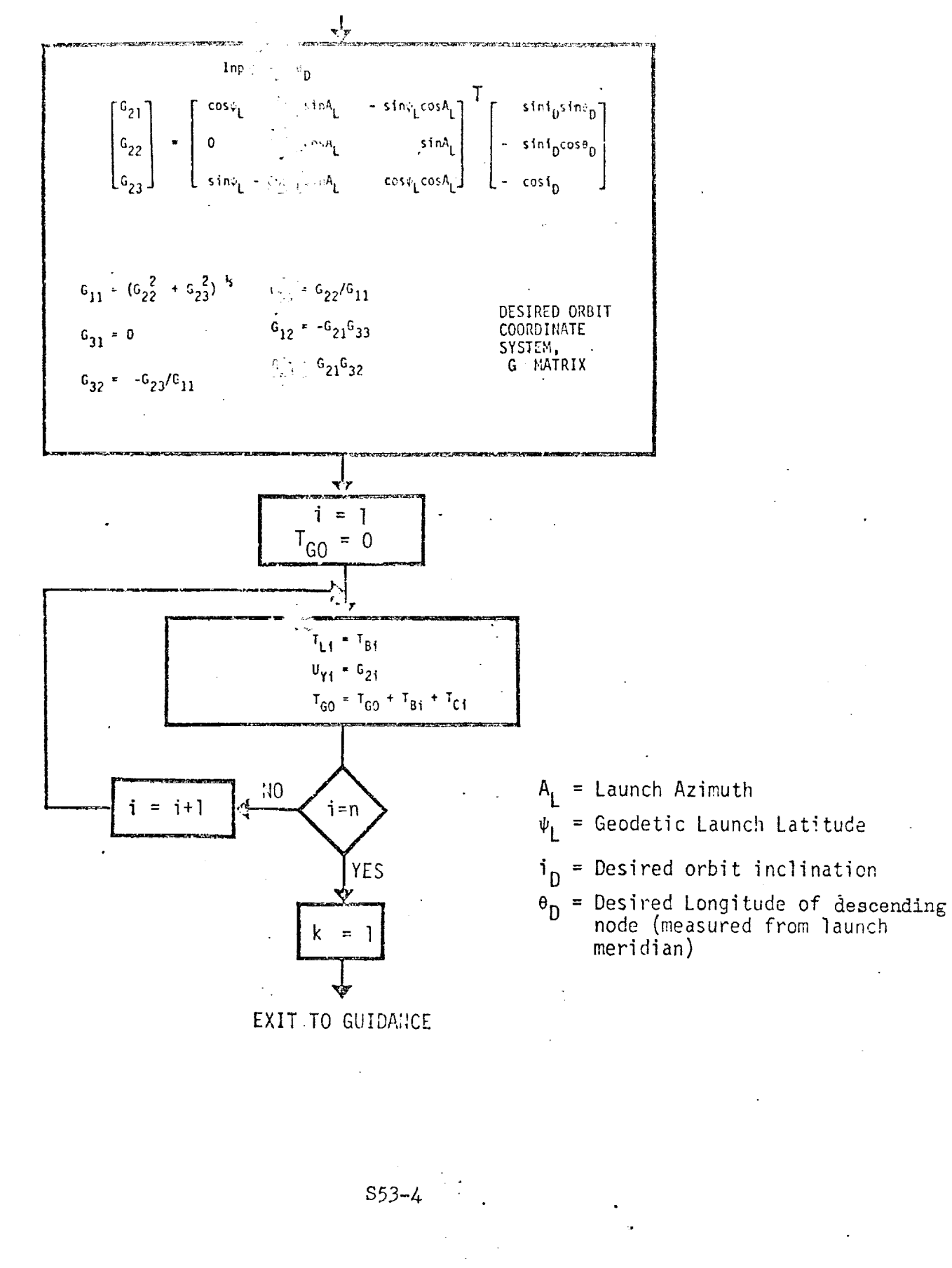

7303 Martin Lon

ENTER GUIDANCE (MAJOR CYCLE LOOP)  $\overline{R}_c = [\overline{G} \ \overline{R}_p$ INITIAL RANGE ANGLE =  $\tan^{-1} (z_4/x_4)$  $\Phi_{\mathsf{O}}$  $\hat{v}_z$  = Unit  $(\hat{R}_p \times \hat{v}_y)$  $\hat{v}_x = \hat{v}_y \times \hat{v}_z$ LOCAL GUIDANCE  $\begin{bmatrix} u_{x1} & u_{x2} & u_{x3} \\ u_{y1} & u_{y2} & u_{y3} \\ u_{z1} & u_{z2} & u_{z3} \end{bmatrix}$ COORDINATE SYSTEM  $E$  $R_{\mathbf{p}}$  $E$  $R_G$  = RADIUS AND VELOCITY IN  $\overline{v}_G = [E] \overline{v}_p$ LOCAL GUIDANCE FRAME a = ABS  $(\overline{a}_p)$ <br>
R = ABS  $(\overline{R}_p)$ MEASURED ACCELERATION MAGNITUDE  $g_r = -(\bar{g}_p - \bar{R}_p)/R$  $g_{AV} = .5 g_{r} \left[ 1 + \left( \frac{R}{R_{D}} \right) \right]$ AVERAGE RADIAL GRAVITY **MAGNITUDE**  $S53 - 5$ 

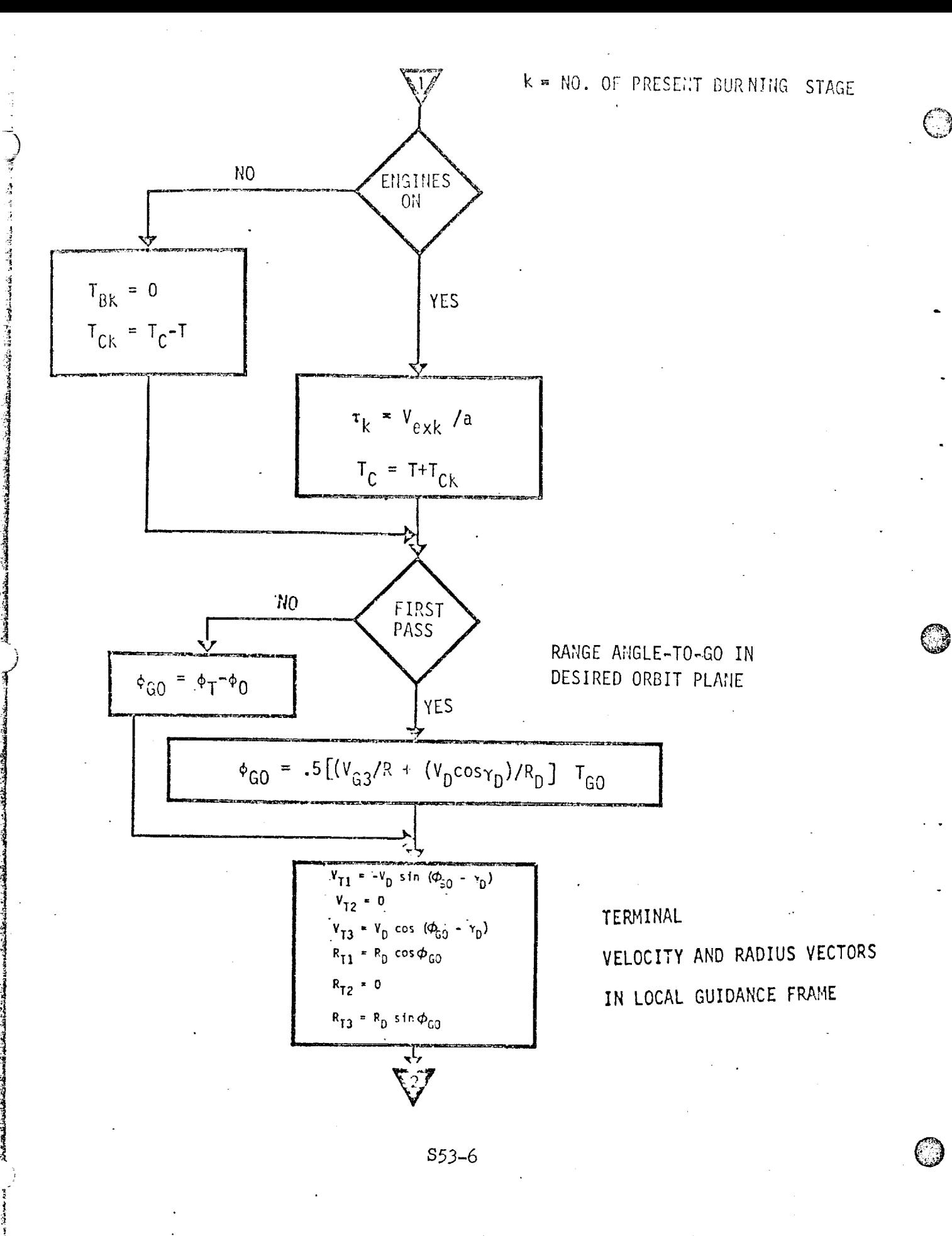

 $F_G = V_1 / (N_3 + V_{13})$ GRAVITY MODEL  $\mathbf{R}_{\mathsf{AV1}} \neq \mathbb{W}_{i1} \in \mathbb{W}_{i1}$  $R_{AV2}$  \* .5  $R_{G2}$  $R_{AV2} = R_{\text{max}}$  $R_{AV3}$  =  $R_{T3}$  (2F<sub>G</sub> + 1)/6  $R_{AV3} = P^2$ ,  $(1 - \frac{\kappa}{2})^{3/3}$ ,  $R_{AV} = UNIT$   $(R_{AV})$ AVERAGE GRAVITY VECTOR<br>FOR VELOCITY LOSSES  $R_{AV} = U - \frac{1}{2} V_{AV}$  $\mathbf{g}_{\mathbf{R}} = \mathbf{g}_{\mathbf{A}\mathbf{V}} \hat{\mathbf{R}}_{\mathbf{A}\mathbf{V}}$  $\overline{g}_{V} = g_{AV} \overline{R}_{AV}$ AVERAGE GRAVITY VECTOR . FOR DISTANCE LOSSES  $i =$  $k$ š. **YES**  $T_{Li} \leq 0$  $\frac{1}{3}$  $T_{\text{Li}} = 0$  $T_{11} = T_1 - V_{exi}/a_{Li}$ TIME TILL ACCELERATION LIMIT  $\mathbb{C}$ TIME FROM LIMIT TO BURN OUT  $T_{631} = T_{81} - T_{11}$ **YES**  $Lsi > 0$ N<sub>0</sub>  $T_{LS}i=0$ ,  $T_{Li} = T_{Bi}$ NO. ₫.  $i = n$  $i=i+1$ L YES  $S53 - 7$ 

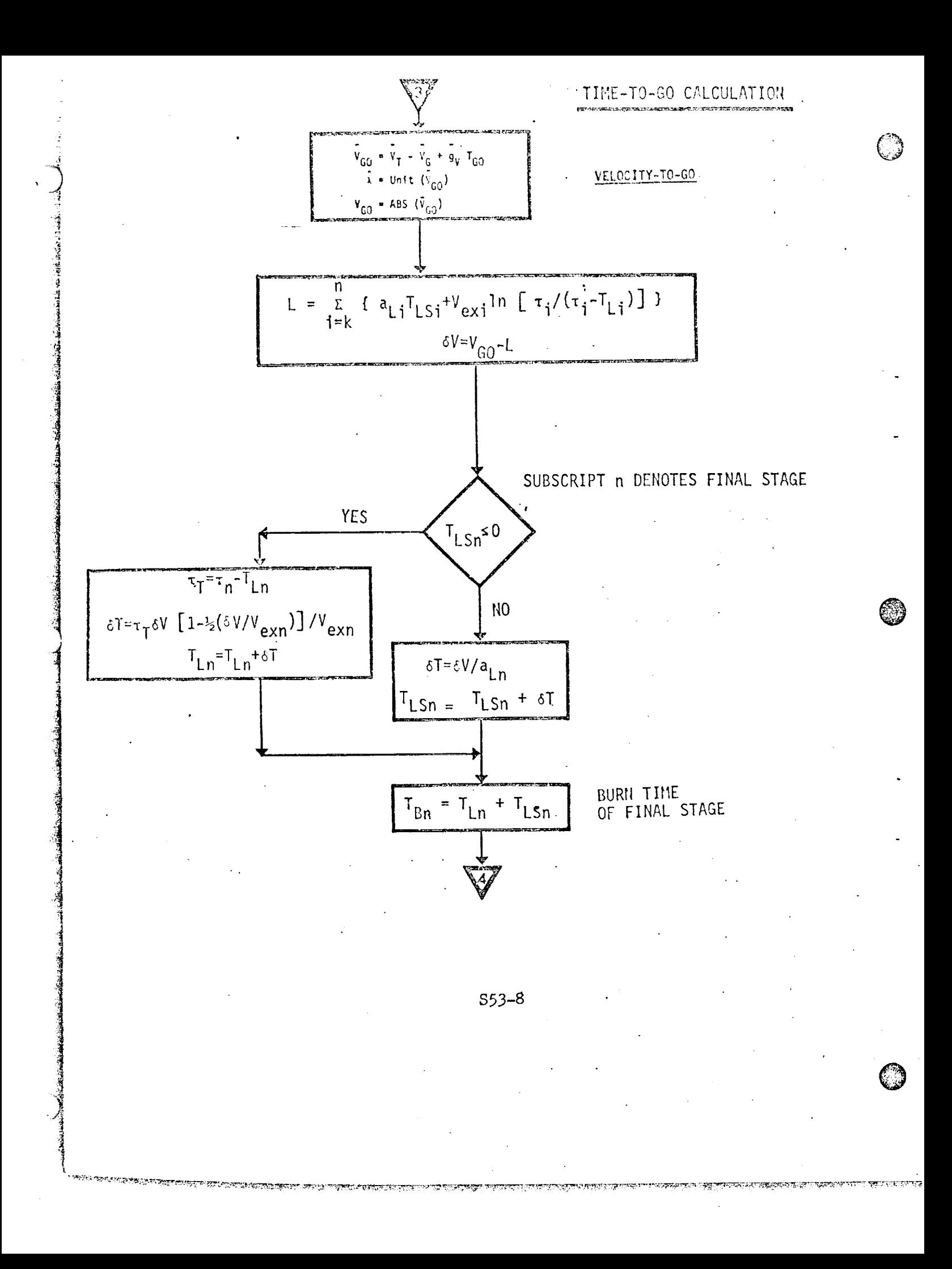

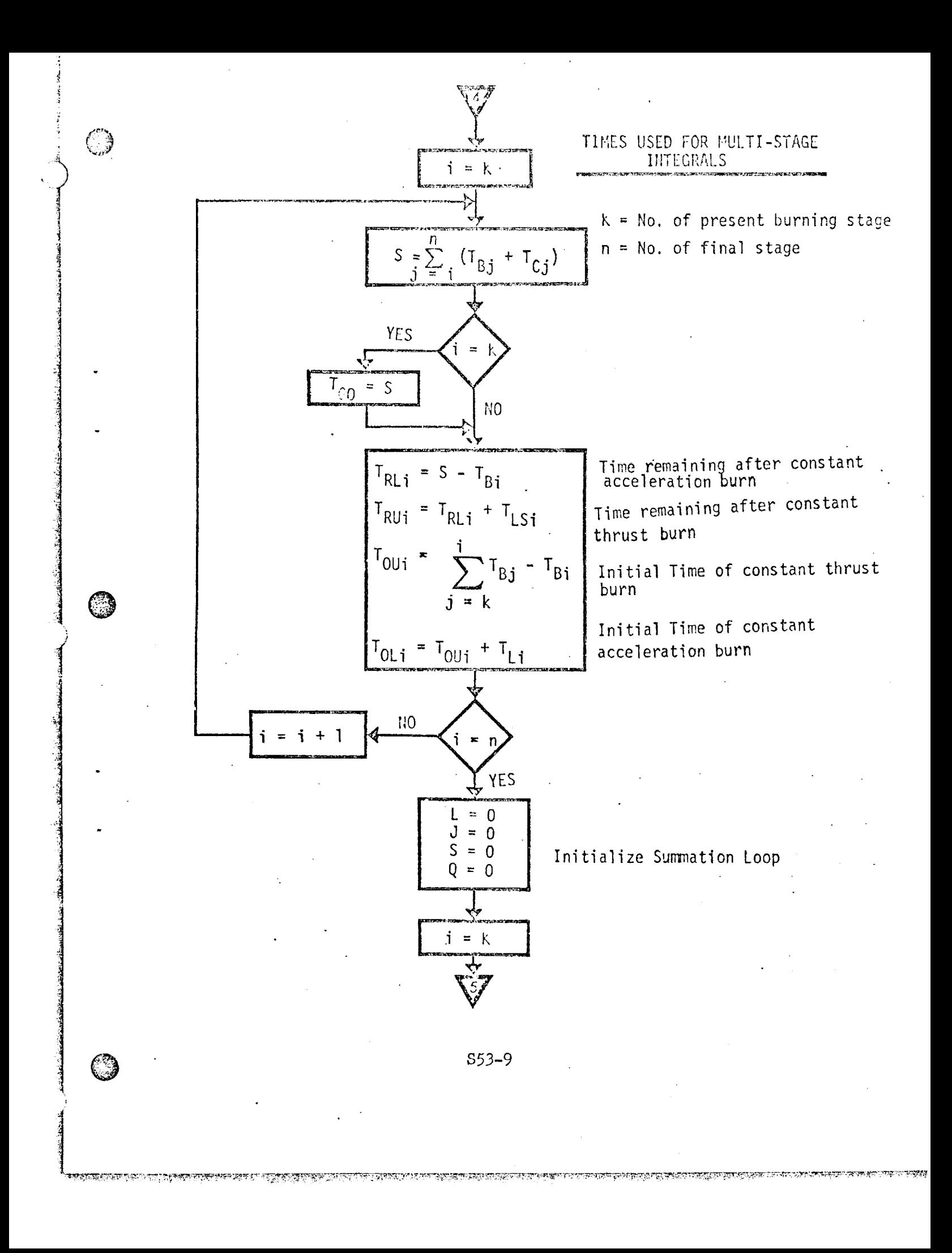

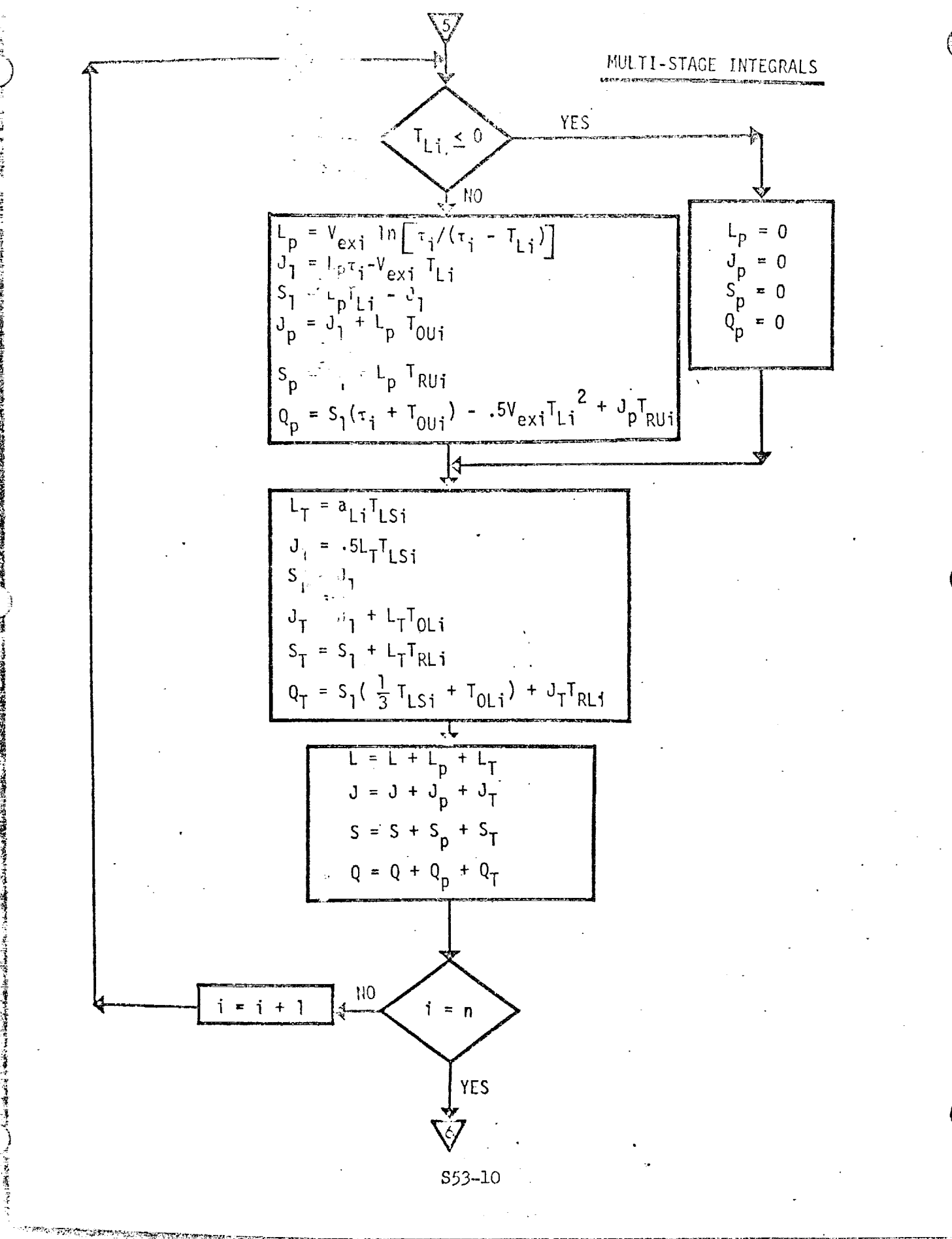

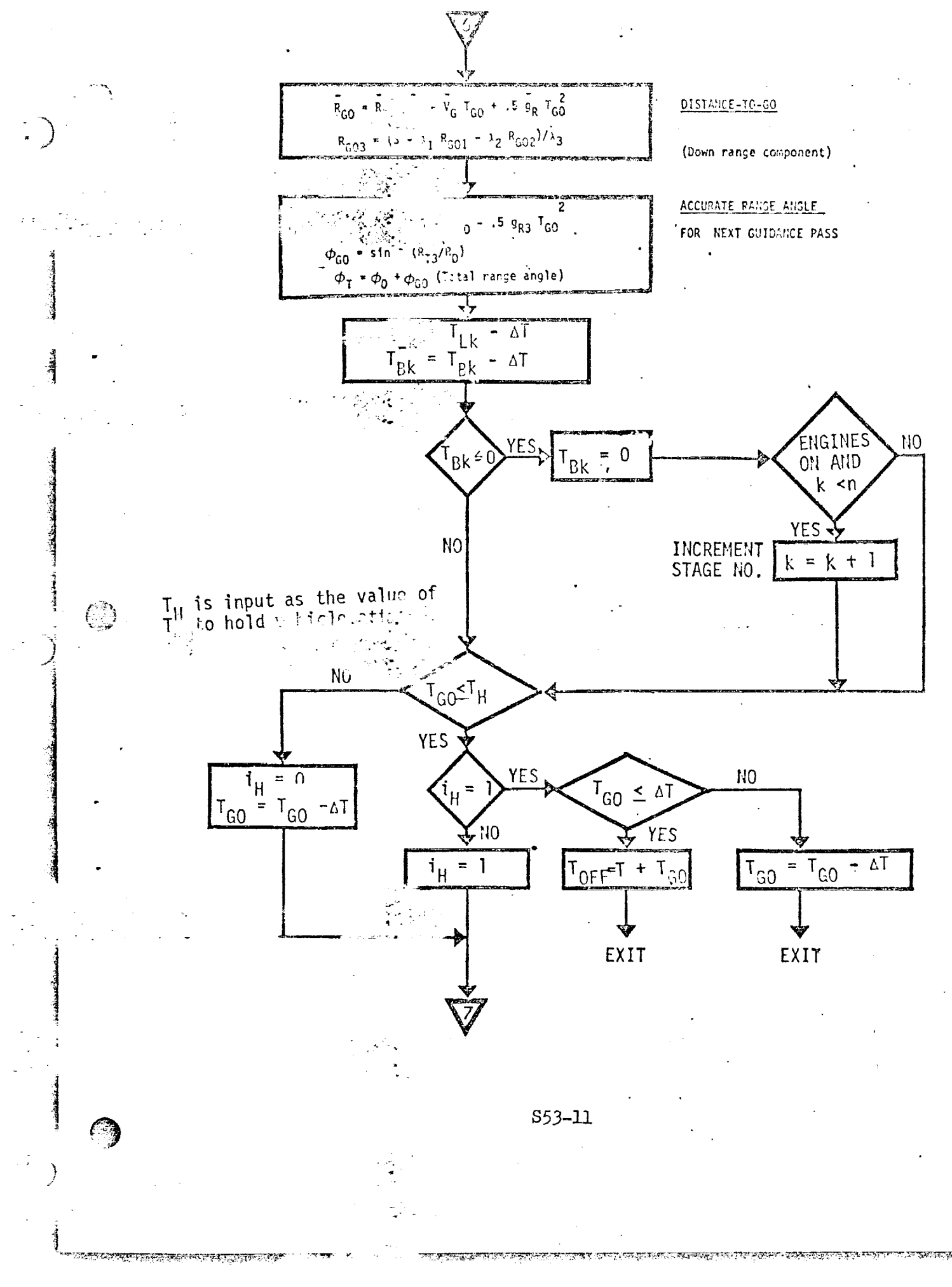

 $\label{eq:2} \mathcal{L}_{\text{max}} = \frac{1}{2} \frac{1}{2} \sum_{i=1}^{2} \frac{1}{2} \sum_{i=1}^{2} \frac{1}{2} \sum_{i=1}^{2} \frac{1}{2} \sum_{i=1}^{2} \frac{1}{2} \sum_{i=1}^{2} \frac{1}{2} \sum_{i=1}^{2} \frac{1}{2} \sum_{i=1}^{2} \frac{1}{2} \sum_{i=1}^{2} \frac{1}{2} \sum_{i=1}^{2} \frac{1}{2} \sum_{i=1}^{2} \frac{1}{2} \sum_{i=1}^{2} \frac{1}{2}$ 

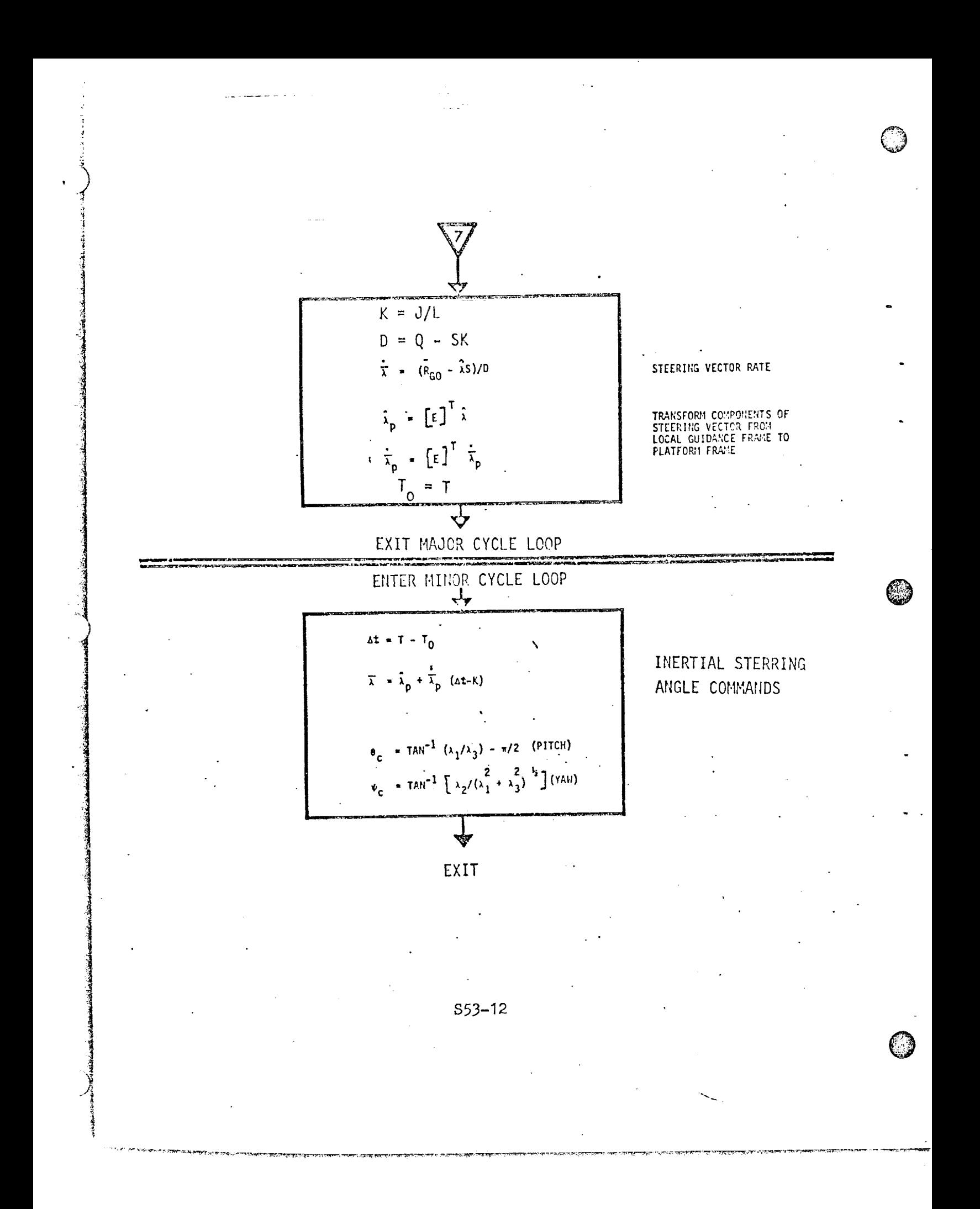

#### 1. INTRODUCTION

9

 $\frac{1}{2}$ 

@

©

The rendezvous of the Orbiter (primary vehicle) with a target vehicle  $(c, g, f)$ the Space Station) is accomplished by maneuvering the Orbiter into a trajectory that intercepls the target vehicle orbit at a time that results in the rendezvous of the two vehicles. The function of rendezvous targeting is to determine the targeting parameters for the powered flight guidance for each of the maneuvers made by the Orbiter during the rendezvous sequence.

In order to construct the multimaneuver rendezvous trajectory, sufficient consiaints must be imposed to determine the desired trajectory, Constraints associated with the Orbiter mission will involve such considerations as fuel, lighting, navigation, communication, time, and altitude. The function of premission analysis is to convert these-which are generally qualitative constraints-into a set of secondary quantitative constraints that can be used by the onboard targeting program. By judicious selection of the secondary constraints, it should be possible to determine off-nominal trajectories that come close to satisfying the primary constraints.

The proposed onboard rendezvous targeting program consists primarily of a main program and a generalized multiple-option maneuver subroutine. The driving program automatically and sequentially calls the maneuver subroutine to construct the rendezvous configuration from a series of maneuver segments. *,The* main program is capable of handling rendezvous sequences involving any given number of maneuvers. Enough different types of maneuver constraints are incorporated into the subroutine to provide the flexibility required to select the best set of secondary constraints during premission planning. In addition, the astronaut has alarge, well defined list of maneuver options if he chooses to modify the selected nominal rendezvous scheme.

As the new approach represents, in essence, just one targeting program, there is considerable savings in computer-storage requirements compared to former approaches in which each maneuver used in the rendezvous scheme had a separate targeting program. The programming and verification processes of this unified approach will also result in implementation efficieneies.

#### 1.1 Number of Independent Constraints Involved in a Rendezvous Sequence

During the Gemini and Apollo flights and in the design of the Skylab rendezvous scheme *various* numbers of maneuvers were utilized in the rendezvous sequence. The range went from two (Apollo 14 and 15) to six (Skylab).

The number of independent constraints (i.e., the number of explicitly satisfied constraints) in each rendezvous sequerge must equal the number of degrees of freedom implicitly contained in the sequence. To establish this number, a rendezvous configuration can be constructed by imagnitum arbitrary, constraints until the configuration is uniquely defined. For  $e^{\frac{1}{2}x}$  is four maneuver coplanar sequence is shown in Figure 1, followed by  $\sum_{i=1}^{\infty}$  is terminal point. Using the constraints  $v_i$  (velocity magnitude),  $r_i = e^{i\pi i/2}$ , then easy to establish that the total number involved is 12, assuming the time of the first maneuver has been established. Removing one maneuver will reduce the number of degrees of freedom by three. Hence, the number of independent constraints necessary to uniquely determine the maneuver sequences are

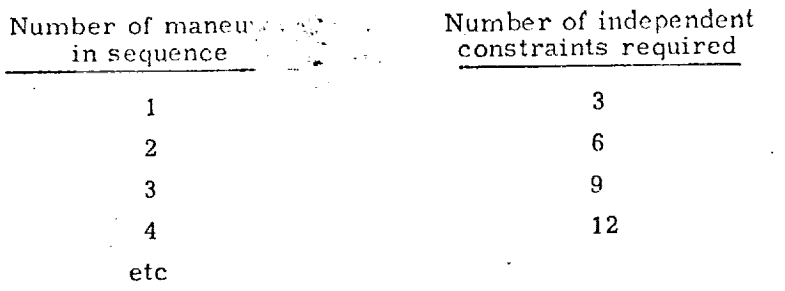

If the above rendezvous are not coplanar, one additional constraint has to be added to each sequence to allow for the ough of-plane component.

In some cases the number of  $\tau$  and they constraints may be insufficient to uniquely determine a rendezvous tree tory for the desired number of maneuvers. One way of overcoming this deficiency in constraints is by introducing sufficient variables to complete the determination of the rendezvous trajectory and then determining values for these variables by minimizing the fuel used.

In order to take advantage of updated state vectors due to navigation or ground updates, the rendezvous targeting program is called prior to each maneuver to compute the upcoming maneuver. In general, each maneuver computation will involve a multimaneuver sequence as the nature of the targeting constraints do not allow the maneuvers to be independently computed. The relationship between the rendezvous sequence involving n minimighers and the maneuver sequences is shown Maneuver Segments below.

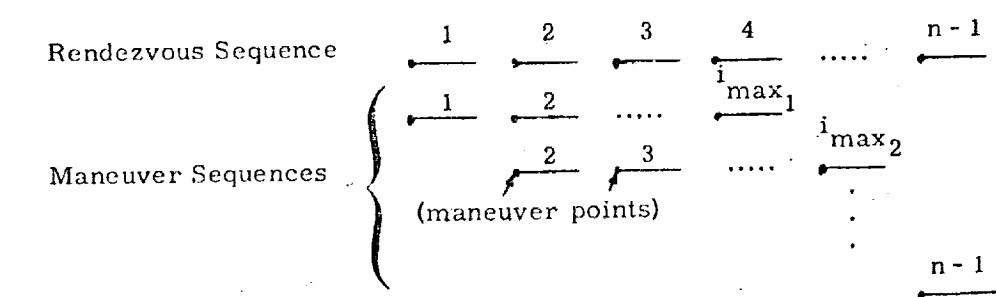

ं अन्यानको अधिक अधिकारी कार्य कार्य कार्य कार्य कार्य कर किया है कि अन्यान के साथ कर कर से साथ के साथ क

 $S37 - 2$ 

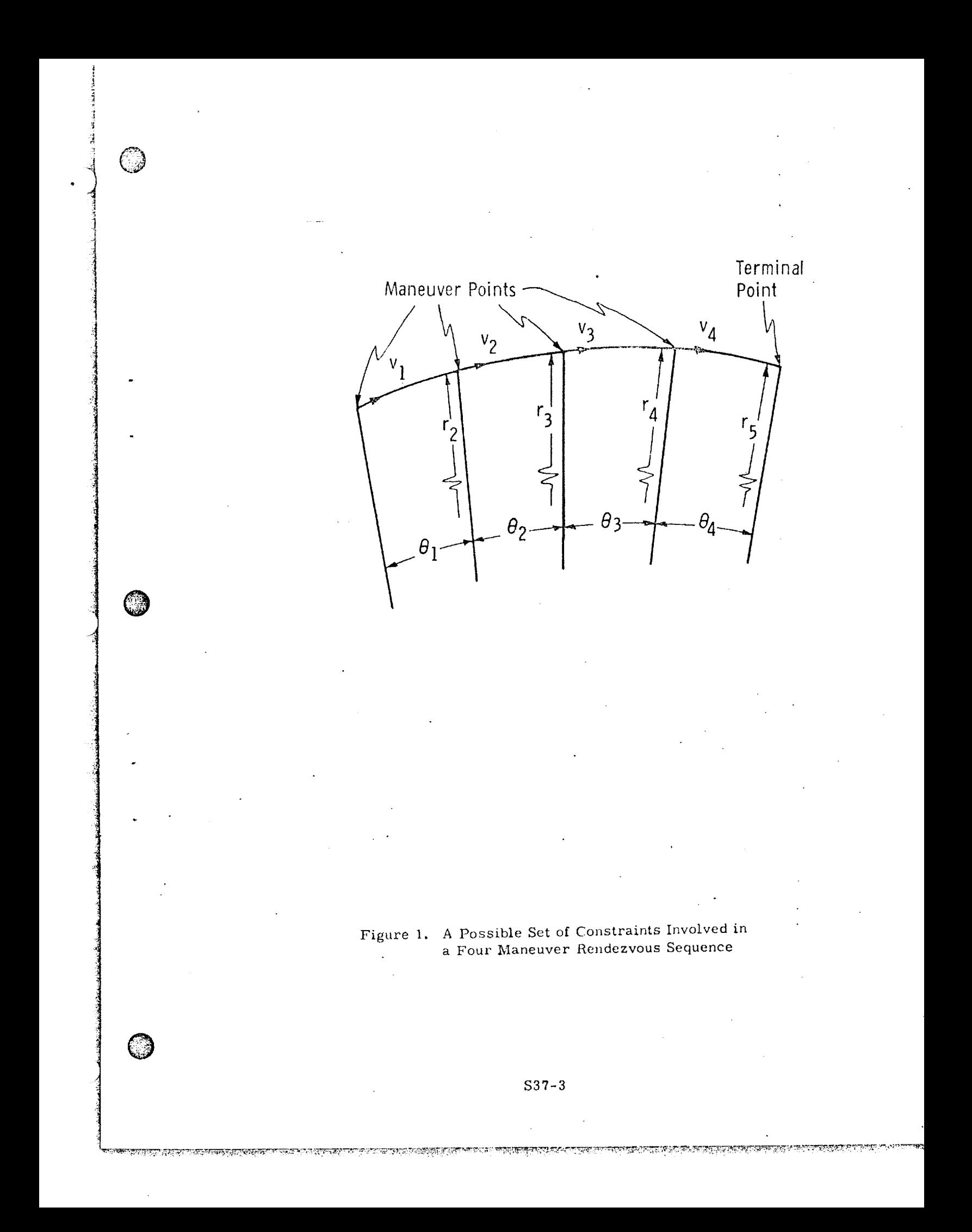

Each maneuver  $s \cdot y = x$  is composed of a number of maneuver segments and is basically indeper is a geomether other maneuver sequences. These sequences must have the same no there independent constraints as tabulated above.

#### $1.2$ The Construction of a Maneuver Segment.

Each n-1. A large sext out sequence can be divided into n-1 maneuver segments. Each se<sub>t</sub>ron  $x^* = x^*$  is, basically, the addition of a maneuver to the primary vehicle's velocity vector and an update of both vehicle's state vectors to the next maneuver point.

A maneuver segment is herein generated in one of three ways:

A maneuver  $\Delta v$  is computed and added to the velocity vector in a specified direction. The state vector of the primary vehicle is then updated through a specified amount to arrive at the next maneuver position.

#### Target generation

Forward generation

The target vehicle is updated through a specified amount and then offset to establish a target vector. An option is available at this point to compute a coelliptic velocity vector and update through  $\Delta t$  to establish a new target vector as shown below.

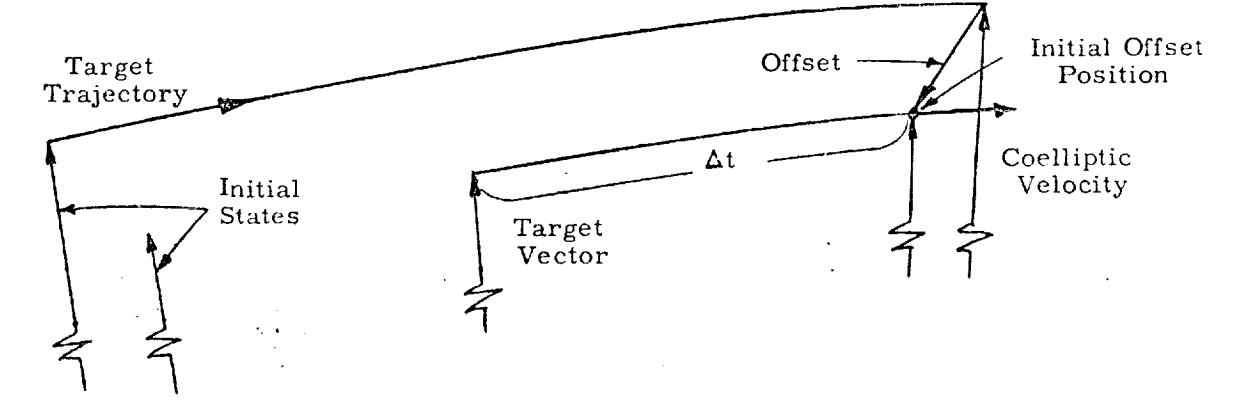

The maneuver is then computed by uniquely specifying the nature of the traverse between the primary vehicle's position and the target vector.

**ᡃᡲᢟᢇ**᠁ᢖᡧᡦᢩᡌᡌᡜᢪᡘᡏᡐᡏᡘ

<u>সুদ্র ড্রান্ড্রান্সার সমরে সময়ত নামক করে</u>

i -1 !

I

O

@

Q

**LE TENSIONE DE L'ANGERIE DE L'ANGERIE DE L'ANGERIE DE L'ANGERIE DE L'ANGERIE DE L'ANGERIE DE L'ANGERIE DE L'AN** 

ينا فاشتباها

l

Integrated generation In this case, the maneuver segment is computed as an integral part of a maneuver sequence involving more than one maneuver segment. The nature of the constraints are such that the maneuver sequence cannot be subdivided into uniquely defined maneuver segments. The maneuver segment will usually have one degree of freedom, which will generally be assumed to be the magnitude of the maneuver.

Each of the above methods is defined by specifying trajectory constraints by setting certain switches and parameter values. Specifying a trajectory constraint is equivalent to specifying one or more independent constraints. On the other hand, specifying an independent constraint can also be equivalent to specifying one or more trajectory variables. (See Ref. 9) A trajectory constraint common to all three of the above methods is the state vector update switch s<sub>update</sub> . The options assoc with this switch are:

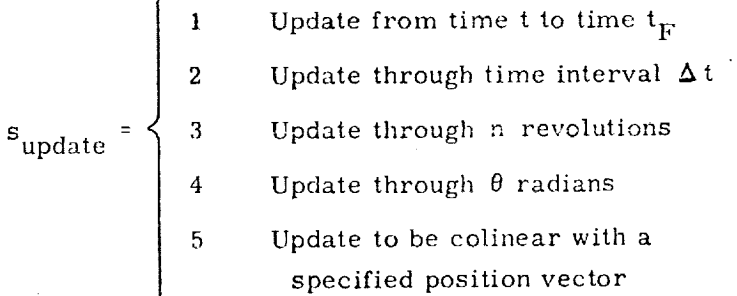

In the next three sections, the trajectory constraints associated with each of the above methods will be listed.

\$37-5

#### 1.2.1 Maneuver Options in Forward Generation of Maneuver Segment

The forward generation of a maneuver segment is accomplished in one of two ways. Either the maneuver magnitude is uniquely determined in terms of the state vector at the maneuver time or the maneuver is determined by an iterative search to satisfy a terminal constraint.

The maneuver magnitude  $\Delta v$  is either calculated or assumed depending on the maneuver switch s<sub>man</sub>, and it is applied in a direction controlled by the direction switch  $s_{\text{direct}}$ . The options associated with the maneuver switch are:

 $\Delta$  v is assumed specified

 $S_{\text{man}} = \begin{cases} 2 & \Delta v \text{ is computed based on a post maneuver} \\ & \text{velocity vector being "coelliptic" with the state vector of the target vehicle} \\ 3 & \Delta v \text{ is computed from the conic circular velocity constraint} \end{cases}$ 

 $\Delta$  v is computed based on a Hohmann type transfer resulting in a  $\Delta h$  change in altitude

The options associated with the maneuver direction switch are:

 $\mathbf{s}$ <br>  $\mathbf{s}$  and  $\mathbf{s}$  and  $\mathbf{s}$ 

Apply  $\Delta v$  along velocity vector parallel to orbital plane of the target vehicle

The selection of the update switch  $s$ <sub>update</sub> determines the update of the primary vehicle's trajectory following the maneuver to the position of the next maneuver. A terminal constraint can be imposed at this point by setting the terminal switch s term:

1 7

*:!* •i1

.<br>न<br>न

 $\bigcirc$  s<sub>ta</sub>

 $\mathbb{C}$ 

 $s_{\text{term}} = \begin{cases} 1 & \text{Terminal constraint is a height constraint} \\ -1 & \text{Terminal constraint is a phasing constraint} \end{cases}$ 

Following the computation of the height/phasing error, 1he maneuver magnitude is varied in an iterative search to satisfy the height/phasing constraint.

#### 1.2.2 Maneuver Options in Target Generation of Maneuver Segment

-2

-1

0

1

2

 $\mathbf{s}_{\mathbf{m}}$ 

The target generation of a maneuver segment starts with the selection of the update switch for the target vehicle. If this switch equals four, *0* will be augmented by the central angle between the primary and target vehicles before being used. The position of the target vehicle is then offset through either (e<sub>L,</sub>  $\Delta h$ ) or ( $\Delta\theta$ ,  $\Delta h$ ), depending on whether  $s_{tar}$  is negative or positive, to obtain a target vector. The "TPI offsets" (e<sub>L</sub>,  $\Delta h$ ) are discussed in Section 5 (see Figure 2 for definition of  $e_L$ ). If  $|s_{tar}|$  equals two, a coelliptic velocity vector is computed based on the target vector, and a new target vector is defined by updating the coelliptic state vector through  $\Delta t$ . The options associated with  $s_{tar}$  are:

> Offset target  $(e_L, \Delta h)$ . Compute coelliptic velocity and update through (negative)  $\Delta t$ .

Offset target (e<sub>L</sub>, an

No target offs

Offset target (A0, Ah)

Offset target  $(\Delta\theta, \Delta h)$ . Compute coelliptic velocity and update through (negative)  $\Delta t$ 

The nature of the traverse between the primary vehicle's initial state vector and the target vector is controlled by the maneuver switch  $s_{\text{man}}$ :

*Lambert* - the trajectory is time constrained

Horizontal - the" maneuver is constrained to be in the horizontal direct

Tangential - the maneuver is constrained to be in the direction of the velocity vect $\,$ 

Apogee/Perigee - the trajectory has" an apogee/ perigee occurring at the target point.

There is a minimum  $\Delta v$  option associated with the above maneuvers which is controlled with the optimization switch  $s_{\text{opt}}$ :

 $S37 - 7$ 

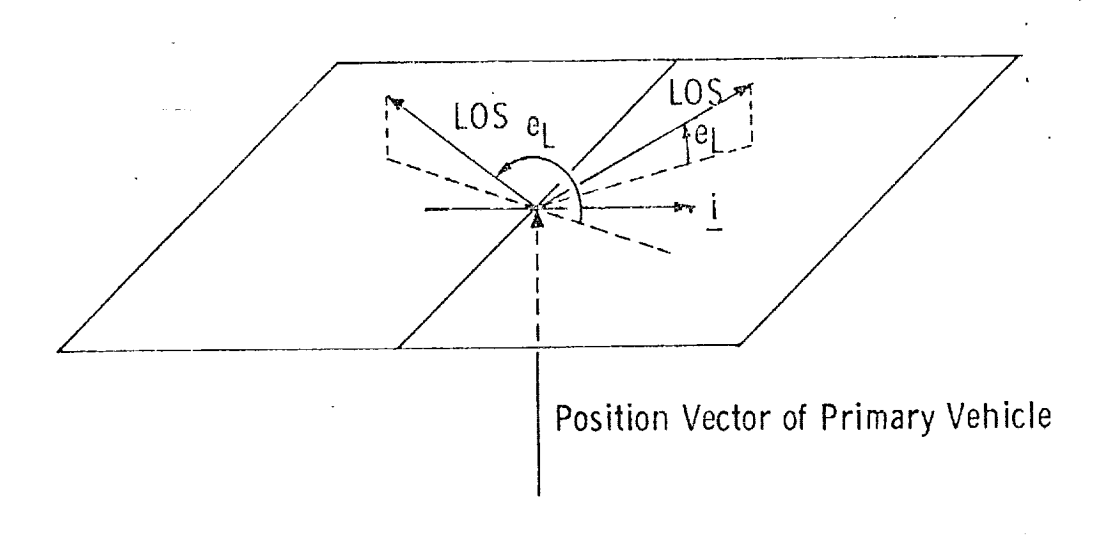

Unit horizontal in forward direction for primary vehicle j. LOS = Line of Sight

, If the LOS projection on i is positive:

t

i

2 4

inia (m. 1945)<br>1944 - Andrea Britain, frantziar maggiora (m. 1946)<br>1945 - Andrea Britain, frantziar maggiora (m. 1946)

أمان المستورة

]

t

a. When the LOS is above the horizontal plane.  $0 < e_L < \pi/2$ 

b. When the LOS is below the horizontal plane,  $3\pi l$   $2 < e<sub>L</sub> < 2\pi$ 

@

©

, If the LOS projection on i is negative:

a. When the LOS is above the horizontal plane,  $\pi/2 < e<sub>L</sub> < \pi$ 

b. When the LOS is below the horizontal plane,  $\pi$  < e<sub>L</sub> < 3 $\pi$ /2

\$37-8

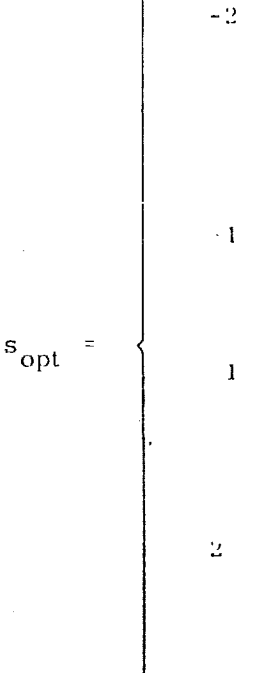

Minimize the sum of the magnitude of the first and the next maneuver (based on a coelliptic parting velocity) by varying  $\Delta t$ , the time of update of the target vehicle.

Minimize the magnitude of the first maneuver by varying  $\Delta t$ , the time of update of the target vehicle.

- Minimize the magnitude of the first maneuver by varying  $\Delta t$ , the time between the next maneuver and the initial offset position. (See sketch on page 1-4)
- Minimize the sum of the magnitudes of the first and the next maneuver (based on a coelliptic parting velocity) by varying  $\Delta t$ , the time between the next maneuver and the initial offset position (see sketch on page 1-4).

This minimization is accomplished by driving the slope  $(\Delta v / \text{independent variable})$ to zero using a Newton Raphson iteration scheme.

1.2.3 Maneuver Options is Integrated Generation of Maneuver Segment

EU MELTREDATUGUNTUMPUNG KONGE

The integrated generation of a maneuver segment involves an iterative solution to determine a maneuver sequence which cannot be sequentially solved for its maneuver segment components. The maneuver is computed by guessing its magnitude, assigning a direction and plane through selection of the direction switch  $\mathbf{s}_{\text{direct}}$ , updating the primary vehicle's state vector after selecting switch  $\mathbf{s}_{\text{update}}$ and then calling additional maneuver segments until reaching the point at which the terminal constraint is to be attained. The maneuver is then iteratively determined by satisfying the terminal constraint. The number of additional maneuver segments and the nature of the terminal constraint are controlled by the terminal constraint switch  $s_{t\text{cm}}$ 

ngang pina yang mendapat awal masa ang hina pinak dan masa sa mang masa ang masa sa mang mang masa sa mang pa

 $-2$ ,  $-3$ , The terminal constraint is a phasing constraint and it occurs at the  $\vert s \vert$ maneuver point from the start of the maneuver segment.  $2, 3.$ . The terminal constraint is a height  $\ldots$ <10 constraint and it occurs at the  $s_{\text{term}}$ maneuver point from the start of the maneuver segment.  $(10<$ Both a height and *phasing* constraint  $\frac{1}{2}$ occur at the same maneuver point. The first digit  $n_1$  of  $s_{term}$  represents a phasing constraint that occurs at the  $n_1$  maneuver point from the start of the phasing maneuver segment. The last digit  $n_2$  of  $s_{term}$  represents a height constraint that occurs at the n<sub>2</sub> maneuver point from the start of

1.2.4 Summary of the Maneuver Segment *Constraints*

 $\rm ^s$ <sub>term</sub> $\rm ^z$ .

)

The maneuver and trajectory constraints that can be imposed on a maneuver

the height maneuver segment.

 $\overline{\phantom{a}}$ 

©

segment can be **divided** into the following catagories (see Figure 3).

Primary vehicle update constraints

Target vehicle update constraints

- Initial velocity constraints
- Offset constraints

Terminal constraints

Traverse constraints

Table 1 contains a detailed listing of the constraints. The three independent constraints (four in the case of noneoplanar traverses) *which* govern a maneuver segment cannot be chosen arbitrarily from this list for two reasons:

(1) There is not a one-to-one correspondence between the **trajectory** constraints and the independent constraints.

 $S37 - 10$ 

<u>Stal in der Radio Labore des Antonio (Sil Britzen).</u>

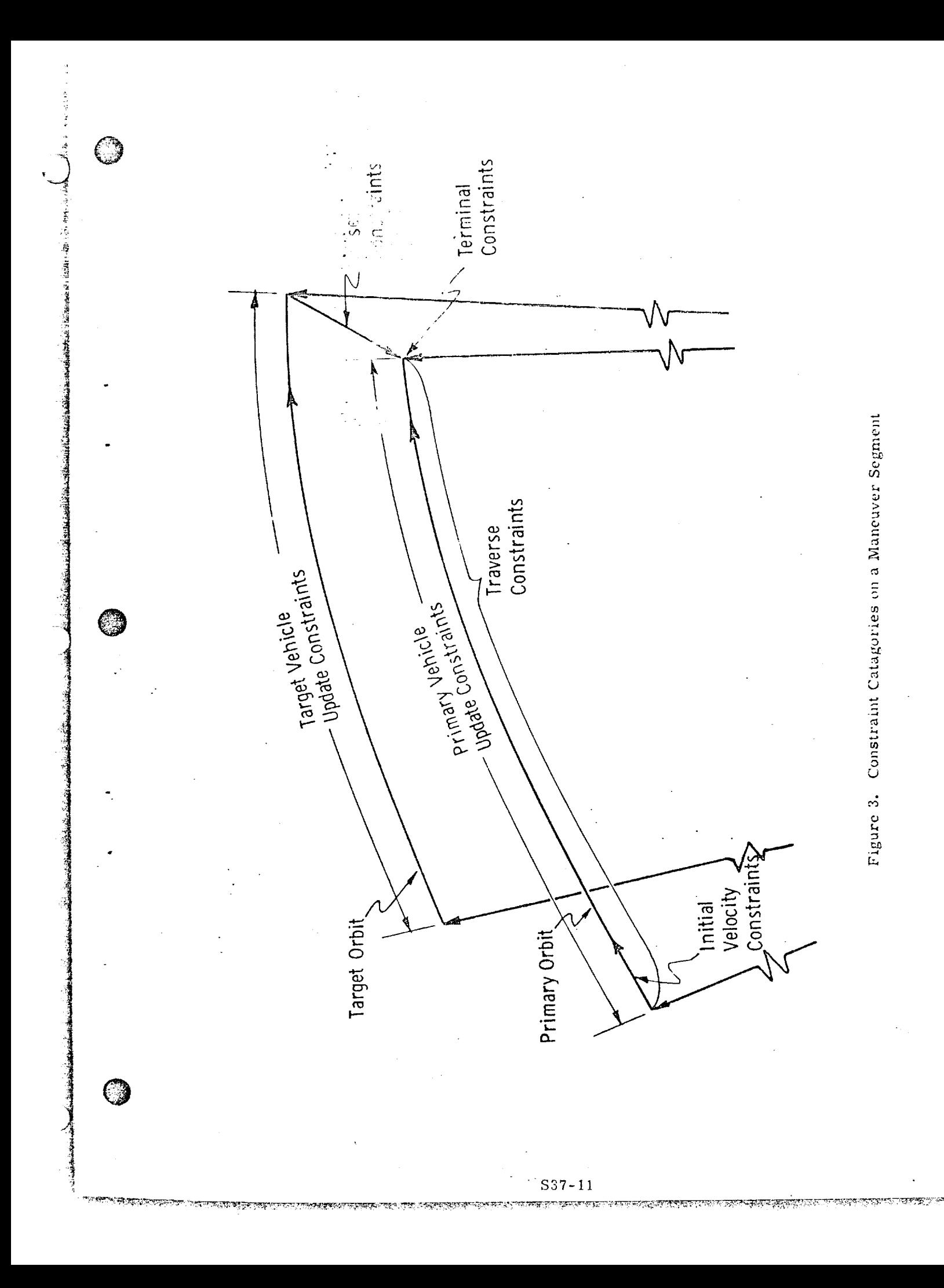
$(2)$  Selection some  $c$  $\alpha$   $\beta$  selecting a Lembert constraint negative  $\alpha$ others (e.g. selecting a Lambert constraint negates the need for a maneuver direction constraint).

In the case of a straight forward rendezvous profile, a basic understanding of the straight  $\frac{1}{2}$ 

nature of the constraints should allow the constraints should allow the rendezvous profile, a basic understandin nature of the constraints should allow the constructor of the rendezvous sequence<br>to choose a set of trajectory constraints which determine the required number of independent constraints. For a complex rendezvous professor in required num- $\sum_{i=1}^{n}$  and  $\sum_{i=1}^{n}$  such as  $\sum_{i=1}^{n}$  such as  $\sum_{i=1}^{n}$  shown be used. One of  $\sum_{i=1}^{n}$  such as  $\sum_{i=1}^{n}$  shown be used. One of  $\sum_{i=1}^{n}$  such as  $\sum_{i=1}^{n}$  shown be used. One of  $\sum_{i=1}^{n}$  su the justifications for presenting the three methods of generating the three methods of generating  $\alpha$  manufacturer  $\alpha$  manufacturer  $\alpha$  manufacturer  $\alpha$  manufacturer  $\alpha$  manufacturer  $\alpha$  manufacturer  $\alpha$  manufacture  $\ldots$  to all the construction of the rendezvous sequence in choosing compatible in choosing compatible in choosing compatible in choosing compatible in choosing compatible in choosing compatible in choosing compatible in ment was to aid the constructor of the rendezvous sequence in choosing compatible sets of constraints.

ii 127-128 metal 127-128 metal 127-128 metal 127-128 metal 127-128 metal 127-128 metal 127-128 metal 127-128 m

জীৱিত বিজেপিক বিজেপি দিয়া দিয়া।

## TABLE 1

# DETAILED LISTING OF CONSTRAINTS (Sheet 1 of 2)

## Primary and Target Vehicle Update Constraints

Delta time

Initial and final time

Central angle

Number of revolutions

Terminal position vector

Initial Velocity Constraints

Plane

Parallel to target orbit

Parallel to primary orbit

Direction

Horizontal

Along velocity vector

Magnitude

Circular

Coelliptic

Altitude change

Specified

Offset Constraints

Angle

Altitude

Elevation angle

Terminal Constraints

<u>astinis undisko diskod da labati undi undisko i labati da da labati da u sankaria da da</u>

Height

Phase

्ट एक

 $S37 - 13$ 

কাৰ্য সংস্কৃ**ত্বকুল্প দ্যাৰ অ**ন্যান্ত্ৰীয় বিশ্বকাৰ অভিনয়ত আ

## TABLE 1

©

@

 $\overline{\mathbb{C}}$ 

## DETAILED LISTING OF CONSTRAINTS

(Sheet 2 of *2* )

Traverse Constraints

?

*?-*

i<br>in the state of the state of the state of the state of the state of the state of the state of the state of the

Minimum Fuel

One maneuver optimization Two maneuver optimization Apogee/Perigee designation Horizontal maneuver Tangential maneuver Lambert (time)

 $\overline{a}$ 

TERT TERRETA DE TOT PER ESTRETE DE LE TERRETA PRIMER DE BEJRA

## NOMENCLATURE

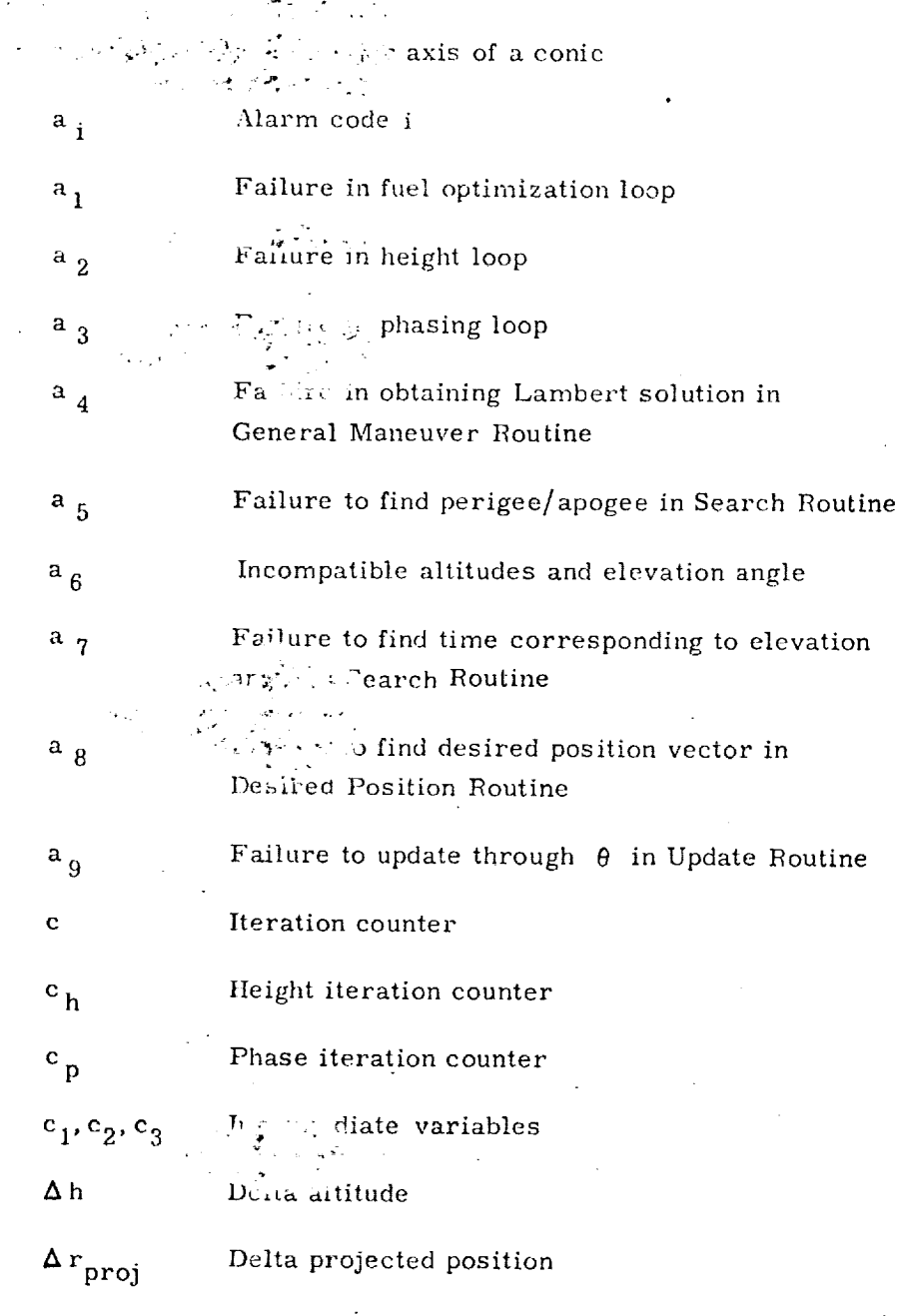

 $S37-15$ 

्राष्ट्र

n yan

Anggunan

والمتوارث والمتوارد والمتوارين والمتوارين

ा दर्शकर

**CESSION** 

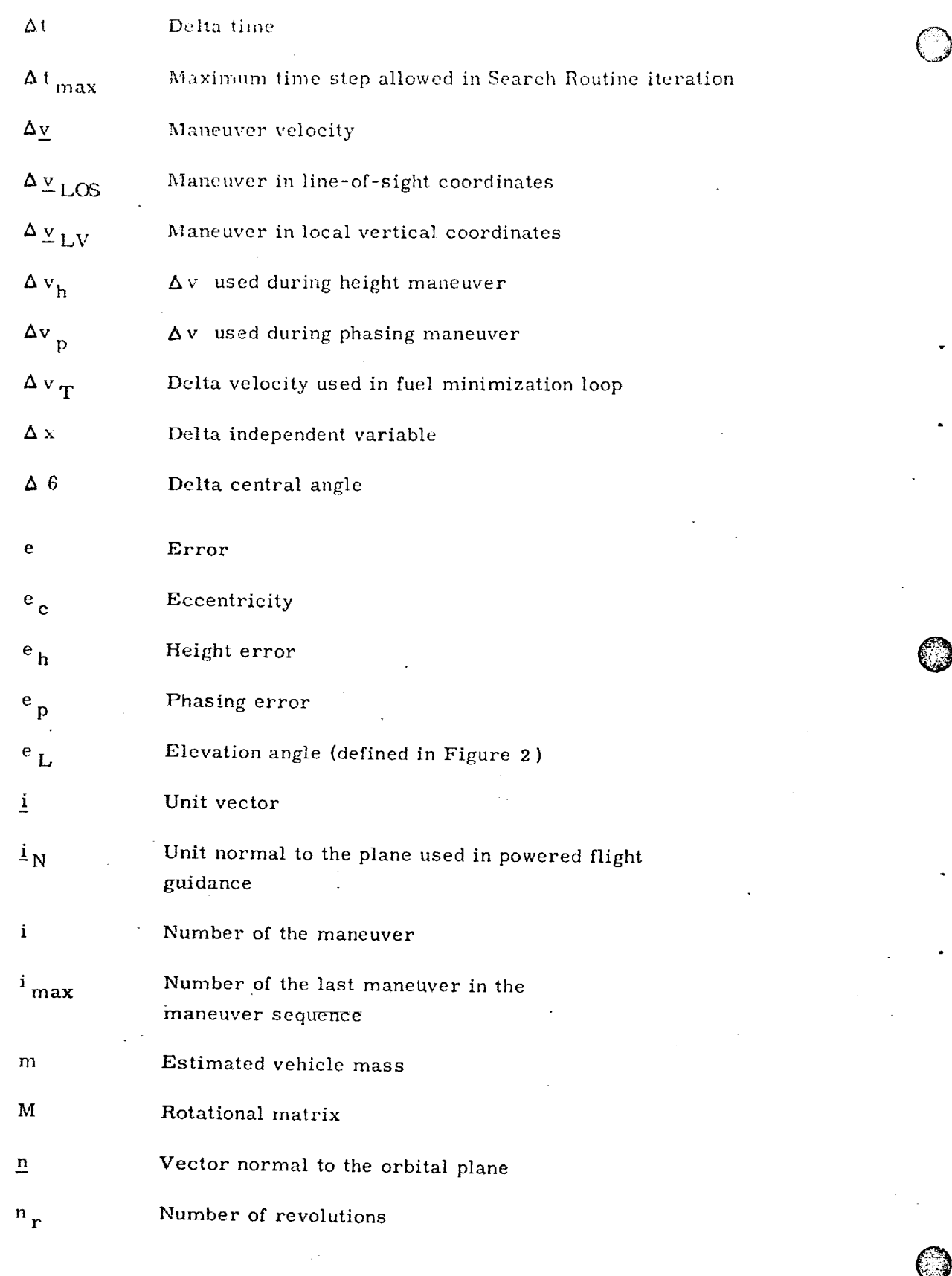

- )

 $S37 - 16$ 

<u>saan dina kalaan walaa wa ka muulii ambaan ka ka maruu wa wa maan ka ba ba ka ka ka ka ma ka ka ka ka waka ank</u>

٠

 $\cdot$ 

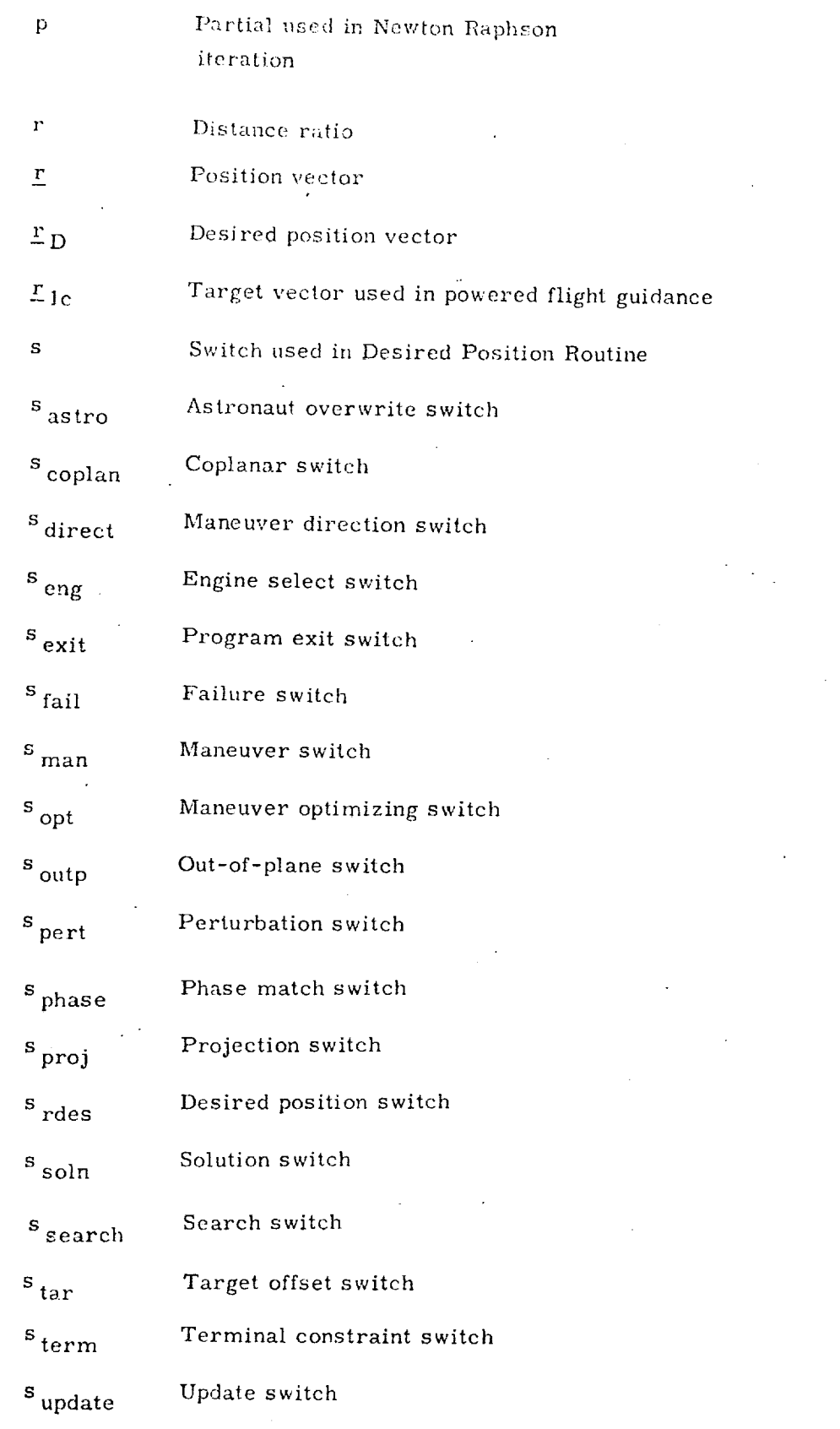

©

©

 $\bigcirc$ 

\$37-17

 $\mathcal{L}$ 

<u>sa kutana matana na tana mana kata ka na bana ka na kutana ka sa aka kutang kata kutana ana na kata alak sa Mada</u>

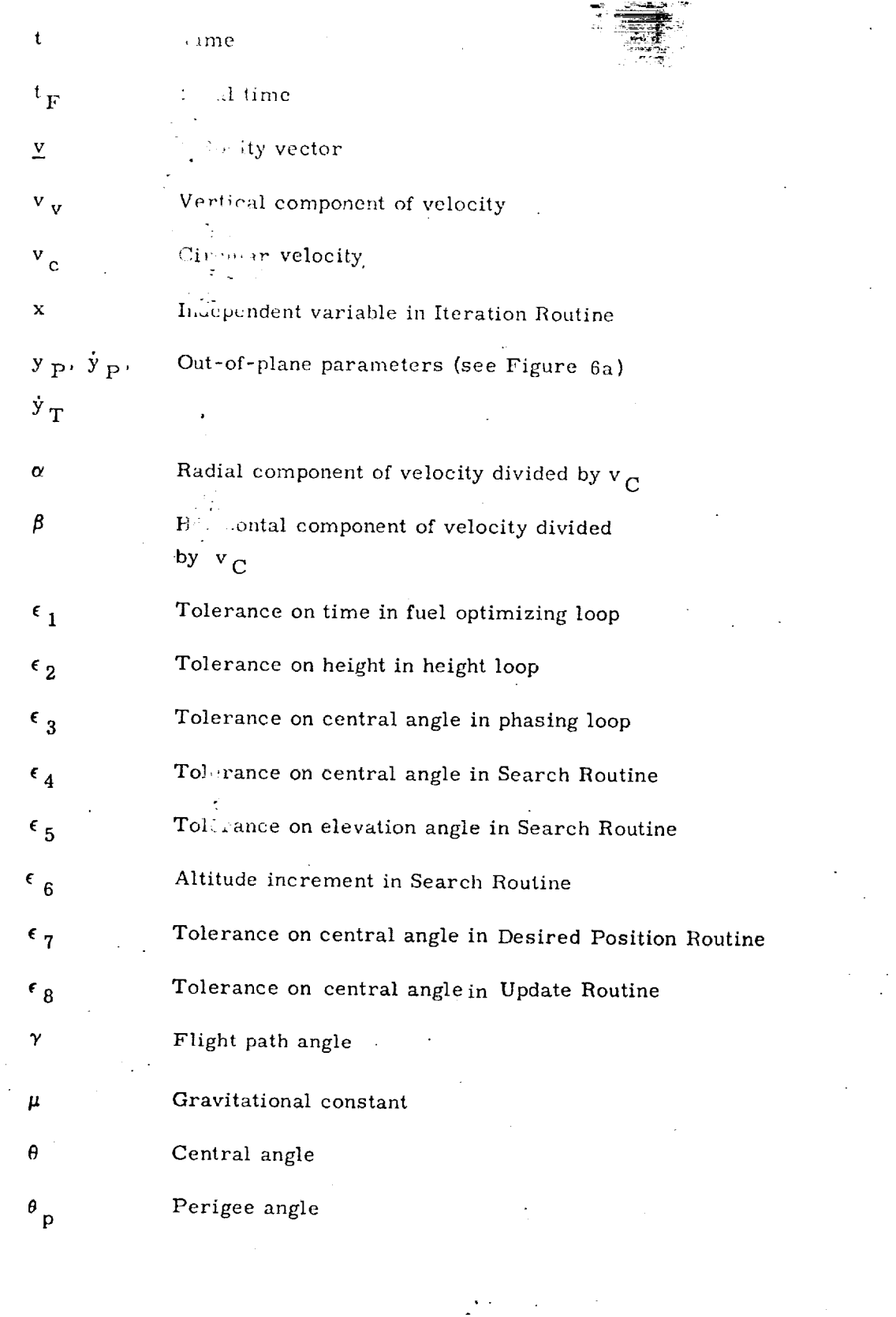

 $\mathbb{C}$ 

J

9

عشته

3

.<br>1414 - 1414 - 1414 - 1414 - 1414 - 1414 - 1414 - 1414 - 1414 - 1414 - 1414 - 1414 - 1414 - 1414 - 1414 - 1414

\$37-18

<u>TERSTO DE AVENUM MARCHET UN ERPETADEN ELFZDØM (UD) DE TYLFENDEN DE DE DAN MEDELVERA DISHT ELFEND (ERFET</u>

 $\bar{z}$ 

Subscripts

 $\bigcirc$ 

 $\mathbb{C}$ 

 $\mathbb{C}$ 

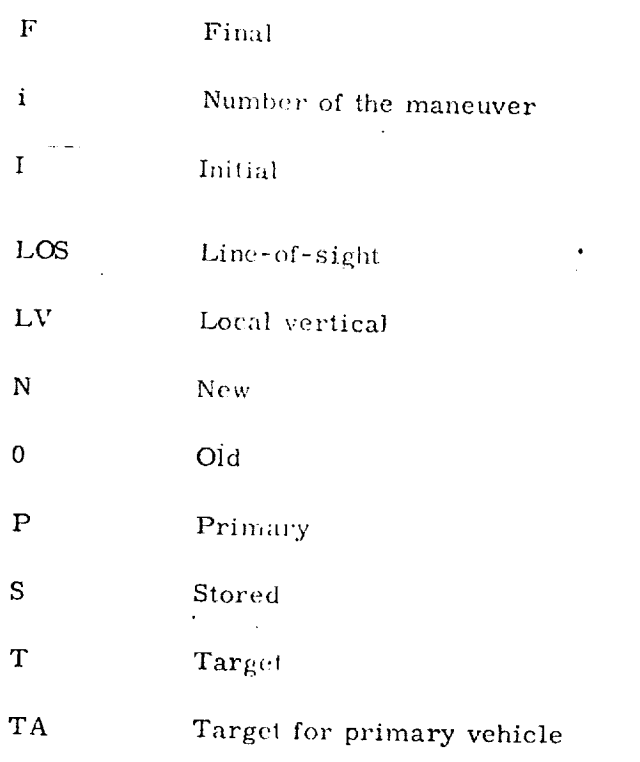

 $S37 - 19$ 

<u>na di terdisi dan kabupat dalam bahasa berasa dalam kelaman dan bahasan dan bahasan dan kelaman dalam bahasan</u>

# 2. FUNCTIONAL FLOW DIAGRAMS

The rendezvous targeting program consists of two major parts-a generalized maneuver subroutine which basically computes a maneuver and updates the state vectors of both vehicles to the time of the next maneuver and a main program which sequentially calls the subroutine to assemble a rendezvous sequence. These programs call a number of subroutines which are briefly described below and in detail in Section 5.

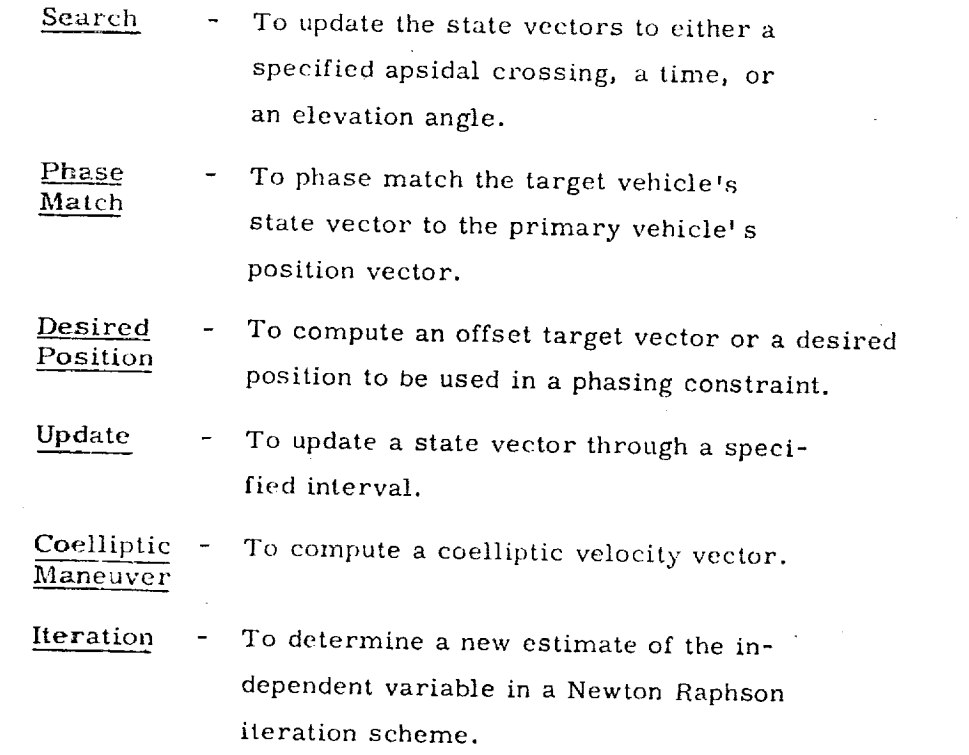

©

 $\mathcal{C}^{\mathbb{Z}}$ 

The functional flow diagram for the main program is shown in Figure 4. The main function of this program is to sequentially call the General Maneuver Routine to compute each maneuver segment for maneuvers numbered from  $i$  to  $i_{max}$ . There are three major options that can be exercised prior to the calculation of the first maneuver segment:

- (1) A search for the time of the first maneuver. This time can be specified by:
	- (a) An elevation angle, which is to be attained at the maneuver time.

In the case of the case of the case of the case of the case of the case of the case of the case of the case of

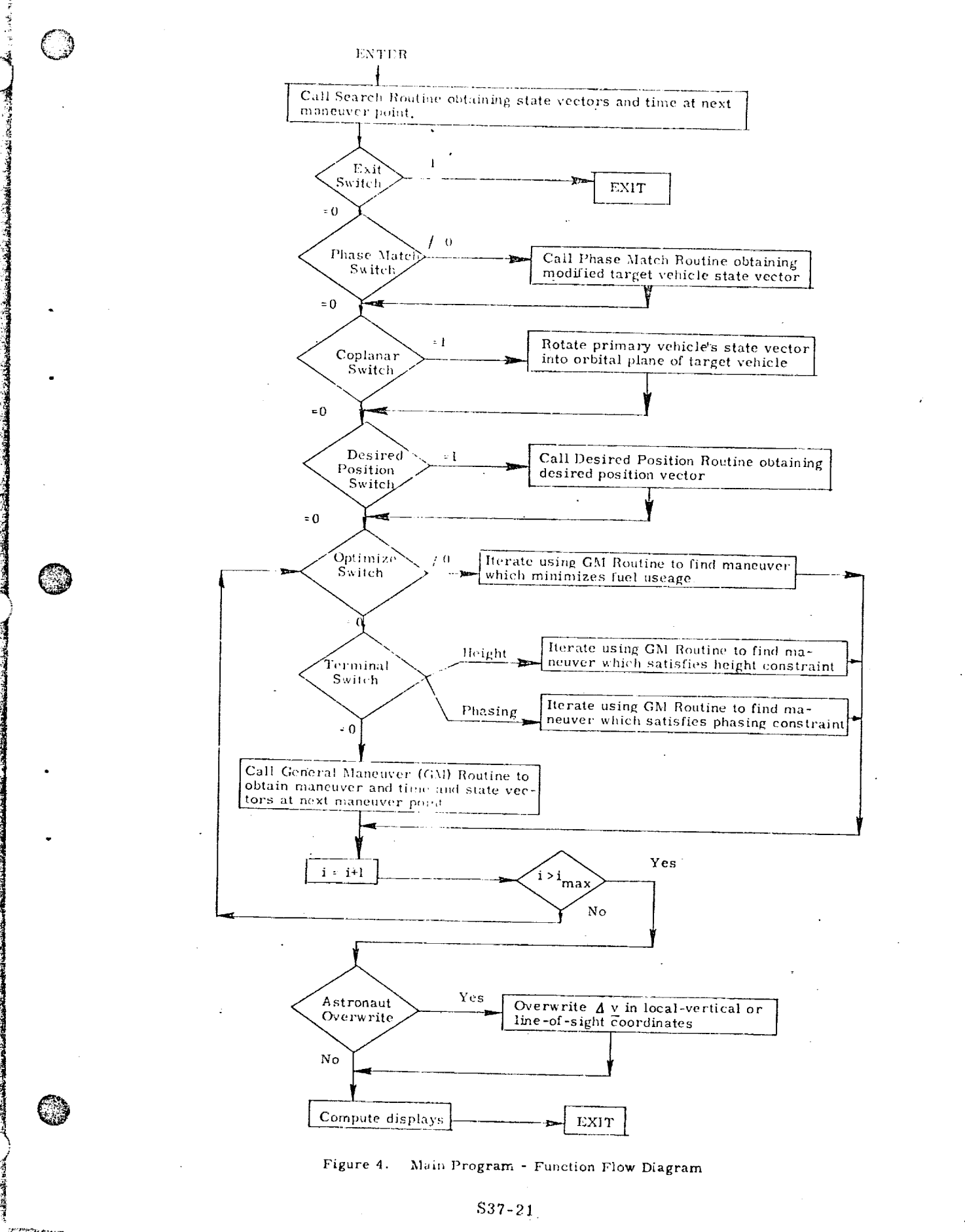

्त्रह

- (b) Whether the next maneuver should occur at the next apsidal crossing, the next perigee crossing or the nth apsidal crossing.
- (2) A phase matching of the state vector.
- (3) A rotation of the primary vehicle's state vector into the plane of the target vehicle.

There are three separate iterative loops built around the call to the general maneuver routine. One loop serves to minimize the fuel used during a maneuver segment with the options determined by the optimizing switch.

The other two iterative loops involve maneuver segments which contain constraints that do not allow the explicit calculation of the maneuver. These constraints are height and phasing constraints imposed at the end of a maneuver segment and controlled with the terminal switch. The iterative loop will involve several maneuver segments if sufficient constraints are not imposed to solve each segment uniquely.

The functional flow diagram for the general maneuver routine is shown in Figure 5. This routine generates the departure veloeity at the initial point in one of two ways:

O

©

- (1) As an explicit function of the initial state vectors.
- (2) By defining a target vector and then computing an intercept trajectory based on a specified constraint (as indicated by the setting of  $s_{\text{man}}$ ). The target vector is determined by offsetting the updated position vector of the target vehicle. Depending on the setting of the switch  $s_{tar}$ , a coelliptic velocity vector is computed at the offset point and the coelliptic state vector is updated through  $\Delta t$  to obtain a target vector.

Following an update of both vehicle's state vectors to the time of the next maneuver, the Av used or the terminal height/phase errors are calculated as required.

াই বাংলাদেশু স্থায়<sup>ত</sup> "মৃত্যু বিয়াল । "প্ৰতি স্বৰুদ্ধ স্থানী কৰ্মৰ সময়ত সমূহ মানুন নহ'লে মুখ্য হোৱা নাতে কোৱা কোৱা কৰিছে।

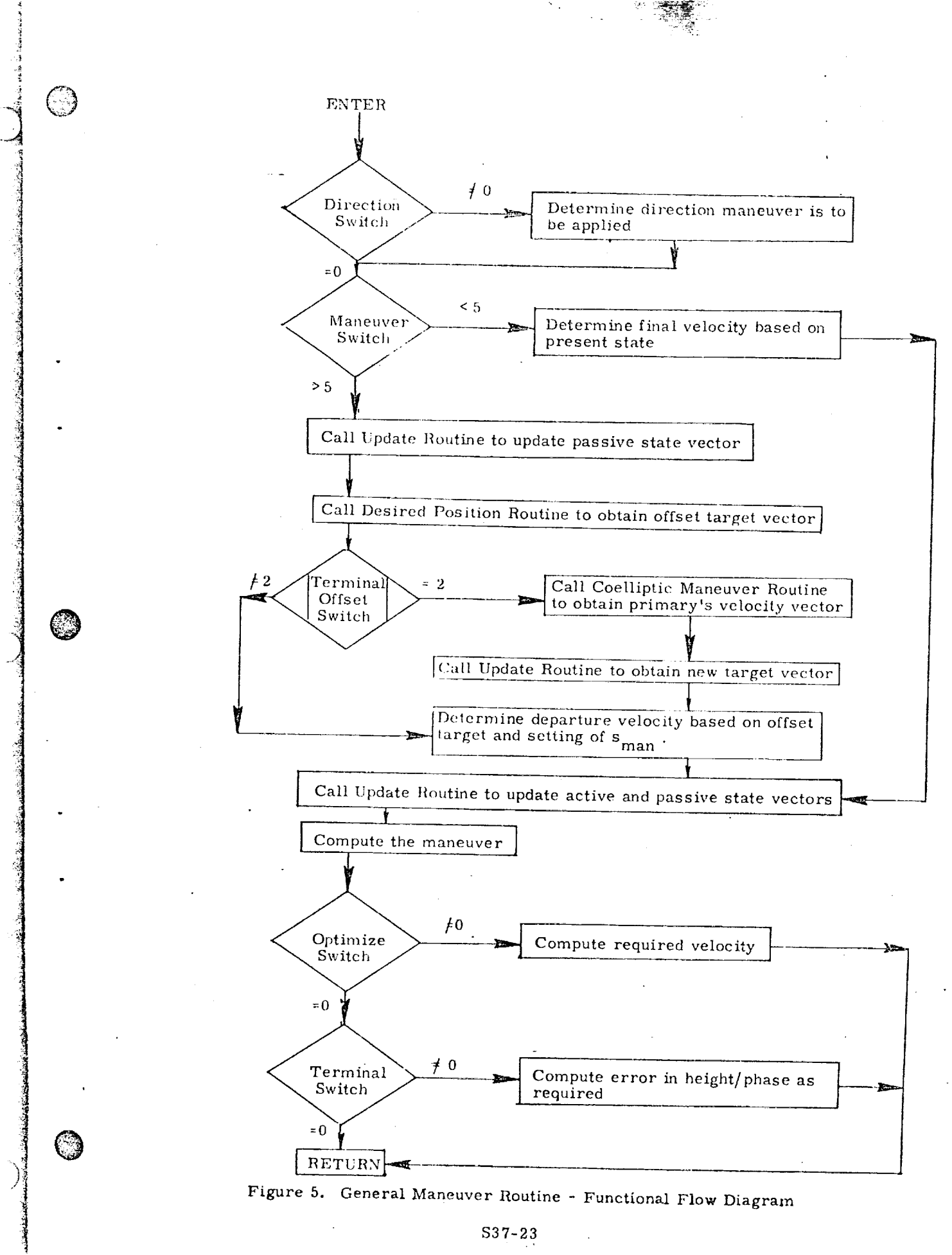

**EXECUTIVE COMPANY EXECUTIVE** 

्राम्रमा प्राप्त

 $3.$ INPUT AND OUTPUT VARIABLES

i

1

The inputs to the orbiter rendezvous targeting program can be divided into five catagories.

O

**C** 

 $\mathbb{C}$ 

ALL STATISTICS ON THE PARTNER OF CONSTANTION OF A STATISTICS.

-C *7* ==

## Pre-Maneuver Switches

Upon selecting a maneuver from the rendezvous sequence, these switches (specified for each maneuver) serve in determining the state vectors at the maneuver point, the out-of-plane parameters and the calculation of a desired position vector. These inputs can also be used in determining the time of a specified apsidal crossing or the time at which a specified elevation angle is to be attained.

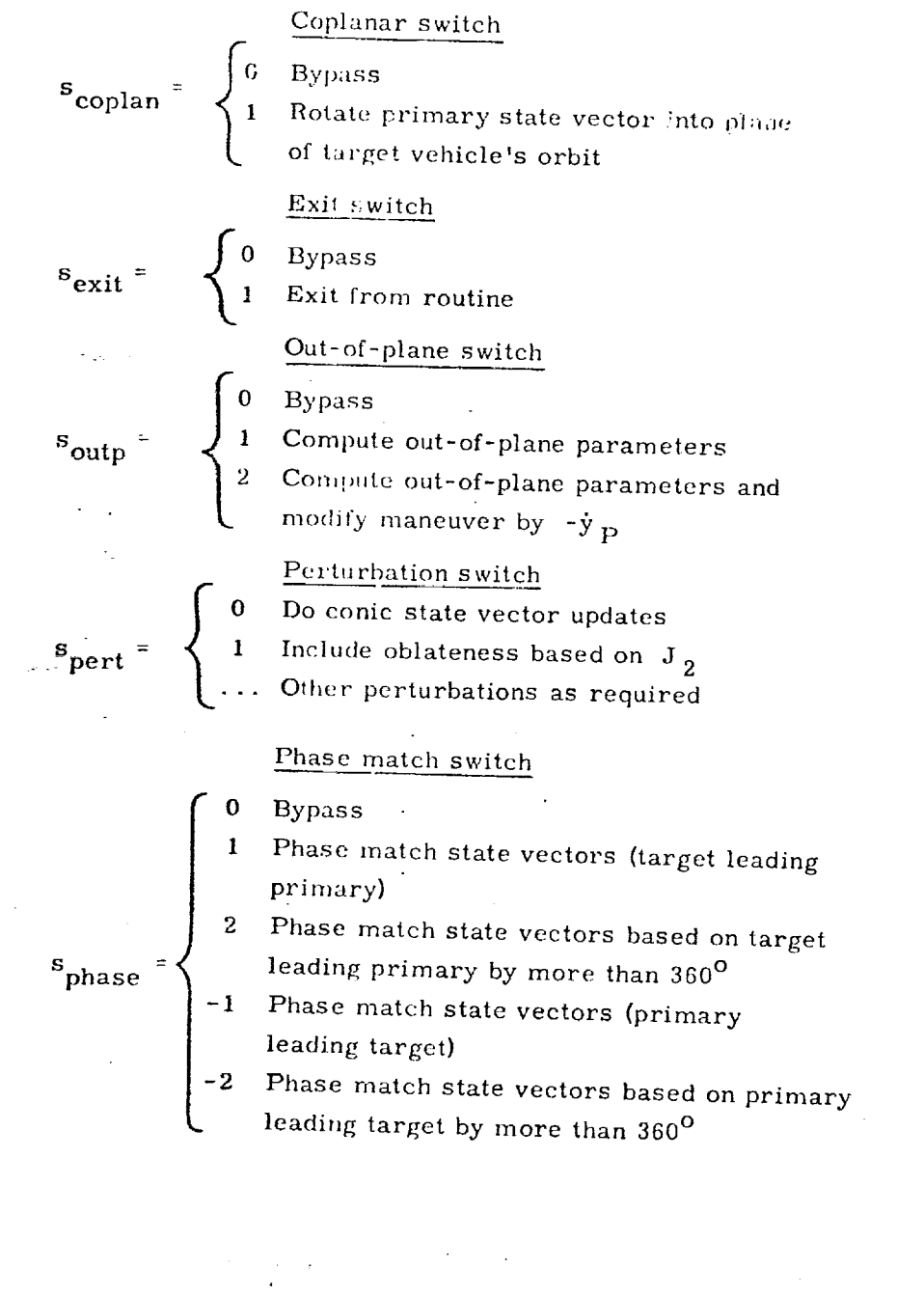

 $S37 - 24$ 

<u> ইংৰেক্সক আৰু বেংক্সক আৰু স্বাস্থ্য সংগ্ৰহণত</u>

 $\frac{1}{2}$ 

Desired position switch

$$
s_{\text{rdes}} = \begin{cases} 0 & B \\ 0 & C \end{cases}
$$

- $1 1$  Compute desired position  $\mathbf{r}$  based on  $\mathbf{r}$
- 1 Convented position vector based position  $b$

## Search switch

- $\int_{-\pi}$  Compute elemention
- $\frac{1}{2}$  -3. Segundhe for elemention.

 $I$  -2 Undate to time

- $\frac{1}{2}$  -1 Search for next period coros
- $\overline{0}$   $\overline{D}$
- n Search for the nth apsidal crossing  $\frac{1}{\sqrt{2}}$

### Maneuver Switches

 $S_{\alpha}$ 

These switches (specified for each maneuver) set the constraints employed in determining the maneuver segments.

#### Direction switch

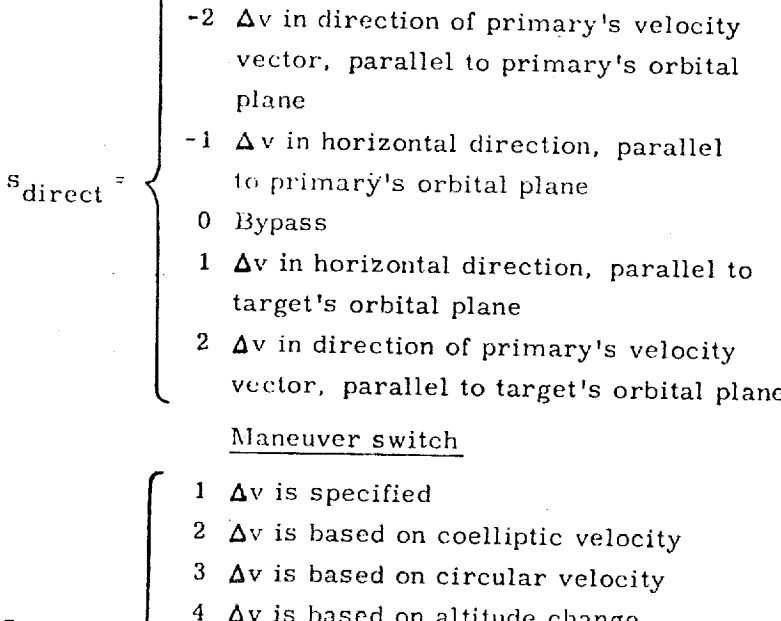

- $5$  Lambert maneuver to  $\frac{1}{2}$
- $6$  Honizontal maneuver  $t$   $\alpha$   $\beta$
- $7$  Tangential maneuver to obtain  $\mathcal{I}$
- $8$  Perigee/apogee insertion  $\mu$

### \$37-25

<u> كالإمام المالكة المالكة المجرية المؤدية المؤدية المركزية المؤدية المؤدية المؤدية المؤدية المؤدية المؤدية المؤدية المؤدية المؤدية المؤدية المؤدية المؤدية المؤدية المؤدية المؤدية المؤدية المؤدية المؤدية المؤدية المؤدية ال</u>

 $S_{\rm mean}$ 

I

 $\mathcal{C}$ 

 $\epsilon$ 

staneuver optimizing switch

| $s_{opt}$  | \n $\left\{\n \begin{array}{c}\n 1 & \text{has } 1 \\ 2 & \text{Minimize } \Delta v_i\n \end{array}\n \right.$ \n                                                                                                    |
|------------|----------------------------------------------------------------------------------------------------|
| $s_{soln}$ | \n $\left\{\n \begin{array}{c}\n 1 & \text{inimize } \Delta v_i \\ 2 & \text{inimize } \Delta v_i + \Delta v_{i+1}\n \end{array}\n \right.$ \n                                                                                      |
| $s_{soln}$ | \n $\left\{\n \begin{array}{c}\n 1 & \text{Solution with smallest initial flight path} \\ 1 & \text{and the number of total vertical.}\n \end{array}\n \right.$ \n                                                                  |
| $s_{soln}$ | \n $\left\{\n \begin{array}{c}\n 1 & \text{Solution with largest initial flight path angle} \\ 1 & \text{Solution with largest initial flight path angle}\n \end{array}\n \right.$ \n                                               |
| $s_{tar}$  | \n $\left\{\n \begin{array}{c}\n 2 & \text{Offset target (e_L, \Delta h)} \\ 0 & \text{inotropic target (\Delta \theta, \Delta h)}\n \end{array}\n \right.$ \n                                                                      |
| $s_{tar}$  | \n $\left\{\n \begin{array}{c}\n 1 & \text{Offset target (\Delta \theta, \Delta h)} \\ 0 & \text{inotropic path angle error and back up} \\ 1 & \text{Inductor and update through (negative) } \Delta t\n \end{array}\n \right.$ \n |
| $s_{term}$ | \n $\left\{\n \begin{array}{c}\n 1 & \text{so } 10 \\ 0 & \text{in. } 10 \\ 1 & \text{in. } 10\n \end{array}\n \right.$ \n                                                                                                    |
| $s_{term}$ | \n $\left\{\n \begin{array}{c}\n 1 & \text{so } 10 \\ 0 & \text{in. } 10 \\ 0 & \text{in. } 10\n \end{array}\n \right.$ \n                                                                                                    |
|            |                                                                                                    |

# Parameter Values

স্পার্কতা স্থারপুরুষ চলচ্চ্যা কোরো সে স

The parameter values (specified for each maneuver) are values for the constrained parameters.

 $S37 - 26$ 

ANANG KATUPUT ANA KATUPUT KETUAN KELUANG KANATAN DAN KATUPUT ANANG KATUPUT KATUPUT (KATUPUT KATUPUT KATUPUT AN

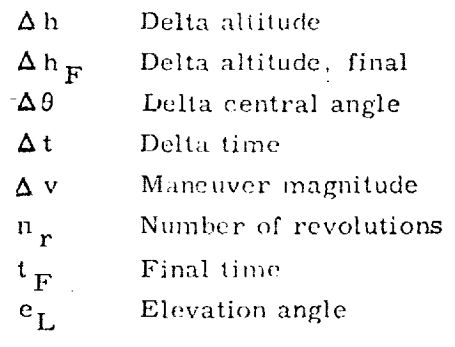

## Post- Maneuver Switch

i

*©*

4 *2\_*  $^{\rm 4}$ 2  $\frac{1}{2}$ 

**In the Secret Property** 

@

**is a moderation** 

@

<u> Sandas Antonio Antonio I</u>

This switch determines the options available following the calculation of the maneuver.

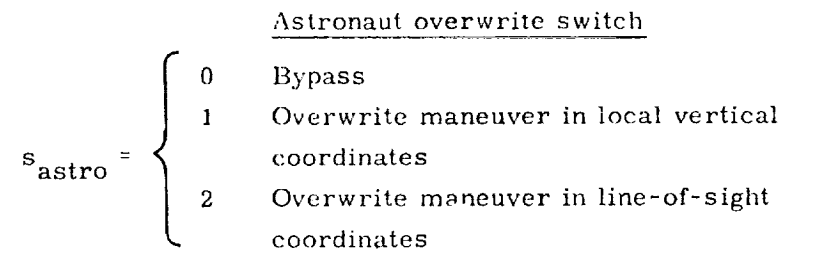

## Maneuver Call Variables

The maneuver call variables have to be specified for each call to the maneuver sequence.

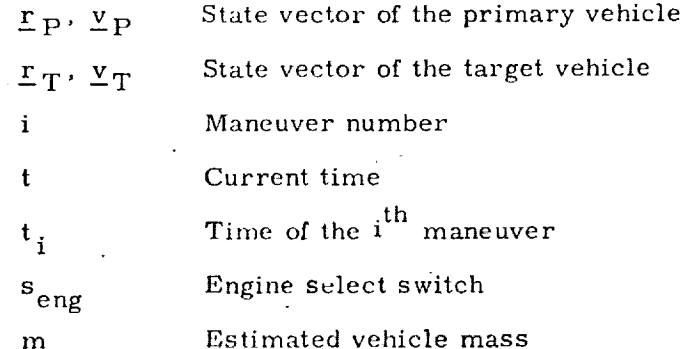

Depending on the rendezvous sequence, there may also be some switches that have to be modified as a function of the maneuver number.

Excluding the maneuver call variables, all the input variables can be set prior to the flight.

The output parameters for the initial maneuver in the sequence are more complete than for the succeeding maneuvers.

#### S37-27

মা অক্ষরতার বুলি সংগঠন সংগ্রহণ সাহিত্য বিশ্ব দুর্গ সা

যালৰ অন্তৰ্ভুক্ত কৰি আৰু দুৰ্বৃত্ত্বাস সংগ্ৰাম্ভ কৰি <mark>আৰু দুৰ্</mark>

### Output Parameters for the Initial Maneuver

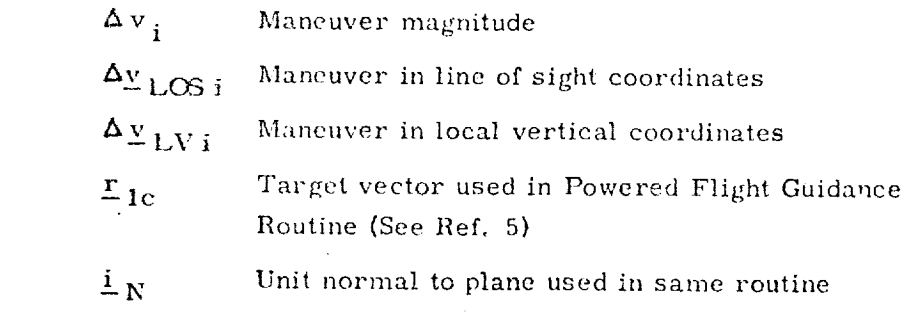

Other parameters such as delta altitude, phasing angle, elevation angle and perigee altitude can be computed as required.

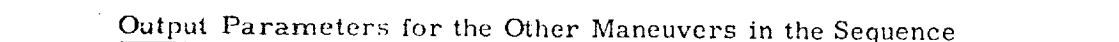

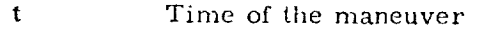

 $\Delta$  v t Time of the maneuver of the maneuver of the maneuver of the maneuver of the maneuver of the maneuver of the

#### Illustration of Inputs

altitude can be computed as required. The computed as required as required as required.

Table 2 contains a set of inputs for the Orbiter targeting program based on the five maneuver Skylab rendezvous configuration. The following switches and parameters are not used as inputs to the Orbiter program:

 $s_{astro}$ ,  $s_{exit}$ ,  $s_{opt}$ ,  $s_{outp}$ ,  $s_{soln}$ ,  $\Delta\theta$ .

astro *'* exit *'* opt' outp ' soln '

The inputs in Table 2 are set prior to the mission so they will not have to be inserted by the astronaut. The astronaut will have to modify the following quantities upon resetting the maneuver number as well as inserting the time of the next ma $sev$  the astronaut will have to modify the following the following the following the following  $e$ 

upon resetting the maneuver number as well as inserting the time of the next mass  $\alpha$ 

$$
i = 2: \quad s_{\text{term}_2} = 0, \quad s_{\text{term}_4} = 32
$$
\n
$$
i = 3: \quad s_{\text{man}_3} = 5, \quad \Delta t_3 = -\Delta t_{\text{NSR-TPI}}
$$
\n
$$
i = 4: \quad s_{\text{term}_4} = 0
$$

S37-28

- S 3 7

# TABLE 2

C

 $\mathbb{C}$ 

0

Presidentary of the co

# INPUT VARIABLES FOR SKYLAB RENDEZVOUS CONFIGURATION  $\mathcal{L}_{\mathrm{eff}}$  ,  $\mathcal{L}_{\mathrm{eff}}$

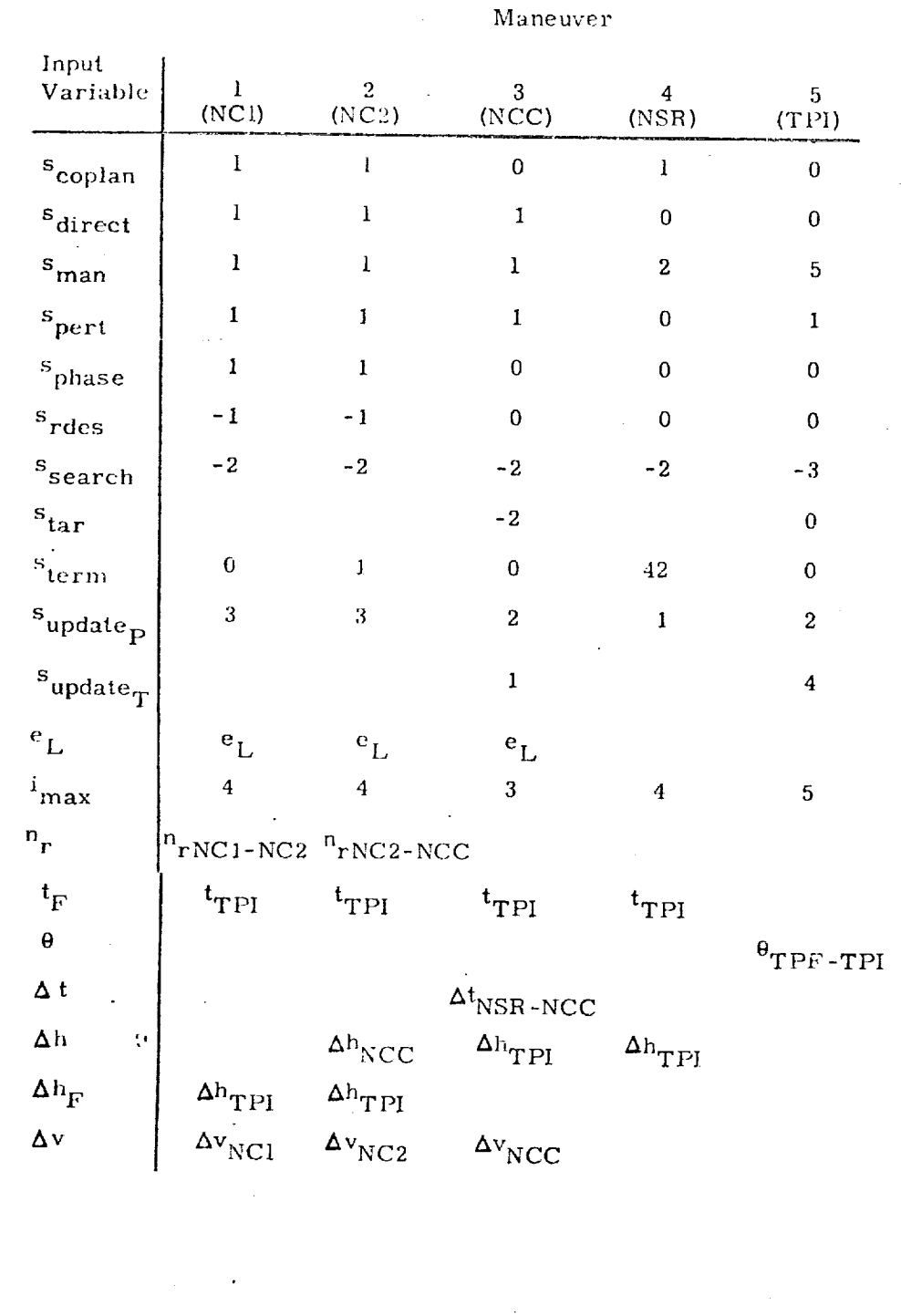

 $S37 - 29$ 

<u>na ya mana kata kata kata an la kata kata akan kama kama kama aka kata kata ka kata ya kata kata ka ka</u>

## 4. DESCRIPTION OF EQUATIONS

The only equate .  $\Box$  atained in this document which are not trivial are those involved in computing me traverse between two specified position vectors. The required equations can be derived from the equation of the conic expressed in the form

$$
r = r_F / r_I = \beta_I^2 / [1 + e_c \cos (\theta + \theta_P)]
$$

where

**international control of the control of the control of the control of the control of the control of the control of the control of the control of the control of the control of the control of the control of the control of t** 

i

i

20.000 Microsoft Corp. 20.000

4

$$
e_c
$$
 =  $\left[ \alpha_I^2 \beta_I^2 + (\beta_I^2 - 1)^2 \right]^{1/2}$   
\n $\theta_p$  =  $\cos^{-1} \left[ (\beta_I^2 - 1)/e_c \right]$  (perigee angle)  
\n $v_c$  =  $(\mu / r_I)^{1/2}$ 

 $\alpha_I$  and  $\beta_I$  are the normalized (with respect to *v*), radial and horizontal components of velocity.

The above equation can be expressed

$$
P_{\rm s}/r_{\rm I} = \beta_{\rm I}^2 = c_2/(\sigma_{\rm I} \sin \theta/\beta_{\rm I} - c_1)
$$
 (1)

©

*@*

where

 $c_1$  =  $\cos \theta - 1/r$  $c_2$  = 1 - cos  $\theta$  $p_s$  = semilatus rectum

For a maneuver that is constrained to be in a horizontal direction,  $\mathbf{I}$ can be solved for  $\beta_I$  as a function of the specified  $\alpha_I$ .

$$
\beta_{I} = [\sigma_{I} \sin \theta \pm (\alpha_{I}^{2} \sin^{2} \theta - 4 c_{1} c_{2})^{1/2}]/2 c_{1}
$$

As there has to be both a positive and negative  $\beta_I$  solution to this equation (one trajectory in each rotational direction), the sign choice is resolved in favor of plus  $\beta_{\rm r}$ .

.For a maneuver that is applied along the velocity vector, the flight path angle  $\gamma_1$  is to be held fixed. Using Eq. (1)

$$
\tan \gamma_I = \alpha_I / \beta_I = (c_I \beta_I^2 + c_2) / \beta_I^2 \sin \theta
$$

Therefore

:|

]

@

O

$$
\beta_{\rm I} = \left[ \frac{c_2}{\sin \theta} \tan \gamma_{\rm I} - c_1 \right]^{1/2}
$$

By interchanging the I and F subscripts, Eq. (1) can be expressed

$$
\text{p}_\text{s} = \text{r}_\text{F}\text{ c}_2/(\alpha_\text{F}\sin\theta/\beta_\text{F}-\cos\theta+\text{r}_\text{F}/\text{r}_\text{I})
$$

Combining with Eq. (1) using the apogee/perigee constraint  $\alpha_F/\beta_F = 0$  results in

$$
\tan \gamma_0 = \alpha_1/\beta_1 = (1 - 1/r)/\tan(\theta/2)
$$

i

Inserting into Eq. (1) *gives* the required horizontal component of velocity for apogee/ perigee designation maneuvers.

$$
\beta_{I} = [\ r \ c_{2}/(r - \cos \theta)]^{1/2}
$$

The derivation of **the** equation

$$
\theta = \cos^{-1} \left[ \left( \frac{r}{\mathrm{P}} \cos \left( \frac{e}{L} \right) / r_{\mathrm{T}} \right) - e_{L} \right]
$$

where

$$
e_{L}^{\dagger} = \begin{cases} e_{L} & \text{if } e_{L} \leq \pi \\ e_{L} - \pi & \text{if } e_{L} > \pi \end{cases}
$$

for computing the desired central angle  $\,$  between two positions  $\,$ r $_{\rm T}$ ,  $\,$ r $_{\rm T}$ ) whi satisfies the TPI constraints (e<sub>T,</sub>, **Ah)** is discussed in Ref. 12. This equation is used in the Desired Position Routine.

KA KULON JA KERUTIA LIAU PULIKUTAN KULONGA ATULAN.

দেহতের গণ্য আ

#### 5. DETAILED FLOW DIAGRAMS

Figures 6 and 7 contain the detailed flow diagrams of the main Orbiter rendezvous targeting program and the general maneuver routine, respectively. The following six routines are called by these two programs.

#### Iteration Routine

!

:4

ن<br>أن أن أوليات ار<br>المقاو<del>ن</del>ة<br>المقاونة

J

*)*

This routine contains a Newton Raphson iterative driver based on numerically computcd partials. The routine computes a new estimate of the dependent variable x and returns the old values of the error e and x. If the iteration counter c exceeds 15, a convergence switch  $s_{conv}$  is set equal to one.

#### *Coelliptic* Maneuver Routine

This routine computes a coelliptic velocity vector  $y_N$  based on a target vehicle's state vector and a delta altitude.

### Phase Match

This routine phase matches the target state *vector* to the primary state vector. The controlling switch (s<sub>phase</sub>) equals tvo if the leading vehicle leads the other vehicle by more than one revolution: otherwise the switch equals one. If the primary vehicle leads to target vehicle, the switch is negative.

### **Desired Position Routine**

This routine updates a specified state vector to the time  $\mathfrak{t}_{\rm F}$  and then offsets the updated state vector through either ( $\Delta\theta$ ,  $\Delta h$ ) or (e<sub>L,</sub>  $\Delta h$ ), depending on the setting of the switch s, to obtain  $r_{\rm D}$ . The routine contains an iterative search to solve the (e<sub>L</sub>,  $\Delta h$ ) offset problem, where e<sub>L</sub> is defined in Figure 2 and  $\Delta h$  (positive when the target orbit is above the primary) is defined as shown below. (This represents the TPI geometry used in Apollo and Skylab. )

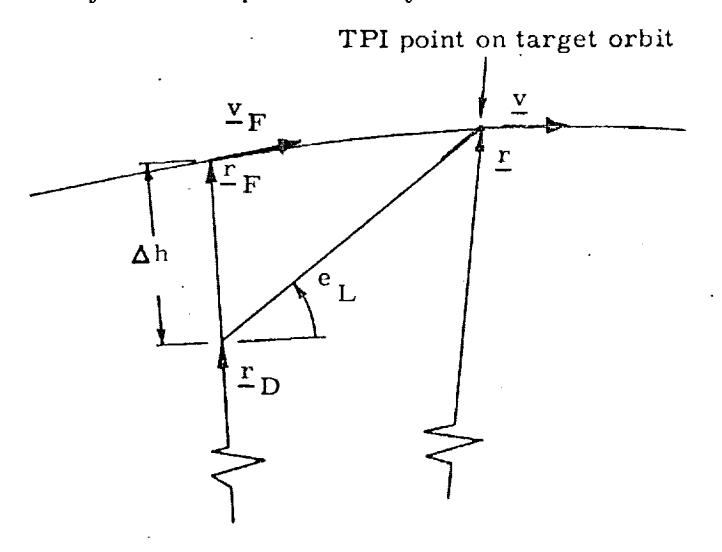

<u> SENANG PERTETAK MENJADI NEGERI PE</u>

©

S37-32

Update Eoutine

]

O

O

O

This  $\mathrm{res}_{\mathbb{C}^n}$  ,  $\mathbb{C}^n$  dates a state vector based on the update switch  $\mathbb{S}_{\text{upd}}$ 

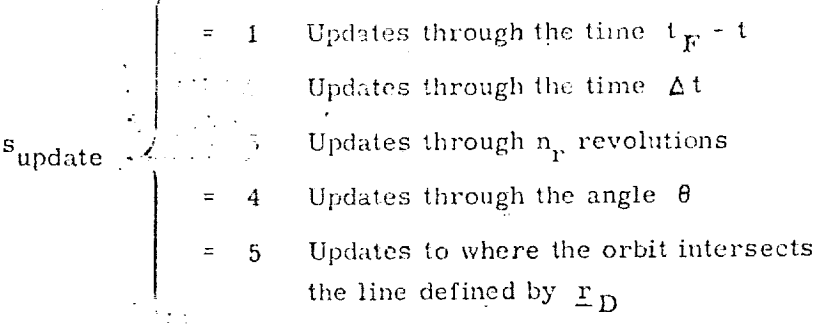

### Search *Routine*

This rou  $\cdot$  ... us the following computations depending on the setting of the search swi $>$ --- $\frac{1}{3}$ search

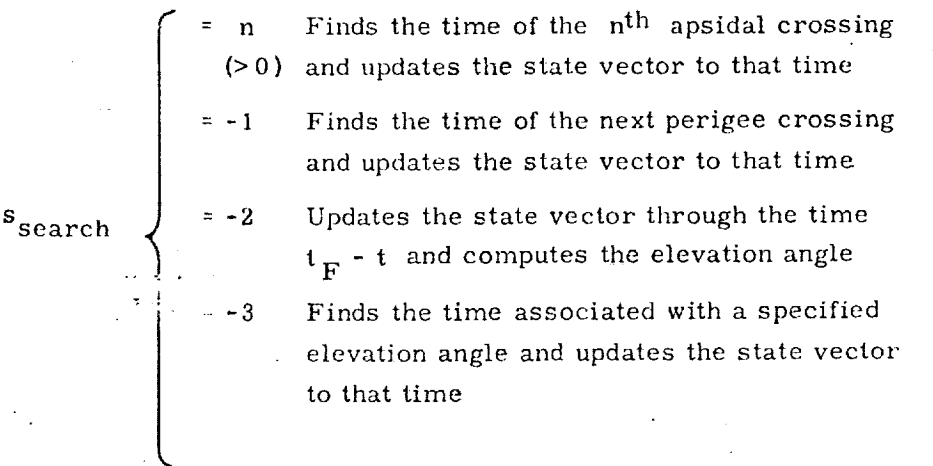

The detailed flow charts for these routines are shown in Figures 8 to 13. The iterative algorithm used to determine the time associated with the elevation angle is described in Ref. 8.

Each input and output variable in the routine and subroutine call statements can be followed by a symbol in brackets. This symbol identifies the notation for the corresponding variable in the desired description and flow diagrams of the called routine. When identical notation is used, the bracketed symbol is omitted.

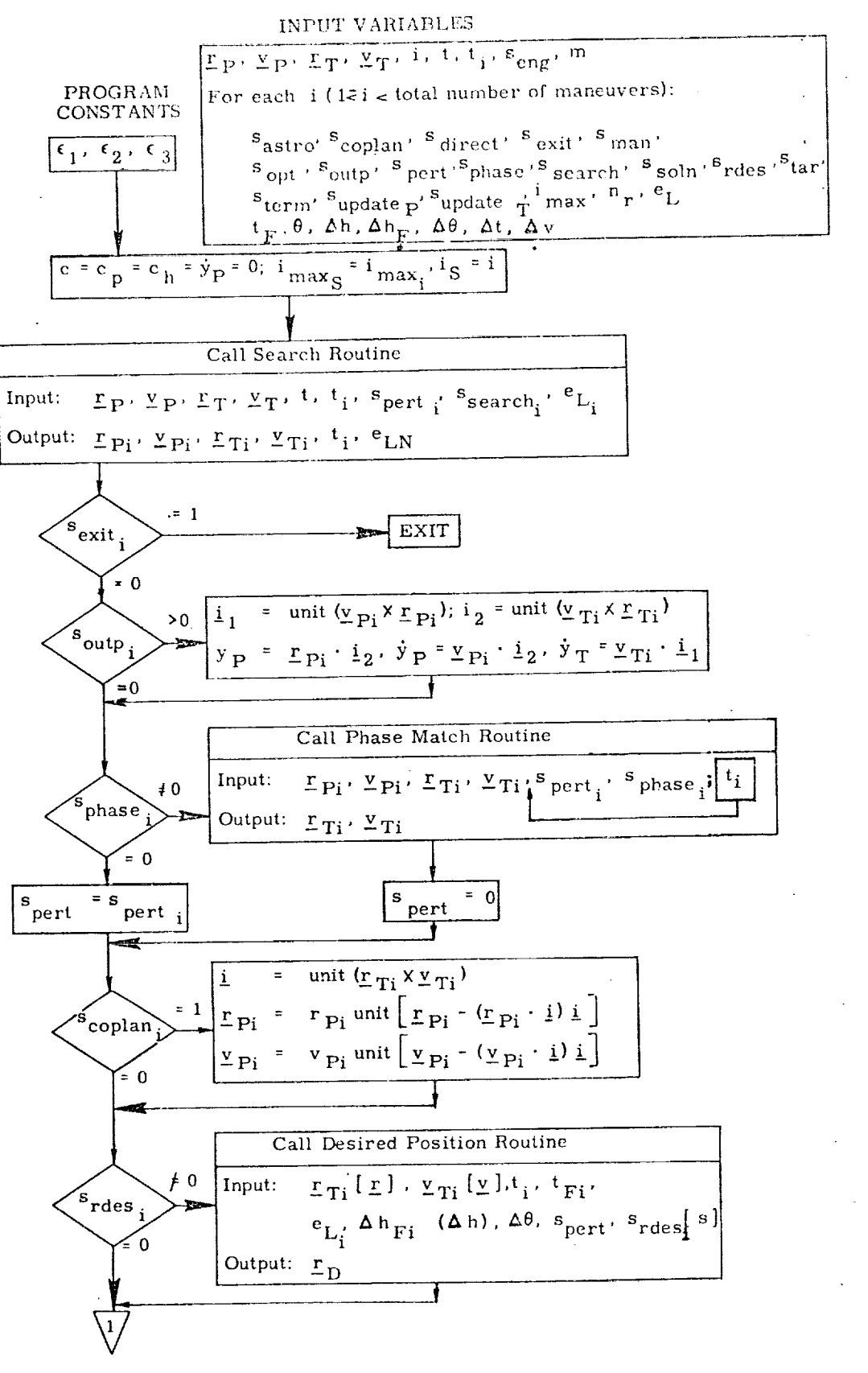

Figure 6a. Main Program - Detailed Flow Diagram

S37-34

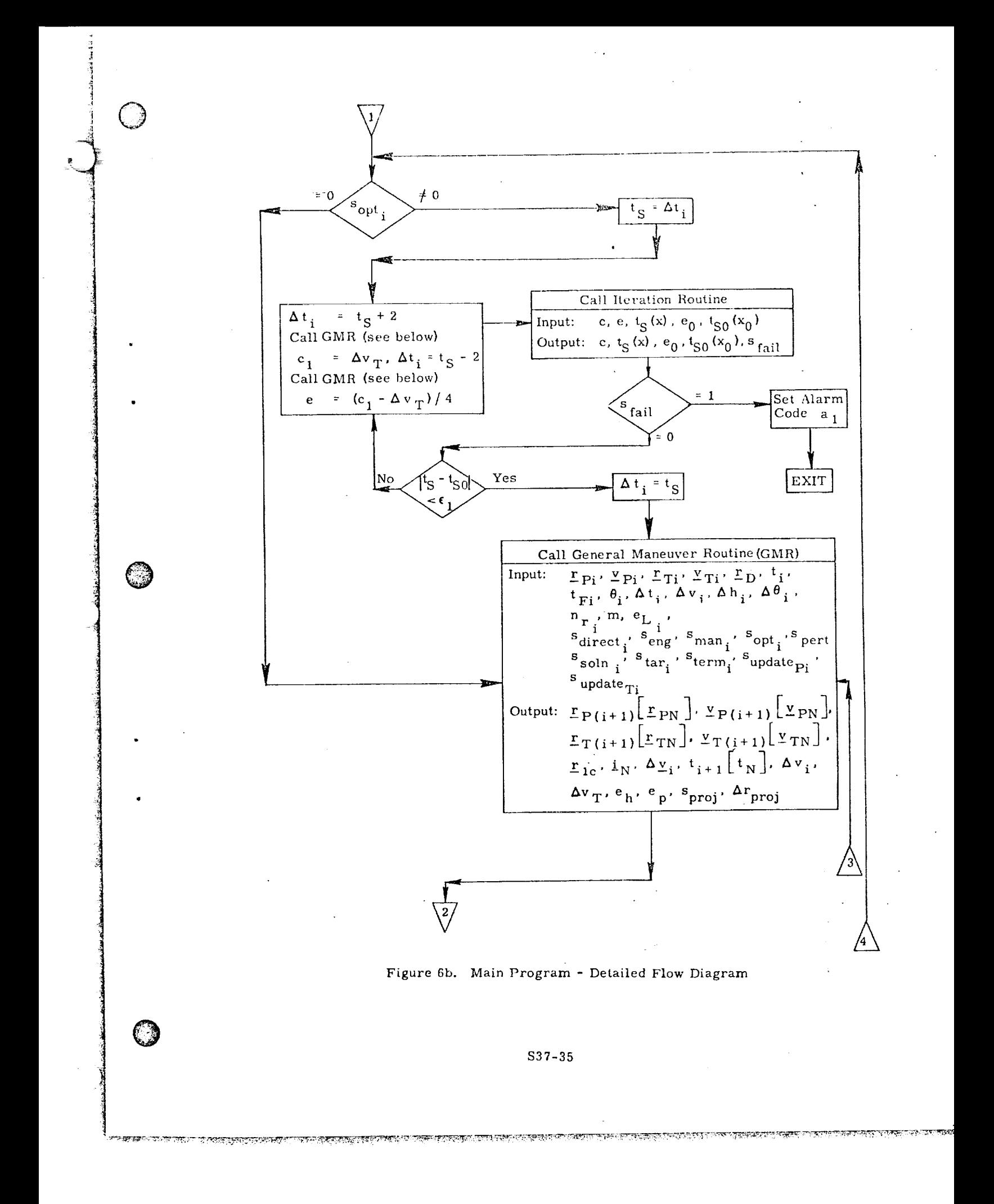

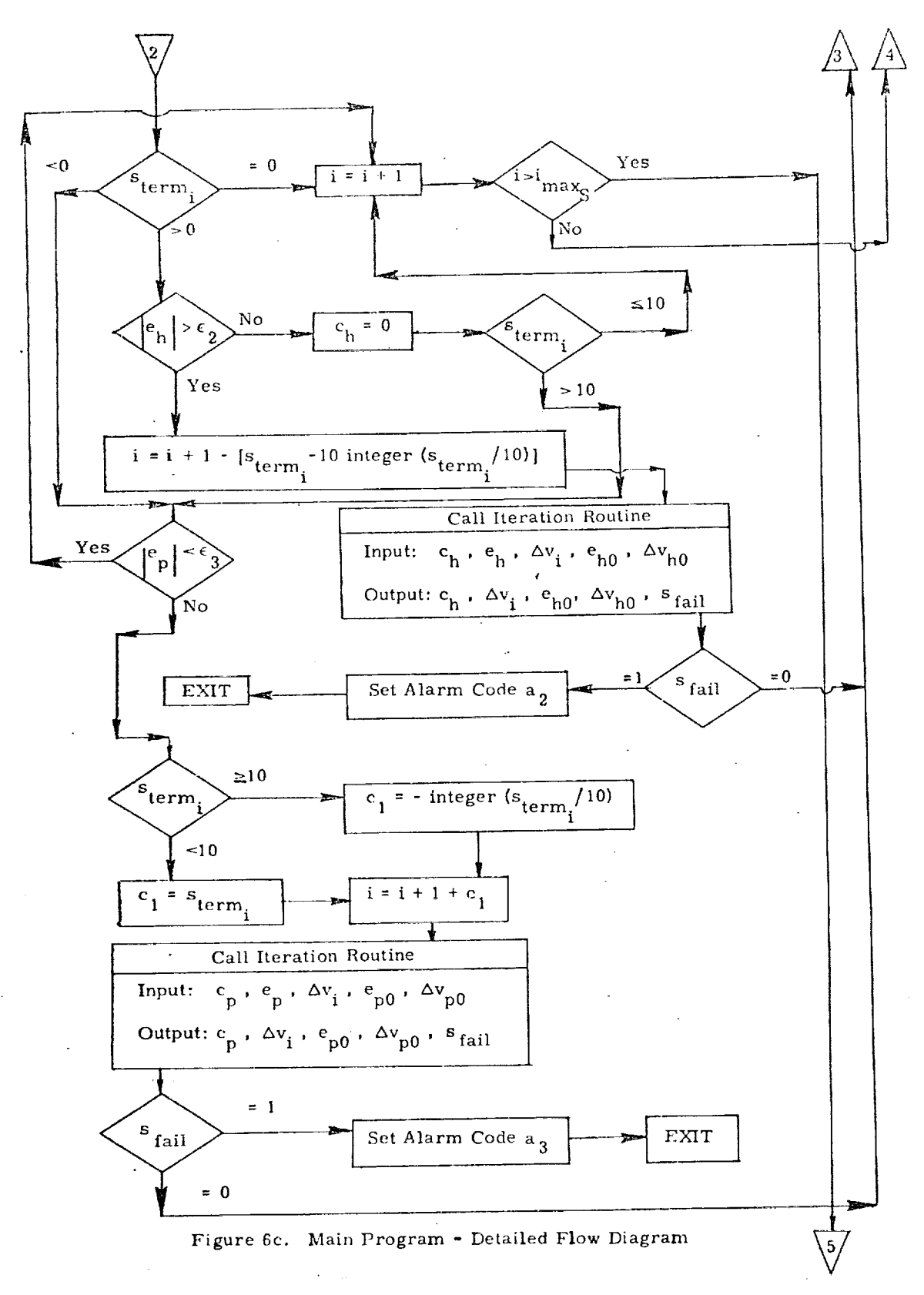

S37-36

itemas er nogganiseg

**TARETHE MARY** 

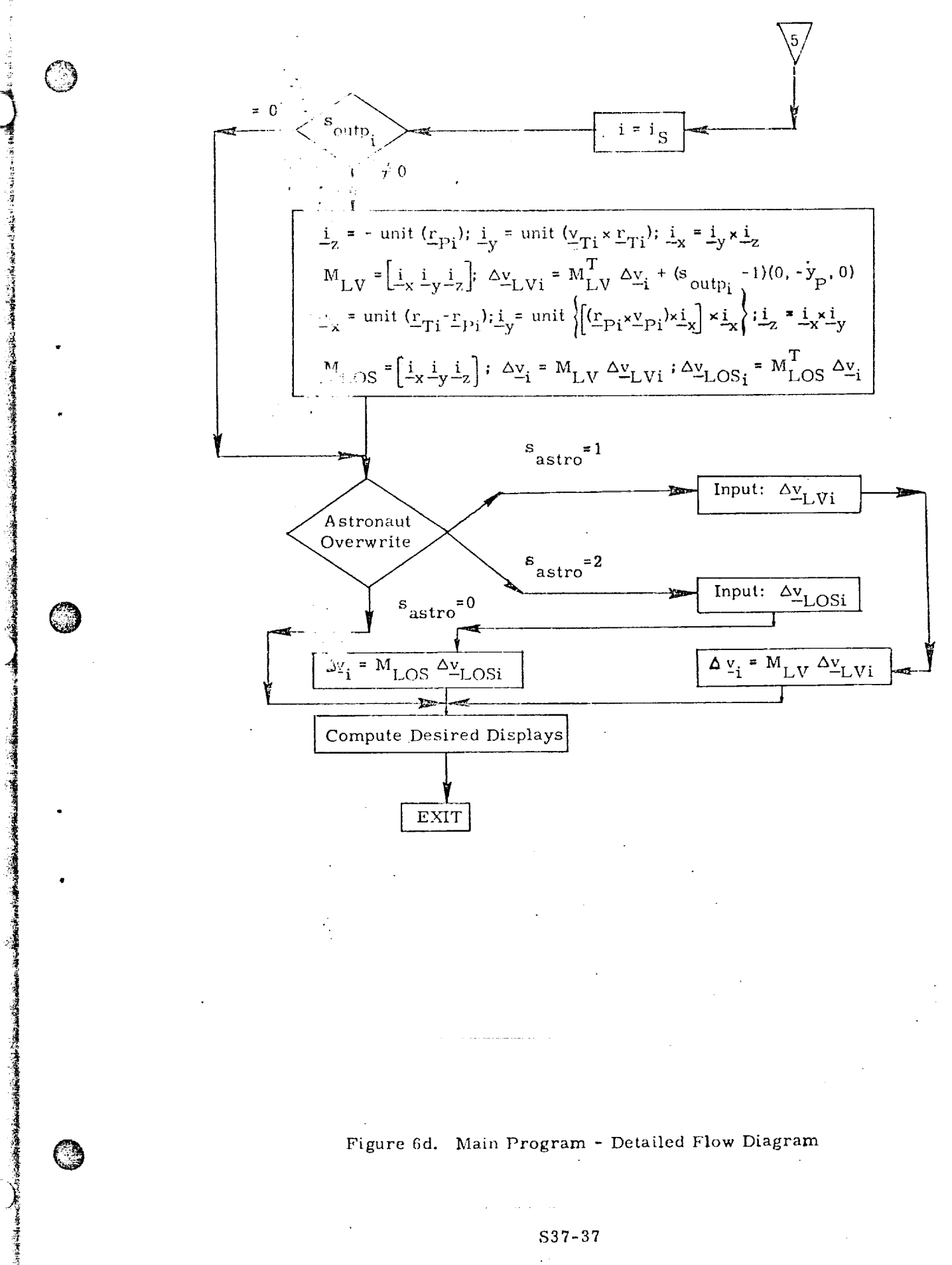

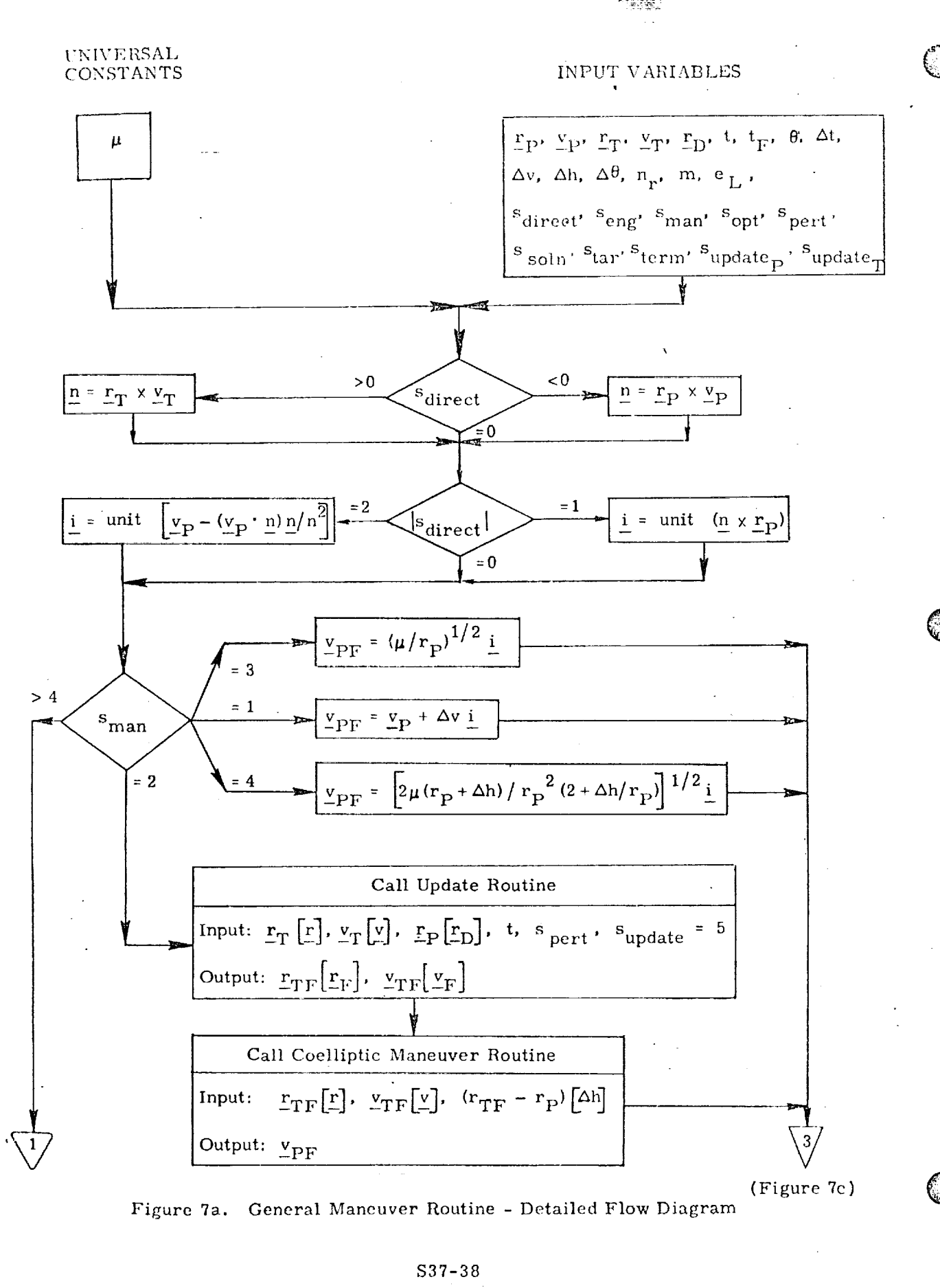

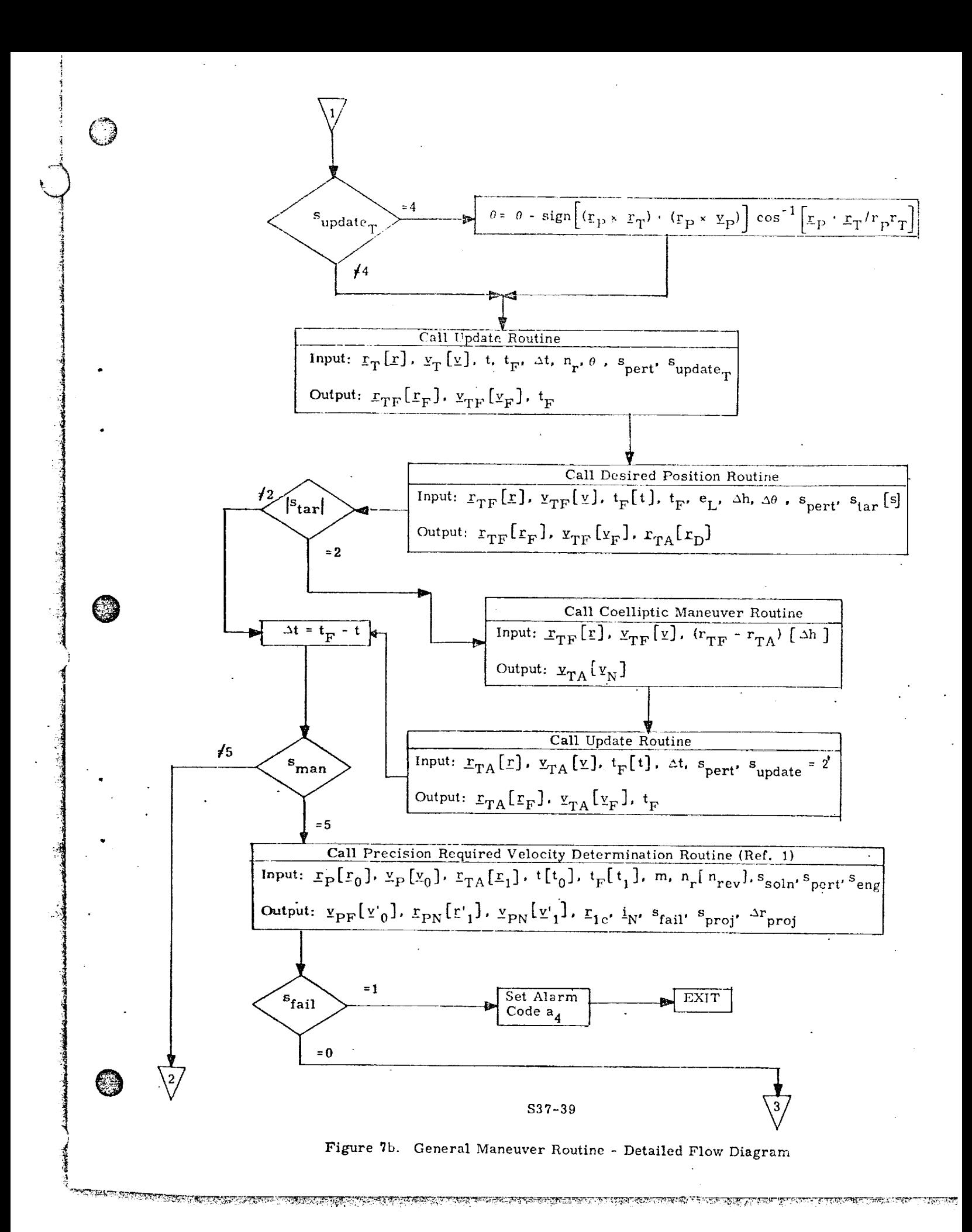

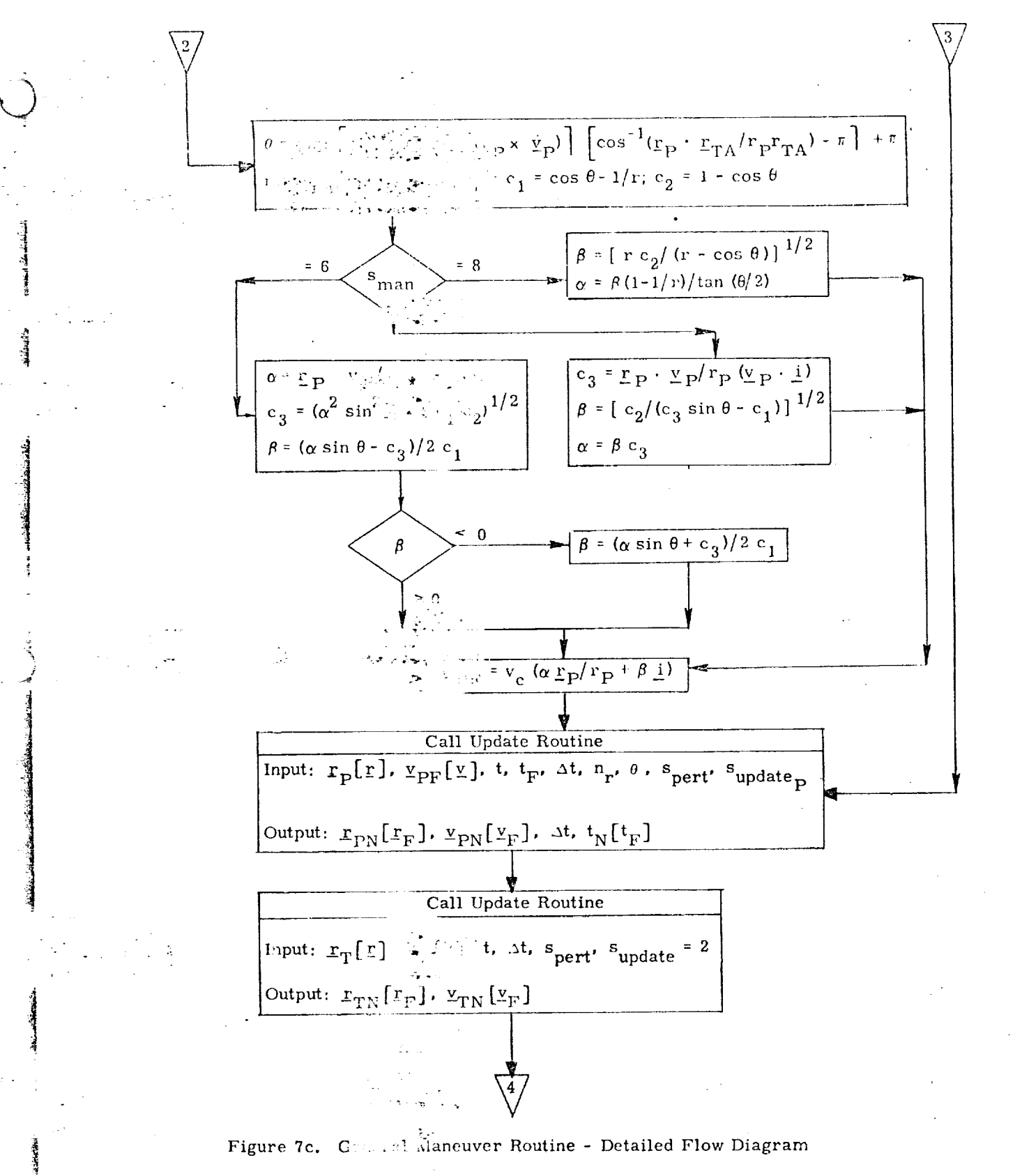

S37-40

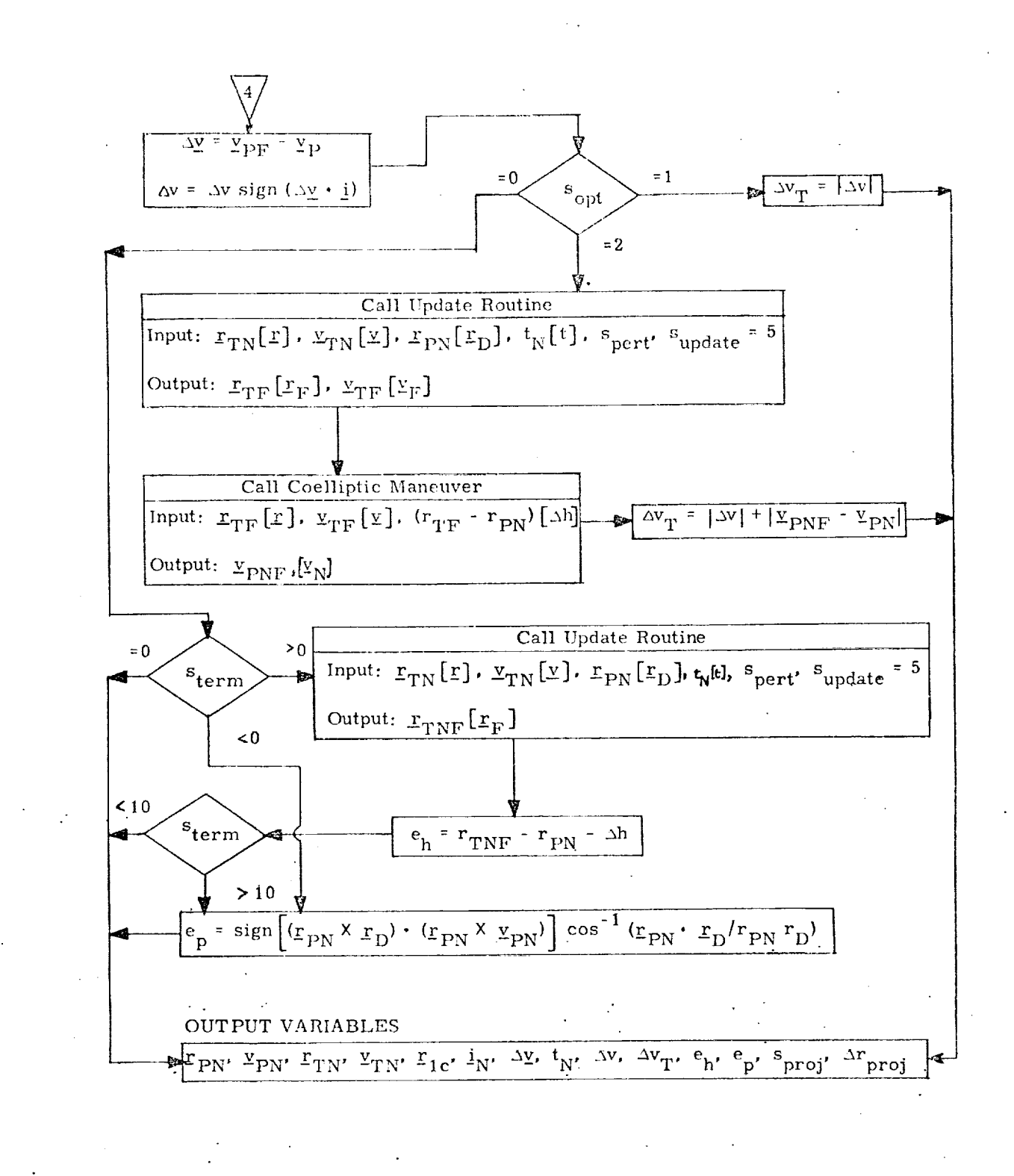

:t

O

*,!* 1

1

 $\mathbb{C}$ 

Figure 7d. General Maneuver Routine - Detailed Flow Diagram

\$37-41

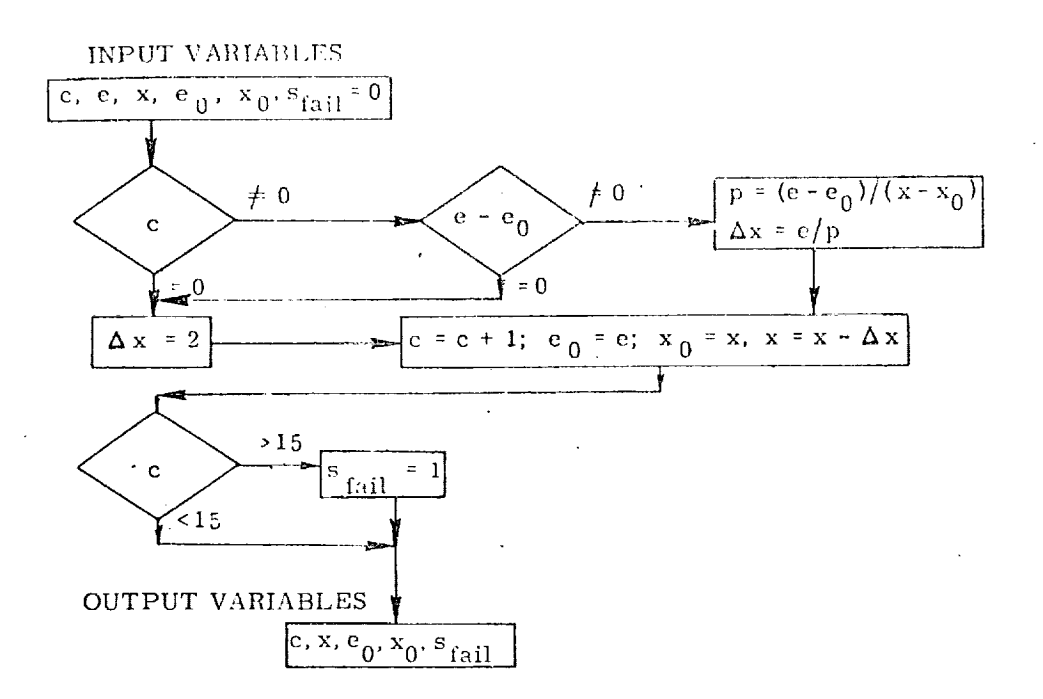

 $\tilde{\mathcal{C}}$ 

Q

-r

r\_

 $\mathcal{A}$ 

*:|* ,'2 .[ **I** 

 $\frac{1}{2}$ 

!<br>}<br>}

**International Control of Control Control Control Control Control Control Control Control Control Control Control Control Control Control Control Control Control Control Control Control Control Control Control Control Cont** 

J

**international distances** 

.<br>ا

in ikke ook <del>as laa</del>dsa iya

in a ser

,}

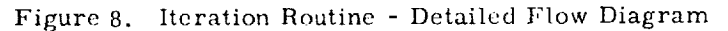

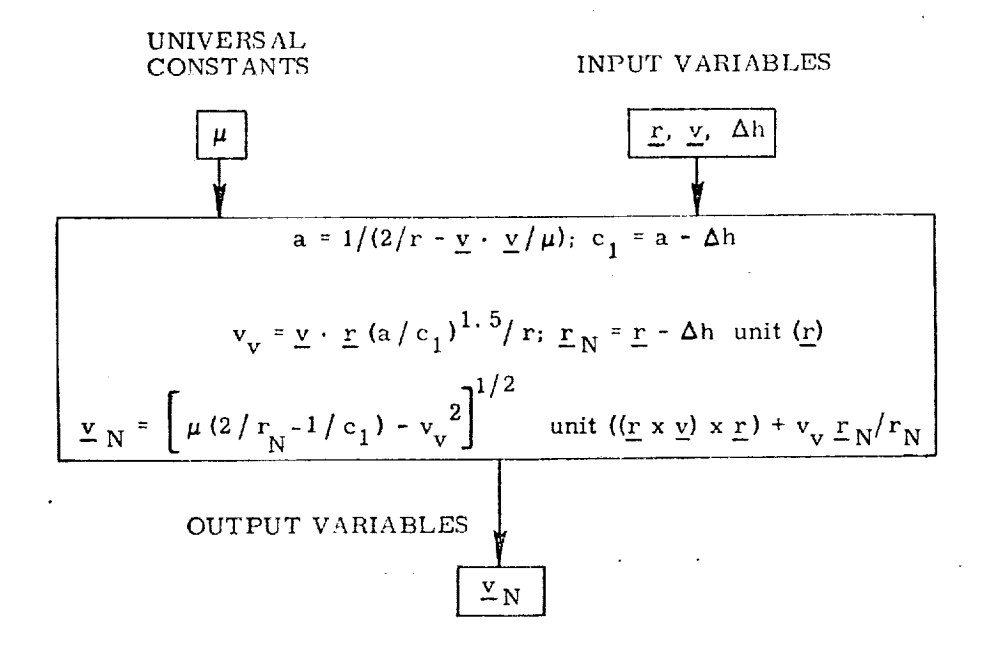

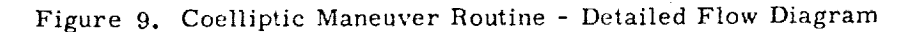

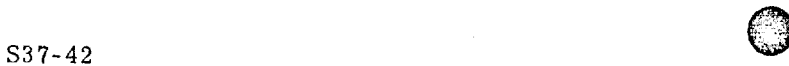

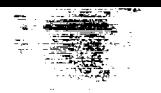

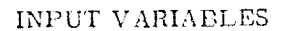

*2*

*©*

**international control of the control of the control of the control of the control of the control of the control** 

o<br>S J

)

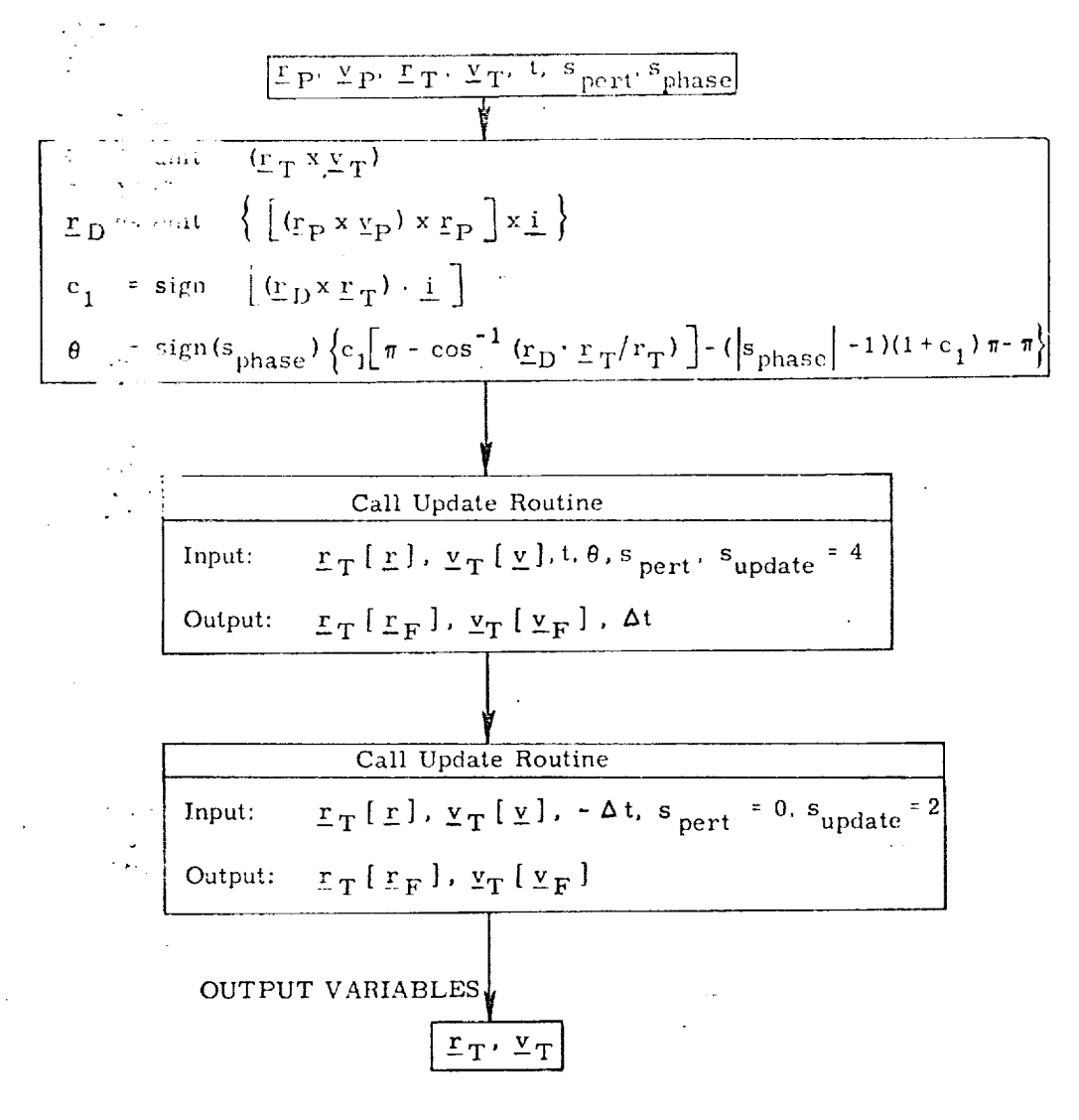

*Figure* 10. Phase Match *Routine* - Detailed Flow Diagram

O \$37-43

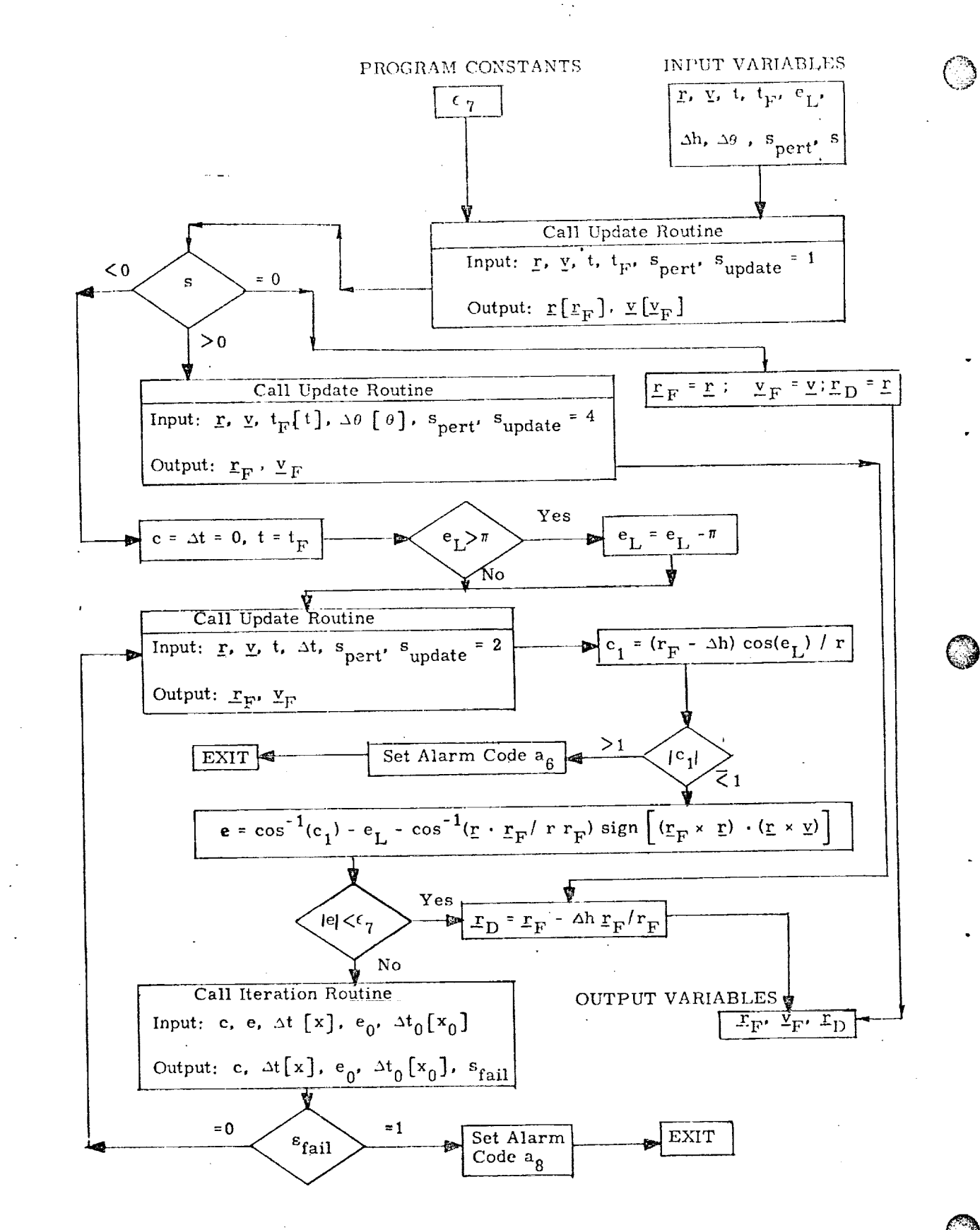

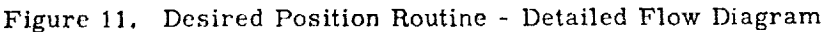

 $S37 - 44$ 

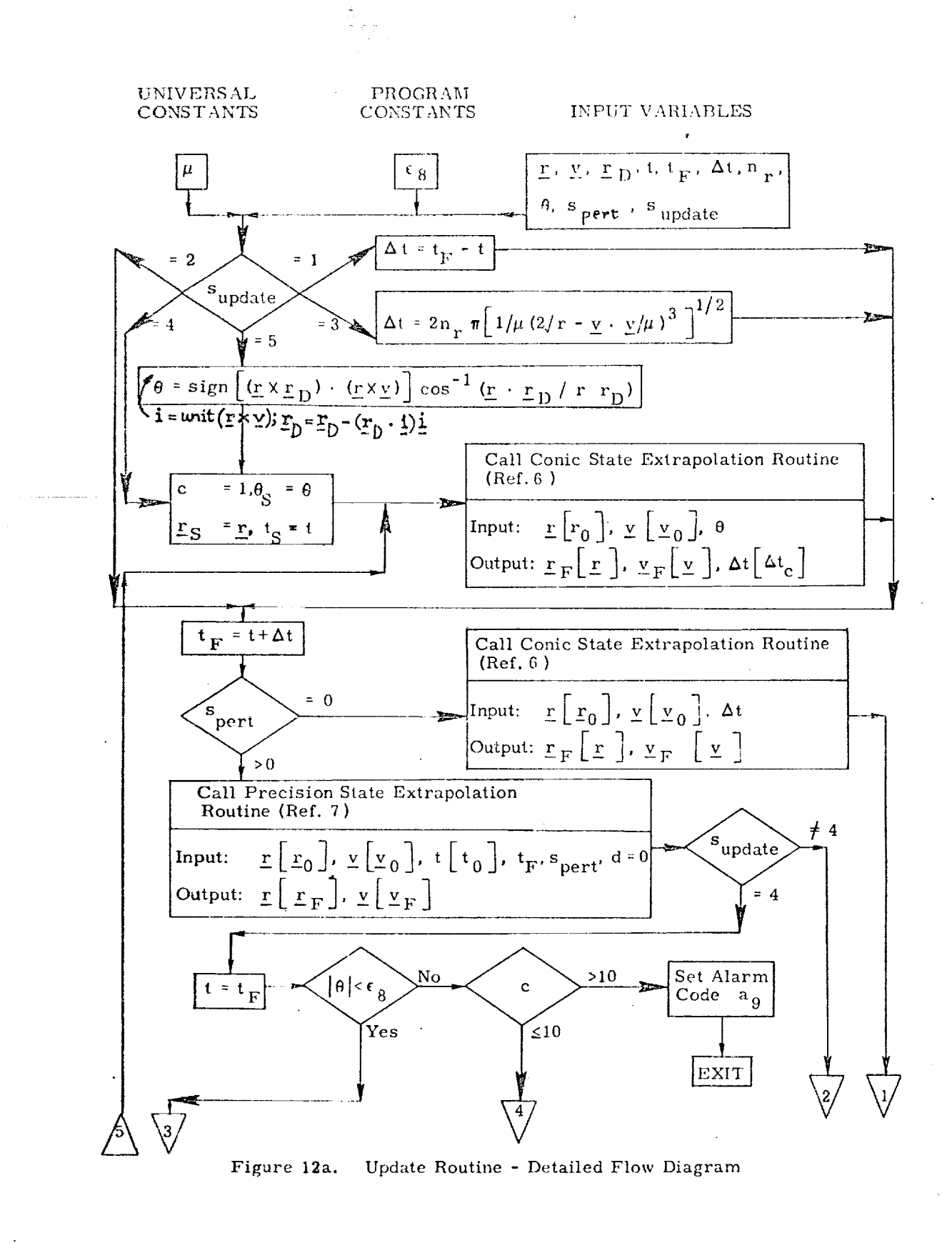

|

J

q

in This

**]!:** •

antaka dalam kalendari ka

 $\mathbb{C}$ 

 $\frac{1}{2}$ 

\$37-45

<u>i seringan di disebutkan di sering di seringgan se</u>

KRIJI SAMA KUMA POTO BUJA KUMA KATA KATA KATA TA KATA KA

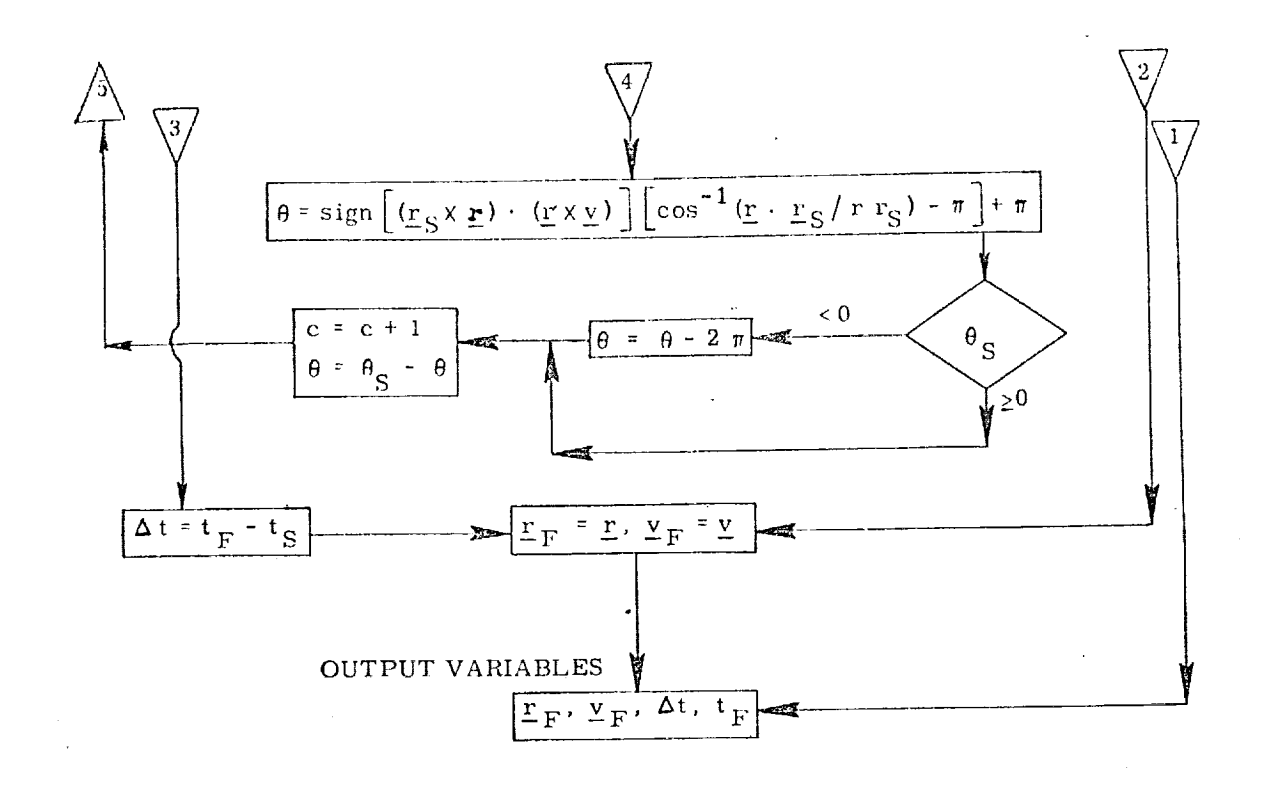

©

©

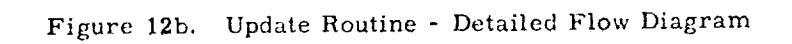

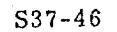

মধুনে **ৰাজন**্ময়ৰ

<u> ਨਾ ਦਾ ਵਾਸਦਾ</u>

eren trantra

**SECT** 

- 57

বলে চামান মন্তব্যা

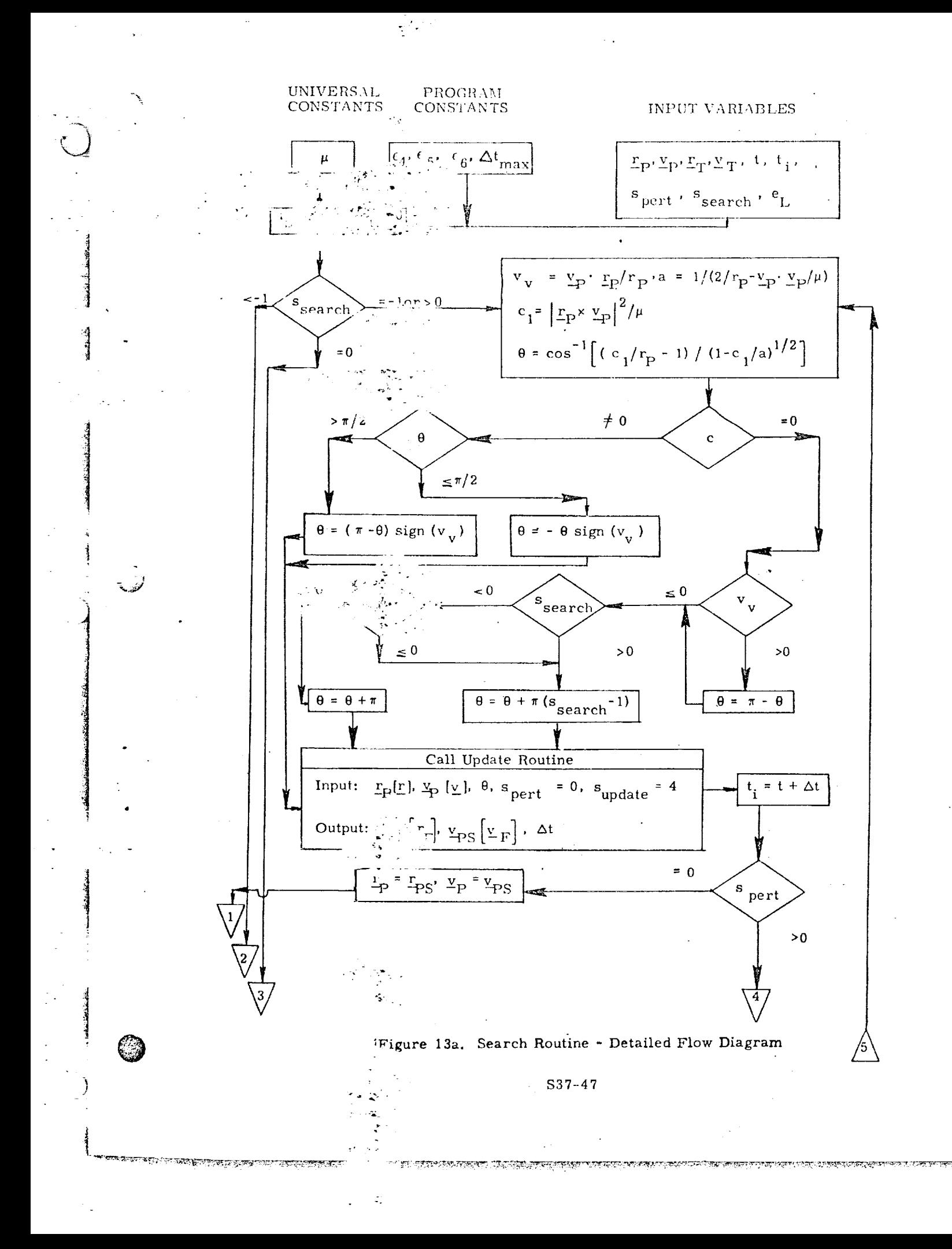
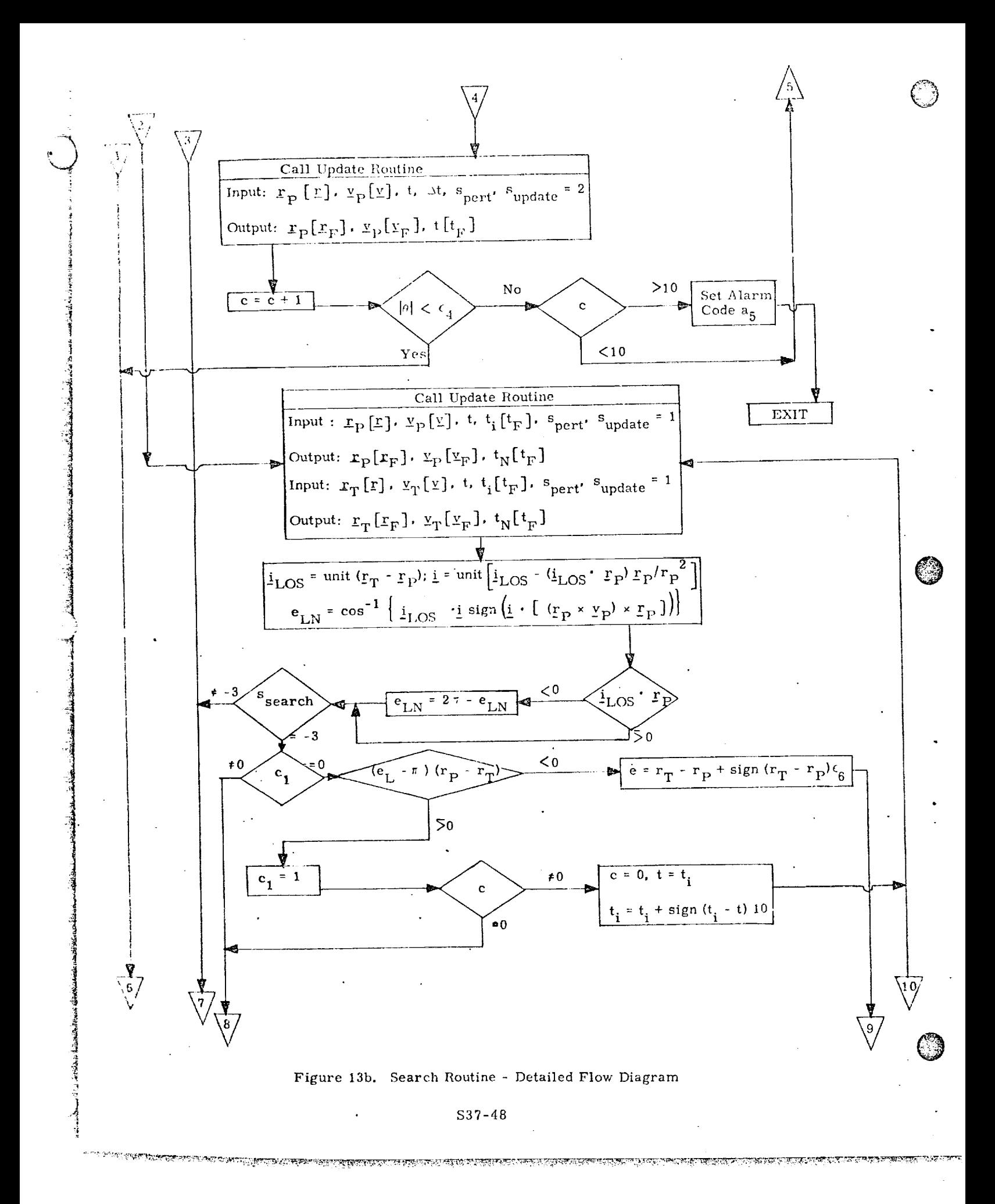

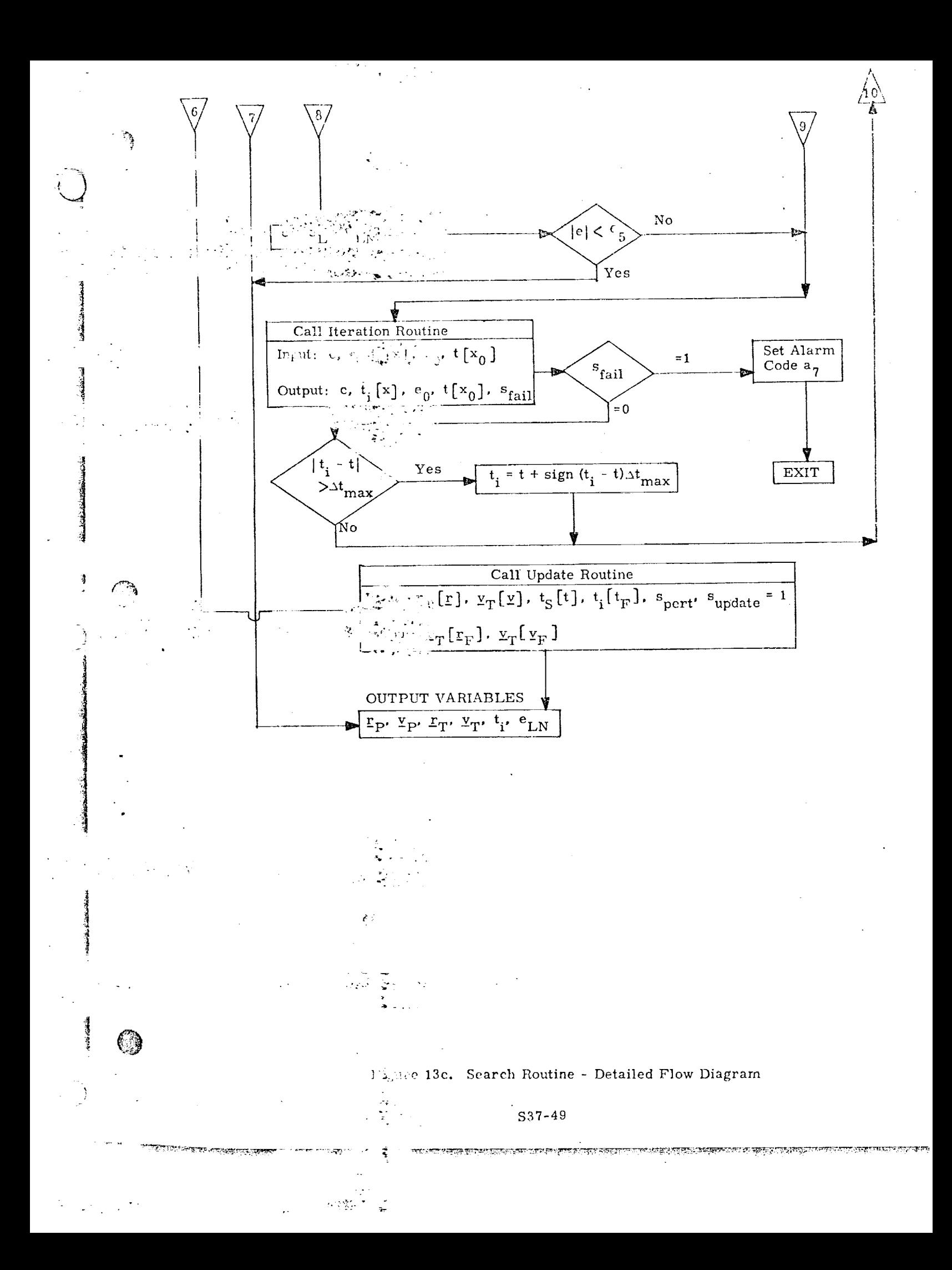

Submittal *41:* REMDEZVOUS TERMINAL PHASE AUTOMATIC BRAKING SEQUENCE AND TARGET

1. INTR ODIjCTION

 $\mathcal{A}$ 

]

1

]

@

 $\epsilon$ 

**र स्थान सम्बद्धाः** 

is a set of the set of the set of the set of the set of the set of the set of the set of the set of the set of

 $\begin{bmatrix} 1 & 1 \\ 0 & 1 \end{bmatrix}$ 

The purpose of the Rendezvous Terminal Phase Braking Program is to provide the means of automaticalty bringing the primary vehicle (Orbiter) within desired station-keeping boundaries relative to the target vehicle (or satellite). To accomplish this task, the program of necessity contains navigation, targeting and guidance functions.

The program is initiated subsequent to the last midcourse maneuver of the rendezvous targeting sequence. Line-of-sight corrections, braking corrections, and filtering of rendezvous measurement sensor data to improve vehicle and target state estimates are performed in a sequential manner. At program initiation, the relative range is on the order of three to five miles.

When the primary vehicle has achieved a position (and velocity) relative to the target which pIaces it within the desired station-keeping boundaries so that the station-keeping function can be initiated and maintained, the program is terminated.

 $S<sub>41-1</sub>$ 

ছেলজাচ্চাত্ৰ ক্ল'নে হয়। সেতৃ সমাপ

শয়ত মন্তব্যবস্থা কৰে বহুত

# ${\bf NOMENC} L{\bf ATURE}$

fak<br>Roja

©

 $\mathbb{C}$ 

O

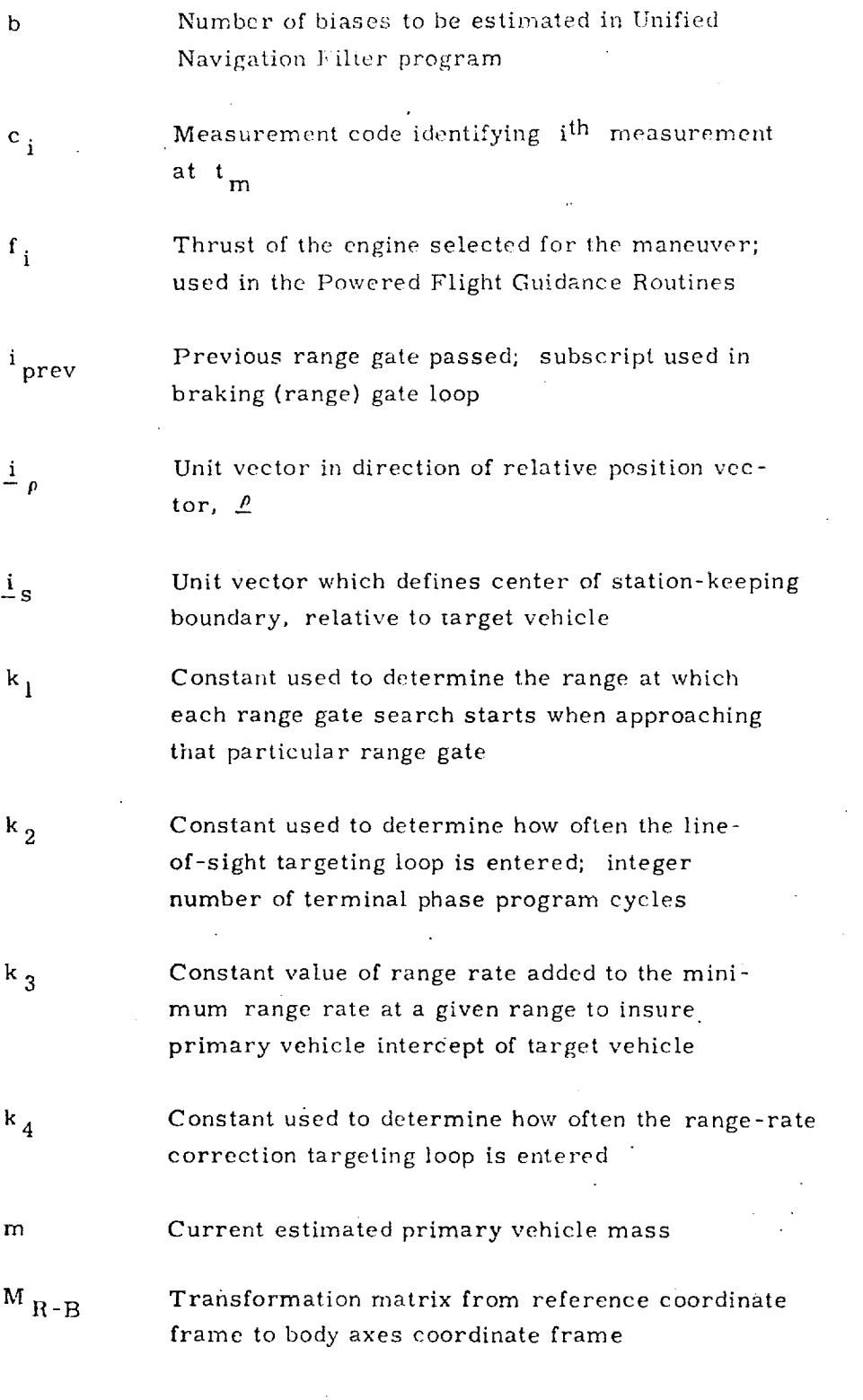

*)1*

1

تقحانهم منحور

s41-2

 $\mathcal{L}^{\text{max}}_{\text{max}}$ 

<u>MERICUM ELECTRONIC DES L'ESTRANON DE CONSTABILI DE L'ESTRANON D'ESTRANO D'ESTRANO DE L'ESTRANON D'ALTILI D'A</u>

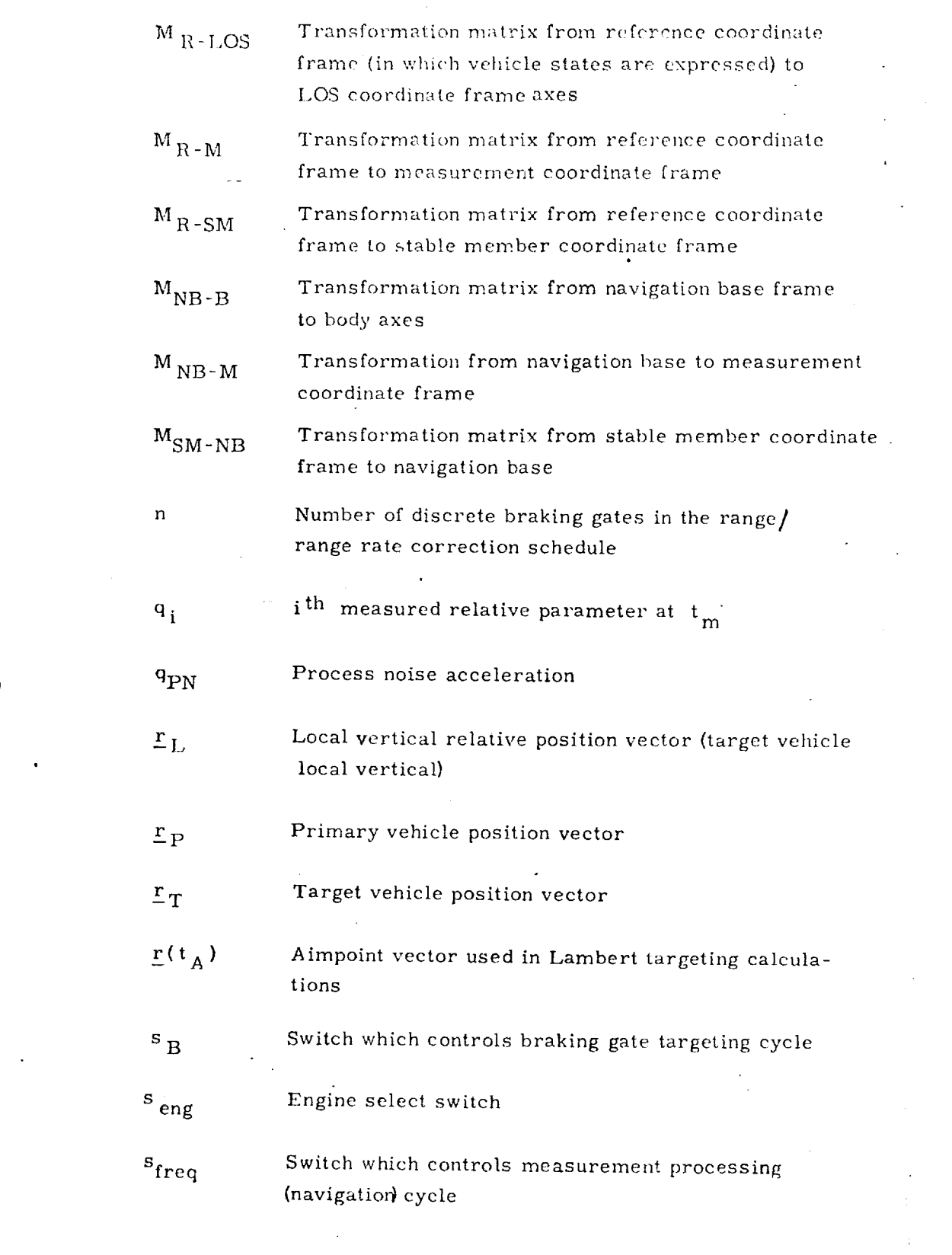

¥

©

*@*

!

O

j<br>La

j

S41-3

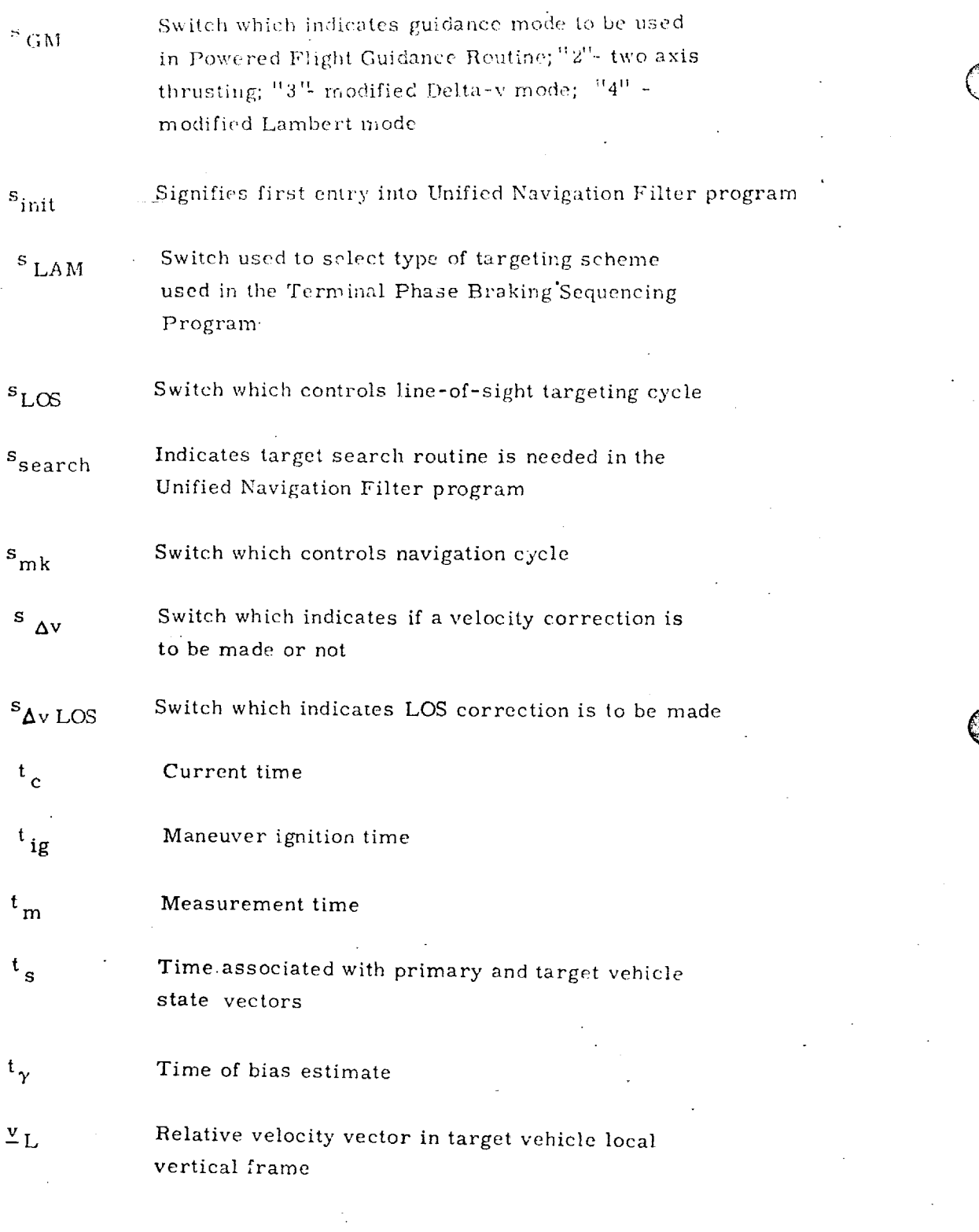

©

 $\mathcal{C}$ 

757

**170000** 

1 *4*

1i -i

> 'I }

> > e di parti di parti di partiti di partiti di partiti di partiti di partiti di partiti di partiti di partiti di<br>Partiti di partiti di partiti di partiti di partiti di partiti di partiti di partiti di partiti di partiti di

বিজয় খন্ত

V.

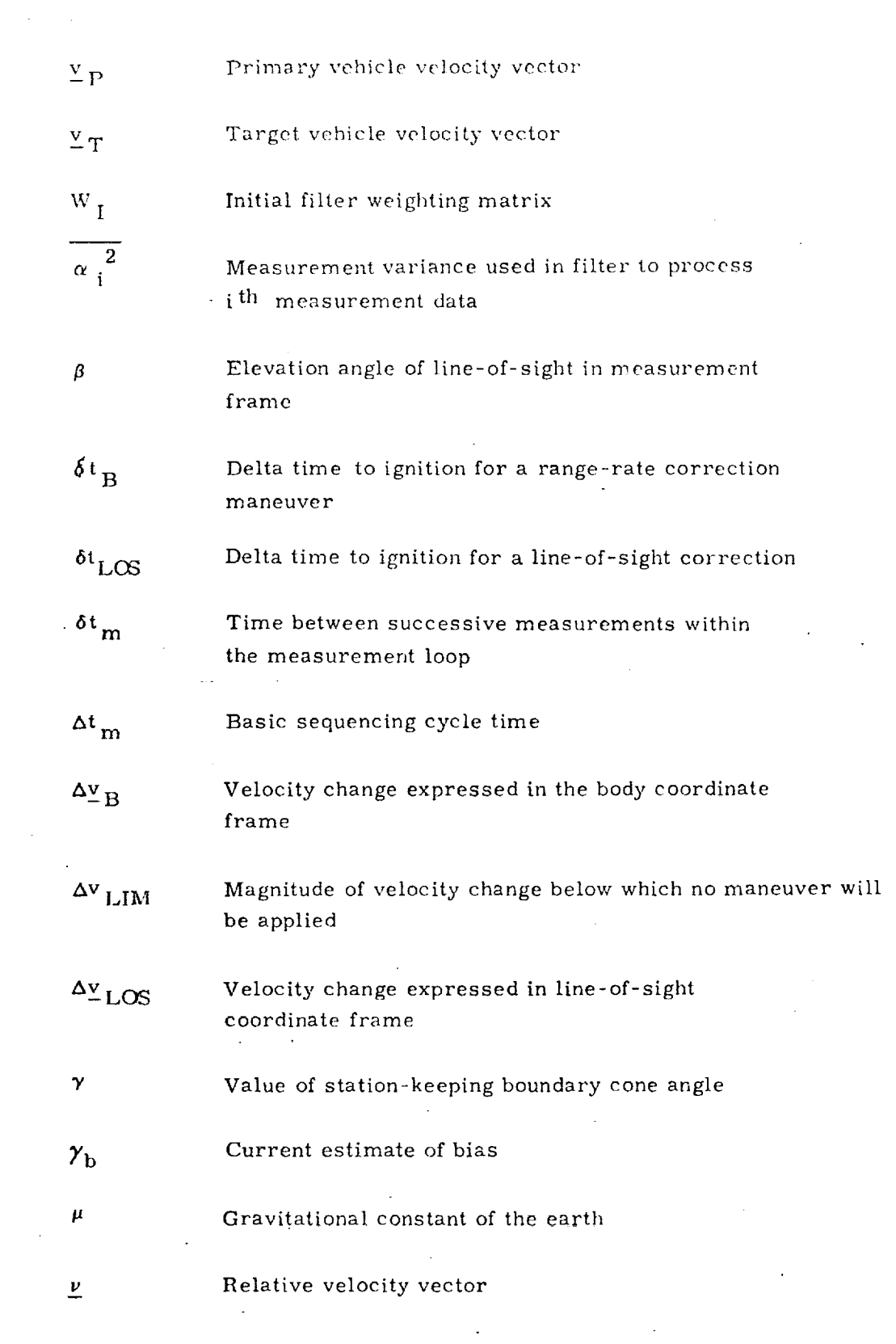

 $\mathbf 1$ 

 $\bigcup$ 

 $\bigcirc$ 

!

ا السلسان.<br>ا

الأفعال

! lahir waktu kuchatan.<br>Waktu waktu kuchatan kucha kucha kucha kucha kucha kucha kucha kucha kucha kucha kucha kucha kucha kucha kucha

1

 $\odot$ 

, and the set of  $\mathbb{S}^{11}$ 

<u>TANGGAN DIAPANG DELAN KATANGGAN KEPANG ULAMBAN SAPA DEPAKAN DEPAKAN DIAPANG PINASAN DIAPANG DIAPANG PANGERAN T</u>

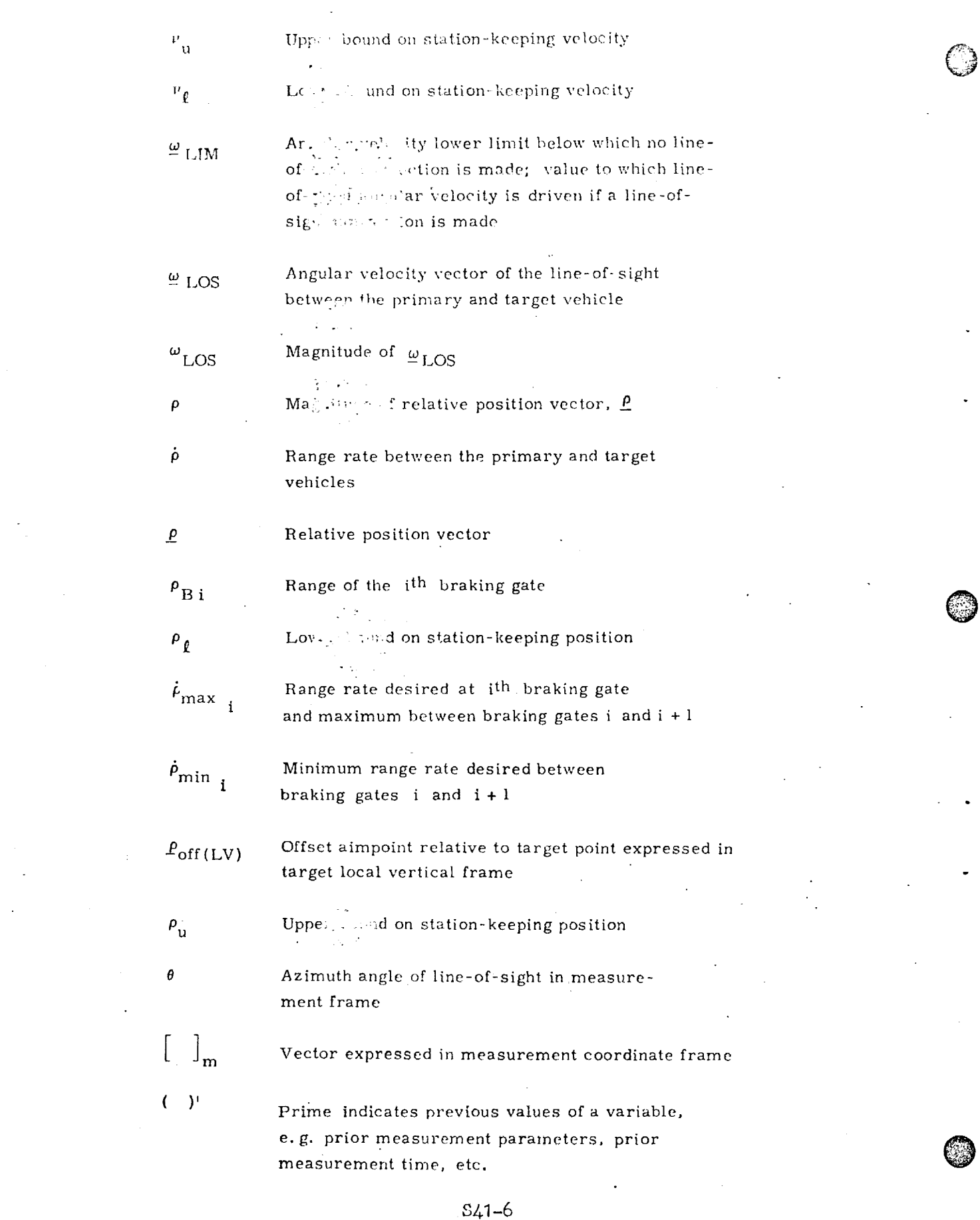

 $\frac{1}{2} \sum_{i=1}^n \frac{1}{2} \sum_{j=1}^n \frac{1}{2} \sum_{j=1}^n \frac{1}{2} \sum_{j=1}^n \frac{1}{2} \sum_{j=1}^n \frac{1}{2} \sum_{j=1}^n \frac{1}{2} \sum_{j=1}^n \frac{1}{2} \sum_{j=1}^n \frac{1}{2} \sum_{j=1}^n \frac{1}{2} \sum_{j=1}^n \frac{1}{2} \sum_{j=1}^n \frac{1}{2} \sum_{j=1}^n \frac{1}{2} \sum_{j=1}^n \frac{1}{2} \sum_{j=$ 

[98] 5 中学学会:参考学生

こだ そうせき あいさ 甲番 ないぼう 海岸の運命の運動

 $\overline{\phantom{a}}$ 

 $\ddot{\phantom{a}}$ 

ģ.

## 2. FUNCTIONAL FLOW DIAGRAM

 $\mathcal{C}$ 

 $\overline{\mathcal{L}}$ 

The functional flow diagram for the Rendezvous Terminal Phase Braking Program is shown in Figure 1. The program is initiated after the last rendezvous midcourse correction maneuver of the rendezvous targeting sequence. The relative range between the primary and target vehicle at this point is on the order of three to five miles and closing.

The program sequencing begins with the updating of the estimated primary and target vehicle relative state parameters with the appropriate sensor data.

These relative parameters are then used in the Terminal Phase Targeting Program where the necessary calculations are performed to see if a line-ofsight and/or a braking correction is required to maintain the desired character isties of the rendezvous trajectory. The line-of-sight corrections (if performed) maintain the intercept by hulling out line-of-sight rates which exceed a desired rate. At selected ranges between the primary and target vehicles, braking corrections are performed to reduce the closing rate to that specified in the terminal range/range rate profile, if the closing rate exceeds the desired value. *During* the program sequencing a continuous cheek is made to insure that the closing rate is sufficiently high so that the primary vehicle will intercept the target.

If either a line-of-sight correction and/or range-rate correction is necessary, the velocity correction is applied using the appropriate guidance *mode.*

The program sequencing is then repeated. The program is terminated when the desired relative position and velocity conditions are **achieved** so that the station-keeping mode can be initiated **and** maintained,

TI IN UNIVERSITY IN ITALIANI TA STORIA TA UNIVERSITY ON THAT A TANGINA THAT IN ITALIANI TA UNIVERSITY UNIVERSIT

#### ENTER

*©*

 $\mathcal{C}$ 

©

*<)*

i 1

*3*

-4

la del marc

 $\mathbf{I}$  . % i J :4

**Production** 

*]*

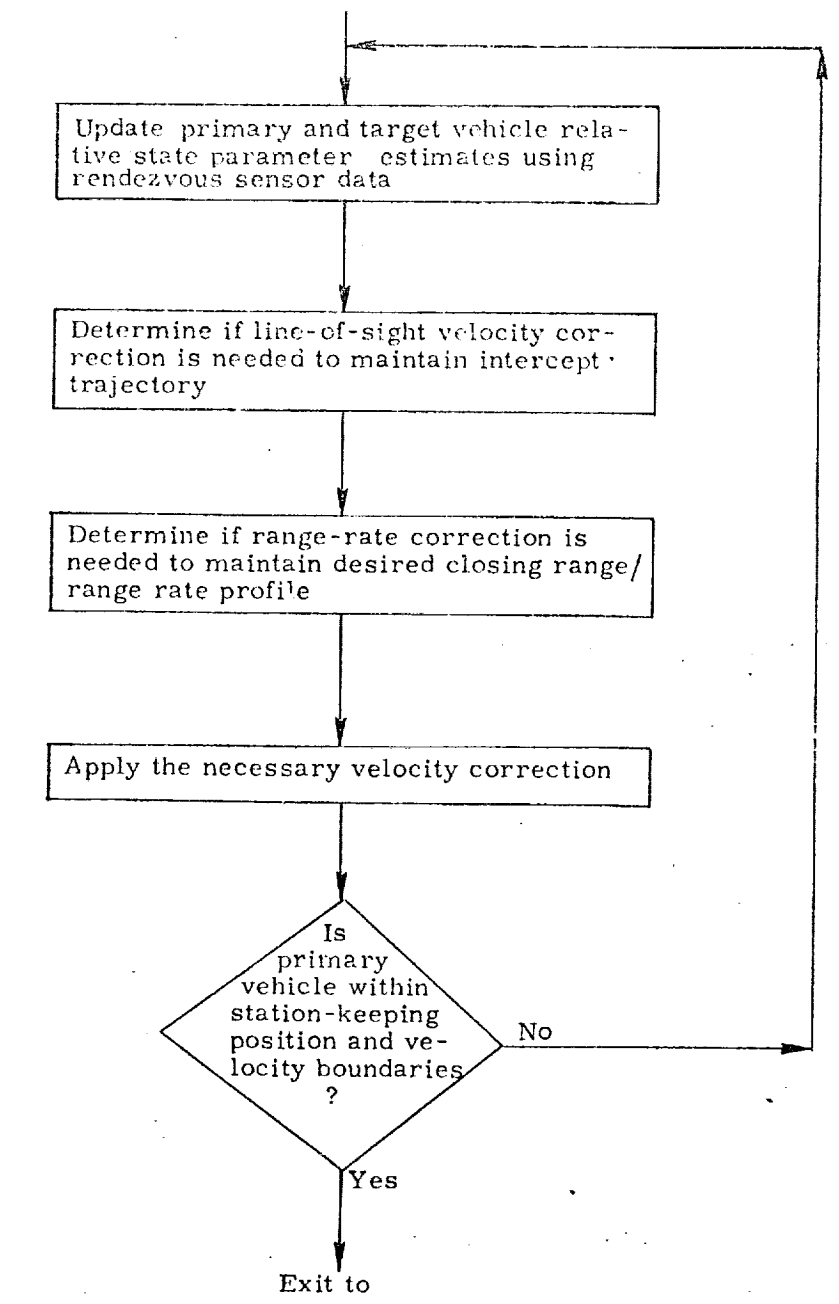

Station-Keeping Mode

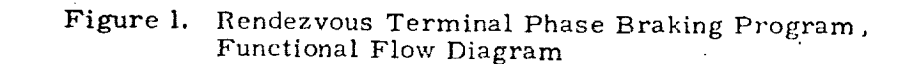

s

<u>A STANDO O SE O POSTANJI U ITALICO O SED POSTAJU POSTA U USITILI SI STANJI SO TA STIJE O STATI PODJETI S TA S</u>

\$41-8

<del>বিধ লোকগুলো তথ</del> সদস্

## 3. INPUT AND OUTPUT VARIABLES

The Terminal Phase Braking Program consists of three basic functionsnavigation, targeting and guidance. The following is a description of the input and output variables for the basic sequencing program, the navigation program and the targeting program. The Powered *Flight* Guidance Program is described in Ref. 3.

## 3.1 Terminal Phase Braking Sequencing Program

## Input Variables

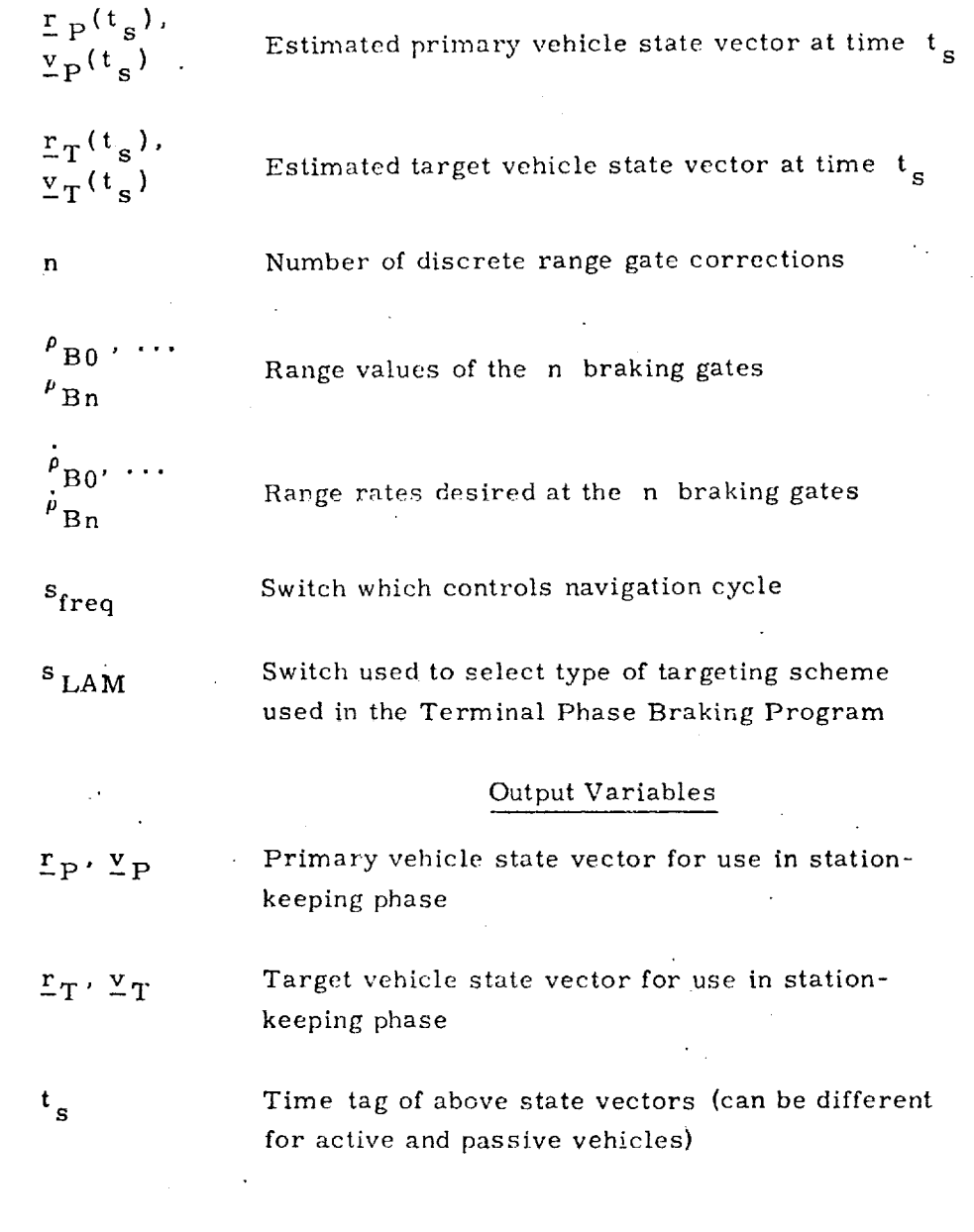

 $S<sub>41-9</sub>$ 

"l %

,'2 *©*

O

=1

i<br>i

O

<u>সাক্ষ্মিক দক্ষিণ হৈ দ্বাৰা</u> ৰাজ্য

t

.,

=

*t*

 $\overline{\phantom{a}}$ 

 $\frac{1}{4}$ 

 $\overline{\mathcal{L}}$ 

## Terminal Phase Targeting Routine

# Input Variables

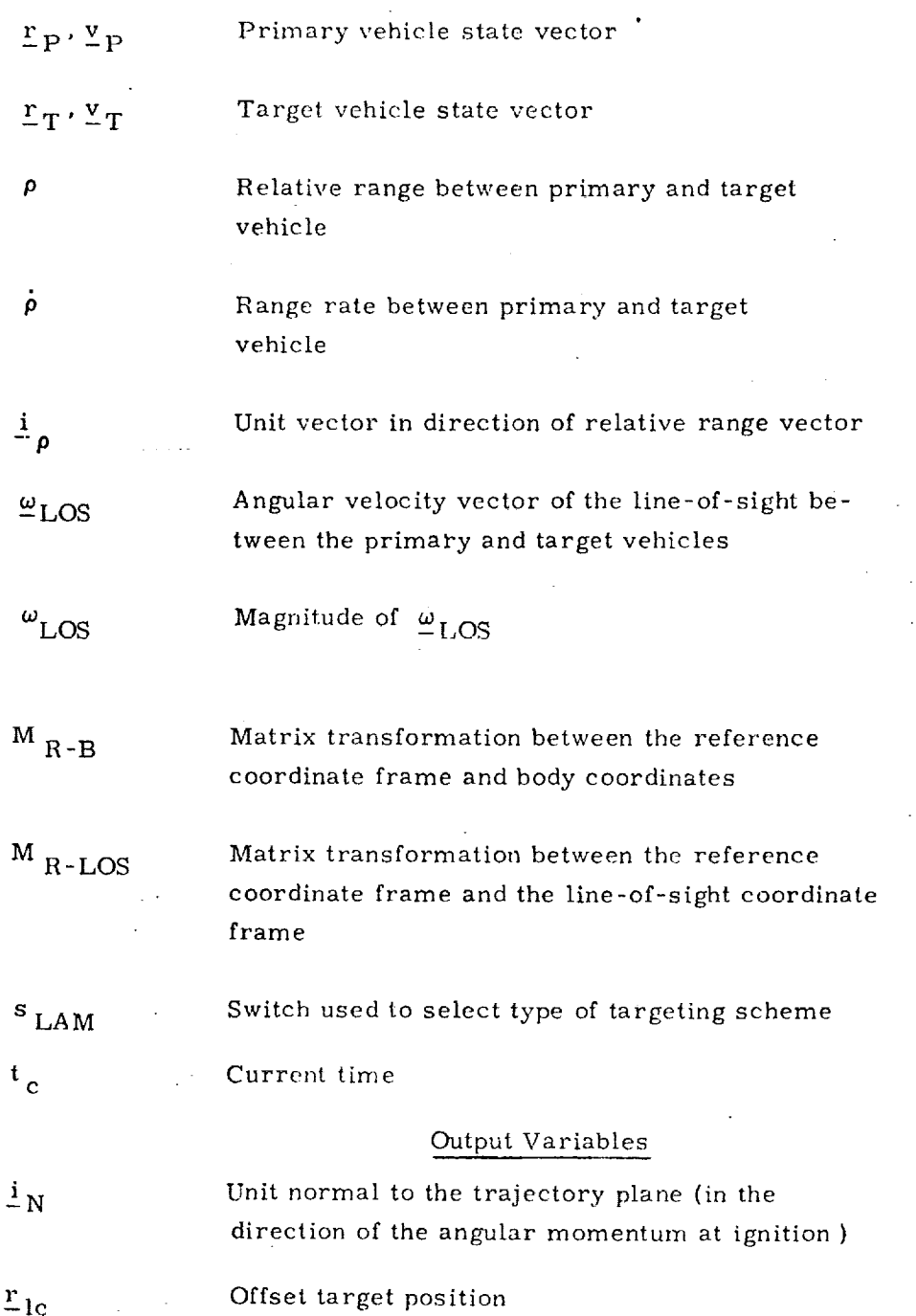

**©**

@

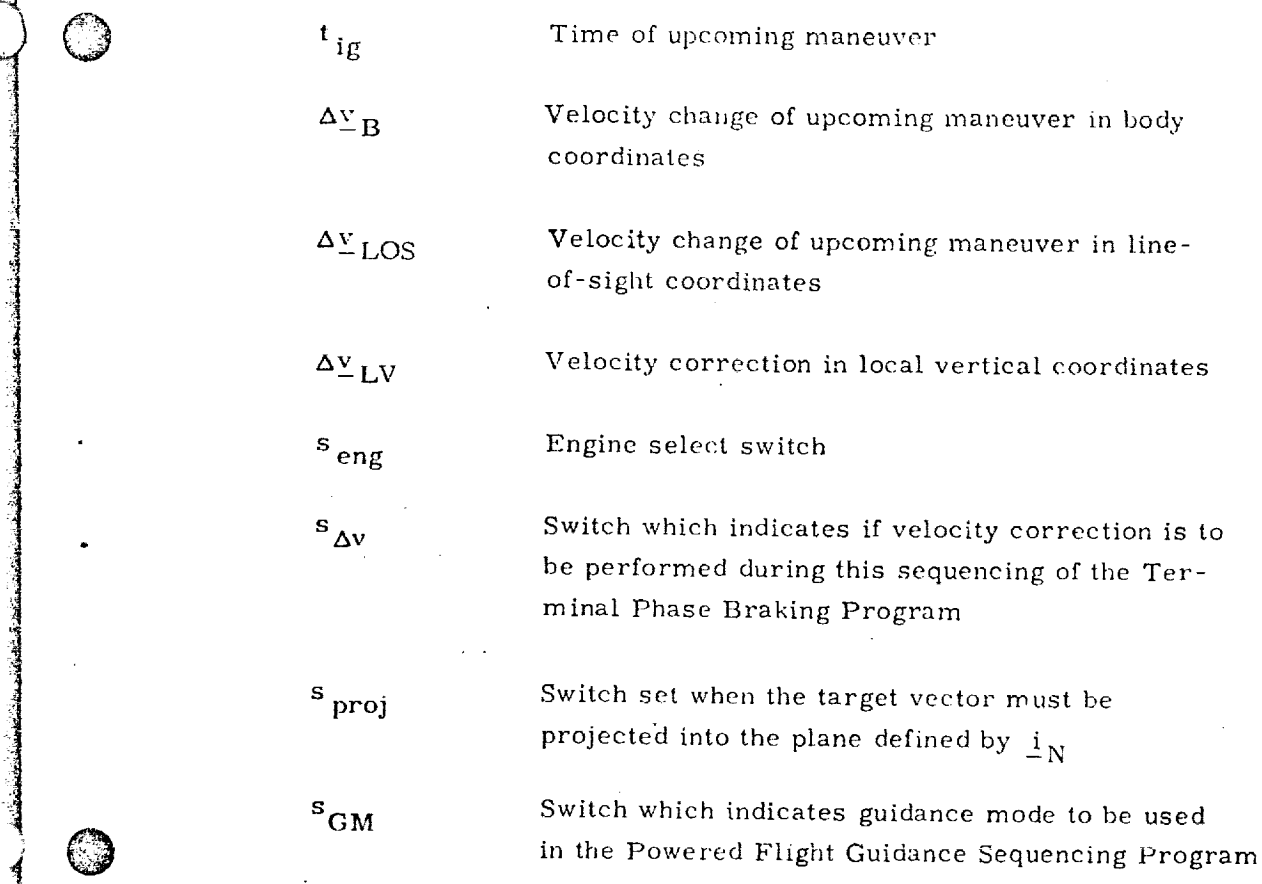

 $841 - 11$ 

J --4.

 $\widehat{C}$ 

الأولمان المتعامل في أسبانيا.<br>أ *it*

 $\frac{1}{2}$ 

i and the second control of the second control of the second control of the second control of the second control of the second control of the second control of the second control of the second control of the second control

I

!i

3

ا السابقة<br>التاريخية<br>التاريخية

 $\mathbb{C}$ 

 $\frac{1}{2}$  ,  $\frac{1}{2}$  ,  $\frac{1$ 

 $\mathbb{C}$ 

i

## DESCRIPTION OF COUNTIONS

 $4.$ 

#### $4.1$ Terminal Phose 3 and the Sequencing Program

The Terminal Phase Braking Sequencing Program (Figure 4), which is the main sequencing program for the terminal phase, is initiated after the last midcourse correction in the rendezvous targeting sequence.

The range/rang-rate terminal braking schedule used in the program is determined prior to the initiation of the program and consists of discrete range gates and their associated connect range rates. A minimum range rate is also specified throughout the transaction phase to insure primary vehicle intercept of the target vehicle. An example of such a braking schedule is shown in Figure 2.

The sequencing begins with the processing of rendezvous sensor data to obtain estimates of range, range rate, line-of-sight rates, etc. These estimates are derived from processing the sensor data in the Relative State Updating Routine (which is also used throughout the rendezvous sequence, Ref. 2)

These relatives are eter estimates are then used in the Terminal Phase Targeting Routine to determine if a maneuver (either a braking maneuver, line-of-sight correction or a combination of both) is to be performed. The associated maneuver time and guidance parameters are also computed.

If a maneuver is to be performed, the Powered Flight Guidance Sequencing Program (similar to the Servicer Routine in Apollo) is entered with the appropriate inputs to accomplish the maneuver.

This basic sequencing is repeated until the primary vehicle is within desired station-keeping boundaries relative to the target vehicle (Figure 3).

 $4.2$ Terminal Phanel Targeting Routine

The Terminal Phase Targeting Routine (Figure 6) computes the necessary maneuvers to maintain the primary vehicle on an intercept with the target vehicle while keeping the range/range rate profile within the desired boundaries.

Two modes of operation are available. The first mode is referred to as automatic line-of-sight control braking and the second automatic Lambert braking.

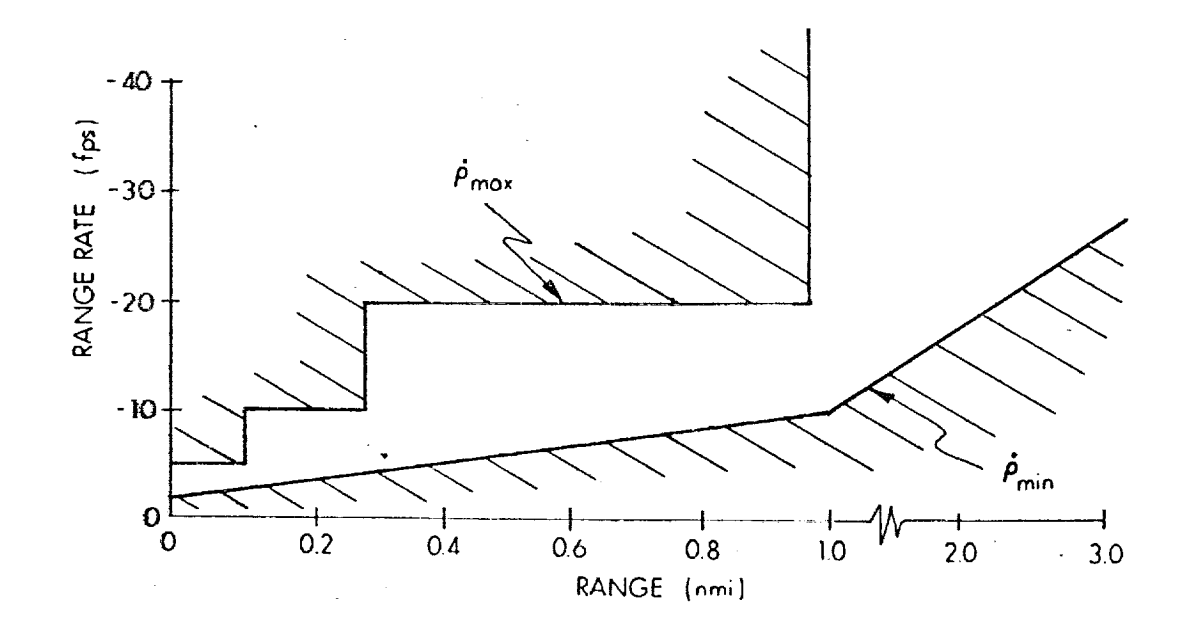

Change of scale on range axis. NOTE:

C

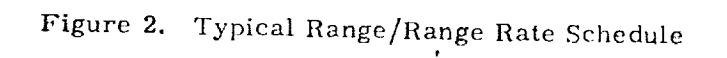

 $-S41-13$ 

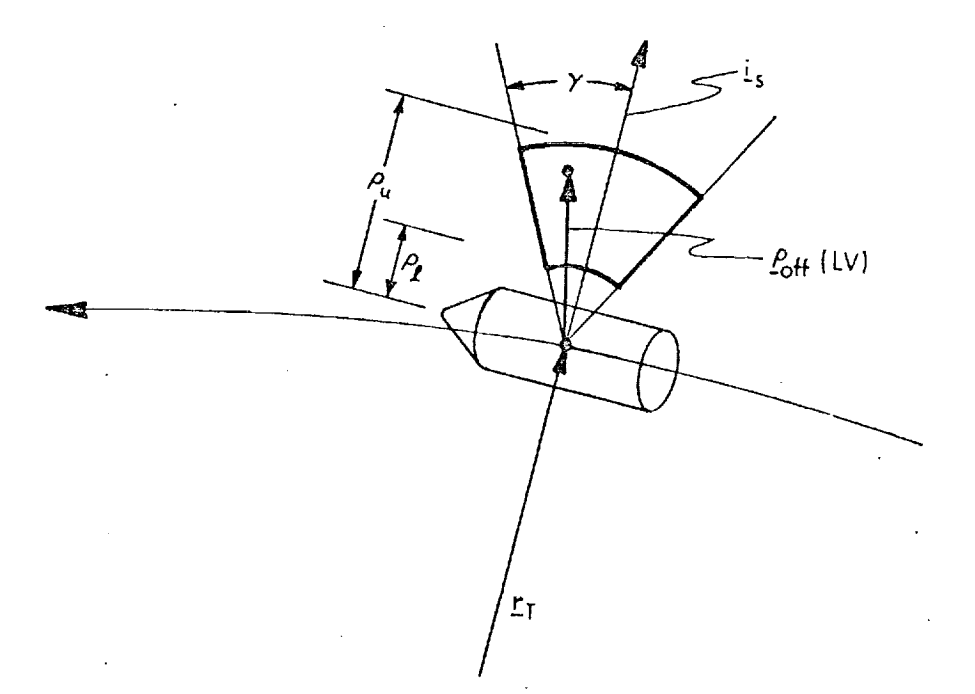

Cone angle of station-keeping zone

 $P_{\mathbf{u}}$ ,  $P_{\boldsymbol{\theta}}$ 

Upper and lower values of station-keeping boundaries

 $\rho_{off}(LV)$  -

Relative offset vector in target vehicle local vertical, used to target Lambert braking corrections; primary vehicle will intercept this point in the station-keeping zone

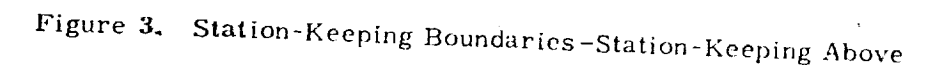

When s<sub>LAM</sub> is set to zero, the automatic line-of-sight control braking mode is used. If the line-of-sight rate as determined from processing the sensor data is above a set limit (typically 0.1mr/sec), the line-of-sight correction necessary **to** drive the line-of-sight rate to some level is computed and the appropriate ignition time, engine selection and guidance mode switches are set. Since these line-of-sight corrections are made frequently, the maneuver magnitudes are small (several feet/second or less) and hence the small RCS thrusters are used to effect the maneuver. The maneuver is accomplished by using two-axis thrusting normal to **the** line-of-sight.

4

 $\sum_{i=1}^n$ 

©

The line-of-sight correction check is typically made every two cycles of the main program. (Line-of-sight cycling is determined by  $k_2$ )

The range/range rate checks, to insure that the desired terminal profile. is being followed, are made after the line-of-sight cheeks. If the range rate at certain pre-selected ranges exceeds the desired range rate a braking maneuver is performed to reduce the closing rate. Continuous checks are made to insure that the closing rate is above the minimum value to maintain intercept. If it is not, **then** the closing rate is increased.

The ignition time which is set  $6 t_B$  seconds from the present time allows the necessary burn preparations to be made before ignition since these corrections typically involve significant maneuver sizes.

The second mode of operation, the automatic Lambert braking, targets for an intercept point (either the target vehicle or a point offset from the target vehicle indicated by  $P_{\text{off}}$ , Figure 3) at each pre-selected braking gate, Line of sight rate is implicitly corrected to maintain the intercept trajectory when using this mode of operation.

When the range between the vehicles reaches  $(1 + k_1)$  times the preselected range gate, the time of arrival at the range gate is computed. The calculation assumes the present range-rate remains constant until the range gate is reached. The primary and target vehicle state vectors are then advanced to this ignition time.

The time of arrivaI at the intercept point is redefined by the equation

go

(Range at ignition) (Desired range rate at this range gate)

 $S_{4}1 - 15$ in 1980 and 1991 and 1991 and 1991 and 1991 and 1991 and 1991 and 1991 and 1991 and 1991 and 1991 and 1991 and

This t  $\frac{1}{g}$  is then used to calculate a new target vector for use in the Lambert routine to determine the necessary velocity correction.

By redefining the intercept point in this manner, the Lambert solution forces a reduction in range rate to the desired range rate, insuring intercept *in* a length of time equivalent to the time it would take to travel the present range at the constant desired range rate. The line-of-sight rate is automatically corrected in the Lambert solution to assure intercept.

The new target vector, time-of-arrival, ignition time and guidance mode switches are then used in the Powered Flight Guidance Routines (Ref. 3) to effect the maneuver.

*Between* braking gates, line of sight corrections are made when necessary (as in the first mode of operation) to insure arrival at subsequent braking gates and to insure intercept, based on the latest navigated state estimates. (These additional line of sight corrections are not normally needed until the last braking gates has been passed since the Lambert targeted corrections at each gate are adequate to maintain rendezvous intercept.)

 $\epsilon$ 

*©*

DI HED FLOW DIAGRAMS

 $\mathbb{R}^{3\times 3\times 3}$  ontains detailed flow diagrams of the Terminal Phase Thi Braking Sequenting Program, and the Terminal Phase Targeting Routine.

Each input and output variable in the routine and subroutine call statments can be followed by a symbol in brackets. This symbol identifies the notation for the corresponding variable in the detailed description and flow diagrams of the called  $r_{\text{V}} = 2$  . When identical notation is used, the bracketed symbol is omitted.

 $5.$ 

SPACE NEWSLET BELIEVED

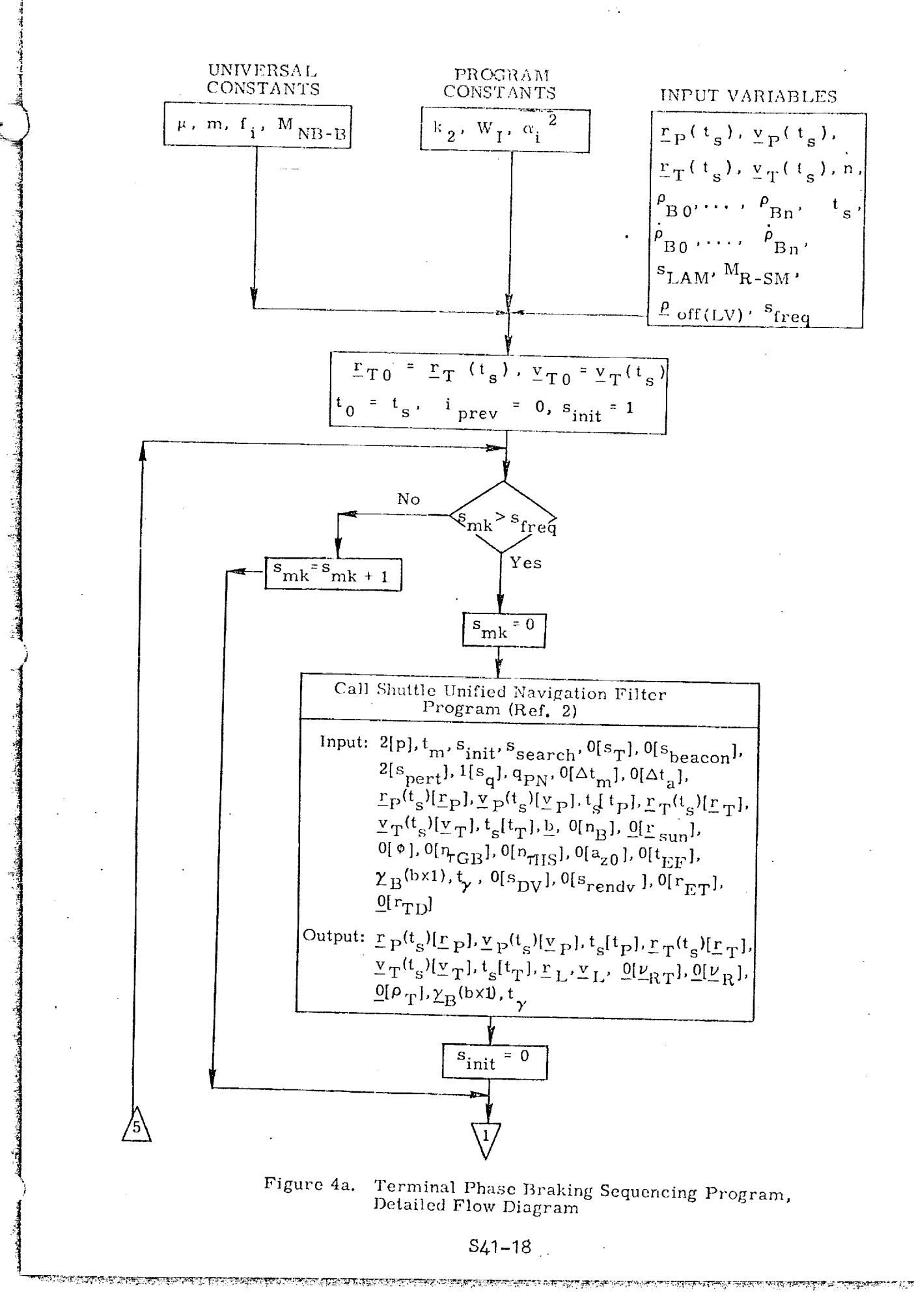

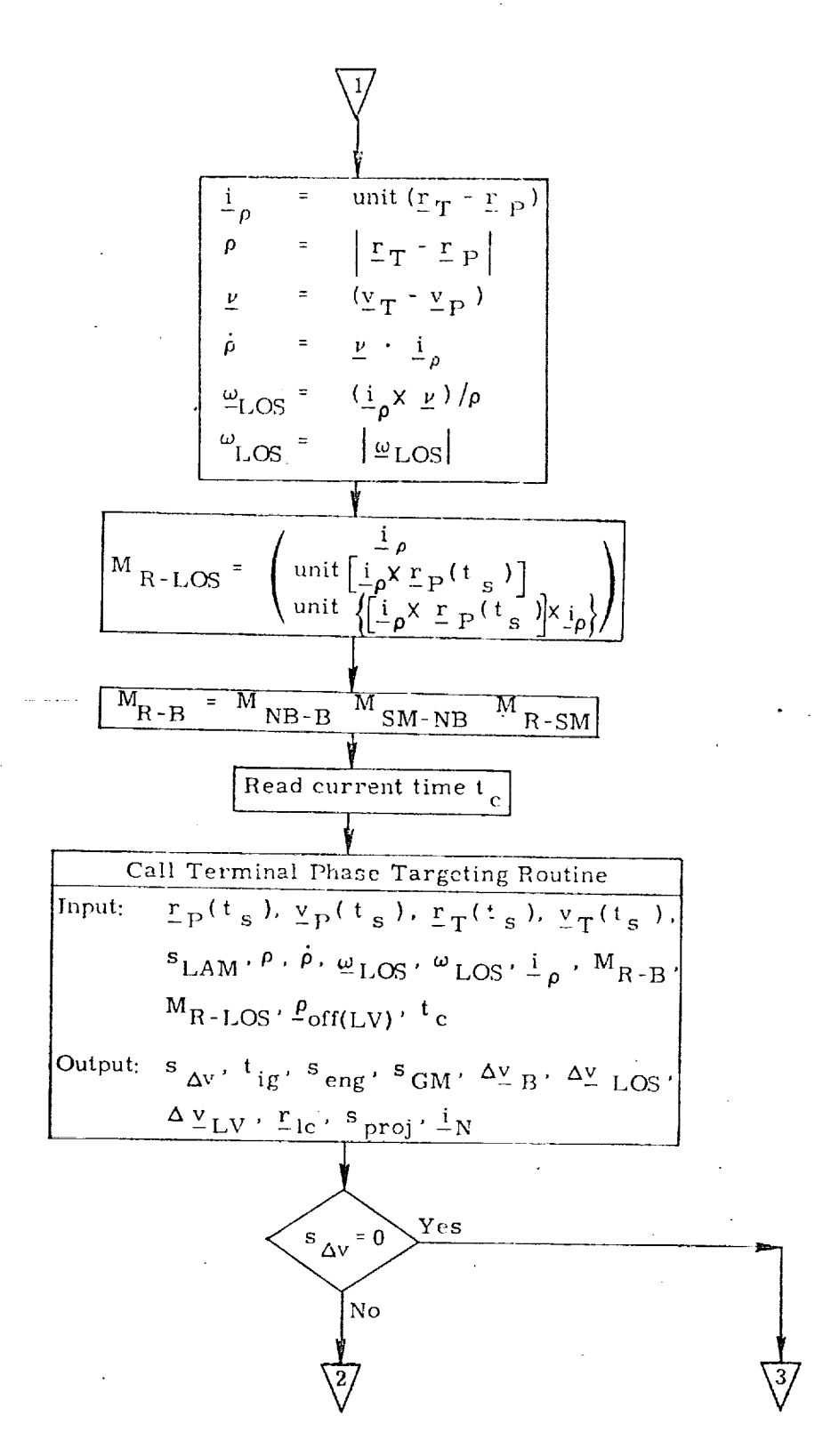

Figure 4b. Terminal Phase Braking Sequencing Program. Detailed Flow Diagram

#### $541 - 19$

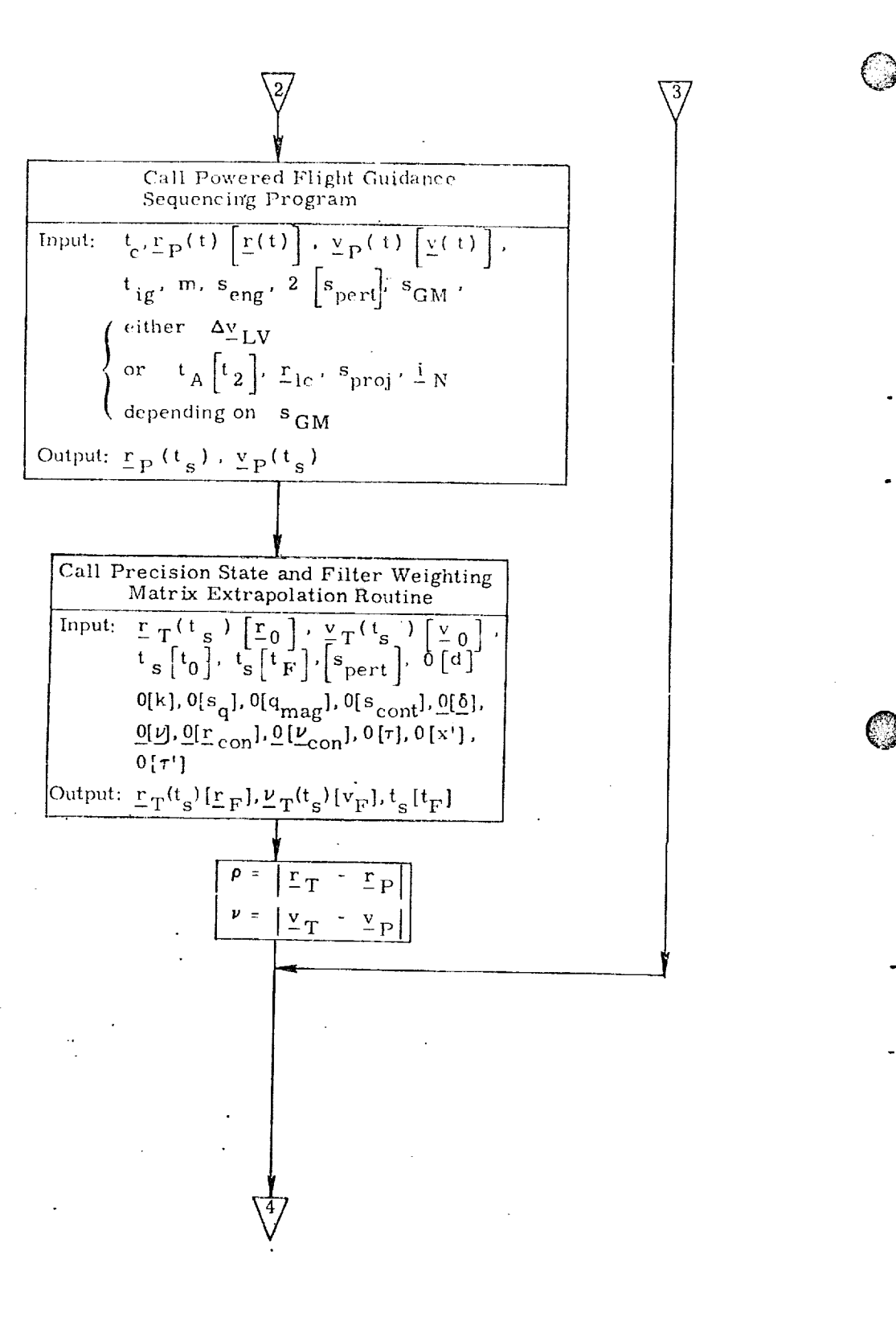

@

@

*4*

4 :l

 $\ddot{\phantom{0}}$ 

J

i

in the second contract of the second contract of the second contract of the second contract of the second contract of the second contract of the second contract of the second contract of the second contract of the second c

Figure *4c.* Terminal Phase Braking Sequencing Program, Detailed Flow Diagram

s41-2o

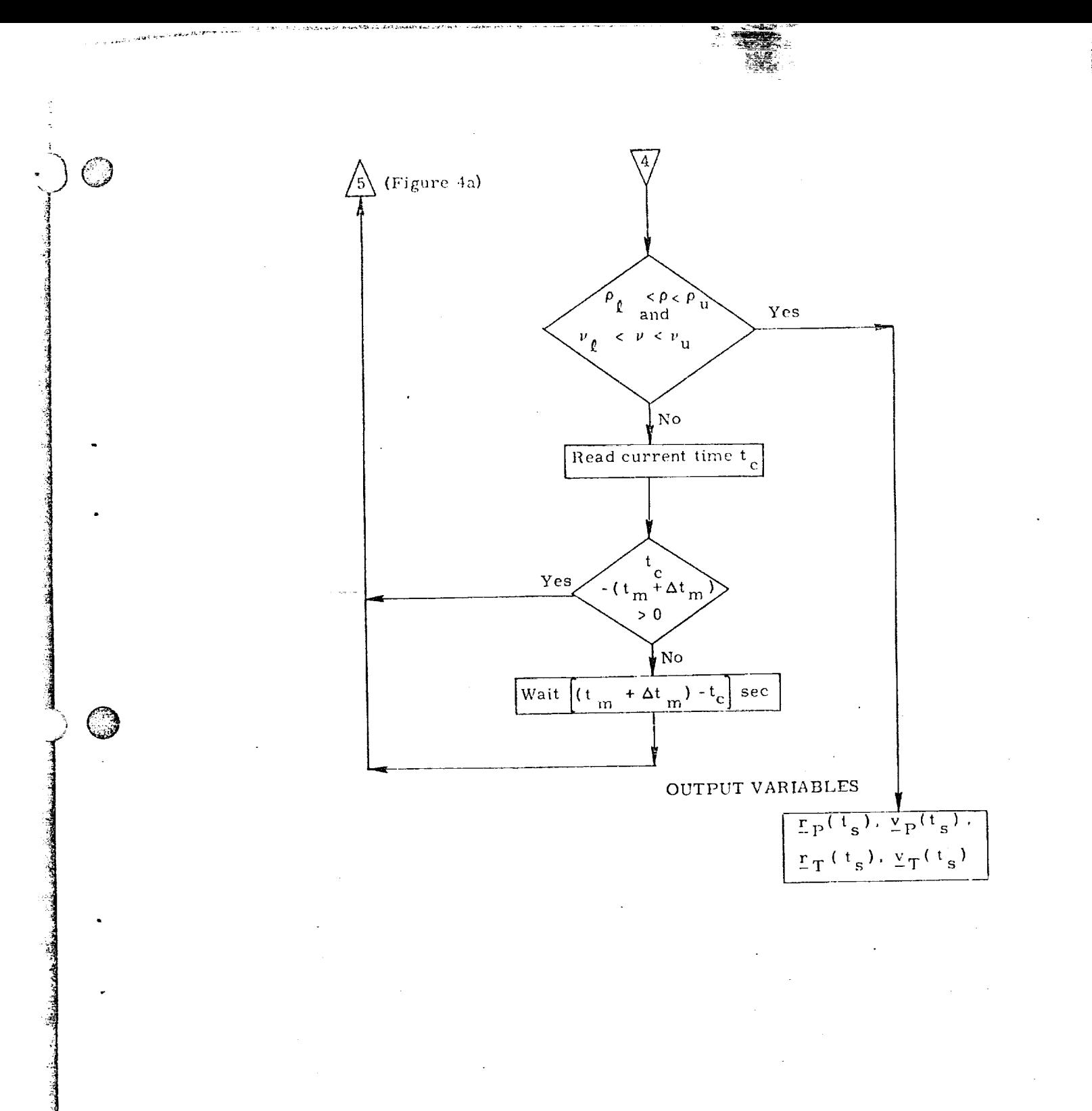

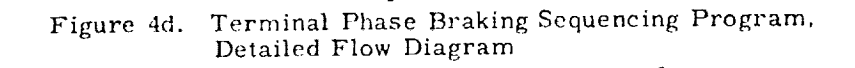

<u>Aan da Theadhchonach Chinna a da bhan sa Bheirin Leadhan an cha chun can duidh an t-ais an cheadh an c</u>

 $S41 - 21$ 

ে সমূহ হ

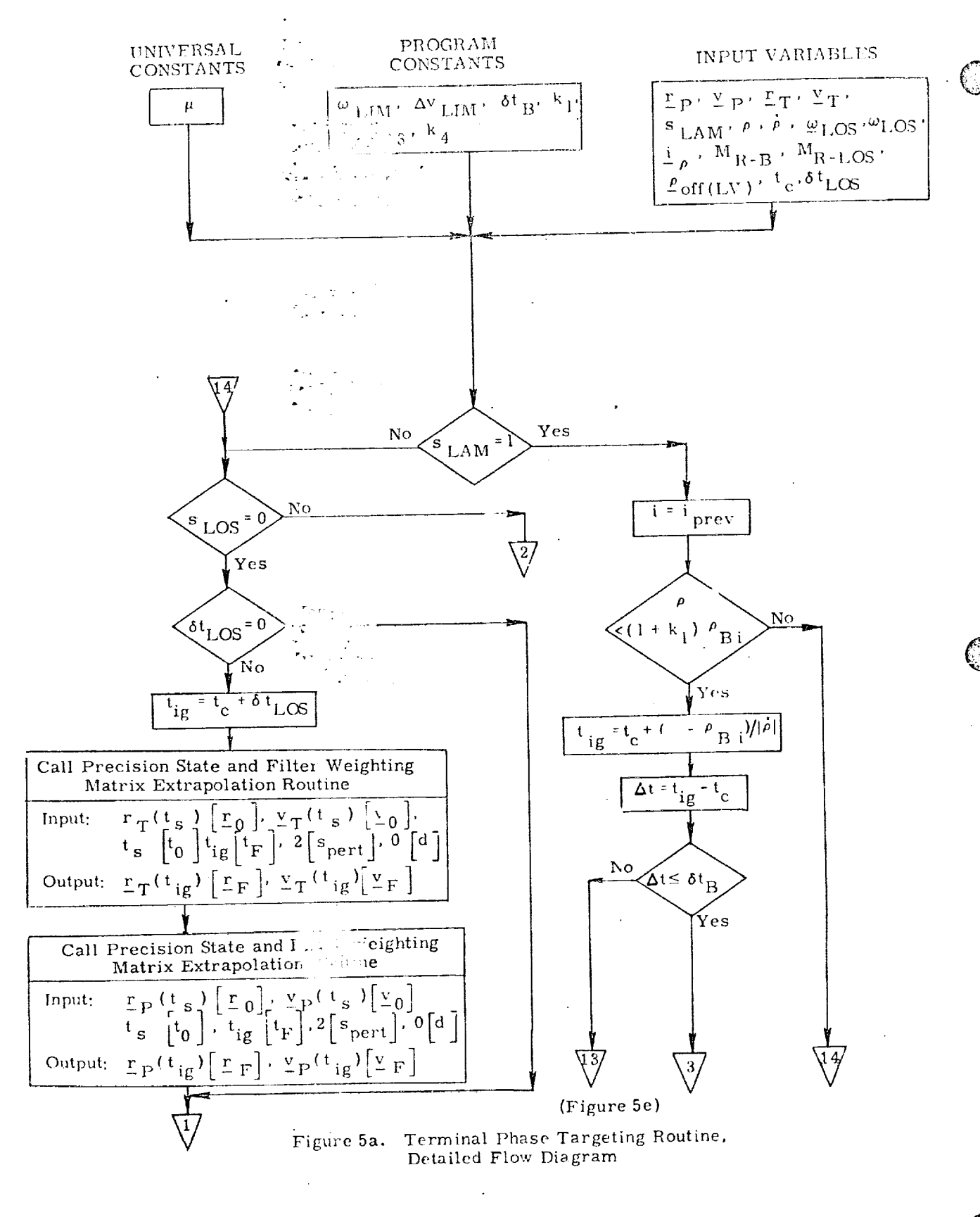

 $S41 = 22$ 

চাং **জ**য়ৰ বাবে প্ৰত্যাপক কৰি আৰু মাতৃ কৰি আছে আৰু মাতৃ কৰি আছে আৰু মাতৃ কৰি আছে আৰু মাতৃ কৰি আছে আৰু মাতৃ কৰি আ

ny na ampira miny tanàna mpikambana amin'ny fivondronan-kaominin'i Europa ao amin'ny faritr'i Nord-Amerika.<br>Ny faritr'ora dia GMT+1.

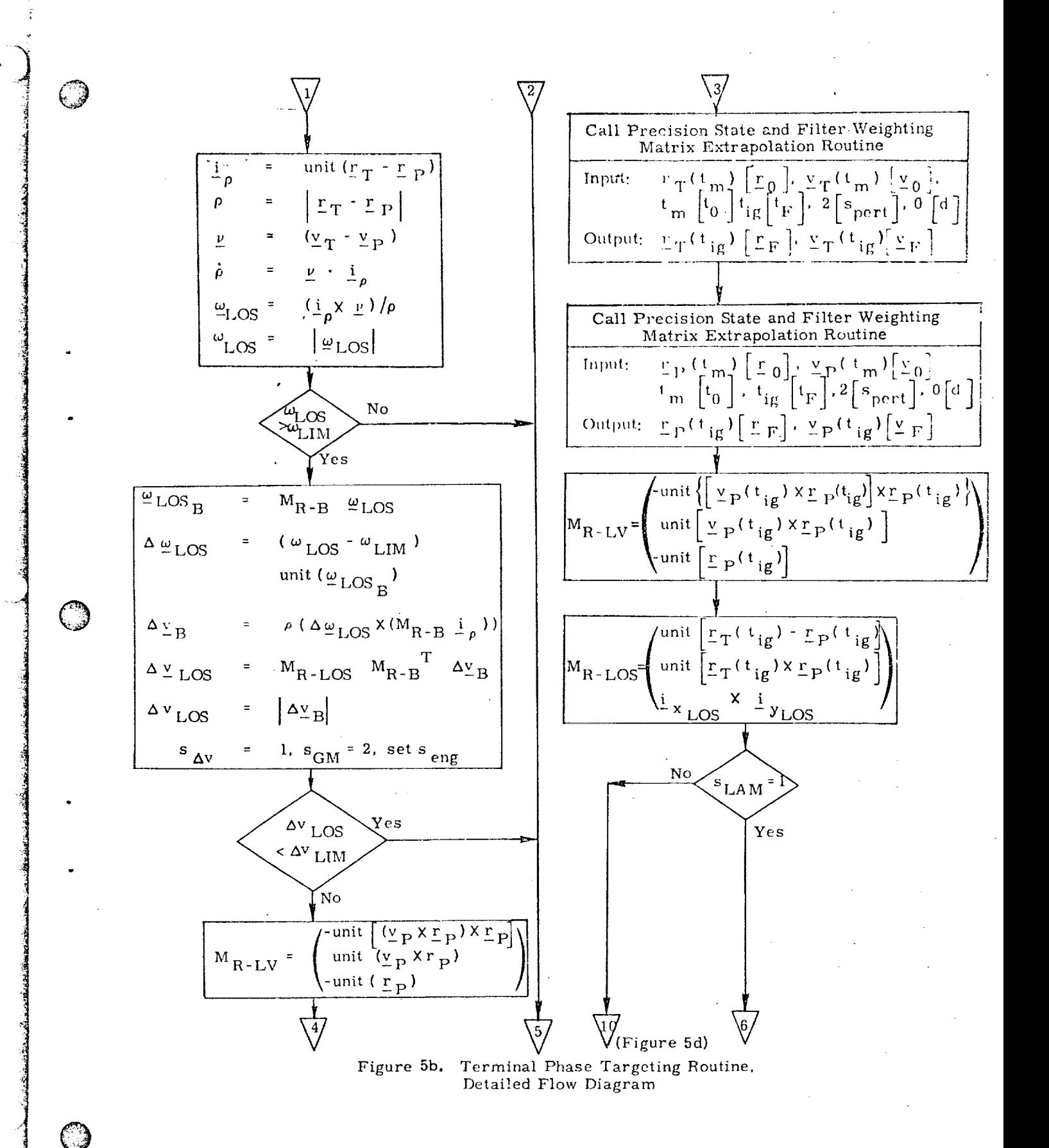

 $S<sub>41–23</sub>$ 

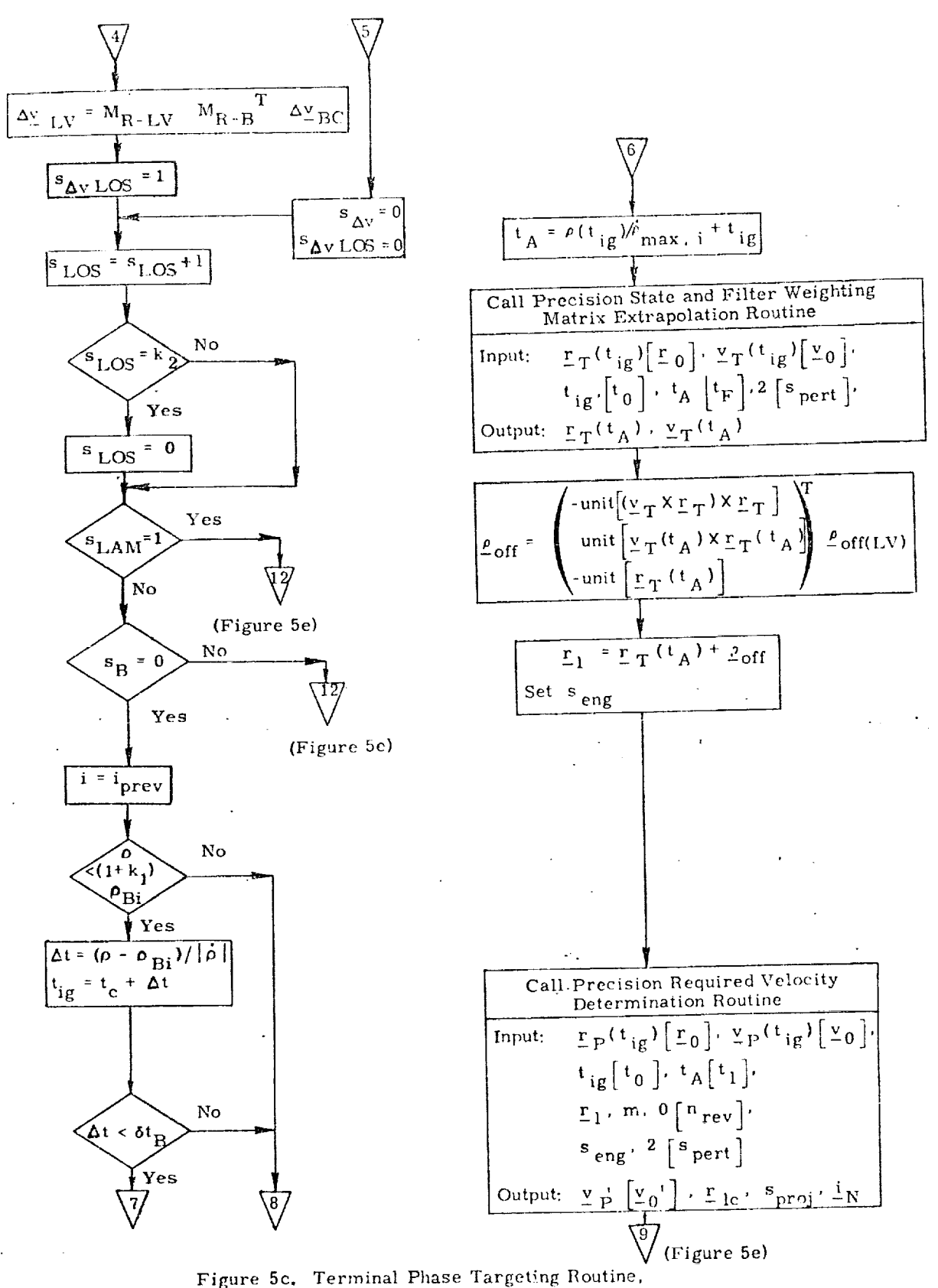

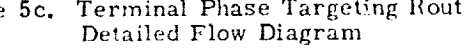

 $S41 - 24$ 

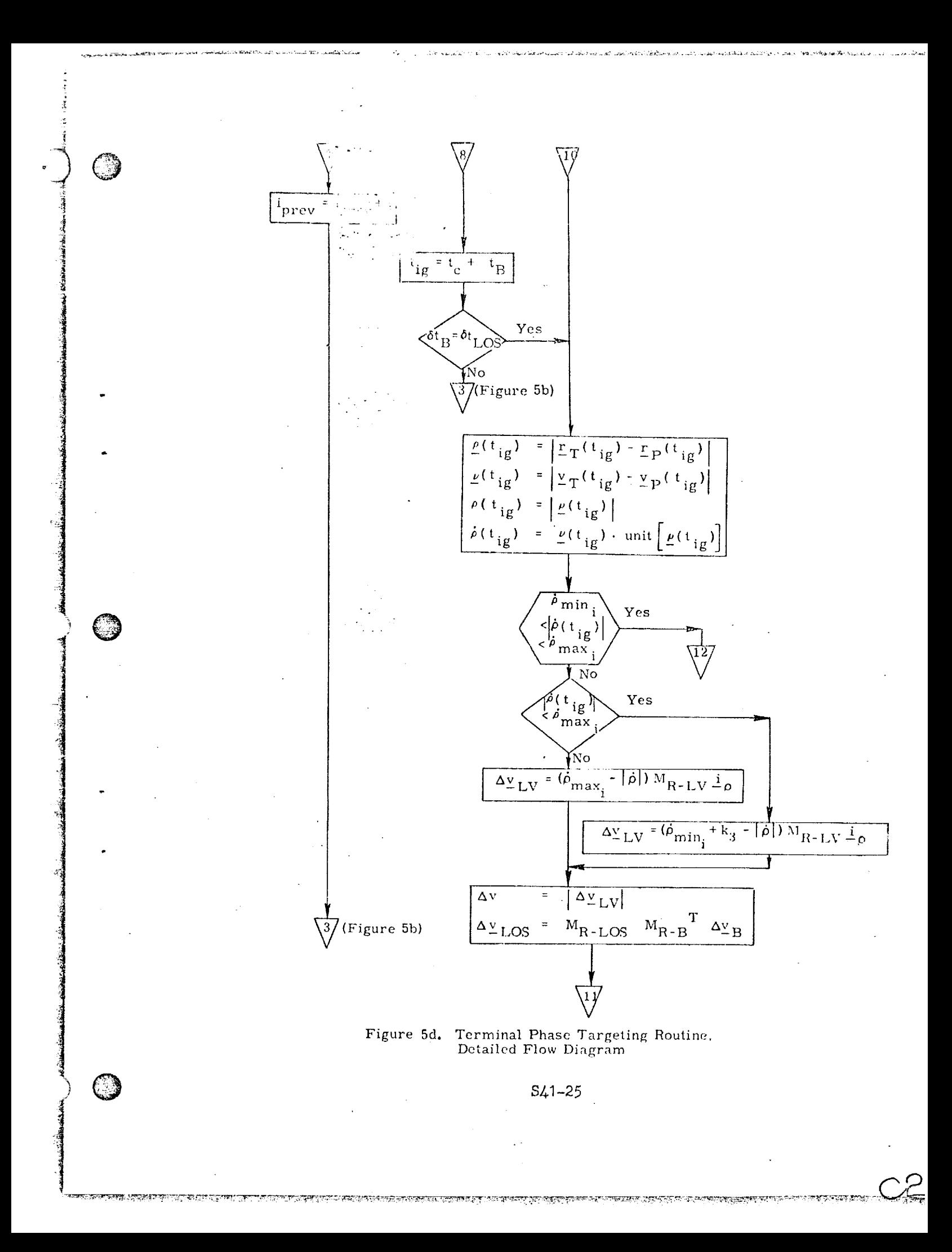

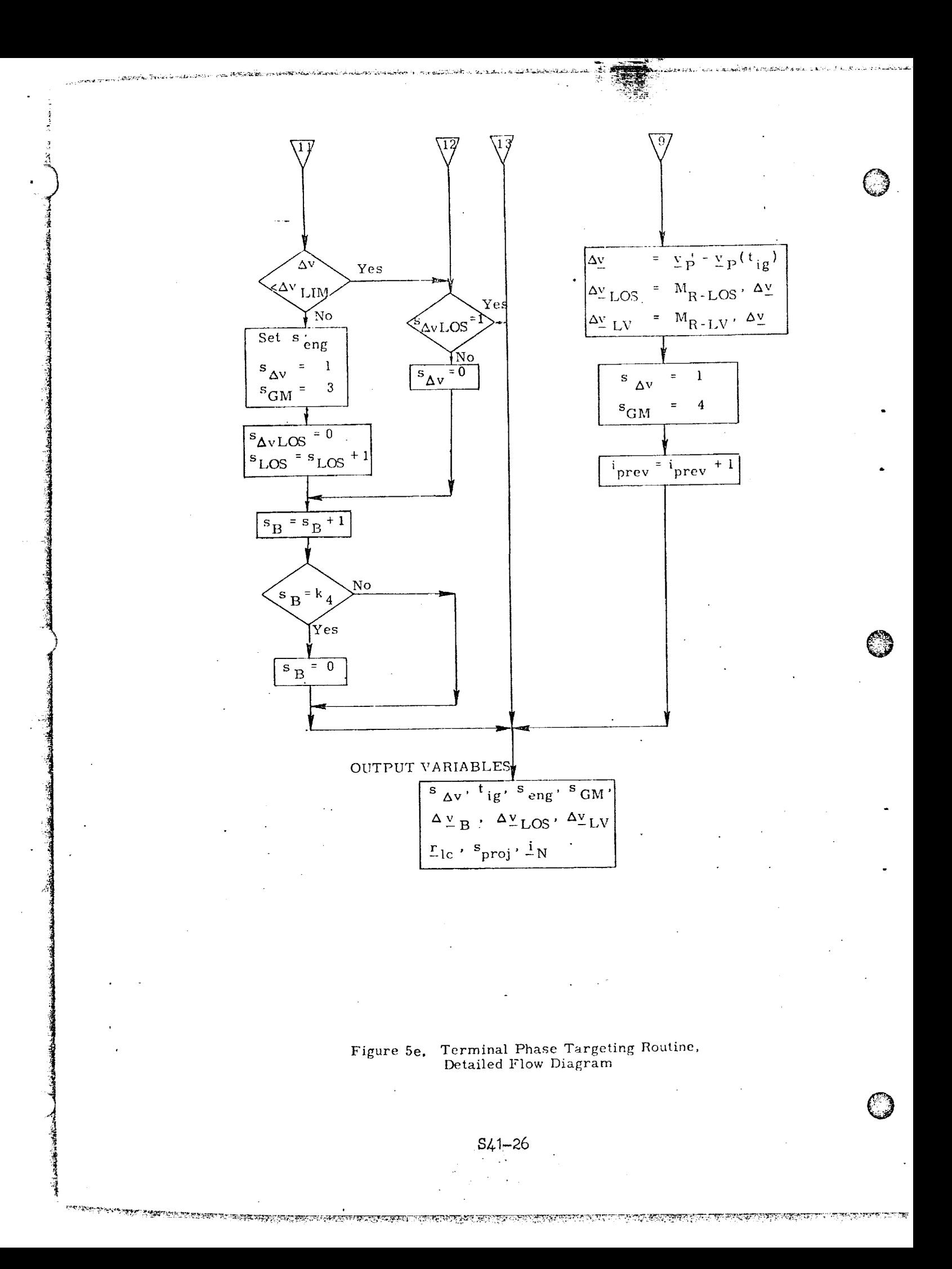

#### 6. SUPPLEMENTARY INFORMATION

4

Ca

D

J ©

The Rendezvous Terminal Phase Braking Targeting and Sequencing Programs utilize an inertial state vector formulation of both the target and primary vehicle. This formulation is the same as that employed throughout the rendezvous phase and therefore the navigation filter used to process the relative measurements is the same in both phases.(see Ref. 1).

The Targeting Program contains two options; (1) "Lambert" maneuvers at the discrete braking gates with line of sight corrections performed as needed and (2) corrections down the line of sight at the discrete braking gates with line of sight corrections as needed.

Powered flight guidance studies have shown that for reduced thrust capability in the terminal phase powered flight guidance is required. Thus, in this situation, option 1 above would be preferred.

Final studies are presently being done to answer the following questions.

- 1. What is the relative range between the target and primary vehicle below which it is necessary to switch to a relative state formulation of the problem as is done in the station-keeping phase?
- 2, What modification of the Powered Flight Guidance Routine (if any) is necessary to improve performance in the reduced thrust situation and provide the best performance in the nominal thrust case ?
- 3. What modification is necessary to a standard (nominal) range, range rate braking schedule for reduced thrust cases to provide adequate time between range gates for thrusting and navigation functions ?

#### **REFERENCES**

- 1. Muller, E. S., "Shuttle Unified Navigation Filter", Space Shuttle GN&C Equation Document, No. 21, MIT/DL.
- 2. Brand, T. J., et al, "Powered Flight Guidance", Space Shuttle GN&C Equation Document, No. 11, (Rev. 2), MIT/DL.
- 3. Robertson, W. M., "Precision State and Filter Weighting Matrix Extrapolation", Space Shuttle GN&C Equation Document, No. 4 (Rev. 2), MIT/DL.

Submittal 46: Station-Keeping Guidance

## 1. INTRODUCTION

i

!o

i

The purpose of the station-keeping guidance system is to automatically keep one orbiting vehicle within a prescribed zone fixed with respect to another orbiting vehicle. The active vehicle, i.e, **the** one performing the station-keeping maneuvers, is referred to as the shuttle. The other passive orbiting vehicle is denoted as the workshop. The passive vehicle is assumed to be in a low-eccentricity near-earth orbit.

The primary navigation sensor considered is a gimballed tracking radar located on board the shuttle. It provides data on relative range and range rate between the two vehicles. *Also* measured are the shaft and trunnion axes gimbal angles, *An* inertial measurement unit {IMU) is assumed to be provided on board the orbiter. The IMUis used at all times to provide an attitude reference for the vehicle. The IMU accelerometers are used periodically to monitor the velocity-correction burns applied to the shuttle during the station-keeping mode,

The guidance system presented here is capable of station-keeping the shuttle in any arbitrary position with respect to the workshop. This objective is accomplished by periodically applying velocity-correction pulses to the shuttle. These velocity corrections are computed by the guidance routine with the objective of minimizing the average expenditure of propellant (by the shuttle) per orbit.

#### 2. FUNCTIONAL FLOW DIAGRAM

A functional flow diagram for the station-keeping guidance routine is shown in Figure 1. The overall structure of the routine is simple and straight-forward.<br>There are two basic subroutines: one is used for computing the normal velocity There are two basic subrounds: one is  $\mu$  computing the normal velocity  $\mu$ corrections (Smode  $\sim$  2) and the small mode  $\sim$  3); the small mode  $\sim$  2); the small mode  $\sim$  2); the small mode  $\sim$  2); the small mode  $\sim$  2); the small mode  $\sim$  2); the small mode  $\sim$  2); the small mode  $\sim$  2); other is used for computing boundary-avoidance velocity corrections. The guidanceroutine call times and mode selection are accomplished by the Station-Keeping Executive Routine (Ref. 7).

Both subroutines use relative position and velocity (shuttle w.r.t. workshop) from the Station-Keeping Navigation Routine (Ref. 6) as a basis for computing the from the Station-Keeping Navigation-Keeping (Ref. 6) as  $\frac{1}{\sqrt{2}}$ required velocity corrections. Local-vertical coordinates are used in the normal and mideourse-correction modes, workshop fixed coordinates are used in the boundary-avoidance mode. In-plane and out-of-plane velocity corrections are computed separately in the normal and midcourse correction modes.

<u>೧೯೯೮ ರಲ್ಲಿ ಕನ್ನಡದ ಬಂದಿ</u>

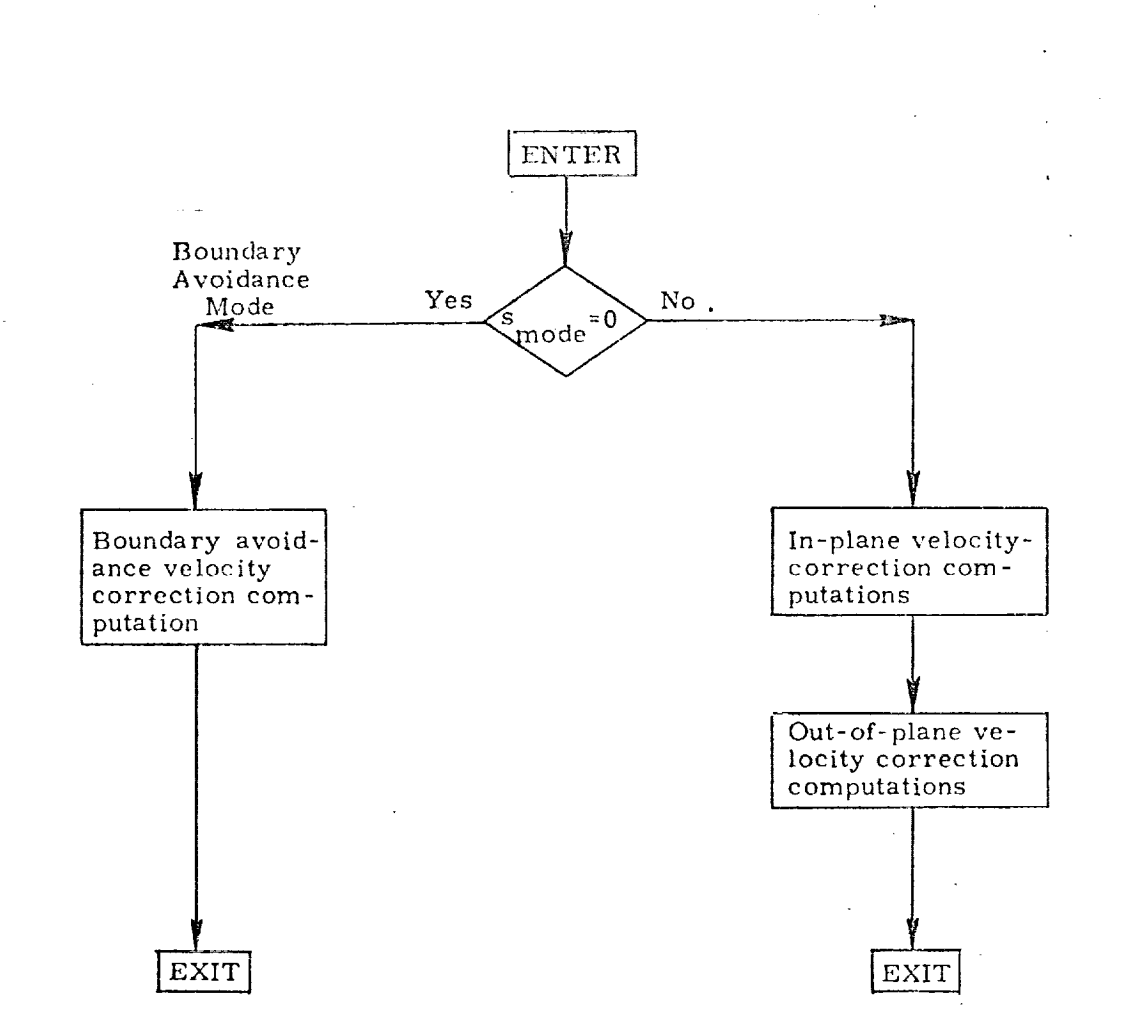

Figure 1. Station-Keeping Guidance Routine,<br>Functional Flow Diagram

ERROLLER BETTAN KENYAN GRES IR GELLANDEN GREGON EN FRANKE GRES VILLIGEN EIN TIL VILLIGE GREGON IN HALF STRIKT

#### NOMENC LA T UR E

\_L\_ L. \_ i \_r \_ *:\_j* - *j*

#### Notational Conventions

- Upper-case letters represent matrices
- e Lower-case and Greek letters reserved for scalars and vectors
- $\bullet$  Vector quantities are underlined, e.g.  $\underline{x}$
- e Vectors are assumed to be column vectors unless explicitly *noted*

Symbols

B

b

 $\mathbf C$ 

 $\overline{\mathbf{d}}$ 

k;

1

i

**@**

**©**

المستقصد المعاطفة المقاطعة

**©**

A Dummy 2 × 2 matrix used in velocity-correction computations

a Elements of **A**

Dummy 2 × 2 matrix used in velocity-correction computations

Elements of B

Dummy 2 × 2 matrix used in velocity-correction computations

c Elements of C

Dummy variable used in velocity-correction computations

 $\mathbf{h}_{\ell\mathrm{c}}$ 

Height of desired station-keeping limit cycle

 $i_{\rm RL}$ 

Unit vector along  $r$  (local-vertical coordinates)

TIMA KINI YA MWA TA PAPAMARA NA DIA MUNITI NA SHIRTAR

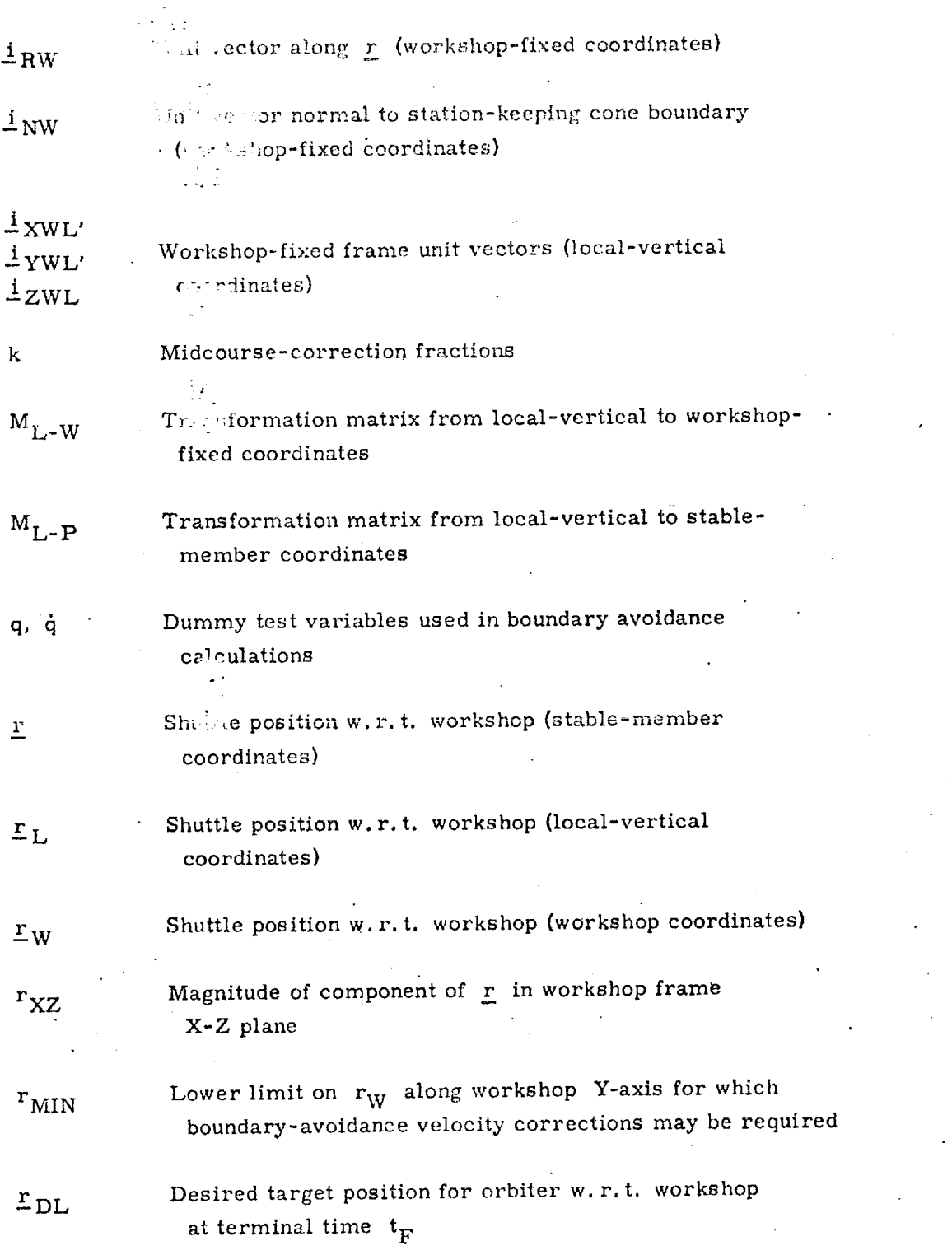

ia<del>ninin</del>in

يوريون <sub>التار</sub>يون المستوفية الأمالية.<br>المواليد

#### $\frac{3}{4}$

جنجية

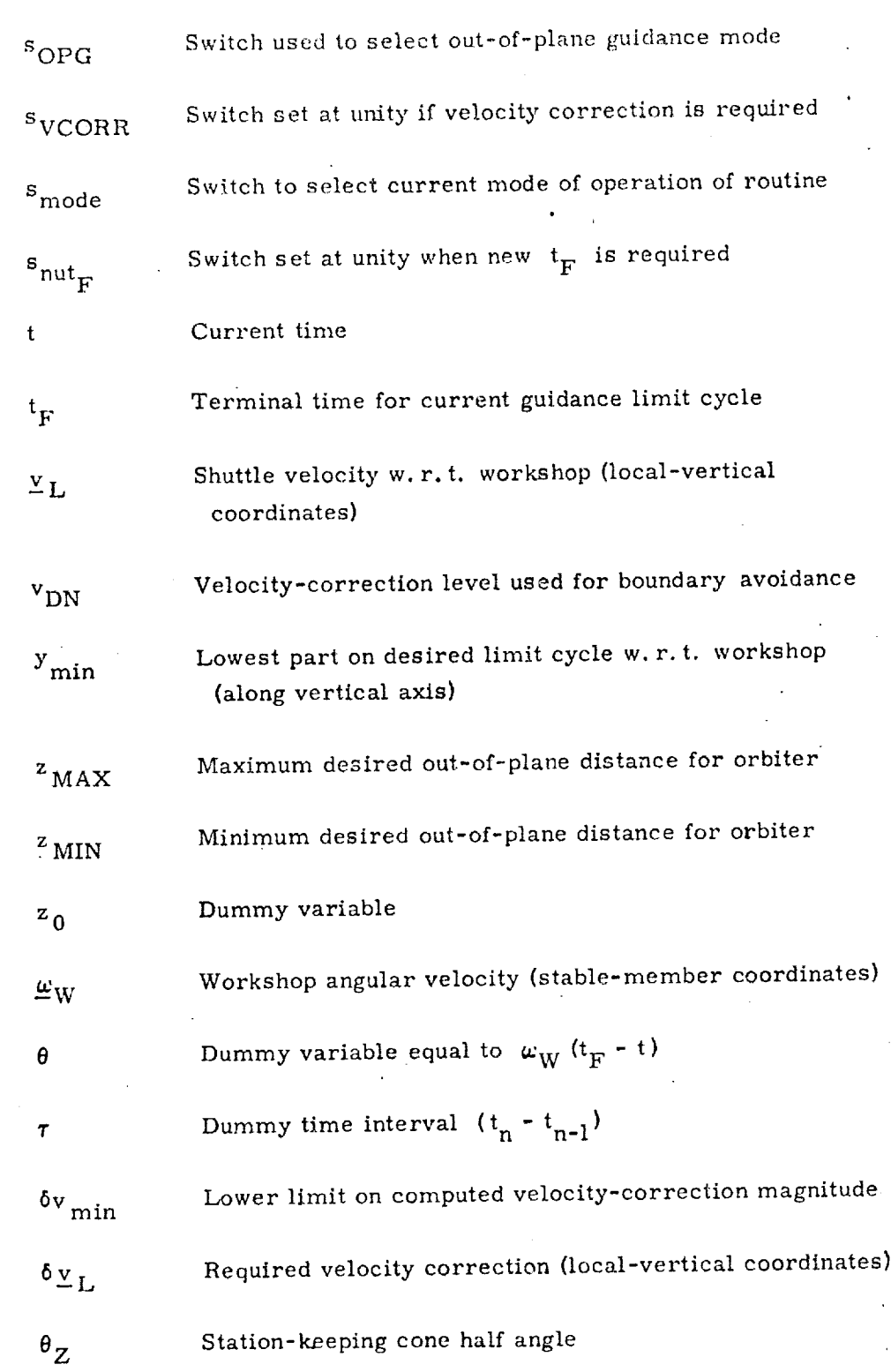

©

Q

©

 $546-5$ 

<u>তিক্ৰমাণৰ আলম্বান্ত বিক্ৰা</u>

RACHER OF

92

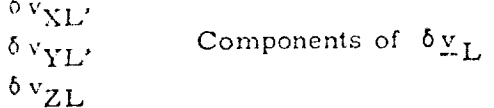

# Special Notation

 $\big\}$ \_z

.<br>National members of

<u>។</u>

 $\mathcal{L}$ 

r\_

hinggo

11255

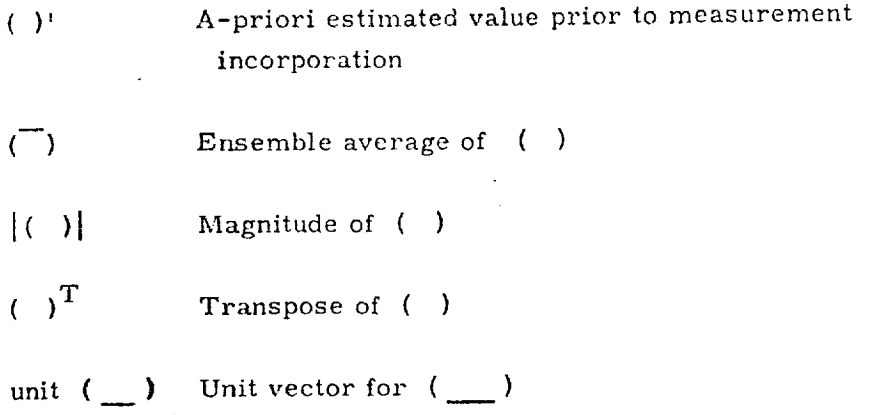

©

@

©

is the contract of the contract of the contract of the contract of the contract of  $\mathbf{S46-6}$  $\label{eq:2} \frac{1}{\sqrt{2}}\sum_{i=1}^{n-1}\frac{1}{\sqrt{2}}\sum_{i=1}^{n-1}\frac{1}{\sqrt{2}}\sum_{i=1}^{n-1}\frac{1}{\sqrt{2}}\sum_{i=1}^{n-1}\frac{1}{\sqrt{2}}\sum_{i=1}^{n-1}\frac{1}{\sqrt{2}}\sum_{i=1}^{n-1}\frac{1}{\sqrt{2}}\sum_{i=1}^{n-1}\frac{1}{\sqrt{2}}\sum_{i=1}^{n-1}\frac{1}{\sqrt{2}}\sum_{i=1}^{n-1}\frac{1}{\sqrt{2}}\sum_{i=1}^{n-1}\frac{$ 

Sakiishaa kannon maaka isaa maan maanaa kannon m

ম্বৰ্তন ২০<del>ছৰ প্ৰচাৰৰ অৱৰ</del>্তন দেৱত

<u>চক্ৰদেশ চলা</u>ন
## 4. DESCRIPTIO.' <sup>Proper</sup> JATIONS

4.1 General Infor ...

*<i><u>Alamina</u>* 

 $\left(\begin{smallmatrix} \cdot & \cdot & \cdot \end{smallmatrix}\right)$ 

**I** 

:<br>:

G

©

The station-k  $\sim$  idance routine is capable of maintaining an active vehicle (shuttle) in a small zone which may be arbitrarily located with respect to a passive orbiting vehicle (workshop). The passive vehicle is assumed to be in a loweccentricity orbit around the earth. The station-keeping is accomplished by the periodic application  $\mathbb{Z}_2$  sinall velocity-correction pulses. The size and location of the station-keeping zone are specified as program constants and input variables (e.g.  $h_{\ell c}$ ,  $y_{\min}$ ,  $f_{\ell}$ ,  $z_{\max}$ ,  $z_{\min}$ ,  $\frac{r}{r}$ DL).

The guidance realine has three primary modes: (1) normal station-keeping, (2) midcourse correction, and (3) boundary avoidance. In the normal mode the velocity corrections *required* to hold the shuttle in the specified zone w.r.t, the workshop are computed. In typical situations these corrections are *relatively* small  $(e, g, 2-5 \text{ ft/sec or less}).$  The magnitude and frequency of these corrections is dependent on the size and location of the station-keeping zone. The midcoursecorrection mode uses essentially the same relations as the normal mode. The basic idea here is that by applying small velocity corrections in between the normal velocity-correction  $\mathbb{H}^{\frac{2}{3}}$  the total velocity-correction propellant expenditure ma be reduced. In the best early-avoidance mode, special tests are made to see if the shuttle is outside of the station-keeping zone and heading away from it. Appropriate velocity-correction pulses are applied to the orbiter to return it to the desired zone.

The times at which each mode of the station-keeping guidance *routine* is called are determined by the Station-Keeping Executive Routine (Ref. 7).

Three coordinate systems are used in.the station-keeping guidance *routine:* (1) stable-member, (2) local-vertic'al, and (3) workshop-fixed coordinates. All three systems are orthogonal right-handed systems. The relationships between these frames are shown in Figure 2. The stable-member system is fixed w.r.t. the inertial measure ,  $\cdot$ nt unit (IMU). The local-vertical system rotates with the workshop, as shown in Figure 2, with its.X-axis along the local vertical and its Z-axis along the workshop-orbit angular-momentum vector. The normal-mode and midcourse-correction computations in the guidance routine are done primarily in this local-vertical frame. The workshop-fixed frame is fixed w. r.t. the desired station-keeping zone. The boundary-avoidance mode computations in the guidance routine are performed in this frame.

#### 4. 2 Normal Guidance Mode

The analytical development of the basic guidance concept has been extensive]y documented in Refs. 1 and 3 for *AAP* missions, and in Ref. 2 for SSV missions.

SENT FOR DE NESTE FOR EN FORMER DE LA DISORDER DE LA BILLA DE LA FILANCIA EN PRESENTA DE LA BILLA DE LA BILLA

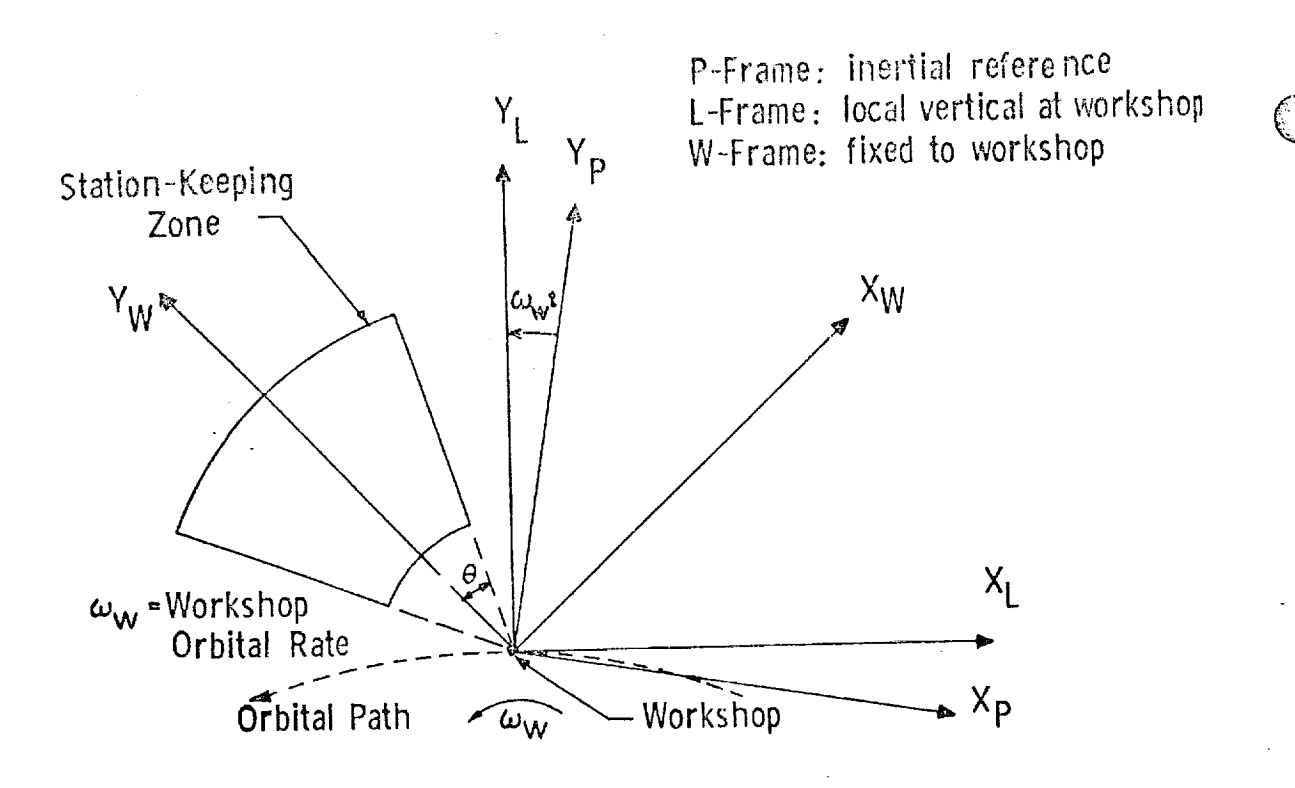

Figure 2. Station-keeping System Relative Geometry

 $\epsilon$ 

©

,<br>أستانيا<br>أستانيا

iI

1

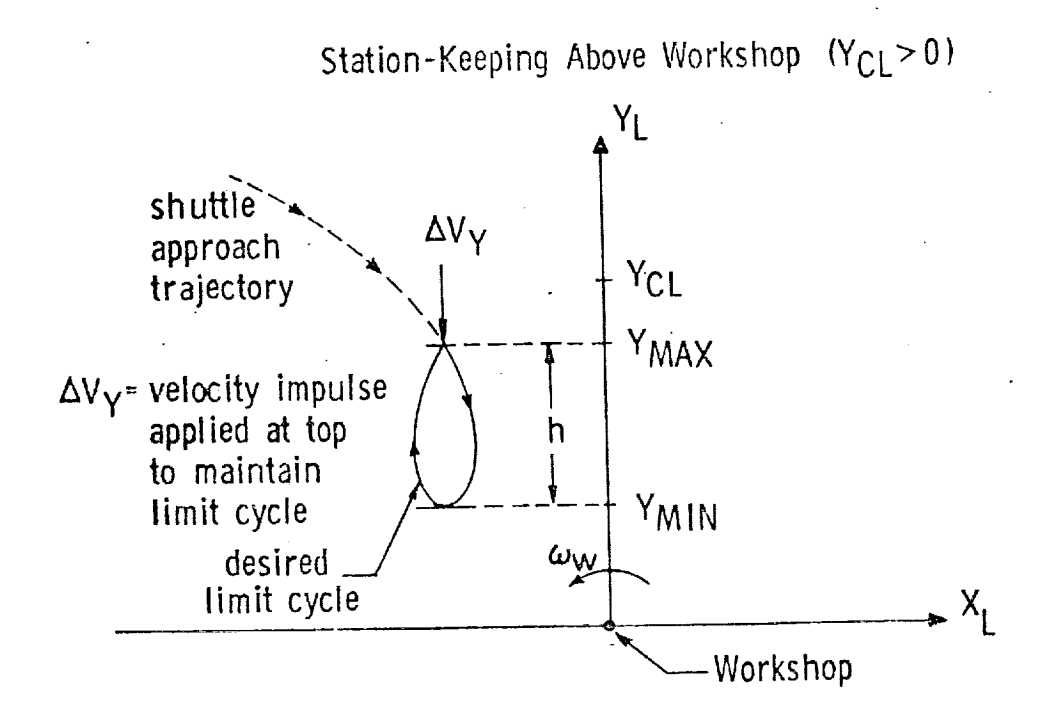

# Figure 3. Geometry for Guidance Limit Cycles

Extensive per  $\mathbb{R}^n$  and data is given in these references. It is most convenient to consider the in-plane and out-of-plane guidance equations separately. This approach will be  $f^{-1}$  wed here.

A

©

©

 $\overline{\mathbb{C}}$ 

**z**

 $\frac{1}{4}$ 

.j

The in-plane symblem will be considered first. The basic idea is to put the shuttle on a transmooth will terminate at a specified position w.r.t. the workshop  $(\underline{r}_{DL})$  at a fixed terminal time  $(t_F)$ . A typical limit-cycle trajectory is shown in Figure 3 for the case where the station-keeping zone is above and in front of the workshop.

The terminal time  $(t_F^-)$  is based on the desired limit-cycle trajectory height (h<sub>iil</sub>) and desired minimum altitude of shuttle w.r.t. the workshop (y<sub>min</sub>). The basic relat. is (Ref. 2):

$$
t_{F} = t + \frac{2}{\omega_{W}} \sqrt{\frac{6 y_{\ell c}}{9 y_{min} + 4 h_{\ell c}}}
$$
 (1)

where t is the current time, and  $\omega_{_{\mathrm{W}}}$  is the workshop's angular veloc

The required correction  $(\delta \underline{v}_L)$  that must be made to the current shuttle velocity  $(v_L)$  in order for the vehicle to arrive at the position  $(r_{DL})$  at the terminal time  $t_F$  is computed in a straight-forward manner (Refs. 1 and 2). The basic relatic is

$$
\delta \underline{\underline{v}}_{\underline{L}} = \Phi_{\underline{R}\underline{V}}^{-1} (t, t_{\underline{F}}) [\underline{r}_{\underline{D}L} - \Phi_{\underline{R}\underline{R}} (t, t_{\underline{F}}) \underline{r}_{\underline{L}}] - \underline{\underline{v}}_{\underline{L}} \qquad (2)
$$

where  $r_L$  and  $v_L$  represent the position and velocity of the shuttle w.r.t. the workshop, expressed in local-vertical coordinates.

The matrices  $\Phi_{RV}$  and  $\Phi_{RR}$  are submatrices of the matrix  $\Phi$ , which is used to extrapolate the shuttle state w. r.t. the workshop forward in time, using local-vertical coordinates. The relation is

$$
\begin{bmatrix} \frac{r}{\nu} \frac{t}{t} \frac{t}{t} \\ \frac{r}{\nu} \frac{r}{t} \frac{t}{t} \end{bmatrix} = \begin{bmatrix} \frac{\phi_{\text{RR}}(\tau)}{\phi_{\text{VR}}(\tau)} & \frac{\phi_{\text{RV}}(\tau)}{\phi_{\text{VV}}(\tau)} \end{bmatrix} \begin{bmatrix} \frac{r}{\nu} \frac{t}{t} \frac{t}{t} \\ \frac{r}{\nu} \frac{t}{t} \frac{t}{t} \end{bmatrix} \tag{3}
$$

where  $t_{n-1}$  and  $t_n$  are arbitrary times  $(t_n \ge t_{n-1})$ . The detailed relations for  $\Phi_{\rm RR}$ ,  $\Phi_{\rm RV}$ ,  $\Phi_{\rm VR}$  and  $\Phi_{\rm VV}$  are given in Refs. (1) and (2) as a function of workshop angular velocity ( $\omega_W$ ) and the time interval from  $t_{n-1}$  to  $t_n$  (referred to as  $\tau$ ).

In the detailed flow diagram for the guidance routine (Figure 4) the required elements of  $\Phi_{\text{RV}}^{-1}$  and  $\Phi_{\text{RV}}^{-1}$   $\Phi_{\text{RR}}$  are represented by the matrices *A*, B, C, and the dummy variable d.

Two out-of-plane *guidance* modes are provided (Ref, 2). If the desired station-keeping zone is centered in the workshop orbital plane, then *Eqs.* (2) and (3) can be used to compute the required velocity correction ( $\delta v_{ZL}$ ). The basic equation in this case is simply:

$$
\delta v_{\text{ZL}}^* \sim \omega_W r_{\text{L},2} \cot \theta - v_{\text{L},2} \tag{4}
$$

where  $r_{L, 2}$  and  $v_{L, 2}$  are the out-of-plane components of shuttle position and velocity w.r.t. the workshop. The quantity  $\omega_W$  is the workshop's angular velocity w.r.t. the earth. The dummy variable  $\theta$  is given by:

$$
\theta = \omega_{\text{W}} (t_{\text{F}} - t) \tag{5}
$$

*©*

©

*@*

where  $t_F$  is the desired arrival time at the terminal or target point.

ة أستأكفانات

If, on the other hand, it is desired that the station-keeping zone be displaced from the workshop orbital plane, then the required velocity correction (Ref. 2) is given by

$$
\delta v_{\rm ZL} = \omega_{\rm W} \sqrt{z_{\rm max}^2 - r_{\rm L, 2}^2} \omega_{\rm W} \sin{(z_{\rm min})} - v_{\rm L, 2}
$$
 (6)

The parameters  $z_{max}$  and  $z_{min}$  specify the desired maximum and minimum displacements of the shuttle w.r.t. the workshop in the out-of-plane direction. A velocity correction is applied only if  $|r_{L, 2}|$  is less than  $z_{min}$  and the relative velocity is such as decreases  $|r_{L, 2}|$  still further (i.e.  $v_{L, 2}$   $r_{L, 2}$  is negative).

The boundary-avoidance guidance scheme assumes an inverted truncated cone as the desired station-keeping zone. 'The apex of the cone is at the workshop, and the cone's axis  $(i_{\text{yWL}})$  is assumed fixed w.r.t. the workshop. The lower boundary of the zone is specified by the parameter  $r_{\text{min}}$  which is its minimum distance from the workshop. The size of the station=keeping zone is specified by the cone half angle  $\theta$   $\overline{z}$ .

Two bothmary-avoidance tests are made. First, if the shutfle is too close to close to close to shutfle is too.  $\mathbf{w}, \mathbf{1}$   $\mathbf{m}\mathbf{u}$  and its velocity is taking it towards the shuttle shuttle shuttle, then  $\mathbf{v}$  is taking it to  $\mathbf{v}$  is taking it to  $\mathbf{v}$  is taking it to  $\mathbf{v}$  is taking it to  $\mathbf{v}$  is taking i a correction is required. The shuttle in this case is given a presented velocity of  $\mathcal{L}$  $\sqrt{N}$  and the workshop. This is a extendion the workshop. This is a extendion of the workshop. This is a correction of the workshop. This is a correction of the workshop. This is a correction of the workshop. This is a ( $\delta \underline{v}_{L}$ ) of

)<br>)<br>()

 $\mathcal{L}$ 

**@**

**©**

$$
\delta \underline{v}_{\underline{L}} = (v_{\underline{D}N} - v_{\underline{W},1}) \underline{i}_{\underline{Y}WL}
$$
 (7)

 $-\gamma_{\rm W}$  is a unit vector along the workshop-frame  $\gamma_{\rm w}$ zone cone axis, and *the village position* and *the components of relative* position and *the components of relative* position and *the components of relative* position and *the components of relative* position and *the co* velocity along this axis.

Next, a test is made to see if the shuttle is inside the desired zone. The test quantity ( q} is computed from:

$$
q = iRW,1 - cos \thetaZ
$$
 (8)

A second test is now made to see if the shuttle's vertical state and shuttle are the shuttle and the shuttle  $z = 1.0$ zone's center line, i.e. the angle between r w and the cone  $\mathbf{w}$ The test quantity  $\dot{q}$  is given by:

$$
\dot{\mathbf{q}} = [\mathbf{v}_{\mathbf{W},1} - (\underline{\mathbf{v}}_{\mathbf{W}} \cdot \underline{\mathbf{i}}_{\mathbf{R}\mathbf{W}}) \mathbf{i}_{\mathbf{R}\mathbf{W},1}] \tag{9}
$$

If both q and  $\dot{q}$  are negative, then the shuttle's component of velocity (w.r.t.<br>the workshop) in the direction normal to the station-keeping cone boundary ( $\dot{1}_{\text{NW}}$ )  $t_{\text{max}}$  in the direction normal to the station-cone boundary (in  $\mathbb{R}^n$ )  $\sum_{i=1}^{D+1}$  is given a presentation of  $D+1$  directed in towards the cone axis. The cone axis. The required velocity correction to accomplish this is (Ref. 1).

$$
\delta \underline{\mathbf{v}}_{\mathbf{W}} = (\mathbf{v}_{\mathbf{D}\mathbf{N}} - \underline{\mathbf{v}}_{\mathbf{W}} \cdot \underline{\mathbf{i}}_{\mathbf{N}\mathbf{W}}) \underline{\mathbf{i}}_{\mathbf{N}\mathbf{W}} \tag{10}
$$

where the required velocity correction  $-\mathbf{w}$ is the relative velocity  $(\underline{v}_W)$ .

# 5. DETAILED FLOW DIAGRAMS

A detailed flow diagram is shown for the Station-Keeping Guidance Routine in Figure 4. To operate this routine, navigation information is required from the<br>Station-Keeping Navigation Routine. The mode selection and routine-call Station-Keeping Navigation Routine, times for both *the* Station-Keeping *Guidance* and Navigation }Routines are controlled by the Station-Keeping Executive Routine.

 $\bigcirc$ 

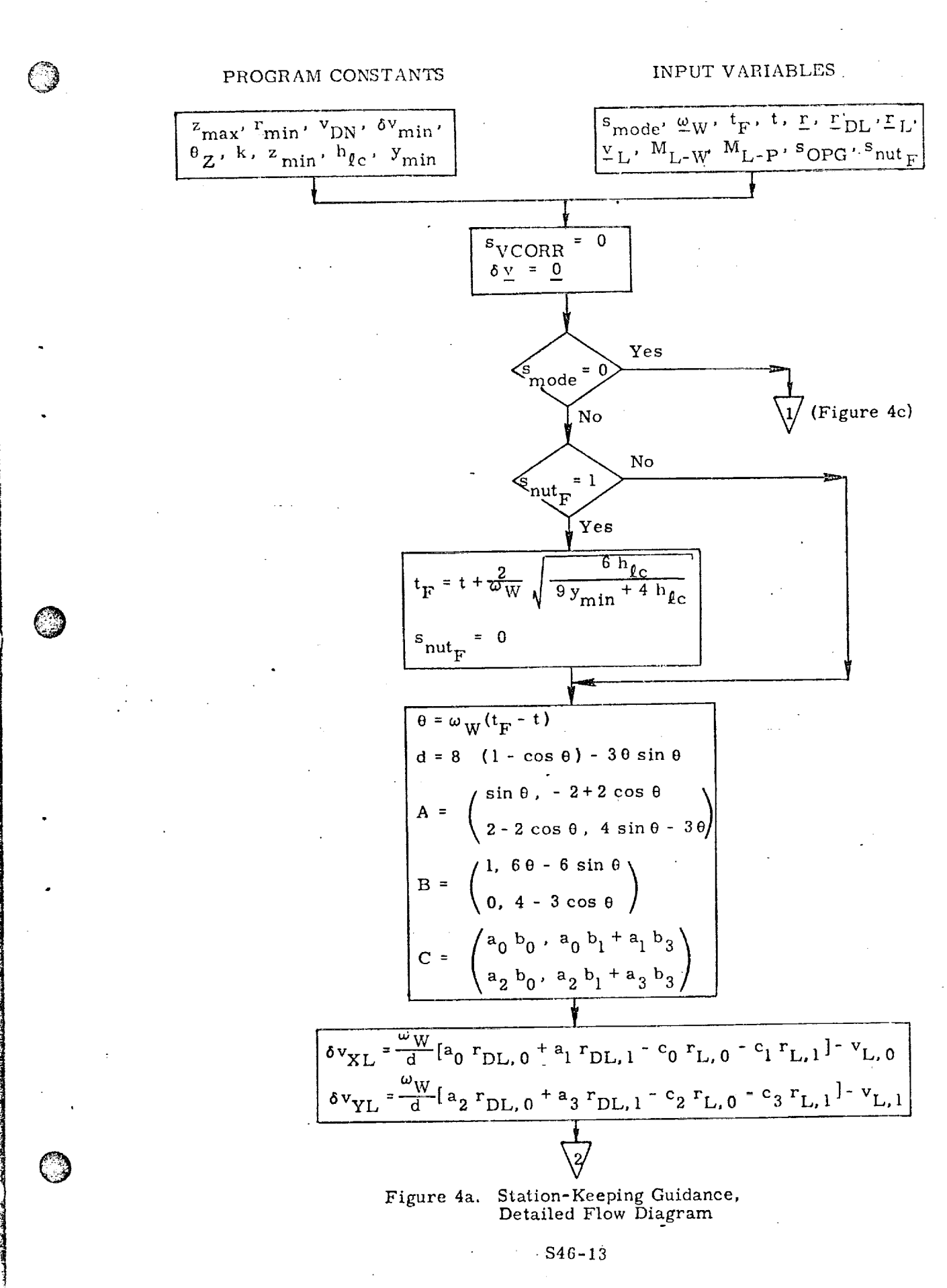

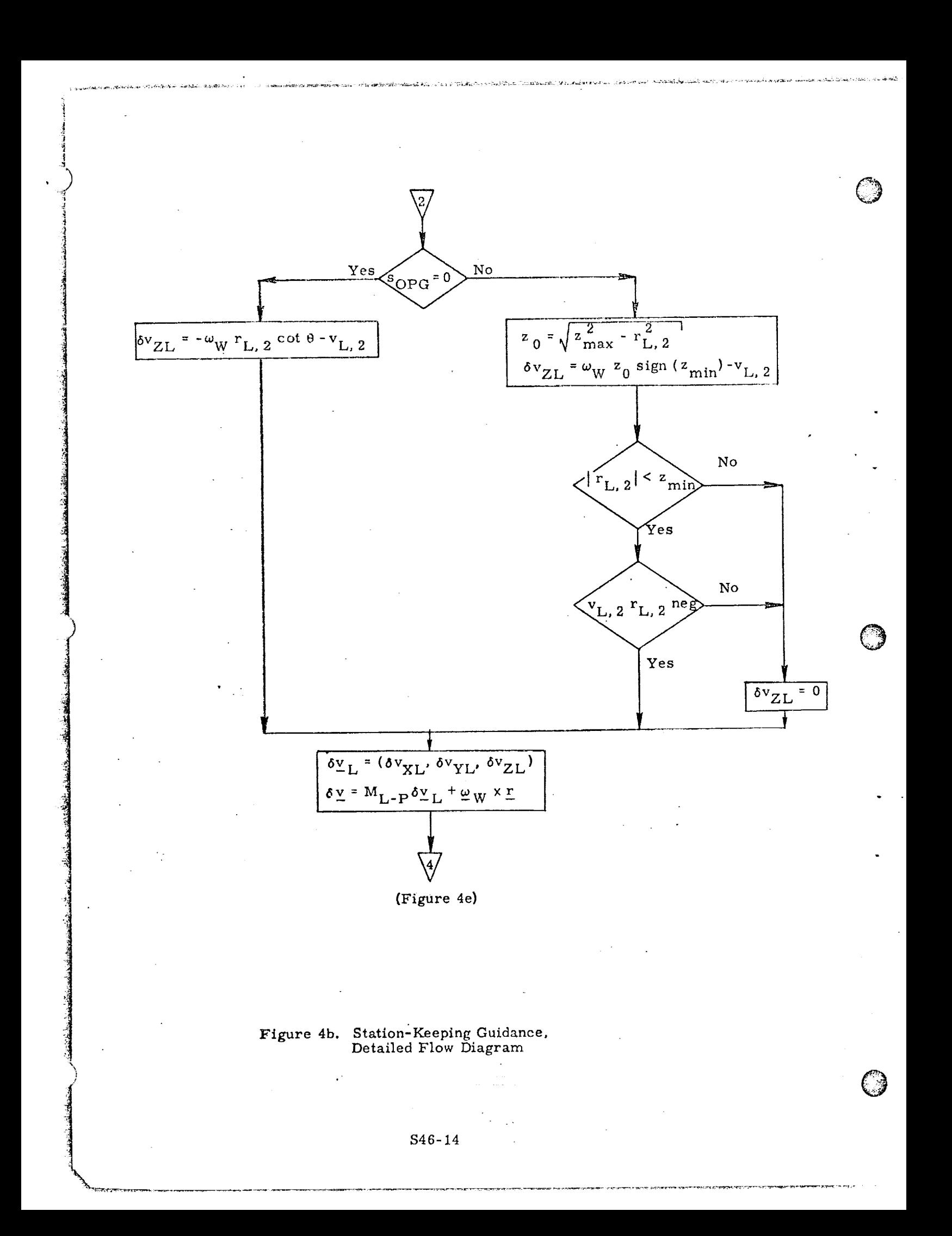

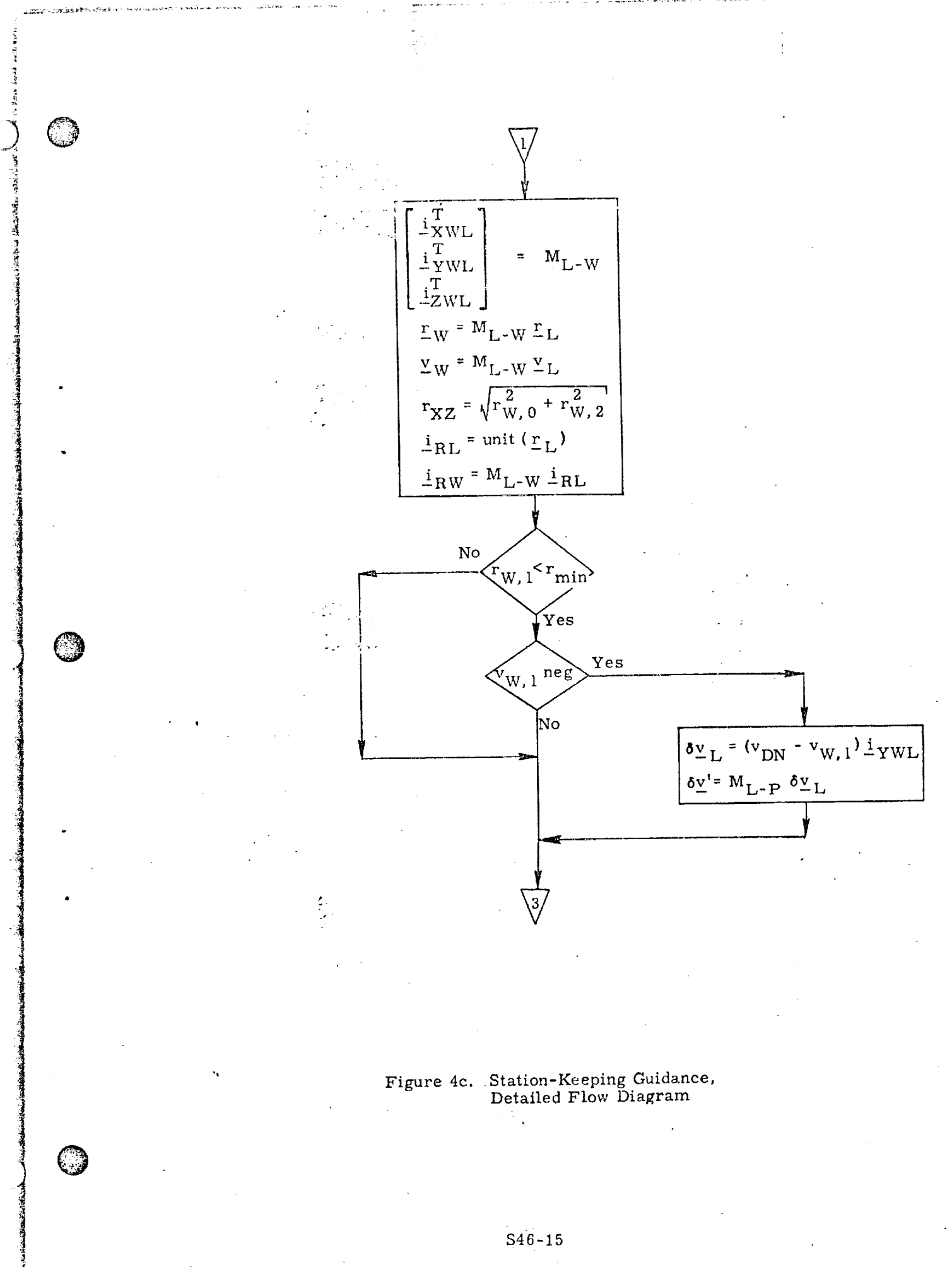

nang na Kipong manggala manggalang ang manggalang Angg

तुम्बद्दाङ्काङ्कराजास्थलस्थान् अस्त

7578

<sup>ইয়া</sup> প্ৰতিষ্কৃতি প্ৰশাসন প্ৰদাস

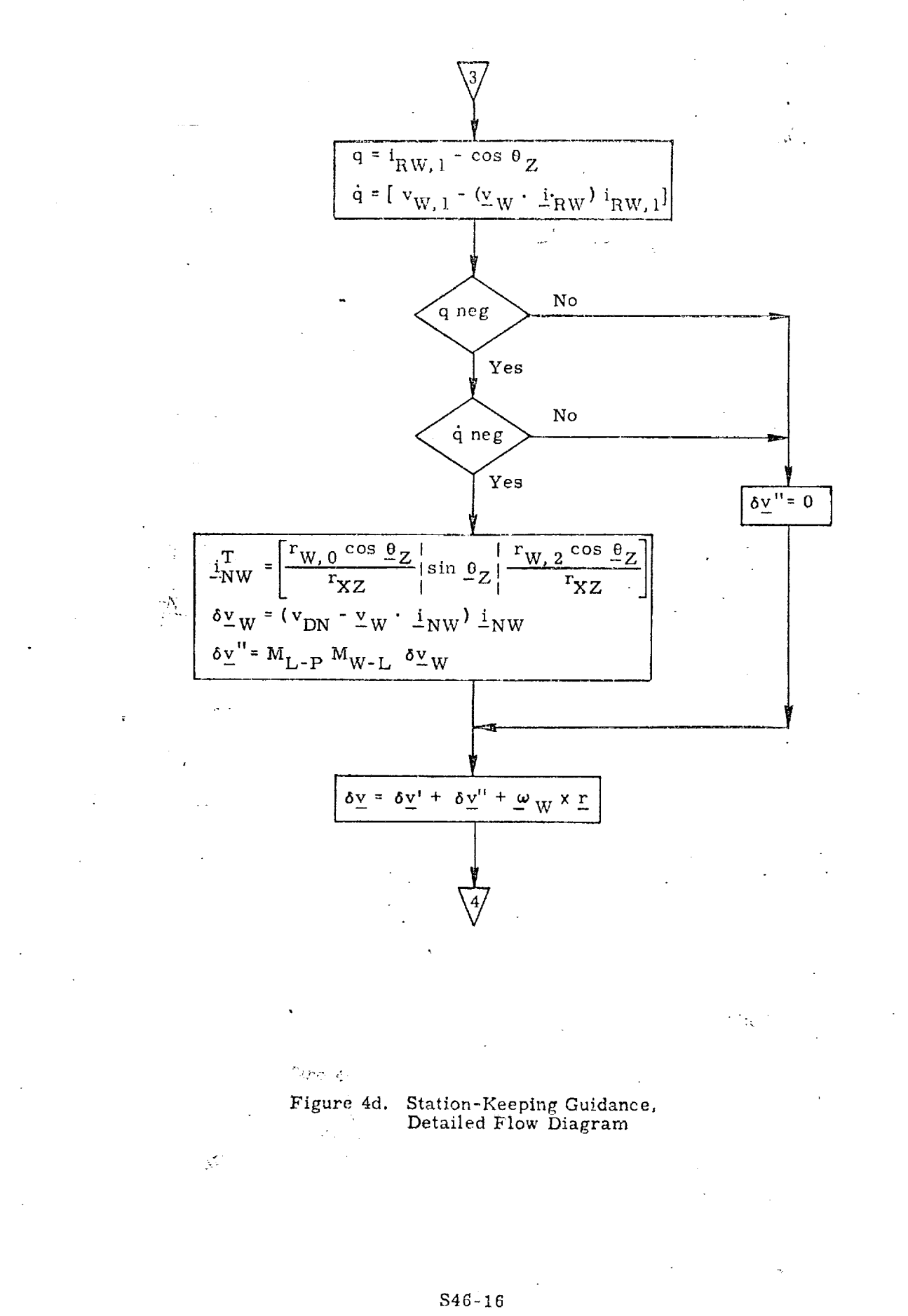

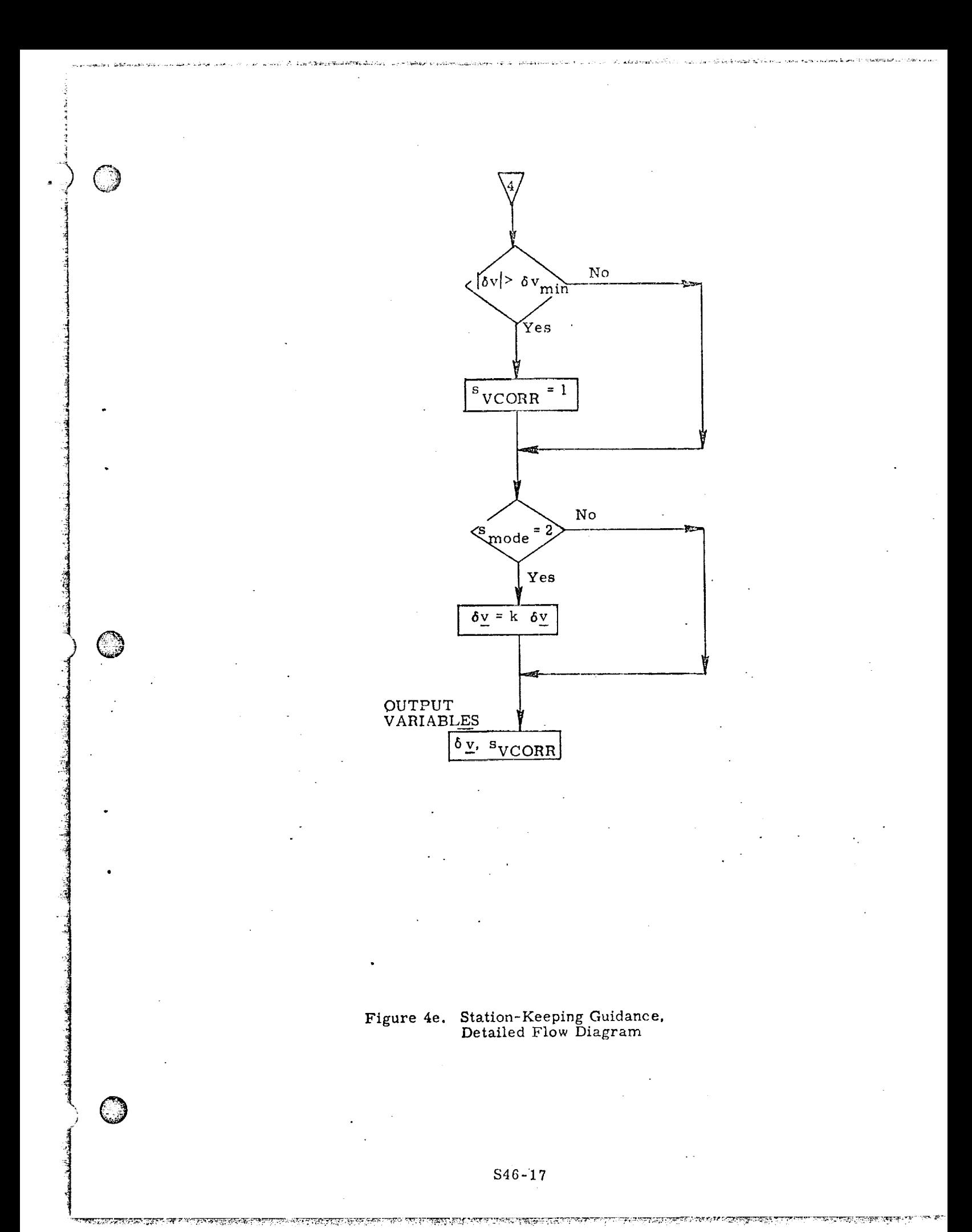

## Submittal 28: Deorbit Targeting

# 1. INTRODUCTION

©

1

The large entry crossrange capability of the shuttle permits deorbit to a specified landing site to be accomplished with a single maneuver. Since the required velocity change is smallest when no plane change is made, the equations presented here are designed to target the Powered Flight Guidance Routines (Reference 3) for an in-plane maneuver. The ignition time for this maneuver is selected to satisfy entry interface and landing site constraints with minimum fuel expenditure.

If the shuttle had no erossrange capability, then an in-plane deorbit maneuver to a specified landing site could only occur when that landing site, which rotates with the earth, intersects the orbital plane of the vehicle. Assuming the landing site latitude is less than the orbital inclination angle, and neglecting the effects of precession, the landing site will intersect the orbital plane twice every twenty-four hours. However, the time difference between these two intersections is in general not twelve hours. In the case when the landing site latitude is equal to the orbital inclination there will be only one intersection every twenty-four hours.

Since the shuttle has a high crossrange capability, deorbit does not require intersection of the landing site vector and the orbital plane. It is possible whenever the angle between the landing site vector and the orbital plane is less than approximately 20 deg. In general, there will be two sets of opportunities every twenty-four hours. Within each set, there may be several deorbit opportunities occurring on consecutive orbits with varying crossrange requirements. When the latitude of the landing site approaches the inclination of the orbit, these two sets merge to become one. It should be noted, in addition, that if the landing site latitude is greater than the orbital inclination, the landing site may still fall within the crossrange capability of the vehicle, With these facts in mind, this routine has been designed to continue stepping through successive solutions, allowing the crew to select a particular deorbit opportunity based upon entry crossrange, time-to-ignition, required velocity change, landing site lighting conditions, urgency of the return, etc.

The desired entry range and flight path angle will be considered inputs to this routine, since available data relating to footprint size and shape, entry heating at various ranges, and optimal entry flight path angle are only preliminary. In future revisions, consideration should be given to computing the optimum values of these quantities for the particular situation.

ৰ চাহৰ বন্ধুৰত চলুৱা চলুৱা আৰু পেৰা বন্ধুৰ দুৰ্ভাৱ

## 2. FUNCTIONAL FLOW DIAGRAM

A functional flow diagram presenting the basic approach to the deorbit targeting problem can be found in Figure 3. In addition to the state vector, the primary inputs to the routine are the landing site location (latitude and Iongitude), the entry downrange distance, the entry angle (at 400,000 ft) and the earliest desired time of landing. Since the high crossrange capability may make deorbit possible on two or more consecutive orbits, after each solution the crew has the option to recycle the program to determine the next possible deorbit *opportunity.* To give the crew the flexibility to evaluate solutions in the future without stepping through all earlier opportunities, the earliest desired time-of-landing is included as an input. However, the vehicle is assumed to be in coasting flight until the deorbit maneuver, and therefore the effects of any maneuvers prior to deorbit are not accounted for.

After the vehicle state vector is extrapolated forward to the earliest desired time-of-landing, the solution process is initiated. This consists of three major steps. During the first step the vehicle state is further advanced until the landing site, which rotates with the earth, lies sufficiently near the orbital plane so that it is within the crossrange (or out-of-plane) capability of the entry phase. During the next step an iterative process is used to select the ignition time for this deorbit opportunity which requires the smallest velocity change, thus minimizing the fuel expenditure. Since the first two steps involve several conic approximations to minimize the cornputer time used, the third step fine tunes the solution by generating a precision trajectory which satisfies the constraint on the desired entry angle while accounting for gravitational perturbations and the non-impulsive nature of the deorbit maneuver. After completion of this step the results are displayed to the crew. They may then elect to accept the solution, recycle the routine to solve for the next deorbit opportunity, or exit. If they accept the solution, a few minor computations are required to initialize the Powered Flight Guidance Routines for a modified Lambert aimpoint maneuver.

©

To aid the reader in understanding the functional flow diagram, each of the three major steps in the solution process is discussed in more detail below.

# 2. 1 Determination of the Next Deorbit Opportunity (Step 1)

To determine the next possible deorbit opportunity, it is necessary to calculate the inertial location of the landing site (which rotates with the earth) at the time-of-landing. Then the angle between the orbital plane and the landing site can be used to estimate the erossrange required during entry. To accomplish this. an estimate of the time-of-flight difference  $\Delta t_{\text{DE}}$  between (1) the interval from deorbit through entry to landing, and (2) the time spent in orbit over the same total

#### \$28-2

AA KITAAFTI AFITAA MINI 1974 HAARAHA AHAA AHA AHA 1974 MARTA MILI IN INSI KA INSI KA TAATA AHA AHA KA SARAA MA

central angle is used. Analysis has shown that a constant is probably adequate to represent this difference since more precise calculations in the following step will compensate for any error.

Upon completion of the initialization process, the state vector is extrapolated forward to the earliest desired time-of-landing. Then the inertial location of the landing site at the present state vector time, biased by the time difference  $\Delta t_{\text{DE}}$ , is computed. This landing site vector is projected into the orbital plane, allowing the in-plane central angle  $\theta_{\text{IP}}$  between the vehicle position and the projection of the landing site to be determined.

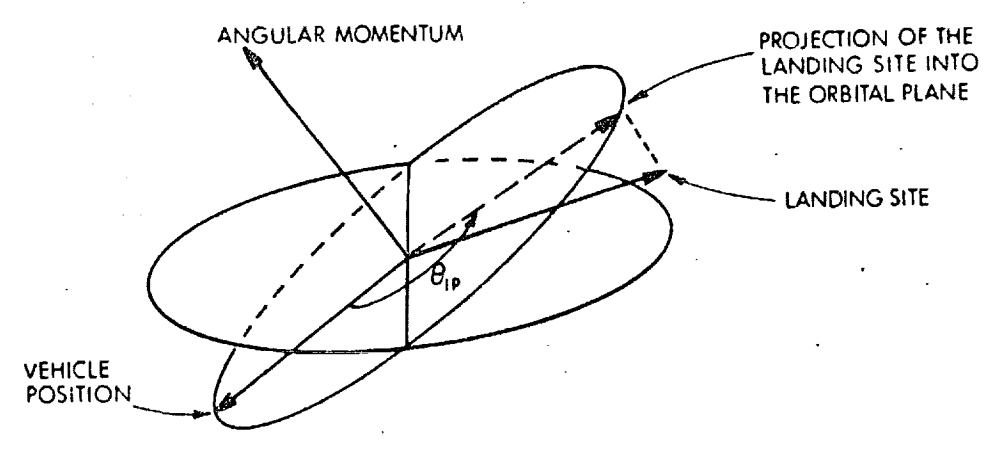

Figure 1. Out-of-plane Geometry

 $\overline{\mathbf{q}}$ 

O

The conic routines can now be used to determine the time-of-flight  $\Delta t_{\text{IP}}$ required to coast in orbit through the central angle  $\theta_{IP}$ . If the state was then propagated through this central angle, its position vector would be aligned with the previously determined projection of the landing site vector. Unfortunately, the landing site will move slightly due to earth rotation while the vehicle transfers through the central angle. Therefore, the inertial location of the landing site must be recomputed, accounting for the time difference  $\Delta t_{\text{DE}}$  explained previously. Thus, an iterative process is required to precisely determine the location of the landing site at the expected time-of-landing. During the first pass through the deorbit targeting routine, the previously described steps are repeated once to insure convergence. However, on subsequent passes no iteration is required, since the initial guess achieved by extrapolating the state vector one orbit beyond the previous solution guarantees a small value for the time-of-flight correction  $\Delta t_{IP}$ .

*Aseuming* the *deorbit maneuver* is \_n-plane, *the* angle between the *orbital* plane and the landing site location at the estimated time-of-landing can be used to measure the crossrange required during the entry phase. If the crossrange is within the capability of the vehicle, the solution process continues on to the next

## \$28-3

step. If not, the vehicle state is extrapolated forward one revolution **to** the nex.t potential deorbit opportunity and the process of estimating the crossrange is repeated.

\_\_ \_,..\_.\_#\_:\_;\_'\_ \_.\_l\_z\_i\_-\_=\_}\_;\_'\_'\_!\_ '\_.\_ \_ \_'\_\_'\_'\_ \_.=,'\_,\_=\_,\_,÷\_,\_. \_.\_ :\_ ....... •...... \_ ......................

It should be noted that the process used to deternhine the crossrange requirement is only approximate, and therefore a small increment is added to the tolerance used in the crossrange check to allow for this. A small number of cases which pass this check will actually lie outside the vehicle crossrange capability, however, a more precise check later will screen these out.

### 2.2 Ignition Time Selection (Step 2)

During this step in the solution process, an ignition time is selected which minimizes the impulsive velocity change required. For these computations the projection of the landing site into the orbital plane is assumed to be the real landing site. Then, based upon the desired entry downrange distance, a target position at entry interface which also lies in the orbital plane can be defined. This target position is set 400,000 ft above the Fischer ellipsoid.

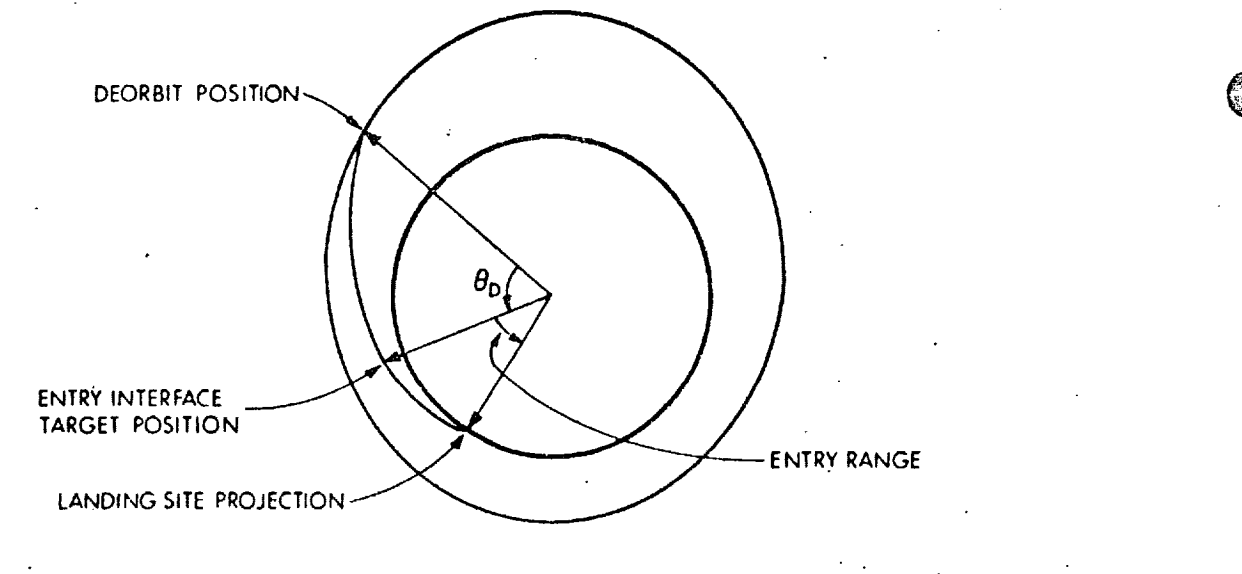

Figure 2. In-plane Geometry

Using this entry interface target, and the desired entry flight path angle, a search is made on the central angle  $\theta_{\text{D}}$  traversed between the deorbit maneuver and entry interface to locate the position and time of the minimum  $\Delta v$  maneuver.

**@**

**Then the** time-of-flight required for the deorbit and entry phases can be accurately determined. Using this time-of-flight, an accurate calculation of the inertial location of the landing site at the time-of-landing can be made, and the entry interface target can also be updated. To preserve the central angle of the deorbit phase, the impulsive maneuver **time** is adjusted. Then the ignition time is biased from the impulsive time by half the expected length of the maneuver and the state vector is extrapolated to this time.

STATE OF THE PART OF THE REPORT OF THE PART OF THE STATE OF THE STATE OF THE STATE OF THE STATE OF THE STATE O

Since the location **of** the landing site at the time-of-landing is now known accurately, the angle between the orbital plane and the landing site is recomputed to precisely measure the entry crossrange required. Then a precision check is made, and any solution exceeding the crossrange capability is rejected, thus returning the routine to step one to search for the next opportunity.

### 2.3 Precision Solution (Step 3)

O

O

During this step a precision integrated trajectory from deorbit to entry interface is generated which accounts for both the finite length of the thrusting maneuver and the effects of gravitational perturbations. Since the time-of-flight from deorbit to entry interface is known, the Precision Required Velocity Determination Routine can be used to generate this trajectory. However, the effects of conic approximations in the previous steps and the finite length of the maneuver can cause significant error in the reentry angle. Therefore, the resulting entry angle is checked and if it is in error, a slight modification is made in the time-of-flight from the deorbit maneuver to entry interface to adjust the entry angle. Then the precision trajectory is recomputed. After satisfying the flight path angle constraint, pertinent data relating to the maneuver can be displayed to the crew or transferred to the Mission Planning Module.

RISSONIA KUIDELLENDIKSE PARTIKUUDEN TERRIIKA SALTA

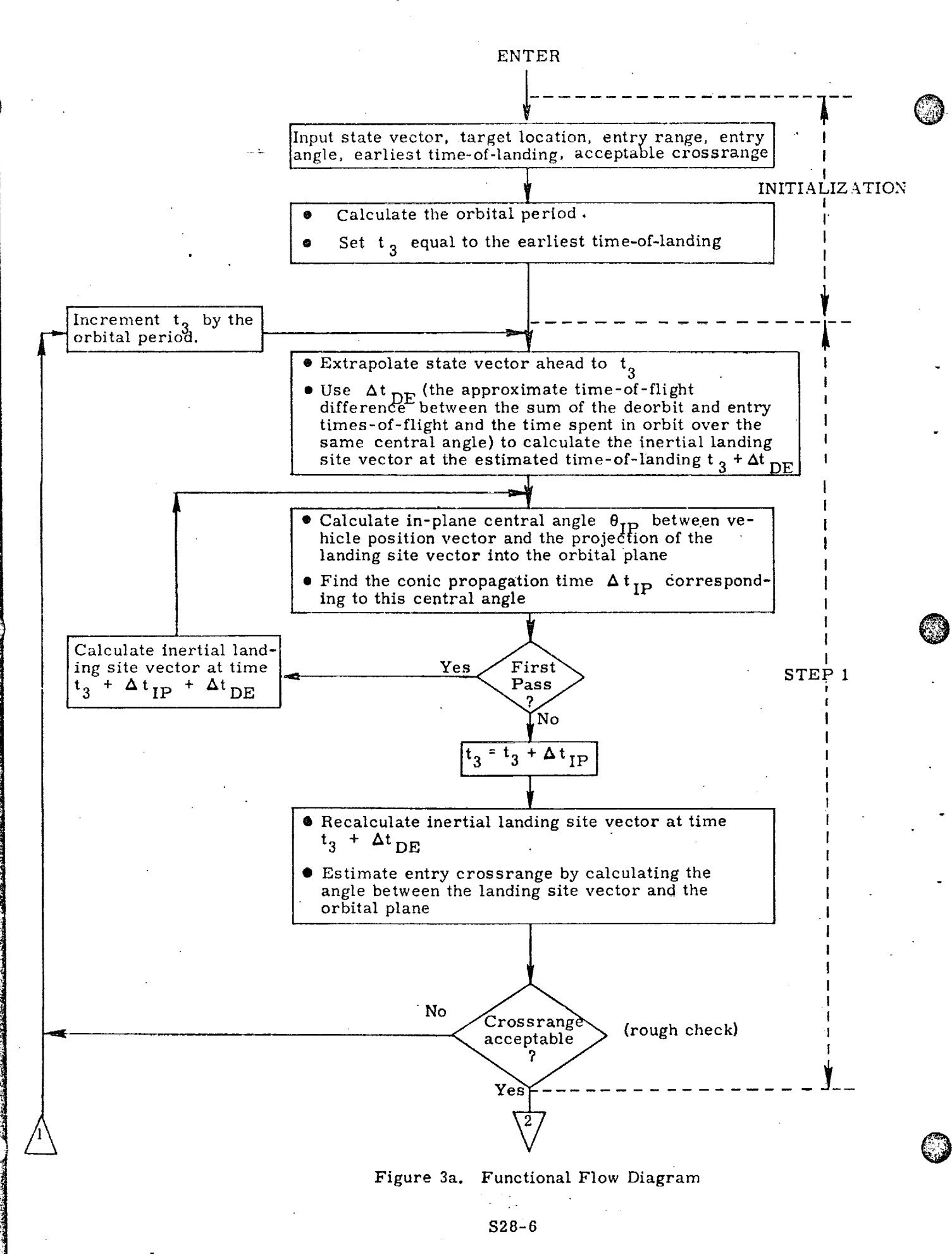

T TRIANG THE LAND CONTRACT CONTRACTORS OF THE DISTRICT OF THE PROPERTY OF THE STATE OF THE CONTRACTOR OF THE C

<u> DE DE DE LA DE LA DELETIONA DE LA DELA DELLA DELLA DELLA DELLA DELLA DELLA DELLA DELLA DELLA DELLA DELLA DELL</u>

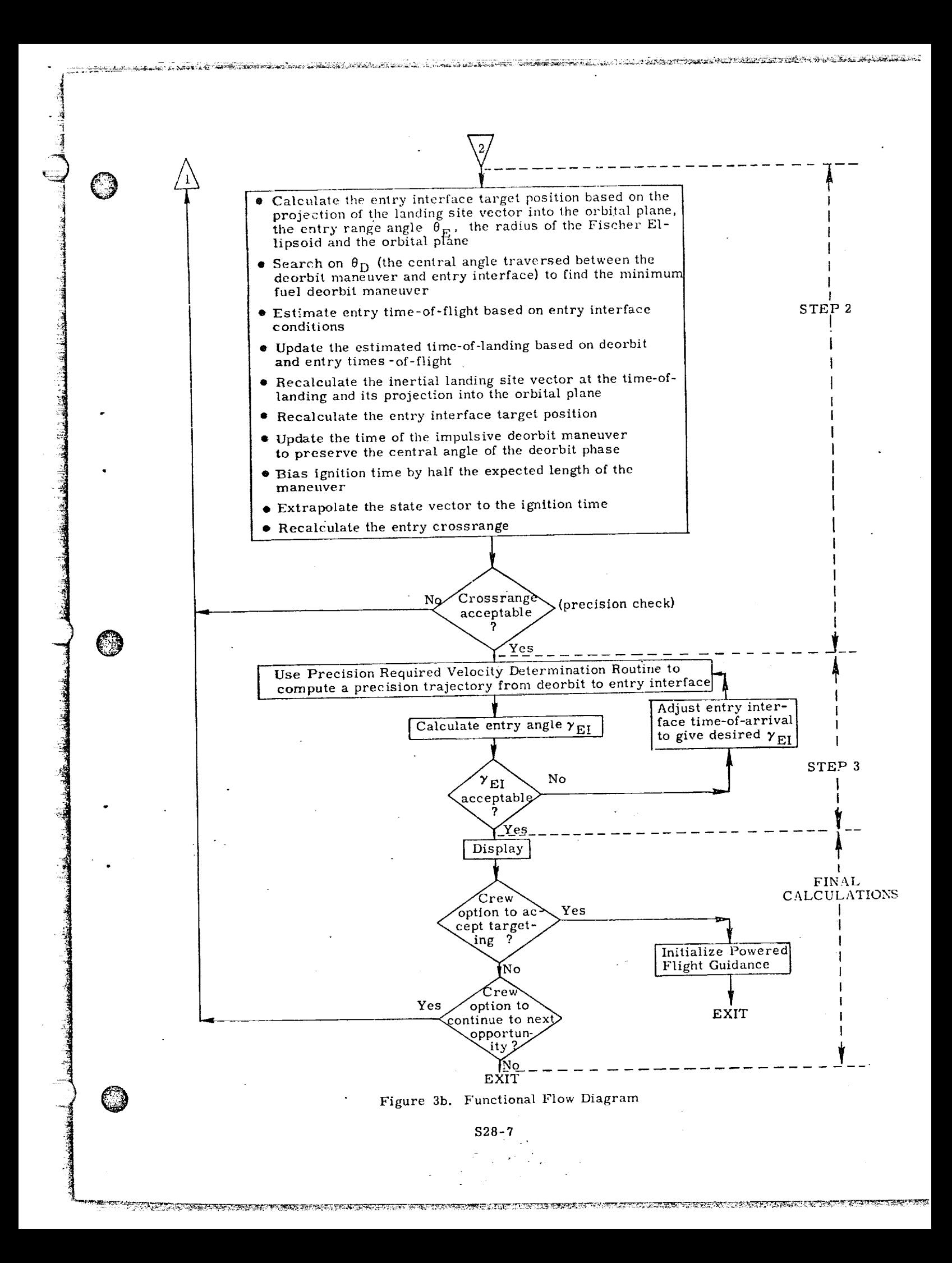

**JOMENCLATURE** 

Semimajor axis

a

 $a<sub>1</sub>$ 

 $a_F$ 

 $a_T$ 

 $^{\rm b}$   $_{\rm F}$ 

 $\mathbf d$ 

 $d_{CR}$ 

 $\mathrm{d}_{\mathrm{DR}}$ 

 $f_{\text{ACS}}$ 

 $h_{EI}$ 

 $\mathbf{f}$ 

Alarm code-failure in  $\Delta v$  minimization loop

Alarm Gales failure in Precision Required Ve $a<sub>2</sub>$ locity Deterministion Routine

Semimajor axis of Fischer Ellipsoid

Estimated magnitude of the thrust acceleration

Semiminor axis of Fischer Ellipsoid

Number of columns of navigation filter weighting matrix (s it to in this routine since the matrix is not required)

Maximum acceptable crossrange distance of Orbiter  $d$ <sub>ACR</sub>

Estimated entry crossrange distance

Entry downrange distance

Magnitude of the engine thrust

Magnitude of the attitude control system translational thrust

Magnitude of the orbital maneuvering  $f_{\rm CMS}$ system engine thrust

Entry interface altitude (400, 000 ft)

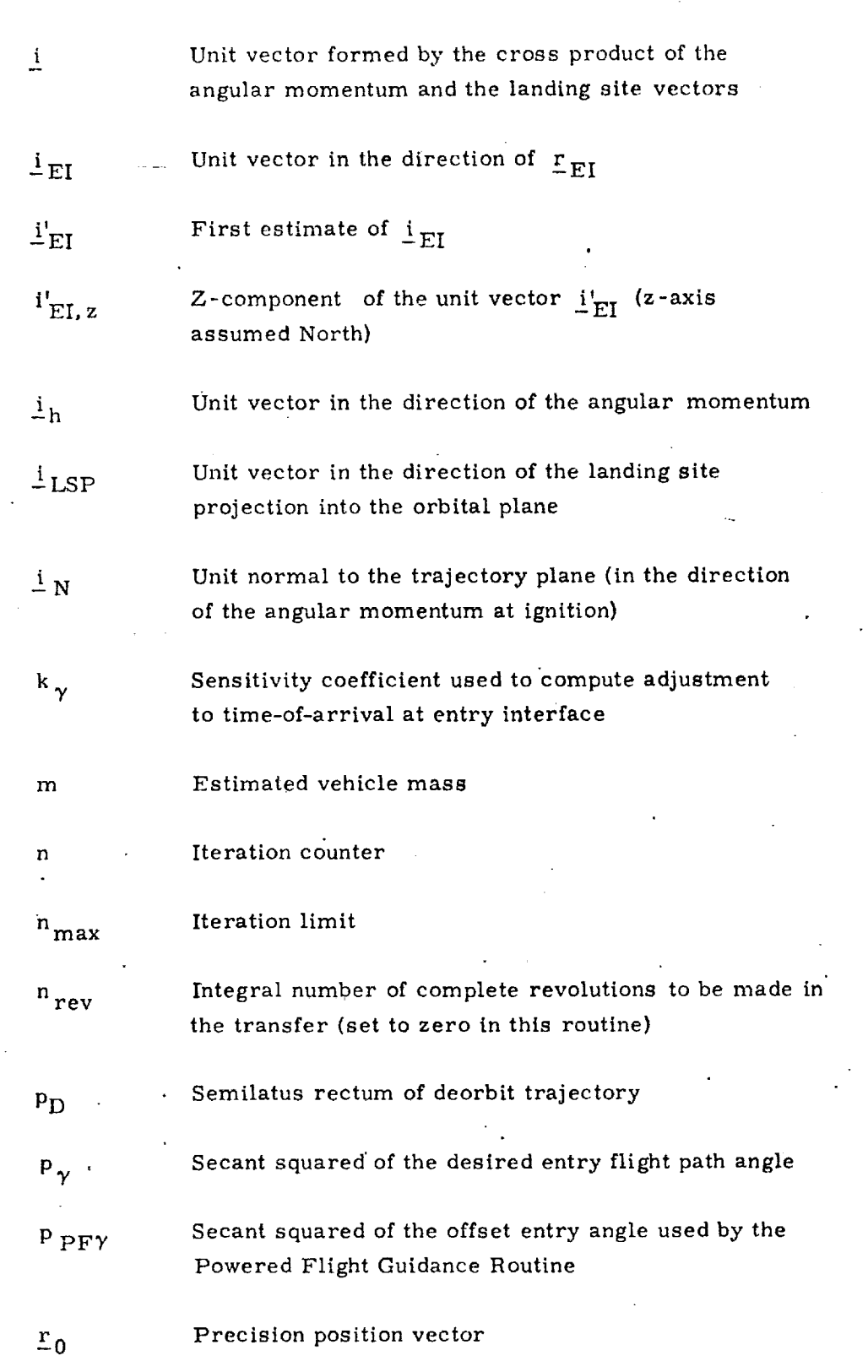

**:** 

 $\sqrt{2}$ 

 $\circledcirc$ 

O

O

\$28-9

।<br>प्राप्तवदाकाराणानामानामाना न्यानसायापालाला अस्पर्याखनगणना पाराजनार स्थान गण्यानामा अस्तान काराना प्राप्तवाला क

Entry indefeated unition from Precision Required  $\frac{r}{2}$ Velocity Leverprisation Routine والأوار المتحرم والمتأ Position of the impulsive deorbit maneuver  $\frac{r}{-D}$ Entry interface position  $\frac{r}{-E}$ Position vector at ignition  $\frac{r}{q}$  ig Estimated laseing site position at the time of  $\frac{r}{r}$  LS landing Powered flight offset target vector  $E$ PFT Engine select switch s eng Switch so  $4$  indicate non-convergence of Pre- $<sup>s</sup>$  fail</sup> cision Response a selectly Determination Routine Switch set equal to one after the first pass through step one  $S_{\text{FP}}$ Switch indicating which perturbations are to be <sup>S</sup>pert included in the Precision State and Filter Weighting Matrix Extrapolation Routine (See Reference 5) Switch set when the target vector must be projected <sup>S</sup>proj into the plane defined by  $\mathbf{i}_N$ Precision with rector time  $t_{0}$ Time of impulsive deorbit maneuver  $t_{1}$ Time-of-arrival at entry interface  $t_{2}$ Estimated time at which in-orbit position vector is  $t_{3}$ coincident with the landing site projection into the orbital plane

n Christian de Robert de l'Alexandre (1989-1980) (La

STATISTICS AND ALL AND LOCAL LINE

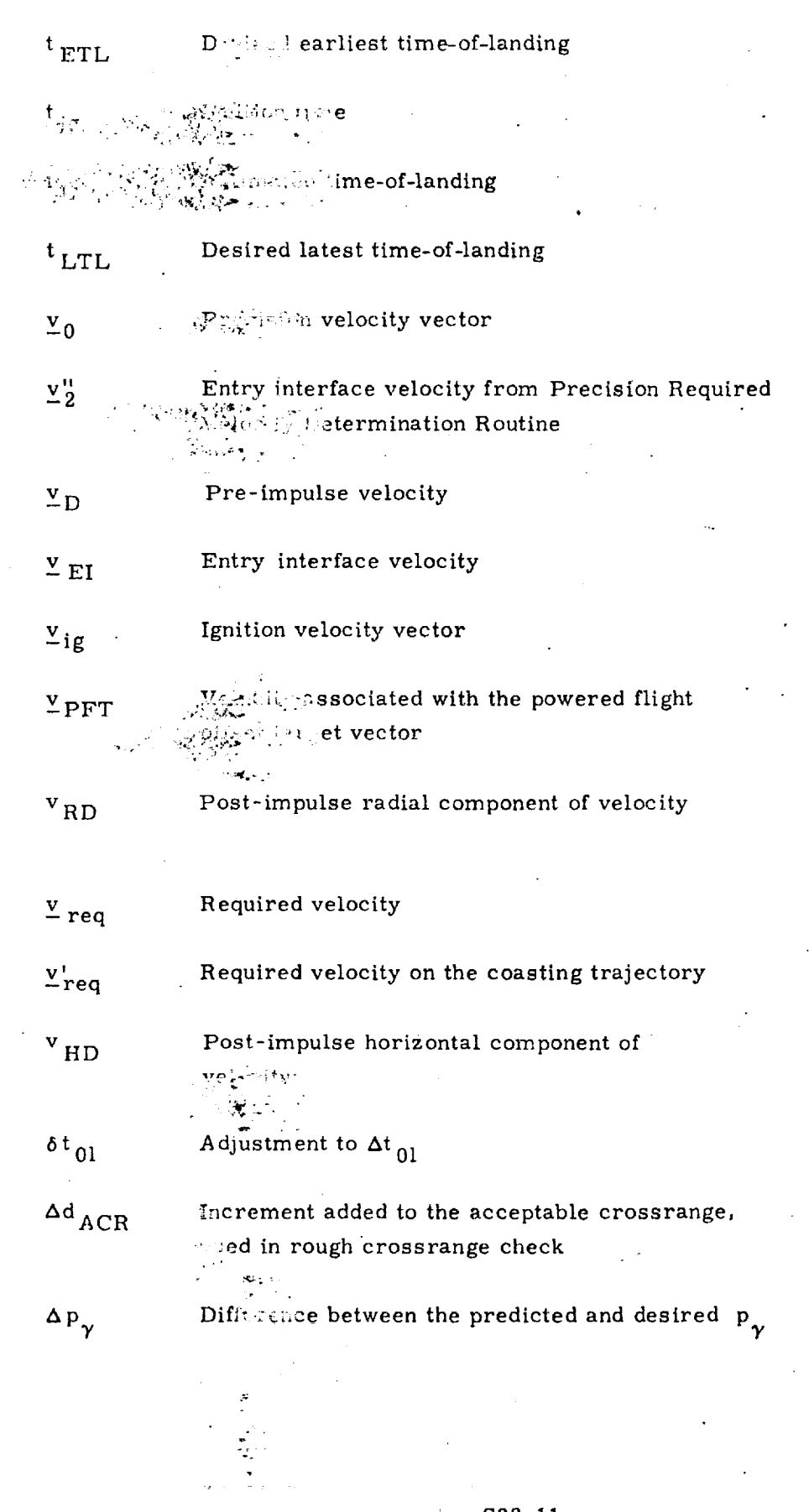

¢

<u>ल्लामण्डला अस्य अस्ति । अस्य स्थान</u>

 $S28-11$ 

 $\mathcal{O}(\mathcal{O}(\log n))$ 

 $\overline{\phantom{a}}$ 

 $\frac{1}{2}$  ,  $\frac{1}{2}$ 

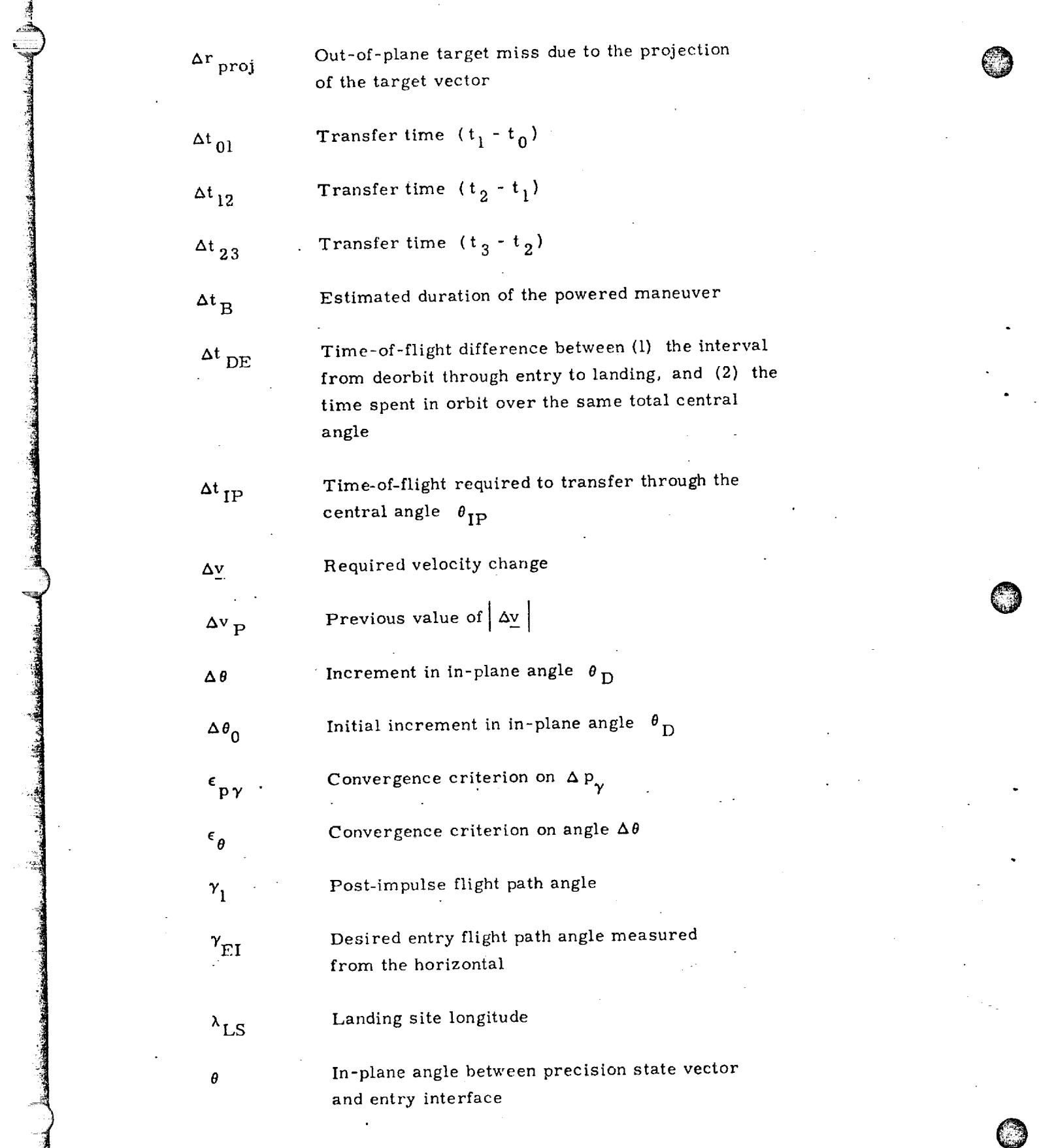

**Addition** 

-4

www.charge-communications.com/with the communication of the communication of the communication of the control of the control of the communication of the communication of the communication of the communication of the commun

 $$28-12$ 

'n-plane angle between precision state vector and decrbit position  $\zeta^{(2)}$  .

The plane angle over which search is made to  $\frac{1}{2}$  a minimum deorbit  $\Delta v$ 

In-plane central angle traversed during entry

Angle between precision state vector and the projection of the landing site into the orbital  $r$ lane

Previous value of  $\theta_{\text{D}}$ 

Gravitational parameter of the earth (product of the earth's mass and universal gravitation constant)

 $S28 - 13$ 

 $\Phi$ <sub>LS</sub>

 $\tau$ 

 $\theta_{01}$ 

 $\boldsymbol{\theta}_{\mathbf{D}}$ 

 $\theta_{\rm E}$ 

 $\theta_{\text{IP}}$ 

 $\theta$ <sub>P</sub>

 $\pmb{\mu}$ 

Landing site latitude

Orbital period

## 4. DESCRIPTION OF EQUATIONS

z

To minimize the size of the Deorbit Targeting Routine, extensive use is made of other routines. Therefore, this routine consists primarily of simple equations, logical operations, and calls to other routines. Since most of the complicated equations requiring detailed explanation are contained in the description of the other routines, this section will be limited to a list of items not covered in the text describing the functional flow diagram. These items will be listed in their order of occurence, and are intended to supplement the detailed flow diagram in subsection 5.

## 4.1 Selection of Perturbing Acceleration during Precision State Fxtrapolation

During the first step in the solution process, which may require long term state vector extrapolation, it is desirable to maximize accuracy by including all significant perturbing accelerations in the extrapolation process. Therefore, the switch s<sub>pert</sub>, which controls the selection of perturbing accelerations in the Precision State *Extrapolation* Routine, is set to 2. During the later portion of the routine, referred to as step three, the switch is reset to l, thus limiting the disturbing acceleration to the J<sub>2</sub> term, the second harmonic of the earth's gravitational potential function. Since extrapolation during step three is limited to the interval from the deorbit maneuver to entry interface, the effects of smaller perturbing accelerations are not significant. In addition, extrapolation over this interval lies within an iterative loop, and thus may be repeated several times. The simplified model can therefore significantly reduce the running time of this step.

@

@

# 4.2 Selection of  $\theta_{\text{IP}}$  Quadrant

1 \$28-14 \_

During the discussion of the functional flow diagram, it was mentioned that successive solutions to the deorbit problem (when successive solutions exist) are about one revolution apart. To find succeeding solutions to the problem, the state vector is extrapolated forward one revolution and then the in-plane central angle  $\theta_{ID}$  between the state vector and the projection of the landing site into the orbital plane is computed. Analysis has shown that for some selections of orbital inclination and landing site, the correction to the assumption of one revolution may be as large as 29<sup>0</sup>. A lower limit on  $\theta_{\text{IP}}$  of -30<sup>0</sup> was chosen, thus allowing a small margin from the empirically determined limit of -29<sup>0</sup>. The upper limit on  $\theta_{IP}$ is +330<sup>°</sup>. Large positive values for  $\theta_{\text{rp}}$  only occur in situations where no solution existed on the previous revolution.

To determine  $\theta_{\text{TD}}$ , the following equation is used,  $\theta_{IP}$  = cos<sup>-1</sup>  $\left[\text{unit}(\underline{r}_0) \cdot \underline{i}_{LSP}^{\dagger}\right]$  sign  $\left[\left(\underline{r}_0 \times \underline{i}_{LSP}^{\dagger}\right) \cdot \underline{i}_h\right]$ 

#### $S28 - 14$

AS LAND STATISTIC STATISTICS IN PRODUCTION CON

where

@

**@**

 $\frac{r}{20}$  $\frac{i'}{L}$ <sub>LSP</sub>  $\frac{1}{n}$ h vehicle position vector whit vector in the direction of the \_,\_.,,.ing s'ite projection unit angular momentum vector

This places  $\theta_{\text{ID}}$  between -180<sup>0</sup> and +180<sup>0</sup> and therefore an additional test, shown in Figure 4b, is made to force  $\theta_{IP}$  between -30<sup>°</sup> and +330<sup>°</sup>.

In order to make the first entry into step one compatible with subsequent entries, the state vector is initially extrapolated forward beyond the earliest desired • ,. . time-of-landing  $t_{\text{F-1}}$  ,  $\omega$  one-twelfth of the orbital period, to the time  $\mathbf{v}_3$ , where

$$
t_3 = t_{\text{ETL}} + \tau/12
$$

One-twelfth of the period is nearly equivalent to a central angle of 30<sup>°</sup> for typical (near circular) orbits, and hence makes the first entry into step one compatible with later entries.

## 4.3 Effect of Approximate Entry and Deorbit Timesof-Flight on Fntry Crossrange Calculation

During the fit st step in the solution process, an estimate of the time of landing is necessary to compute the inertial location of the landing site and the associated entry crossrange. Since the parameters of the deorbit trajectory have not been computed, the deorbit and entry times-of-flight are not known. To estimate the landing time, a constant  $\Delta t$ <sub>DE</sub> is used to approximately represent the difference between the sum of the deorbit and entry times-of-flight and the time spent in orbit over the same total central angle. Preliminary analysis has shown that if an average value is selected for this time difference, the maximum error will be about 6 minutes. This analysis, described in Reference 7, did not include variations in entry time-of-flight for the particular entry range, but further analysis is expected to show this effect is small.

During the first step in the solution, this error will affect the calculation of the inertial landing site vector and subsequent entry crossrange computation. This effect on the crossrange estimate will be largest for deorbit from a polar orbit, and result in a maximum error of less than 90 n.mi. To insure that potentially acceptable solutions are not rejected due to errors in the initial crossrange estimate, the rough check on crossrange during the first step uses a test criterion 90 n.mi. larger than the acceptable crossrange input to the routine. In step two, after the time-of-landing has been refined, the crossrange is recomputed and a precision check is made. Thus a few cases which pass the first test will be rejected later. O jected later.

#### 4, 4 Velocity Change Minimization Method

4

Step two of the routine includes an iterative search to determine the location of the impulsive maneuver which minimizes the velocity change  $\Delta v$ . As shown in Figure 4d,this iteration uses  $\theta_{\rm D}$ , the central angle traversed between the impulsive maneuver and entry interface, as the independent variable. A very simple halving step iterator is used to search for the minimum. Although this does not converge quickly, it is safe and reliable. The more efficient technique of using a slope iteration was not selected because analysis has shown that inflection points exist in the relationship of  $\Delta v$  and  $\theta_D$ . These inflection points would greatly complicate any iteration designed to determine the minimum by driving the slope to zero.

 $\mathbb{G}% _{\ell}$ 

@

Q

#### 4.5 Required Velocity Equations

The equations used in the previously described iterative loop to determine the required velocity can be found in Reference 2. These equations, shown in Figure 4d of the detailed flow diagram, use the initial vehicle position  $\mathbf{r}_D$ , the entry interface position  $r_{\text{FI}}$ , and the desired entry angle  $\gamma_{\text{FI}}$  as follows. First the tangent of the initial (post-impulse) flight path angle  $\gamma_1$  is computed by

$$
\tan \gamma_1 = (1 - r_D/r_{\text{FI}}) \cot (\theta_D/2) - r_D/r_{\text{EI}} \tan(\gamma_{\text{EI}})
$$

where  $\theta_{\text{D}}$  is the central angle between  $\mathbf{r}_{\text{D}}$  and  $\mathbf{r}_{\text{EI}}$  and also the independent variable in the search. The semilatus rectum  $p_{\Pi}$  of the deorbit trajectory can then be determined from

$$
p_{D} = \frac{2 r_{D} (r_{D}/r_{EI} - 1)}{(r_{D}/r_{EI})^{2} p_{\gamma} - (1 + \tan \gamma_{1}^{2})}
$$

The parameter  $p_{\gamma}$ , the secant squared of the desired entry angle, is computed once during initialization of the routine.

The horizontal and radial components of the required velocity are then obtained from

$$
v_{HD} = \sqrt{\mu p_D/r_D}
$$
  

$$
v_{RD} = v_{HD} \tan \gamma_1
$$

The required velocity is then formed and differenced with the premaneuver velocity to obtain the impulsive  $\Delta v$ .

$$
\underline{v}_{\text{req}} = \underline{v}_{\text{RD}} \text{unit} (\underline{r}_{\text{D}}) + v_{\text{HD}} \text{unit} \left[ (\underline{r}_{\text{D}} \times \underline{v}_{\text{D}}) \times \underline{r}_{\text{D}} \right]
$$
  

$$
\Delta \underline{v} = \underline{v}_{\text{req}} - \underline{v}_{\text{D}}
$$

4.6 Entry Time-of-Flight Computation (TBD)

<u>Cefus o transforma</u>

O

 $\epsilon$ 

In Figure 4e of the detailed flow diagram, the time-of-flight  $\Delta t_{23}$  from entry interface to landing is shown as a function of entry velocity, flight path angle, and range. Functionalization of this time-of-flight will be included later when entry guidance analysis is complete.

**The complete of the Automobile State** 

4.7 In-Plane Effect of *Approximate* Deorbit and Entry Times-of-Flight

*As* discussed in subsection 4.3, the first estimate of the inertial location of the landing site is dependent upon an estimate of the time-of-landing. A constant time difference  $\Delta t$ <sub>DE</sub>, used to estimate the landing time, may be in error by as much as 6 minutes. This led to a significant error in the crossrange estimate for a high inclination orbit, For orbits of lower inclination, where the movement of the landing site *can* be nearly parallel to the orbital plane, this same error can affect the definition of the entry interface location used in the  $\Delta v$  minimization iteration.

The entry interface location, computed early in step two, is based upon the projection of the landing site vector into the orbital plane and the desired entry range. After the minimization process is complete, the deorbit and entry timesof-flight can be accurately calculated. As Shown in Figure 4e, another calculation of the inertial landing site position is made, thus removing the error due to the  $\Delta t$   $_{\rm DF}$  approximation. To maintain the desired entry range input to the routine, the entry interface position is recalculated. This new position will be, at most, 1.5<sup>0</sup> (equivalent to 6 minutes of earth rotation) from the entry interface used in the A v minimization. To maintain the geometry of the deorbit phase, the time of the deorbit maneuver is adjusted accordingly so that the central angle from deorbit to entry interface is preserved. This adjustment in deorbit time  $\delta t_{01}$  is computed from the following equation

 $\delta t_{01} = \left[ \left( \frac{i}{2} F I \times \frac{i}{2} F I \right) \cdot \frac{i}{2} h \right] \frac{\tau}{2 \pi}$ 

where  $i'_{ET}$  is a unit vector in the direction of the entry interface position used during minimization,  $i_{EI}$  is the new value,  $i_h$  is a unit angular momentum vector, and  $\tau/2\pi$  is the inverse of the mean orbital rate. The cross product of the unit vectors is nearly equivalent to the angle between them, and the dot product gives the proper sign. The mean orbital rate is used to calculate the deorbit time adjustment from the angular adjustment. Following this adjustment to the impulsive deorbit time, the ignition time for the maneuver is biased from the impulsive time by one-half the expected length of the maneuver, thus centering the finite thrust maneuver about the impulsive maneuver.

!|

r\_

#### 4.8 Compensati Next, Oblateness and Finite Maneuver I : \_ ih

Step three of the selution process contains calculations which account for the finite length of the unrasting maneuver on the required velocity change, and *compensate* for the  $\epsilon$  is the  $J_2$  gravitational perturbation on the deorbit trajectory. The Precision Required Velocity Determination Routine is used to accomplish these objectives, and the reader should refer to Reference 1 for a description Of the technique. That routine, however, is designed to maintain the terminal (entry interf $(\cdots)$  time-of-arrival, and this can cause changes in the entry angle. Preliminary analysis, described in Reference 7, has shown that the nominal entry flight path angle error resulting from the oblateness and finite maneuver length is about  $0.2^{\circ}$ ,  $\mathbb{R}^3$  can be as large as  $0.6^{\circ}$  in extreme cases. Therefore, to preserve the desir,': entry angle, the time-of-arrival at entry interface is adjusted slightly. Delaying the time-of-arrival tends to loft the trajectory and thus increase the entry angle. An earlier time-of-arrival will depress the trajectory and result in a shallower flight path angle.

To determine the time-of-arrival adjustment, the approximate sensitivity of changes in time-of-flight to changes in entry angle is used. Analysis has shown that this sensitivity varies by a factor of about 13, depending on the characteristics of the pre-maneuver *thajectory.* However, the sensitivity divided by the deorbit time-of-flight varies  $1 / x$  factor of less than 3. This variation is sufficiently small such that a constant can be used as the sensitivity coefficient for all cases.

@

©

To reduce the computations required to constrain entry angle, both here and in the Powered Flight Guidance Routines\*, the secant squared of the entry angle  $\mathsf{p}_{\mathsf{Y}}$  is used rather than the actual angle. In particular, no inverse trigonom function evaluations are required.

The sequence of calculations designed to reduce the entry angle error are shown in Figures 4f and 4g. First the error  $\Delta p_{i}$  in the secant squared of the entry flight path angle is computed from the following equation:

$$
\Delta_{\text{P}} \gamma = \frac{1}{1 - \left[\text{unit} \left(\frac{r_1^n}{2}\right) + \text{unit} \left(\frac{v_1^n}{2}\right)\right]^2} - p_{\gamma}
$$

where  $\mathbf{r}^u_2$  and  $\mathbf{v}^u_2$  are the terminal position and velocity determined by the Precision Required Velocity Determination Routine and  $p_\gamma$  is the desired value, If the error is too large, the entry interface time-of-arrival  $t<sub>2</sub>$  is adjusted as follows:

 $t_2 = t_2 - k_\gamma \Delta t_{12} - \Delta p_\gamma$ 

The Powered Flight Guidance Routines, described in Reference 3, use the same basic technique described here to maintain entry angle in the event of off-nominal thrusting conditions.

\$28-18

where  $k_\gamma$  is the sensitivity coefficient described earlier and  $\Delta t_{12}$  is the time-offlight from deorbit to entry interface. After adjusting the time-of-arrival, 'the Precision Required Velocity Determination Routine is recalled with the adjusted time-of-arrival and the results are checked.

# 4.9 Offset Entry Angle

@

@

In the process of computinga required velocity, the Precision Required Velocity Determination Routine computes an offset target for use during the powered flight. For the deorbit maneuver, the powered flight guidance also requires an offset entry angle. This offset entry angle, actually the secant **squared** of the angle, is computed from the following equation

PPF $\gamma$  =  $\frac{1}{1 - [\text{unit} (\r{r}_{PFT}) \cdot \text{unit} (\r{v}_{PFT}) ]^2}$ 

where  $\mathbf{r}$   $_{\text{PFT}}$  is the offset target for the powered flight guidance and  $\mathbf{v}_{\text{PFT}}$  is the associated velocity.

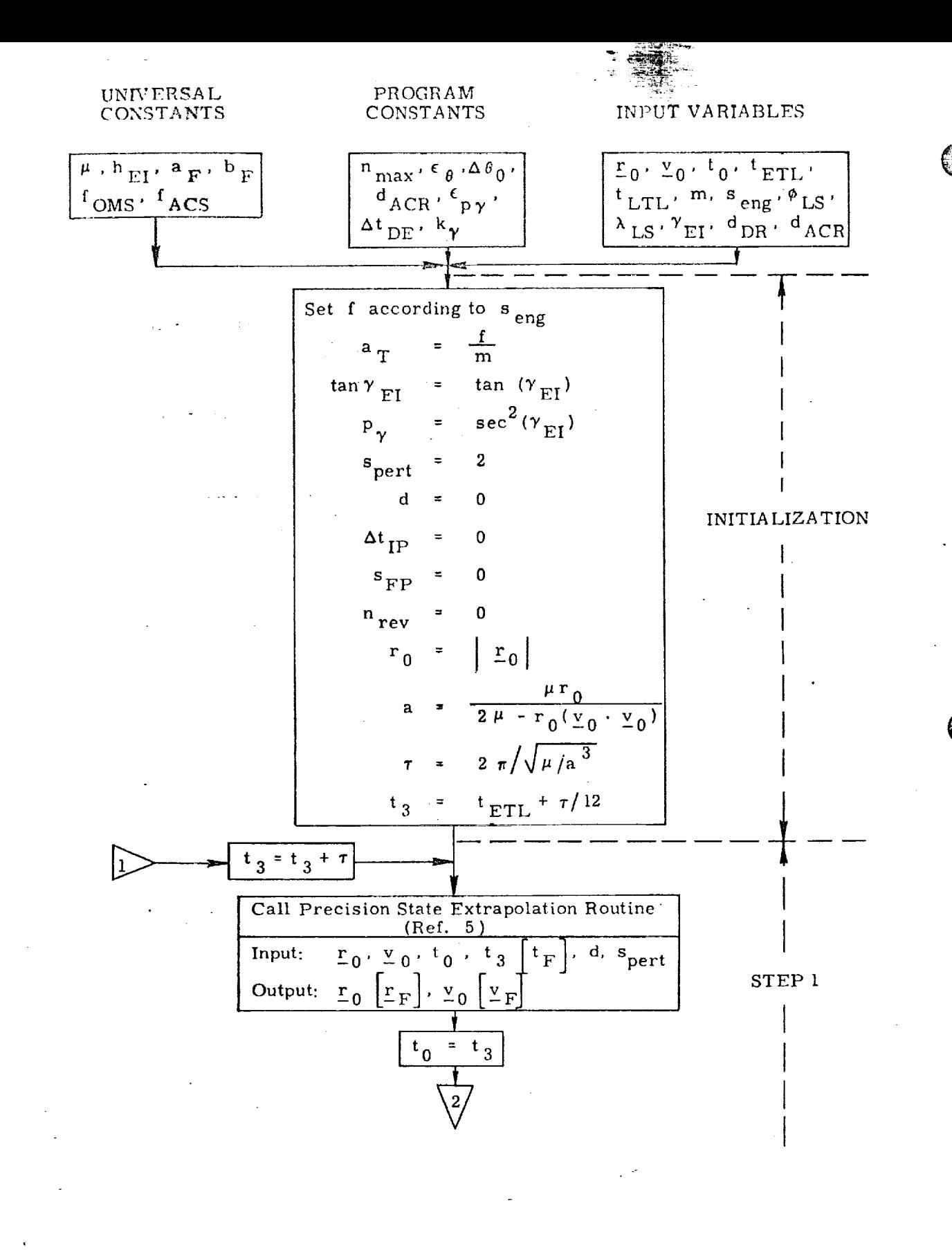

Figure 4a. Detailed Flow Diagram

<u> Maria Alexandro de Carlo de Carlo de Carlo de Santo de Santo de Carlo de Carlo de Carlo de Carlo de Carlo de </u>

 $S28-20$  .

<u> DE COMPOSICIONALE DE COMPOSICIONE DE COMPOSICIONE DE COMPOSICIONE DE COMPOSICIONE DE COMPOSICIONE DE COMPOSICIONE DE COMPOSICIONE DE COMPOSICIONE DE COMPOSICIONE DE COMPOSICIONE DE COMPOSICIONE DE COMPOSICIONE DE COMPOSI</u>

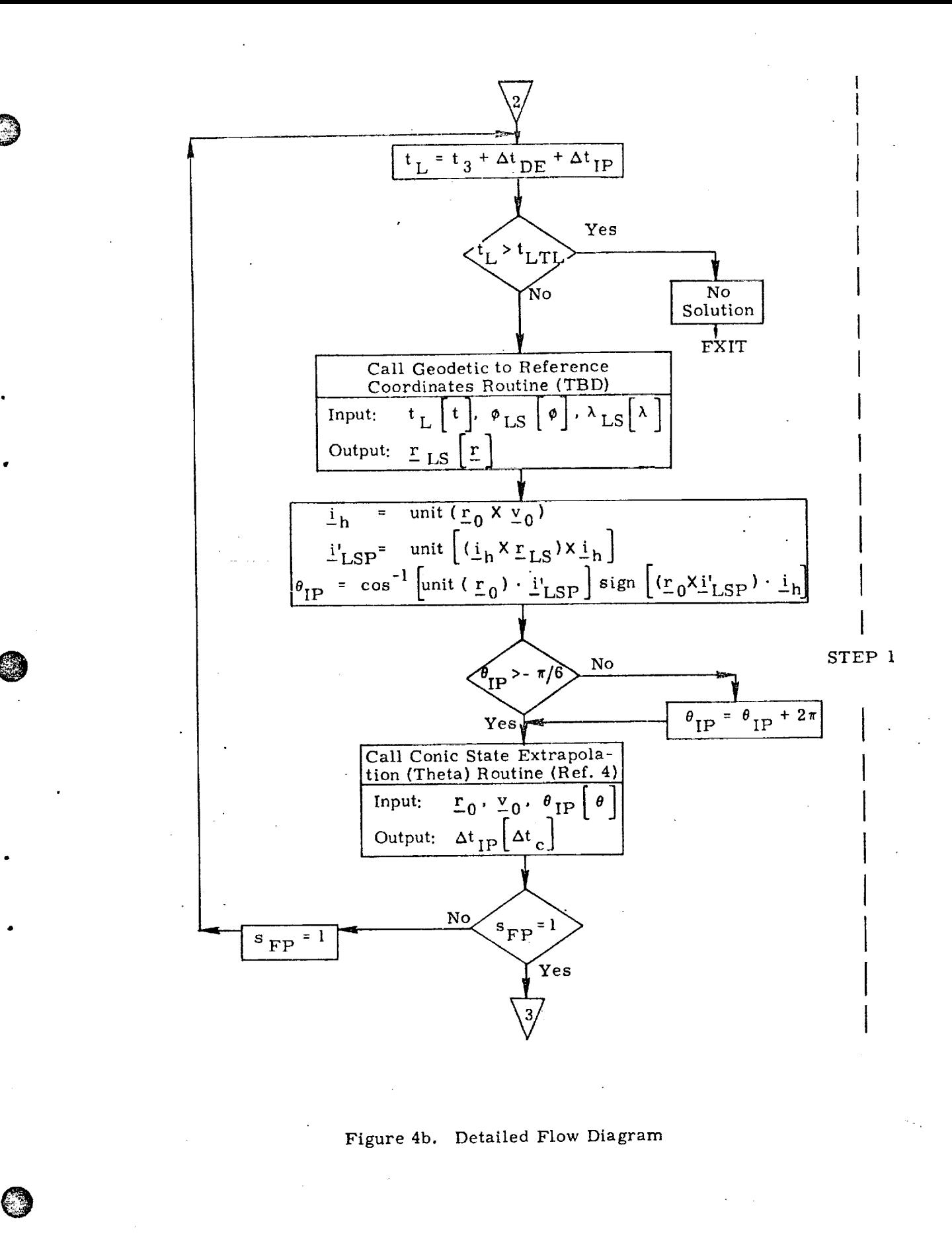

 $S28 - 21$ 

<u>VII MASSIKSUUSSA TYYTIIN SEPTENYMIN SENTYN SENTYN TYÖN TYÖN TYÖN TEITEITEITEITÄ SENTYI JÄHTEYTEIN KYÖN TYÖN</u>

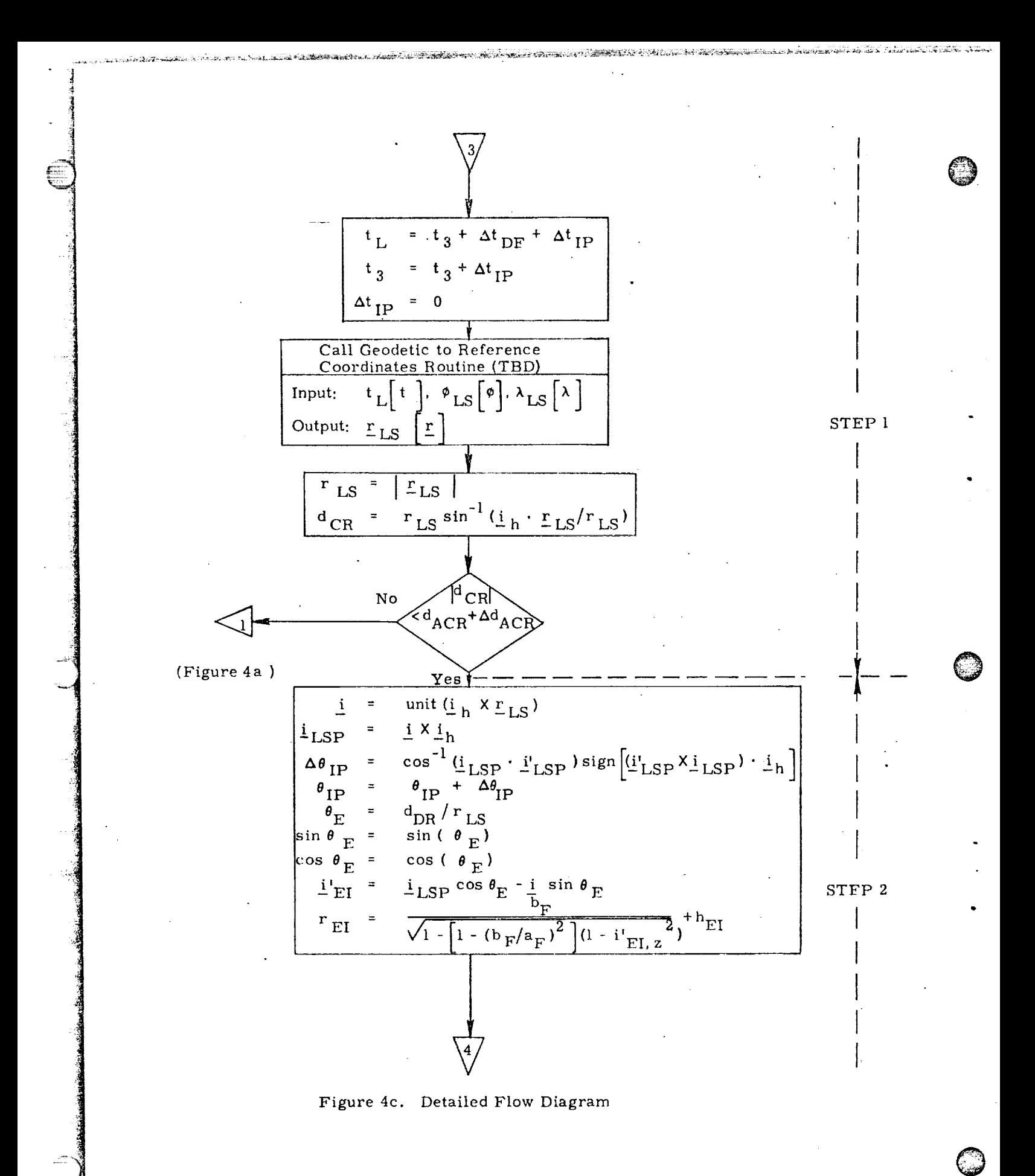

 $S28 - 22$ 

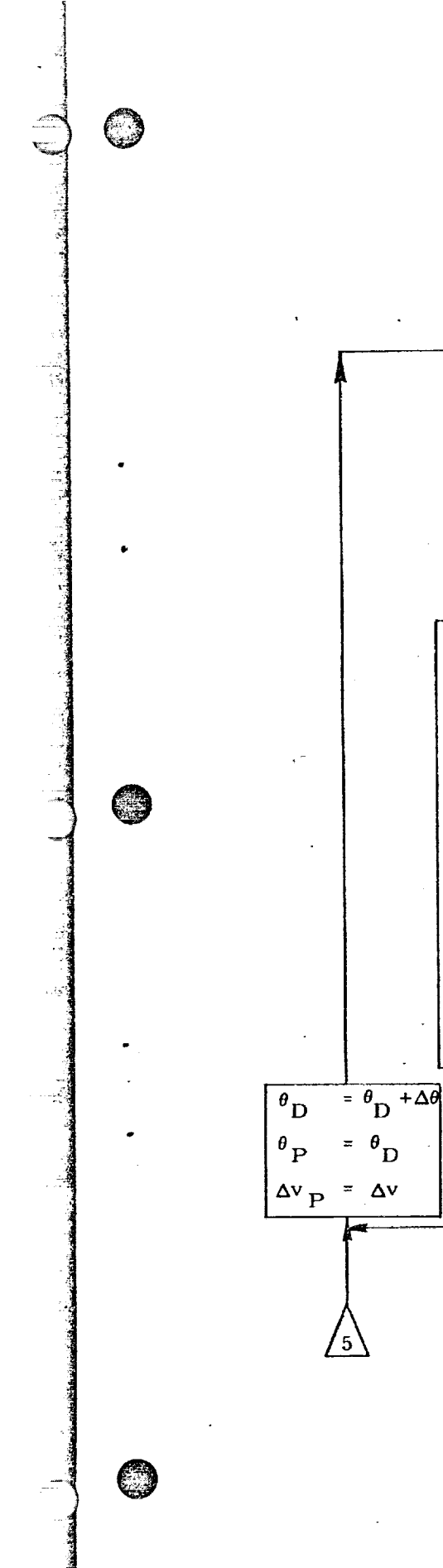

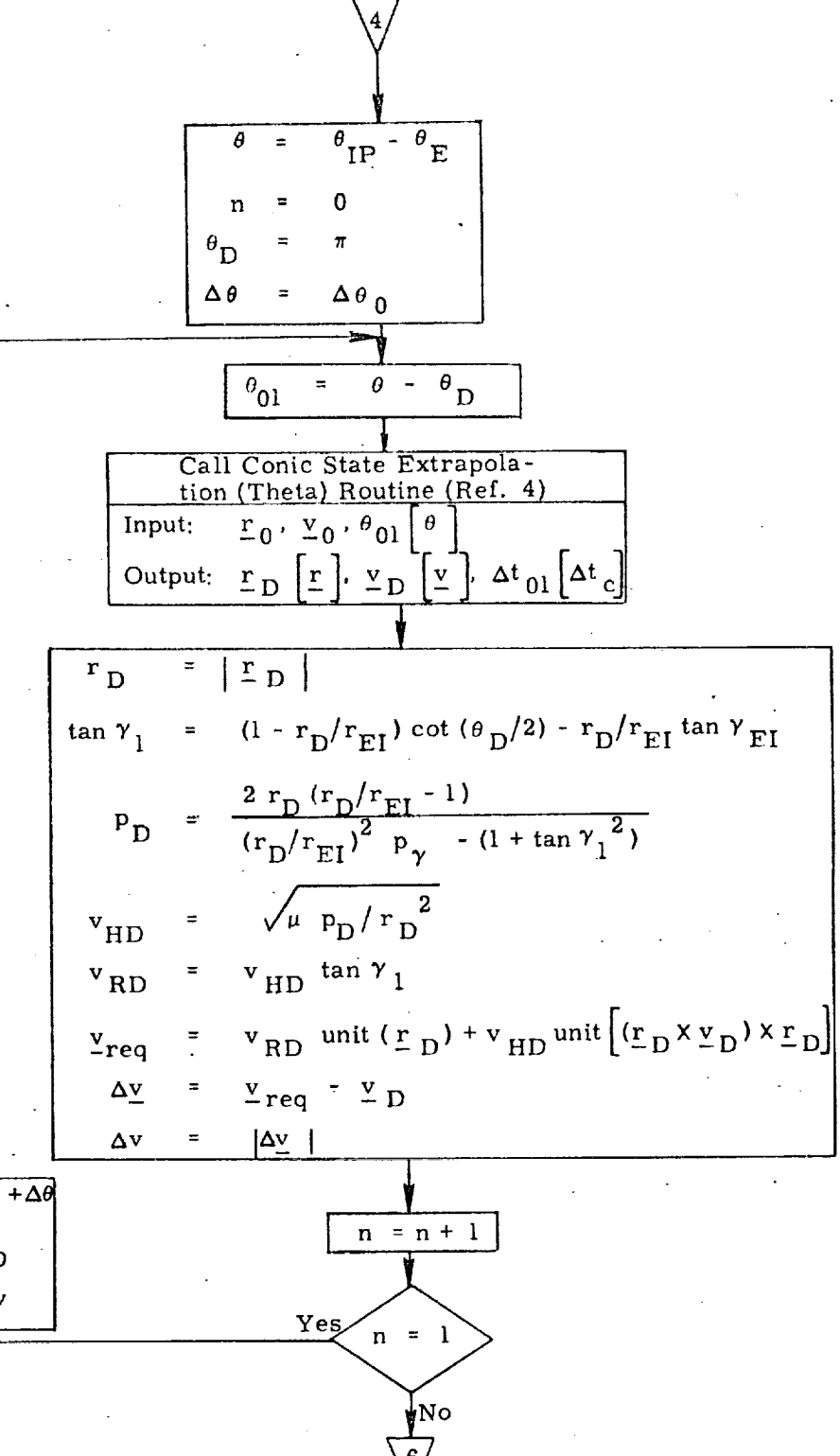

STEP<sub>2</sub>

Figure 4d. Detailed Flow Diagram

 $S28 - 23$ 

<u>s desentos concentrales de la construire de la contrada de la contrada de la concentración de la contrada de</u>

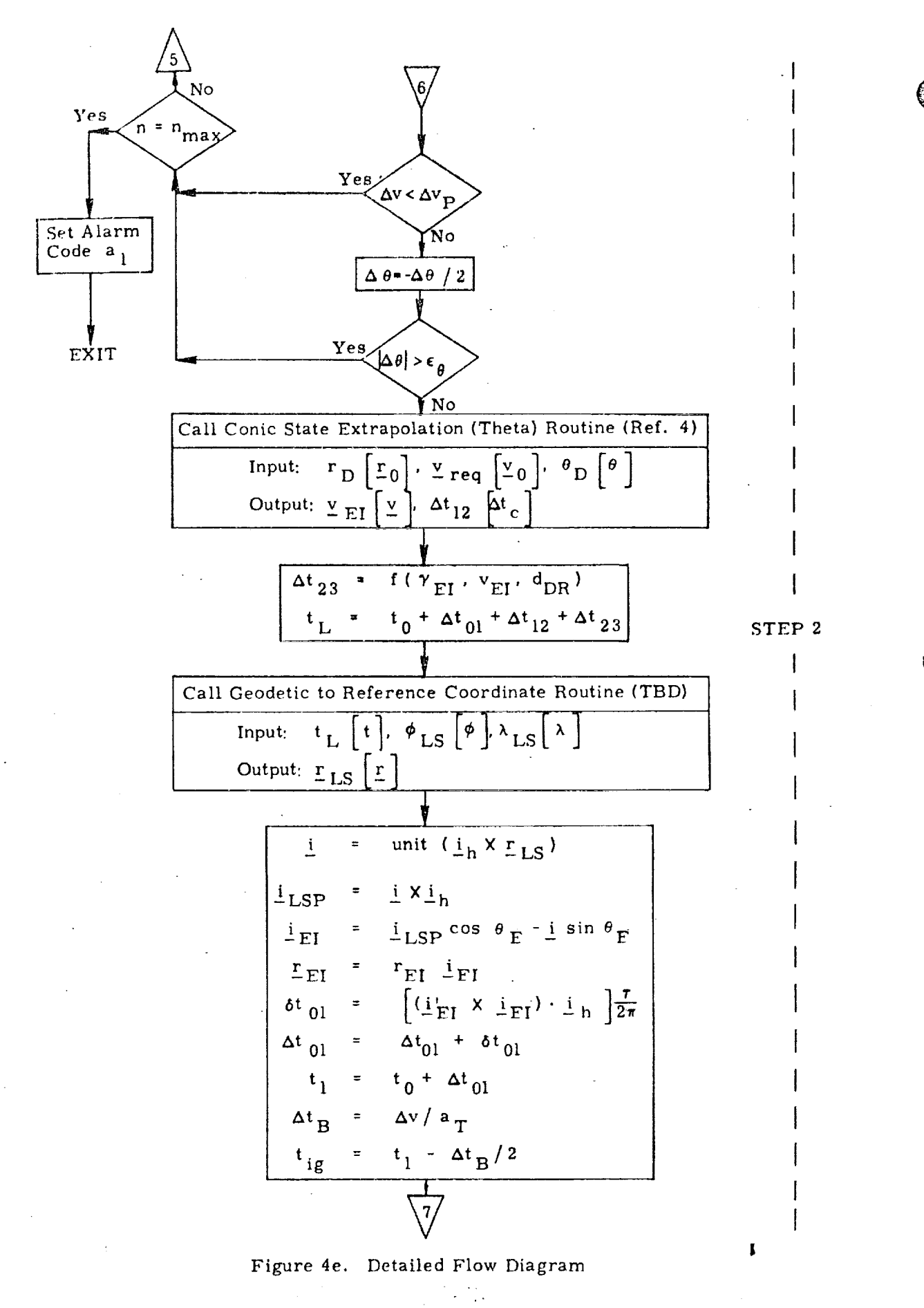

 $S28 - 24$ 

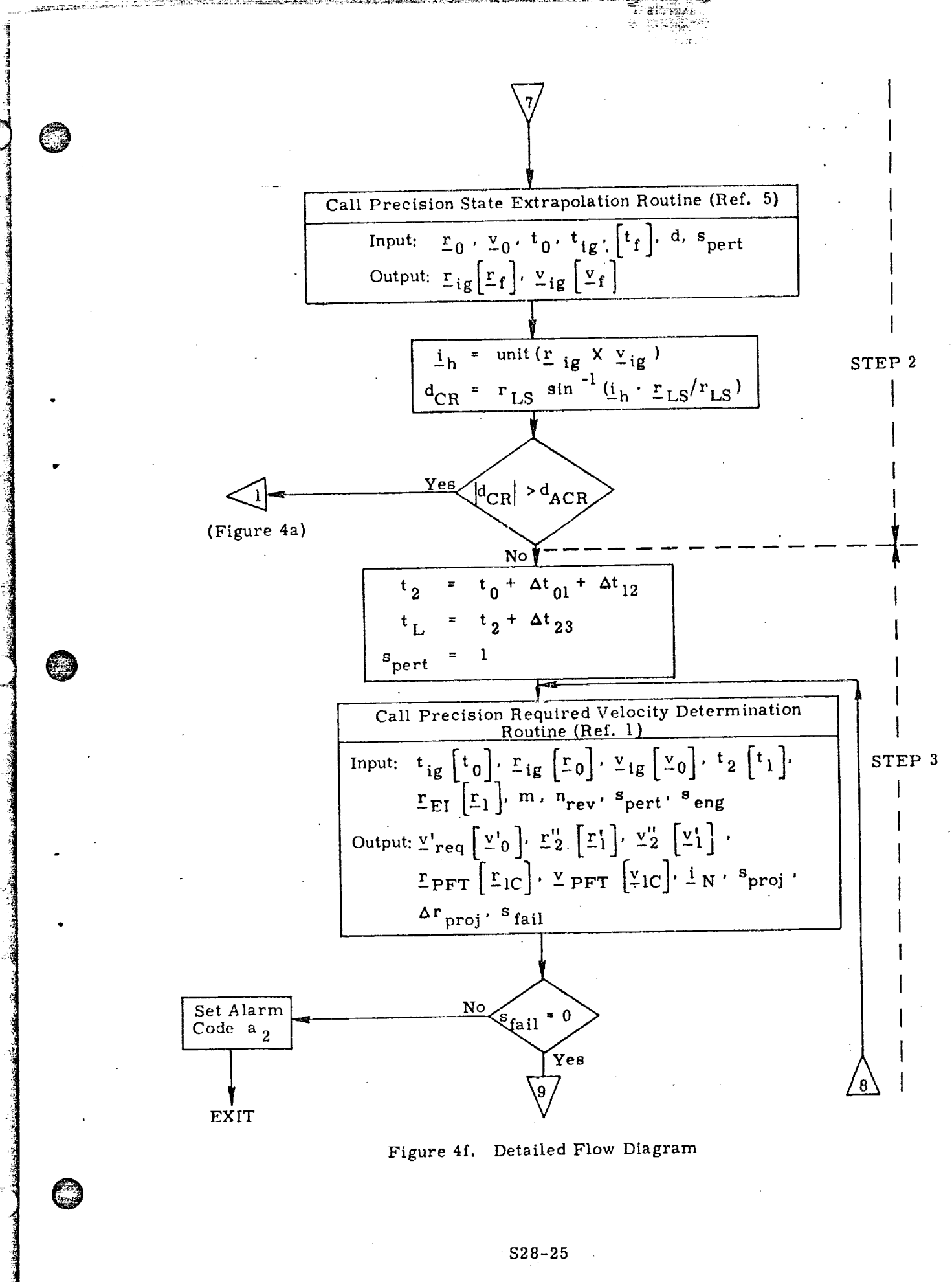

PROVINCI IMPORTANTI NAP
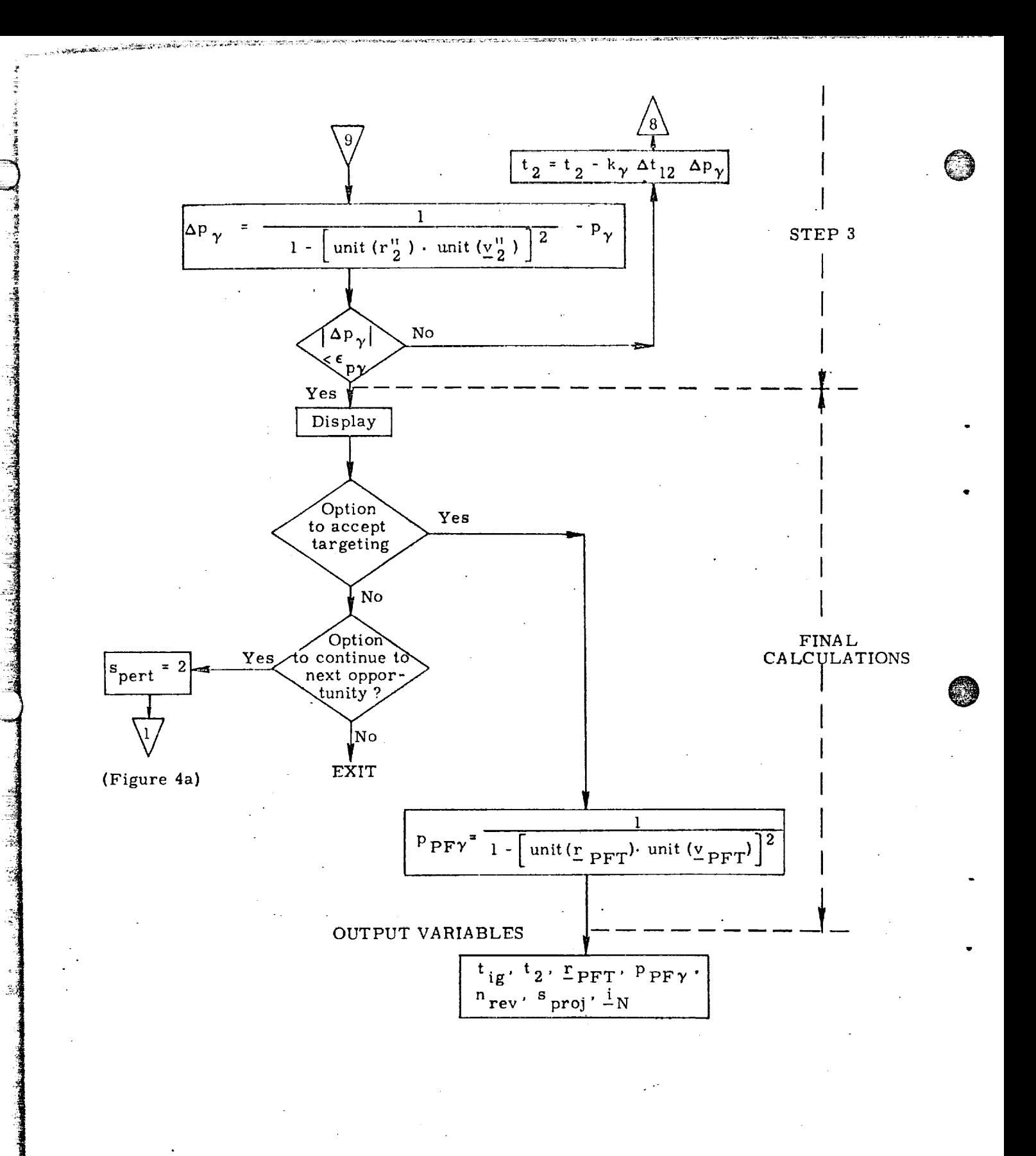

Figure 4g. Detailed Flow Diagram

## $S28 - 26$

<u>an dia mandang kabupatèn Kabupatèn Kabupatèn Jawa Kabupatèn Jawa Kabupatèn Kabupatèn Kabupatèn Jawa Jawa Kabu</u>

Submittal 25: Powered Flight Guidance

### i. INTRODUCTION

@

 $\epsilon$ 

 $\mathcal{L}_{\mathcal{A}}$ 

The- objective of the Powered Flight Guidance Routines is to issue the proper steering and engine cutoff commands such that the desired terminal conditions of the maneuver are satisfied. The basic powered flight guidance law used in the orbiter is a velocity-to-be-gained concept with cross-product steering.

The two principle modes of the Powered Flight Guidance Routines are:

- 1. Delta-V Maneuver Guidance Mode
- 2. Real-Time Required Velocity Updating Guidance Mode.

The Delta-V Maneuver Guidance Mode is essentially equivalent to the **Exlernal** Delta-V Maneuver Guidance Mode used in APOLLO. The input desired velocity change is modified to compensate for the estimated central angle to be traversed during the maneuver. Then the object of the powered phase is simply to steer the vehicle to achieve this velocity change.

The Real-Time Required Velocity Updating Mode is a generalized version of the Lambert Aim Point Maneuver Mode used in APOLLO. The object of these maneuvers is to place the vehicle on a coasting trajectory which will intercept a specified target at a specified time. Two new concepts which greatly improve the accuracy of these maneuvers are introduced. First, guidance during the maneuver is based on a state vector navigated from ignition in a spherical (Keplerian) gravity field. Second, the required velocity is not determined using the present vehicle position but rather an offset position which accounts for the finite length of the maneuver. Since this is primarily an equations document, these new concepts are treated only briefly in the text, A detailed description and derivation can be found in Reference 5.

Because the calculation of required velocity can be a lengthy process, the ability to update the required velocity every major cycle is dependent upon the speed of the computer. The APOLLO Guidance Computer required portions of several major cycles to complete the solution. The guidance equations described here will assume that the orbiter computer will also need portions of several major cycles to complete the solution for required veioeity. A faster computer would not alter the basic concepts presented here, but would simplify the mechanization somewhat.

The Real-Time Required Velocity Updating Mode may select a specific required velocity rouiine to accomplish one of the following maneuvers:

- 1. Lambert Aim Point Maneuver
- 2. Deorbit Maneuver

*}*

- 3. Other maneuvers such as a maneuver to an
	- orbit with certain specified constraints (TBD),

The required velocity routines will be subjects of separate documents. Since this report is mainly concerned with the documentation of guidance equations, logic or computations concerned with monitoring or controlling system operation will not be presented.

I

@

**MARKET HANGER STARTS** 

<u> भाषास्य पशुराणसारम् अस्तानाम् प्राप्तानाम् सम्पन्नाम् स्थानामा सम्पन्नाम् अस्यानामा स्थानाः स्थानाः स्थानाः</u>

# FUNCTION : FLOW DIAGRAM

Powered Flight Guidance involves both the prethrust and thrusting phases or Figure 1, are a single step presents permodel to the minutes prior to the maneuver to prepare the vehicle in an index of which the computed to process targeting parameters to determine the desired vehicle attitude at ignition. In addition, the state vector is advanced to a specified time prior to ignition. At this time, an integral number of major cycles prior to ignition, the thrusting phase computations, including Powered Flight Navigation, are initiated. Of course, the attitude maneuver necessary to align the vehicle to the desired attitude at ignition should be completed before entering the to fusting phase is a spring.

A THE RESIDENCE OF A REAL PROPERTY OF A PROPERTY OF THE ANGLE OF A THREE AND THE REAL PROPERTY OF THE ANGLE OF

The sequence in a nunctions performed during the main branch of the powered flight phase is illustrated in Figure 2. The guidance computer program known as the Servicer Routine, which controls the various subroutines to create a powered flight sequence, is not included in this document. The Servicer Routine will call the main branch every guidance cycle until engine shutdown has occurred.

Each guidance cycle begins with the reading of the accelerometers and is followed by the updating of the state vector in the Powered Flight Navigation Routine. Then the volopit range in the Cross-Product Steering Routine. If steering is a compute the time-to-go and the steering command beginning to the dime after ignition.

The targeting calculations used to predict and compensate for gravitational perturbations establish an offset target which assumes that the vehicle is under the influence of only a spherical gravity field after the expected ignition time. Therefore, in the Real-Time Required Velocity Updating Mode, it is necessary to maintain an additional state vector navigated in a spherical gravity field. This dual navigation should begin at the ignition time assumed in the targeting program if it differs from the actual.

In the Reagulian Required Velocity Mode, another branch of the Powered Flight Guidance  $\mathbb{E}[\mathbb{E}_{\mathbb{E}}^{\mathbb{E}_{\mathbb{E}}}]$  is a perated proportion of required velocity is operated independent of the main guidance branch. This separate branch, called the Velocityto-be-Gained Routine, is initiated and controlled by the Servicer Routine and may require portions of several major guidance cycles to complete its solution. Of course, simple velocity-to-be-gained updates computed by decrementing the previous value by the setting and continue in the Cross-Product Steering Routine every major of the Normally, the Velocity-to-be-Gained Routine operates on a lower priority than the main guidance loop so that the new velocity-to-be-gained vector is not used by the Cross-Product Steering Routine until the next guidance cycle.

 $S25 - 3$ 

<u> TANA MARAKAN TATU DENGAN DAN TAHUN DI BA</u>

 $2.$ 

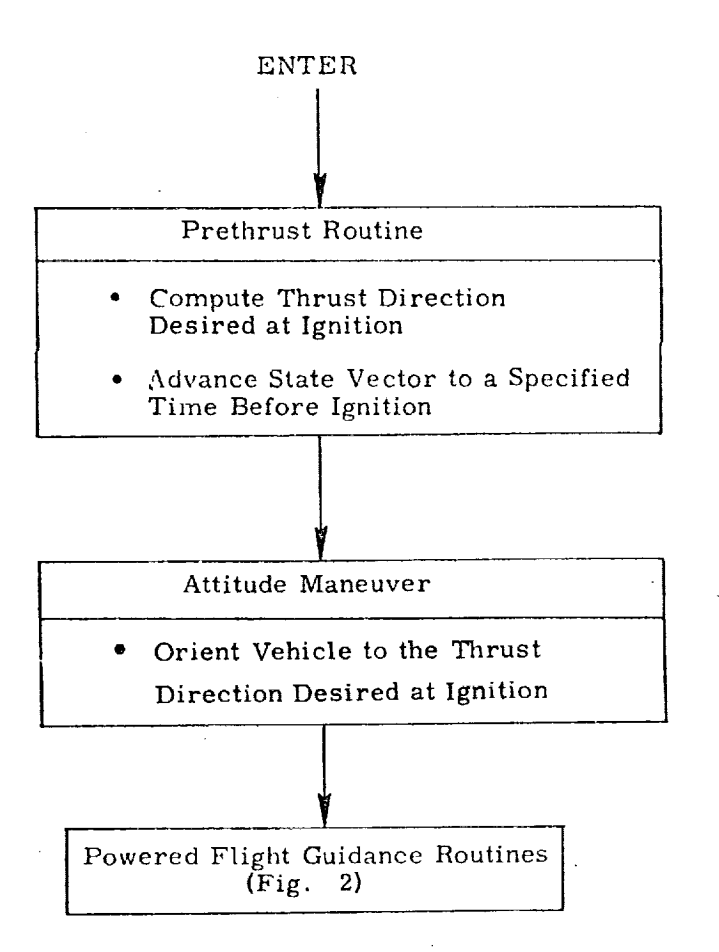

©

©

©

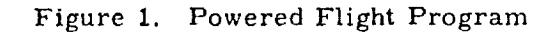

\$25-4

SE SUSTANT TERMINE DE L'ESTRES DE TESTE DE L'ESTRE DE L'ALTIMI DE L'ESTRE DE L'ESTRE DE L'ESTRE DE L'ESTRE DE

<u>ਦਾ ਅਕਾਰ ਦ</u>

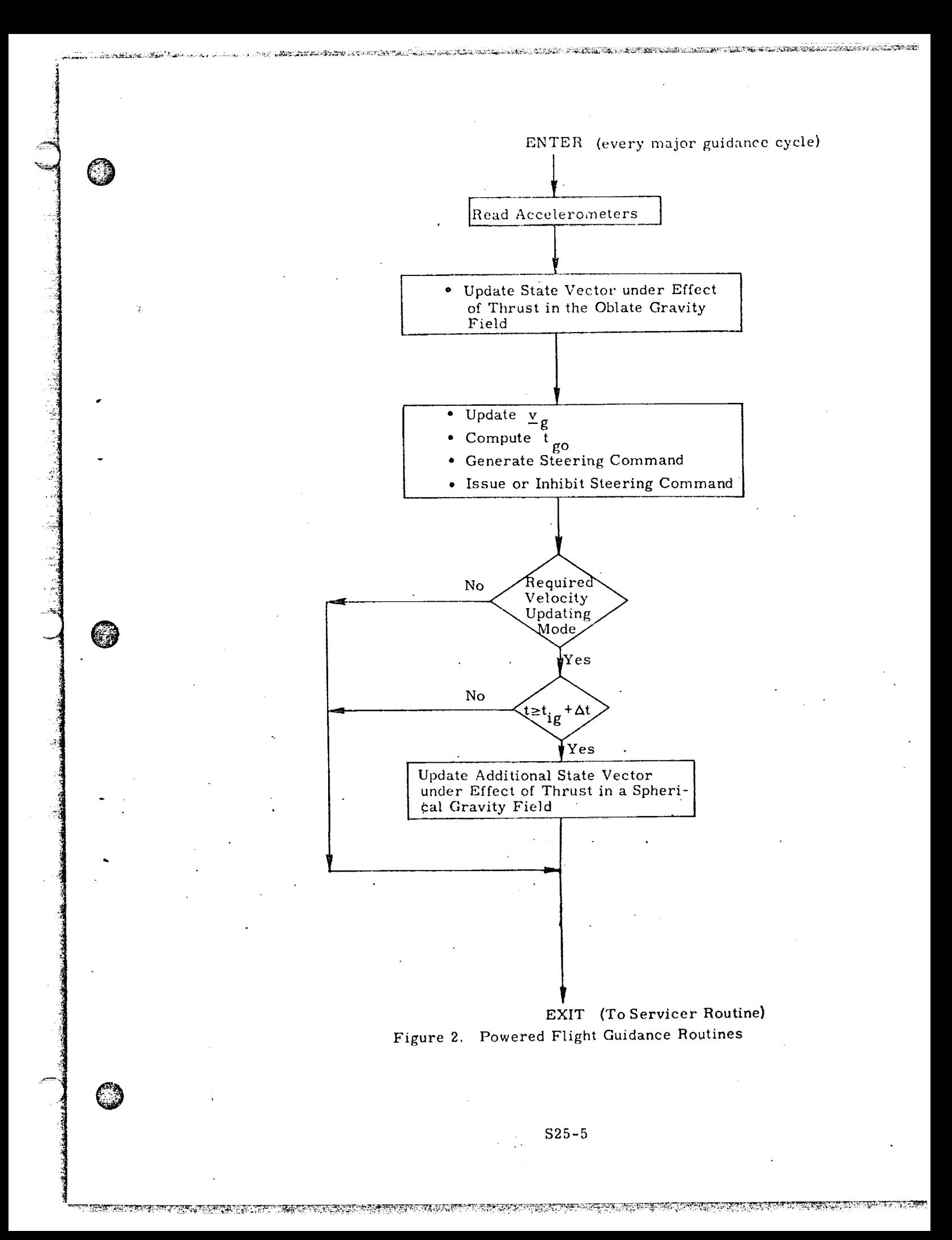

The characteristic of the transfer in the Real-Time Required Velocity Updating Mode in relation to the singularity cone of the Lambert problem is determined by the targeting program before the powered phase is initiated. This information is passed on to this guidance program through the sproj switch and is used by the Conic Required Velocity Determination Routine to define the transfer plane. (See Ref. 3 for a detailed explanation of the singularity cone and Ref. 6 for the targeting procedure).

If the  $s_{proj}$  switch has been set, the transfer will take place in the plane defined by the unit vector  $\pm_N$  in the direction of the angular momentum vector at ignition. If this switch has not been set, there are two possibilities. Under normal circumstances the transfer will take place in the plane defined by the vehicle and target position **vectors.** However, unexpected degradation in engine performance during flight may prolong the powered maneuver to such an extent that the input position vector to the Conic Required Velocity Determination Routine is inside the singularity cone. The procedure to cope with this situation is presented below,

**If the Sproj** switch has not been set by the targeting program, the Scotting program, the Scotting program, the Scotting program, the Scotting program, the Scotting program, the Scotting program, the Scotting program, the witch, which is an output of the Conic Required Velocity Determination Routin is checked at each guidance cycle. If it is found that this switch has been set. indicating that the input position vector is inside the singularity cone, the Servicer Routine is directed to bypass the Velocity-to-be-gained *Routine* for the remainder of the powered maneuver. In other words, the remaining powered maneuver will be completed simply by decrementing the previous value of the velocity-to-begained by the sensed velocity change as is done in the Delta-V Mode.

@

When the time-to-go becomes less than some predetermined value, active steering is suspended and an engine cut-off command is set to be issued at the proper time.

NOMENC LATU RE

 $\mathbb{C}$ 

কাৰয় ್ಯಾಂ

77

State of the Sea

 $A = 10^{-4}$ 

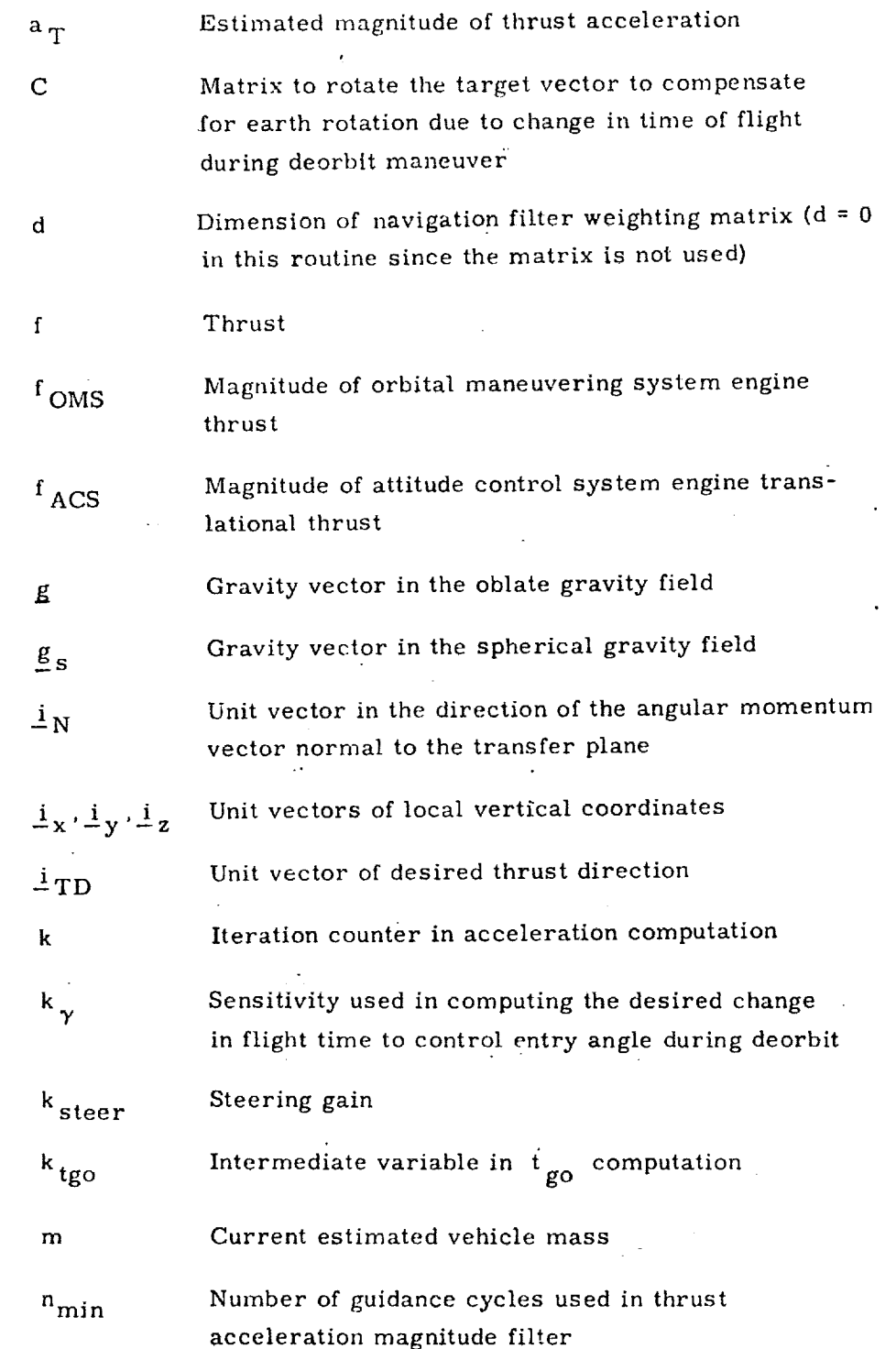

\$25-7

<u> ESCOLAR DESPERADO EL CONTECCIÓN DE LA POD</u>

**ASHA** ा र

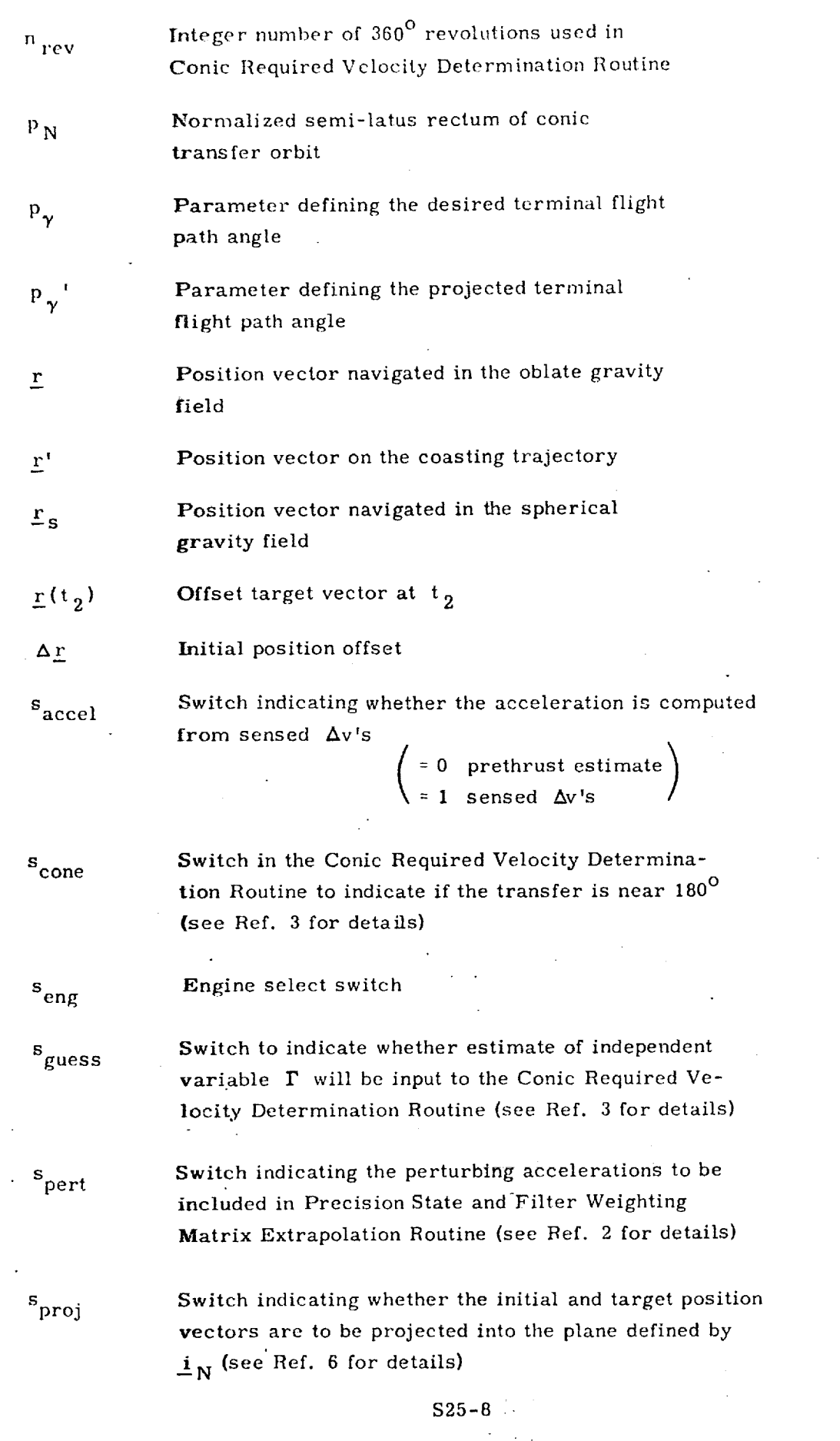

<u> Elektronic de Carlo de Carlo de Carlo de Carlo de Carlo de La Carlo de Carlo de Carlo de Carlo de Carlo de</u>

LERE STEVARIN

書書  $\tilde{\mathcal{L}}$ 

@

O

i and in the second contract of the second contract of the second contract of the second contract of the second contract of the second contract of the second contract of the second contract of the second contract of the se

<u> 1745-1849 ya kat</u>

and Co

United States

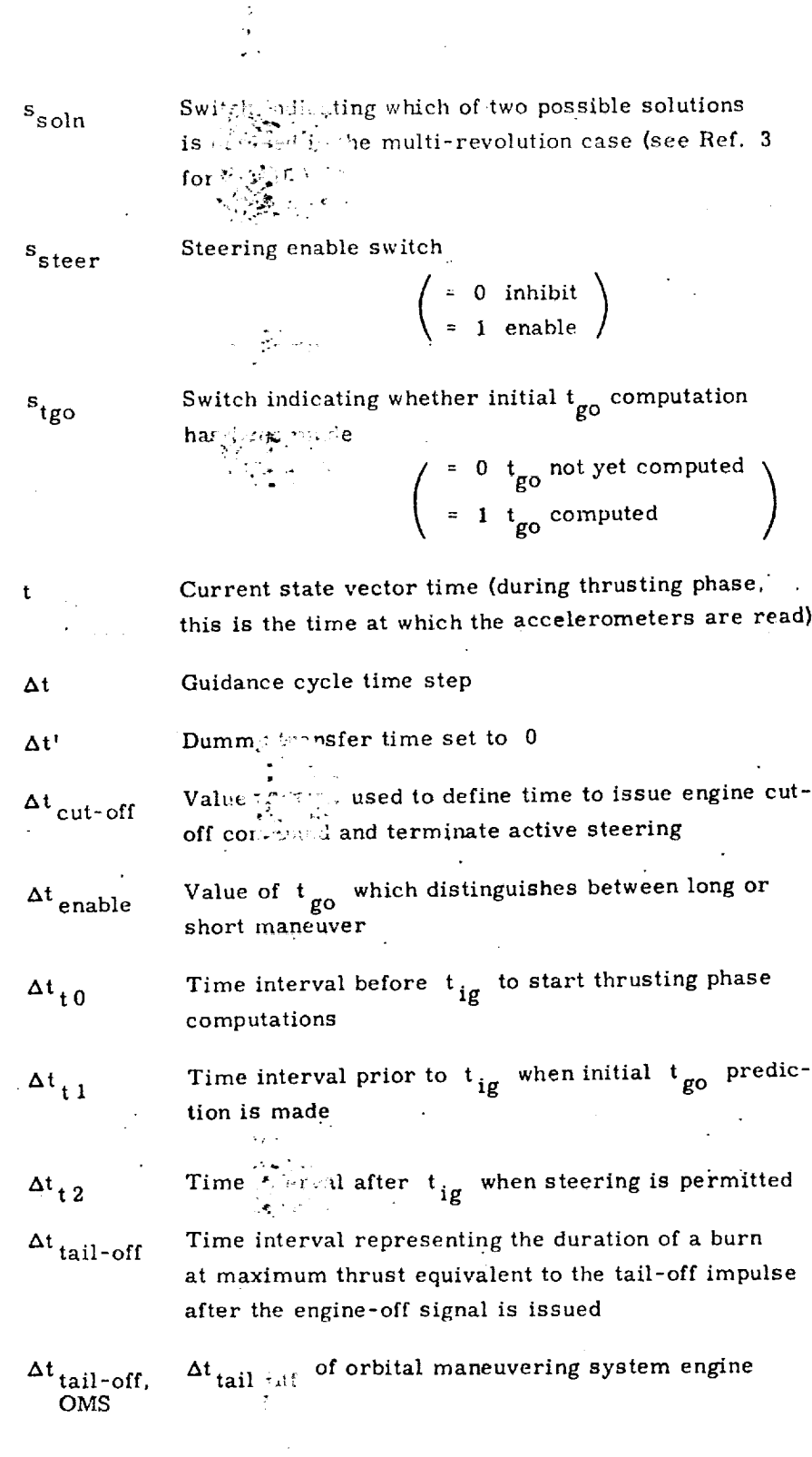

 $\bar{.}$ 

 $\overline{\mathcal{L}}$ 

©

@

 $\mathcal C$ 

<u> METER STANDER SOM STANDER SOM STANDER SOM S</u>

 $S25-9$ 

<u> - - Tangang Provensi Manusia (Provensi Manusia) na manang</u>

त्रस

 $\sim$   $^{\circ}$ 

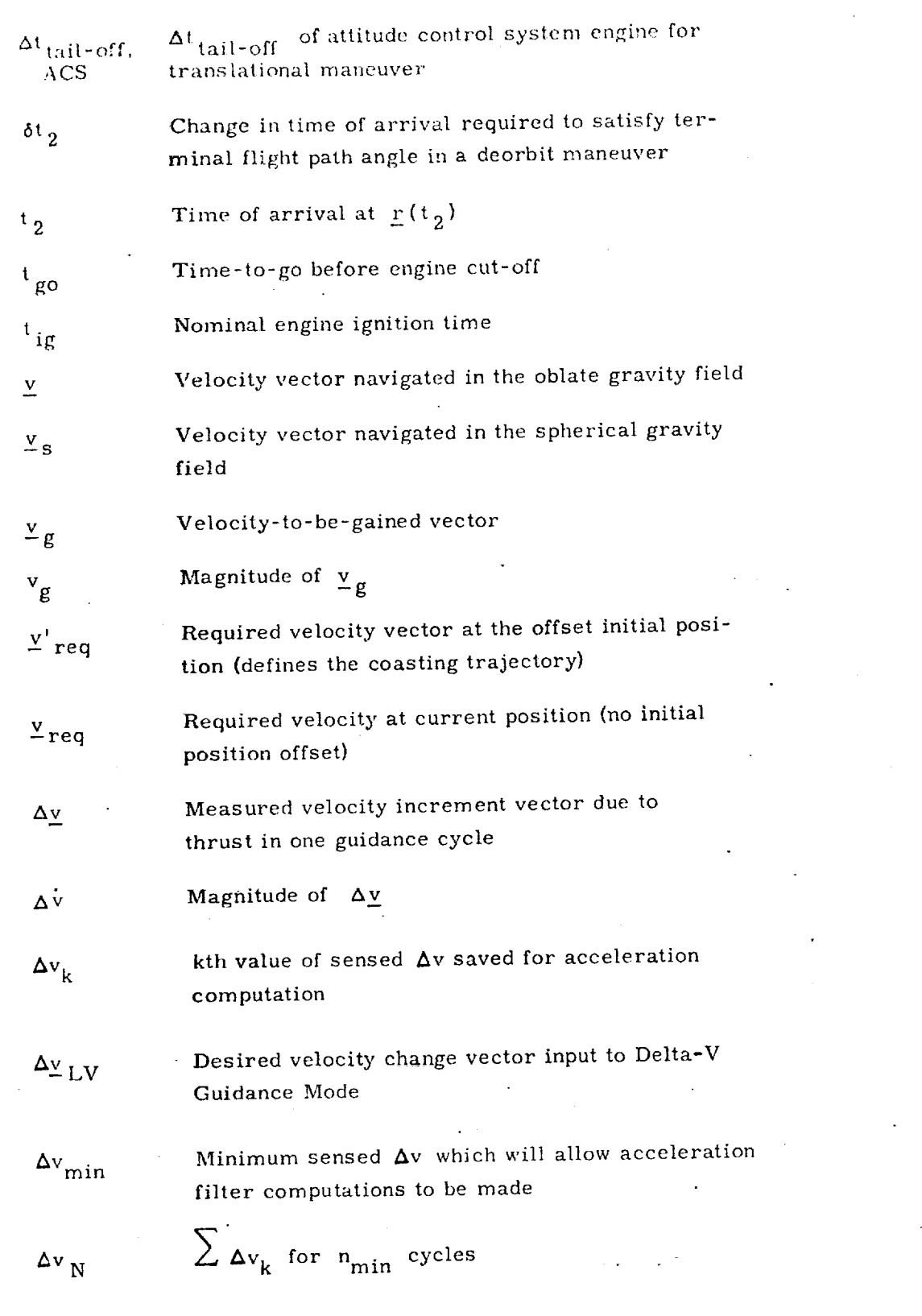

コーキー

j

@

@

@

\$25-I0

<u> Die Bergerungsbei der Sternen Antigen der Sternen der Bergerungsbehalt und der Bergerung und der Sternen und D</u>

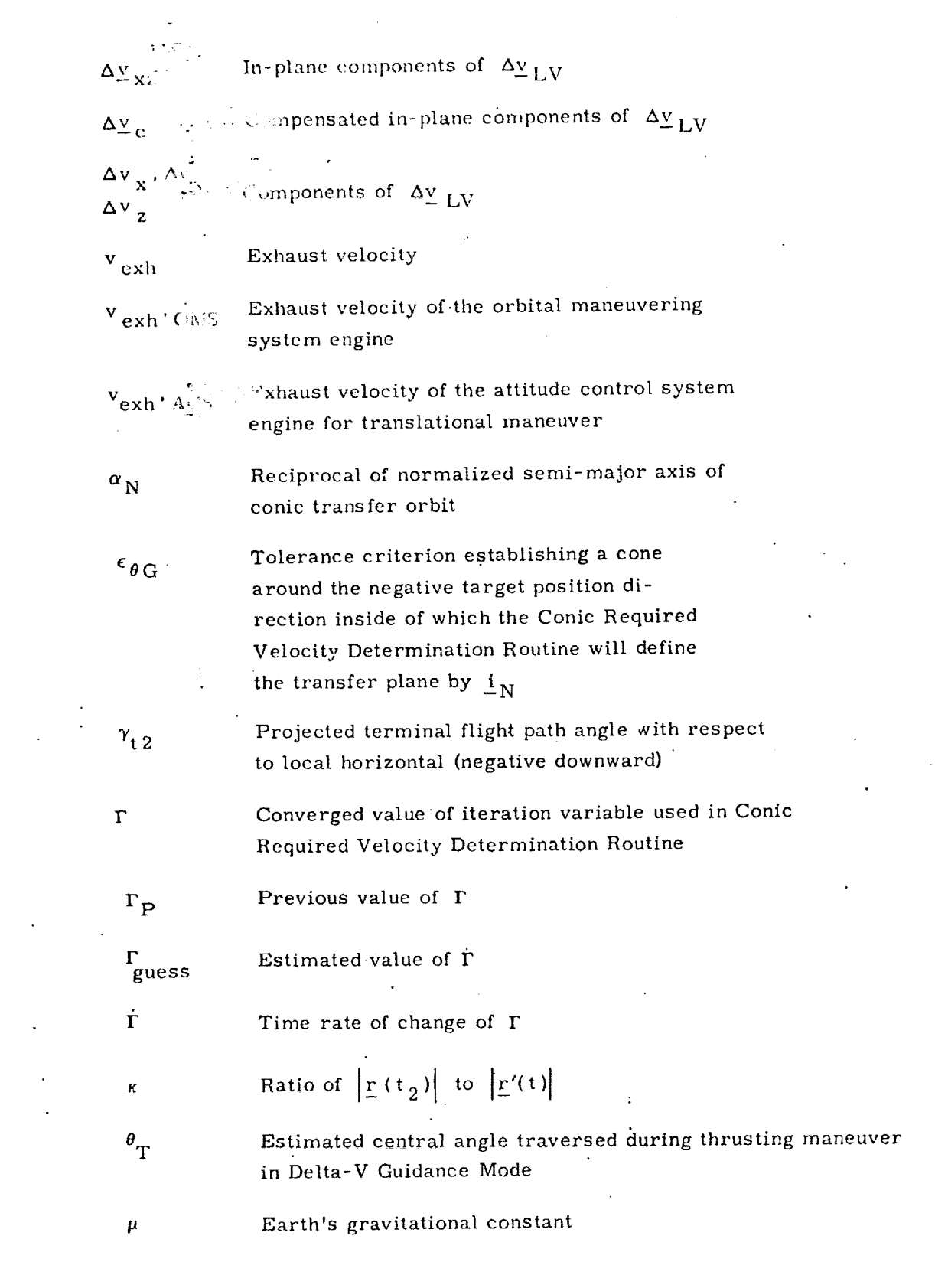

?

ر جان جان بارد بار

-I

*O*

i di ta collecta i siessin

 $\sim 10^{-10}$  $\ddot{\phantom{a}}$ 

@

i

i e 1990 e 1990 e 1990 e 1990 e 1990 e 1990 e 1990 e 1990 e 1990 e 1990 e 1990 e 1990 e 1990 e 1990 e 1990 e 1

 $\bigodot$  sets and the sets of  $s_{25}$ 

<u>FI PFINAN</u>

 $\sim$ 

<u> RANDEL DE DE DE LA POSTA DE LA PORTA DE LA POLAZIONE DE L'ARDIO DE L'ARDIO DE L'ARDIO DE L'ALDIO DE L'ARDIO DE</u>

Time associated with current required velocity  $\tau$ Previous value of *r rp* Angular velocity command  $\omega_c$ Magnitude of the earth's angular velocity  $\omega$ <sub>earth</sub>

Q

©

 $\widehat{\mathbb{C}}$ 

ा<br>११

ROUTE FOULLATION

**The Street Street** 

STREET WATER FROM

**ANDRE TEST** 

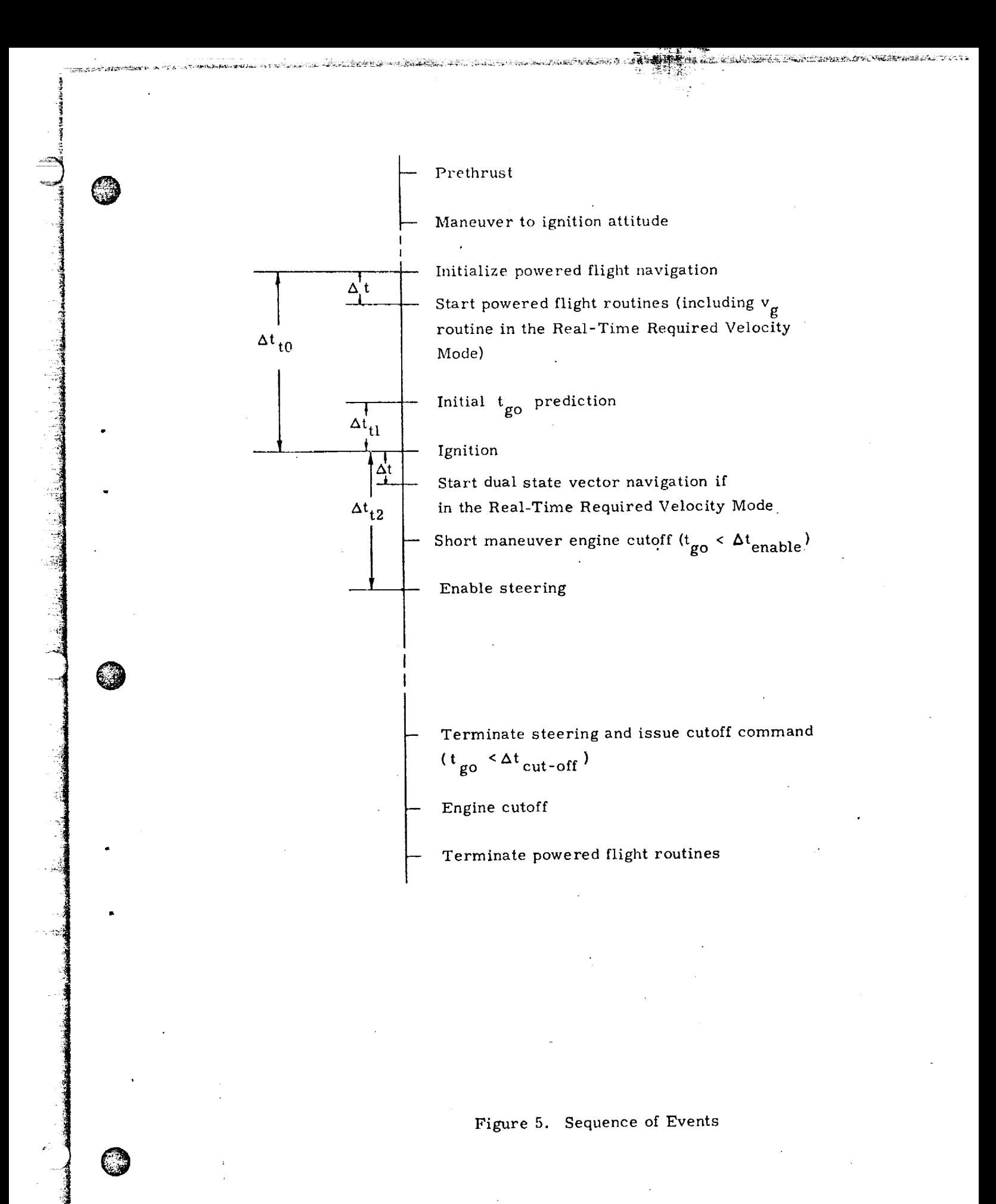

 $-S25-13$ 

SU MARS KOF

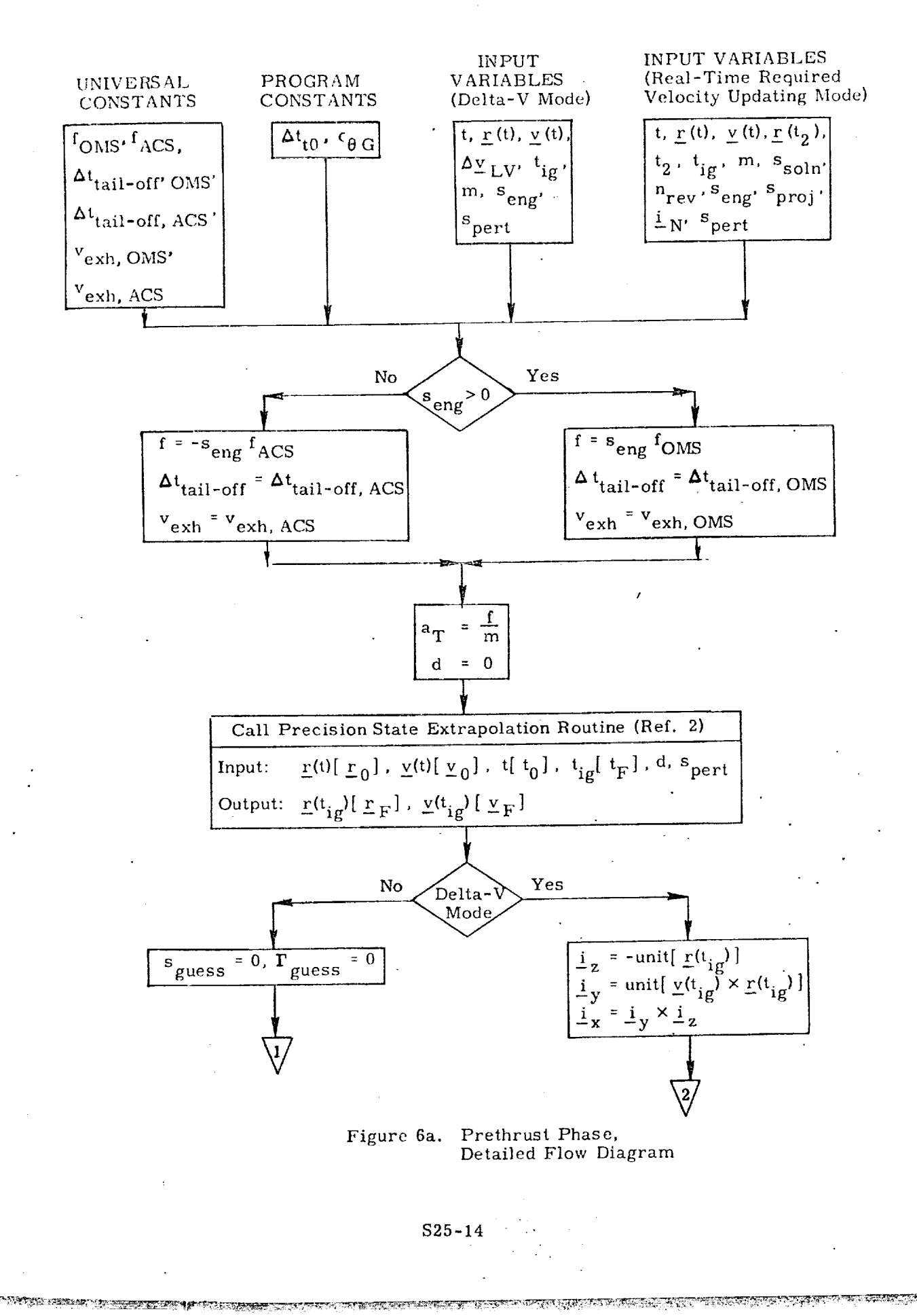

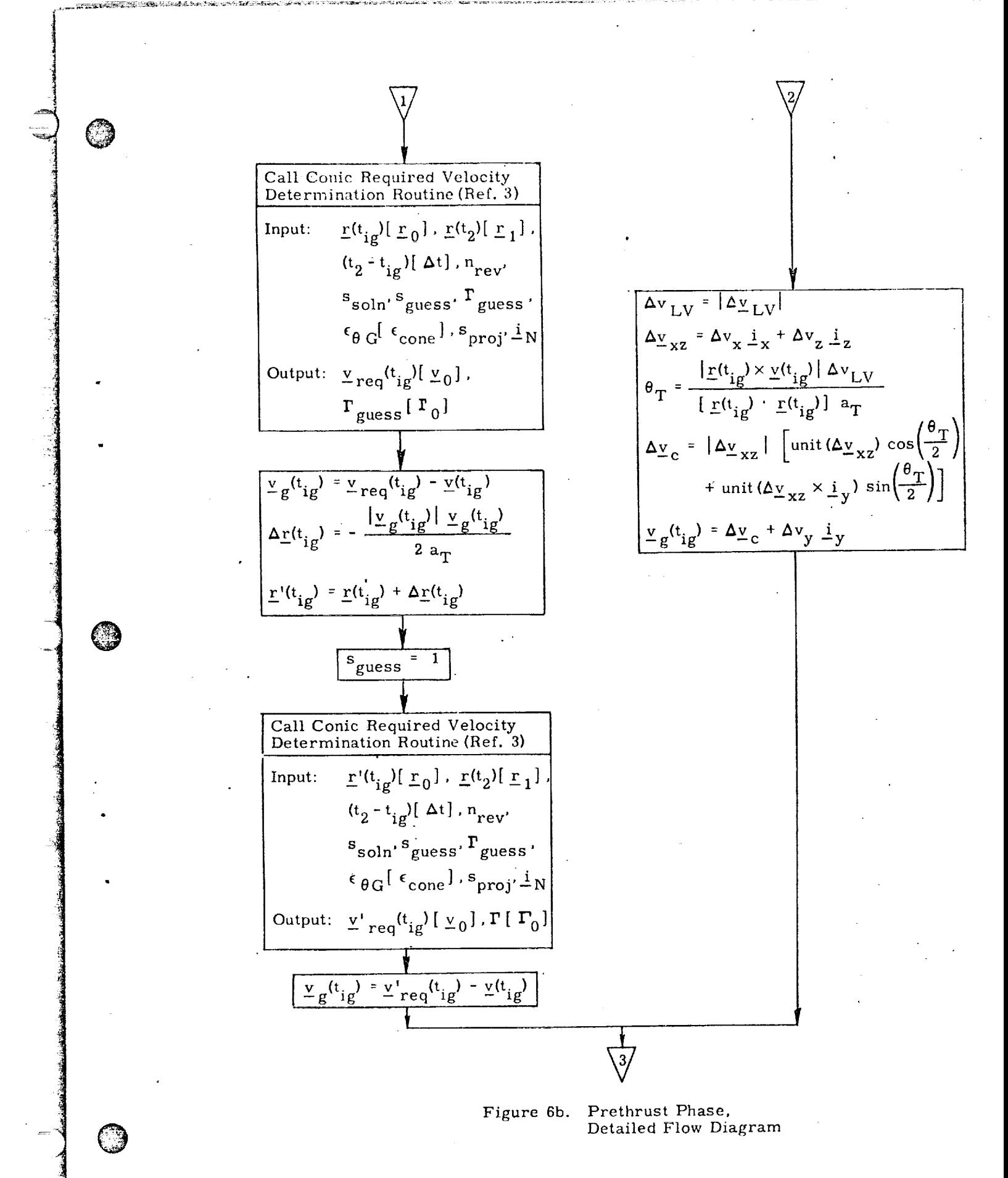

\$25-15

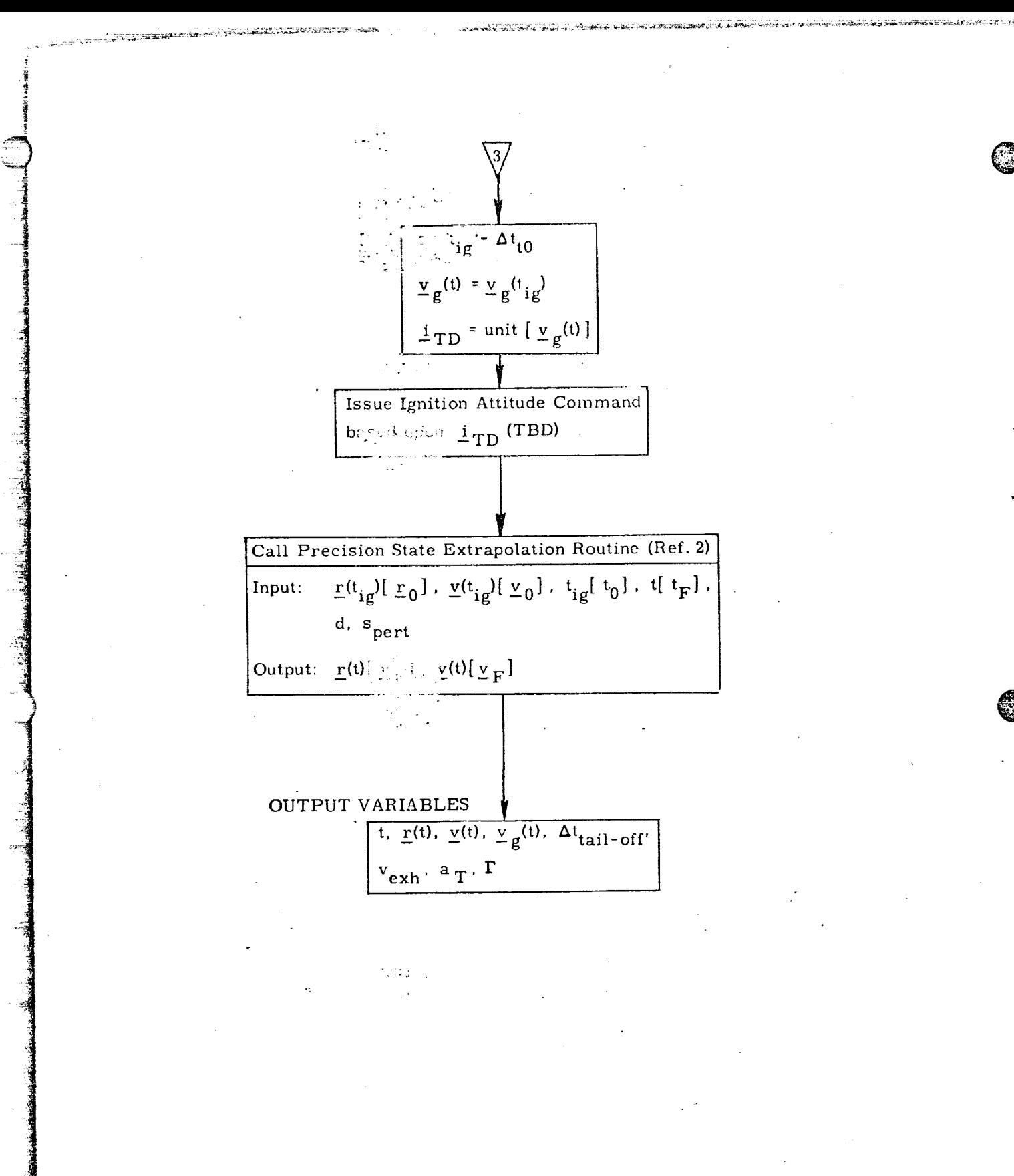

 $\frac{1}{2}$ Figure 6c. Prethrust Ph Detailed Flow Diagram

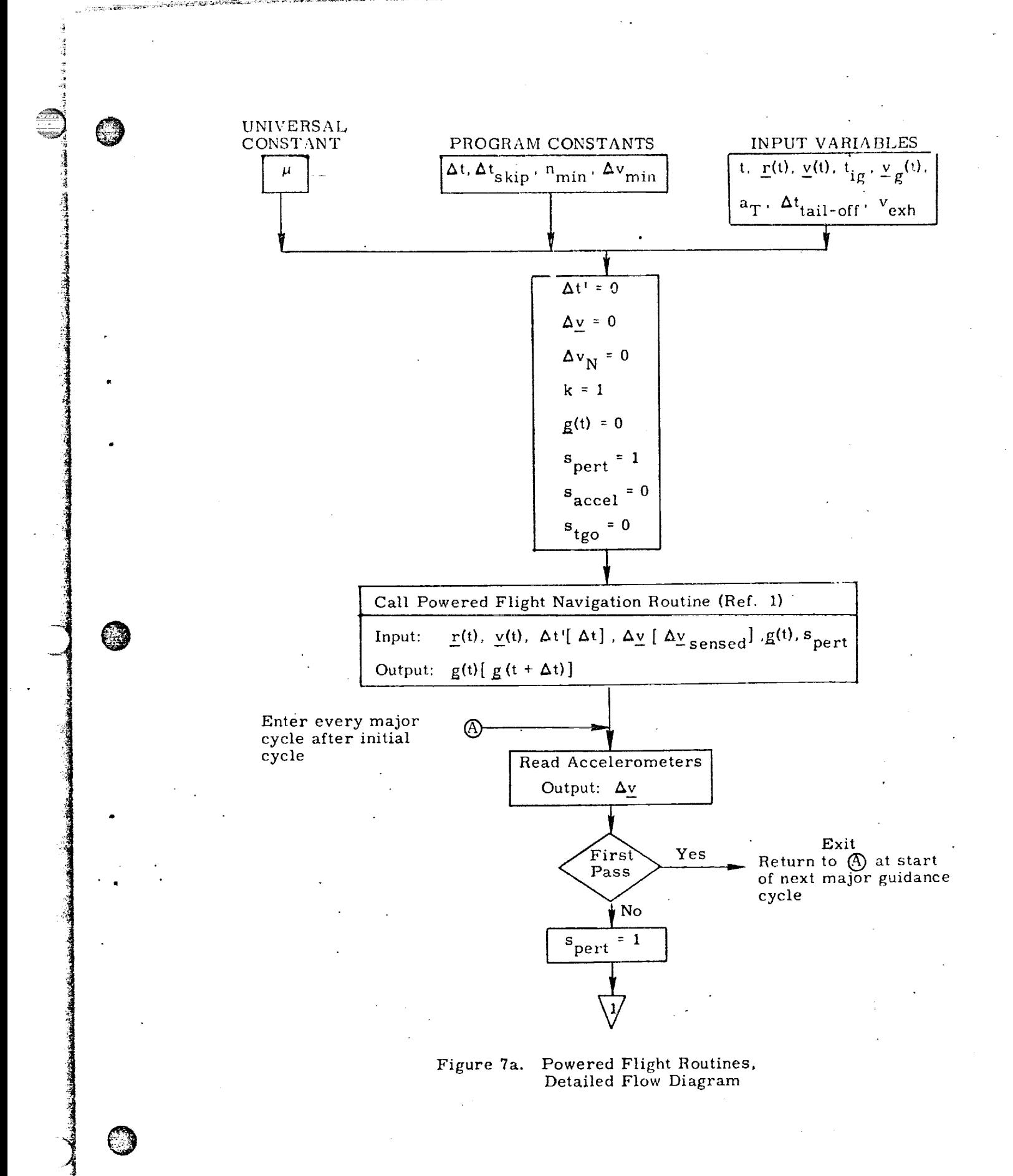

\$25-17

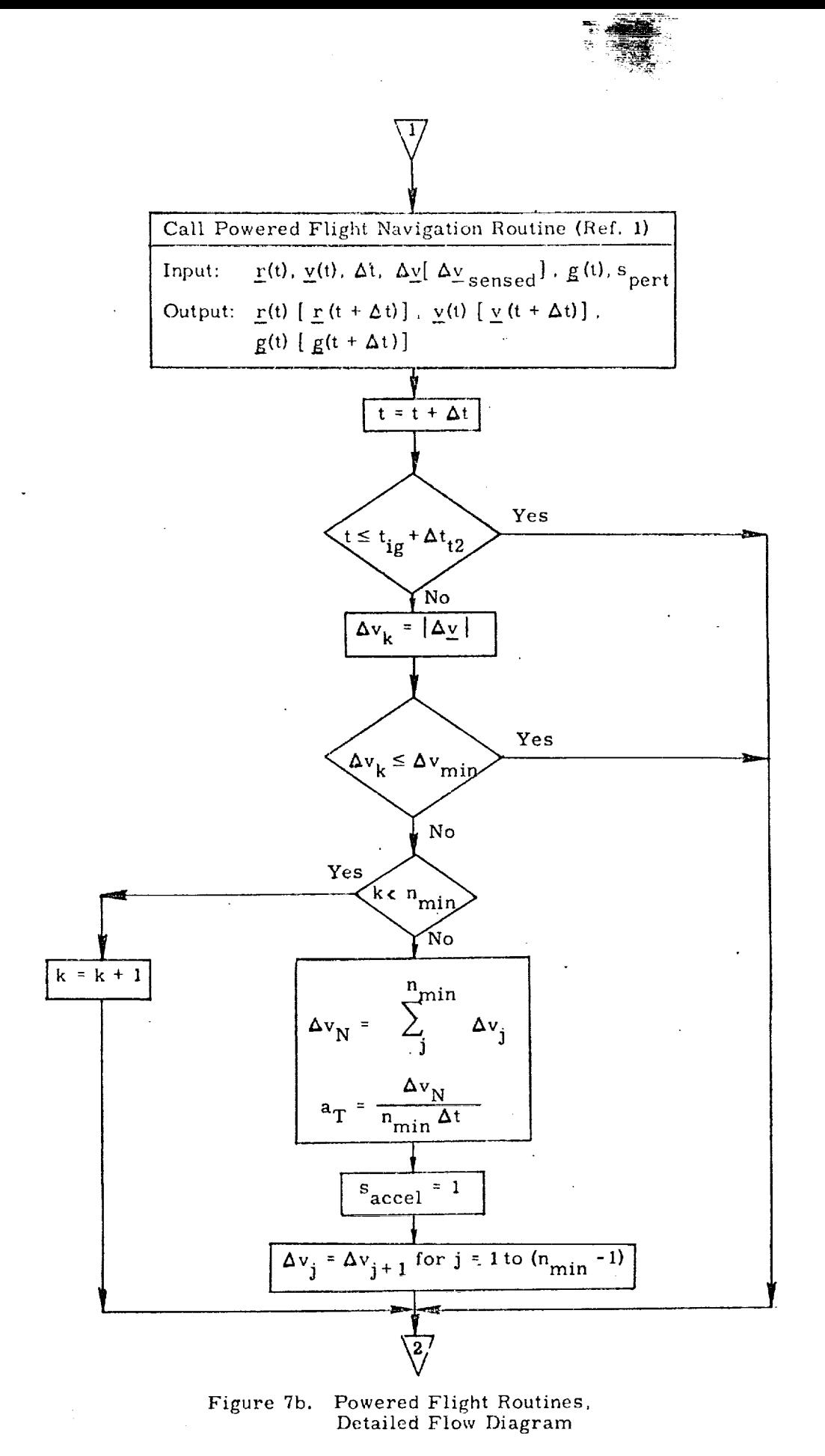

@

®

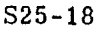

<u>nsterangen genoem din genoem die gewonderdag van die die die verwaardige van die genoemde genoemde die die ge</u>

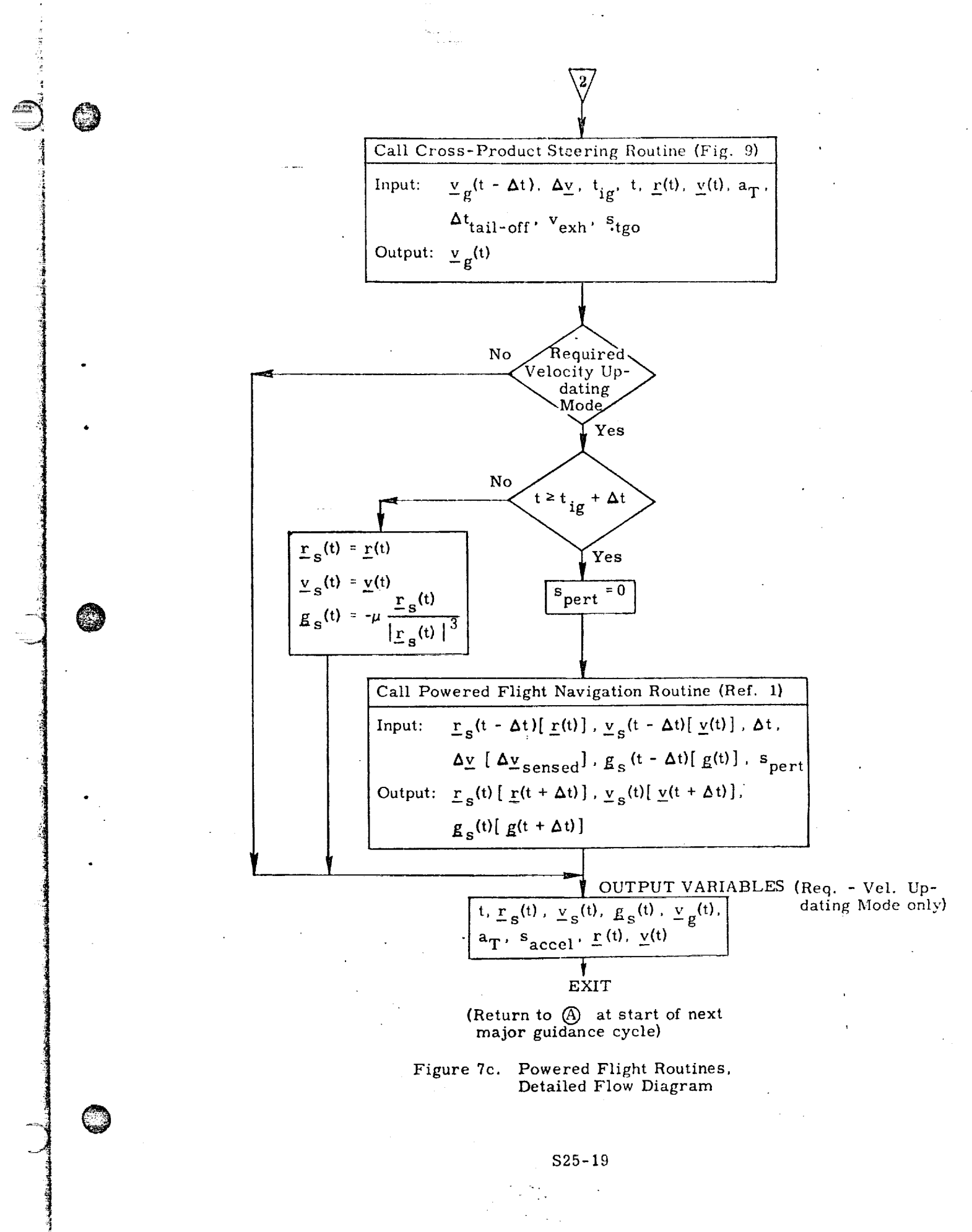

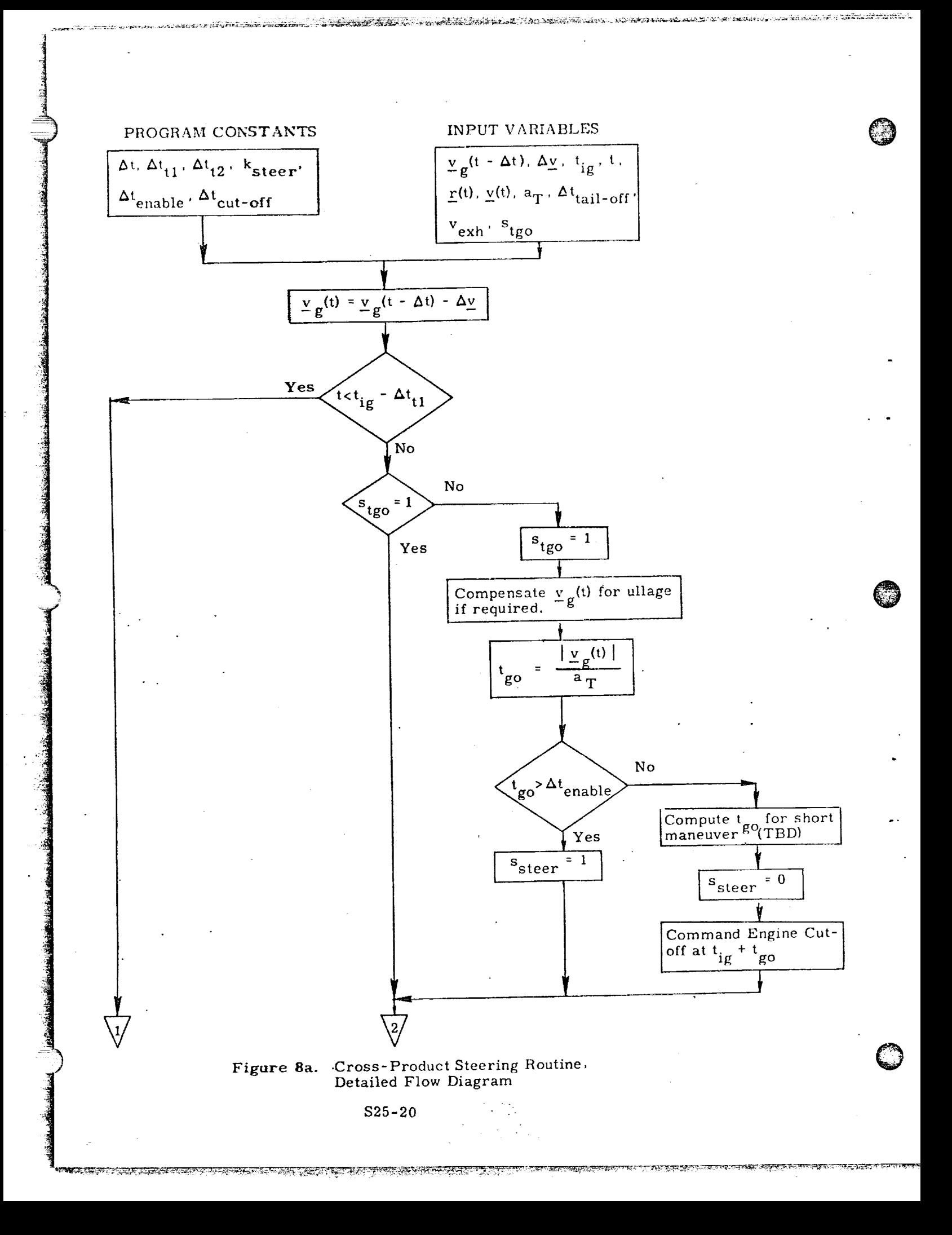

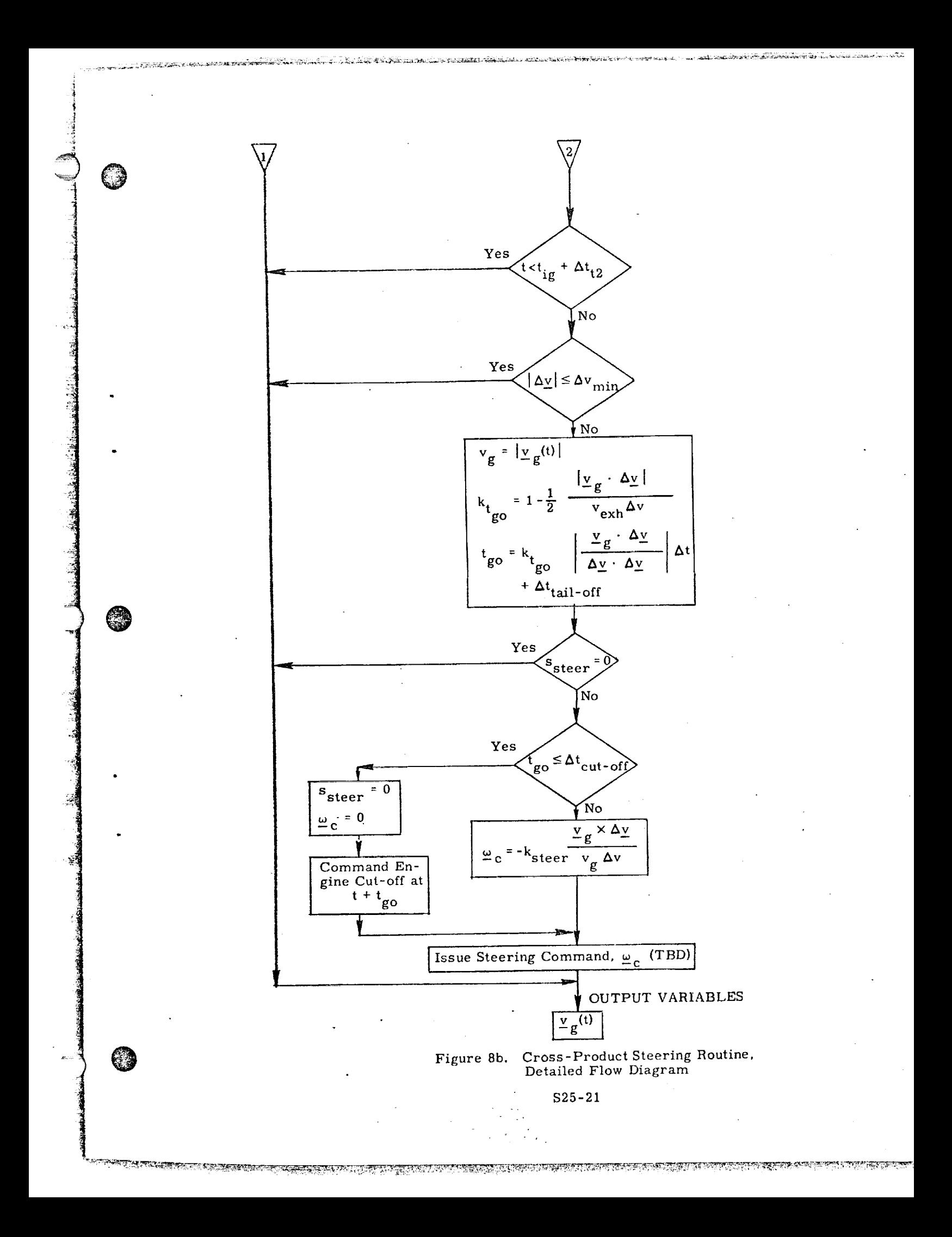

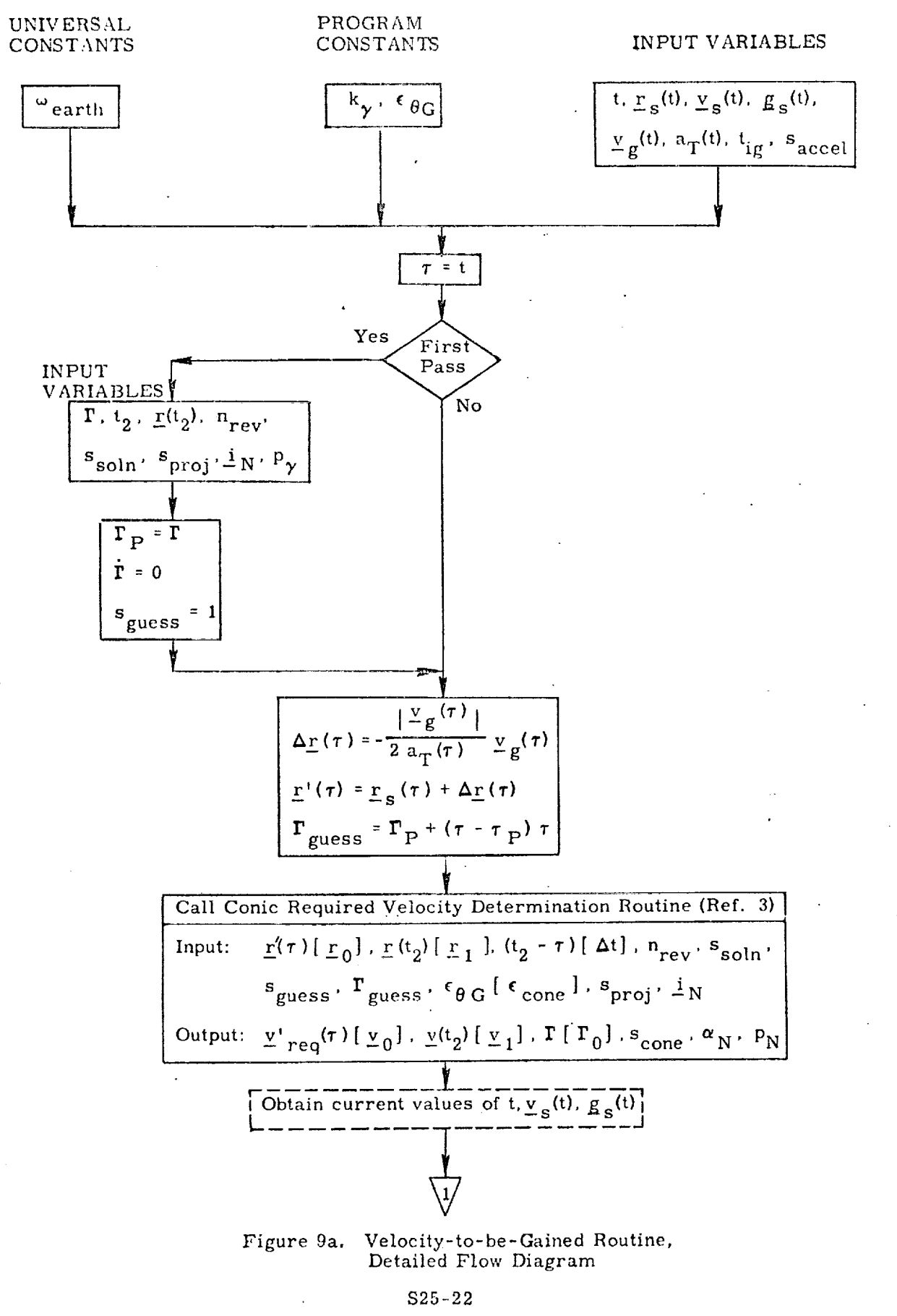

<u> 1947 de les diffusores per ab Mendola de Louis de les des de le des de de la desta de les de les des de les de</u>

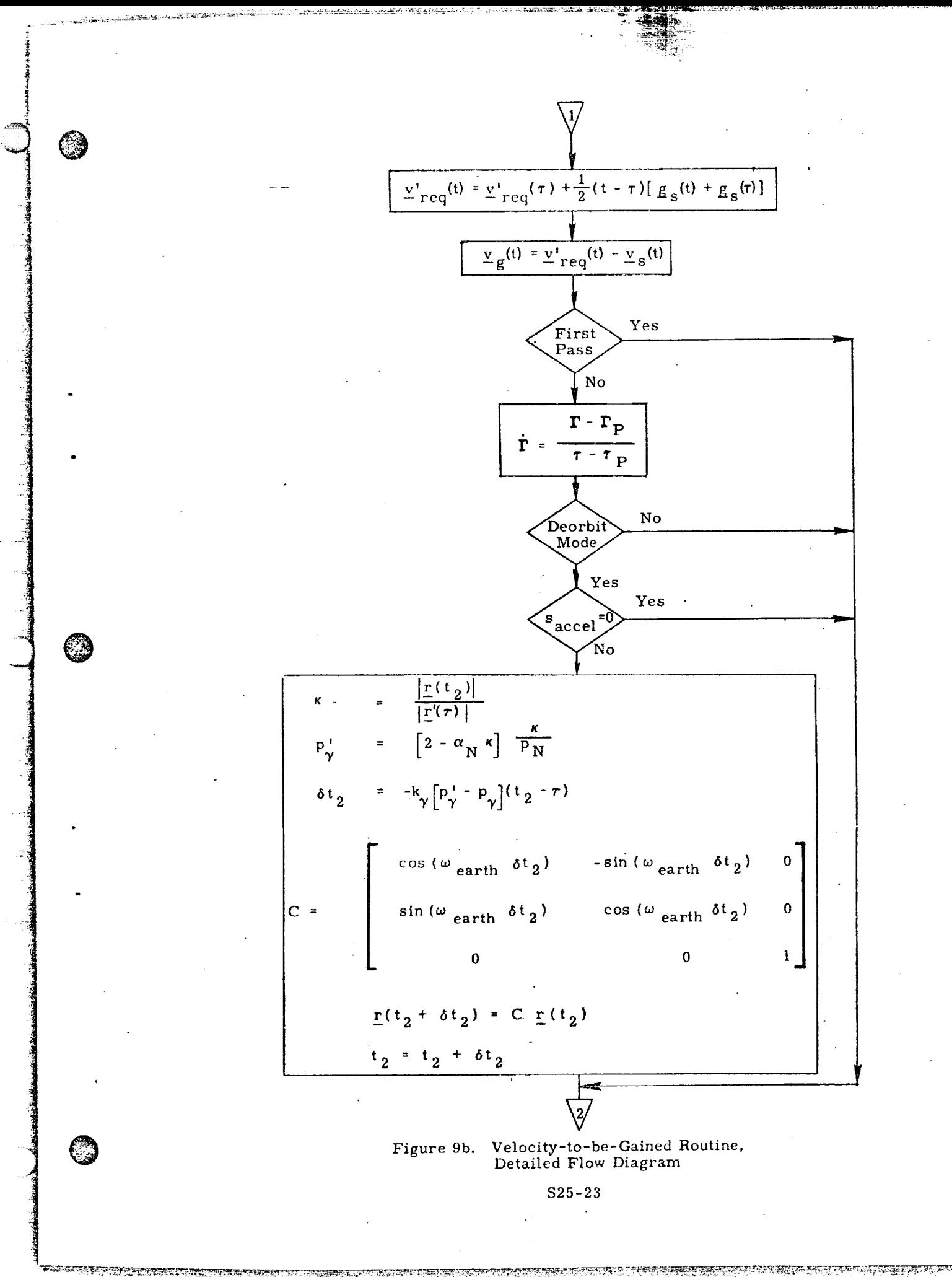

REAL LIBRO ANN AN DEALAIS AN D'AIR AN D'AIREANN AN D'AIR AN AIR AN D'AIR AN D'AIR AN AIR AN D'AIREACH AIR AN D<br>RIAD LIBRO AN A-DAODH AN D'AIR AN D'AIREANN AN D'AIREAN AN D'AIR AN D'AIR AN D'AIR AN D'AIR AN D'AIREACH A D'A

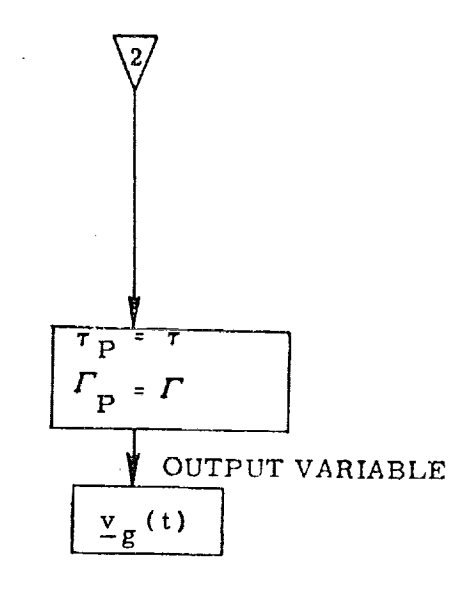

©

®

rigure 9c. Velocity-to-be-Gained Routin Detailed Flow Diagr

\$25-24

ų par

<u>প্ৰশাসকলক বাদ্য দল</u>

AS DE DI LANG

- 不不会在地

<u> TENGELEU (LE CONTRADITO) DE SUPERIO DE SUPERIO DE SUPERIO DE SUPERIO DE SUPERIO DE SUPERIO DE SUPERIO DE SUPE</u>

**TRATES** 

Submittal  $4$ <sup>1</sup>  $\sim$  Guidance

1. INTRODUCE  $\frac{1}{2}$ 

?-

@

i<br>iidhaanaa

®

O

The Entry-Guidance Routine presented here is designed to take the orbiter vehicle from entry  $i_1$ :  $i_2$  in  $\in$  (h  $\approx$  400,000 ft) through the critical heating phase of entry down to the start of the approach phase (h  $\approx$  100,000 ft). The basic ideas are outlined in  $\text{Re}(\phi \cap f)$ .  $\cdots$  (1). Simulation results demonstrating the feasibility of the concept are given in Ref. (2).

There are three basic guidance modes:

- $(1, )$  :  $\Box$ ,  $\Box$  is programmed-maneuver mode in which the vehicle is oriented with a zero roll angle {wings up), and an angle-of-attack corresponding to maximum  $\sqrt{q}$ - m, (withe point of pullup.
- $(2.)$  A constant heating-rate mode during which the stagnation-point heating rate is held constant at a preselected value, chosen essentially to minimize heatloads on the vehicle without violating maximum temperature constraints.
- (3.) A reference trajectory mode during which the vehicle follows a prestored stored trajectory designed to get *" ,::.\_* i\_ :le to the terminal point with a minimum re *i*: *i*- $e$ <sup>*r*</sup> *T***PS** weight, and without violating operational constraints on the vehicle.

Thermal control is provided by varying the magnitude of the roll angle so as to follow a density-vs. -speed profile. Density information is derived from IMU measurements of the aerodynamic specific force acting on the vehicle. A-priori knowledge of the vehicle's mass, effective aerodynamic area, and drag coefficient  $(c_{\rm D})$  are required in the process.

Range control is provided by changing the angle-of-attack of the vehicle. Upper and lower limits on angle-of-attack are required in order not to violate operational constructs on the vehicle. Lateral trajectory control is obtained by reversing the d rection of the roll angle.

#### 2. FUNCTIONAL FLOW DIAGRAM

The basic information flow in the Entry Guidance Routine is shown in Figure 1. This is based on the guidance concept of Ref.  $(2, ).$ 

After the routine is entered, a series of targeting computations are made. This involves the computation of quantities such as the current vehicle heading ( $\psi$ ), the desired great-circle heading to the target point  $(\psi_D)$ , range to the target point ( $\theta$ ), cross-track distance to the target point  $(\theta_{\text{CTP}})$ , and down-range distance to the target point  $(\theta_{\rm DR})$ .

The particular guidance mode to be entered is next determined. There are three possible guidance modes:

(1.) Initial programmed maneuver

(2. ) Constant slagnation-point heating rate guidance

**(3.)** Stored reference-trajectory guidance

The constant heating-rate mode is entered when the vehicle's vertical velocity is greater (more positive) than a preselected value. The reference-trajectory mode is entered when the magnitude **of** the vehicle's relative velocity is less than a preselected value.

In the programmed maneuver mode the vehicle is oriented with a zero roll angle (wings up) and an angle-of-attack corresponding to the maximum aerodynamic lift coefficient. This orientation is maintained until the heating-rate mode is entered,

In the constant heating-rate mode, the density altitude  $(h_D)$  required to attain the desired stagnation point heating rate  $(\dot{q}_D)$  is first computed. An angle-of-attack command  $(\alpha_C)$  is next computed, based on the desired range-to-go for the heatingrate mode. Finally, roll-angle magnitude commands  $(\phi_C)$  are computed to control the vertical-plane motion of the vehicle so as to follow a density-altitude vs. speed profile. No roll reversals take place in this mode.

In the reference-trajectory mode,the required reference-trajectory quantities are first obtained from the stored table at the current speed. These include angleof-attack  $(\alpha_{\overline{D}})$ , altitude  $(h_{\overline{D}})$ , range-to-go  $(r_{\overline{GD}})$ , and the ratio of cross-track to down-range distance-to-go  $(\eta)$ . The angle of attack command  $(\alpha_{\eta})$  is then computed as a perturbation from the reference value  $(\alpha_{\overline{D}})$  based on the difference between the stored and measured values of range-to-go. Roll-angle magnitude commands are computed in the same manner as for the constant heating-rate mode, except that the desired density altitude  $(h_D)$  is from the stored table. Roll-angle direction is based on a comparison between the current estimate of  $\eta$  and the reference-trajectory value.

*s4.4-2* 

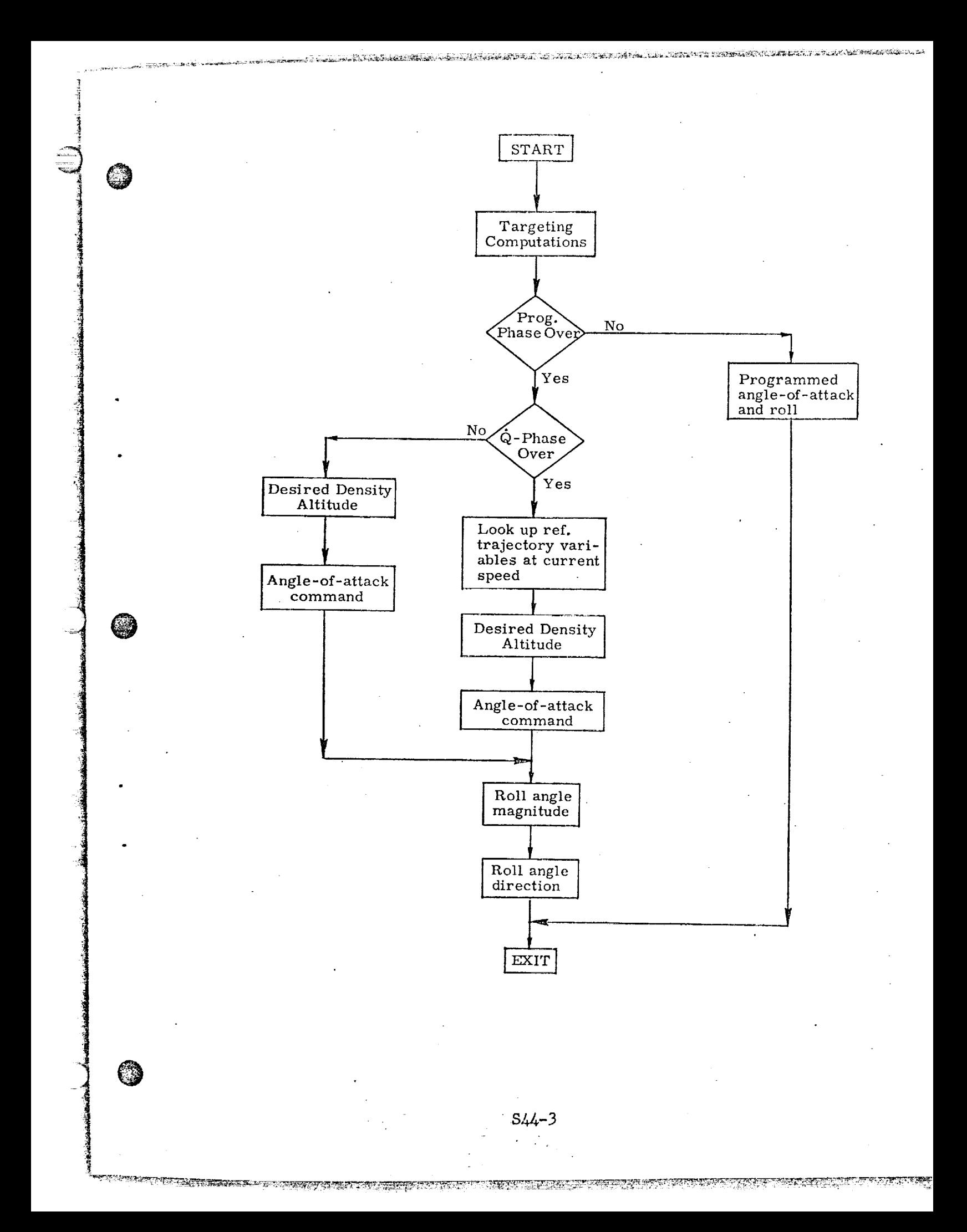

#### NOMENCLATURE

## Notational Conventions

Upper-case letters represent matrices

Lower-case and Greek letters reserve for scalars and vectors

Vector quantities are underlined, e.g.  $\underline{x}$ 

Vectors are assumed to be column vectors unless explicitly noted

@

 $\mathbb{C}$ 

## Symbols

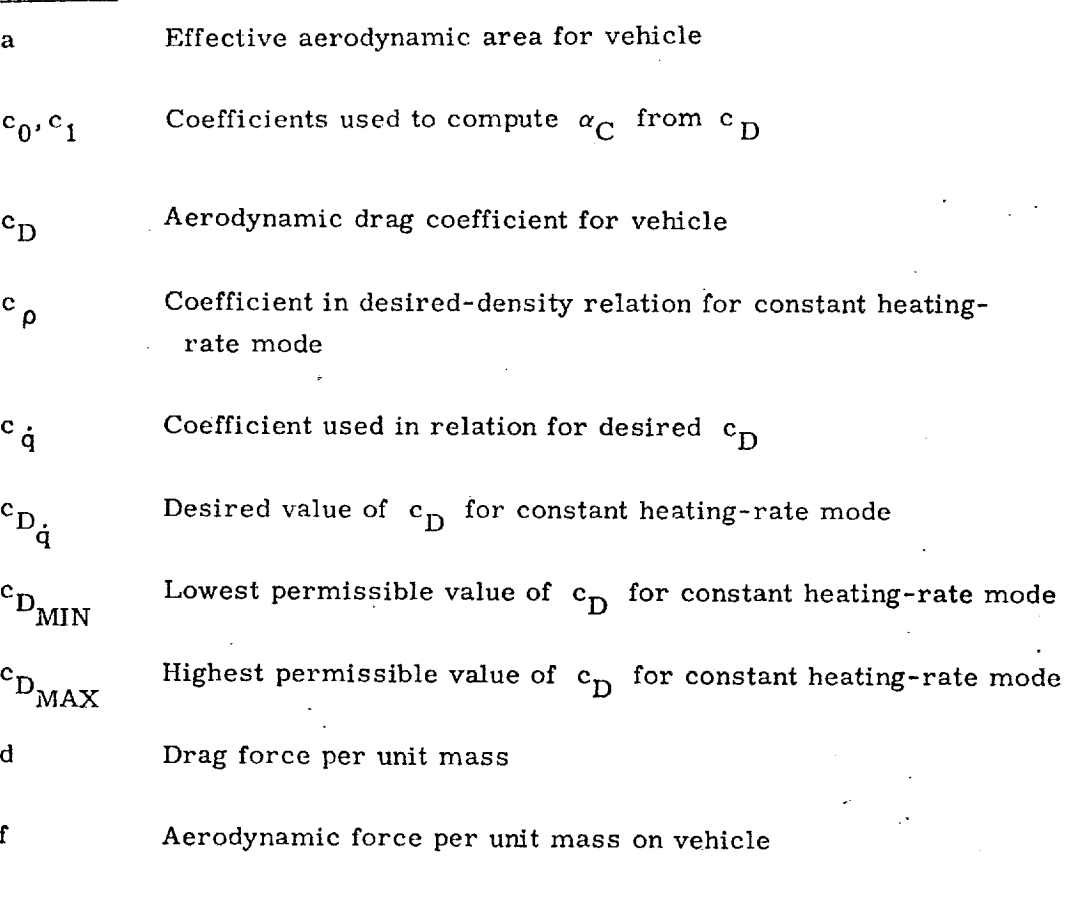

 $\frac{h}{N}$ Stored array of reference trajectory altitudes

h Vehicle altitude above Fischer ellipsoid

h *p* Density altitude

S44-4

TIKIN DI DEKONG KALIMINING KUTUKAN KANG KANG KUTUKAN TERAKAN DI SELAI DI KUTUKAN KELAUTAN KELAUTAN PERANGAN PA

r

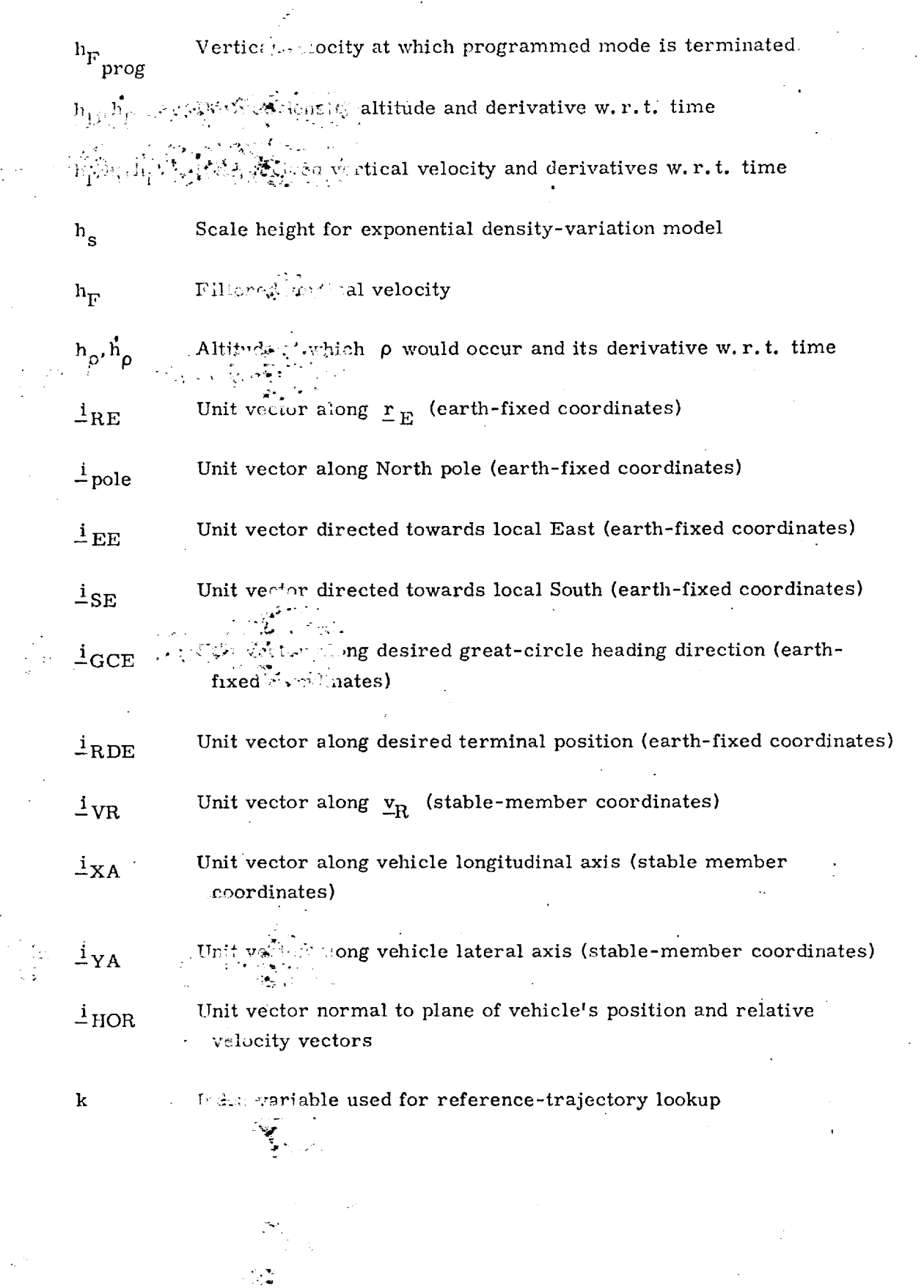

niyalin az tordalalirler altın sorbian

 $\vec{v}$ 

tij<br>Po

大地震的

استخدامات<br>التعادل 

**REGISTER** 

 $\frac{1}{2}$ 

 $\frac{1}{2} \sum_{i=1}^{2} \frac{1}{2} \sum_{j=1}^{2}$ 

 $\left.\rule{0.3cm}{.0cm}\right)$  .

 $544-5$ 

 $\mathcal{L} \neq \mathcal{L}$  , we assume that  $\mathcal{L}$ 

 $\sim 10^{-11}$ 

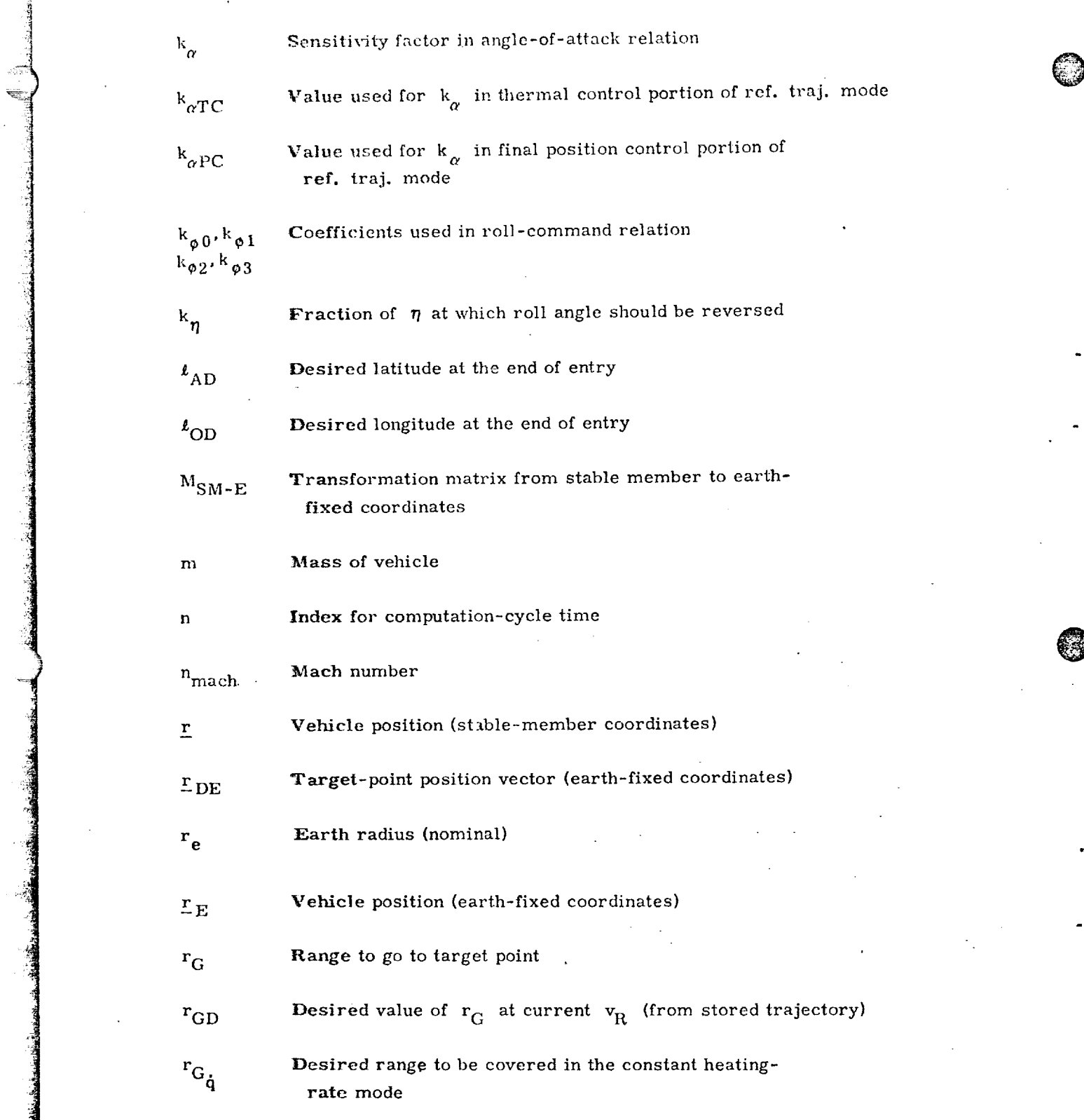

 $\begin{array}{c} \hline \end{array}$  $\frac{1}{2}$ 

S44-6

 $\epsilon$ 

জারকা लामा

 $\bar{z}$ 

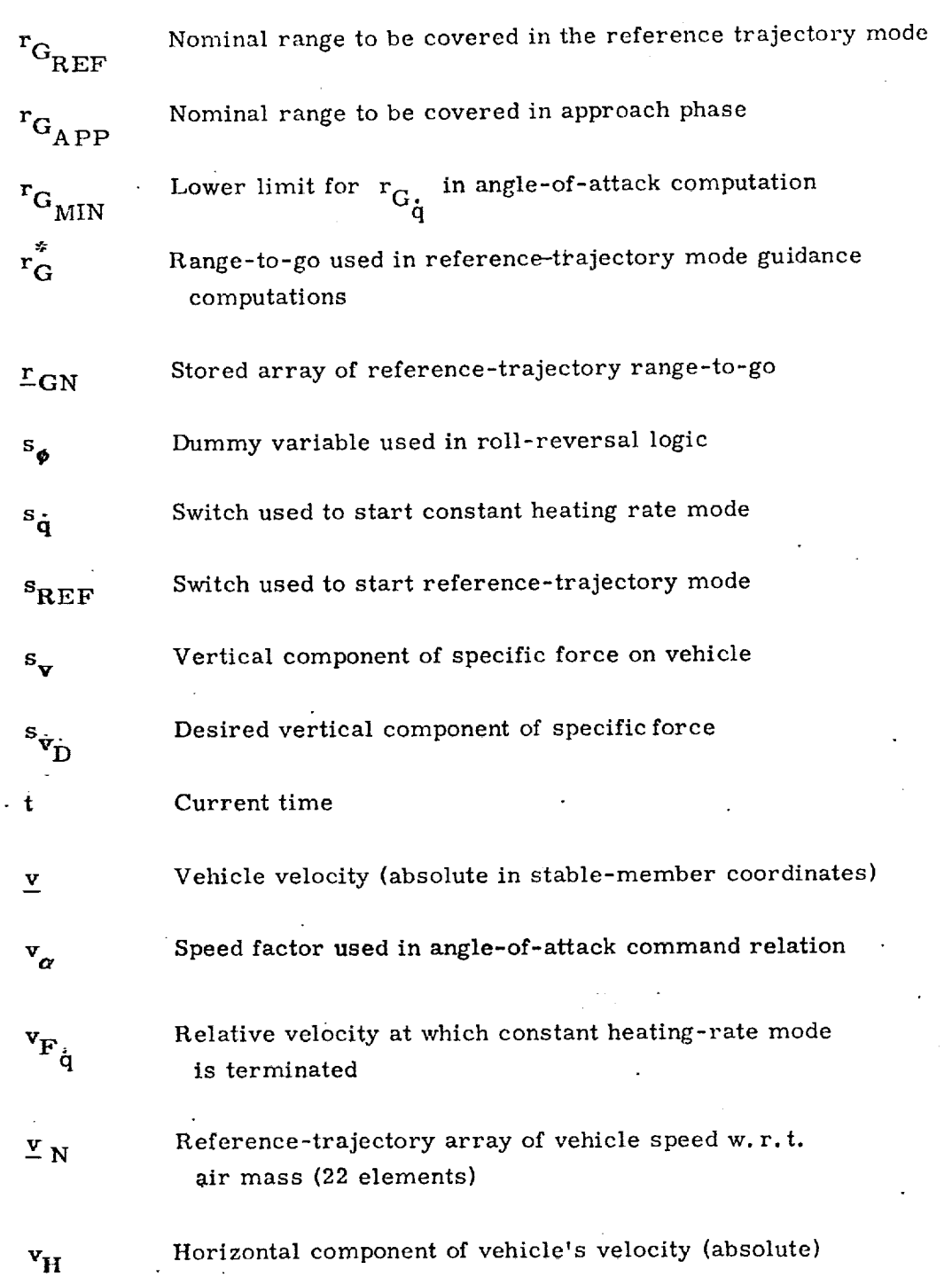

i ! 4 |

®

®

@

 $S44 - 7$ 

 $\gamma$  $\sigma = 1.5$ 

<u>.</u><br>The contraction of the contraction of the contraction of the contraction of the contraction of the contraction of

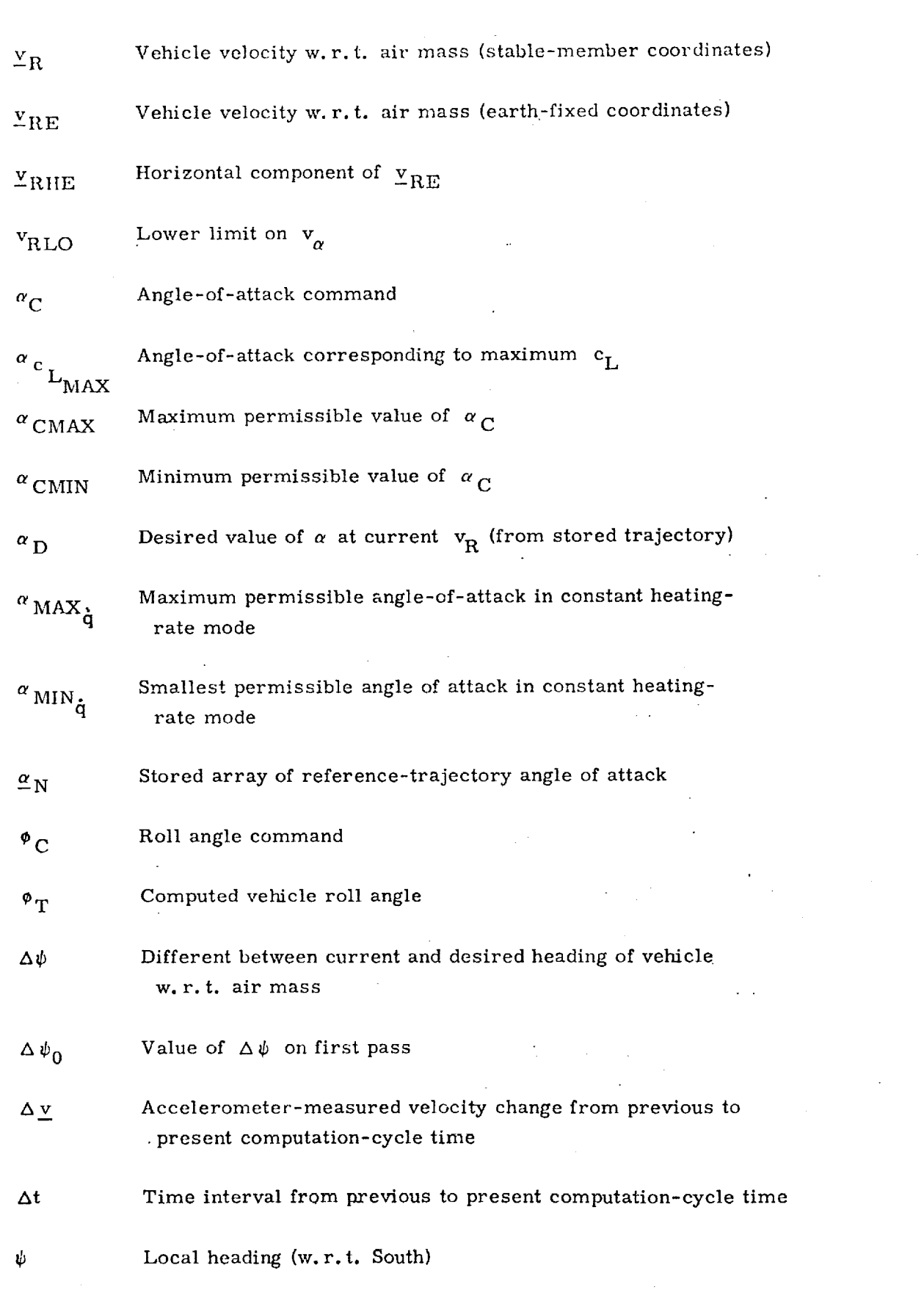

 $\overline{\mathbb{C}}$ 

O

©

সময়ন কৰে কল্প

ल *महा पुर*ुष सम

79.

ಾಗಭಾರತಿಗ

य स*र्व*हरूका

!!<br>!!<br>!!

245915

<u> En Angelse gestanging var</u>

S44-8

<u> germanê ye. Desema û dina û di</u>na 1980an bi ji dewletan û dina 1980an dina 1980an dina 1980an dina 1980an dina

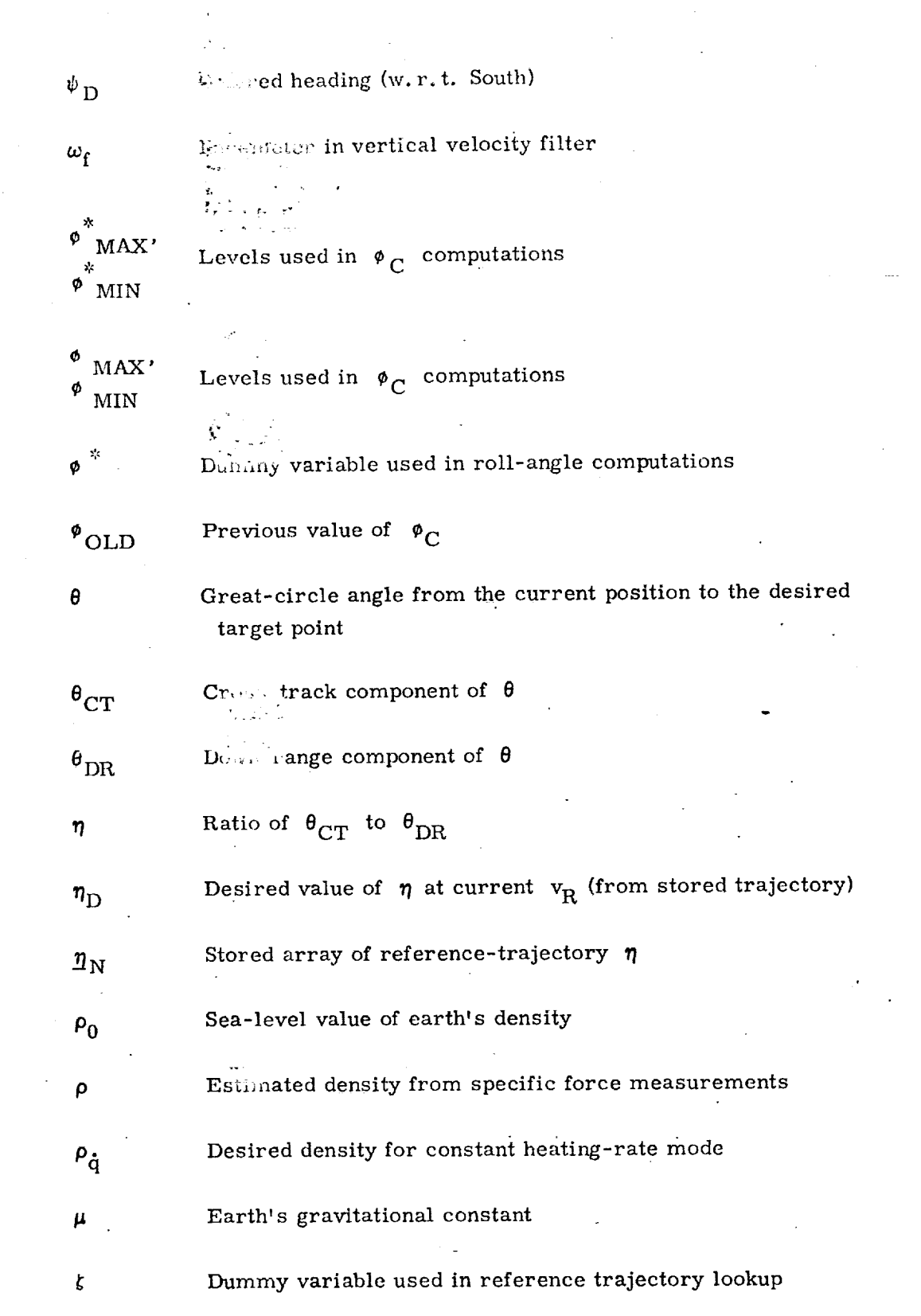

فلأمدحت

on de com

SON TARDAY

200 September

र का का सुर

र का क

*<sup>t</sup>* @

1500000

بخائف والمحالية والمدونيين

O

O

- 3

**दे उन्देशक** 

S44-9

**MARITA AND P** 

Special Notation

i S

3

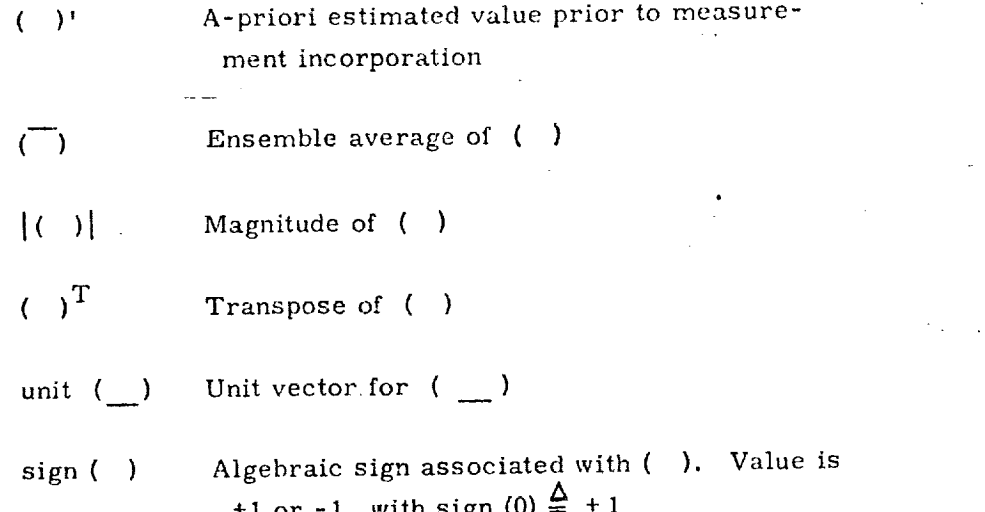

 $S44 - 10$ a iyy

<u>TENSOR AN DIE DIE TENNISSE EN ALTERATIVE DE SOLO DE SOLO DE SOLO DE SOLO DE SOLO DE SOLO DE SOLO DE SOLO DE S</u>

V

<u> Santa American (1999)</u>

**TAKET TEE** 

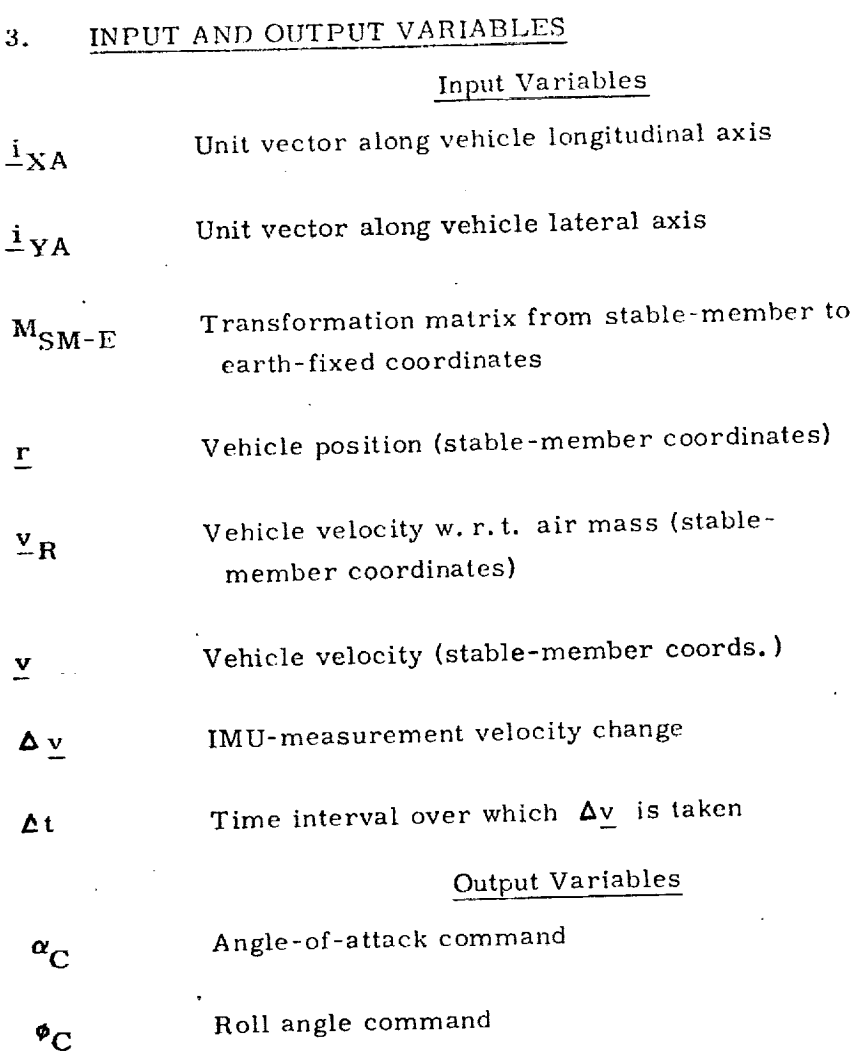

<u>المستحقينين والمنافذ المستحدث المعارفة المعارفة المنافضة المنافضة المنافضة المنافضة المنافضة المنافضة المنافضة</u>

 $1000 \, \mathrm{km}$ 

محاماته المتعاقدات المحيوي الم

بمتحدثها المناء

Roll angle command

@

®

@

 $S44 - 11$
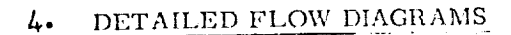

AMAGAANISTRAL o

This section contains ownstand low diagrams of the Entry Guidance Routine.

n, et a recommendation difficulties and a strategies of the strategies and the

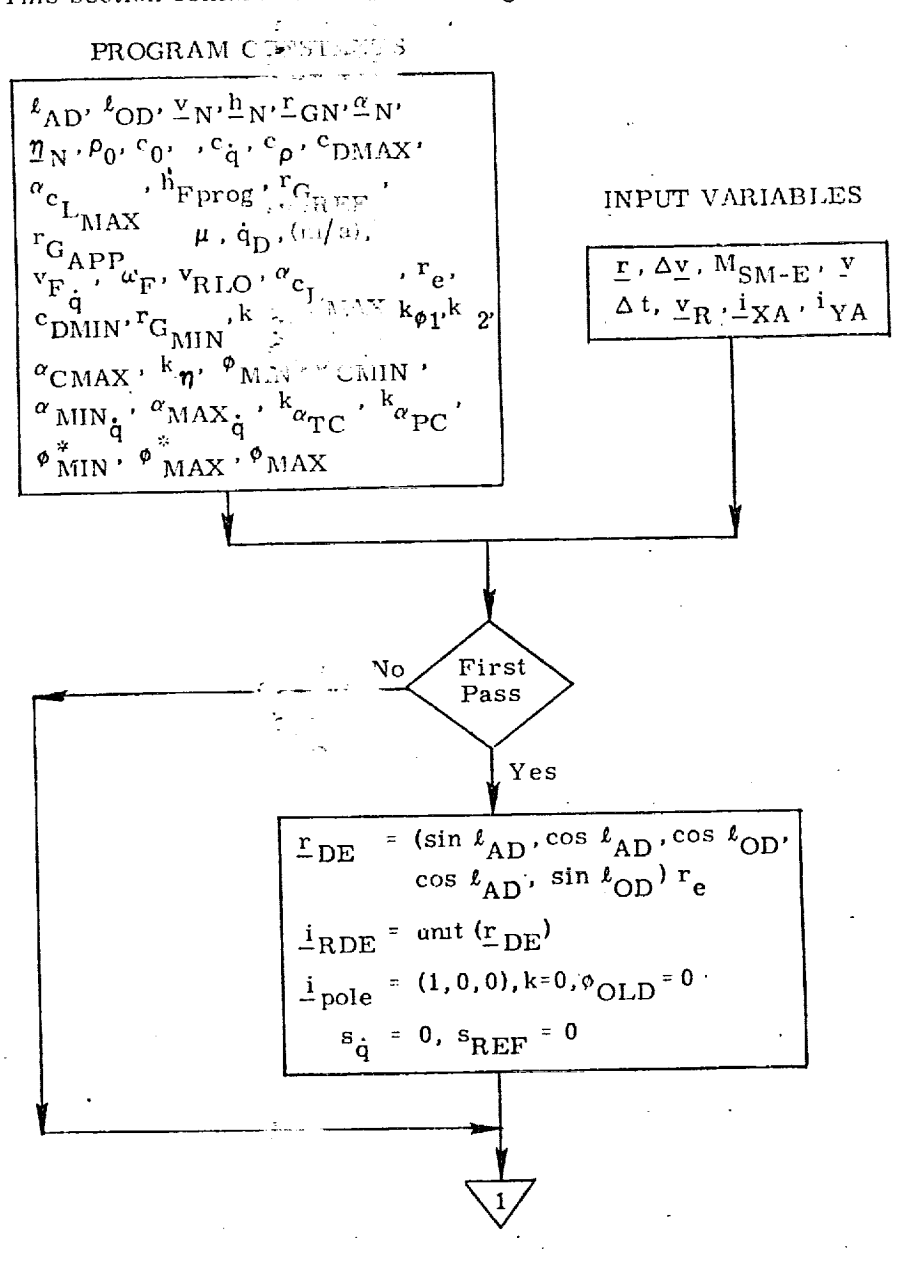

Figure 2a. Entry Guidance Routine, Detailed Flow Diagram

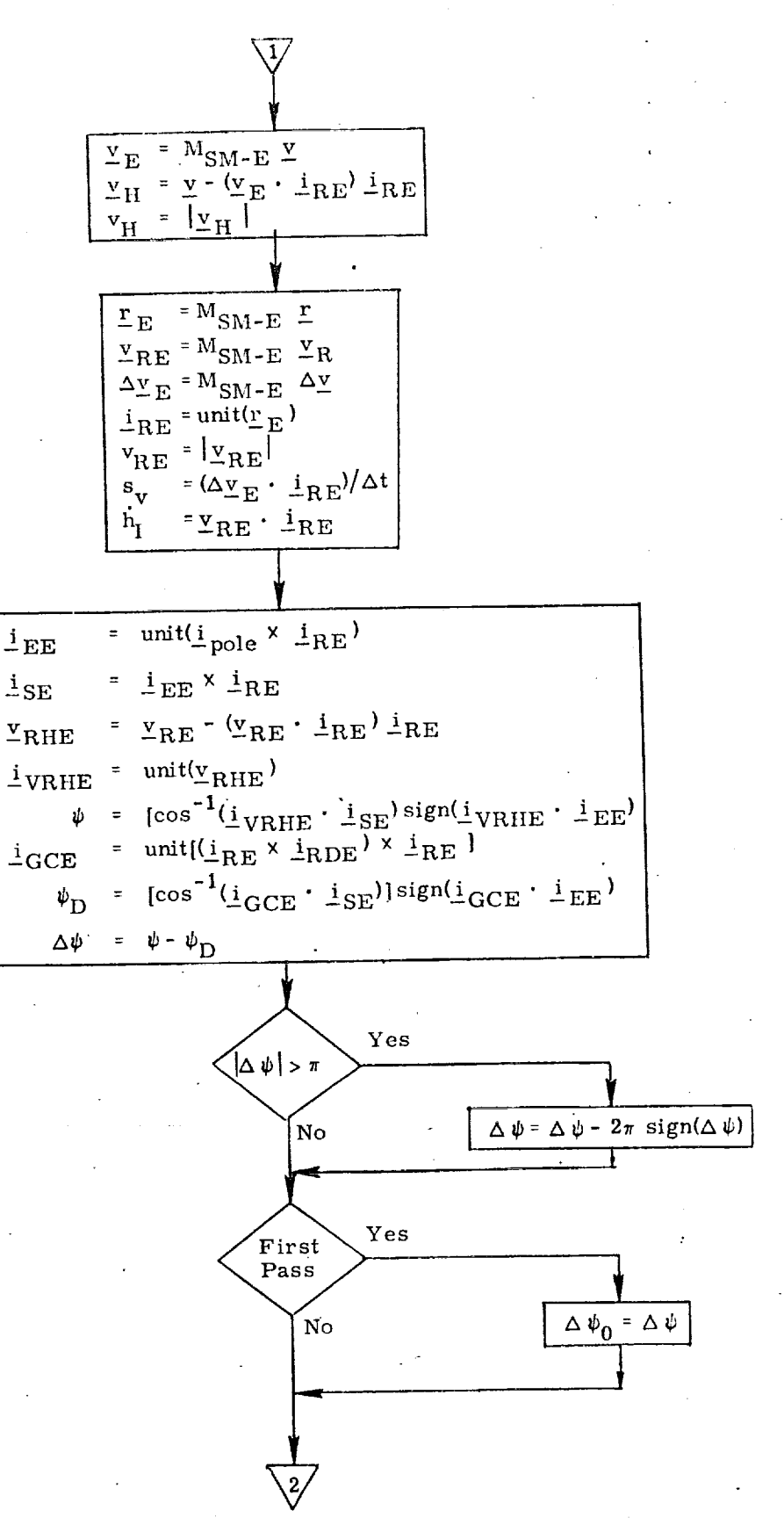

Figure 2b. Entry Guidance Routine, Detailed Flow Diagram

 $544 - 13$ 

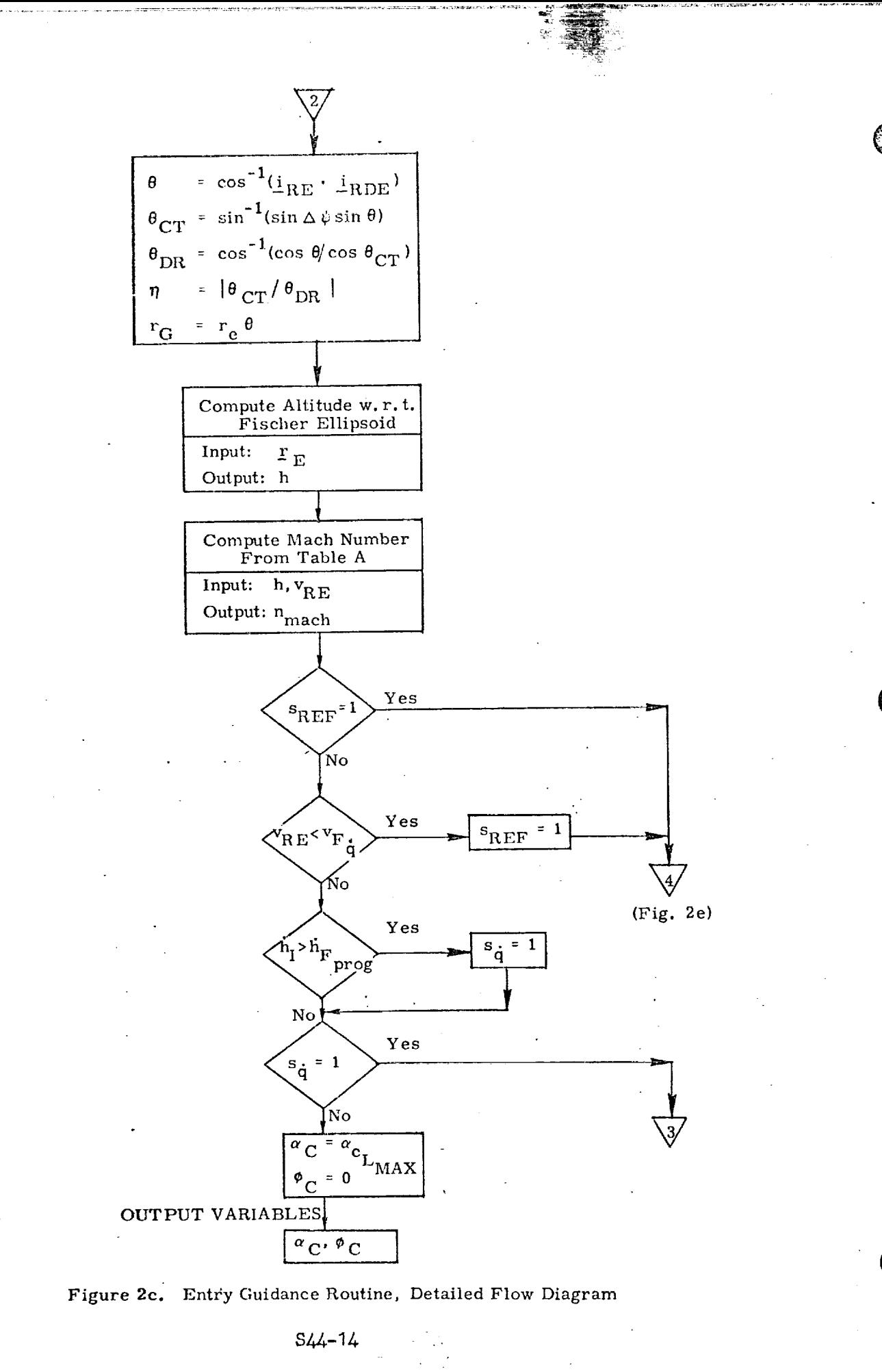

NIKE ING KAN PING KAWING PETITIWA KITAMPITAN KANJURI KAN MENERALAH KELAH KELAH KELAH KELAH KELAH SA

**TAC LONG-ARANGEM** 

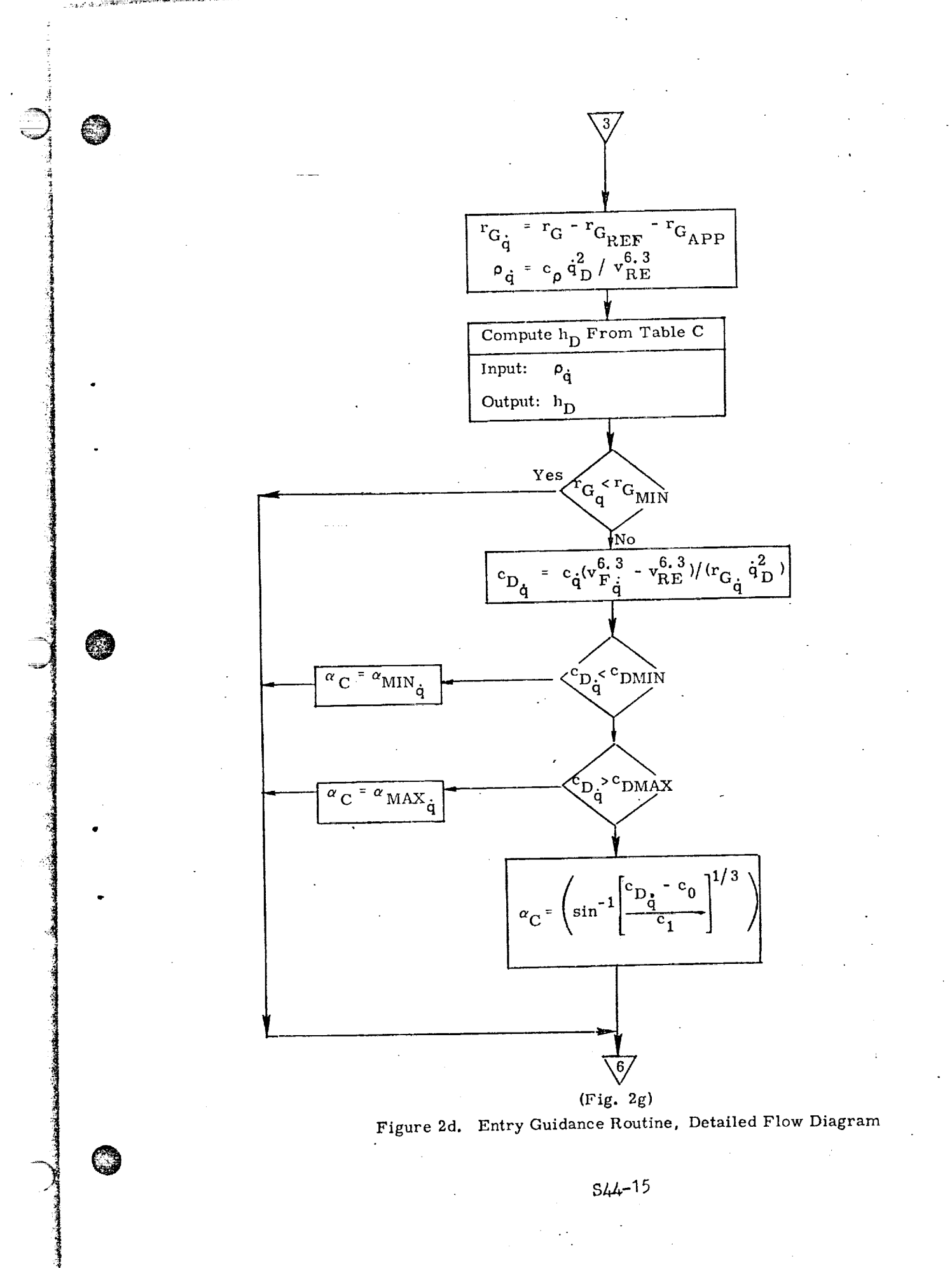

<u> MALLE SE SE L'AUSTRALIAN DE SERVICIO DE SUPERIORE DE SUPERIORE DE SUPERIORE DE SUPERIORE DE SUPERIORE DE SUP</u>

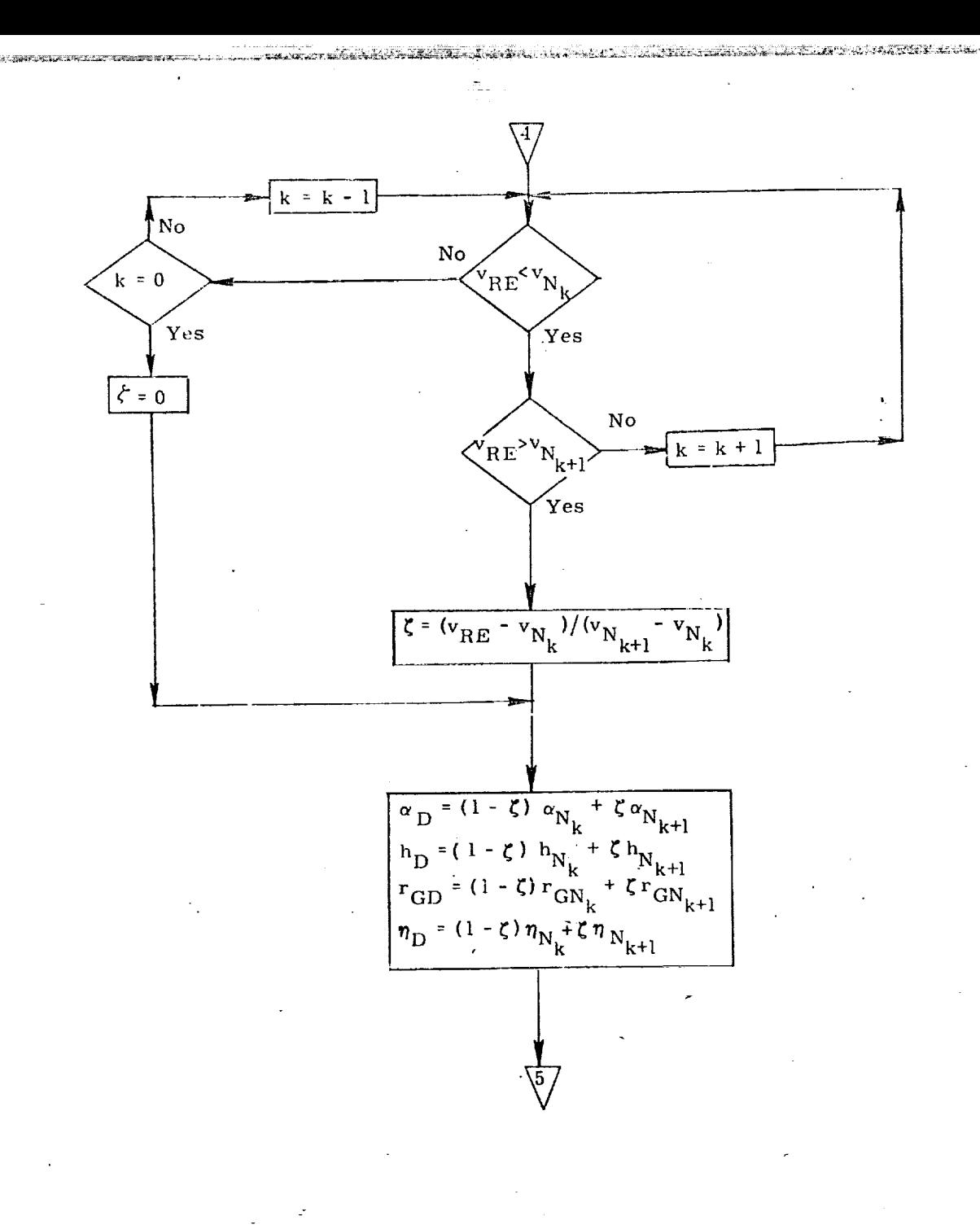

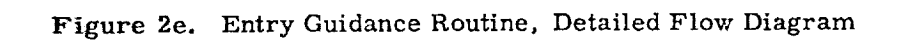

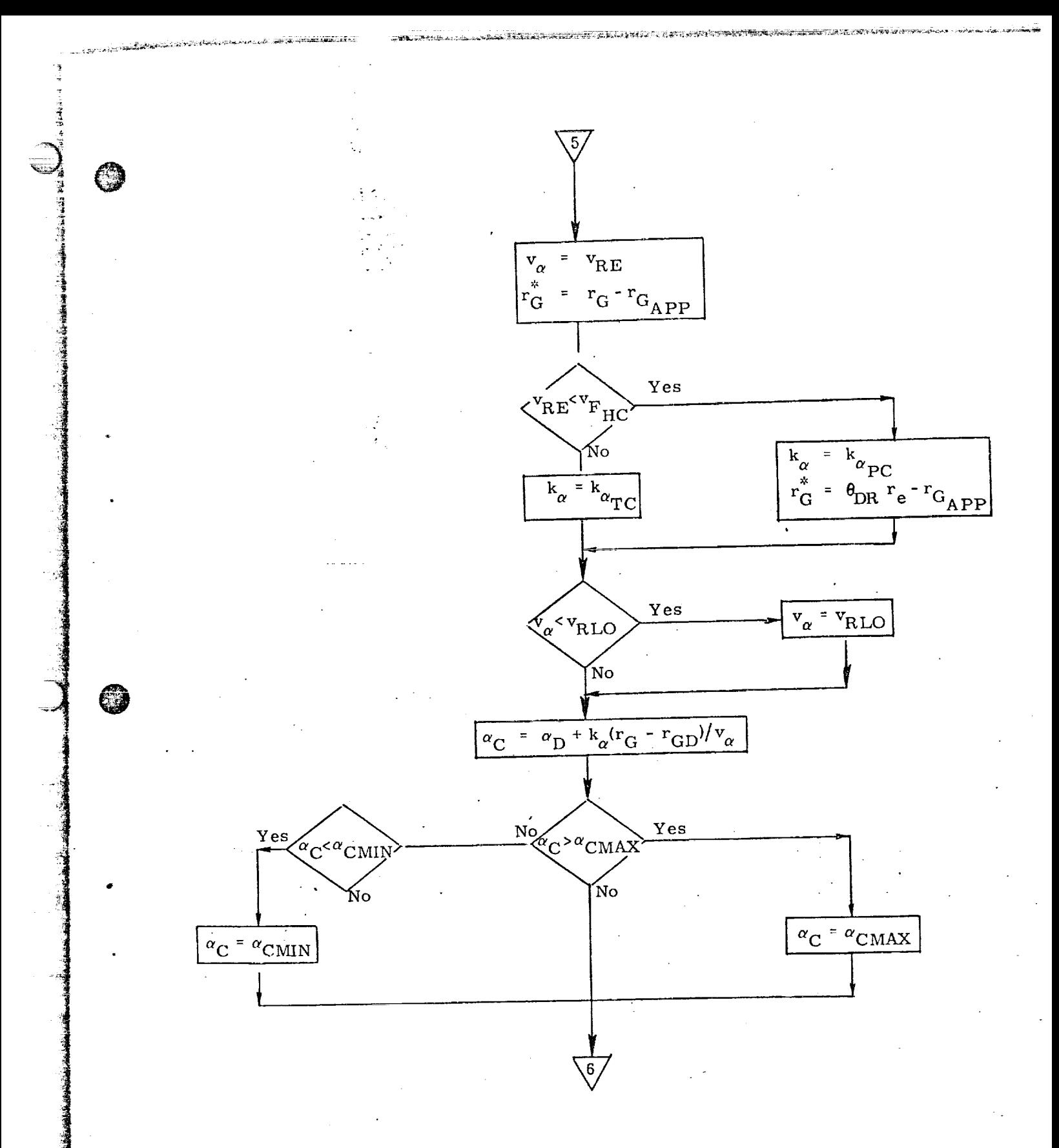

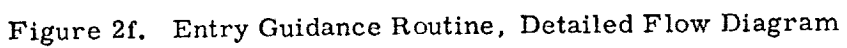

 $S44 - 17$ 

<u> KIRA SEPTENG KARA PENGHAL ALEM PEN</u>

WI DEMOKRATISMUSIK

G

 $\frac{1}{\pm \text{VR}}$  = unit( $\frac{1}{\pm \text{R}}$ )  $\mathbf{d} = \left| \Delta \underline{\mathbf{v}} \cdot \underline{\mathbf{i}}_{\text{VR}} / \Delta \mathbf{t} \right|$  $\alpha_{\rm T} = \cos^{-1}(\underline{\textbf{i}}_{\rm XA}\cdot\underline{\textbf{i}}_{\rm VR})$ =  $\text{unit}(\underline{v}_R \times \underline{r})$  $\frac{i}{\pm}$ HOR  $cos^{-1} (\underline{i}_{\text{YA}} \cdot \underline{i}_{\text{HOR}})$ Compute C<sub>D</sub> From Table B Input:  $\alpha_{\rm T}$  ,  $\rm n_{mach}$ Output:  $c_D$  $\hat{\rho} = 2J \left(\frac{m}{c_D a}\right) / v_R^2$ Compute  $h_{\rho}$ From Table C  $\hat{\rho}$ Input: Output:  $h_{\rho}$ 

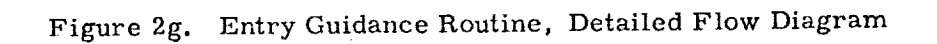

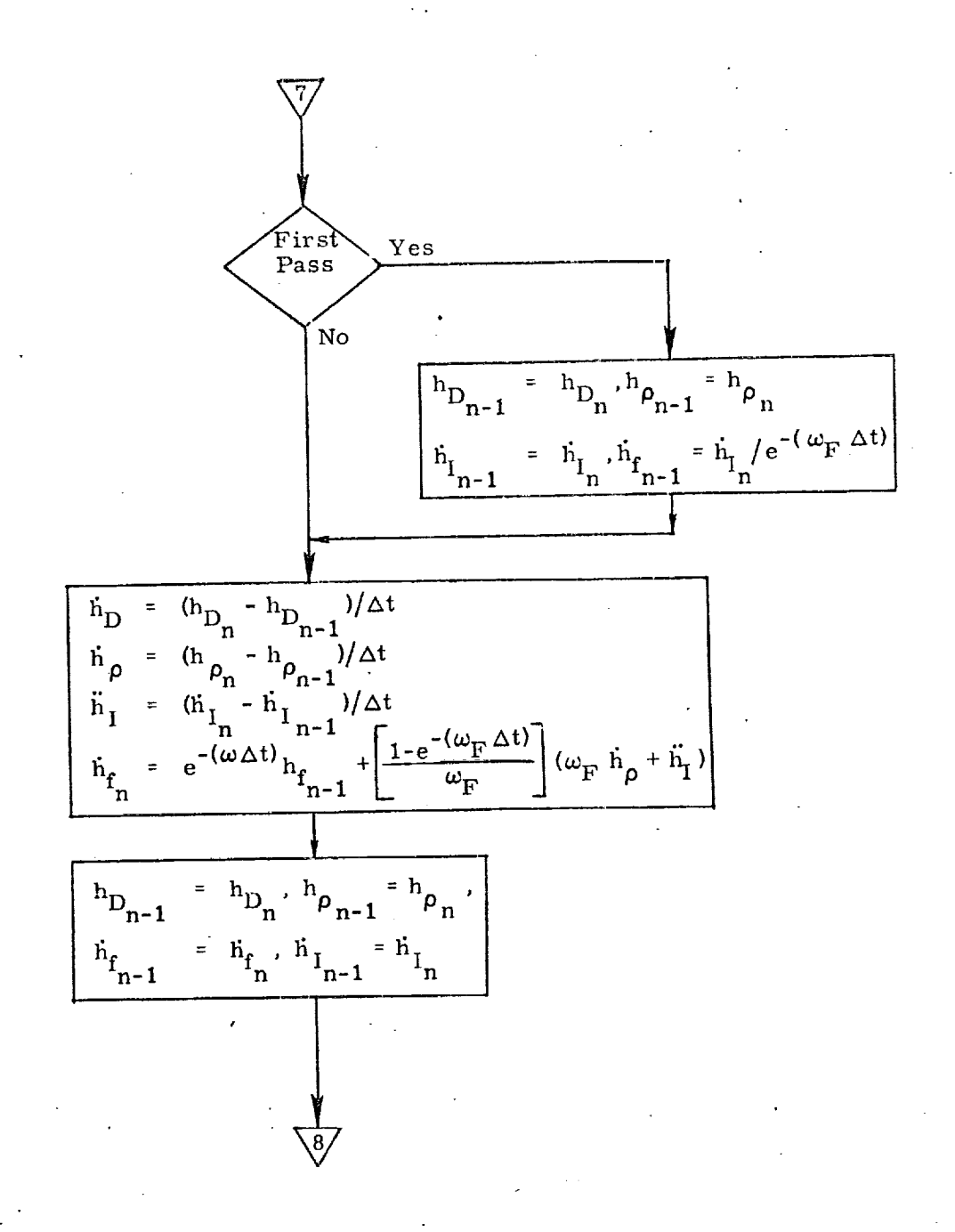

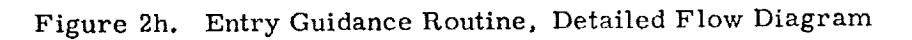

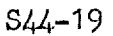

 $\mathcal{L}(\mathcal{L})$ أحراك

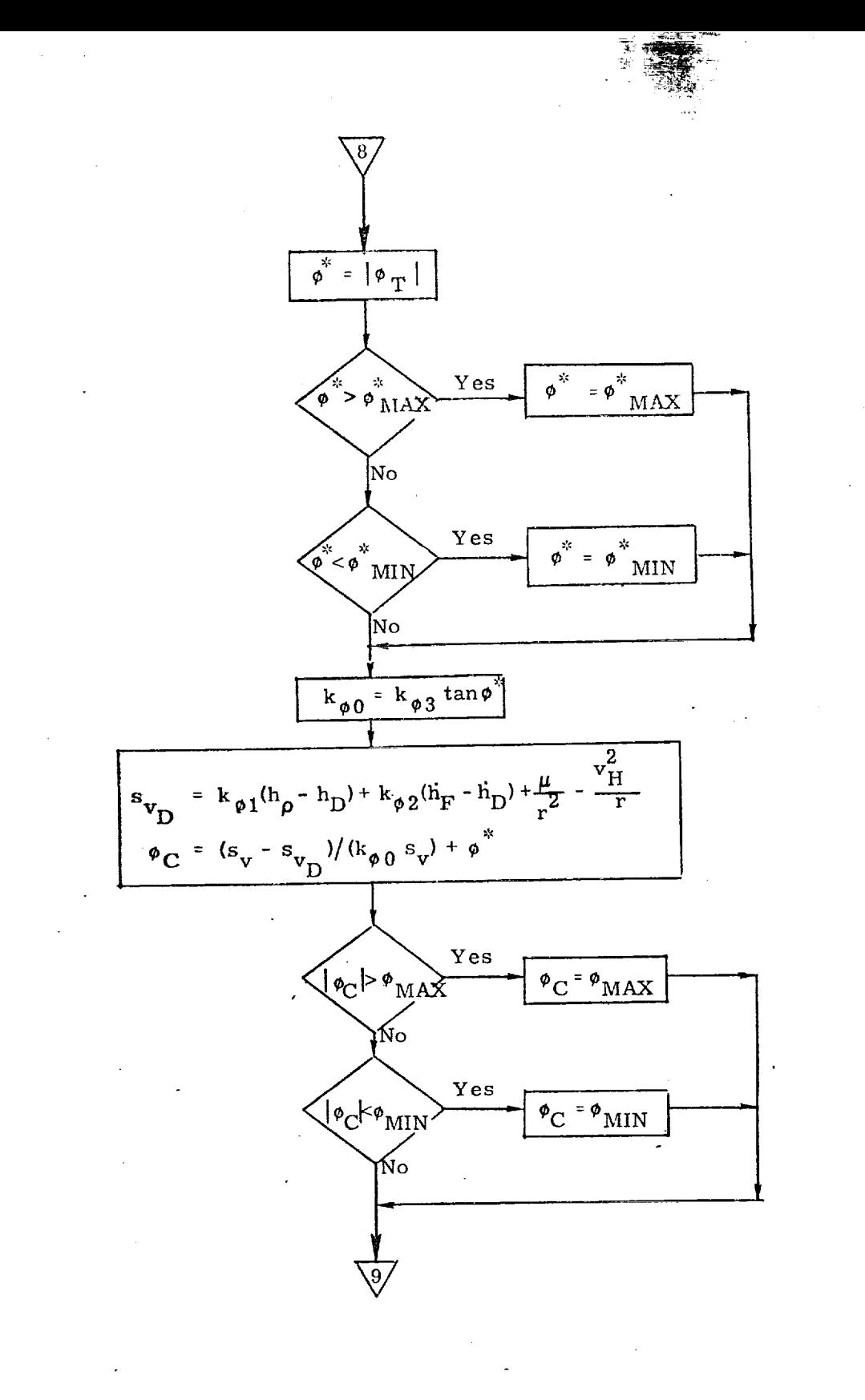

Figure 2i. Entry Guidance Routine, Detailed Flow Diagram

 $S44 - 20$ 

TEUR EUS DE SERVICE DE LA PORTE

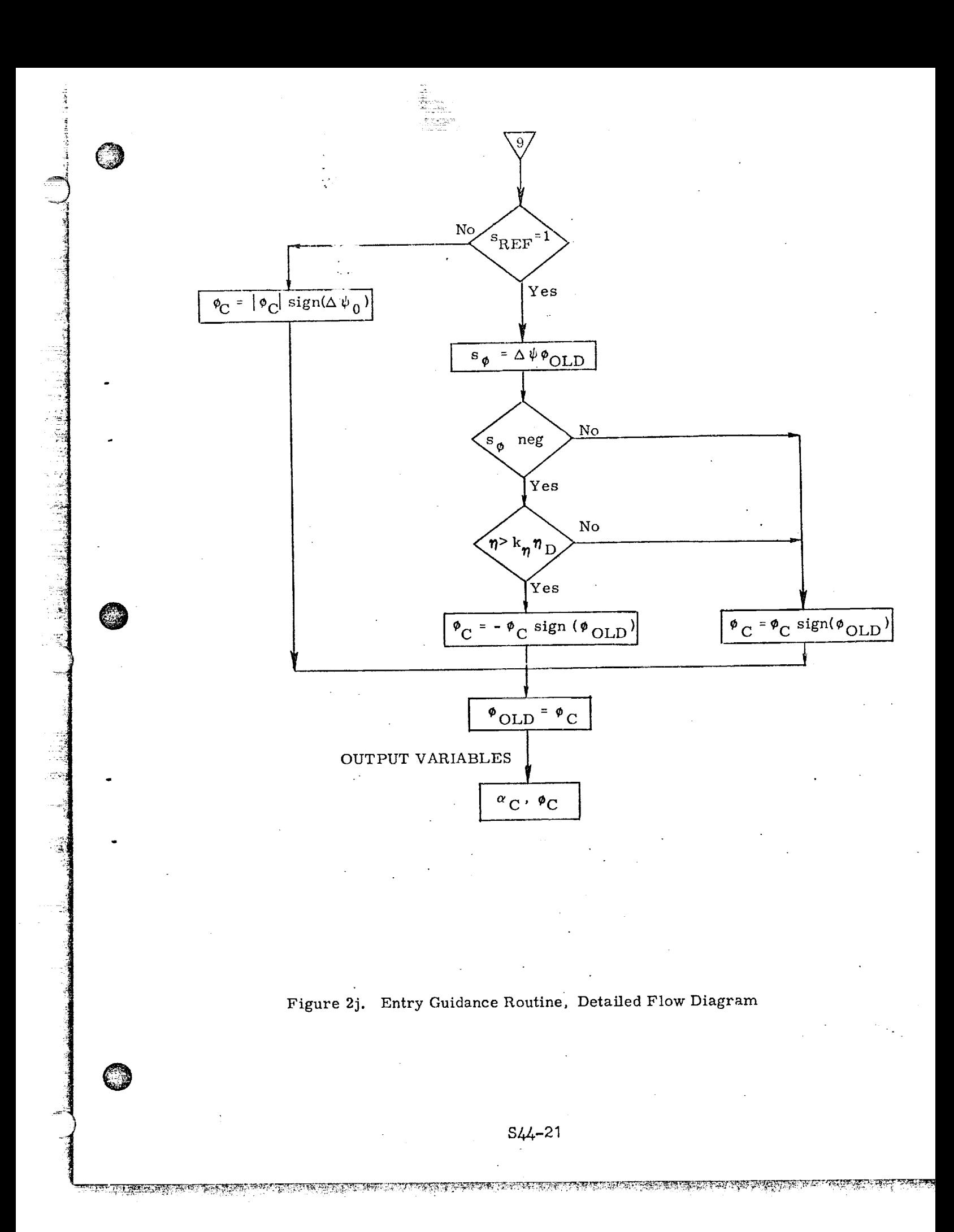

#### REFERENCES

**©**

@

 $\overline{\mathbb{C}}$ 

- 1. Marcus, F. *,* "A Heat-Control Phase Guidance Law for 0 Entry Based on a Density-vs. Speed Profile", MIT Draper Lab 23A STS Memo No. 16-72, March 17, 1972.
- 2. Kriegsman, B. *,* "Entry Guidance System for Shuttle Orbiter", MIT Draper Lab 23A STS Memo No. 54-72, October 24, 1972.
- 3. Marcus, F., "A Simple Entry Guidance System for the Heat-Control Phase of Entry", MIT Draper Lab 23A STS Memo No. 7-72, January 28, 1972.
- 4. Kriegsman, B., "Shuttle Entry-Guidance System Design Rationale", MIT Draper Lab 23A STS Memo No. 56-72, November 7, 1972.

<u> ਵਿੱਚ ਪ੍ਰਕਾਸ਼ ਦਾ ਸਕਦਾ ਹੈ, ਜਿਸ ਦੇ ਸਕਦਾ ਹੈ, ਜਿਸ ਦੇ ਸਕਦਾ ਹੈ, ਜਿਸ ਦੇ ਸਕਦਾ ਹੈ, ਜਿਸ ਦੇ ਸਕਦਾ ਹੈ, ਜਿਸ ਦੇ ਸਕਦਾ ਹੈ, ਜਿਸ</u>

### Submittal 59

®

## CLOSED FORM ENTRY GUIDANCE LOGIC FOR

## THE HIGH CROSS-RANGE ORBITER

#### 1.0 SUMMARY

Entry guidance logic has been developed for the space shuttle which controls the entry trajectory by roll modulation while using a preselected angle of attack profile, which is a function of velocity. Range predictions are based upon an analytic solution to the equation of motion for equilibrium glide and constant load factor profiles. Inplane range errors are nulled by glide and constant load factor profiles. Inplane range errors are hulled changing the magnitude of the roll angle and cross-range errors are by roll reversals.

The basic guidance concept consists of three phases: a constant temperature phase, an equilibrium glide phase, and a constant load factor phase. The constant temperature phase is entered first and is designed to control the trajectory to a constant temperature profile until an inertial velocity of 25 000 fps is reached. At this point in the trajectory, the initial descent rate has been controlled and near equilibrium flight conditions exist. At this point, the equilibrium glide phase is entered and entry range predictions are intiated. These range predictions are based on entry range predictions are intiated. These range predictions are based on the predictions are based on the man an equilibrium glide trajectory until a load ractor of 1.5g increased followed by a constant load factor trajectory of 1.5g until transition.

The roll angle during the equilibrium glide phase is selected to null the inplane range errors. When the resultant equilibrium glide trajectory intersects the constant g trajectory required to reach the target, control is transferred from the equilibrium glide phase to the target, control is transferred from the equilibrium glide phase to the theories on the theories on the theories constant  $g$  phase. At mach  $\sigma$ , the entry guidance is committed and conis transferred to the transition guidance.

--\_i] \_ S59-i I •

#### 2.0 INTRODUCTION

2

**CONTRACTOR** CONTRACTOR

O

Q

Analysis of entry trajectory shaping studies of the high cross-range orbiter has resulted in an understanding of the relationship between trajectory shaping and entry constraints and objectives (such as temperature limits, minimum TPS weight requirements, and load factor constraints). This analysis indicated that all know orbiter constraints and objectives could be met through proper entry targeting, and therefore, direct control of the trajectory to minimize constraint parameters is not necessary. This analysis also indicated that ranging could be accomplished early in the entry with negligible effect on the trajectory shape. In fact, indications are that delaying ranging until after the major aerodynamic heating has been passed could cause an impact on other constraints, such as load factor, later in the entry.

The analysis further indicated that several simple control modes can be used to satisfactorily control the orbiter trajectory. Analysis of these modes indicated that a combination equilibrium glide and constant g mode will not only produce a satisfactory trajectory but can also be used as a basis for closed-form guidance logic. This document presents an analytical guidance technique based on this concept. Roll angle is used to control inplane ranging and roll reversals are used to control cross range. The angle of attack profiles are predefined functions of velocity. Section 4 discusses the guidance concept and subsequent sections present a description of the guidance logic. Equation derivations, guidance flow charts, and a detailed description of the guidance logic are presented in the appendixes.

#### 3.0 SYMBOLS

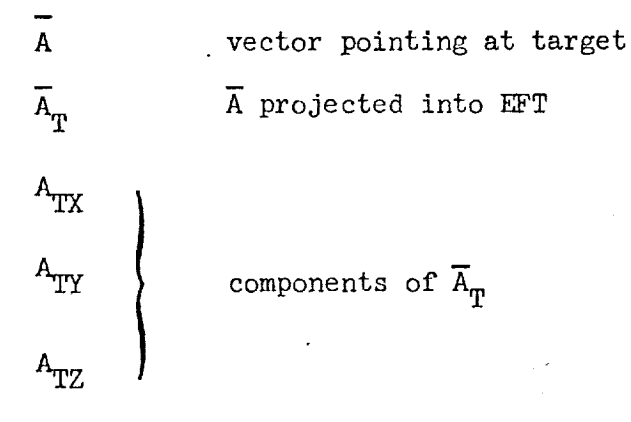

is the contract of the contract of the contract of the contract of the contract of the contract of the contract of the contract of the contract of the contract of the contract of the contract of the contract of the contra

S59–2

as factor for constant gorange prediction ATMNE Clientein on drag term.  $C1$ controller gain on R term  $C<sub>2</sub>$  $C_{\overline{D}}^*$ drag somedig**ient**  $c^{\rm EFT}$ mation matrix from EFF to EFT frame conversion from feet to n. mi.  $\mathrm{c}_{\mathrm{FMM}}^{\mathrm{}}$ conversion from radians to n. mi.  $C_{\text{rnm}}^*$  $cos sine \theta$  $CTH$  $D^*$ drag de have level for constant g range prediction  $\rm _{cg}$ drag  $\sim$  required to reach target  $\texttt{D}_{_{\textsf{O}}}$  $\mathbf{D_{ref}}^*$ drag reference gravity acceleration of earth  $g^*$ drag limit  $G2*$  $\, {\rm H}$ altitude altity is rate  $H$ atmostatic density altitude constant  $HS*$  $H_{\text{up}}$ \* last weeter orientation flag ro preentry

3

\* These symbols appear in the guidance flow charts in appendix D

া সক্ত অনু*দ্ধক কৰি তে*য়

S59–3

 $\mathbf{h}$ 

selvernin

 $\sim 10$ 戀 Azimaliyata, BATIL-AZIMA BA

@

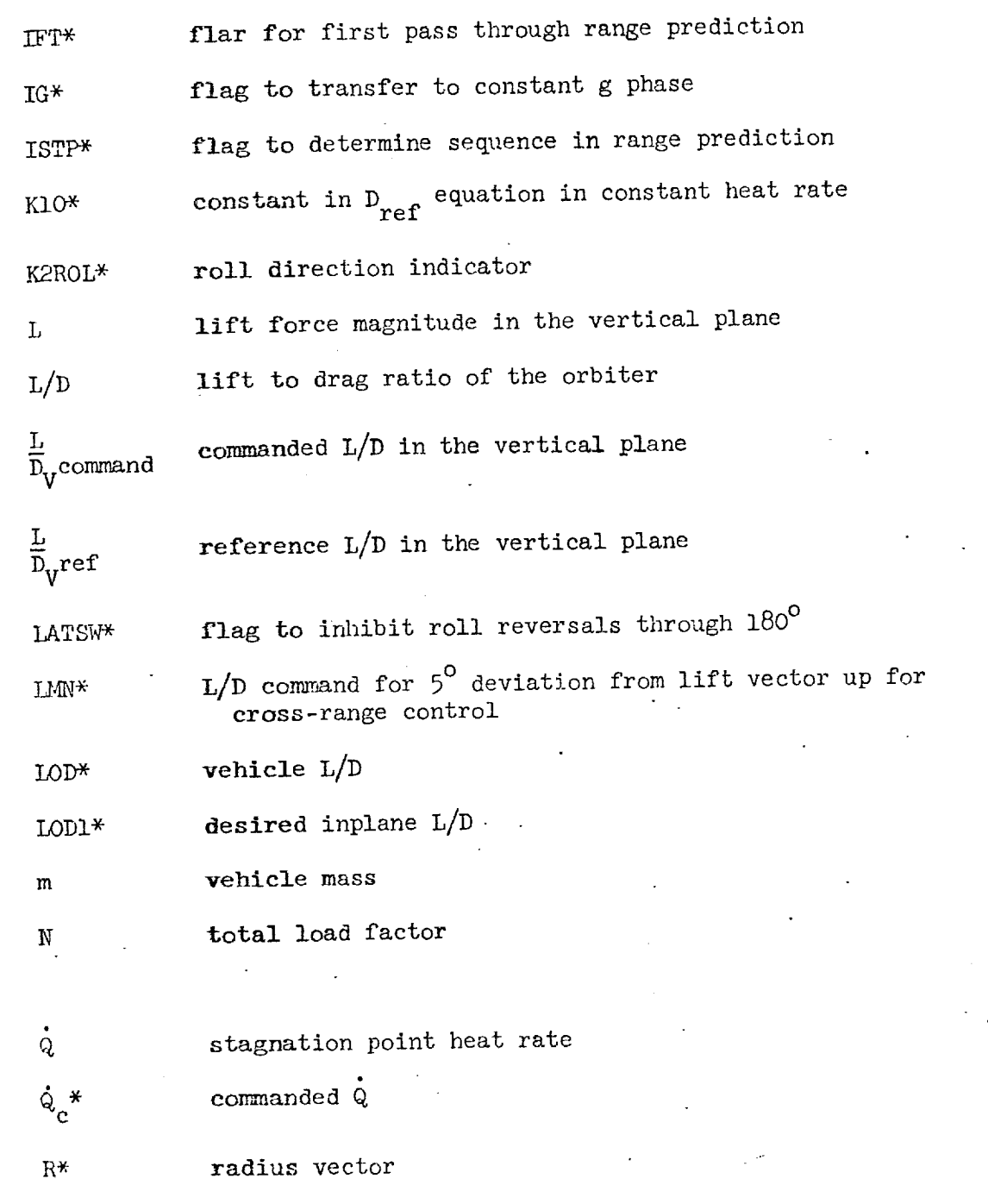

 $*$ These symbols appear in the guidance flow charts in appendix D

\$59-4

<u> 1900 - Albert Mark Barbert (bronzolog, bronzolog, a</u>

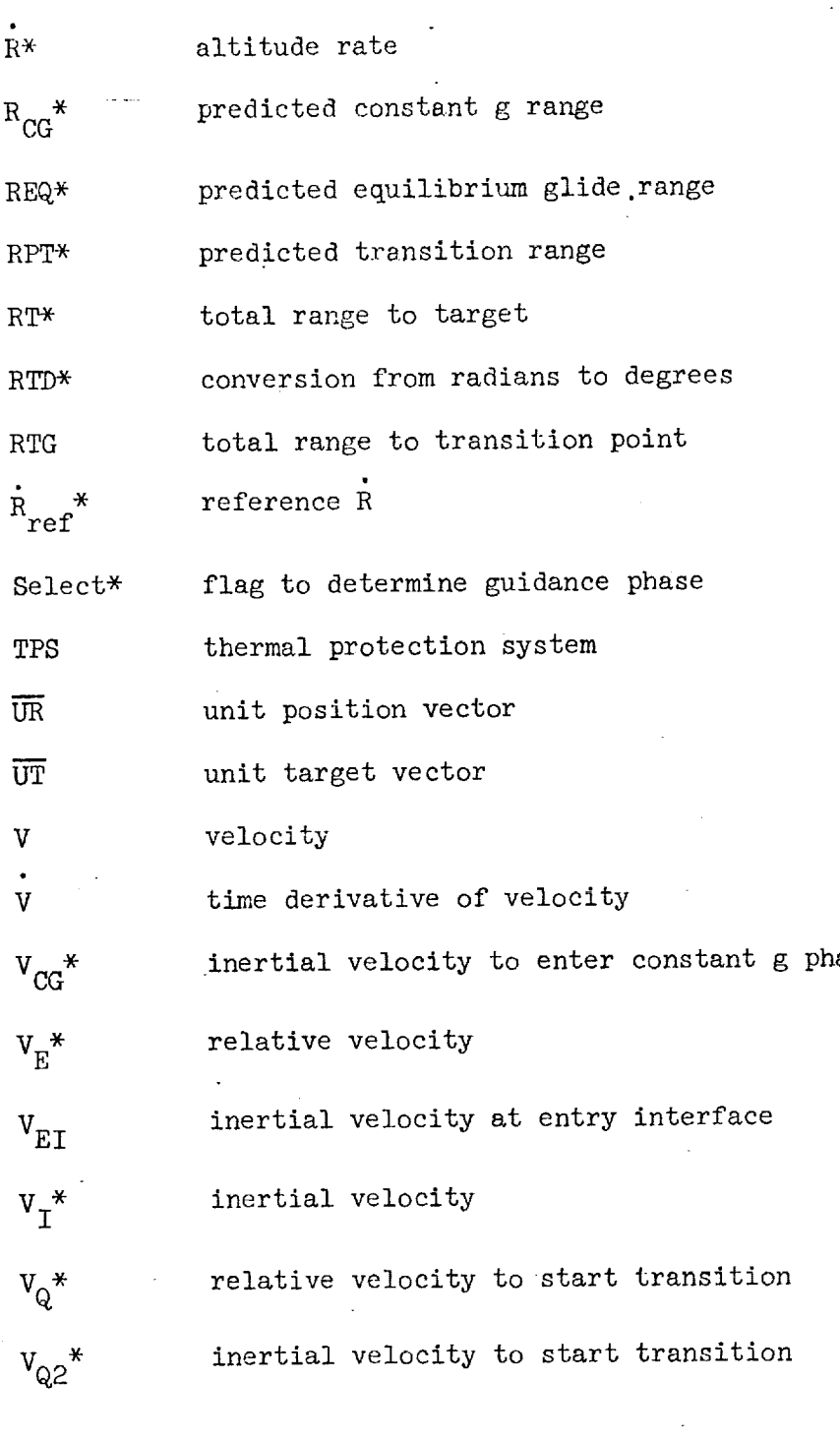

D

1<br>1

**大小 计类型计算机 计算机** 

©

©

**TARKERSKAP** 

<u> KAN EMBER HAMMER HOME</u>

Ŧ.

These symbols appear in the guidance flow charts in appendix D

S59-5

<u> England Martin (Anglick Politik anglick Politik Politik Politik Politik Politik Politik Politik Politik Poli</u>

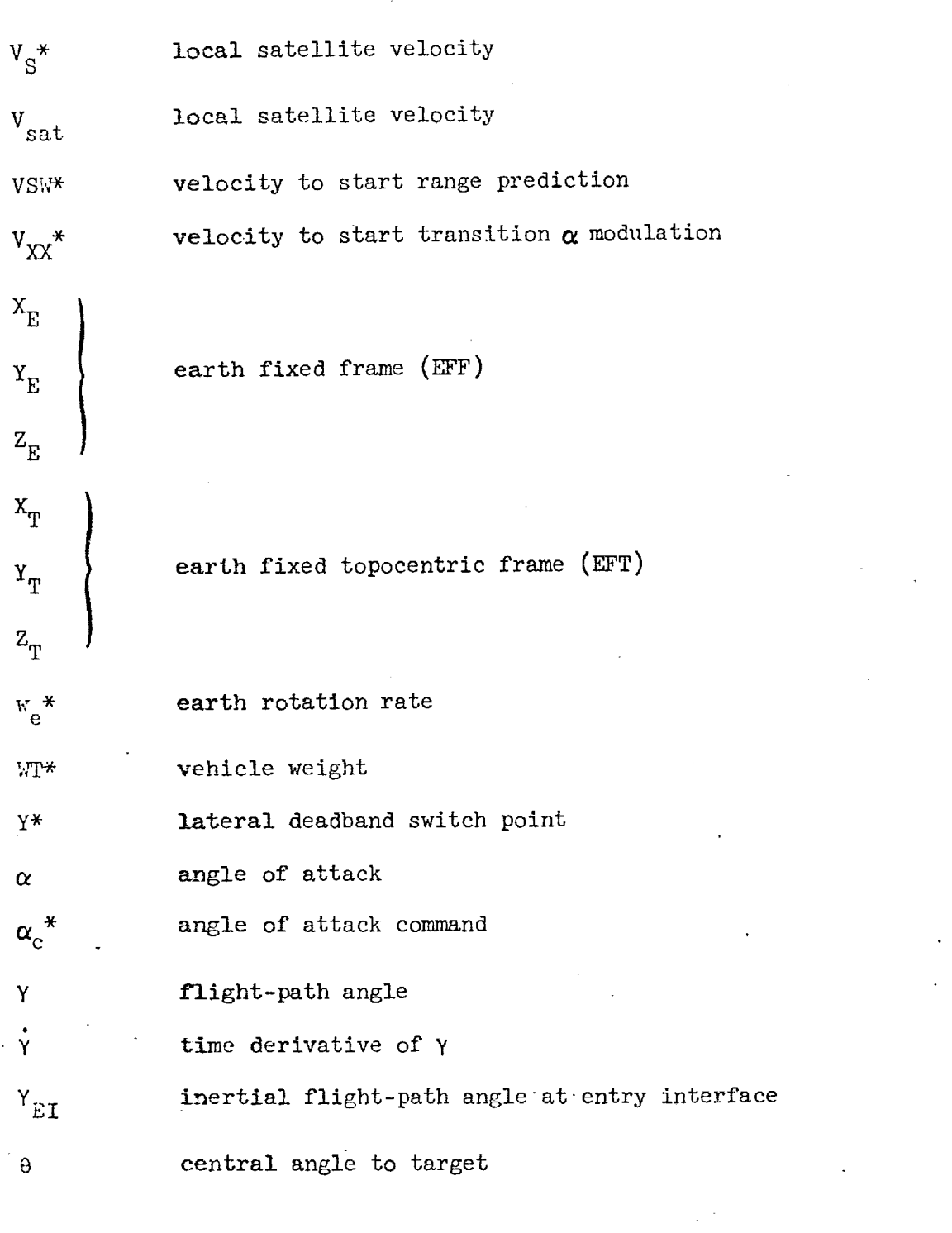

®

Q

 $\overline{\text{These symbols appear in the guidance flow charts in appendix D}}$ 

<u> Dans de la contradación de la contrada de la contrada de la contrada de la contrada de la contrada de la con</u>

\$59-6

 $\cdot$  1 ,I

J

<u>a siki dabi</u>

ಸ್ಟ್ ಸ್ಟಾಂಡ್ಸ್

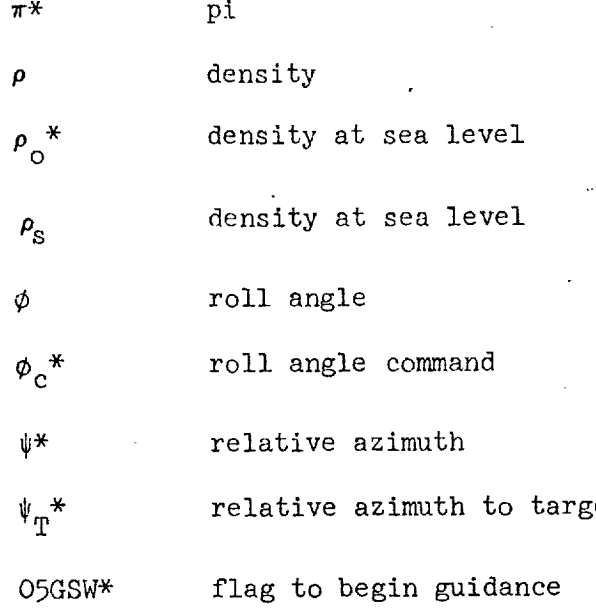

 $\mathbb{C}$ 

@

**The Map** 

 $*$  These symbols appear in the guidance flow charts in appendix  $D$ 

#### 4.0 GUIDANCE CONCEPT

The entry guidance must keep peak acceleration levels, maximum temperatures, and heat loads within limits while maintaining ranging capability. The guidance must operate over a wlde.range of initial conditions and vehicle llft to drag ratios with a minimum of changes to the guidance software. The guidance must also be insensitive to navigation system errors. One means of accomplishing this is to develop a set of analytic trajectory prediction equations based on a flight profile that satisfies the objectives previously mentioned. Trajectory shaping studies shoved that two control modes can be combined to satisfy the trajectory limits and objectives, and would also be amenable to analytic solutions of trajectory parameters for constant and near optimum angle of attack profiles. These modes are equilibrium glide and constant g. This document presents the guidance logic for both a constant and a near optimum variable angle of attack profile. A detailed description of the guidance logic can be found in section 5.0, however, a brief overview of the guidance concept follows.

From 0.05g to an inertial velocity of 25 000 fps, the guidance controls the trajectory to a constant temperature profile. This profile controls the initial descent rate and stabilizes the trajectory prior to initiating ranging at an inertial velocity of 25 000 fps. Between an inertial velocity of 25 000 fps and a load factor of 1.5g, the entry trajectory is controlled to an equilibrium glide flight mode. During this phase the roll angle for equilibrium flight is analytically computed to satisfy the entry ranging requirements. The resultant equilibrium glide trajectory is maintained from the point in the trajectory where the equilibrium glide drag level is greater than the constant heat rate drag level (point 1 in fig. l) to the point in the trajectory where the constant drag level required to reach the target is equal to the drag level resulting from the equilibrium glide trajectory (point 2 in fig. 1). From this point until transition, the guidance commands the roll angle required to maintain the constant g level required to reach the target. At Mach 6, the guidance transfers to the transition guidance mode.

©

@

\$59-8 @

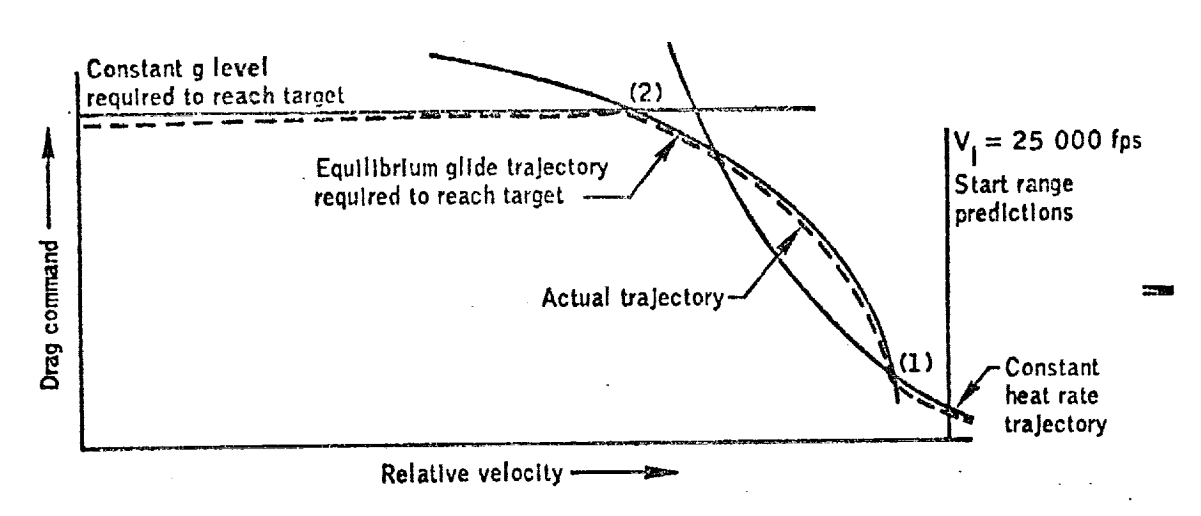

9

r

**3**

استقطات<br>ما

O

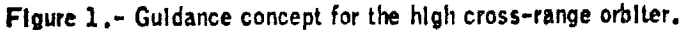

## @ 5.0 GUIDANCE LOGIC DESCRIPTION

The basic guidance logic must perform three primary functions, these are trajectory parameter prediction, targeting, and attitude command generation. The guidance first performs trajectory and range predictions and then the controller converts these data into attitude commands which are provided to the autopilot for execution. An analytic reference trajectory is recomputed each computer cycle to correct for range errors. Based on this recomputed reference trajectory, a reference llft to drag ratio (L/D), drag level, and altitude rate are analytically computed and provided to the controller.

The total guidance logic can be divided into four major phases as depicted in figure 2. These phases are preentry, constant heat rate, equilibrium glide ranging, and constant g ranging. Several service routines are used during each phase such as targeting, lateral logic, roll command, and controller. The major phases are described in sections 5.1 through 5.4, and the service routines are described in section 5.5. A complete derivation of the range prediction equations and math flow is presented in the appendixes.

S59-9

<u> Martin Alexandria (Martin Alexandria) eta 20</u>

## 5.1 Preentry Phase

-4 i

!

The primary setimity of the preentry phase is the computation of the attitude housing miss prior to the atmospheric entry and the beginning of the computation of the entry targeting data. This computation defines a total range to target (RT) and the current heading to target  $\psi_m$ . The equations used for targeting are discussed in

section  $5.5.2$ . Until 0.05g, the spacecraft will be in a three axis attitude hold mode. At 0.05g, rate damping will be initiated and the guidance will transfer to the constant heat rate phase.

## 5.2 Constant Heat Rate Phase

During the constant heat rate phase a stable trajectory is established at an acceptable temperature prior to the initiation of ranging. A roll command is generated which will control the spacecraft along a desired constant temperature profile through pullout  $(\gamma = 0)$ . This phase is required to stabilize the trajectory prior to entering the equilibrium glide phase. The equilibrium glide ranging phase is entered after pullout at an inertial velocity of 25 000 fps. Appendix A presents the derivation of the guidance equations for the constant heat rate phase,

### 5.3 Equilibrium Glide Ranging Phase

At an inertial velocity of 25 000 fps, the guidance enters the equilibrium glide ranging phase. During this phase entry range predictions and reference trajectory parameters are computed which are required by the trajectory controller to eliminate range errors. However, trajectory control is not transferred to the equilibrium glide mode until the drag command from the reference equilibrium glide profile is greater than the drag command from the constant heat rate phase. This control mode transfer prevents a discontinuity in the total drag reference trajectory, thus eliminating an undesirable transient in the tra-Jectory.

Closed form solutions of the equations of motion are used to predict the entry range and the reference trajectory parameters. These parameters are based upon an equilibrium glide flight at constant bank angle. If the equilibrium glide profile is flown at 10w speeds, higher than desired load factors may result; therefore, the trajectory profile is based upon a constant load factor starting when the load factor reaches 1.5g. The range prediction is accomplished by analytically

<u>ਅਤੇ ਬਰਾਤ ਸ਼ਬਦ ਦਾ ਸ਼ਬਦ ਵਿੱਚ ਸੰਘਰ ਦਾ ਸ਼ਬਦ ਦੇ ਹਾਲ ਦਾ ਸ਼ਬਦ ਵਿੱਚ ਸੰਘਰ ਦਾ ਸ਼ਬਦ ਵਿੱਚ ਸੰਘਰ ਦਾ ਸ਼ਬਦ ਵਿੱਚ ਸੰਘਰ ਦਾ ਸ਼ਬਦ ਵ</u>

 $\mathbb{C}$ 

@

**@**

S59-10

**BARANG BARAGAI PASA** 

predicting the inertial velocity at which the equilibrium glide trajectory will reach a total load factor of 1.5g  $(V_{cc})$ , and then analytically predicting the range from the current orbiter velocity to  $V_{CG}$  based upon an equilibrium glide trajectory, and analytically

predicting the range from  $V_{CG}$  to transition by assuming a constant l.Sg trajectory. The equilibrium glide roll angle is selected to make the resultant range prediction equal to the current range to the target.

Once the desired equilibrium glide roll angle has been determined, a reference trajectory is analytically computed and a reference vertical L/D, a drag reference, and an altitude rate reference is computed and sent to the controller. The controller then computes a vertical L/D command based upon the difference between the reference drag and altitude rate commands and the actual trajectory drag and altitude rate. This vertical L/D command is converted into a roll command in the ROLL COMMAND service routine (section 5.5.&).

A new equilibrium glide roll angle is computed each pass through the guidance logic until the constant g ranging phase is entered. In addition to the equilibrium glide and constant g reference trajectory, a constant g reference profile is analytically computed based on the constant g level required to reach the target from the current spacecraft velocity. This constant g level is compared to the g reference level from the equilibrium glide trajectory. When the equilibrium glide drag reference is greater than the constant g reference profile required to reach the target, the equilibrium glide phase is terminated and control is transferred to the constant g ranging phase. Appendixes B and C present the derivation of the equations used in the equilibrium glide ranging phase.

#### 5.4 Constant g Ranging Phase

The constant g phase predicts the constant g level required to reach the target and then computes the reference parameters required by the controller to fly the desired constant g profile. The range prediction' is based on an analytic solution of the equations of motion which predicts the range flown from the current velocity to transition (assumed to start at Mach 6). The L/D reference, the desired drag reference, and the altitude rate reference is computed and sent to the controller. The constant g phase is terminated at the velocity for beginning transition. Appendix D presents the derivation of the equations used in this phase.

SAN KEMENDUNGKAN KUNG DIANG PERUSTAAN PANANG KEMENDUNGKAN PERTENTUK PER

i

المناسب.<br>ال !

©

©

@ $\ddot{\phantom{0}}$ 

\$59-II

#### 5.5 Service Routines

L J

Four service routines are used by the guidance system: controller, targeting, lateral logic, and roll command.

5.5.1 Controller.- The controller generates an L/D command in the vertical plane based upon the reference L/D, the reference drag level, and the reference altitude rate computed in the guidance phases previously described. The basic controller equation is defined as follows.

$$
\frac{L}{D_{\mathbf{U}}} \text{ command} = \frac{L}{D_{\mathbf{U}}} \text{ref} + \text{Cl}(D - D_{\mathbf{ref}}) + \text{C2}(\dot{R} - \dot{R}_{\mathbf{ref}})
$$
(1)

 $\mathbb{C}$ 

@

@

The constants CI and C2 vary depending on the particular guidance phase.

5.5.2 Targeting.- The targeting program computes the total range to target, the spacecraft heading to target, and the initial roll direction. These computations are made in the earth relative coordinate system. The total range is computed as the great circle range between the present vehicle position and the target position. As shown in appendix E, the current heading to target  $\psi_m$  is computed based upon

the current position and the target position. Knowing the heading to target, the initial roll direction is chosen to reduce the angle between the present heading and the heading to the target.

5.5.3 Lateral logic.- The lateral logic consists of a lateral deadband about the spacecraft heading. When the magnitude of the difference between the spacecraft heading and the heading to the target exceels the lateral deadband and the roll direction is such that this difference will increase, the guidance commands a roll reversal. The azimuth deadband method of cross-range control was chosen because a cross-range deadband technique will cause a high L/D vehicle to spiral above Mach 1. Direct control of azimuth eliminates the spiral. For vehicles with a low roll response, it may be necessary to prevent a roll through negative lift at high g levels. This capability has been included in the guidance logic as presented in appendixes E and F.

5.5.4 Roll and alpha command.- The roll and alpha command subroutine generates angle of attack and roll commands for the autopilot. This subroutine also converts the vertical  $L/D$  command from the controller into a roll command. The direction of the roll command is determined by the lateral logic.

<u> Alexandro de la Carlo de Controlación de la controlación de la controlación de la controlación de la controla</u>

12

\$59-12

## 6.0 CONCLUSIONS

An entry guidance logic for preselected angle of attack trajectories has been developed and initial stadies using this guidance demonstrate excellent performance. This guidance logic combines control of load factor and temperature with ranging by means of an analytically computed reference trajectory. Analysis of this guidance concept has indicated the following:

a. Closed loop ranging can be provided by an analytical guidance logic while implicitly controlling temperatures and load factor.

b. The guidance system affords at appropriate times close control of all critical constraints (i.e., temperatures, load factor, and heat load).

c. The closed form range predictions afford fast computational capability which is desirable for an onboard guidance system.

@

@

d. Preliminary navigation error analysis indicates that this system is sensitive to navigation system errors.

S59-13

AIS SA LITTLE D'ALTAILLE DE LA CONSTITUTION DE L'ANGELIE DE L'ANGELE DE L'ALTAILLE DE L'ANGELIE DE L'

# APPENDIX A - CONSTANT HEAT RATE PHASE

The constant heat rate phase computes a reference trajectory which<br>is used until the ranging solution from the equilibrium glide and constant g phases is valid. The purpose of the constant heat rate phase is to stabilize the trajectory at a constant temperature during the initial entry into the atmosphere prior to the initiation of ranging which begins at an inertial velocity of 25 000 fps. This reference trajectory consists of a vertical L/D reference, a drag level reference, and an altiists of a vertical L/D reference, the jectomy parameters are used by tude rate reference. These refers that rate phase the controller during the constant heat rate phase.

Stagnation point heat rate for a 1-foot radius sphere is defined as

$$
\dot{Q} = 17.600 \sqrt{\frac{p}{p}} \left( \frac{V_{E}}{26.000} \right)^{3.15}
$$
 (A1)

Specific aerodynamic drag is along the negative velocity vector with the magnitude computed as follows:

$$
D = \frac{\rho V_{E} C_{D} S}{2m}
$$
 (A2)

Solving (AI) for p

$$
\rho = \frac{\dot{Q}^2 \rho_0}{(17.600)^2 (V_E/26.000)^{3.15}}
$$
 (A3)

Substituting (A3) into (A2) gives

 $(A4)$ 26 0006'3\_oCDSQ2 D = Dre f = (2 x 17 6002)mVE4"3

Equation ( $A4$ ) provides an expression for constant heat rate in terms of a reference drag force. The reference drag is used in the controller. a reference drag force are the refer the controller can be deri-The altitude rate reference term used by the controller can be derived by the controller can be derived by derived by the controller can be derived by the control of the control of the control of the control of the control as follows:

 $S59 - 14$ 

<u>The Candidate School and School and School and Candidate and School and School and School and School and School</u>

**CO** 

Assume  $\rho = \rho e^{-H/HS}$ 

FRANCISCO PROTECTO DE LA PRODUCTIVA DE LA PRODUCTIVA DEL PRODUCTO DE LA PRODUCTIVA DE LA PRODUCTIVA DE LA PRODU

4.

$$
\dot{\rho} = \frac{\partial \rho}{\partial H} \frac{\partial H}{\partial t} = \left(-\frac{1}{HS}\right) \rho_{S} e^{-\frac{H}{HS}}(\dot{H}) = -\frac{\dot{H}}{HS} \rho = -\frac{\dot{R}}{HS} \rho
$$
\n
$$
D = \frac{\rho V_{E}^{2} C_{D} S}{2m}
$$
\n(A5)

$$
p = \frac{2mD}{V_E^2 C_D S}
$$

Then taking the derivative assuming that  $C_{\text{D}}$  is a constant gives

 $\dot{\rho} = -\frac{\text{Im} \dot{v}}{v_{\text{E}}^3 c_{\text{D}} S} + \frac{2m\dot{b}}{v_{\text{E}}^2 c_{\text{D}} S}$  $(A6)$  $\dot{\rho} = -\frac{2\rho \dot{v}}{v_{\rm F}} + \frac{\rho \dot{D}}{D}$  $\frac{\dot{\rho}}{\rho} = -\frac{2\dot{V}}{V_{\rm F}} + \frac{\dot{D}}{D}$ Since  $\dot{V} = -D$  $\frac{\dot{\rho}}{\rho} = \frac{2D}{V_{\rm F}} + \frac{\dot{D}}{D}$ Since  $\dot{R} = -\frac{\dot{\rho}}{\rho}$ HS  $\dot{R} = -HS \left( \frac{2D}{V_E} + \frac{\dot{D}}{D} \right)$  $(A7)$  $R_{ref}$  =  $-RS \left( \frac{2D_{ref}}{V_E} + \frac{D_{ref}}{D_{ref}} \right)$  $(AB)$ S59-15

Equation (A4) gave

$$
D_{ref} = \frac{26000^{4.3} \rho_{\rm c} C_{\rm D} \dot{S} \dot{Q}^{2}}{(2 \times 17.600^{2}) \text{mV}_{\rm E}^{4.3}} = \text{KLOV}_{\rm E}^{-4.3}
$$
 (A9)

where

K10 = 
$$
\frac{26000^{6.3} \rho_0 c_p^2}{(2 \times 17600^2)m}
$$
 (A10)

$$
\dot{\mathbf{D}}_{\text{ref}} = \frac{\partial \mathbf{D}_{\text{ref}}}{\partial \mathbf{V}} \frac{\partial \mathbf{V}}{\partial \mathbf{t}}
$$

$$
\dot{D}_{ref} = -4.3 \text{K10V}_{E}^{-5.3} \dot{V}
$$
\n
$$
\dot{D}_{ref} = 4.3 \text{K10V}_{E}^{-5.3} D_{ref} = \frac{4.3 D_{ref}^{2}}{V_{F}}
$$
\n(A11)

Substituting (A4) and (A11) into (A8) gives

 $\dot{\mathbf{R}}_{\text{ref}} = -\text{HS} \left( \frac{2\mathbf{D}_{\text{ref}}}{\mathbf{V}_{\text{E}}} + \frac{\dot{\mathbf{D}}_{\text{ref}}}{\mathbf{D}_{\text{ref}}} \right)$ =  $-<sup>HS</sup>\left(\frac{2D_{ref}}{V_{F}} + \frac{4.3D_{ref}}{V_{F}}\right)$ 

$$
\dot{R}_{ref} = -6.3HS \frac{D_{ref}}{V_E}
$$
 (A12)

The nominal L/D required to fly the desired profile,  $\frac{L}{D}$  reference is derived in the following manner:

 $V_Y = \frac{V_T^2 \cos \gamma}{R} + L - g \cos \gamma$ 

 $S59 - 16$ 

or

C

$$
V\dot{\Upsilon} = \frac{V_{\frac{1}{2}}^2 \cos \Upsilon}{R} + \left(\frac{L}{D_V}\right)D - g \cos \Upsilon
$$

therefore,

$$
\frac{L}{D_V} = \left( g \cos \gamma - \frac{V_{\rm T}^2 \cos \gamma}{R} + V_{\rm Y} \right) / D
$$
 (A13)

Assume  $\cos \gamma = 1$ ,  $Rg = V_{\text{sat}}^2$ 

 $\frac{\mathbf{L}}{\mathbf{D}_{\mathbf{V}}} = \frac{\mathbf{g}}{\mathbf{D}} \left( 1 - \frac{\mathbf{V}_{\mathbf{T}}^2}{\mathbf{V}_{\mathbf{sat}}^2} \right) + \frac{\mathbf{V}_{\mathbf{Y}}}{\mathbf{D}}$  $(AL4)$ 

Since

$$
\dot{h} = V \sin \gamma \approx V\gamma
$$
\n
$$
\ddot{h} = V\dot{\gamma} + \dot{V}\gamma
$$
\n
$$
V\dot{\gamma} = \ddot{h} - \dot{V}\gamma
$$
\n(A15)

for constant heat rate

AT SHIP AND A

 $h = -6.3HS_{V}^D$  $\ddot{h} = -6.3HS \left( \frac{VD - D\dot{V}}{V^2} \right)$ 

therefore

 $\mathbb{C}$ 

$$
v_{Y} = -6.3 \text{HS} \left( \frac{\dot{D}}{V} - \frac{\dot{DV}}{V^2} \right) - \dot{V}_{Y}
$$
 (A16)

S59-17

Since  $\gamma = \frac{h}{V}$ 

©

$$
\dot{\mathbf{v}}_{\Upsilon} = \frac{\dot{\mathbf{h}}\dot{\mathbf{v}}}{\mathbf{v}} = \left(-6.3\mathrm{HS}_{\mathbf{V}}^{\mathbf{D}}\right)\left(-\frac{\mathbf{D}}{\mathbf{v}}\right) = 6.3\mathrm{HS}_{\mathbf{V}}^{\mathbf{D}^2}
$$
 (A17)

Combining (AI6) and (AIT) gives

$$
v_{Y} = -6.3 \text{HS} \left( \frac{\dot{D}}{V} + 2 \frac{D^2}{V^2} \right)
$$
 (A18)

©

O

Therefore

$$
\frac{L}{D_V} = \frac{E}{D} \left( 1 - \frac{V_{\rm T}^2}{V_{\rm sat}^2} \right) - 6.3 \frac{\text{HS}}{D} \left( \frac{D}{V} + 2 \frac{D^2}{V^2} \right) \tag{A19}
$$

However, **since**  $\overline{a}$  $\mathcal{L}$  =  $\mathcal{L}$ ,  $\mathcal{V}$  for constant heat rates

$$
\frac{L}{D_V} = \frac{g}{D} \left( 1 - \frac{v_1^2}{v_{\text{sat}}^2} \right) - 6.3 \frac{HS}{D} \left( 1.3 \frac{D^2}{V^2} + 2 \frac{D^2}{V^2} \right)
$$
 (A20)

or

$$
\frac{L}{D_V} = \frac{g}{D} \left( 1 - \frac{V_{\rm T}^2}{V_{\rm sat}^2} \right) - 39.69 \text{hS}_{\rm V2}^D \tag{A21}
$$

Therefore

$$
\frac{L}{D_V}ref = \frac{g}{D_{ref}} \left(1 - \frac{V_{I}^{2}}{V_{sat}^{2}}\right) - 39.69 \text{h}S \frac{D_{ref}}{V^{2}}
$$
 (A22)

Evaluating the second term in  $\mathbf{r}$  for the constant for the constant  $\mathbf{r}$ L angle of attack case produces a maximum  $\mathbf{V}$ and for the variable angle of avecum case of management case of the is negligible

## S59-18

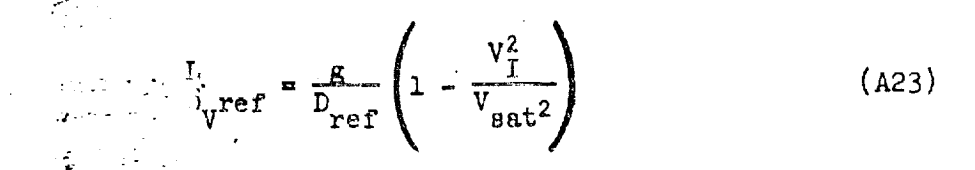

Equations  $(A+1)$ ,  $(A+2)$ , and  $(A23)$  provide the D reference, R reference, and L/D reference that are required by the controller to maintain a constant heat rate trajectory. Figure A-1 shows a time history of the commanded and actual heat rate during the constant heat rate phase.

28

C

<u> E REGISTAVIT DI PARTI</u>

्रामुख्याला एका एक

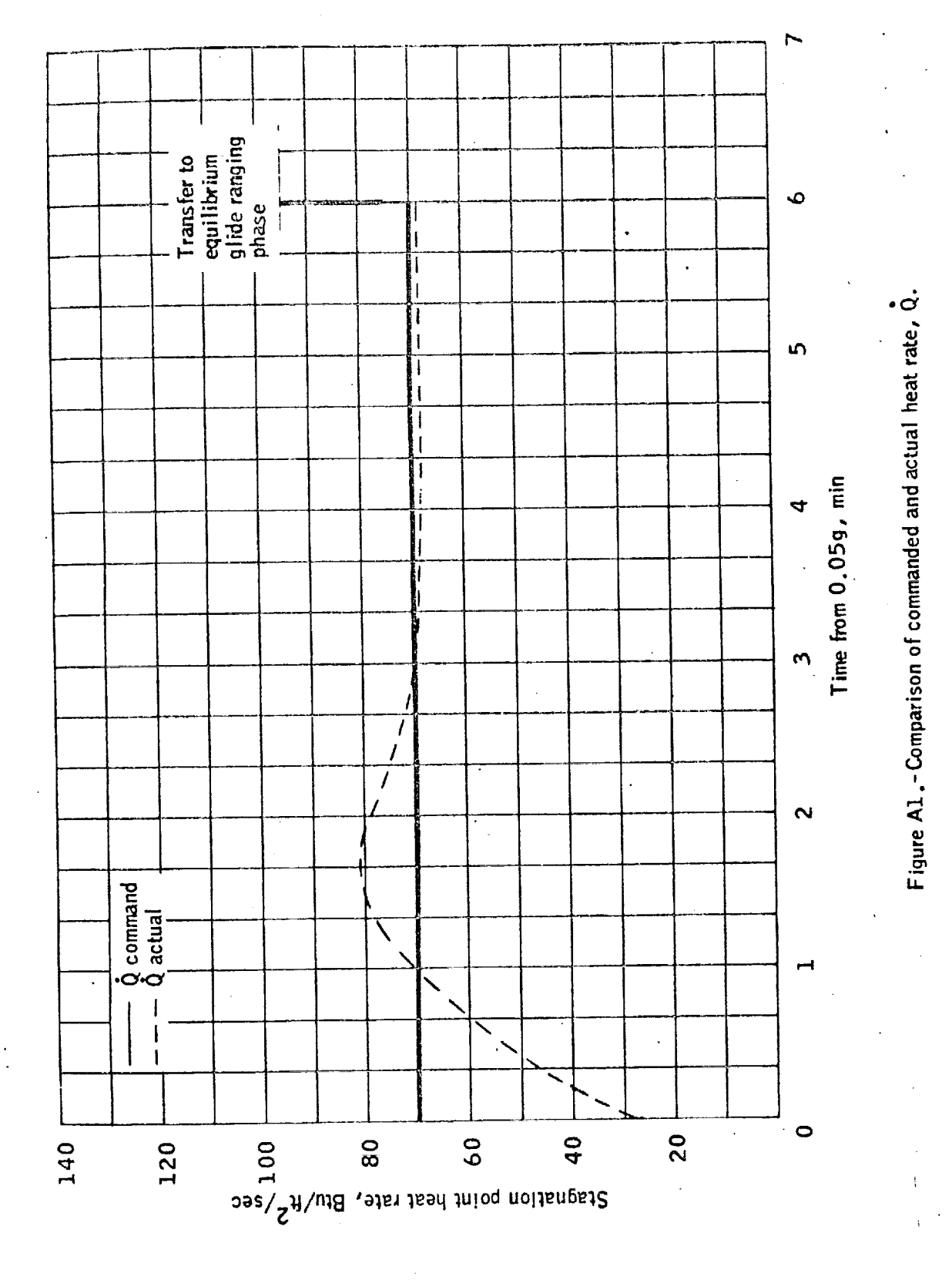

S59-20

<u>TE MINISTRATIVO DE METROLEGI ELEMENTO DE LA POLITZA ELEMENTO ELEMENTO DE ELEMENTO DE LOS ELEMENTOS DE ELEMENTO</u>

#### APPENDIX B - EQUILIBRIUM GLIDE PHASE FOR

#### A CONSTANT ANGLE OF ATTACK

The purpose of the equilibrium glide phase is to predict the range capability of the spacecraft and to compute a reference trajectory which will terminate at the target point. This is accomplished by predicting analytically the range flown from the current orbiter velocity to the velocity at which a load factor of 1.Sg is reached. Then the resultant range for a constant 1.Sg trajectory is predicted in the remainder of the entry. The initial range prediction assumes an equilibrium glide trajectory with a roll angle selected to correct for range errors. Once the equilibrium roll angle has been predicted that will satisfy the range requirements, a reference drag trajectory is commanded that will correspond to the desired equilibrium glide trajectory.

The basic equilibrium **glide equation** is

$$
V_Y^2 = \frac{V_T^2 \cos \gamma}{R} + L - g \cos \gamma
$$
 (B1)

For equilibrium glide,  $\dot{\gamma} = 0$ ; therefore

4

 $\overline{\mathbb{C}}$ 

**@**

 $0 = \frac{V_{\perp}^2 \cos \gamma}{R}$ 

Assuming cos  $\gamma = 1$ , equation (B1) reduces to

<u>, যাৰ প্ৰতিকাৰত কৰিবলৈ আৰু প্ৰতিষ্ঠা কৰিবলৈ কি</u>

$$
0 = g \left( \frac{v_{\frac{1}{2}}^2}{Rg} - 1 \right) + L \tag{B2}
$$

Since  $Rg = V_{\text{sat}}^2$ , this equation reduces further to

$$
0 = g \left( \frac{V_{\frac{1}{1}}}{V_{\text{sat}}^2} - 1 \right) + \left( \frac{L}{D_V} \right) D \tag{B3}
$$

$$
559-21
$$

Solving for D gives

 $(B\nuparrow)$  $\frac{\overline{\text{L}}}{\text{L}}\left(\frac{1}{1}\right)$ 

©

®

@

Since L/D in the vertical plane =  $L/D \times cos \phi$ , equation (B4) becomes

 $rac{g}{\cos \phi}$   $\left(1-\frac{I}{V_{\text{sat}}} \right)$  $(B5)$  $\sim$  -  $\rm \Gamma$ 

Using equation (B5), it is possible to predict the range that will be flown during the equilibrium glide phase by means of the following equations.

Assume that the equilibrium glide trajectory will be based on a constant roll angle, ¢, and will be flown to the inertial velocity at which the predicted trajectory reaches 1.5g  $(V_{CG})$ .  $V_{CG}$  can be predicted by solving for  $V_T$  in equation  $(B5)$ .

$$
V_{CG} = \sqrt{V_{Bat}^2 - \frac{D_{cg}V_{Bat}^2 \frac{2L}{D}\cos\phi}{g}}
$$
 (B6)

Where  $D_{cg}$  is the drag along the velocity vector equivalent to  $1.5g$ 

 $D_{cg} = \frac{1.5g}{\sqrt{1 + (L/D)^2}}$  $(B7)$ 

Equation (B6) is valid for all **equilibrium** glide roll angles that result in trajectories that reach 1.5g. However, trajectories based on small equilibrium glide roll angles do not obtain 1.5g. For this class of trajectories, the guidance can determine this by checking for a negative square root in **equation** (B6). When this occurs, the guidance must assume that the constant g phase is **eliminated** and the equilibrium glide trajectory required to reach the target is flown all the way to transition at Mach 6.

,- S59-22

The range flowering and the equilibrium glide phase can be predicted by the following  $\sigma_4$  is is: by the following control of the following control of

$$
\frac{\partial R}{\partial V} = \frac{\partial R}{\partial T} \frac{\partial T}{\partial V} = -\frac{V}{D} = -\frac{V_T}{D_{ref}}
$$
(B8)

Using equation (B5)

$$
\frac{L}{\partial v} \cos \phi \, v_{\text{sat}}^2 \left( \frac{v_{\text{r}}}{v_{\text{r}}^2 - v_{\text{sat}}^2} \right) \tag{B9}
$$

$$
R = \frac{(L/D) \cos \phi V_{\text{sat}}^2}{g} \int_{V_{\text{I}}}^{V_{\text{CG}}} \frac{V_{\text{I}}}{V_{\text{I}}^2 - V_{\text{sat}}^2} \text{d}V \tag{B10}
$$

Integrating equation (20.0)

@

**Robert Holland** 

$$
R = \frac{(1/\text{D}) \cos \phi \text{ V}_{\text{sat}}^2}{2g} \text{LN}\left(\frac{V_{CG}^2 - V_{\text{sat}}^2}{V_{\text{I}}^2 - V_{\text{sat}}^2}\right) = R_{\text{EQ}} \quad (B11)
$$

The range from  $V_{CG}$  to transition can be analytically predicted by the equations

$$
\frac{\partial R}{\partial V} = \frac{\partial R}{\partial T} \frac{\partial T}{\partial V} = -\frac{V}{D} = -\frac{V}{D_{cg}}
$$
(B12)

$$
R = -\frac{1}{D_{cg}} \int_{V_{CG}}^{V_{TRAN}} V dV = \frac{V_{CG}^{2} - V_{TRAN}^{2}}{2D_{cg}}
$$
 (B13)

\$59-23

NUFS DEN FRANKLINGS DER EINE SEINER SEINER DER SEINER SEINER ZUR EINER KOMFRUNKSING IN BEILINGEN TER MEINE ERR

Therefore equations (B11) and (B13) represent the total predicted range for the entry from the current orbiter velocity to transition.

$$
R_p = R_{EQ} + R_{CG} \qquad (B14)
$$

A comparison between  $R_p$  and the actual range to the target

(assumed to be the transition point) will produce a range error which can be nulled by changing  $\phi$ , the equilibrium glide roll angle. Figure B-1 presents the range correction capability as a function of the equilibrium glide roll angle. This figure shows that for an equilibrium glide roll angle below 43.5°, the equilibrium glide trajectory will not intersect 1.5g. Thus for targets that require these roll angles, an equilibrium glide trajectory will be flown throughout entry. This figure also shows that for large equilibrium glide roll angles (to the right of the line marked  $V_{CG}$  greater than  $V_T$  in fig. B-1), the desired equilibrium glide roll angle will intersect 1.5g prior to the current velocity. So for these cases, the guidance will immediately transfer into the constant g ranging phase whenever  $V_{CC}$  is computed to be greater than  $V_{\tau}$ .

Once the equilibrium glide roll angle has been determined, the controller reference parameters must be computed in order to fly the desired equilibrium glide trajectory. The controller requires a L/D reference, a drag reference, and an altitude rate reference. The drag reference term is simply equation (B5).

$$
D_{ref} = \frac{E}{\frac{L}{D} \cos \phi} \left( 1 - \frac{V_{T}^{2}}{V_{sat}^{2}} \right)
$$

The L/D reference term is simply

$$
\frac{L}{D_V} \text{ref} = \frac{L}{D} \cos \phi \tag{B15}
$$

@

@

 $\frac{L}{\mu}$  and  $\frac{L}{\mu}$  is the inniume where  $\sum_{n=1}^{\infty}$  cos  $\lambda$  is the inplane  $\sum_{n=1}^{\infty}$ 

The altitude rate reference can be derived as follows:

From equation (A8)

$$
\dot{R}_{ref} = -HS \left( \frac{2D_{ref}}{V_E} + \frac{\dot{D}_{ref}}{P_{ref}} \right)
$$

S59-24

AS ALLE DESPOIS DE L'ASSES DE L'ESSA DE L'ALLES AL PROPORT ALLE L'ALLES ALLES ALLES ALLES

$$
D_{ref} = \frac{E}{\frac{L}{D} \cos \phi} \left( 1 - \frac{v_{f}^{2}}{v_{sat}^{2}} \right)
$$

Taking the derivative of  $D_{ref}$ 

anang grego

$$
\dot{D}_{ref} = \frac{2g D_{ref}V_{I}}{\frac{L}{D} \cos \phi V_{sat}^{2}}
$$
 (B16)

Combining equation (A8) with equations (B5) and (B16) gives

$$
\dot{R}_{ref} = -\frac{2gHS}{\frac{L}{D}\cos\phi} \left[ \frac{\left(1 - \frac{V_{T}^{2}}{V_{B}t}\right)}{V_{E}} + \frac{V_{T}}{V_{B}t^{2}} \right]
$$
(B17)

 $-2$ 

Equations (B5), (B15) and (B17) are sufficient to establish an equilibrium glide trajectory.

a ng pangangganggan sa mang

**জনকার বেদের** 

<u> 1995 yn de ferske fan de ferske f</u>
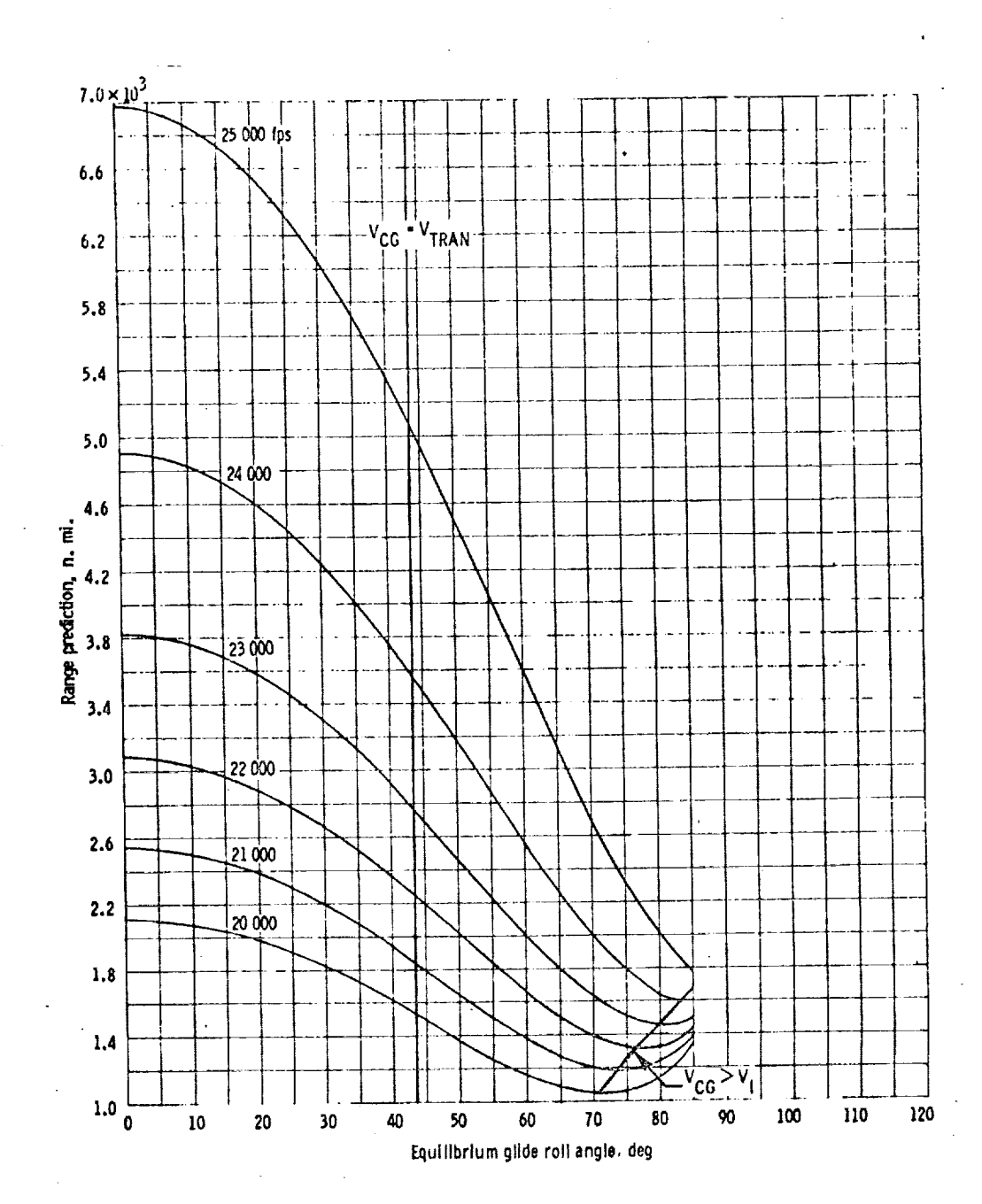

(a) V  $_{\rm l}$  = 20 000 fps to 25 000 fps.

Figure B1. - Equilibrium glide range predictions.

S59-26

EDE KAN SASA SELAI DENGAN KANYA SELAI DENGAN KELUARKAN PERANJAHAN KELUARKAN KELUARKAN KELUARKAN.<br>PROFINSI SELAI DENGAN KELUARKAN KELUARKAN SELAI PERANJAAN PERANJAAN PROFINSI PROFINSI PROFINSI PROFINSI PROFIN

कर हुन्दू

والمتواصل المتواطئ المتحلة المتحاطين

MAY.

 $38\,$ 

39

G

· 1990年 - 1990年 - 1990年 - 1990年 - 1990年 - 1990年 - 1990年 - 1990年 - 1990年 - 1990年 - 1990年 - 1990年 - 19

**REAL PROPERTY** 

ारम्

पस भाइ

March 2007

**Freight** -44

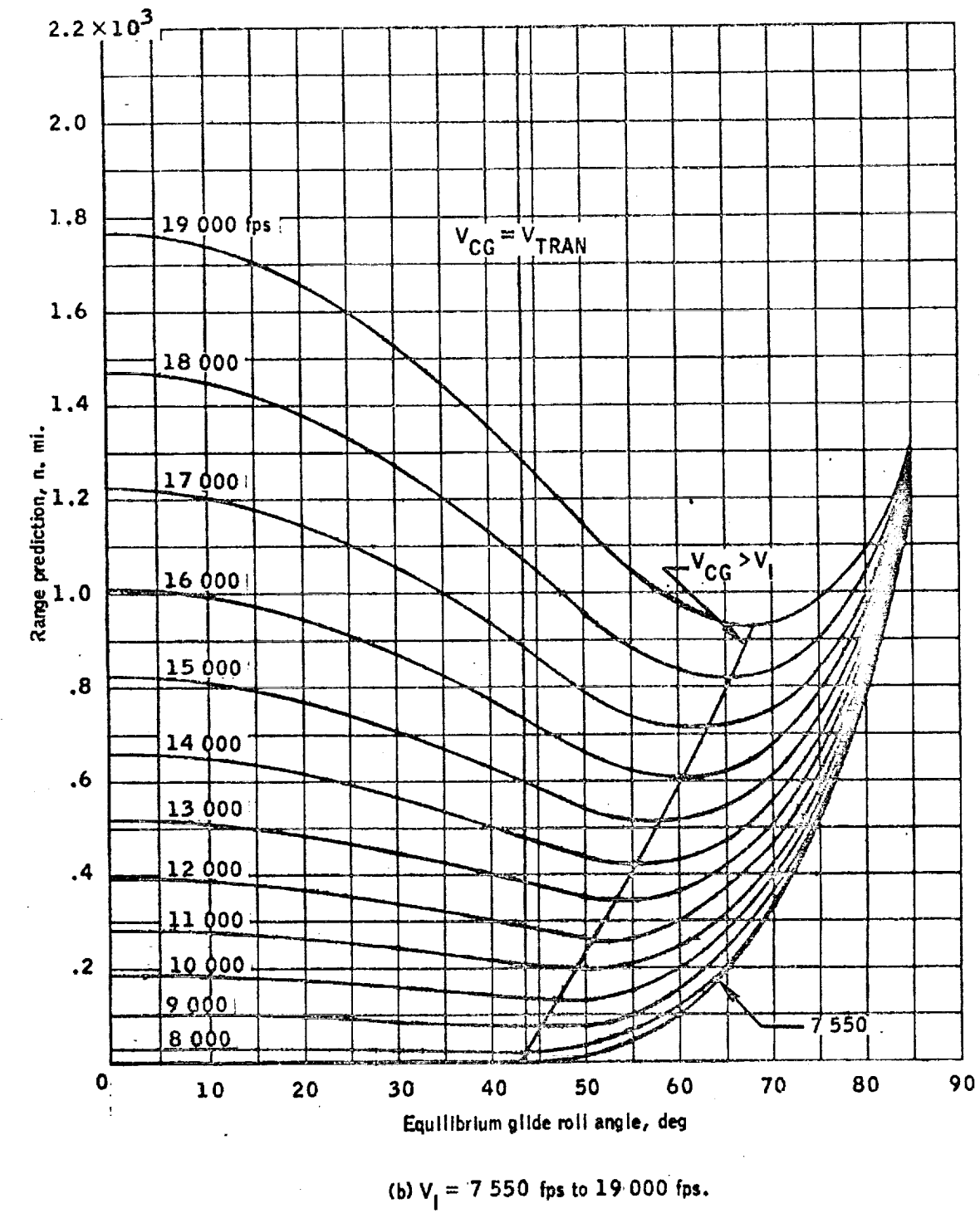

Figure B1 .- Concluded.

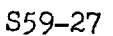

#### APPENDIX C - CONSTANT g PHASE

The purpose of the constant g phase is to predict the constant g level required to reach the target and to generate a  $D_{ref}$ ,  $\dot{R}_{ref}$ , and L a  $\frac{1}{b}$  for the controller.

Equation (B13) presents the equation that analytically predicts the range that will be flown if a constant g profile  $(D_{cg})$  is flown between  $V_{CG}$  and transition. This equation is as follows:

$$
R_{CG} = \frac{v_{CG}^2 - v_{TRAN}^2}{2D_{cg}}
$$

The range to the transition point is obtained from the targeting logic and is equal to the total range to target minus the desired range to the target at transition

$$
R_{TG} = R_T - R_{PT}
$$

The constant g level to reach the target becomes

$$
D_{\rm o} = \frac{V_{\rm CG}^2 - V_{\rm TRAN}^2}{2R_{\rm TG}}
$$
 (21)

5B Q

The constant g trajectory is controlled by means **of** the drag controller where

$$
\dot{R}_{ref} = -HS \left( \frac{2D_{ref}}{V_E} + \frac{D_{ref}}{D_{ref}} \right)
$$

For constant  $g \quad D_{ref} = 0$ , therefor

 $D_{\text{max}} = D$ 

 $v_{\rm ref}$ 

$$
\dot{R}_{ref} = -2HS \frac{r_{ref}}{V_E}
$$

\$59-28

ALIMO CIRCUM CHIMES IN THREE MAILS OF THE COMMUNICATION AND SUPERVISHED ON THE COMMUNICATION OF THE PARTY

@

@

 $(c<sub>2</sub>)$ 

 $V\dot{\gamma} = H - \dot{V}\gamma$ 

 $\dot{H} = -2HS \frac{D}{V}$ 

54

As was the case for constant heat rate, a L/D reference term can be derived from the equation of motion

 $V_Y^* = \frac{V^2 \cos \gamma}{R} + L - g \cos \gamma$ 

or

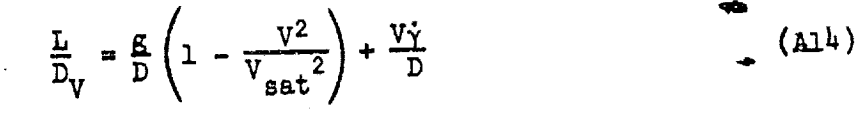

and from equation (A15)

For constant g

 $H = -2HS \left( \frac{D}{V} - \frac{DV}{V^2} \right) = -2HS \frac{D^2}{V^2}$  $(C<sub>3</sub>)$ 

$$
V\dot{\gamma} = -2HS \frac{D^2}{V^2} - \dot{V}\gamma
$$
 (C<sup>4</sup>)

$$
\dot{V}_{\Upsilon} = \frac{\dot{H}\dot{V}}{V} = \left(-2H\dot{S}\frac{D}{V}\right)\left(-\frac{D}{V}\right) = \frac{2H\dot{S}D^2}{V^2}
$$
 (C5)

$$
V\dot{\gamma} = -4\mathrm{HS} \frac{D^2}{V^2} \tag{C6}
$$

Therefore,

<u>E MERIKAN DI BERTAMA DI PER</u>

$$
\frac{L}{D_V} = \frac{E}{D} \left( 1 - \frac{V^2}{V_{\text{sat}}^2} \right) - \frac{1}{4} \frac{HSD}{V^2}
$$
 (7)

 $80$ 

1957 - 1987 - 1988 - 1999

$$
\frac{L}{D_V} \mathbf{r} e \mathbf{f} = \frac{E}{D_{ref}} \left( 1 - \frac{V_E^2}{V_{sat}^2} \right) - 4 \text{HS} \frac{\mathbf{r} e \mathbf{f}}{V_E^2}
$$
 (C8)

S59-29

स्रदेश संस्कृति संस्कृति संस्कृति । संस्कृति संस्कृति संस्कृति । संस्कृति संस्कृति । संस्कृति संस्कृति । संस्क<br>संस्कृति

C

Relative velocity was assumed for the constant g phase because of the requirement to switch from inertial velocity to relative velocity late in the entry when velocity is approximately equal to  $V_{\text{sat}}/2$ .

55

S59-30

**TATION CONTRACT** 

A CHE CANALLES

**MONAR** 

 $E^* \times \mathbb{R} \to X, D^-$  , MATH FLOW LOGIC FOR THE CONSTANT **ANGLE OF ATTACK GUIDANCE** 

 $\mathcal{L}^{\mathcal{A}}$  , where  $\mathcal{L}^{\mathcal{A}}$  and  $\mathcal{L}^{\mathcal{A}}$ 

All necessary guations have been developed in the main text and in appendixes A this hall c. The final step is to connect these equations with decision logic to convert trajectory data from the navigation into a commanded roll angle and a commanded angle of attack for the autopilot. This appendix prience the guidance flow logic and all necessary equations and constants, for the constant angle of attack case. Table D-I presents the constants and initial variable values for the guidance. Flow charts 1 through 13 presents the math flow logic for the guidance.

S59-31

BENYA MENDERATA PRANJA MELANJAN KERUTA KEPUTAN MENDERATA KE PER

 $\overline{J}$ 

1

responsib

জিয়াক অসমত বিধায়ক কৰা বিক্

TABLE E-I.- CONSTANTS AND INITIAL VARIABLE VALUES

©

@

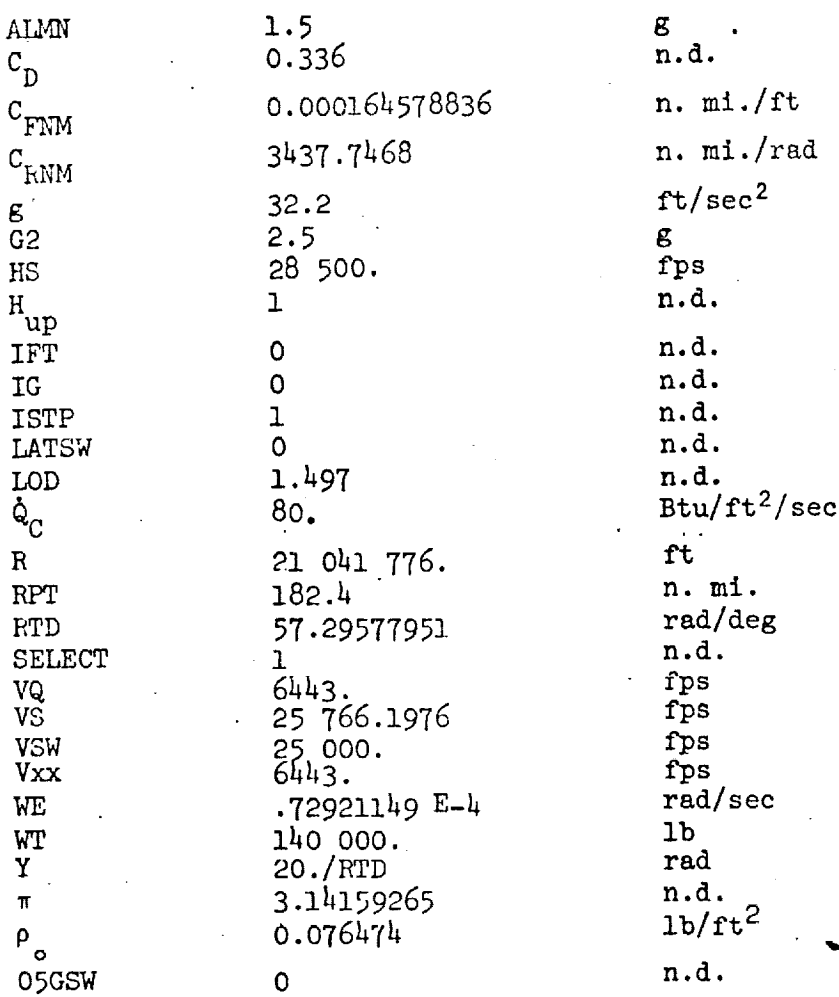

DE DE LA STATISTIKA UNIVERSITET DE DE L'UNIVERSITET DE L'UNIVERSITET DE L'UNIVERSITET DE L'UNIVERSIT

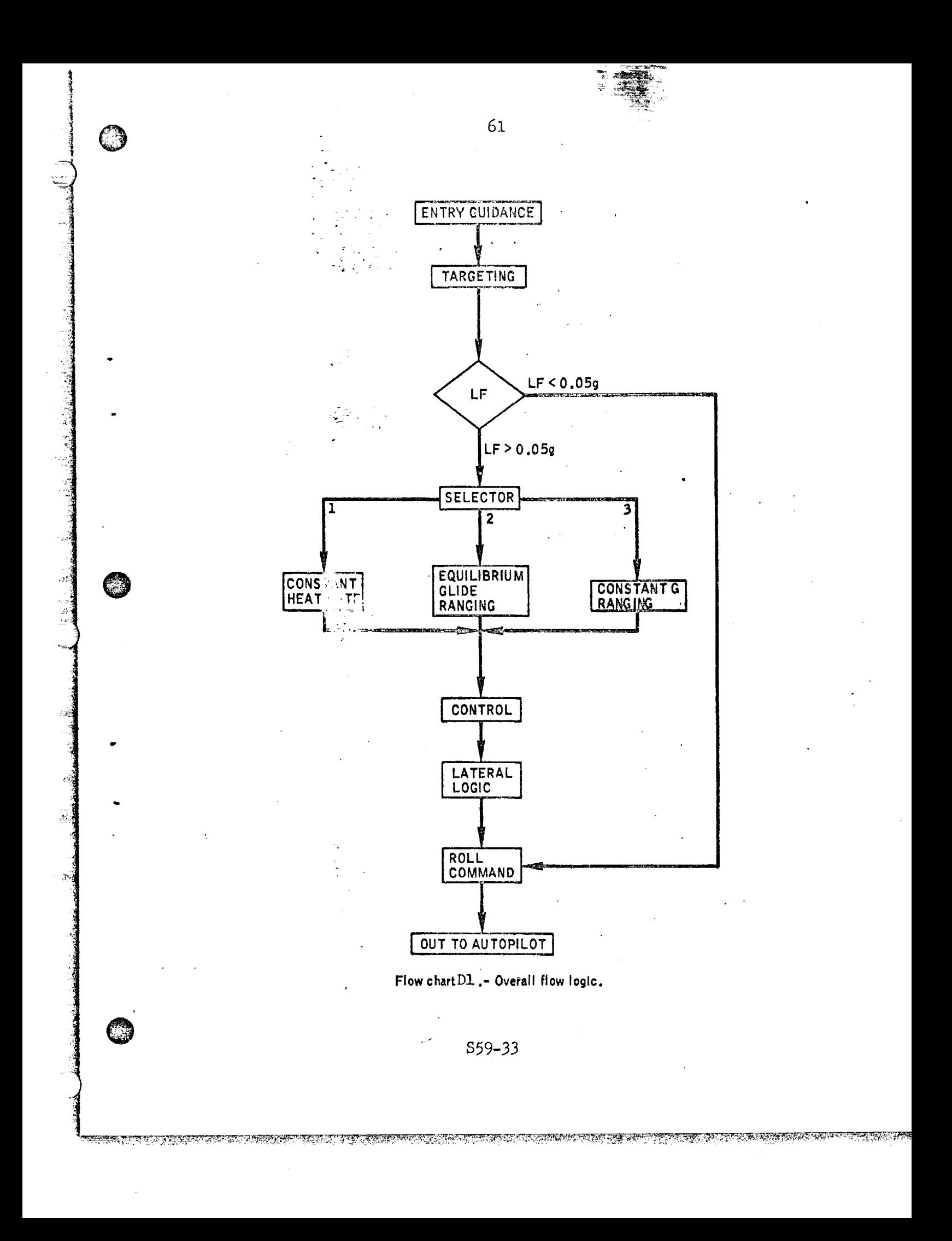

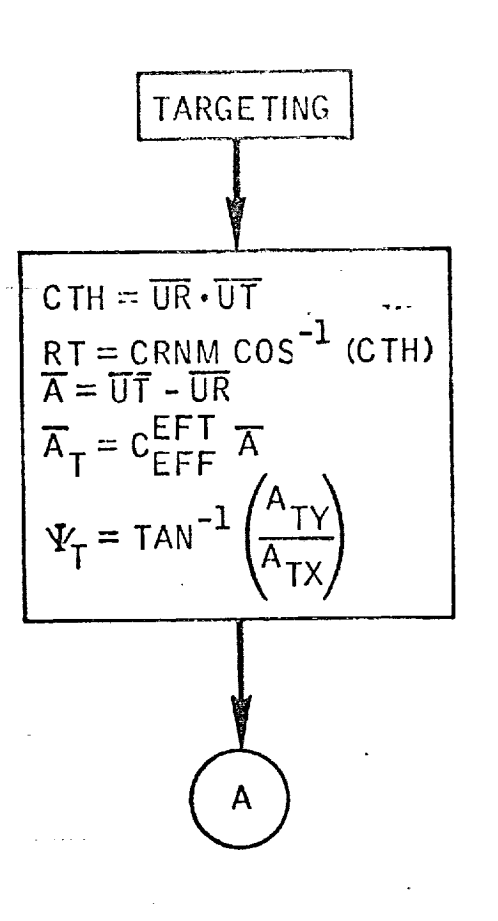

 $\widehat{\mathbb{C}}$ 

@

©

## Flow Chart D2. - Targeting

859-34

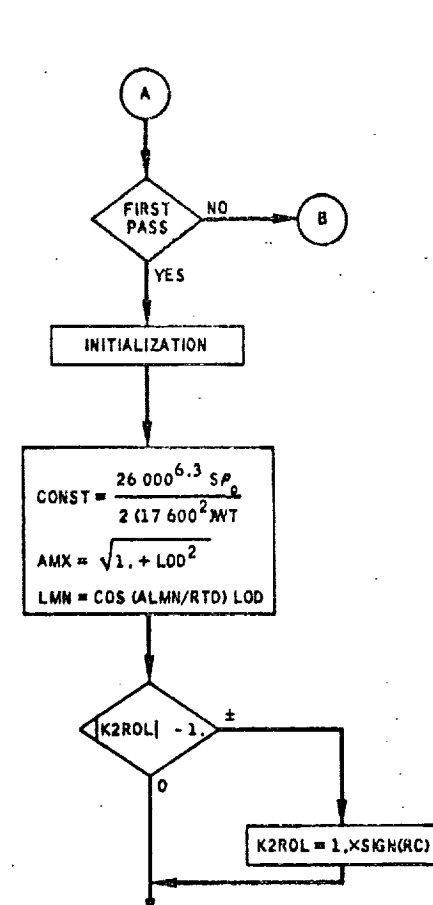

Flow chart D2. - Targeting - Continued.

S59-35

<u> থকা চালকা</u>

**TERMS AND REPORT OF PARTICULAR STATES OF A STATE OF A STATE OF A STATE OF A STATE OF A STATE OF A STATE OF A** 

C

**COL** 

C.

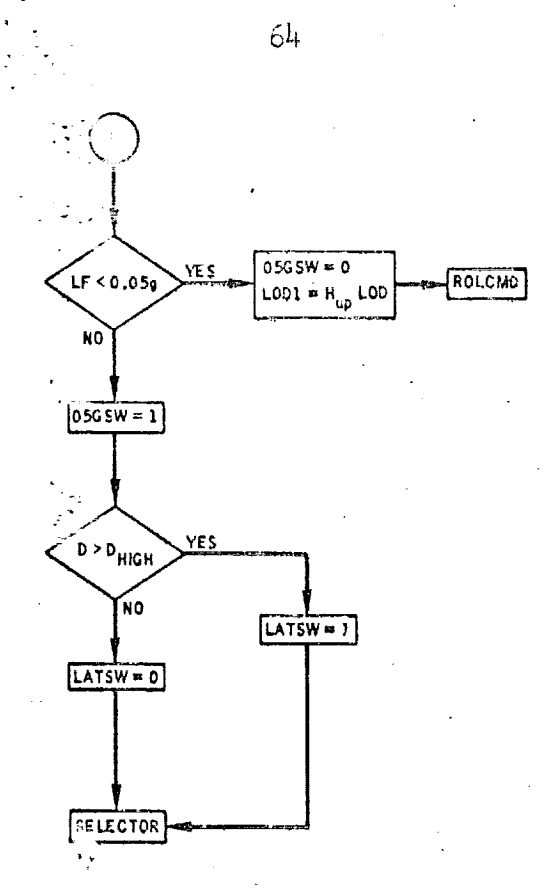

Flow chart 2. - Targeting - Concluded.

S59-36

na speran

ক্ষেপ্ৰ

1875.7

医下关大师

দ্য **কণ কৰে প্ৰশ্ন চলক চা**ছত

k\$T āΓ,

 $-20, 70$ 

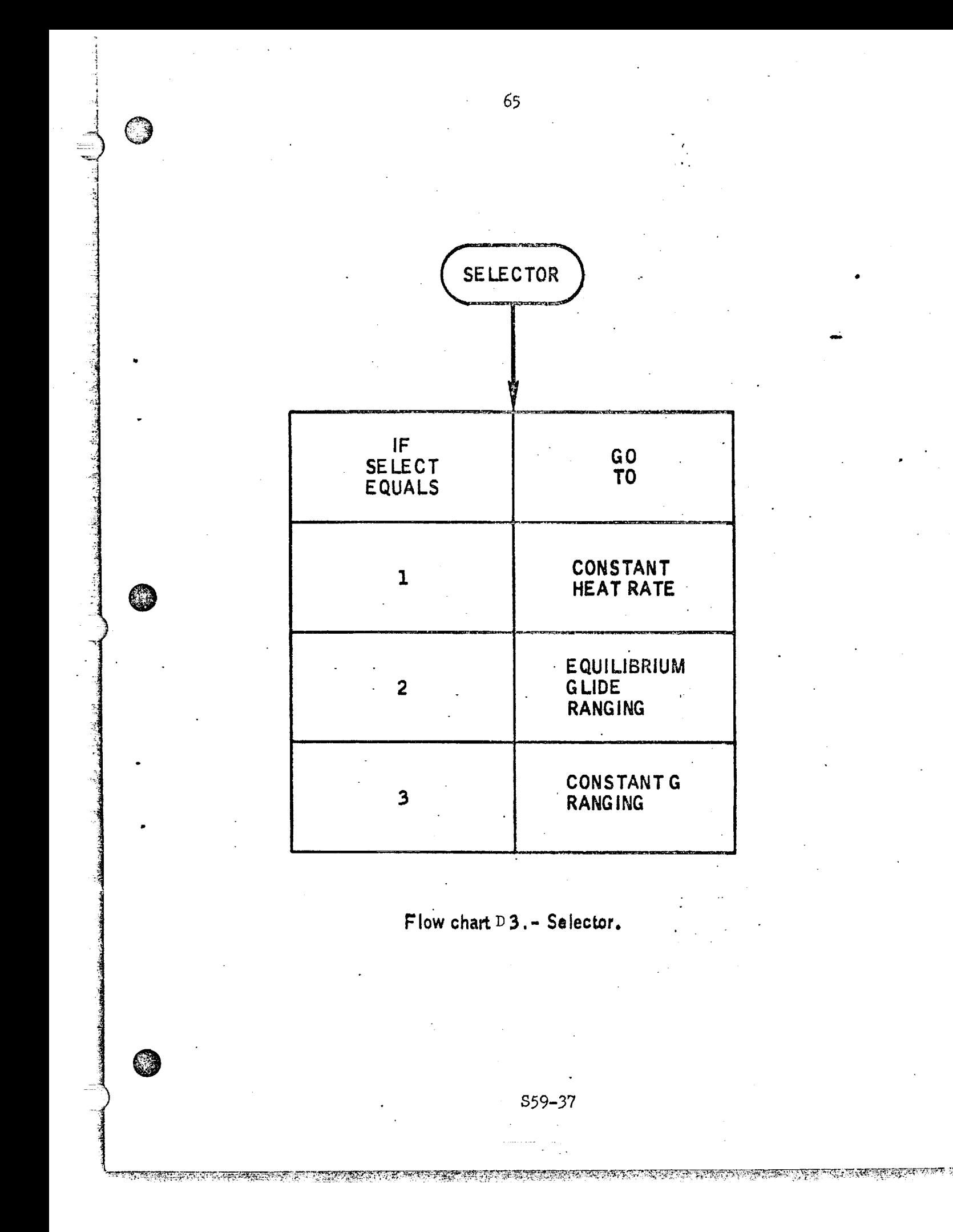

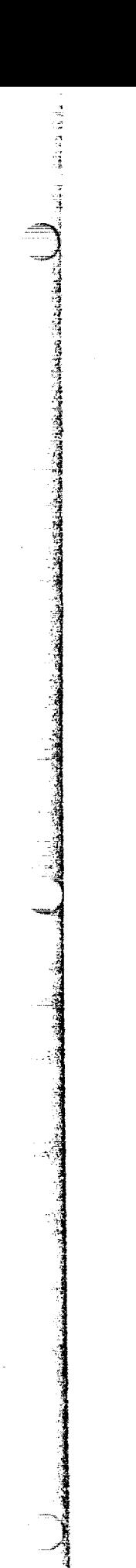

CONSTANT<br>HEAT RATE  $V_i \leq VSW$ YE S SELECT = 2<br>GO TO SELECTOR **NO** CONST C<sub>D</sub>  $\dot{q}_c^2$  $D_{REF}$  =  $v_{E}^{4.3}$  $VLEQ = g$  $\frac{\mathsf{VLEQ}}{\mathsf{D}_{\mathsf{REF}}}$ L<br>I P<sub>REF</sub>  $R_{REF} = -6.3 \frac{HSD_{REF}}{V_{E}}$  $C16 = 1.$  $CI7 = 0.01$ GO TO<br>CONTROL

66

Flow chart D 4. - Constant heat rate.

S59-38

とうとき

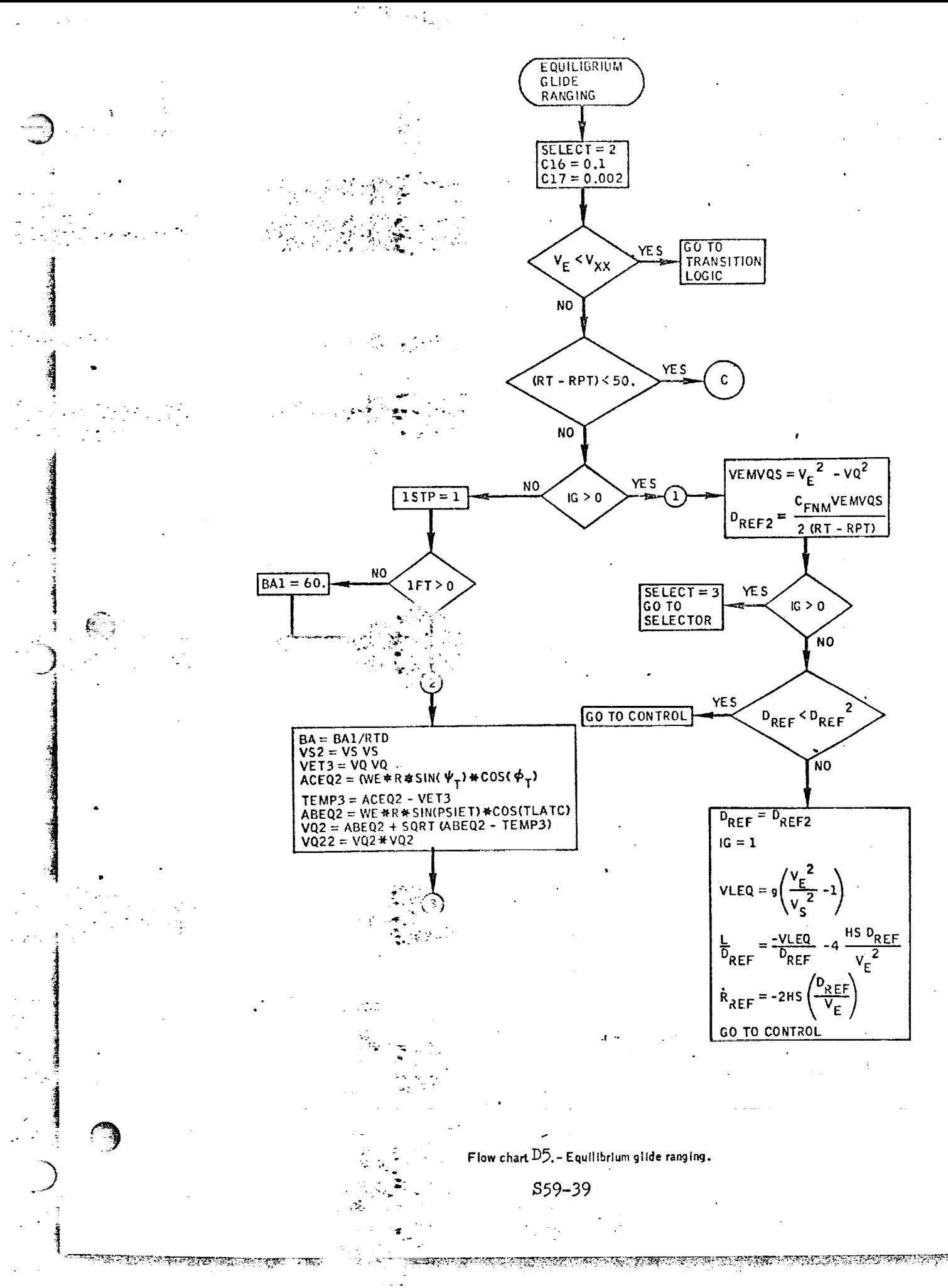

⊊

মৰ্পুৰু<del>ৰ অন্</del>

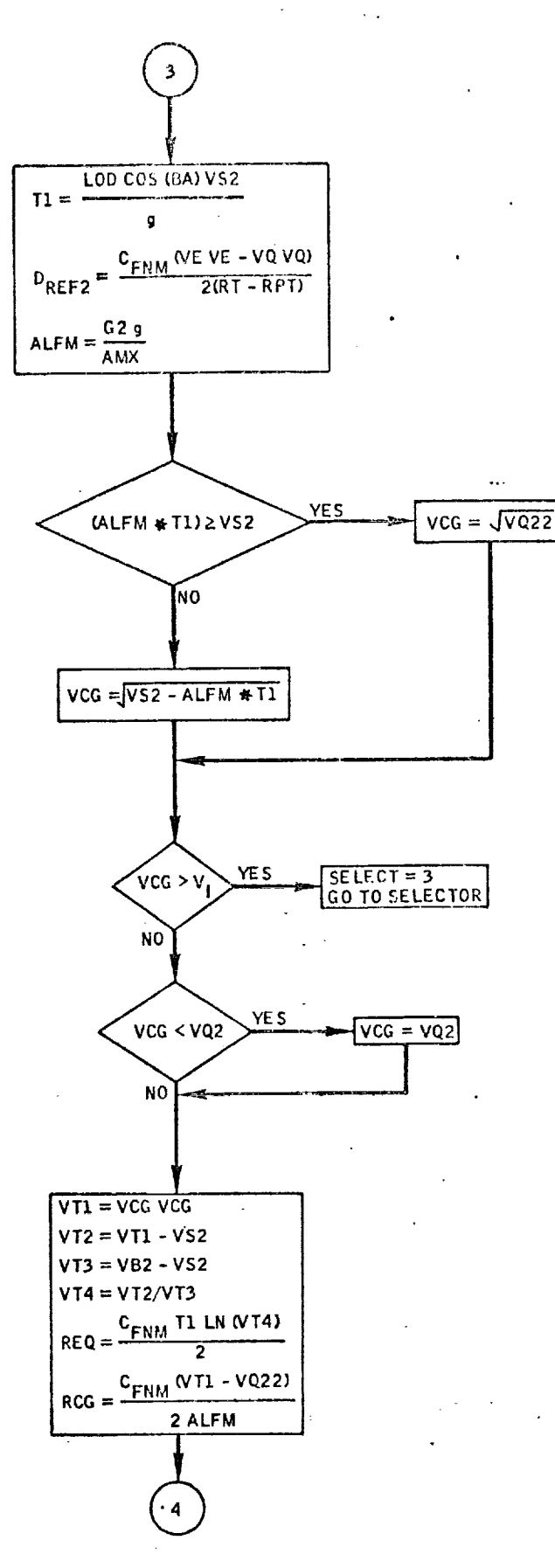

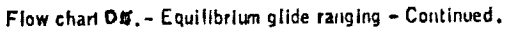

<u>ভারতের অন্যান্ড আছে।</u>

S59-40

TERRE TELEVISIONIS (PRINCIPALITIKA PROVINCIALI PRINCIPALITIKA ILI PRINCIPALITIKA ILI PROGETTA PROVINCIA

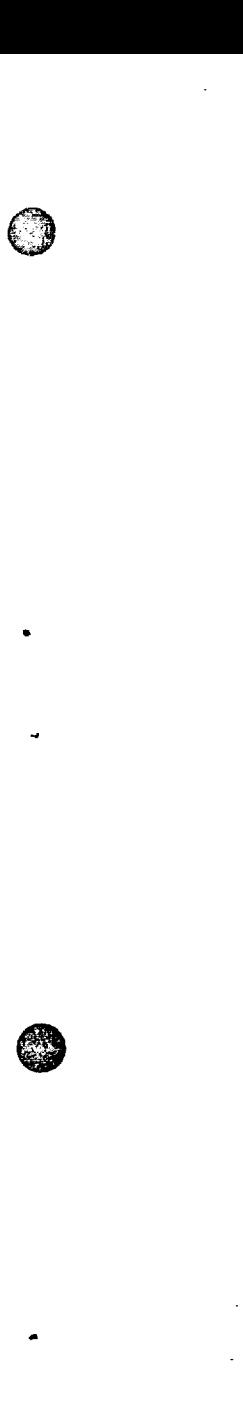

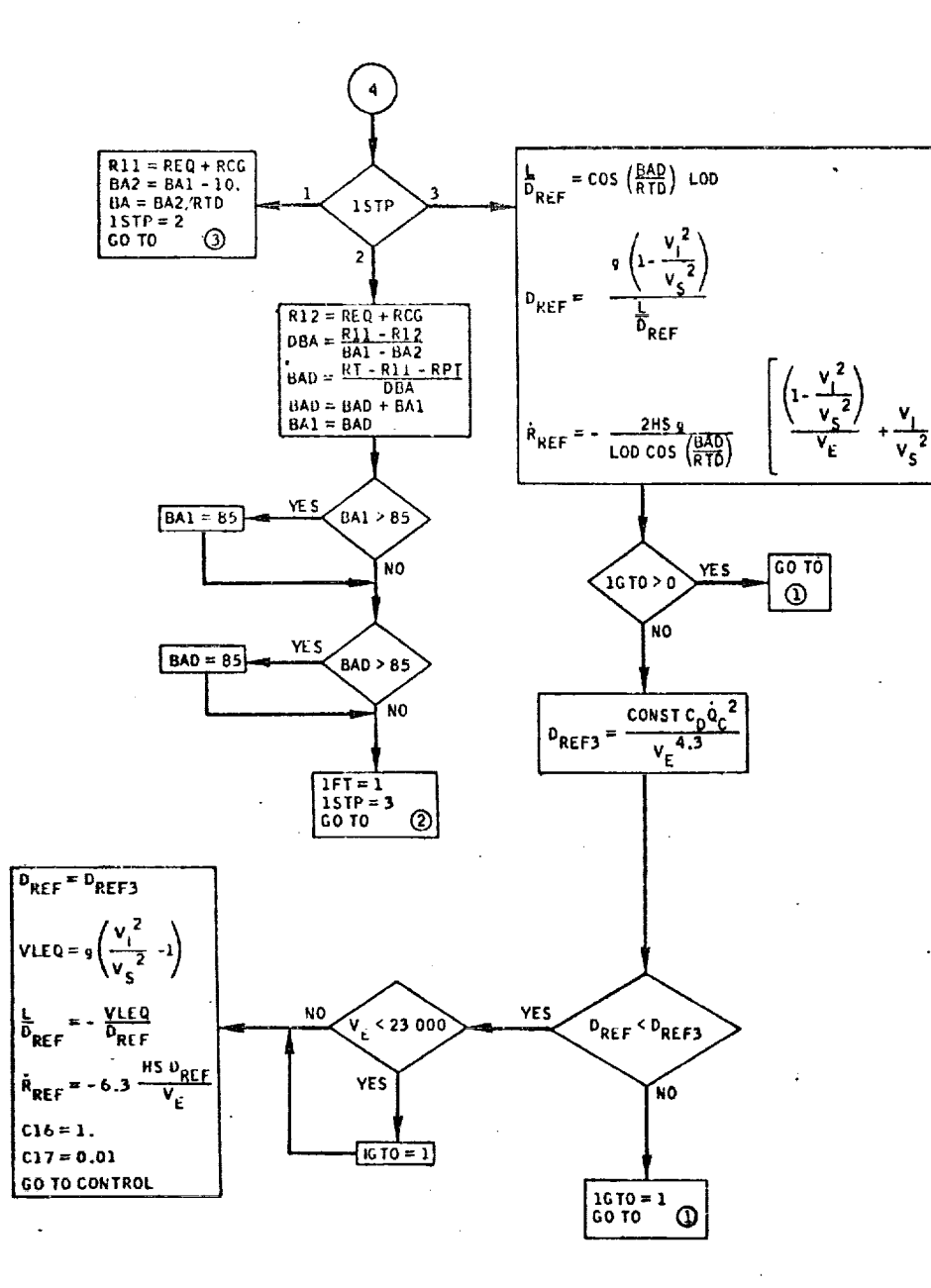

Flow chart \$5. - Equilibrium glide ranging - Continued,

 $S59 - 41$ 

್

<u> BERS LEIGHTEN DER STRIKT DER STRIKT SINGER SEINER SEINE DER STRIKT EIN SEINE DER STRIKT SEINE DER STRIKT KRI</u>

69

 $\frac{1}{2} \int_{0}^{2\pi} \frac{1}{4} \int_{0}^{2\pi} \frac{1}{4} \int_{0}^{2\pi} \frac{1}{4} \int_{0}^{2\pi} \frac{1}{4} \int_{0}^{2\pi} \frac{1}{4} \int_{0}^{2\pi} \frac{1}{4} \int_{0}^{2\pi} \frac{1}{4} \int_{0}^{2\pi} \frac{1}{4} \int_{0}^{2\pi} \frac{1}{4} \int_{0}^{2\pi} \frac{1}{4} \int_{0}^{2\pi} \frac{1}{4} \int_{0}^{2\pi} \frac{1}{4} \int_{0}^{2\pi$ 

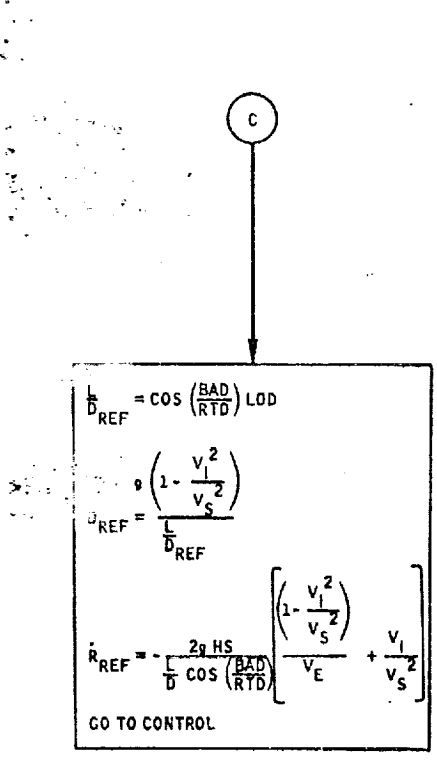

 $70<sub>1</sub>$ 

Flow chart @5. - Equilibrium glide ranging - Concluded,

que portan d'AS

 $S59 - 42$ 

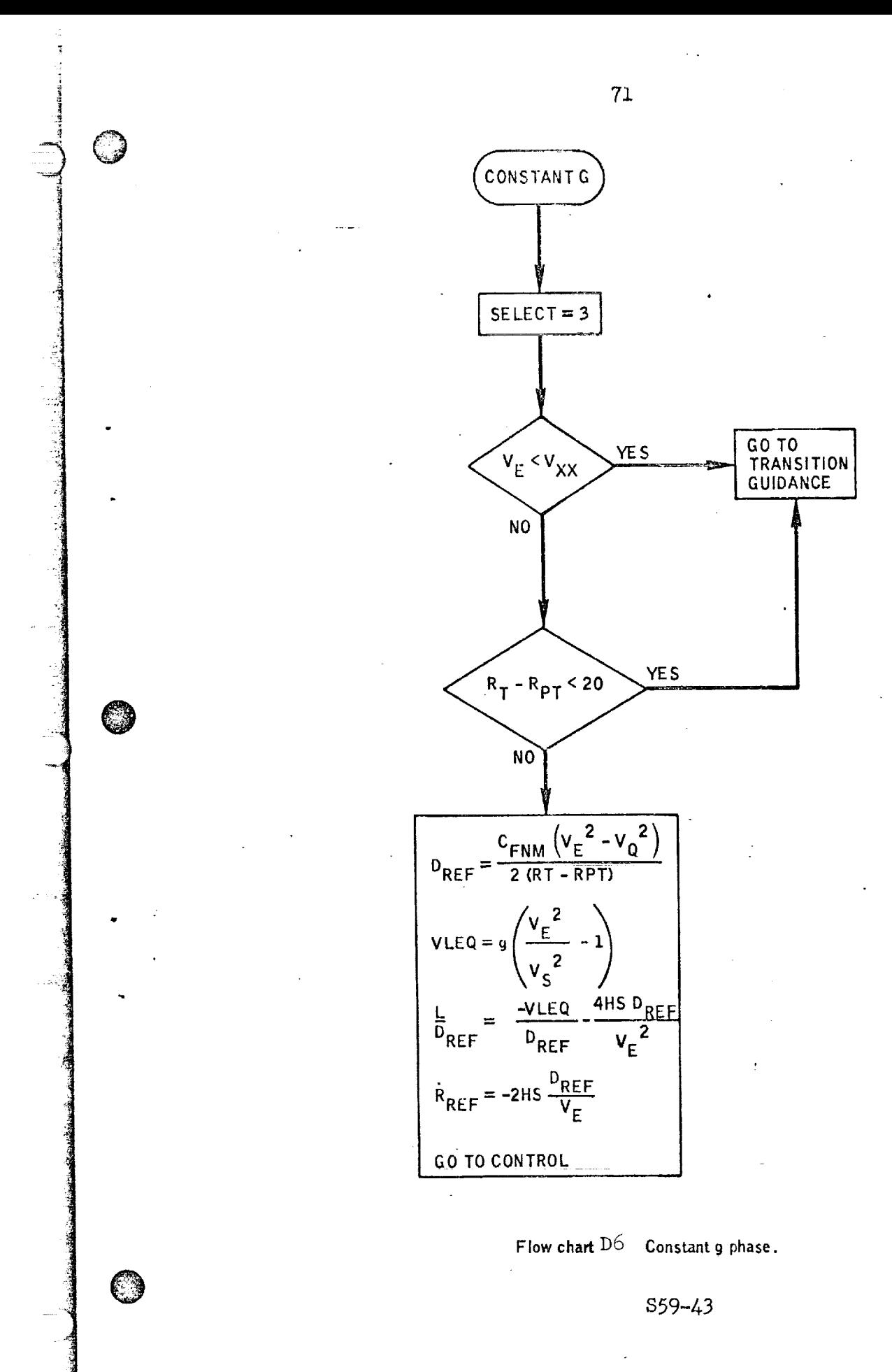

O STRIKT OG TILTER FRA TILLERE STILLERE DE STRIKTE FRA TILLERE STILLERE STATISTER FRA TILLERE STATISTER STRIKT

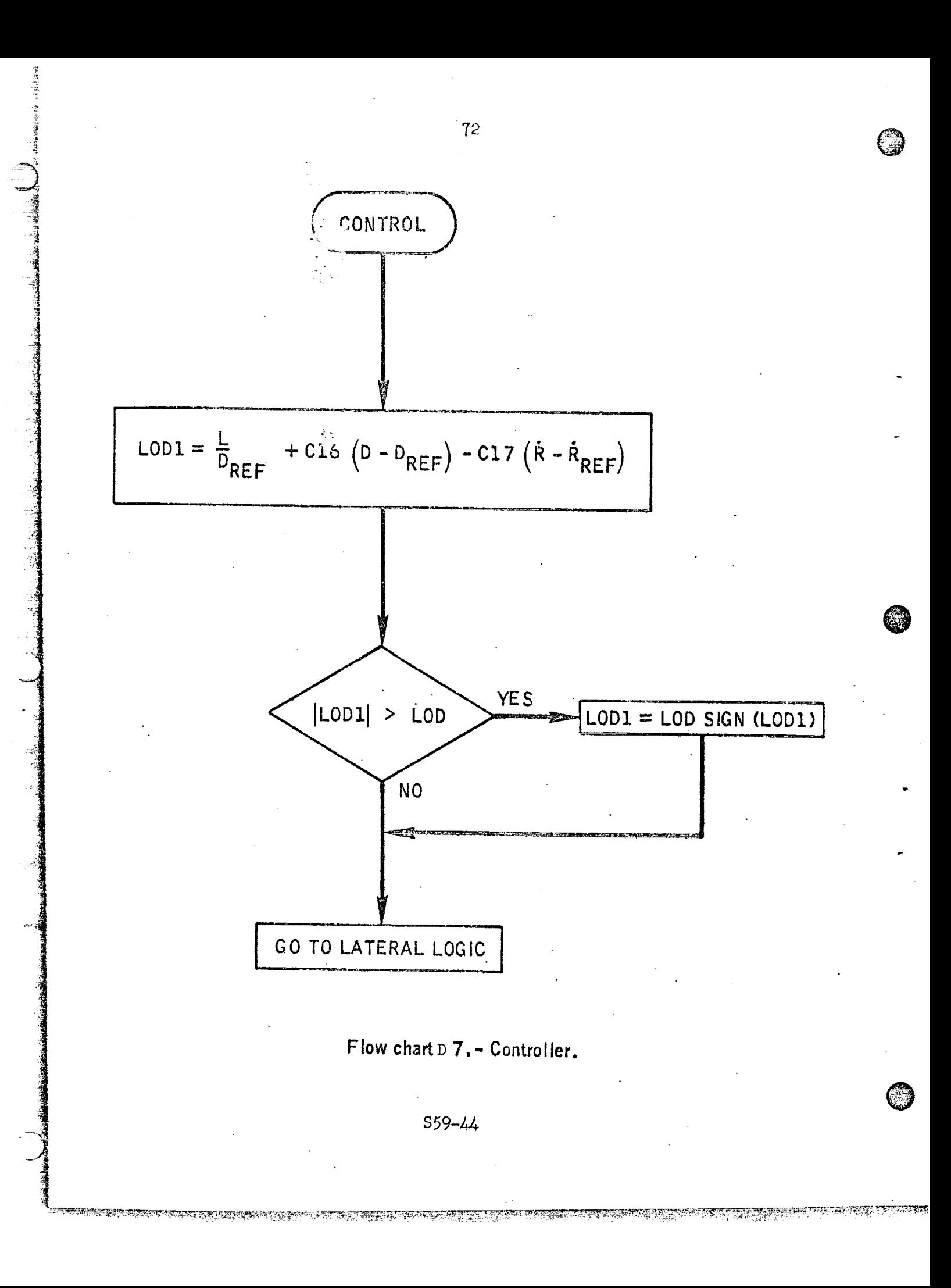

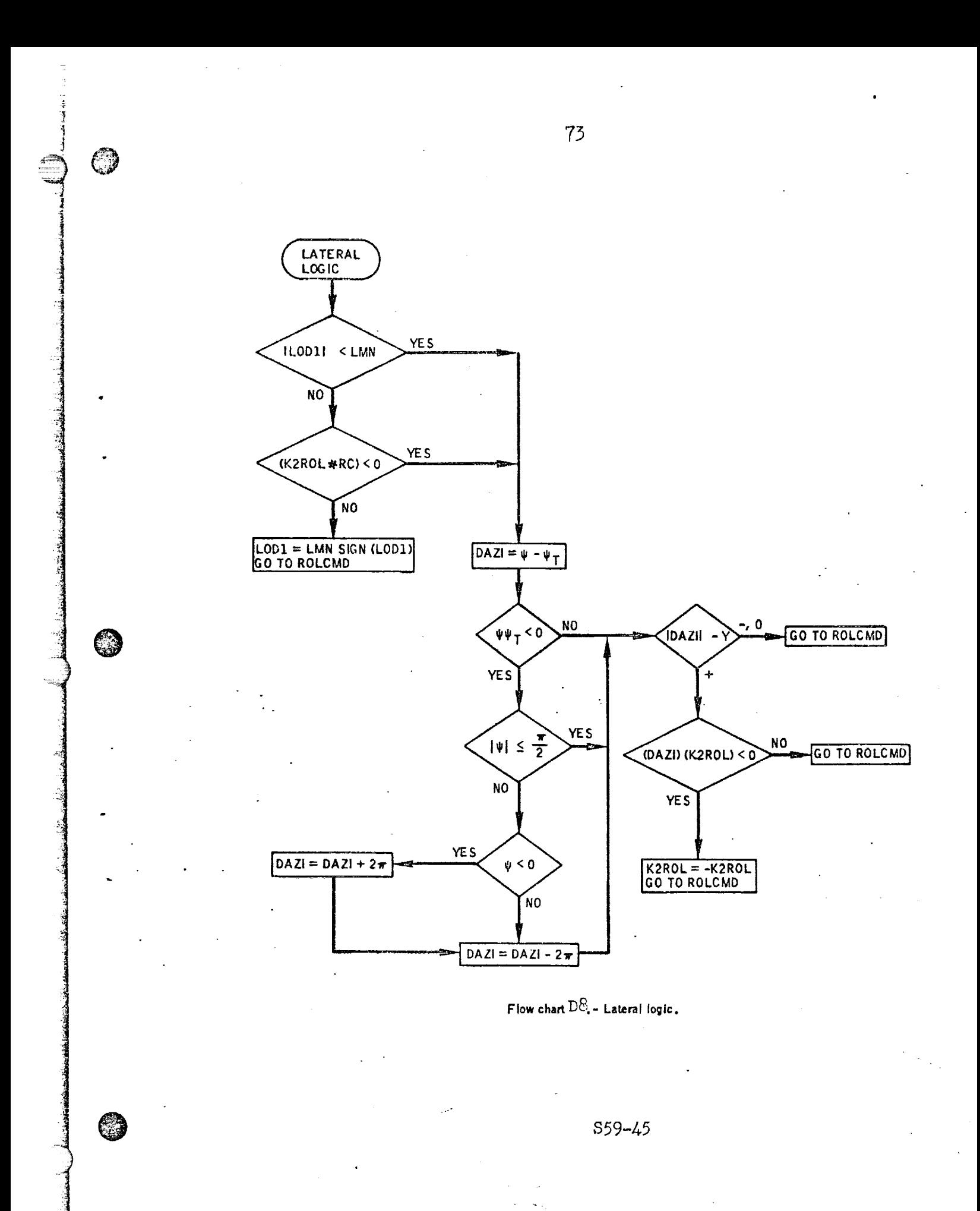

TA LILIKALA KANGGUNI KEMUNGGUNA KANGGUNA KULANG KANGGUNAKAN KELIHAN KANGGUNAKAN KELIHAN KELIHAN KELIHAN KELIHA

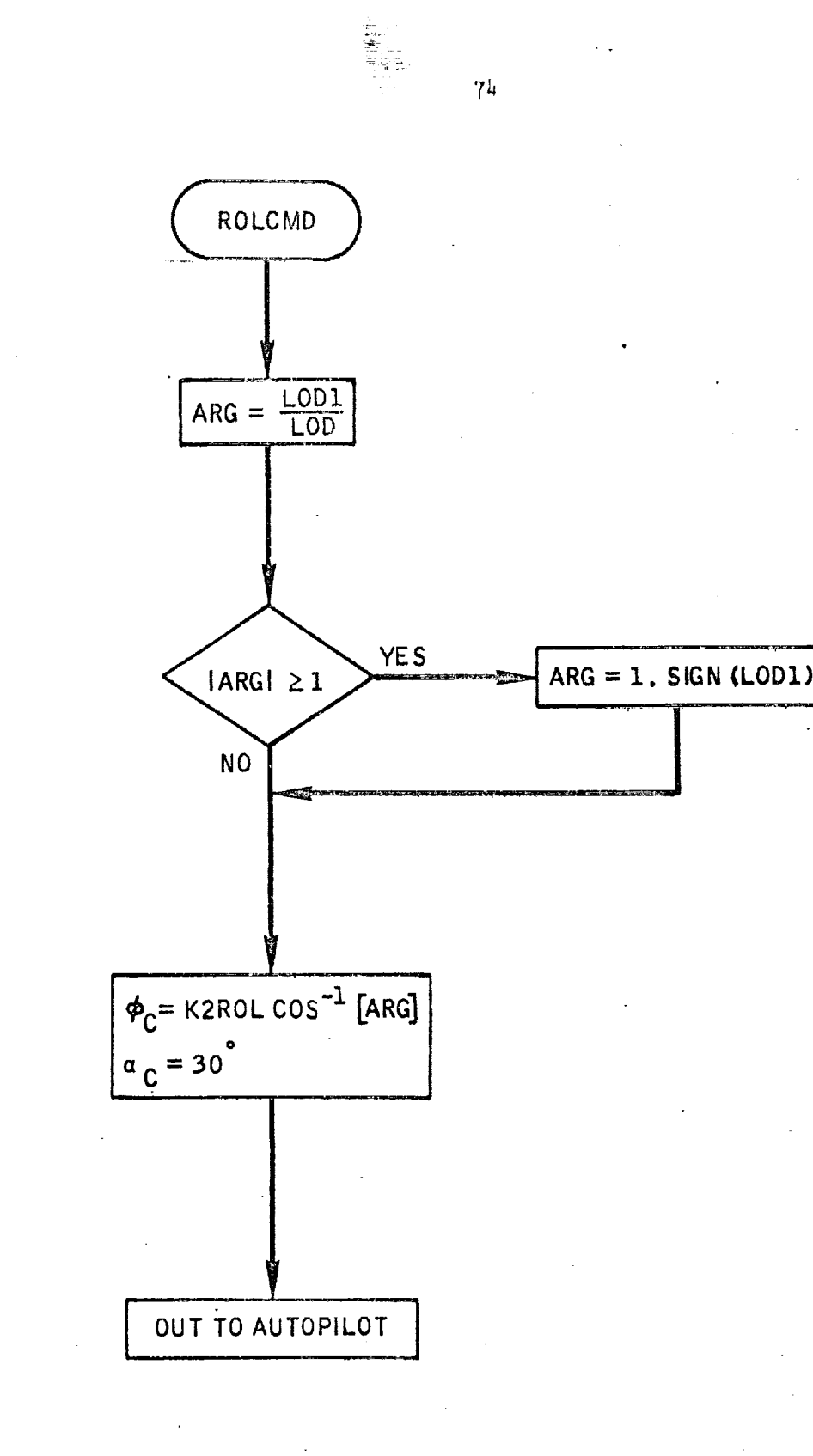

Flow chart DF .- Roll command.

1236140 124000

S59-46

<u> DESCOVERS DE LA PROPERTIE DE LA PROPERTIE DE LA PROPERTIE DE LA PROPERTIE DE LA PROPERTIE DE LA PROPERTIE DE</u>

## Submittal 58-Approach Guidance

.<br>سمبر<br>وفيات

©

O

 $\epsilon$ 

WE HOW THE TANK TO BE REPORTED TO THE TABLE TO A REPORT OF

1. INTRODUCTION<br>The Approach Guidance Routine presented here is designed to take the orbiter vehicle from the end of the entry phase (altitude  $\approx$  100,000 ft) down to the start of the vehicle from the end of the entry phase (altitude  $\frac{1}{2}$  100,000 ft) and  $\frac{1}{2}$ terminal guidance phase 5.9 n. mi. from the runway at an altitude of *6900* ft. and a velocity of 480 ft/sec. It is based on the ideas of Refs. (1) and (2).<br>The guidance routine consists of six modes: Acquisition, Energy Dissipa-

tion, Turn-in, Initial Approach, Heading Alignment, and Final Approach. The horizontal geometry is illustrated in Figure 1 in which the circled numbers refer to the various modes. The Acquisition Mode begins at 100,000 ft altitude, contains an angle-of-attack transition maneuver, and ends when the vehicle is within about 15 n. mi. of the runway. Energy dissipation involves flight in the vicinity of the runway around a cylinder of radius 13.5 n. mi. During this mode the vehicle descends from about around a cylinder of radius 13.5 n. mi. Duringthis mode the vehicle descends from about  $50$ ,  $000$  ft altitude to 26,000 ft. This helical flight usually comprises less than  $\lambda$ half of a revolution around the cylinder, The next three modes, i.e.  $\frac{1}{\sqrt{1-\frac{1}{n}}}$ Approach, and tieading Alignment, constitution a two-turn maneuver to place the verblish hicle on the appropriate final approach path. The Final Approach Mode establishes the proper interfaces with the Terminal Guidance Routine for the final maneuvers required to land on the runway.

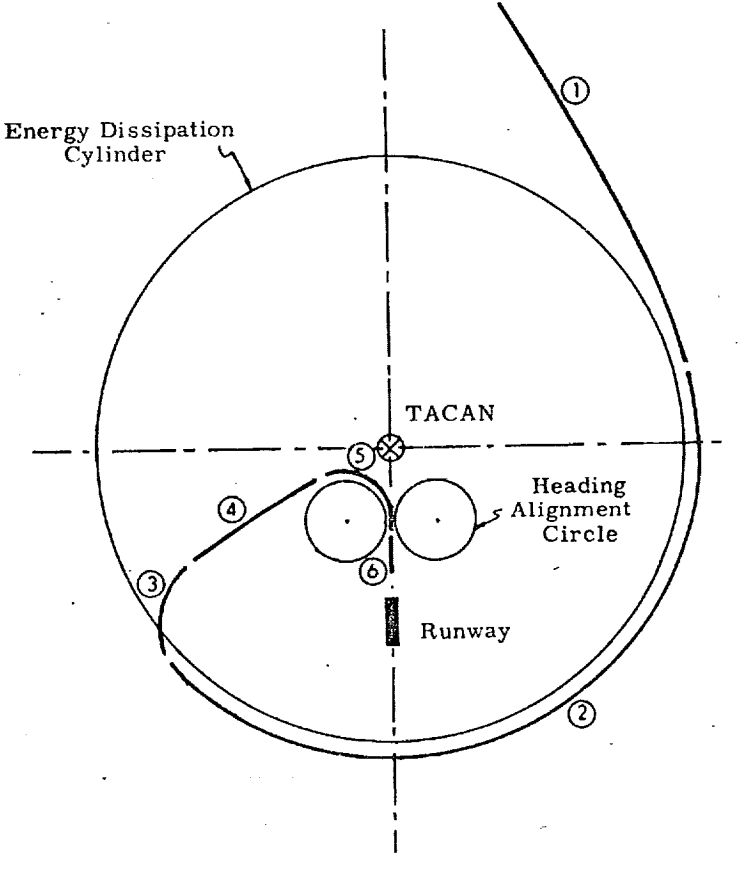

Figure 1. Horizontal Geometry, Approach Guidance

#### S58-i

**THE CONFIDENTIAL AND LOCAL CONFIDENTIAL** 

### 2. FUNCTIONAL FLOW DIAGRAM

The basic flow of the Approach Guidance Routine is shown in Figure 2.

ad<br>ad

®

After *the* routine is entered and initialized, targeting computations are made to obtain the current values of position and velocity, and direction parameters of the vehicle relative to the desired touchdown point. Next, the mode is selected based on the current trajectory conditions, and quantities unique to the specific mode are computed.

The angle-of-attack command is used for vertical control and is computed during the first part of Mode 1 so as to accomplish a constant (-0.3 deg/see) angleof-attack transition maneuver. During the remainder of Mode 1 and for Modes 2  $\frac{1}{2}$ and 3, an angle-of-attack which will yield a constant  $f f^2$ ft is commanded. *Finally,* during the last three modes, the angle-of-attack which will cause the vehicle to fly at a constant flight path angle (-11 deg) is commanded.

The roll-angle command is used for horizontal control and is computed for the various modes as shown in the following table.

#### Table 1

## Geometric Criteria for Roll-Angle Command

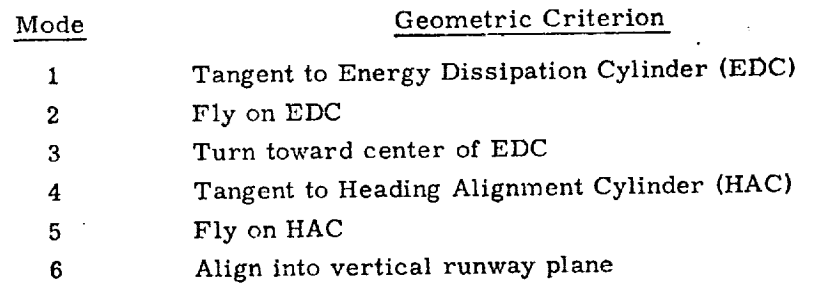

Finally, the rudder flare or speed brake is deployed during the last three modes in order to achieve a speed of 480 f/s at the end of approach guidance,

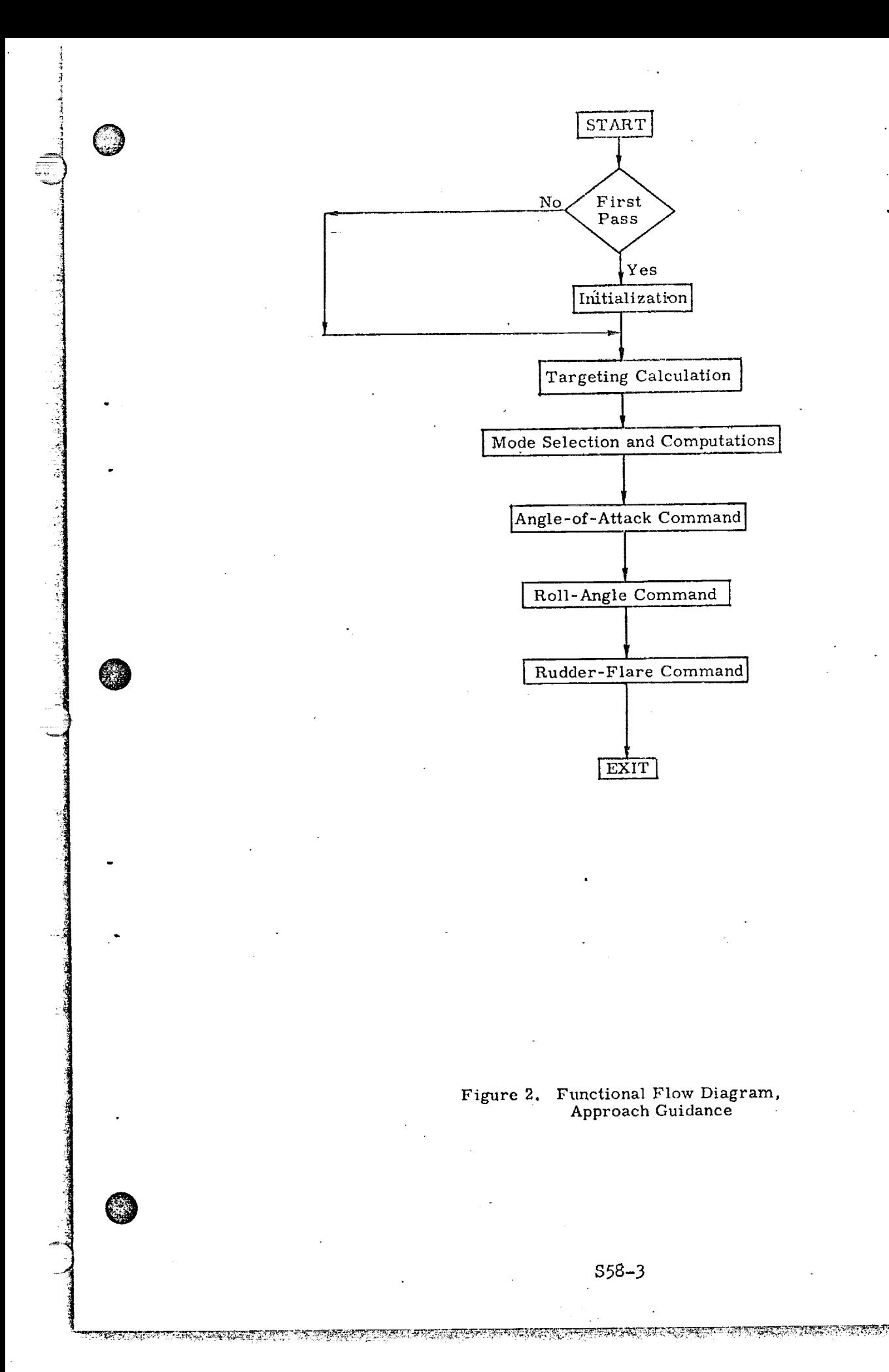

©

*0*

@

#### Notational Conventions

 $\cdot$  .

Upper-case letters represent matrices

Lower-case and Greek letters reserved for scalars and vectors

Vector quantities are underlined, e.g. x

Vectors are assumed to be column vectors unless explicitly noted

# Symbols <sup>a</sup> Effective aerodynamic area of vehicle a Acceleration (RW coordinate) c£ Coefficient of lift  $\partial(c \ell) / \partial(\alpha)$ c\_ *0t* **Rudder-flare command**  $d_{\rm c}$ Distance between touchdown point and ED center  $d_{\rm RT}$ Turning factor  $f_{turn}$ : **Gravity** g Altitude h  $\dot{h}$ dh/dt dh/dt  $\ddot{h}$ Altitude at beginning of Initial Approach  $h_1$ Reference altitude  $h_R$  $d(h_R)/dt$  $h_R$

\$58-4

• rll

*@*

O

TE PA

ग्<del>य अस्पत्र स्था</del>न

## Control gain

Clock time

an anns an China

<u>रू अधुभाषाया प्रभाग</u>

 $t_c$ 

 ,:-: ol gain  $\frac{1}{2}$ .  $\frac{1}{2}$ Left or right HA selector  $\mathcal{L}^{(1)}$  ,  $\mathcal{L}^{(2)}$  ,  $\mathcal{L}^{(1)}$ L saled in specific force  $\iota_{D}$  $\frac{1}{2}$  , and  $\frac{1}{2}$  , and  $\frac{1}{2}$ Vehicle mass Mach no.  $m_{\mathbf{v}}$ **Run-way to NED Coordinate Transformation Matrix**  $\ensuremath{\mathbf{^M}}\xspace_{\text{R-NED}}$ Literation pressure q Dynamic pressure at last guidance call  $q_{old}$ Desired dynamic pressure  $q_D$ dq */* dt ġ  $9^{\circ}$  / 9  $^{\circ}$  $q_v$ Radians into degree rad.  $r_{\text{DME}}$  Distance from vehicle to Tacan r<sub>ED</sub> Radius of ED cylinder Horizontal component of vehicle position vector (NED-Taean Coord. )  $\cdot$   $\stackrel{r}{\sim}$  NED Horizontal component of position vector (RN-Tacan coord. )  $r_{RT}$ SHE Integration of steady state heading error *in* Mode 2 Mode selector  $\mathbf{s}_\text{m}$ 

S58-5

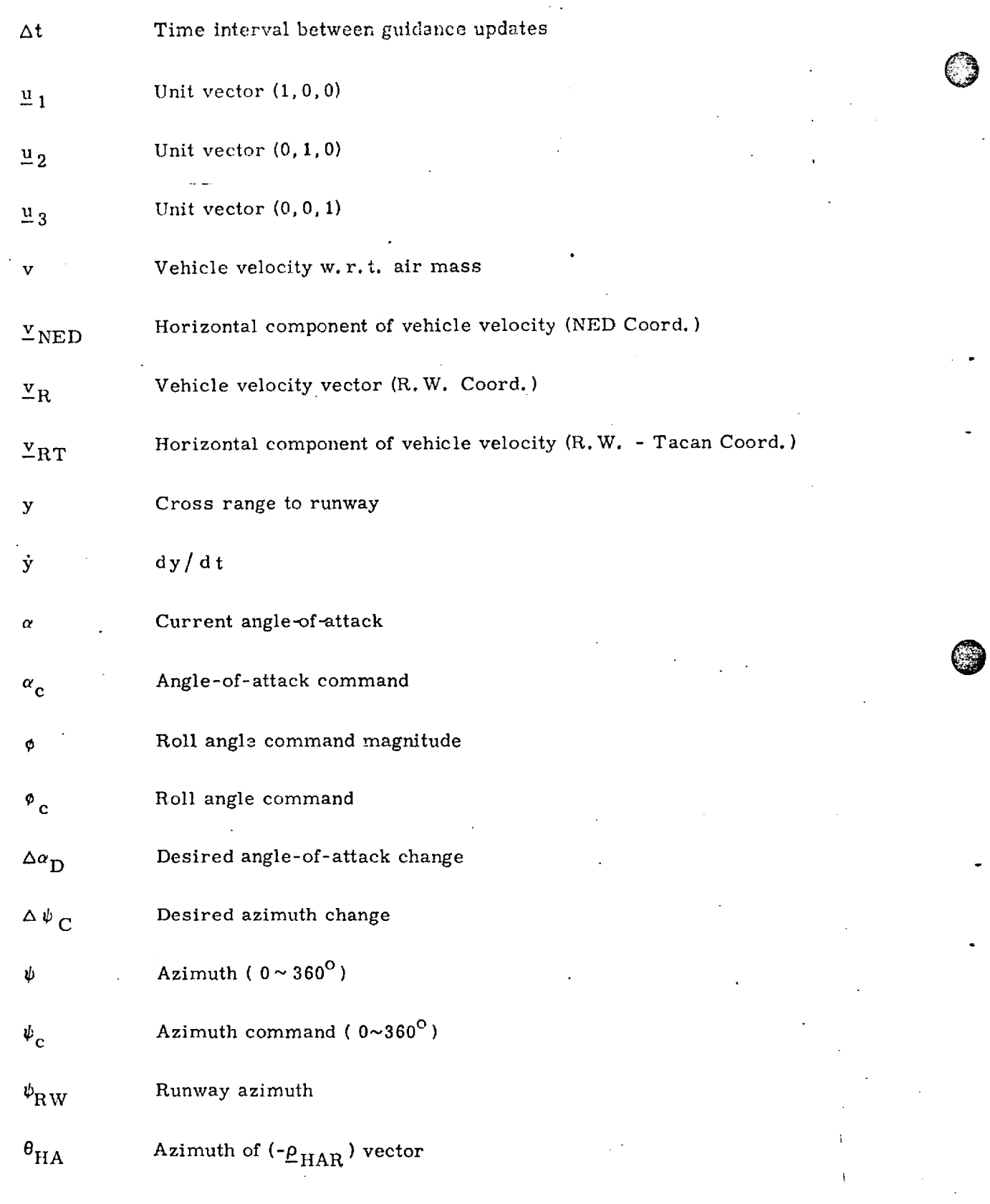

'9 ]

\$58-6

<u> Elizabeth a chomodologica de constituto de la productiva de constituto de concepto de controlado de con</u>

 $\sim$ 

@

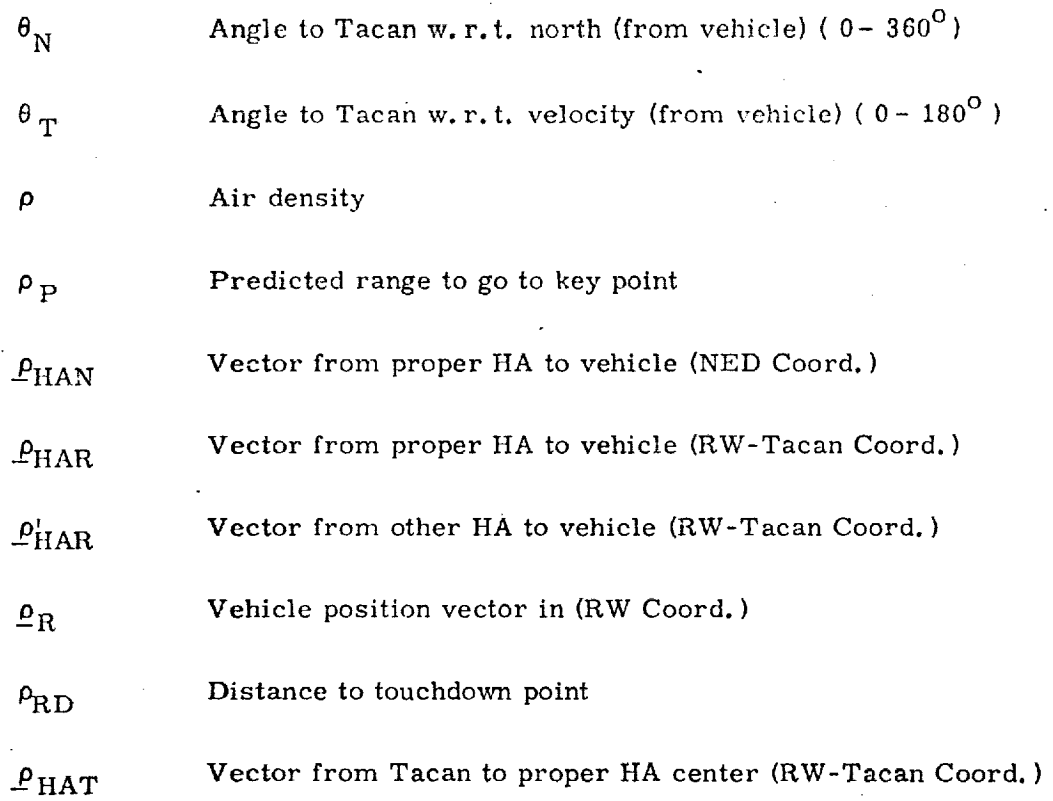

Coordinates:

}

 $\bigoplus$ 

**@**

@

**O** 

(RW Coord, )

Runway coordinates, **centered** at touchdown point

z in runway landing direction, i. e. directed down-range and forward

x up

y x, y, z from right hand orthogonal coordinates

(RW - Tacan Coord.)

Runway coordinates, centered at Tacan or center of EDC (NED Coord. )

Local North, East, down coordinates at point of Tacan

Angle Measurements

 $(0,360^{\circ})$  or  $(0 \le \theta < 360^{\circ})$ 

 ${}_{0}$  between 0 and 360<sup>0</sup>, measured clockwise

(0,180<sup>o</sup>) or  $(-180^{\circ} < \theta \le 180^{\circ})$ 

 $\theta$  between ( 0 180<sup>0</sup>) if measured (clockwise)

 $(0 -180^{\circ})$  if measured (counter clockwise)

S58-7

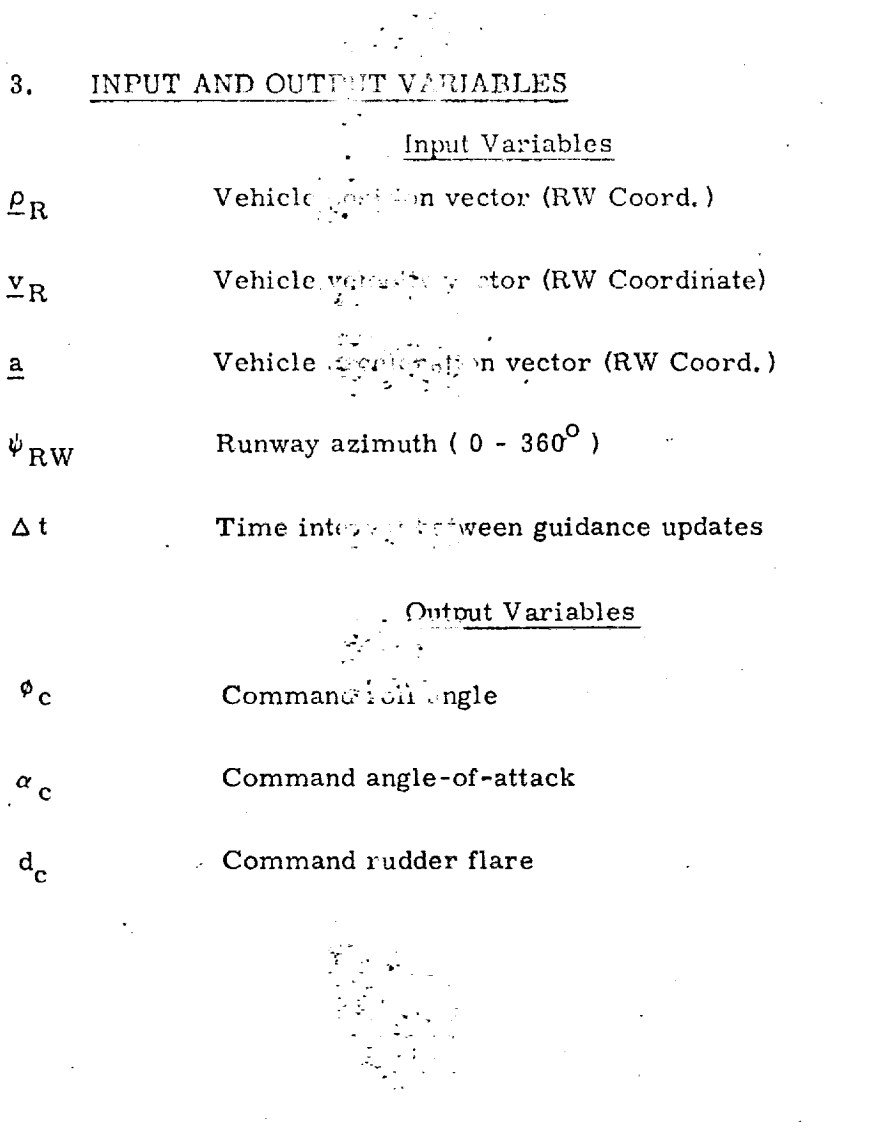

 $\frac{1}{\sqrt{2}}$ 

 $\frac{1}{2}$ 

्रहर 53

 $\ddot{\cdot}$ 

 $S58 - 8$ 

<u> 1999 - An Andrews Andrews Beatles Andrews Andrews Companies Andrews Andrews Andrews Andrews Andrews Andrews</u>

وب من من الأولادة الأولادة الأول

ر<br>سالگاه آهنگار<br>سالگاه آهنگار

 $\frac{1}{\sqrt{2}}$ 

Ą

#### DETAILED FLOW DIAGRAMS  $5.$

This section contains detailed flow diagrams of the Approach Guidance Routine.

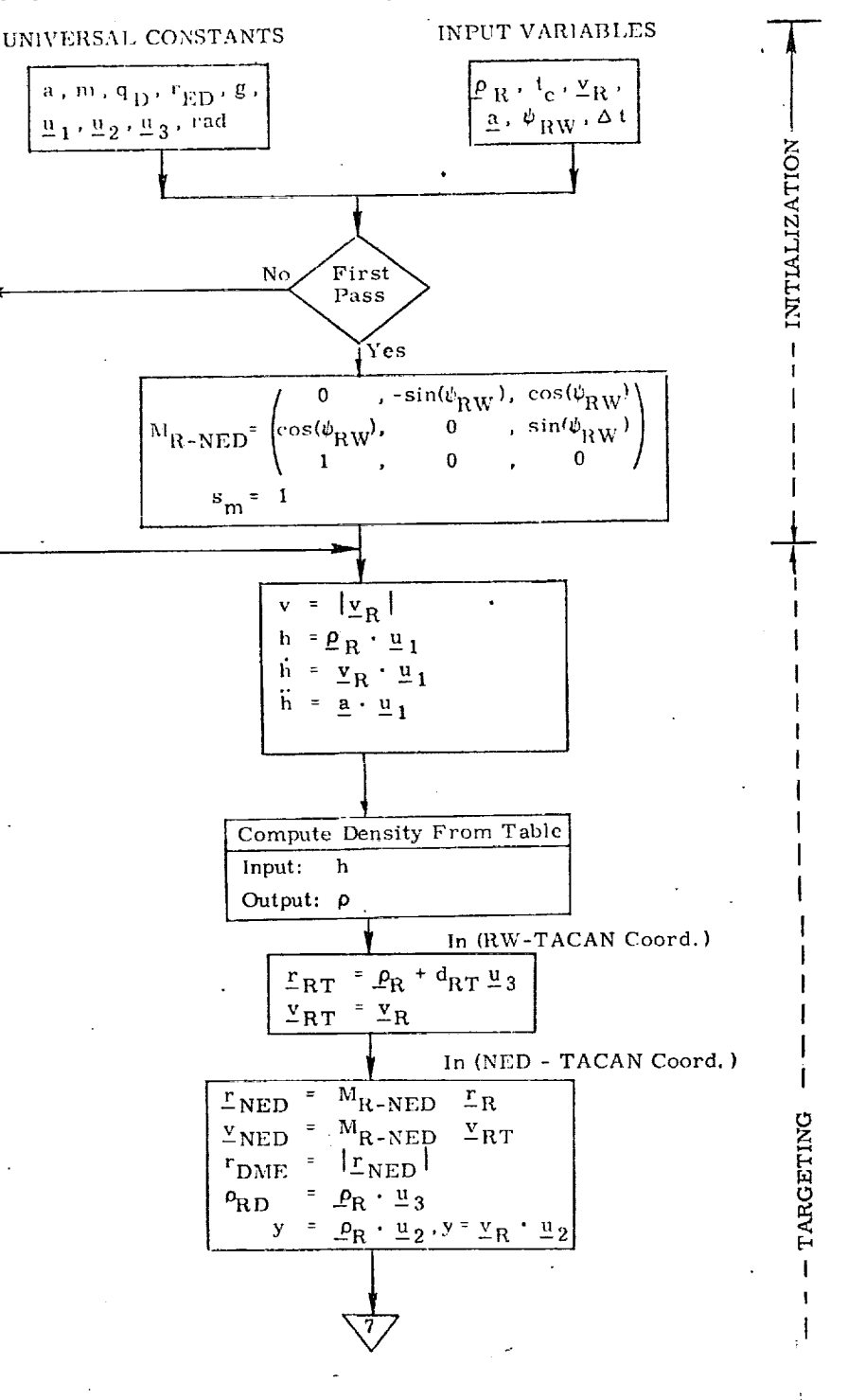

Figure 4a. Detailed Flow Diagram, Approach Guidance Routine

 $S58 - 9$ 

E KORUMUNIN TALLARAN DAN DAN KULONG KANDINA KEPING TAHAN KE TERSETASI SELAI TERAPAN TERAPAN TERAPAN TERAPAN DI

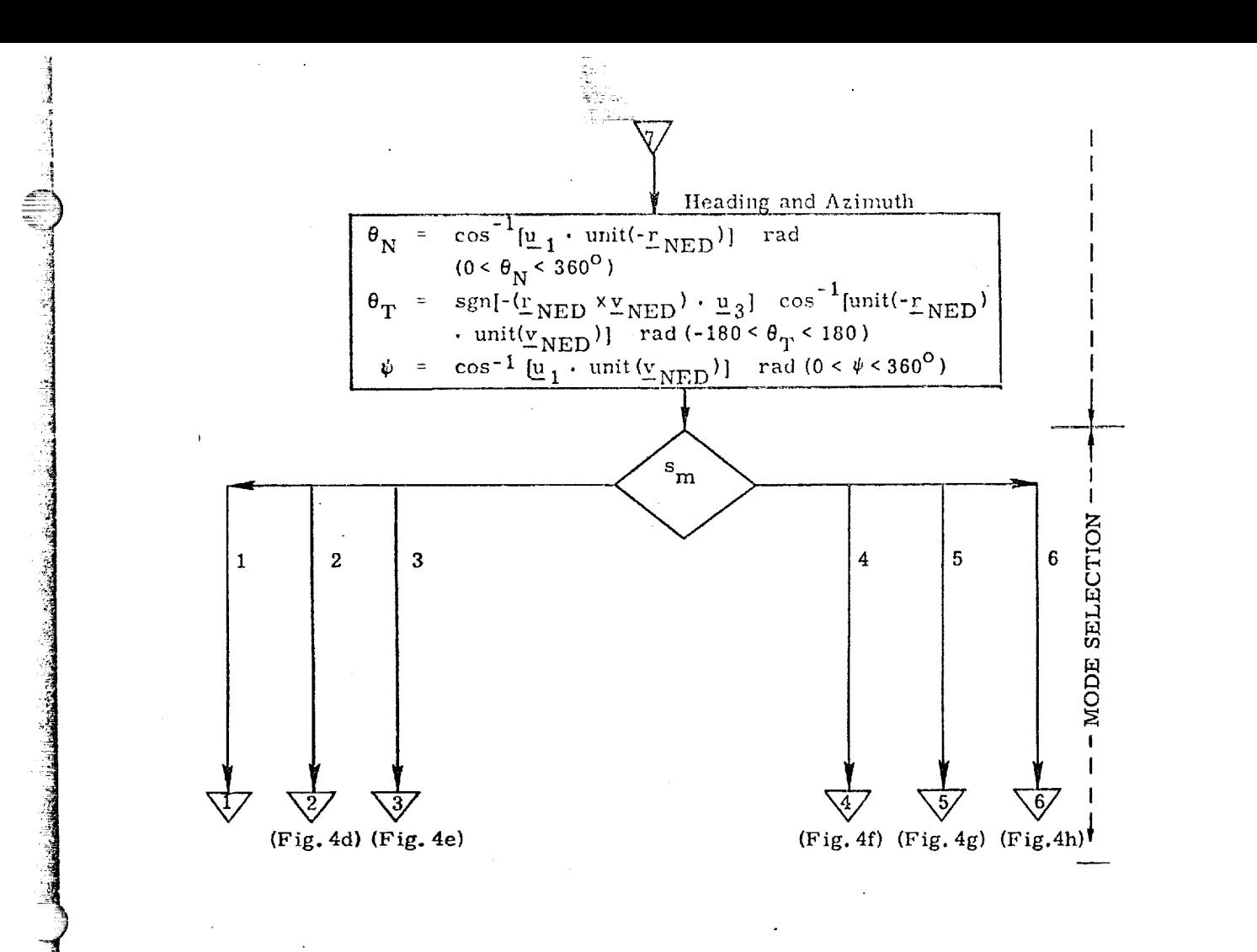

**@**

@

©

<u> TELEVENTO E EN APRILITO E E</u>

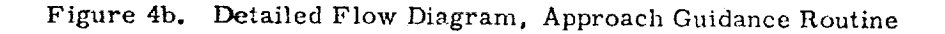

S5S-IO

ক্ষতেষ্ট্ৰজন্নক

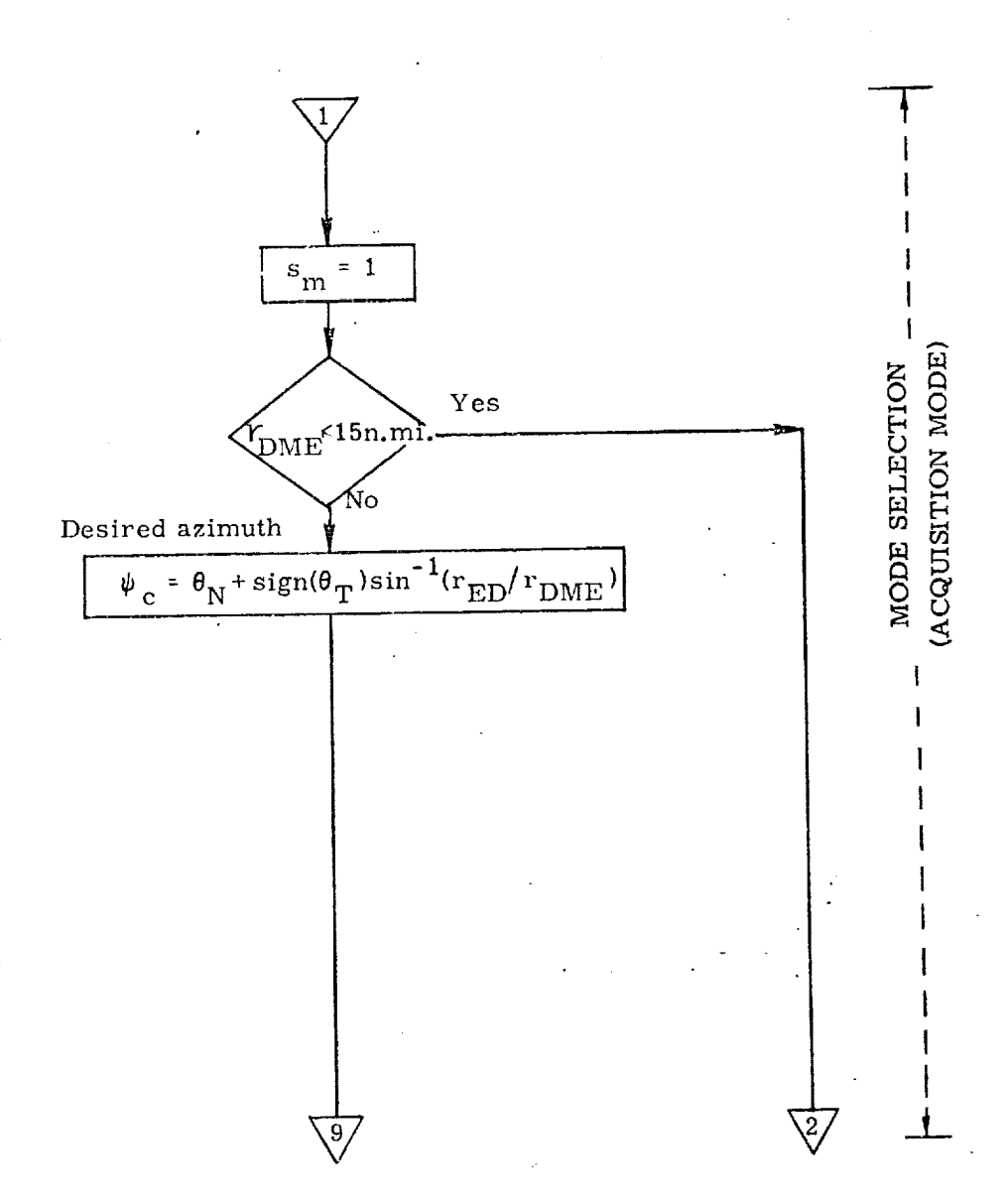

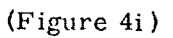

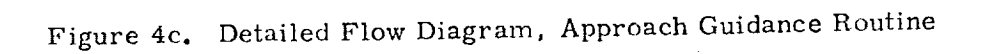

@

@

@

े अधिकारित के अधिकारित का सामने के साथ संस्था के साथ करने के लिए किया जाता है कि उस संस्था का संस्था का अधिकार

S59-II

ংস্কৃতমূহকু<del>ৰ</del>ুক্

প্ৰদান

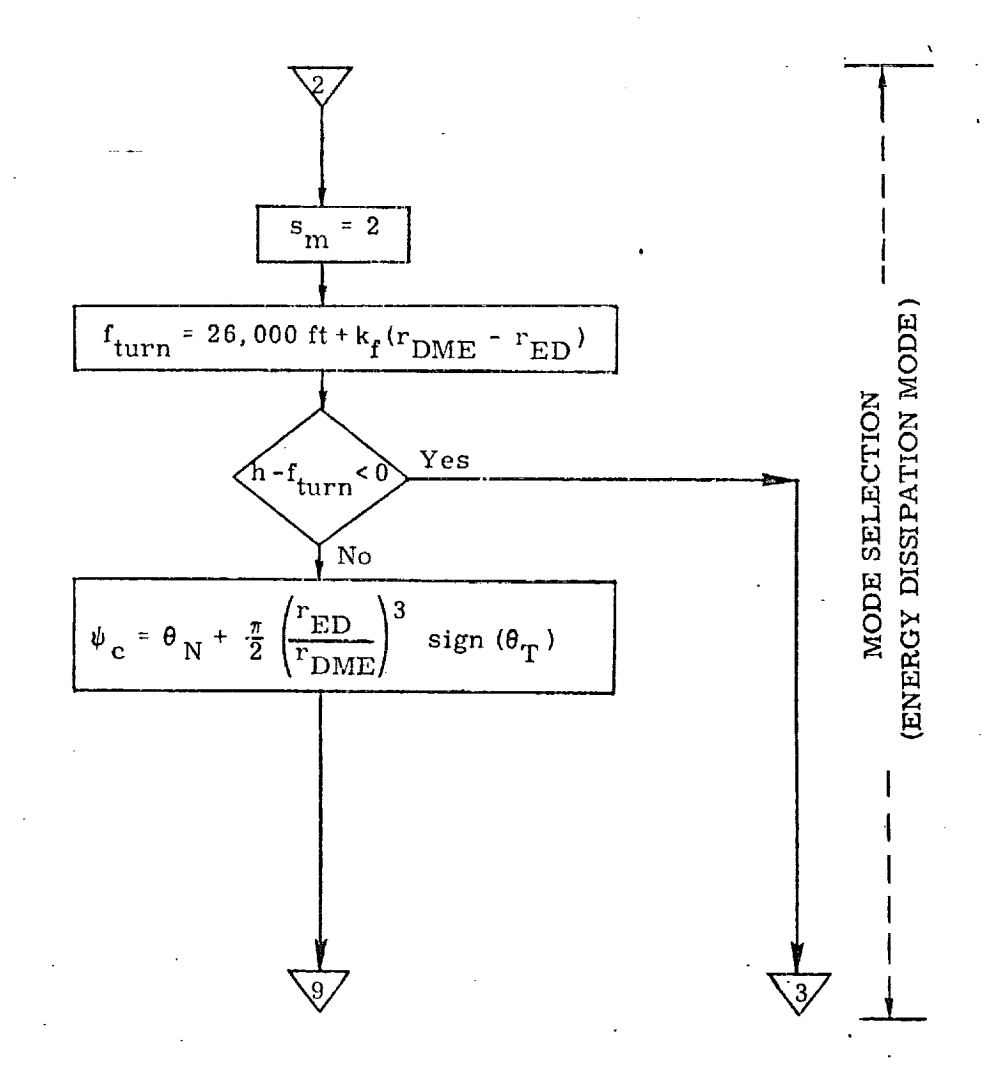

©

®

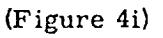

 $\mathbf{1}$ 

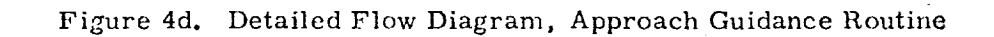

S58-12

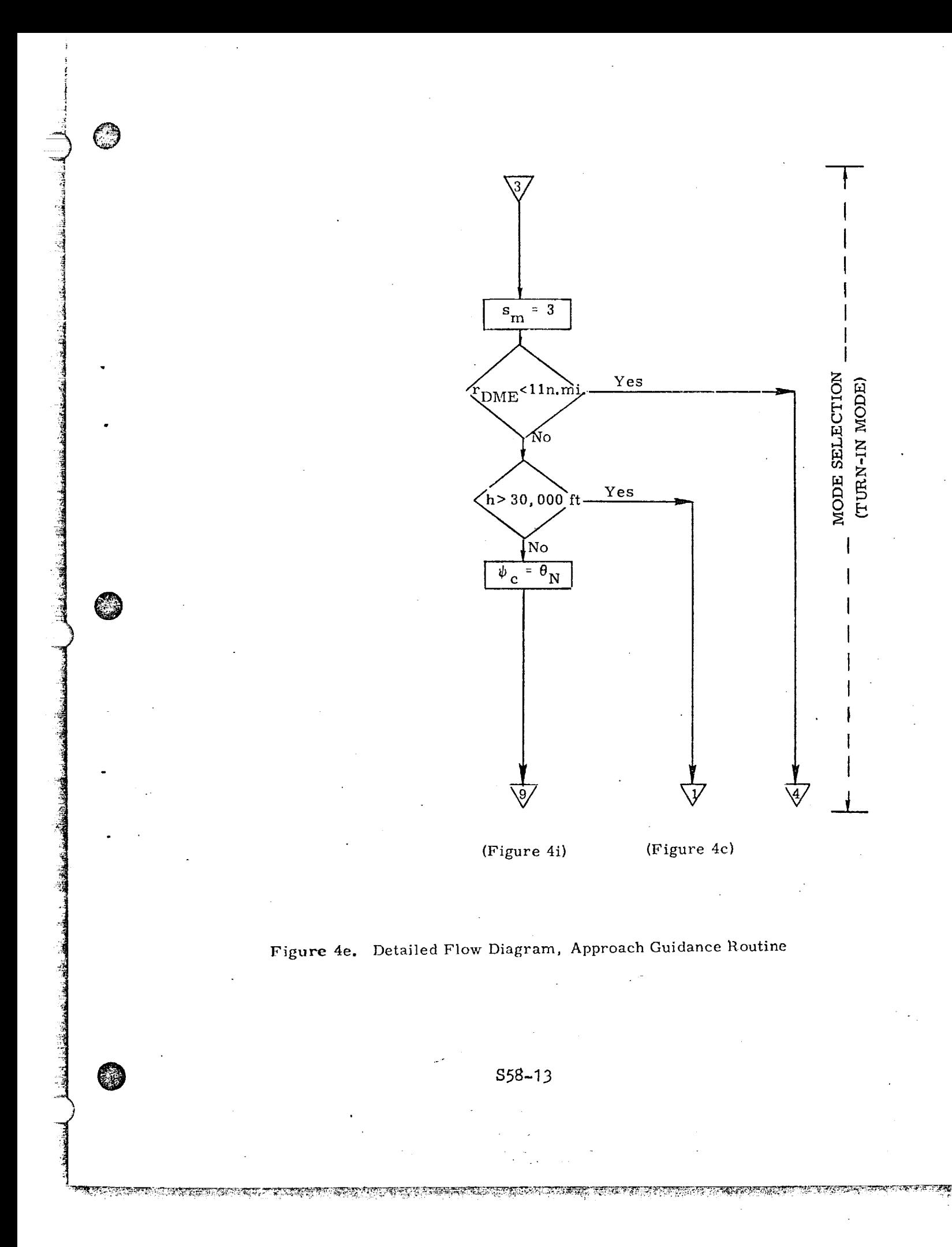

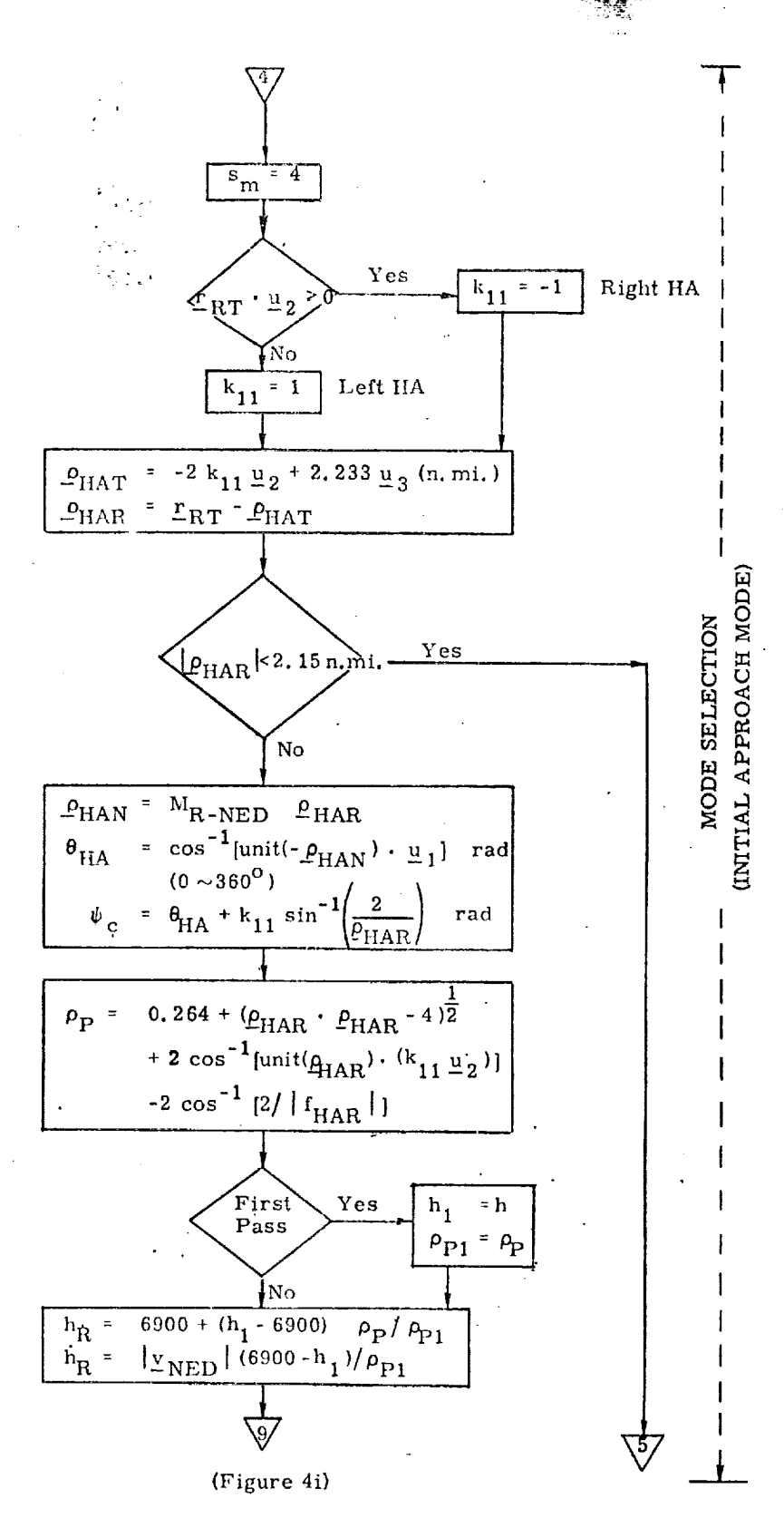

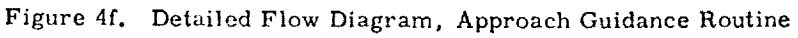

 $S58 - 14$ 

SERING NERANG SANG SERING KANG KANG KANG SERING KERAMPATAN KANG KANG KANG KANG KERANG KANG KETAGAN KANG KANG K

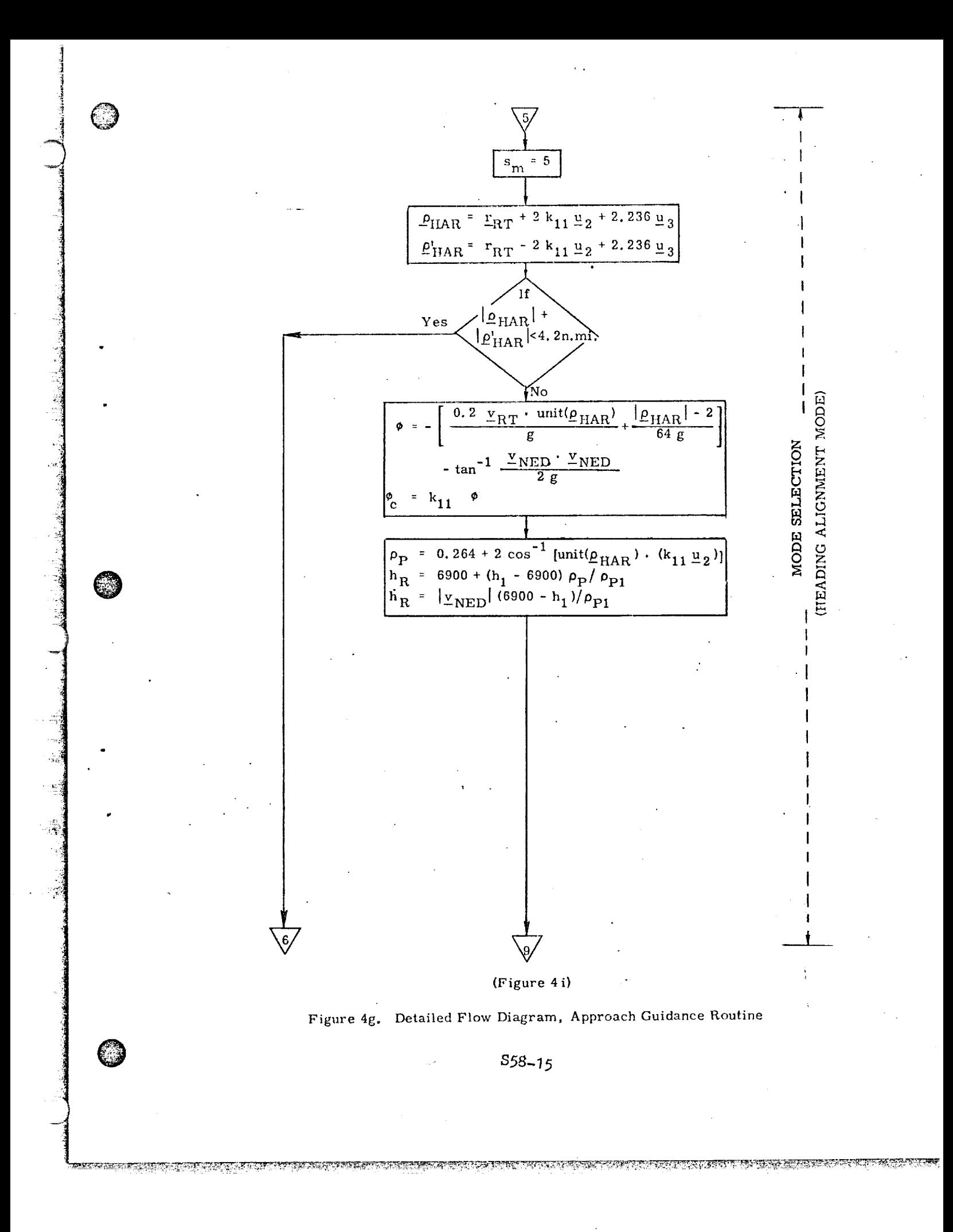
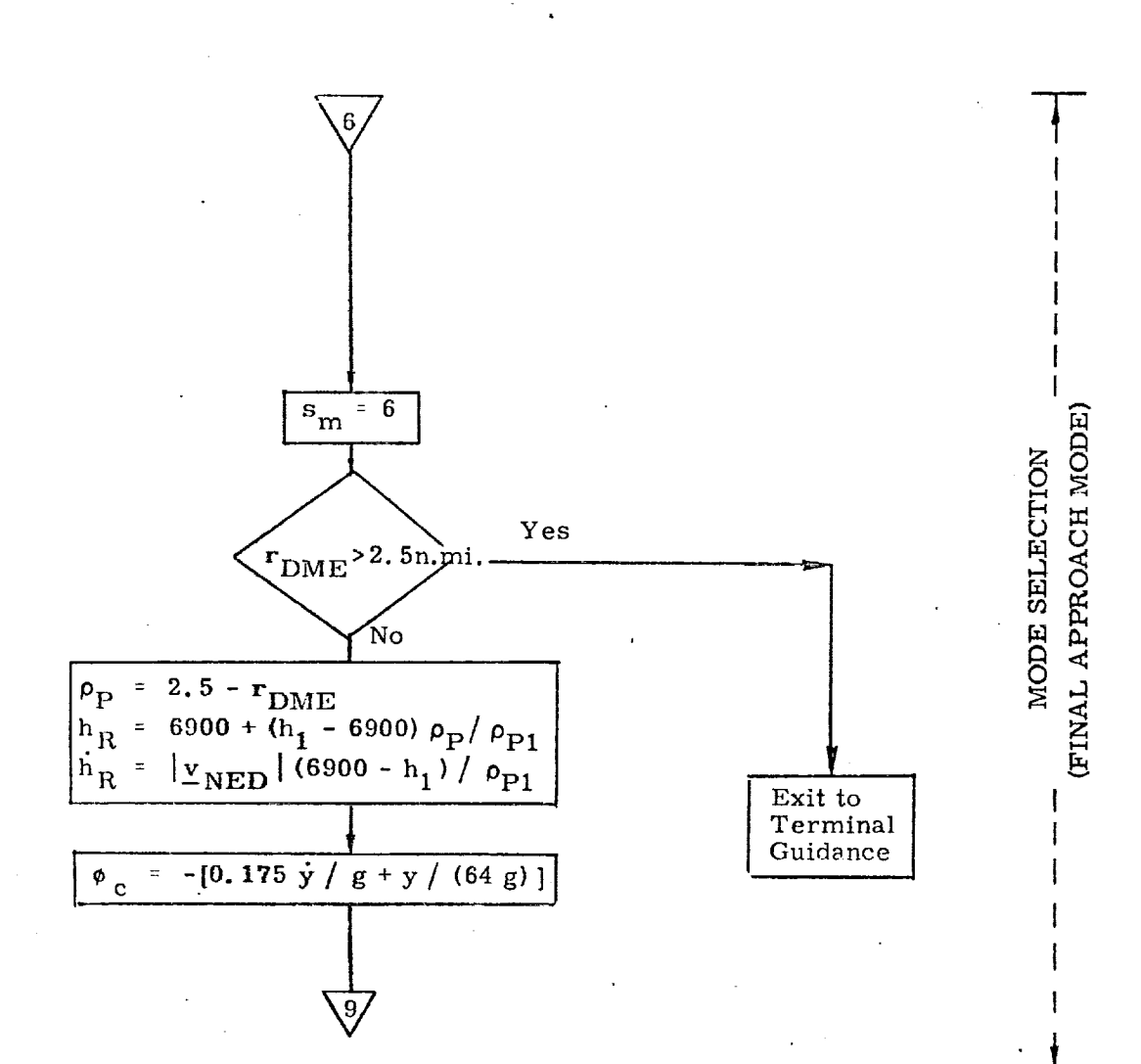

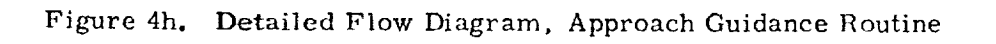

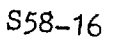

**TARASHER** 

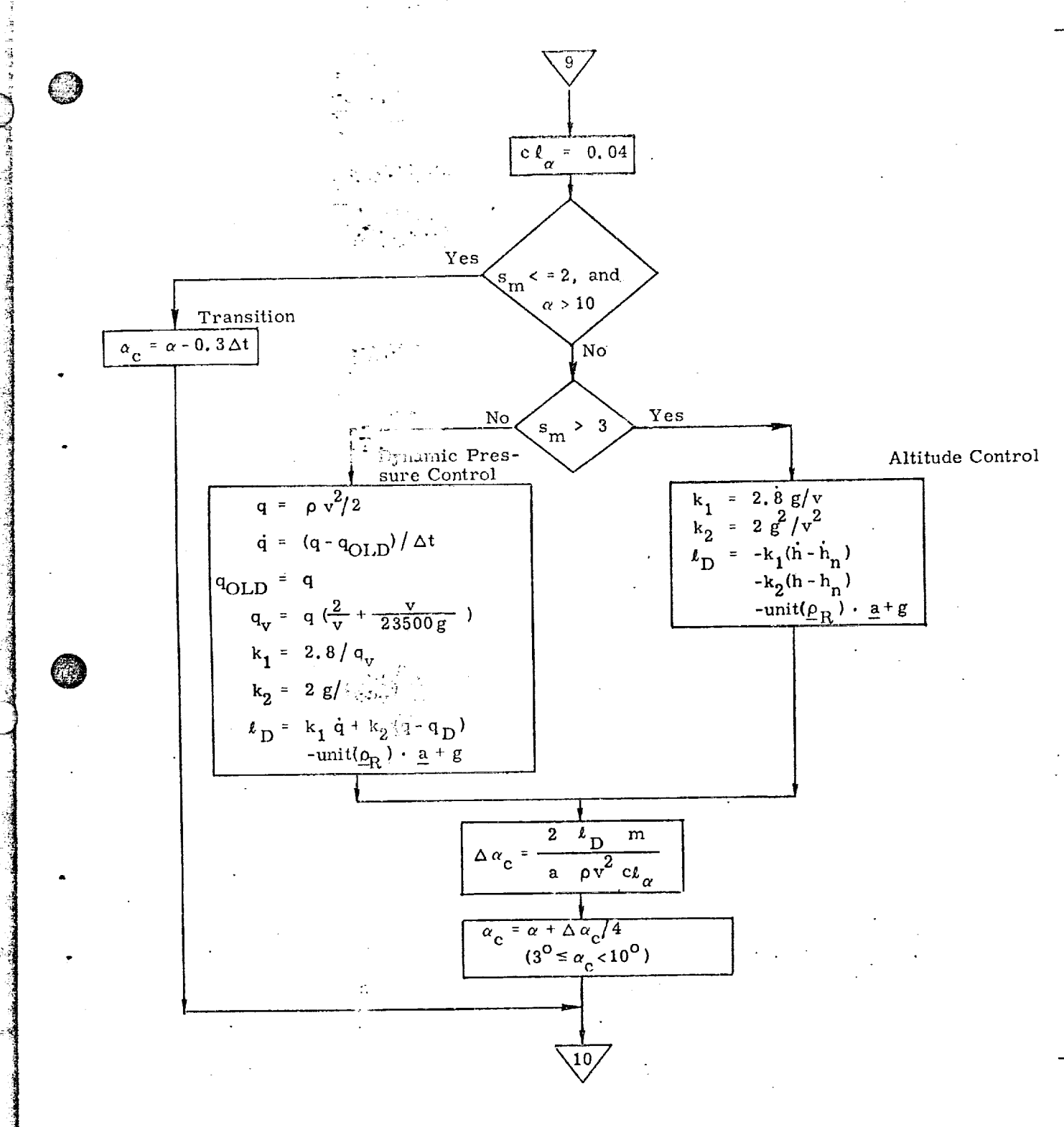

ANGLE OF ATTACK COMMAND

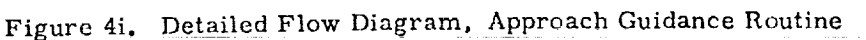

S58-17

<u>জন দৰে সময়ত তেওঁলৈ</u>

<u> Salaran de Bastilea de Les Antigots de California (California) </u>

<u>कारणारणायासाम् करणाणाम् अस्ति सम्</u>

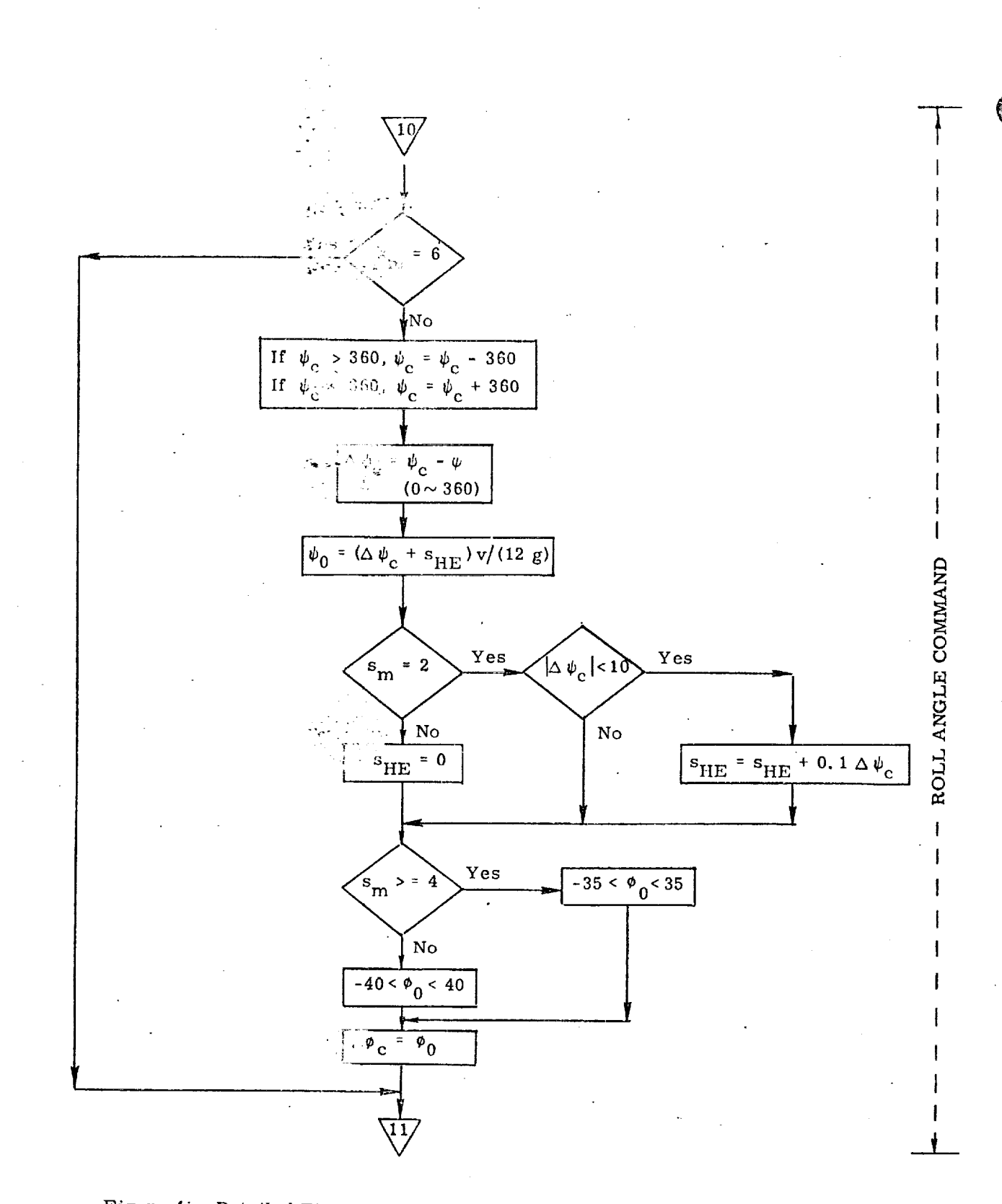

化乙基苯基苯基苯基 经合伙法 医心室的 医双心

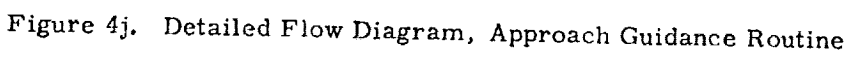

 $S58 - 18$ 

 $-7$ 

ு திரைத்து<br>இருந்து பிரி

<u>भारतका बहुत</u>

<u> 1970 - SAND BRATI, FRING HAT MITTE</u>

<u>्य सम्बद्धाः अस्य अनुसारम् अस्ति अस्</u>

<u>ত সমস্যাদেশ</u> আৰু

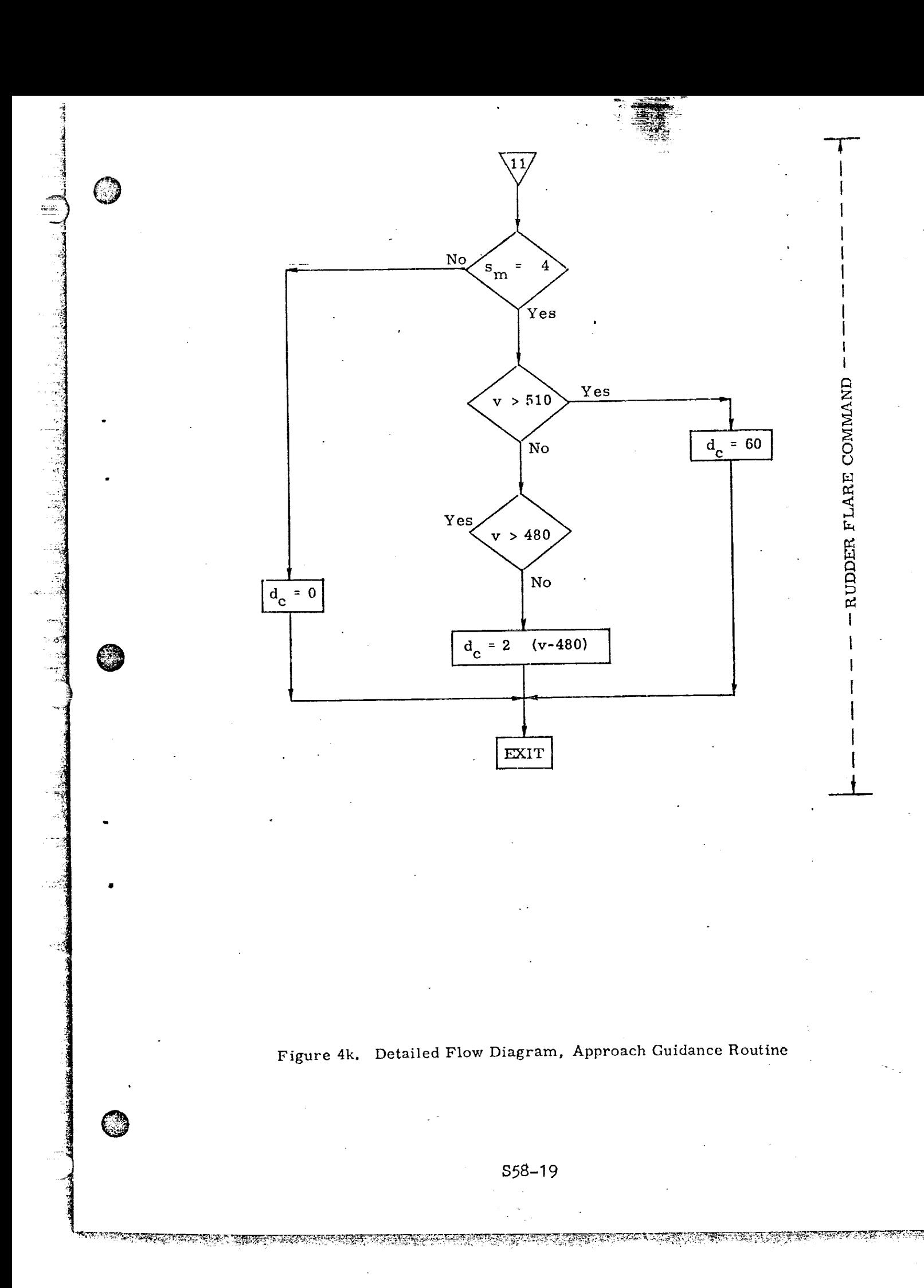

## REFERENCES

- Deyst, J., Tao, M., "Approach Phase Guidance System",  $1.$ MIT Draper Lab, 23A STS Memo No. 11-A, September 1972.
- Eterno, J., "Terminal Area Guidance for the Delta-Wing  $2.$ Orbiter", CG43-71M-89.

S58-20

<u>TARBAHAN SANA MUSASAN</u>

<u> TELEVIS DE LEGISLATIVE DE LEGISLATIVE DE LA POLITICIA DE LEGISLATIVE DE LA POLITICA DE LA POLITICA DE LA POLI</u>

#### I. INTRODUCTION

!

 $\overline{C}$ 

@

 $\frac{1}{\mathbb{Z}}$ 

The Approach-Guidance Routine presented here is designed to take the orbiter vehicle from the end of **the** Entry Phase (altitude \_100,000 ft) to the start **of** the Final Landing maneuver (altitude \_7000 ft). A detailed description **of** the guidance concept along with simulation results demonstrating its feasibility is given in Ref. **(11.**

The Approach-Guidance system is a **closed-feedback-loop** scheme. The vehicle energy is managed by **controlling the** rate at which **energy** is dissipated during a straight-in approach **flight.** Energy dissipation rate is **controlled** by **flying** at a **constant** value of dynamic pressure and varying the vehicle's lift **to** drag ratio with the Rudder Flare and or other available drag-increasing devices (e.g. body flap).

The **complete** approach **flight consists** of straight, fixed-length segments **from** the vehicle's initial position **to** the airport's main navigational **facility** (VOR, TACAN) or a suitable artificial **checkpoint,** then to a point in the **final** approach plane (intersection point) where the **final flight** path is intercepted, **then** straight **towards the** runway until the Final Landing Guidance System **takes** over **(Outer** Marker). Constant-bank turns link the straight flight segments,

The closed-loop energy management policy automatically compensates for any wind component that may affect the energy dissipation rate of the vehicle.

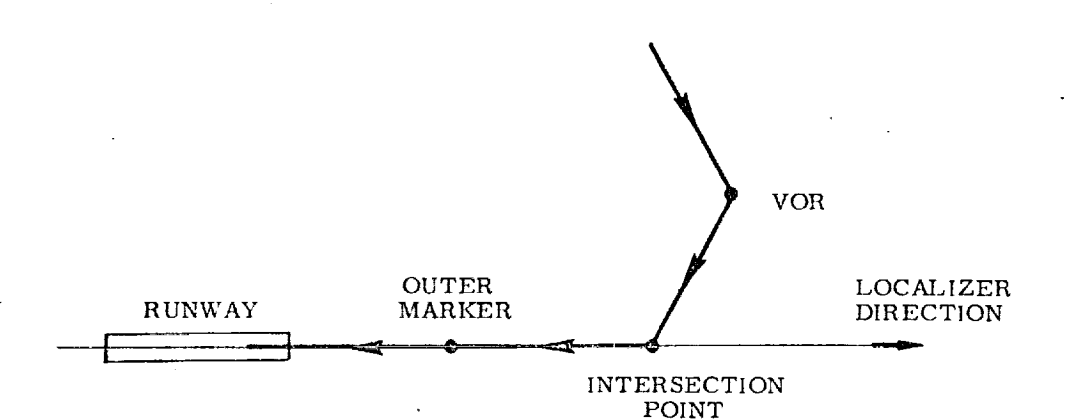

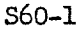

<u>ANG ANG TANGGO NG PANGANG ANG PANG-PANG ANG PANGANG ANG PANG</u>

## NOMENCLATURE

©

@

®

## Notational Conventions

Lower-case and Greek'letters reserved for scalars and vectors Vector quantities are underlined, e.g.  $\underline{x}$ Components of a vector  $x$  are denoted  $x_1, x_2, x_3$ 

Symbols

**ম** ডিপ্টেম্বর ক্রিয়েছ বেল

! 1

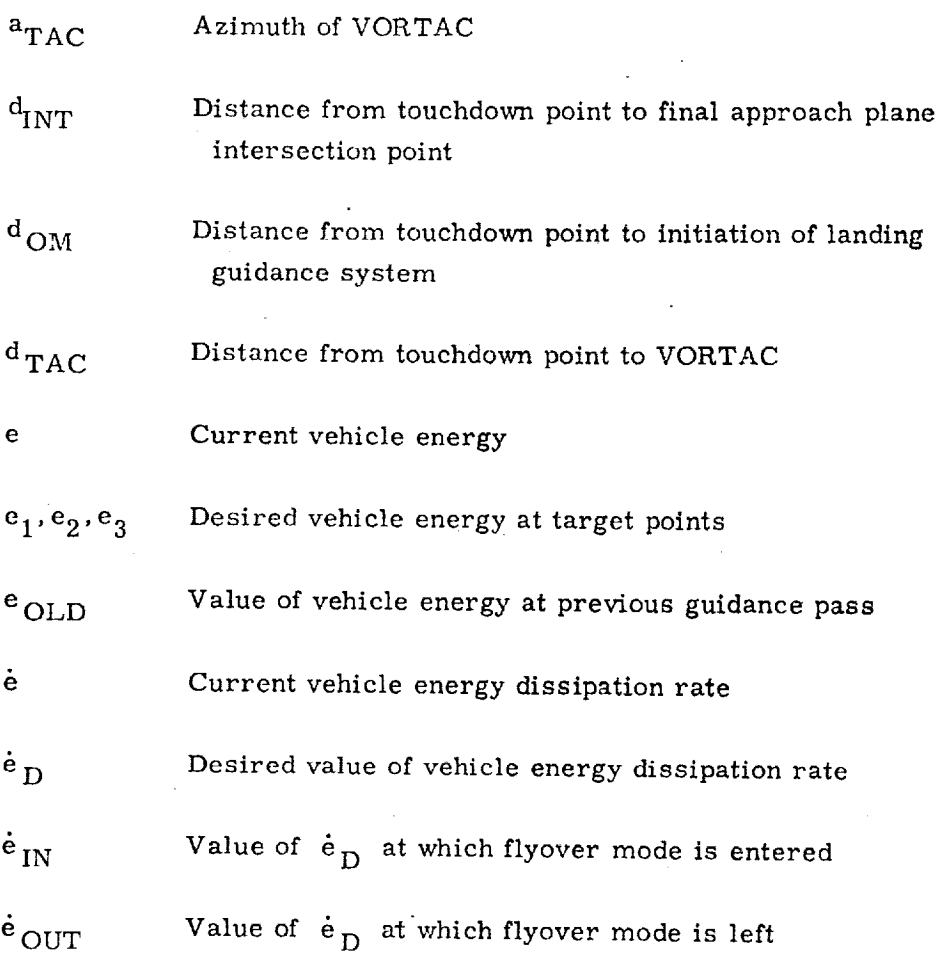

\$60-2

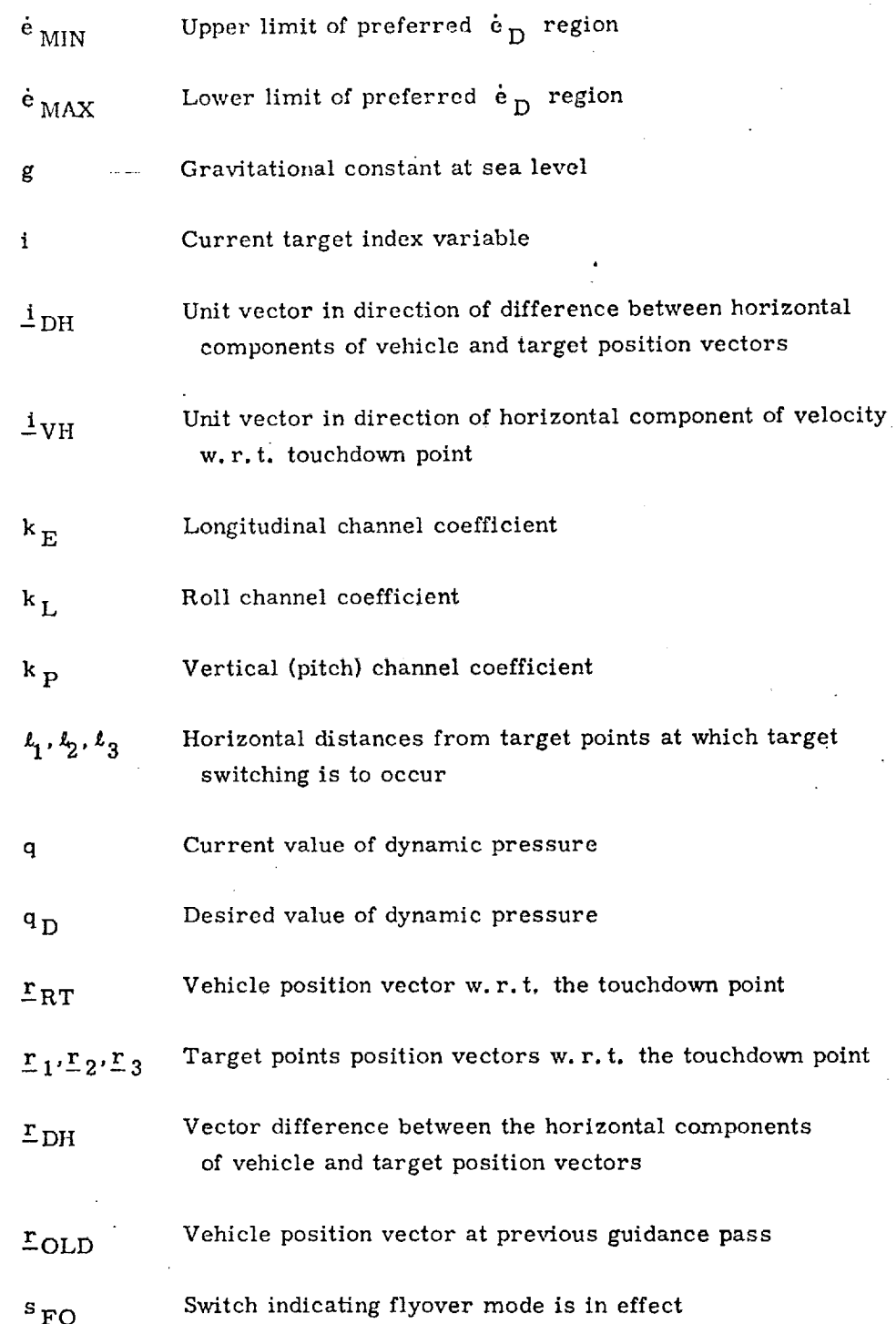

!<br>!  $\tilde{c}$ 

 $\bigcirc$ 

@

**O**

 $\cdot$ i $\cdot$ 

in the company of the company of the company of the company of the company of the company of the company of th<br>The company of the company of the company of the company of the company of the company of the company of the c<br>

860-3

<u>INDUCTATUS ELEMENTO ANIM ELEMENTA POLITIZINE EN PRODUCTIVA DE ELEMENTO ELEMENTO DE ELEMENTO ELEMENTO EN PRODU</u>

i

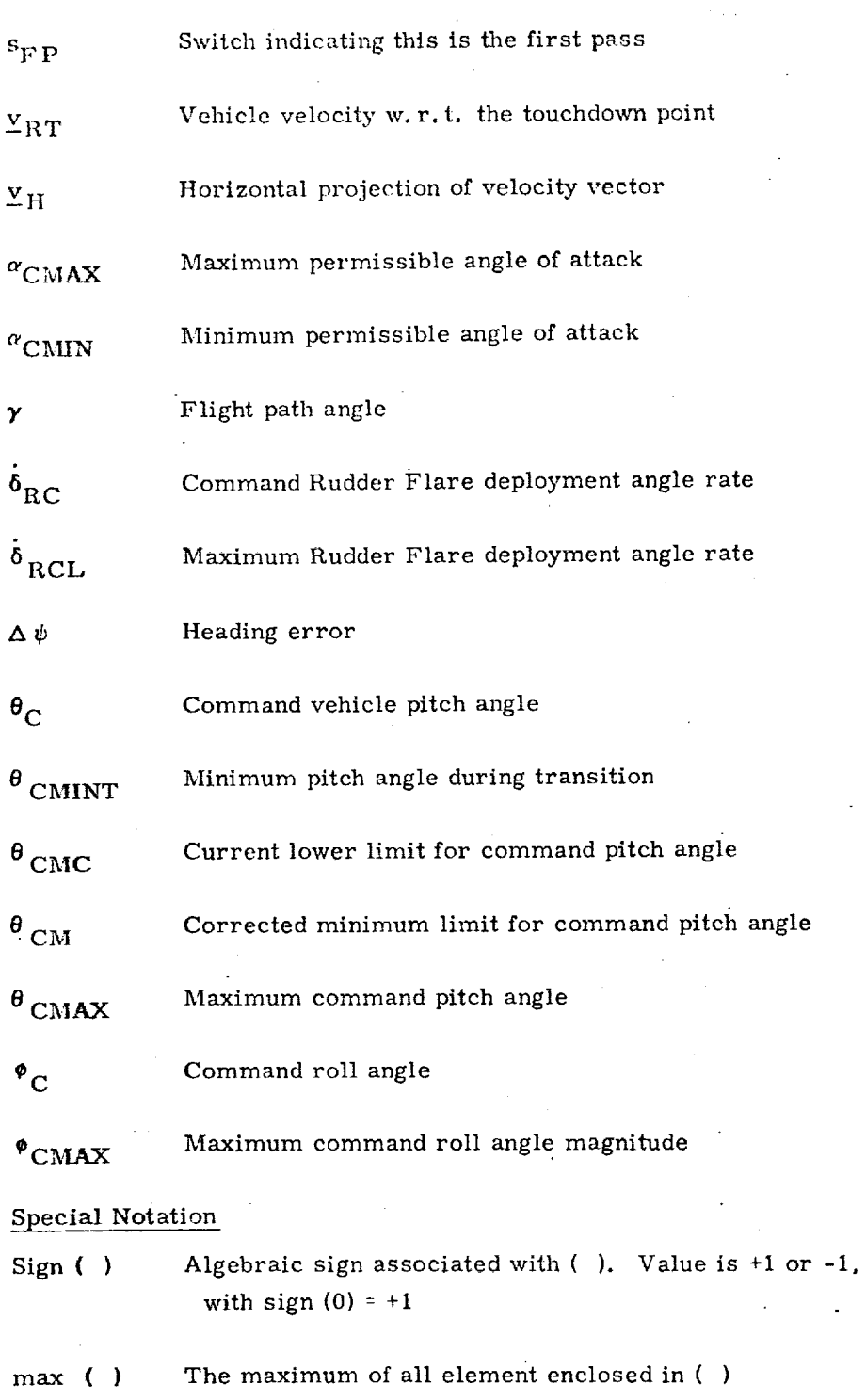

**C** 

부터<br>이번

®

@

S60-4

The minimum of all elements enclosed in ()  $min( )$ 

#### Magnitude of  $( )$  $|(-)\rangle$

 $860 - 5$ 

<u>a sa maran da sanayang mga mga mga sa sa sa mga mga mga mga mga mga mga sa sa mga sa mga mga mga mga mga mga m</u>

WARD THE

श्रमाञ्चल सुरुष

কালকভা

*:z*

,:5

## 2. FUNCTIONAL FLOW DIAGRAM

The basic information flow for the Approach Guidance Routine is shown in *Figm'e* 1. This is based on the guidance concept of Ref. (1).

 $\mathcal{O}$ 

@

@

The guidance task is made up of three independent channels:

- 1. The pitch angle command is proportional to the difference between the desired and measured dynamic pressure. This command is limited so as to limit the pitch-down during the transition maneuver and the maximum and minimum angles of attack.
- 2. The desired energy dissipation rate is computed as the ratio of energy-to-be-dissipated to the distanceto-go. The Rudder Flare deployment angle rate is proportional to the difference between the desired and the actual energy dissipation rates. A discrete rate controller is superposed in order to drive the desired dissipation rate to a "preferred" value *range.*
- 3, The r011 angle command is proportional to the difference between the horizontal velocity direction and the horizontal direction from the vehicle position to the target point,

The three channels guide the vehicle sequentially to three target points. Switchover from one target to the next is made at a predetermined horizontal distance from the current target.

The longitudinal channel (No. 2) is inhibited when the vehicle is initially too close to the first target (desired energy dissipation rate exceeds the maximum available). The guidance is then in "flyover" mode, Target switching is also inhibited in this mode.

i. Elias, A., "New Approach Guidance Concept for Shuttle", 23A STS Memo No. 58-72, 4 December 1972, MIT/C3DL.

\$60-6

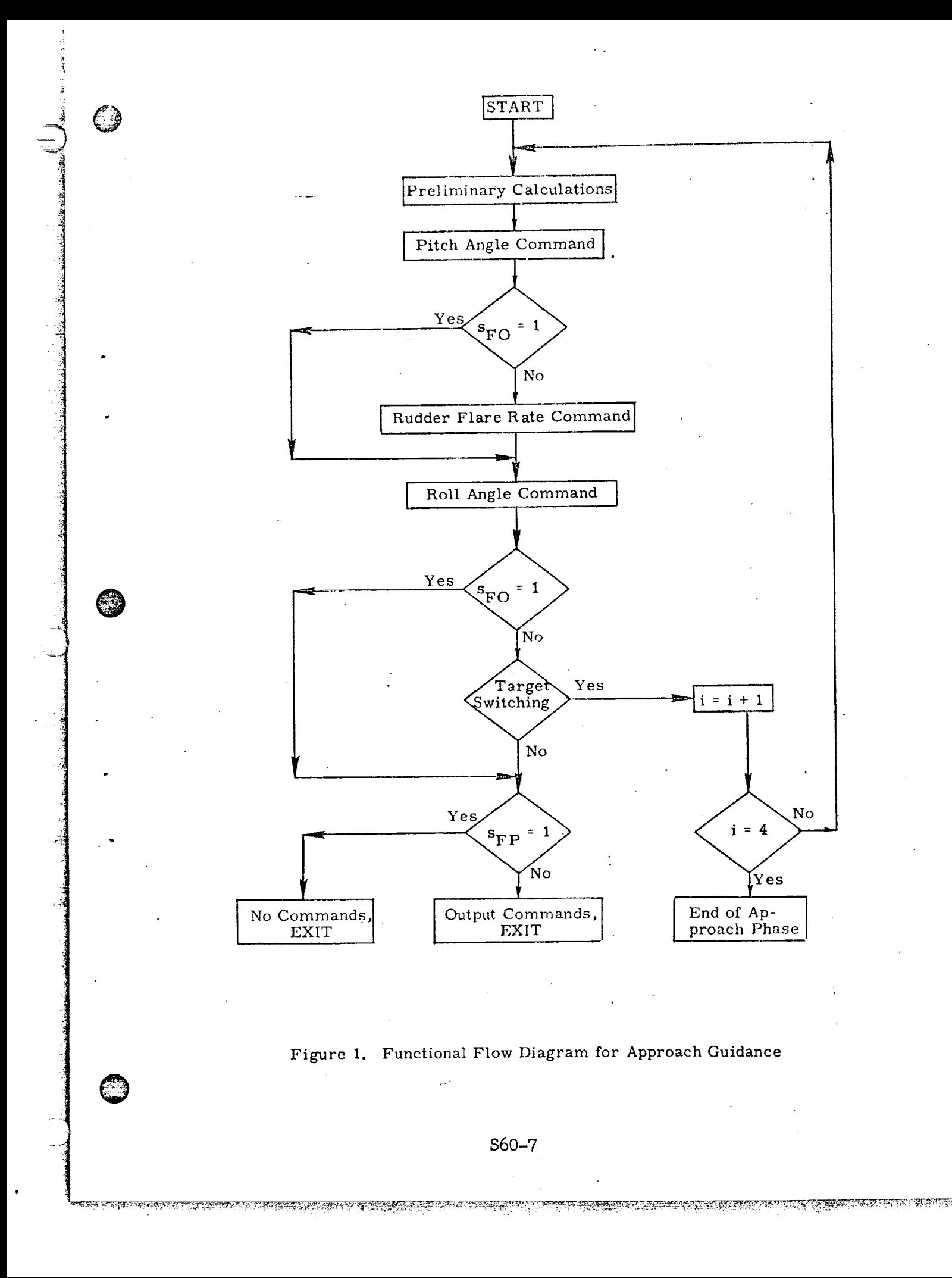

3° INPUT AND OUTPUT VARIABLES

## Input Variables

 $\mathbb{C}$ 

@

 $r_{RT}$ Vehicle position w. r. t, touchdown point (touchdown point coordinates: x-up, z-downie ge, y-crosstrack)

 $Y_{RT}$ Vehicle velocow.r.t. touchdown point (touchdown point coordinates)

q Measured value of Dynamic Pressure

**•** j *:*

## Output Variables

 $\theta_{\rm C}$ Pitch angle command

j

**inan ma** 

**inggarawan indiri** 

ికినాడుగుల

- Rudder Flare  $\Box$  flection angle rate command  $\dot{\delta}_{\rm C}$
- **¢C** Roll angle command

<u> TANAN ALAM ALAM KELAHAN ANG PANGKALAN ALAM AKAN ANG PANGKALAN ANG PANGKALAN ANG PANGKALAN ANG PANGKALAN ANG P</u>

WANI ya Kunti na TAFA

#### <sup>1</sup> DESCRIPTION OF EQUATIONS 4.

i

**@**

**C** 

@

4.1 Initial Target Calculations<br>During the initial pass, the target point horizontal position vectors are con- $\mu$ . The initial pass, the target point horizontal position vectors  $\mu$  $s_{\text{t}}$  from their distances to the touchdown point  $\frac{1}{2}$ w. r.t. the loealizer direction:

> VORTAC:  $r_1 = (0, -d_{TAC} \sin a_{TAC} - d_{TAC} \cos a_{TAC})$ Intersection:  $r_2 = (0, 0, -d_{\text{INT}})$ Outer Marker:  $r_3 = (0, 0, -d_{OM})$

Also, the following initialization tasks are performed:

- 1. Flyover mode switch of  $s_{FO} = 0$ ,
- 2. Initial pass switch on  $s_{\text{FP}} = 1$ ,
- 3. Pitch limit = transition pitch limit (itis assumed **that** the guidance system is initiated with the vehicle flying on the back side of the L/D curve),
- 4. The target index i is set to I (VORTAC)
- $-KI$  values of example of  $-KI$  are set to zero. This makes the back-difference algorithm tion 4.4 invalid during the first pass, so commands are not issued until the second pass.

#### 4.2 Preliminary Calculations

At the beginning of every guidance pass, the flight path angle and horizontal vector from vehicle to target are computed:

$$
\gamma = \tan^{-1} \left( v_{RT_1} / \sqrt{v_{RT_2}^2 - v_{RT_3}^2} \right)
$$
  
=  $p_H = (0, r_{i_2} - r_{RT_2}, r_{i_3} - r_{RT_3})$ 

4.3 Vertical Channel

The command pitch angle is:

<u>लक्ष्म कृति स्थल करण्यामा प्रसन्न करण्यात स्थल प्रभावता स्थल प्रभावता स्थल मान्ने स्थल में स्थल में स्थल में</u>

$$
\theta_{\rm C} = k_{\rm P}(q_{\rm D} - q)
$$

#### S60-9

**RATIONAL ALEXANDRE** 

TERRETTE TILLE

The lower limit for the command pitch angle is the largest of:

- 1. The *C*<sup>2</sup>(160) absolute pitch minimum) CMC
- 2. The pitch angle corresponding to the minimum angle  $\sigma$  angle  $\gamma + \alpha$  CMIN .

The upper limit for *'he corresponding* to

 $\partial$ 

®

@

the maximum angle of attack,  $\gamma + \alpha$  CMAX  $\cdot$ <br>The current absolute pitch minimum is set to  $\theta$  CMINT during the transition  $T_{\text{min}}$  absolute pitch minimum is set to  $\frac{1}{\sqrt{2}}$ . Set the during the transition aneuver, and to an arbitrary low value (e.g.  $1 + 1$  rad. ) and  $\alpha$  after the dynamic presssure reaches the deslred *value* for the first time (i. e. at the end of the **transition** pitch-down).

4.4 Longitudinal C<sub>olin</sub>g

The current vehicle energy is computed from the position and velocity:

$$
e = r_{RT_1} - (\underline{v}_{RT} \cdot \underline{v}_{RT})/2g
$$

The current energy dissipation rate is computed as the back-difference:

$$
e = \frac{e - e_{\text{OLD}}}{\sqrt{(r_{\text{RT}_2} - r_{\text{OLD}_2})^2 - (r_{\text{RT}_3} - r_{\text{OLD}_3})^2}}
$$

then the values of e<sub>OLD</sub> and  $r_{\text{OLD}}$  are updated.

The desired value of'the energy dissipation rate is then calculated.

$$
\dot{\mathbf{e}}_{\mathbf{D}} = (\mathbf{e}_{\mathbf{i}} - \mathbf{e}) / ||\mathbf{r}_{\mathbf{D}\mathbf{H}}||
$$

and a Rudder Flare rate is commanded proportional to the difference between desired and actual dissipation rates:

$$
\dot{\delta}_{\rm RC} = k_{\rm E} (\dot{e}_{\rm D} - \dot{e})
$$

 $RCL$ <sup> $RCL$ </sup> riden if the value of  $e_p$  falls outside  $\ddot{p}$ . this rate is then limited to the  $-\dot{\delta}_{RCL}$ ,  $\dot{\delta}_{RCL}$  range. This command is over-

if 
$$
\dot{e}_D > \dot{e}_{MIN}
$$
,  $\dot{\delta}_{RC} = -\dot{\delta}_{RCL}$   
if  $\dot{e}_D < \dot{e}_{MAX}$ ,  $\dot{\delta}_{RC} = \dot{\delta}_{RCL}$ 

#### \$60-I0

The "flyover" mode is enabled when  $e_D$  is lower than  $e_{IN}$ , and is disabled when  $\dot{e}_D$  reaches  $\dot{e}_{OUT}$ . When the "flyover" mode is enabled, the command rudder flare rate is zero.

#### 4.5 Lateral Channel

@

O

Two unit vectors are computed:

$$
\frac{1}{2} \text{VH} = \frac{\frac{\text{V}}{\text{V}} \text{R} \cdot \text{T}}{|\frac{\text{V}}{\text{R}} \cdot \text{T}|}
$$
 is in the current vehicle heading direction

 $\Gamma$  $\frac{1}{\sqrt{m}}$  DH<sup> $\frac{1}{\sqrt{m}}$  is in the direction from the vehicle to the target</sup>

The dot product of these vectors is the cosine of the angle difference between the desired and the actual headings. In order to resolve the sign indeter mination of the  $cos^{-1}$  function, the single component of the cross product

$$
i_{\text{DH}} \times i_{\text{VH}} \cdot i_{\text{DH}_2} \cdot i_{\text{VH}_3} \cdot i_{\text{DH}_3} \cdot i_{\text{VH}_2}
$$

is computed. This is the sine of the heading difference, and its sign is used to resolve the indetermination.

This command roll angle is *then* calculated:

$$
\phi_C = k_L \Delta \psi
$$

This command is limited to the  $-\phi_{\text{CMAX}}$ ,  $\phi_{\text{CMAX}}$  range.

### 4.6 Target Switching

The target index variable, is incremented when the horizontal distance to the current target reaches the target's switching value. When the last target's switching distance is reached, (i *=* 4), the Approach Guidance is terminated. Target switching is inhibited during the "flyover" mode  $(s_{FQ} = 1)$ .

Commands are not issued during the first pass.

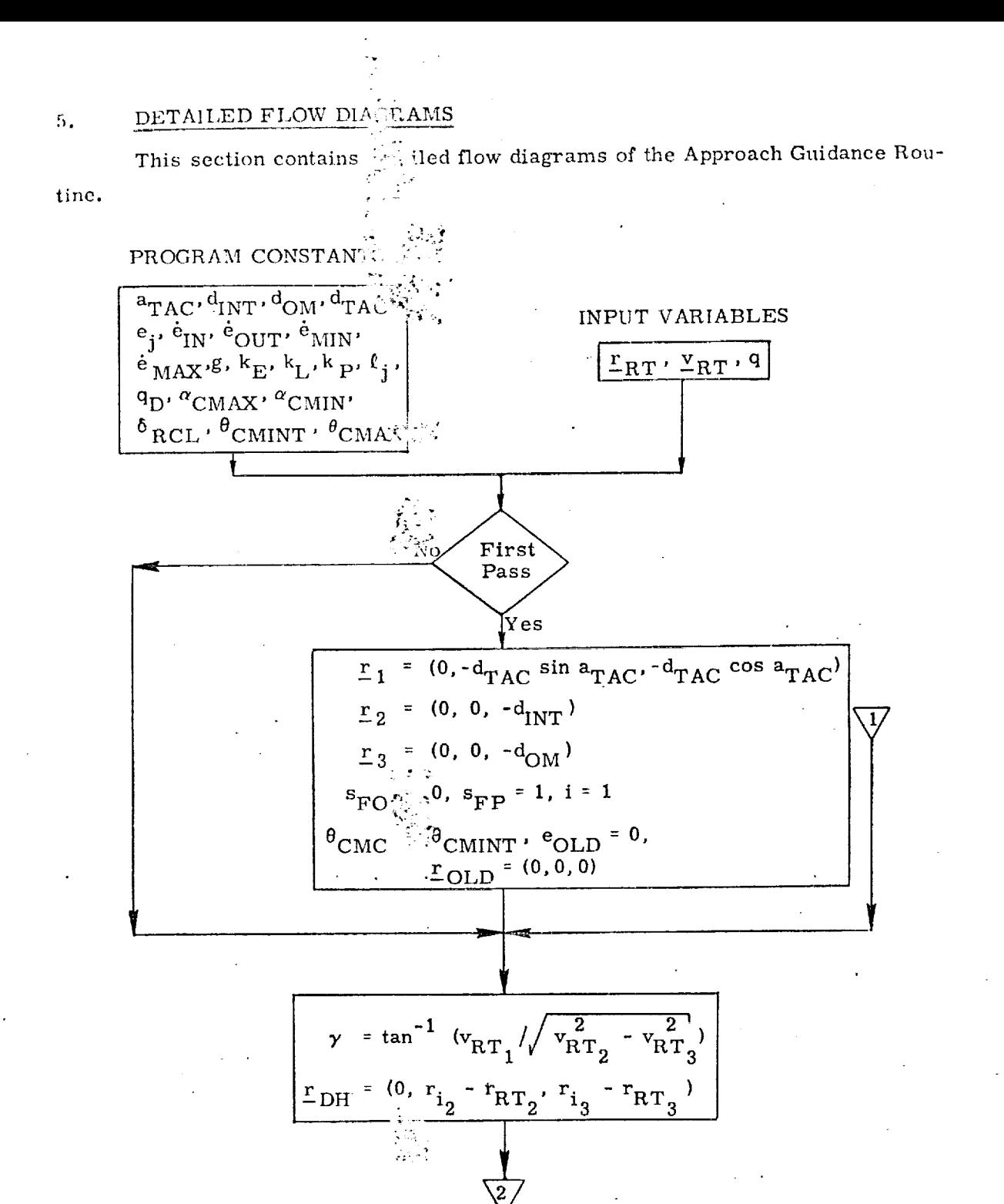

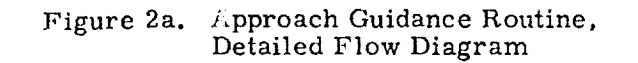

S60-12

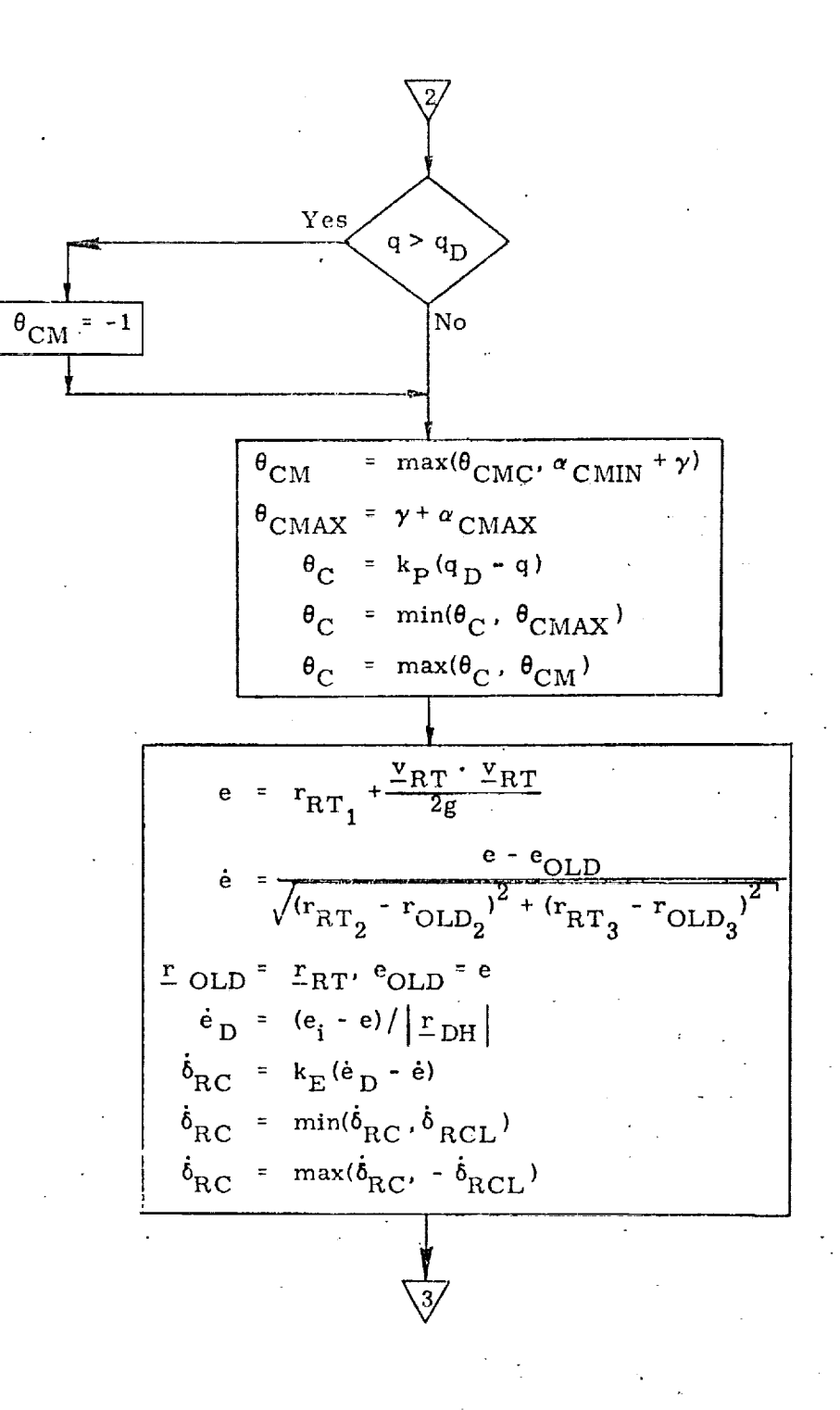

!

*@*

@

@

Figure 2b. Approach Guidance Rout Detailed Flow Diagram

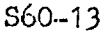

Assuraciones inter services.

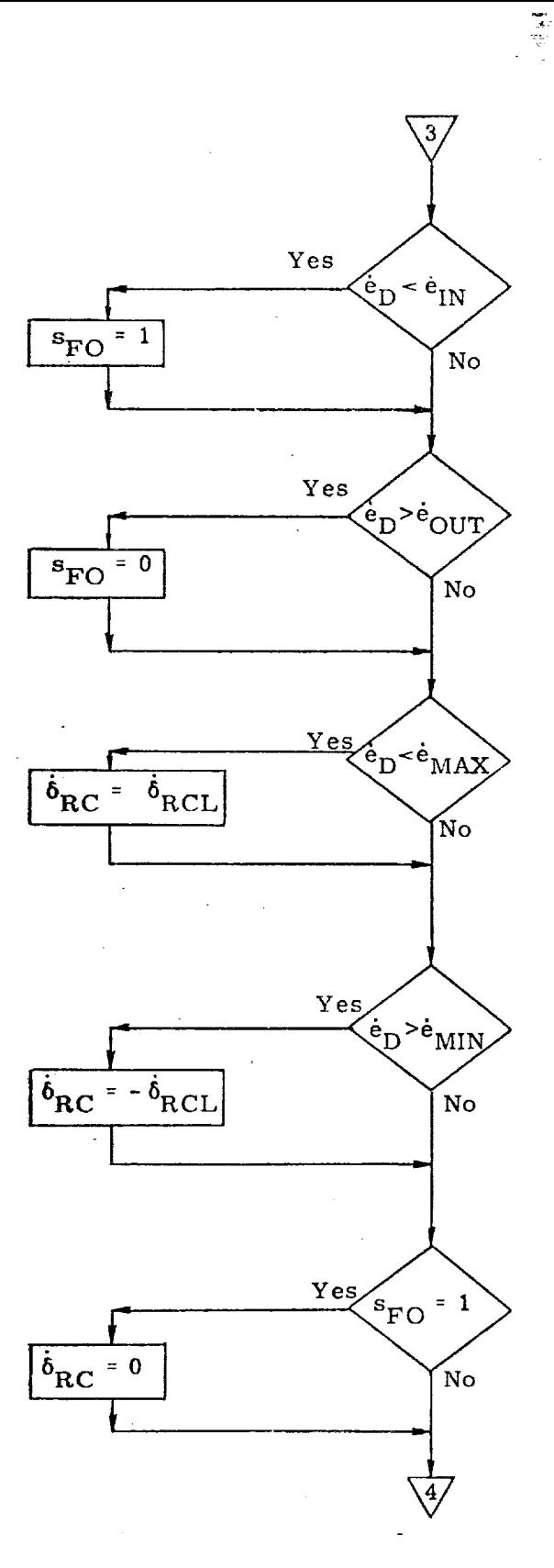

pproach Guidance R

 $S60 - 14$ 

स्तुत्

EIMBURGSPRADE GRISH

ET DIE DIE SAMT SOMETEN DER STATISTISCHE SERVICE SOMETEN DER STATISTISCHE SOMETEN DER STATISTISCHE SOMETEN DER

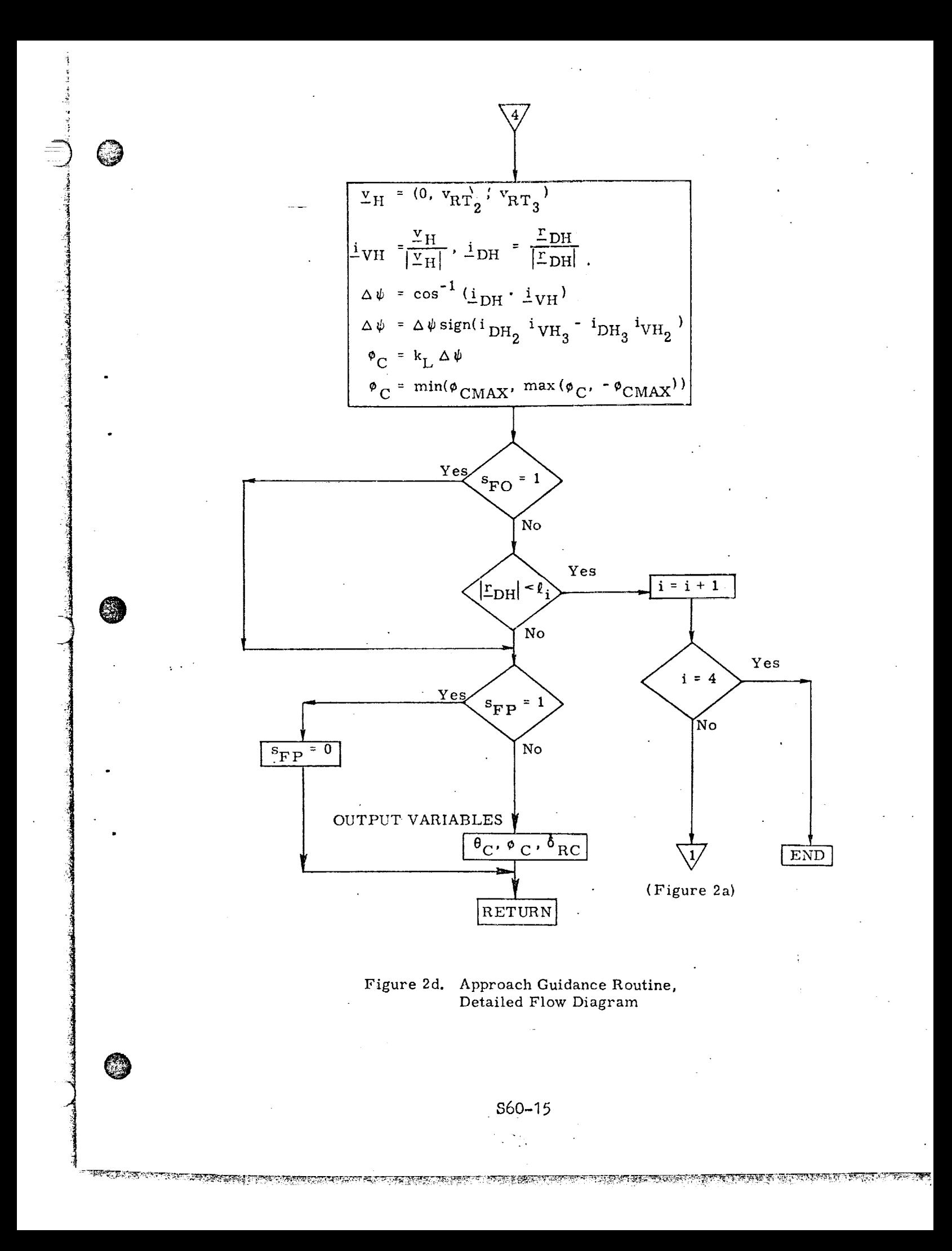

Submittal 29: Firal Approach Guidance

## Introduction

k --\_

@

O

O

 $T_{\text{max}}$  equipare submitted as candidates to fulfill the unpowered  $\frac{1}{2}$  $\frac{1}{2}$  pproach Guidam, of c,  $\frac{1}{2}$ ,  $\frac{1}{2}$  include the space-share  $\frac{1}{2}$ . Autoland lateral and long indinal guidance equations. The scheme is all inertial; navigations aids at  $\mathbb{F}_{\text{total}}$  i, ily to update the navigated vehicle state. Pitch rate and speed-brake commands are computed and issued to control in-plane approach. Lateral position error and its integral plus heading-angle error are used to form the vehicle roll command. (There is no deerab or wings level maneuver; the assumption is mad: that the gear is designed to accommodate the stress of crabbed landings in design winds).

### Functional D'<sub>1,1</sub>2am

Figure 1 is flunctional diagram. Figure 2 is a block diagram. (For general information, the autopilots being used in simulation runs are included in Figure 2. )

Inputs to the Guidance module are from the Final Approach and Guidance Navigation module; the inputs are the navigated state in the Earth-fixed landing coordinate system. From this are calculated the range to touchdown target, altitude, velocity magnitude, flight-path angle lateral position and heading angle. Outputs are pitch cate command, speed-brake position command and vehicle roll command to the autopilot. The guidance roll command drives a roll-rate aileroncommand to the  $a$ :,  $b$ ilot. The guidance roll command drives a roll-rate aileronautopilot inner loop with-roll attitude outer loop. Roll rate command is interconnected to a rate command rudder autopilot with turn coordination and normal acceleration inputs. The acceleration and heading-angle signals are instrumental in holding the orbiter to the final approach plane in erosswinds.

#### Coordinate System

The autoland guidance uses vehicle position and velocity relative to a runway coordinate system, as shown in Figure 3. Figure 3 also indicates longitudinal sign convention for the equations. The "altitude of the IMU" at touchdown is represented in the equations as touchdown altitude.

### Equations and Flow

Figure 4 presents the detailed guidance equations. Autoland guidance is initiated with the vehicle established on the final approach path near the plane of the runway at 3000 to 10000 feet altitude. It is currently entered 8 times per second although little performance degradation is evident at half that frequency.

\$29-1

<u> REN FRANCISCO JEMELENSKO ROMANISTIKE FOR KATALIS</u>

On the first call, an initialization and targeting section is entered. Targeting variables are used to define the flare, shallow glide, pull up and steep sections of the reference trajectory. A steep reference flight path angle is calculated such that the trajectory passes through the initial vehicle position. If, during the steep phase, navigation updates cause large vehicle altitude errors, the steep portion of the reference trajectory is retargeted to pass through the new vehicle position. A linear desired velocity profile is also computed from the vehicle's current velocity to a target value at the beginning of pull up.

©

@

Reference and actual values of h and  $\nu$  are differenced and drive the guidance loops shown in Figure 2. Since altitude is approximately equal to the integral of  $\rm V_j$ , the velocity term in the denominator of the altitude error gain makes that loop insensitive to velocity variations. The inner loop controls  $\nu$  which is proportional to h and provides damping for the outer loop. It is compensated with a second order digital filter which effectively cancels two undesirable pole-zero pairs arising from the autopilot-vehicle dynamics. This allows stable operation of the inner loop at a higher gain level and tighter closed loop control. The accuracy of the autoland maneuver is improved by injecting the open loop pitch rate commands  $r_r$  and  $q_{\text{cop}}'$  The  $q_{\text{cop}}'$  signal is composed of three parts (qcv  $q_{cm'}$ ,  $q_{cge}$  all of which are tuned to the specific vehicle being  $\sim$   $\sim$ term is a sinusodial pitch rate term added during pull up and again, with a different amplitude and period, during flare to lead the vehicle through these maneuvers. The  $q_{cv}$  term ramps up to a constant value after the pull up maneuver and provides the increasing angle-of-attack necessary to maintain lift as the vehicle decelerates along the shallow slope. The  $q_{c,\rho e}$  term ramps down to a constant value during the flare maneuver which helps the vehicle drive through the ground effects and minimizes runway float. Typical plots of these terms are sketched in Figure 2.

#### Lateral Guidance

7

*4* :?

 $\begin{array}{c}\n\hline\n\end{array}\n\quad \Rightarrow \quad \frac{1}{2} \quad \Rightarrow \quad \frac{1}{2} \quad \Rightarrow \quad \$ 

The lateral guidance is all-inertial. A decrab maneuver was not studied; the assumption being that the gear is stressed for crabbed landings in design winds. The roll gain is halved during flare which levels the wings somewhat in steady-state crosswinds.

The lateral guidance equations are presented in Figure 4. On the initial pass, the roll gain, crossrange integral gain, and the heading gain are stored. On a normal pass the crossrange gain,  $K_y$ , is calculated as a function of velocity.<br>When altitude becomes less than 50 ft, the roll command gain is decreased from 6 to 3 over a 2-second period. The roll command is the sum of a crossrange,

 $\epsilon$ 

integral of crossrange, and velocity heading angle term. It is limited and issued to the autopilot.

# Velocity Control

:<br>in additional<br>in addition

 $\epsilon$ 

 $\epsilon$ 

@

The speed brake is commanded to a position proportional to the sine of the velocity error. Zero error is at 30 degrees brake for bi-directional control. At the beginning of pull  $\mathbf{p}$  the brake is completely retracted to eliminate pitch rates from transients near touchdown.

\$29-3

TO PRIMEDIAL COMPUTATION IN CONTRACT AND THE COMPUTATION OF THE COMPUTATION OF THE COMPUTATION OF PROPERTY OF T

## Constants/Variables Summary

Figure 6 summarizes variables and constants.

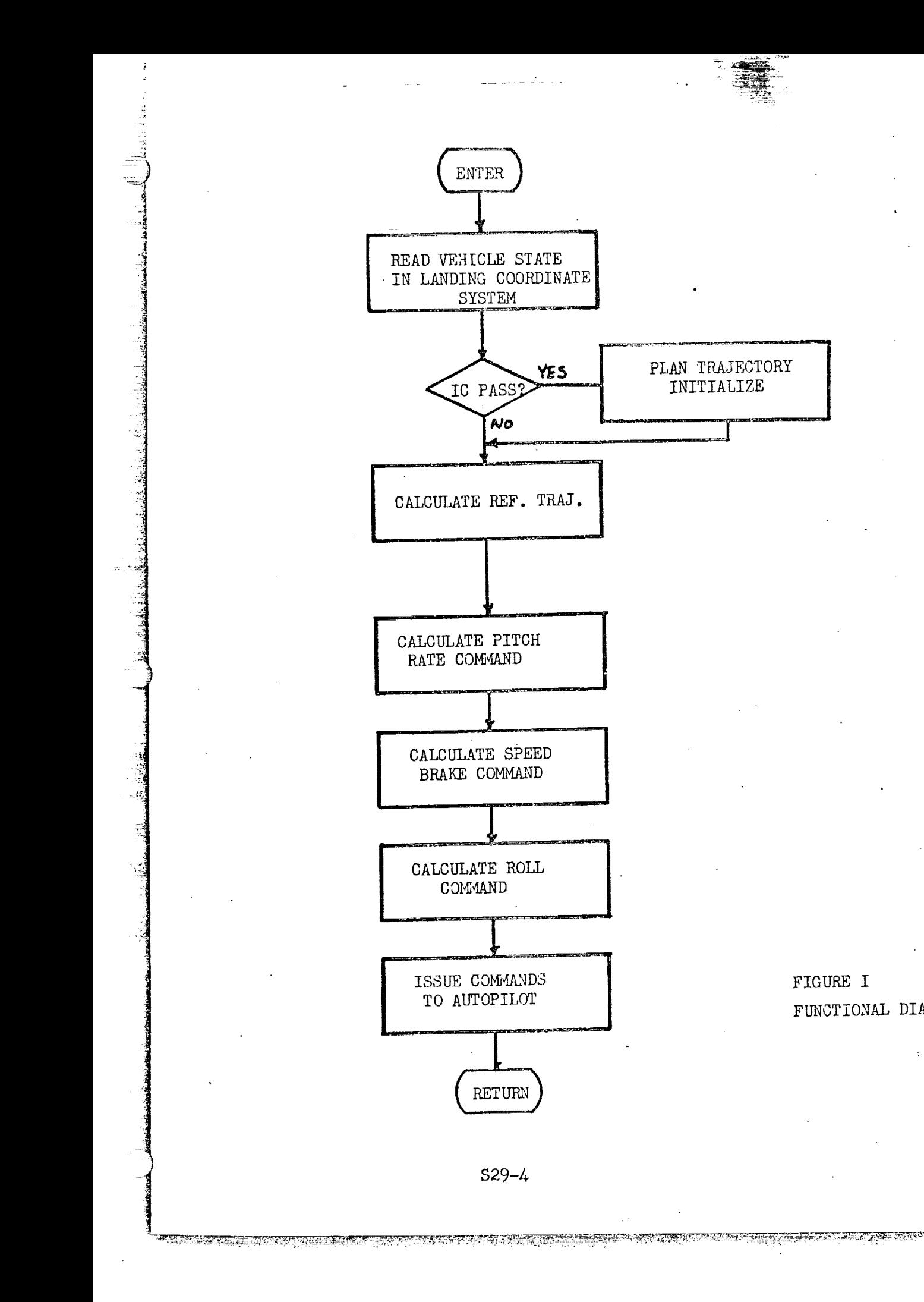

FIGURE I FUNCTIONAL DIAGRAM

<u> Salabi di Salah Sala</u>

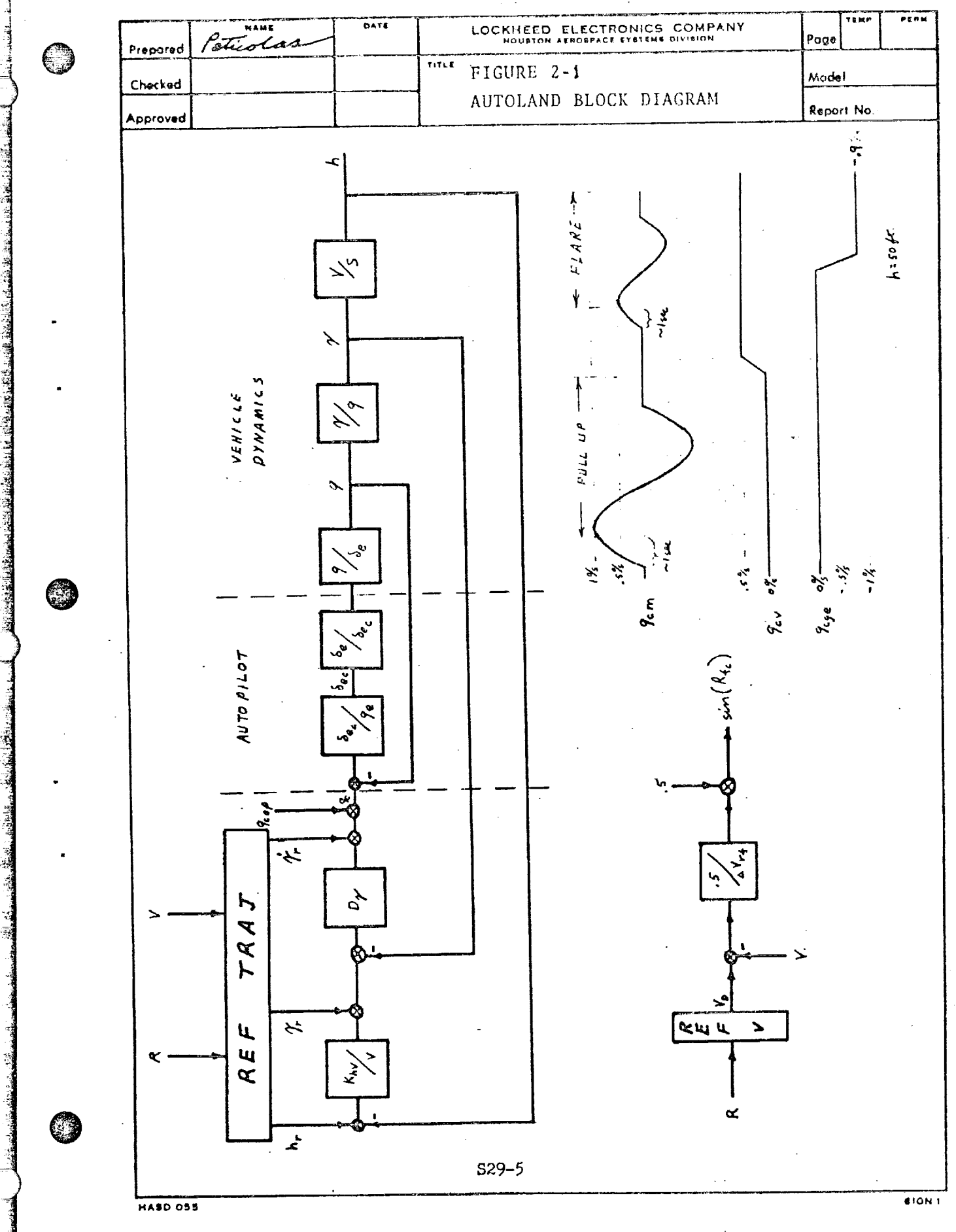

**ALIK ALIM SELIMBANG KALE KALE ALIM KALE DI KUTAN DI KENDUA KALE DA LARAK LALIMBURI KENDUA KELUA KALE DI KALE D** 

 $\frac{1}{2}$ 

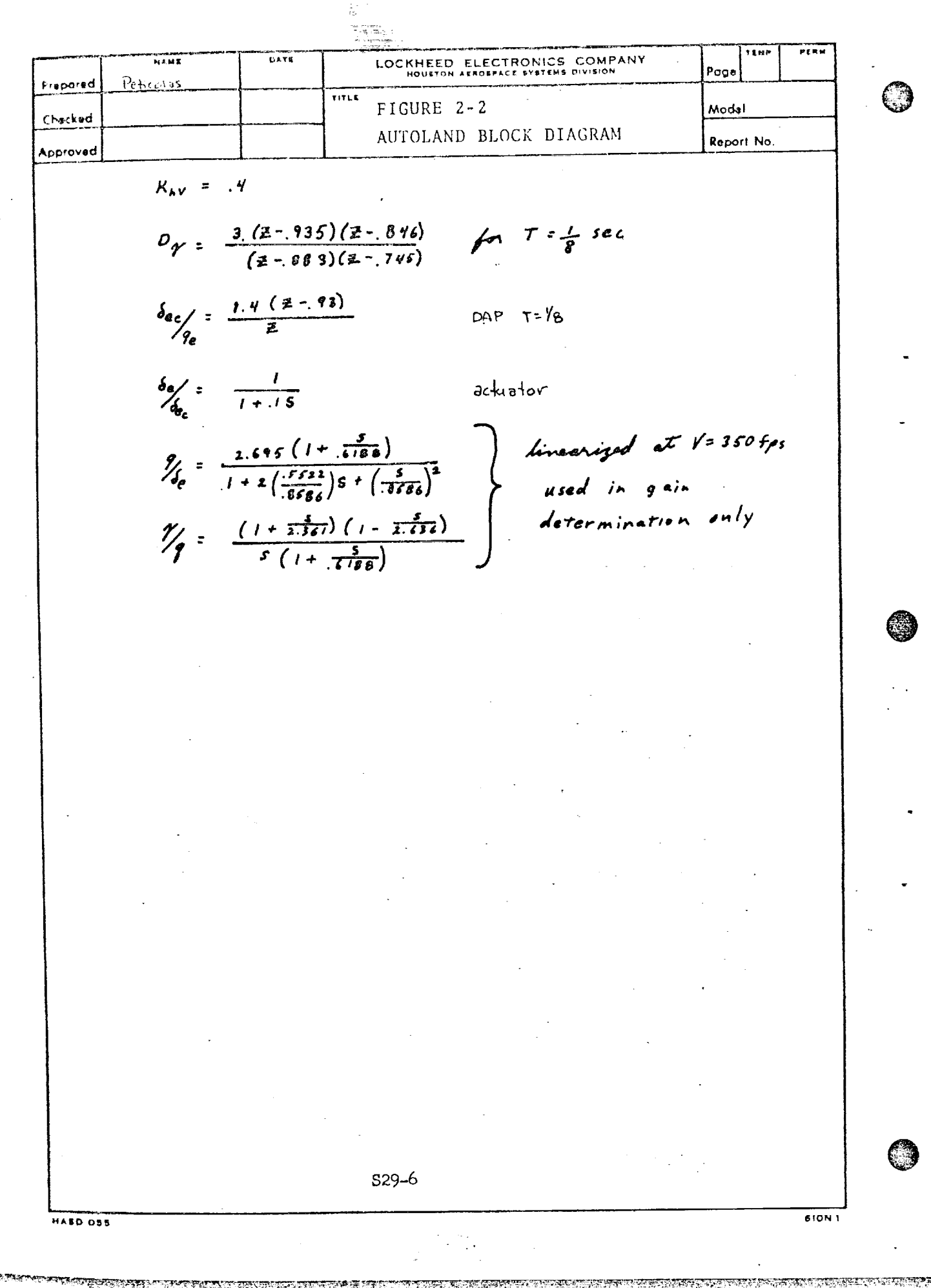

 $\mathbb{Z}^n$ 

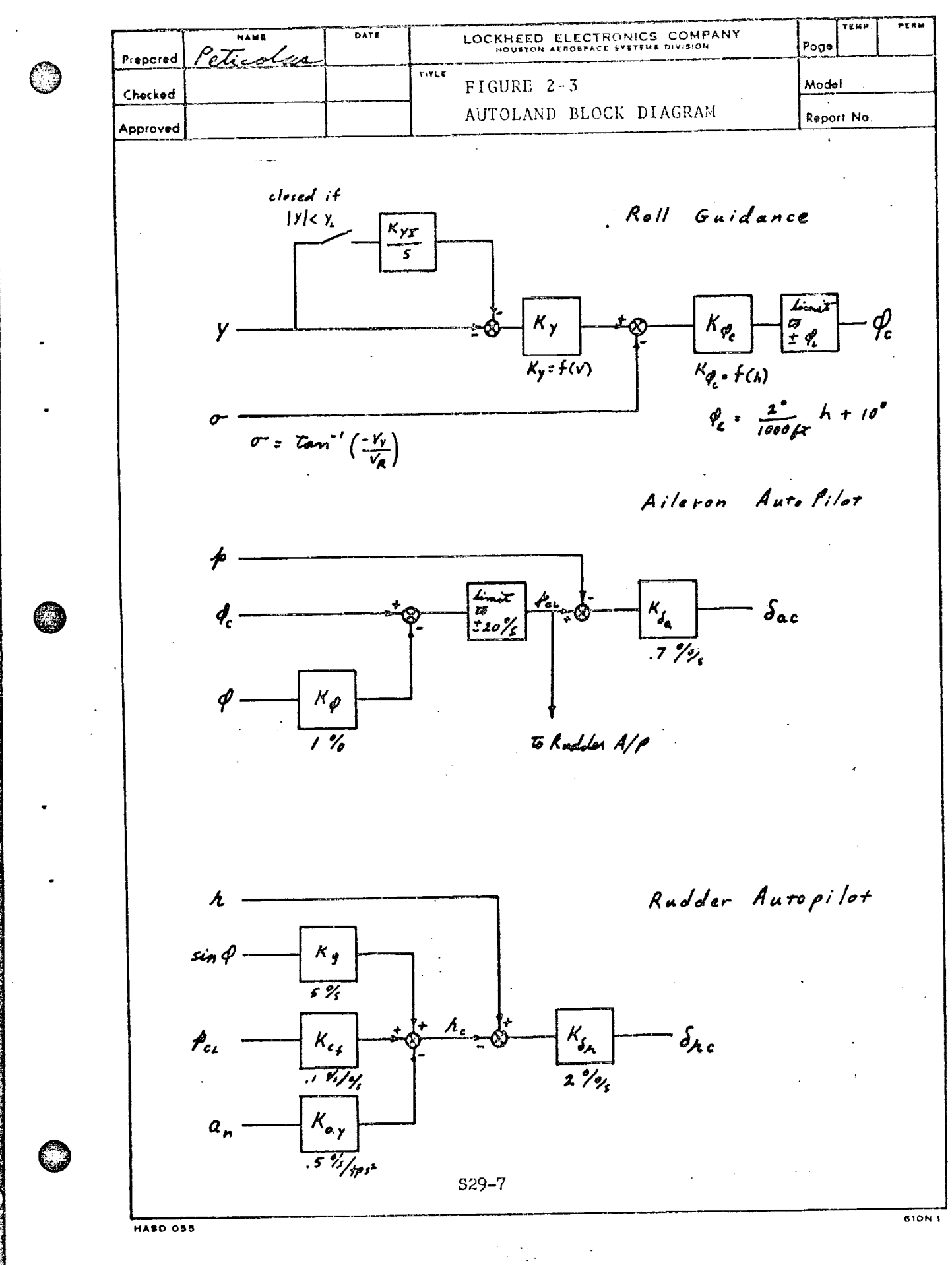

AS SUM DELLE SUPER CALLED DE LA CIUDAD DE PRODUCTIVA DE L'ALCAN AL ALCANDIA D'ASSANCIA DE L'ESPECIALITA

<u> KANANG ING KANANG ING KAN</u>

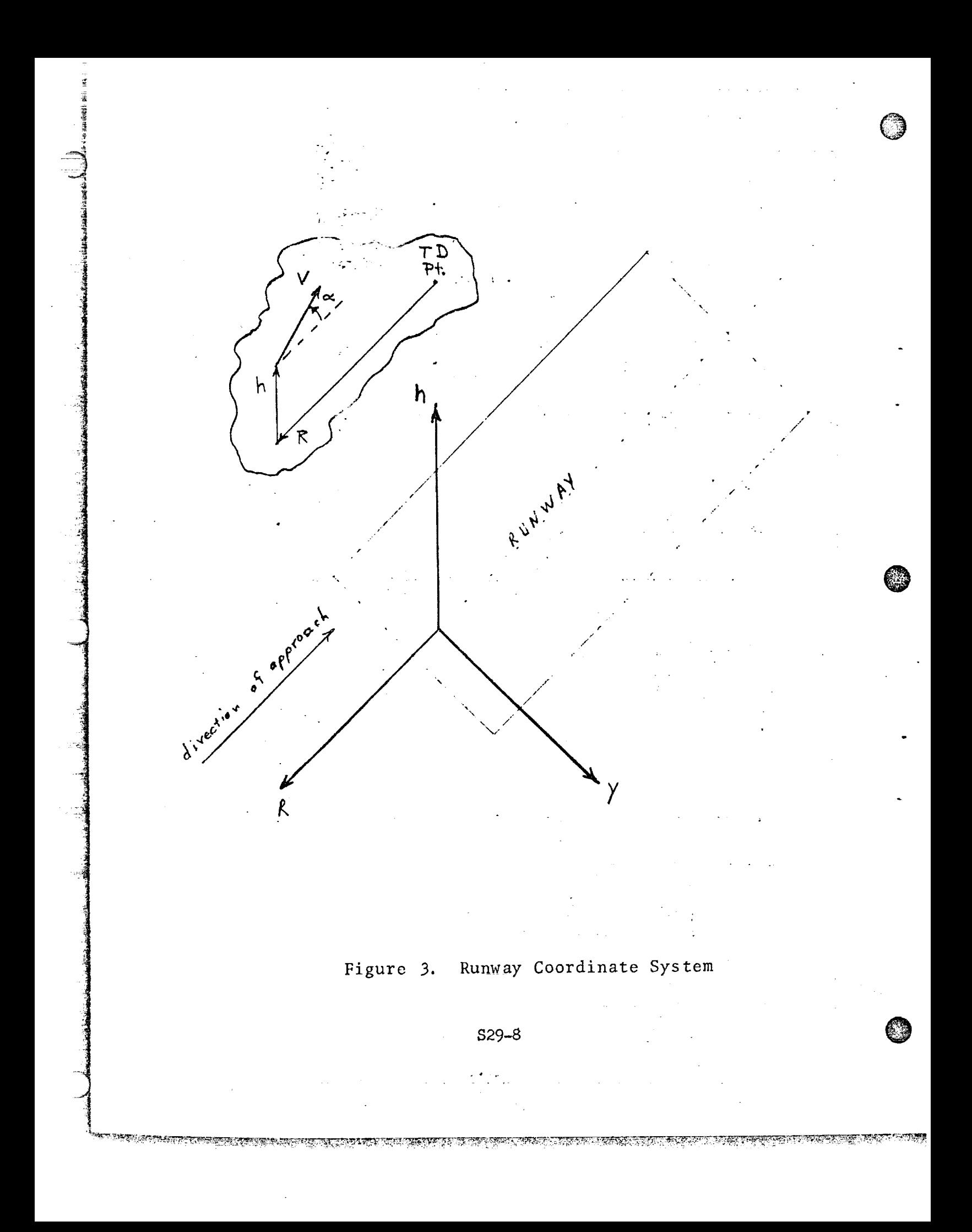

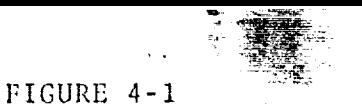

AUTOLAND EQUATIONS

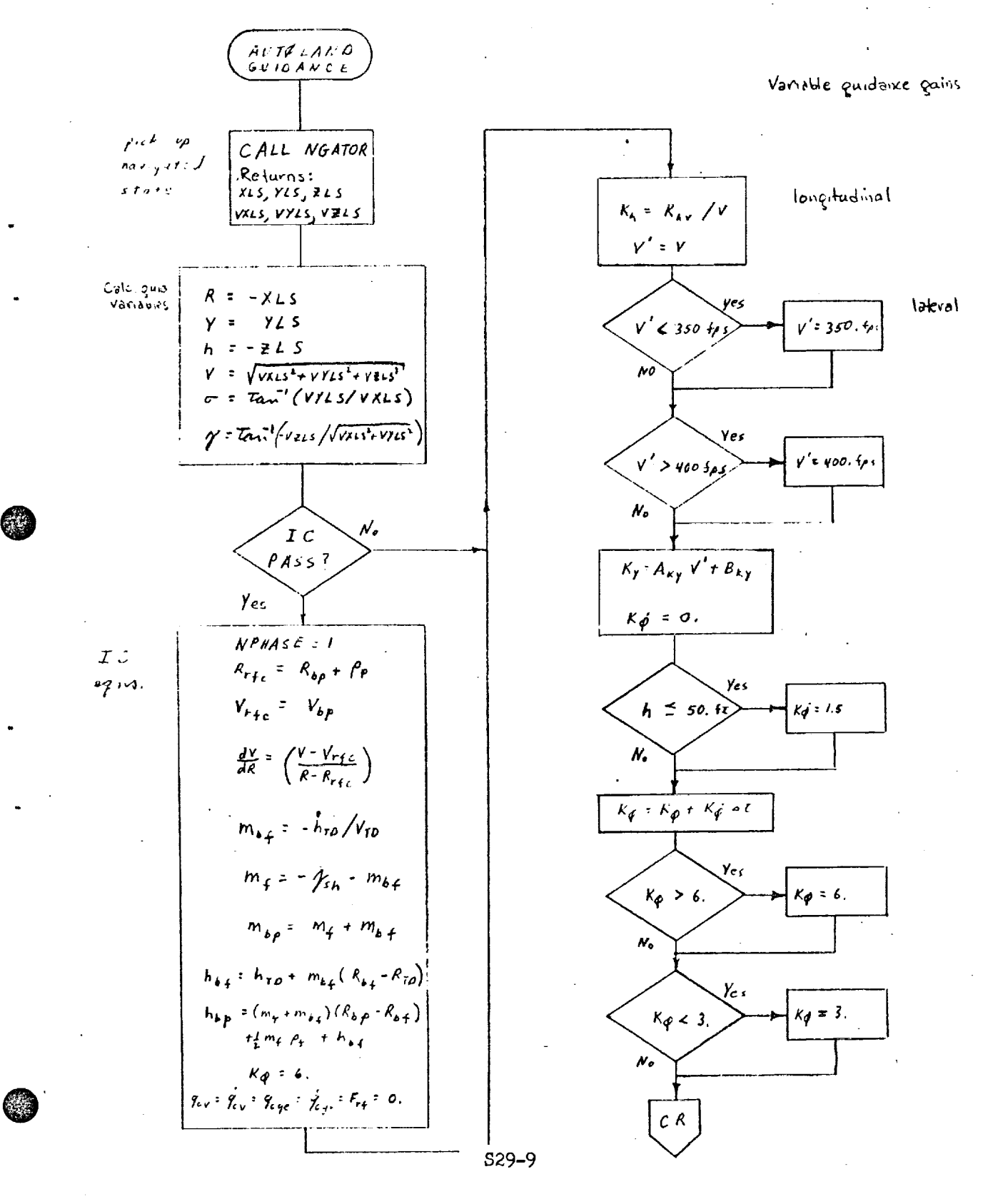

 $\mathcal{L}(\mathcal{L}^{\mathcal{L}})$ 

<u>চন্দ্ৰ চেন্দ্ৰ কৰা হয়।</u> TAHUN MERUPATAN TANGGAL PROPINSI YANG KEPADA

## FIGURE 4-2 AUTOLAND EQUATIONS

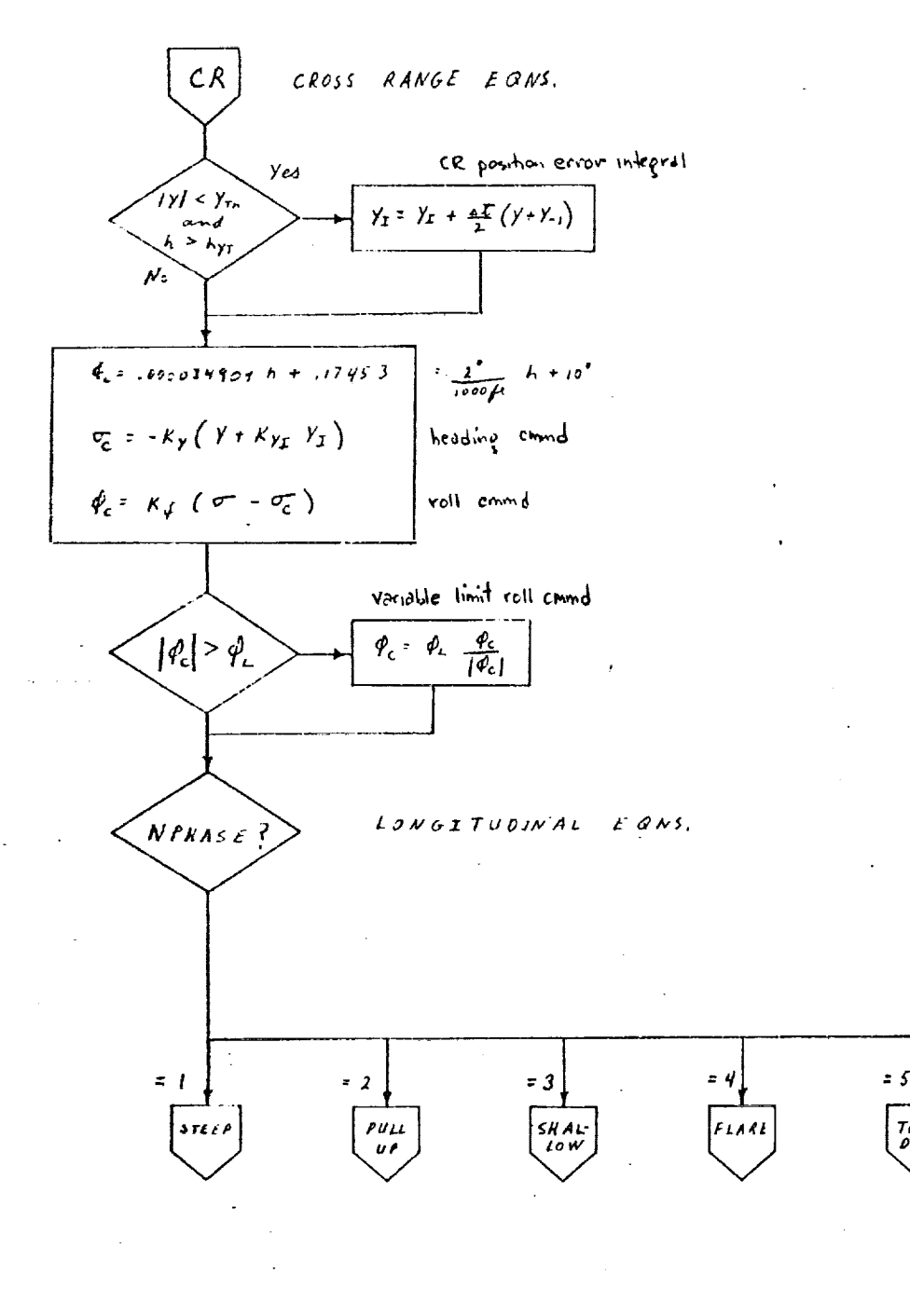

S29-10

<u>res a la composição de la contrada de la construção de la construção de la construção de la construção de l</u>

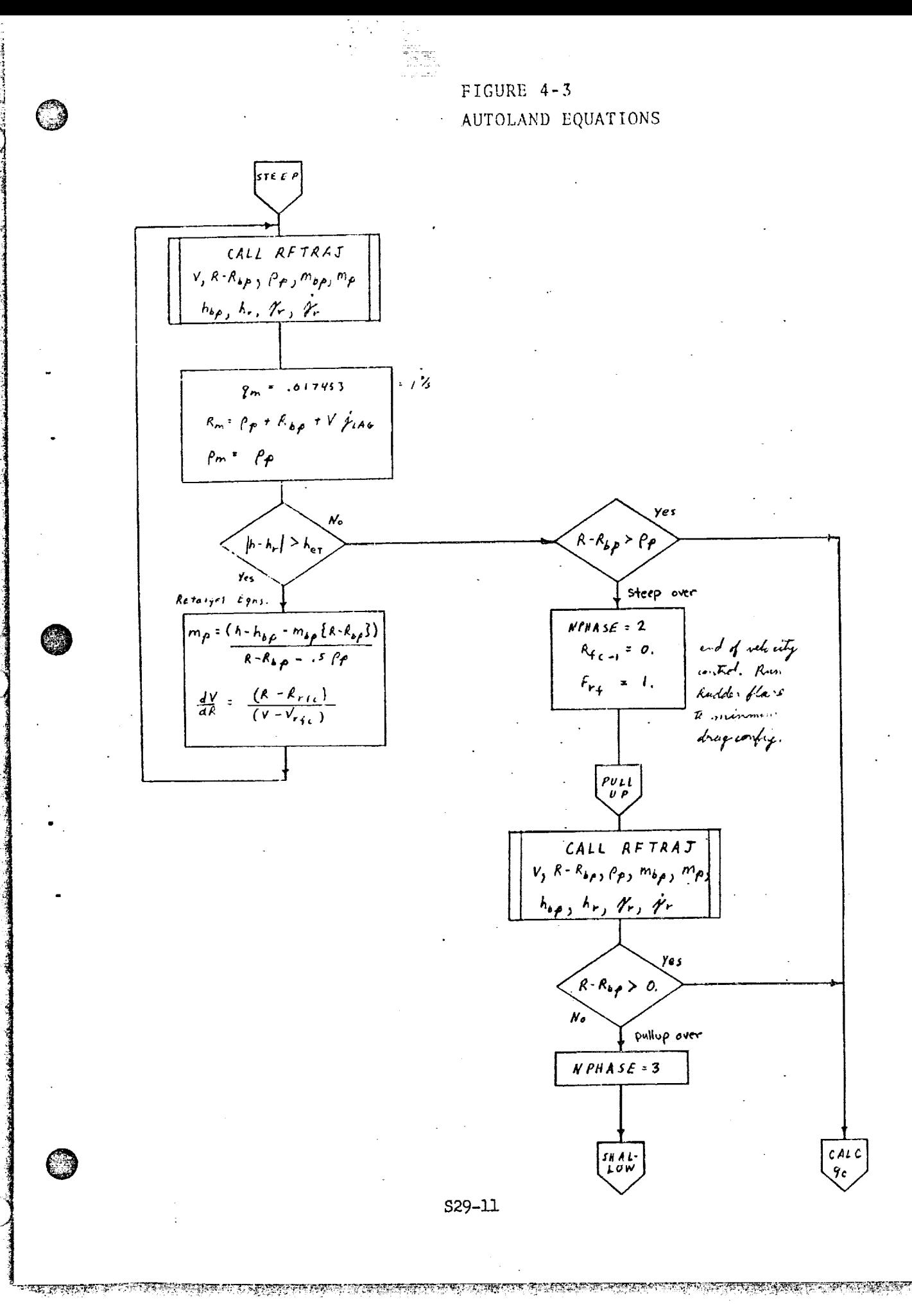

<u>ৰ সময়ত প্ৰাপ্ত </u>

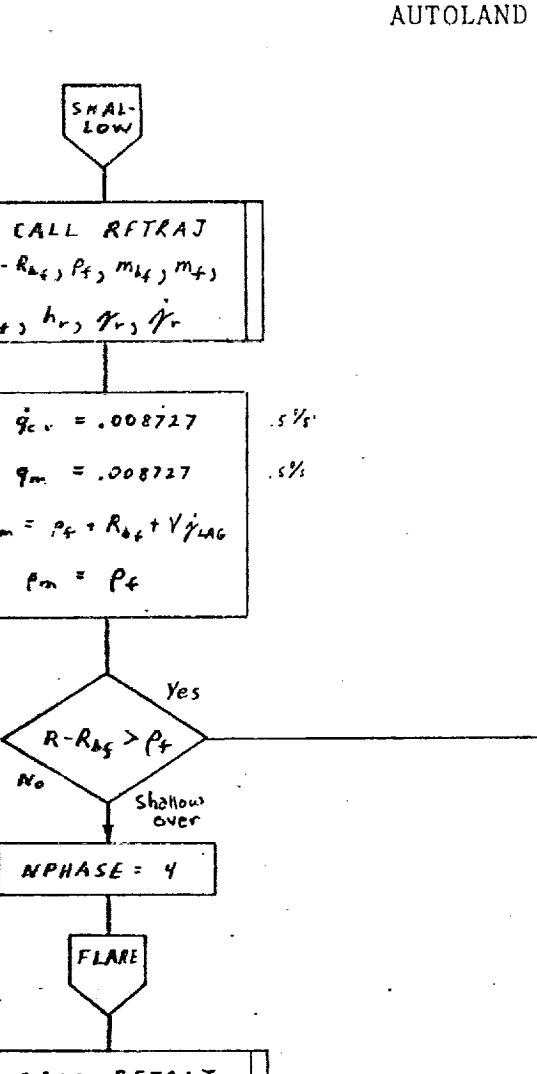

**Contract Contract Contract** 

**CALLARY INT** 

FIGURE 4-4 AUTOLAND EQUATIONS

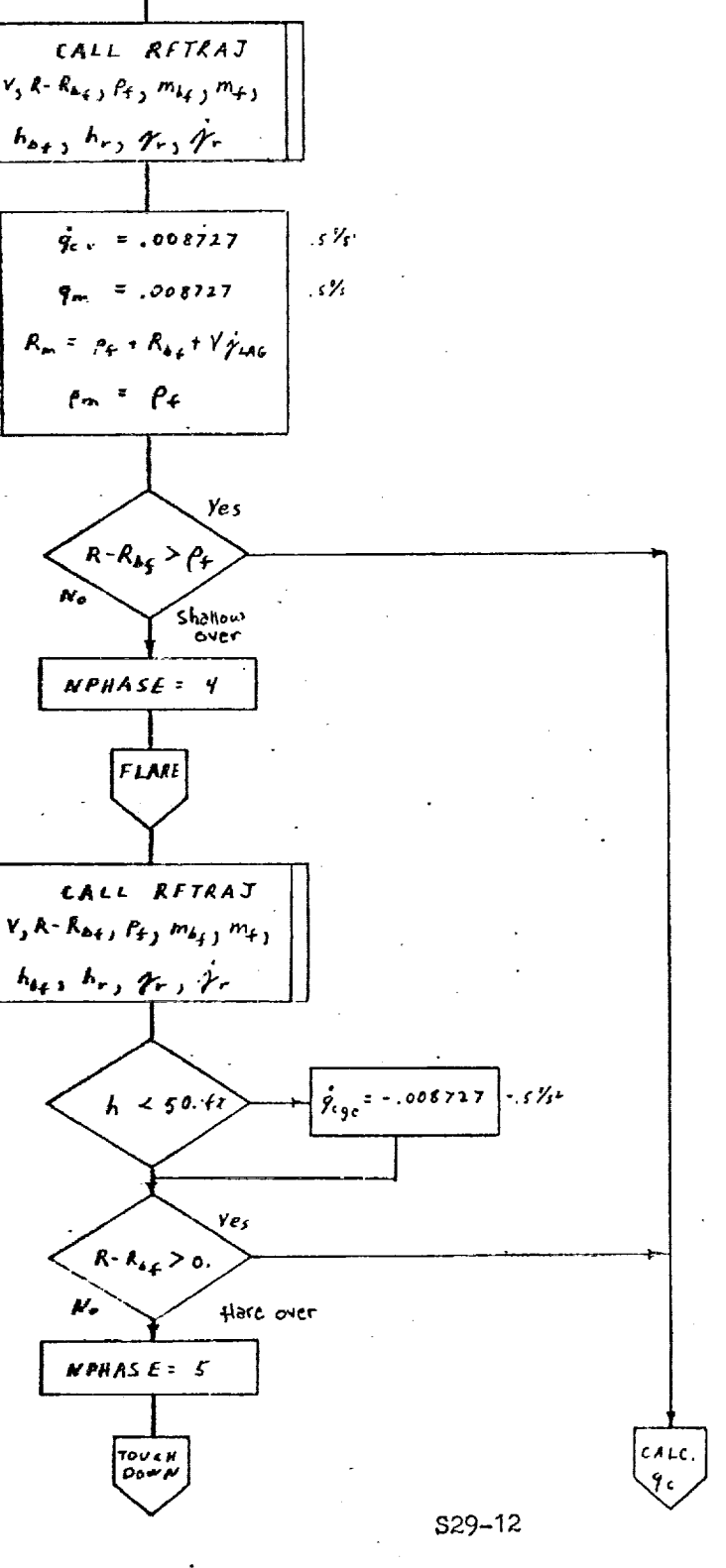

ERDE LEGER FRANKLIKE FRANKLIKE FRANKLIKE FRANKLIKE FRANKLIKE FRANKLIKE FRANKLIKE FRANKLIKE FRANKLIKE FRANKLIKE

SAMEDIANAS SYNALIA MARIA I PROJEKTO DO CALIFORNIA (PASAR AGUAL I PRO CALIFORNIA

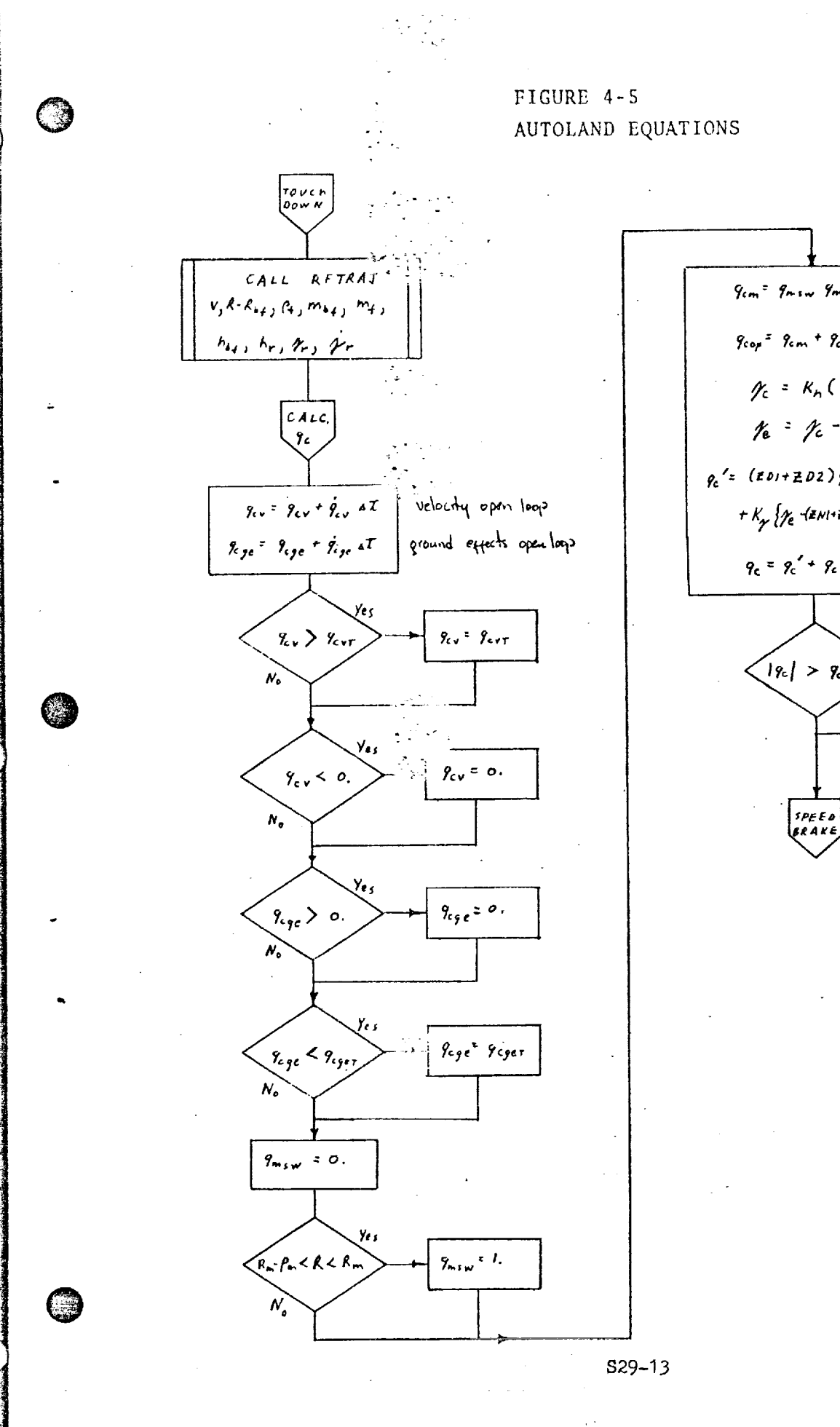

**RESERVANCE AND** 

<u> DIAMETRIK DEN DIE STAAT DIE STAATSE SOON DIE STAAT VAN DIE STAAT DIE STAAT DIE STAAT DIE STAAT DIE STAAT DIE S</u>

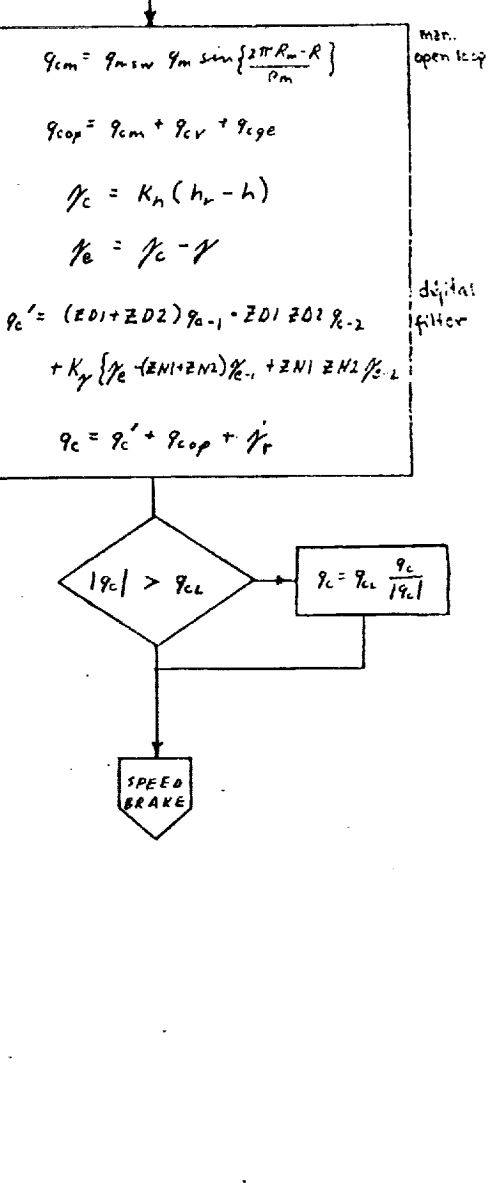

<u> 1970 - 1972 yn Fryslân yn Seaster yn Fryslân yn Sta</u>

FIGURE  $4-6$ AUTOLAND EQUATIONS

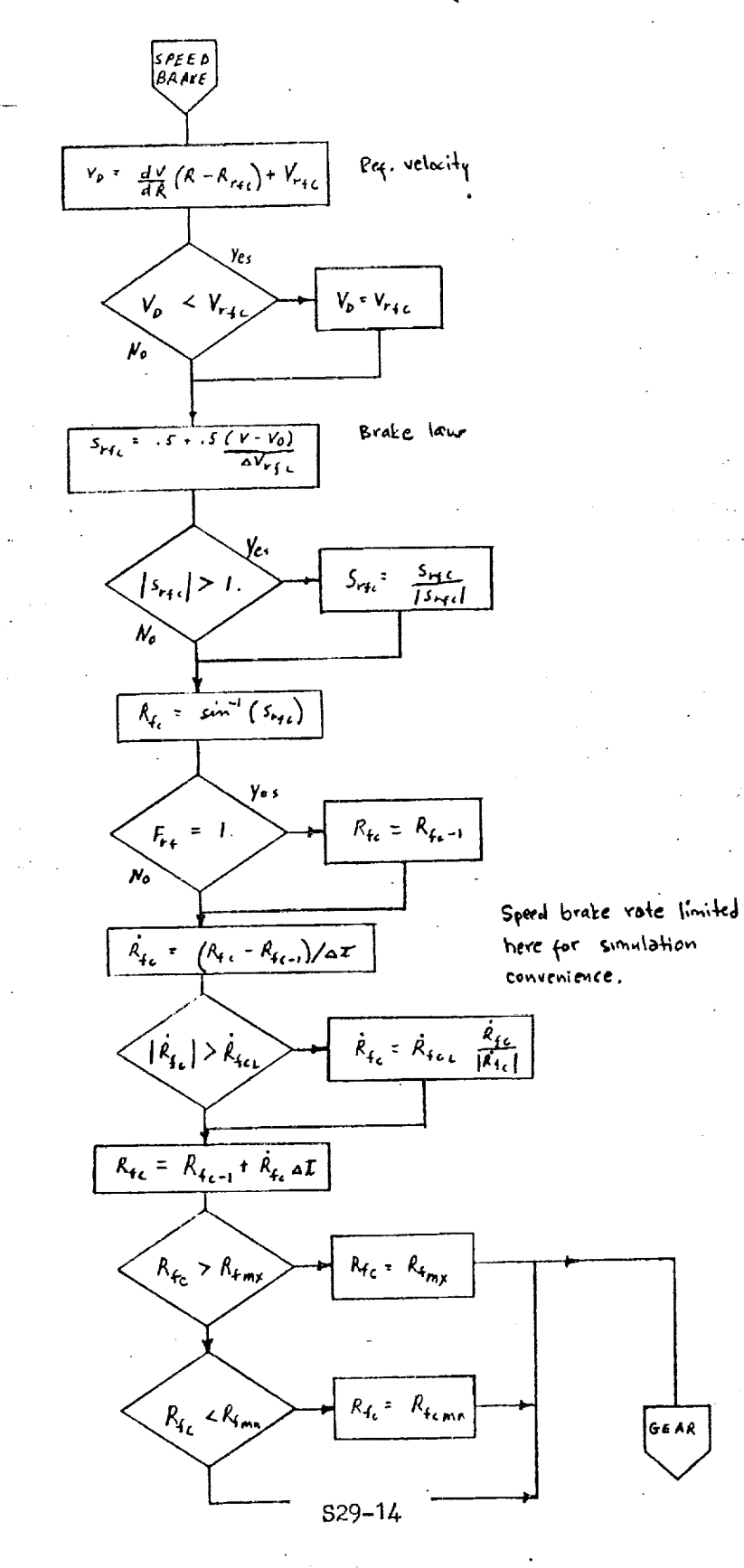

्रा*ल्का बद्रा*त एव

У,

ਨ ਹਾਨ V.,

terija<del>nij</del>an

<u> TAN MANASI TANG KALIMAT KABUPATEN DI</u>

FIGURE  $4-7$ AUTOLAND EQUATIONS

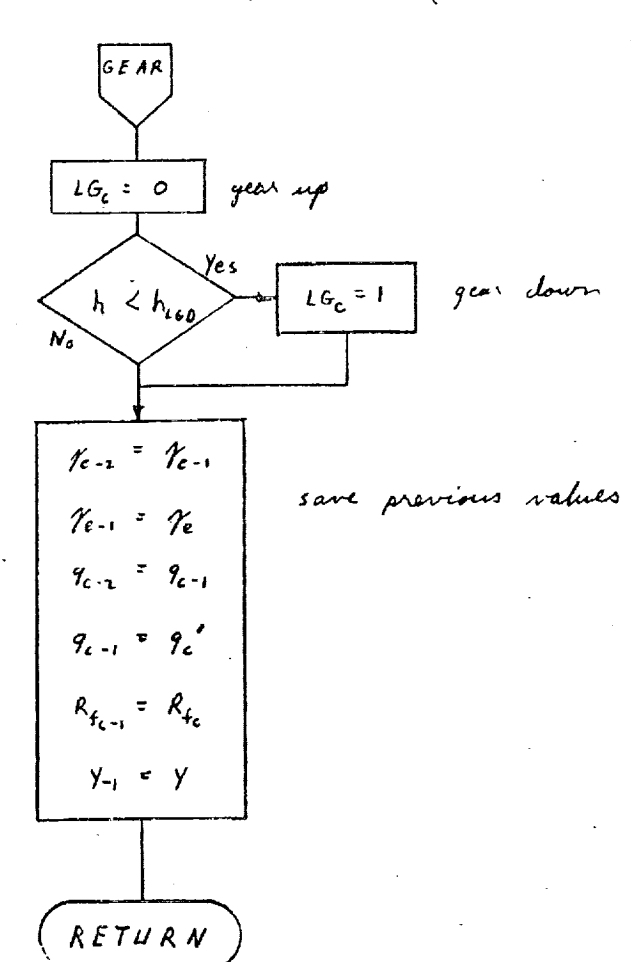

6

S29-15

RINGS KAN DER DER VERSTEN DER STEINE ER STEINE EUF EINE EINE TER DER UNDER EINE STEINE TERRIETEN STEINE EINER

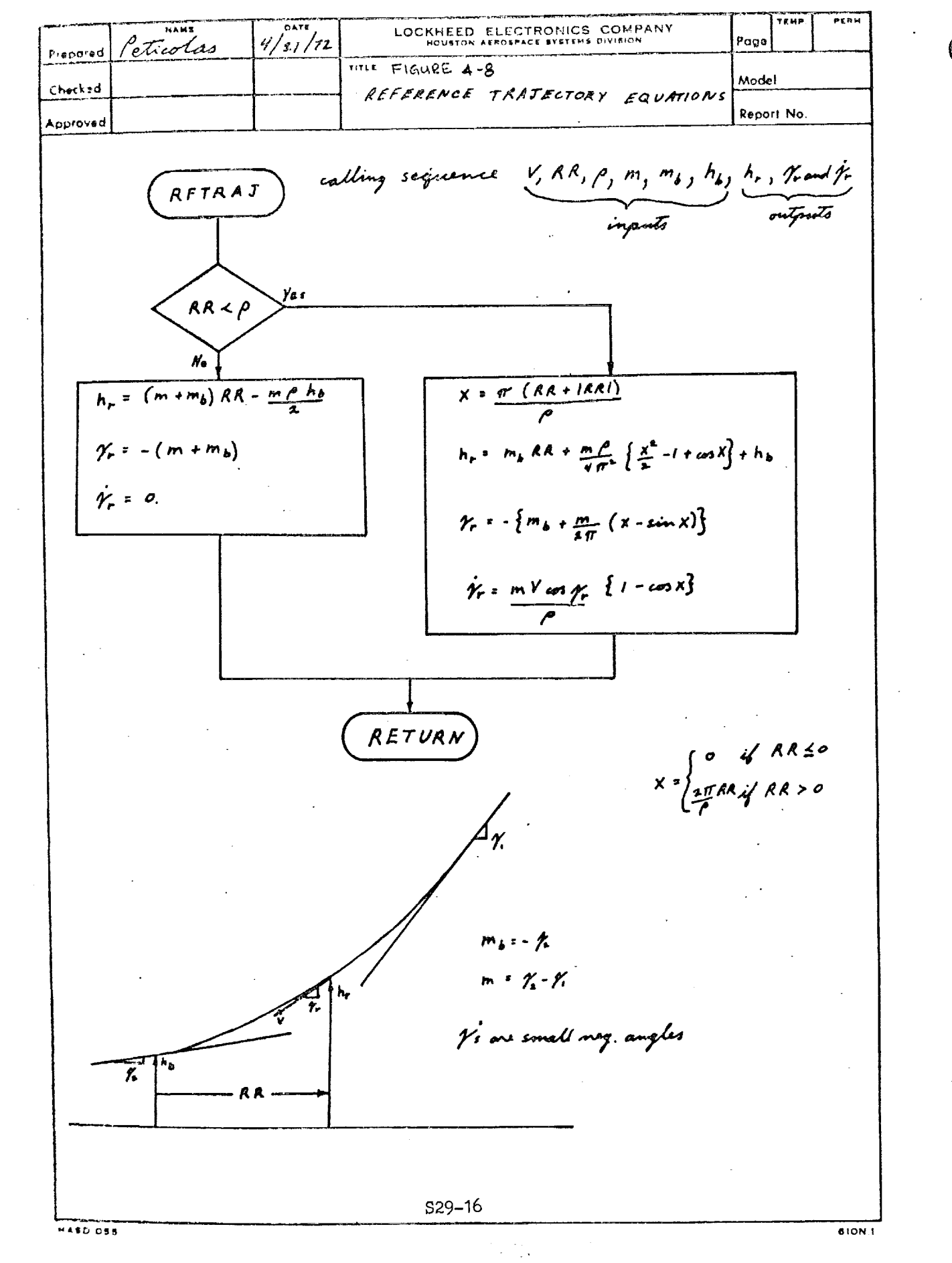

<u>De matt gegen under der einer auffranzen auffranzen auffranzen der Ernen auffragen auffranzen einer der der E</u>
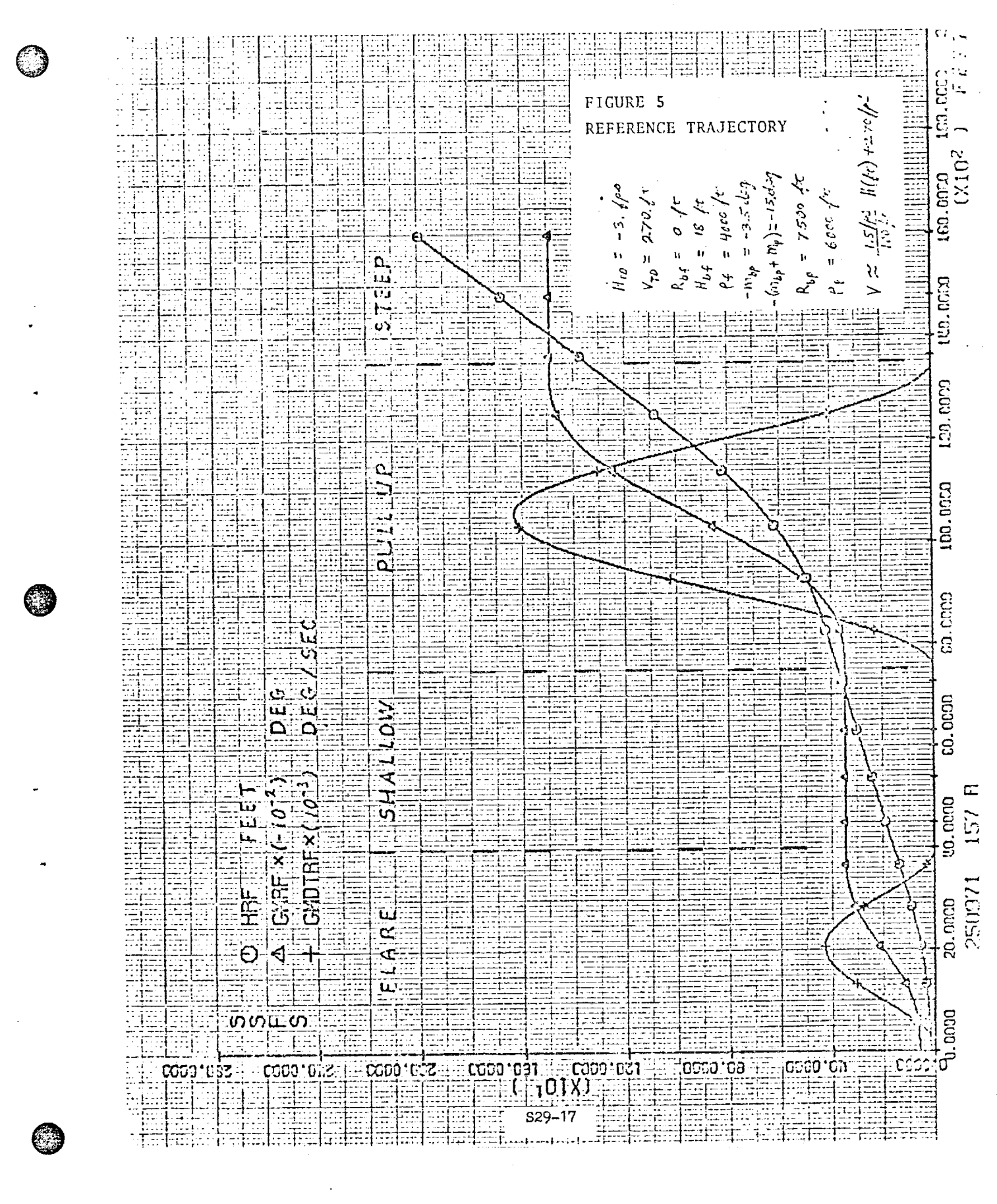

<u>osporator un abordo un a</u>

<u> SEP PARA METAL TAHUN SERIA</u>

**STANDARD CONTRACTOR** 

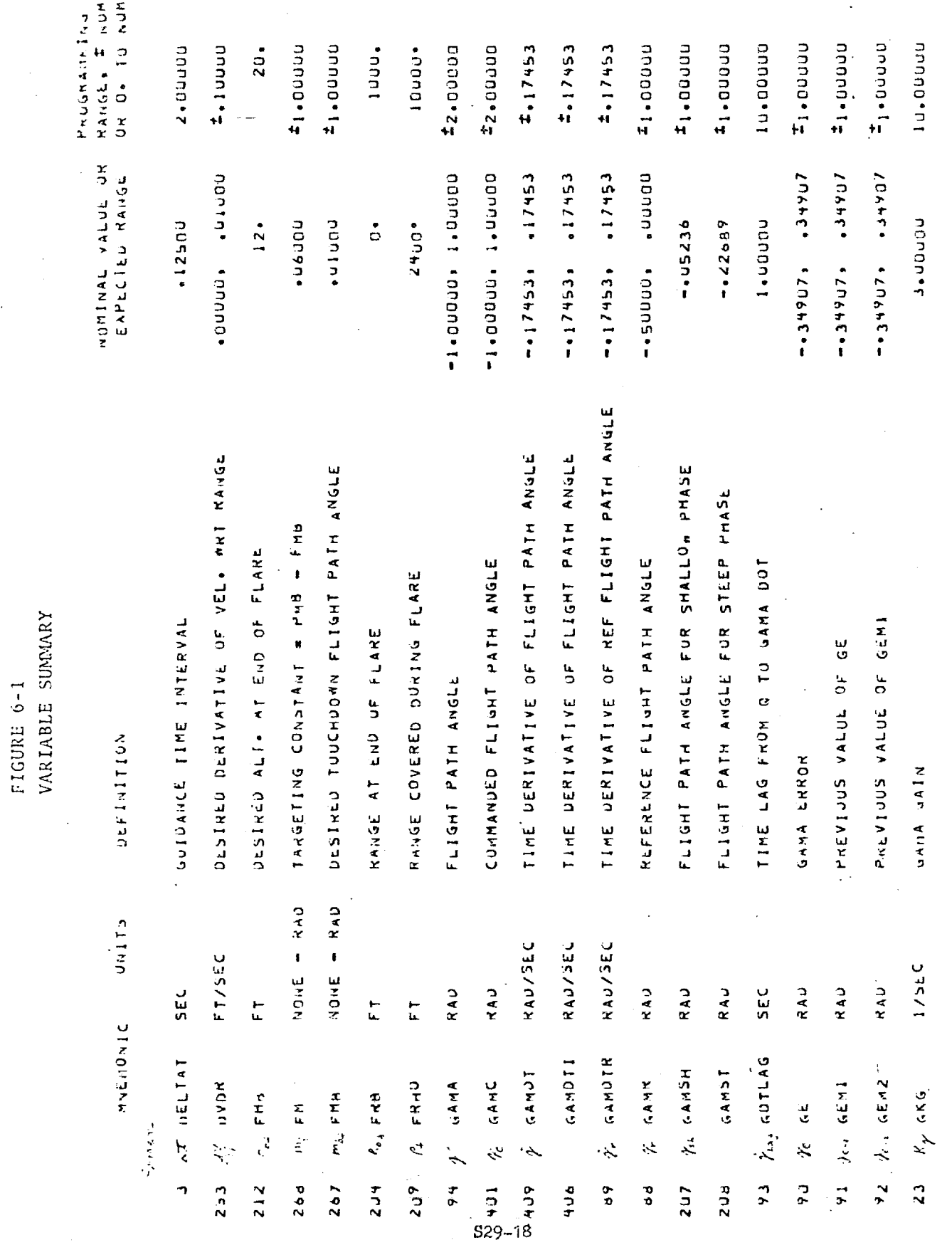

<u> | – se programatično stranovano unično dana se odvazuje od programatično stranovano stranovano u se stranovano</u>

 $\frac{1}{2}$ Ý. ैं।

ॎॏ

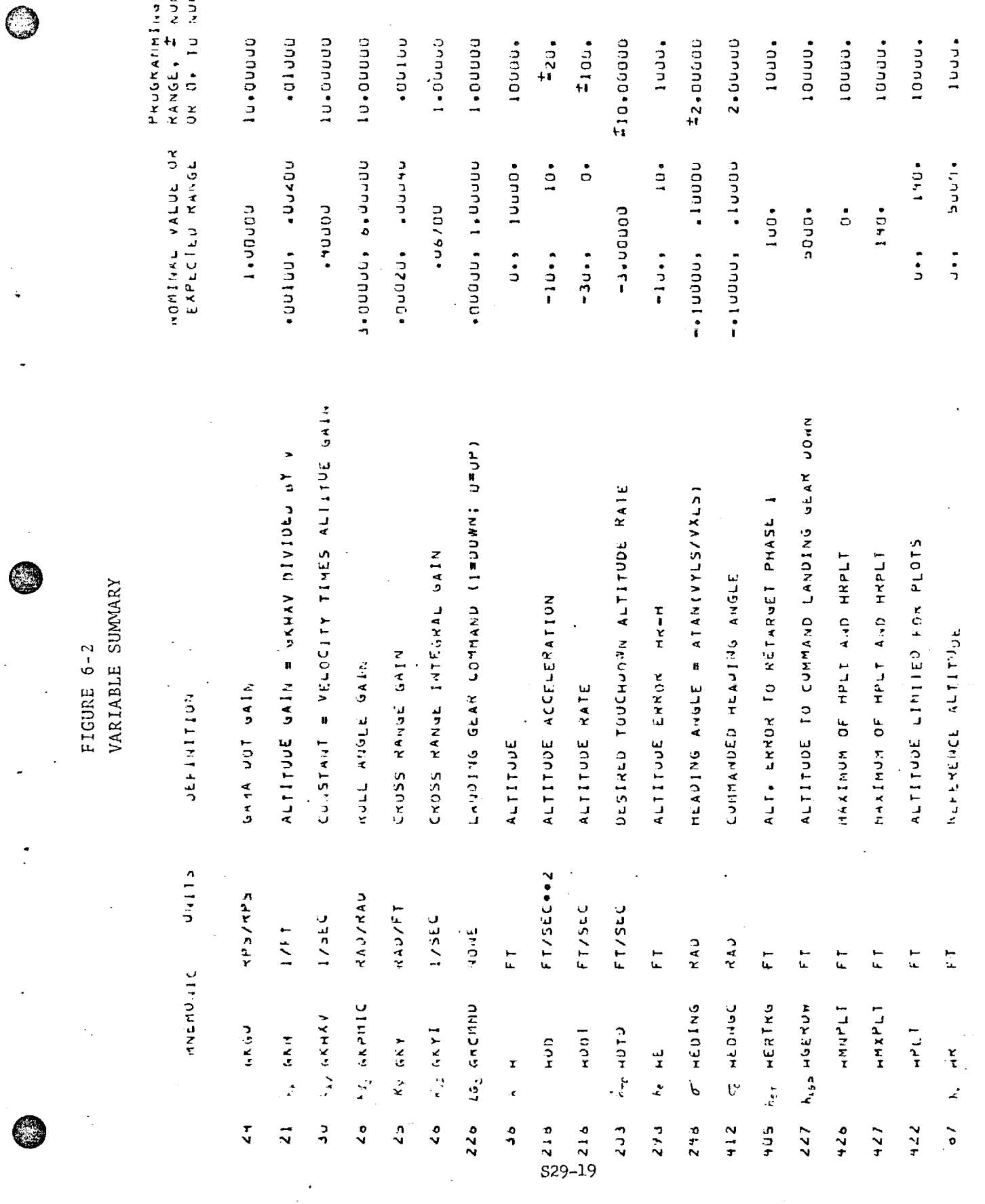

٠

 $\label{eq:2} \begin{array}{l} \mathcal{F}_{\mathcal{A}}(\mathcal{F})=\mathcal{F}_{\mathcal{A}}(\mathcal{F})\\ \mathcal{F}_{\mathcal{A}}(\mathcal{F})=\mathcal{F}_{\mathcal{A}}(\mathcal{F}) \end{array}$ 

<u>.</u><br>The contract of the contract of the contract of the contract of the contract of the contract of the contract of

 $\sim$ 

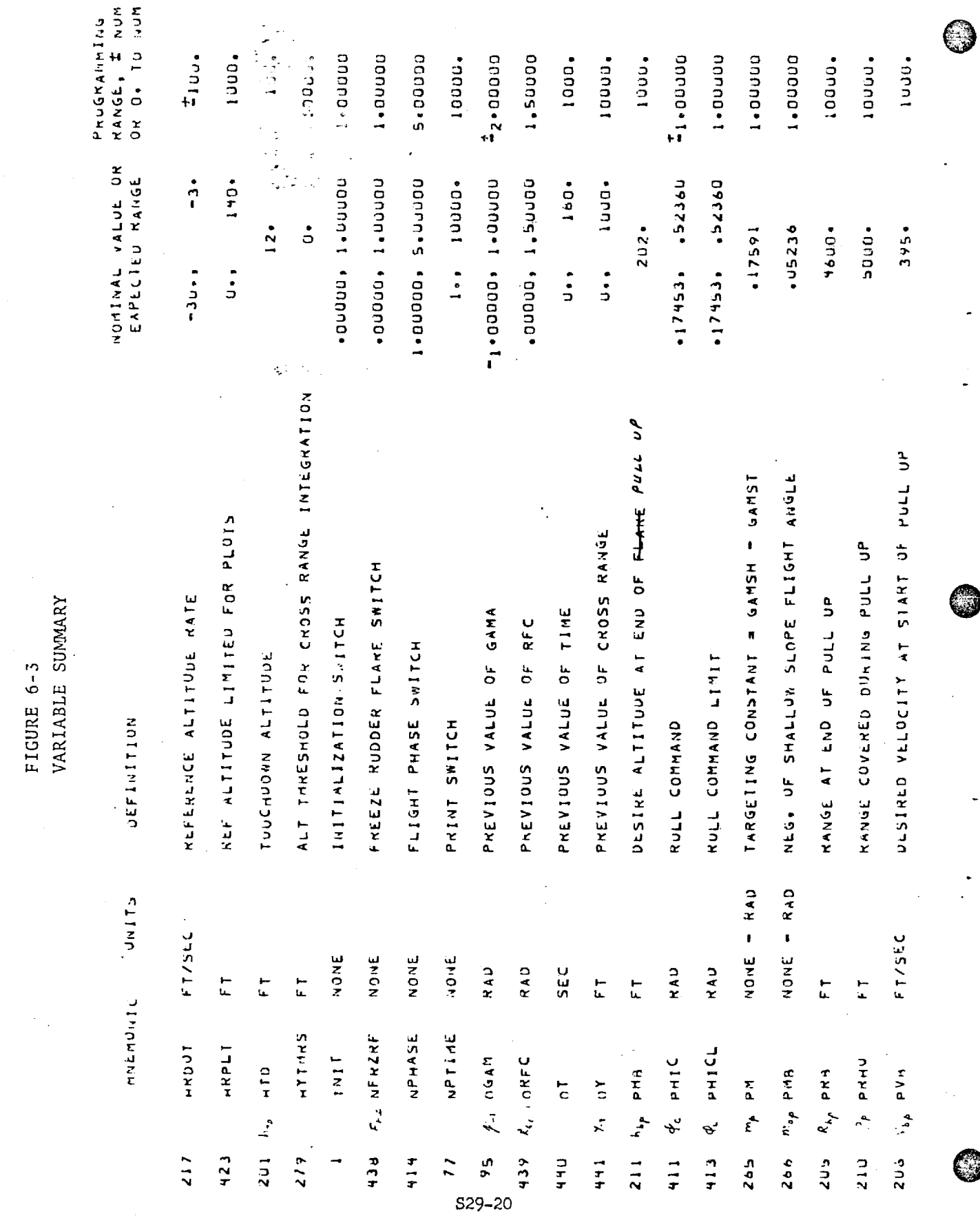

 $\sim$ 

<u>TEM TERSTRIKK EN EN GESTRIKKE DER FRIEDER DI DE SERIES ER BRUKSTRIKE TIL NAT EN GESTRIKKE ERECKTE GREFFE</u>

š

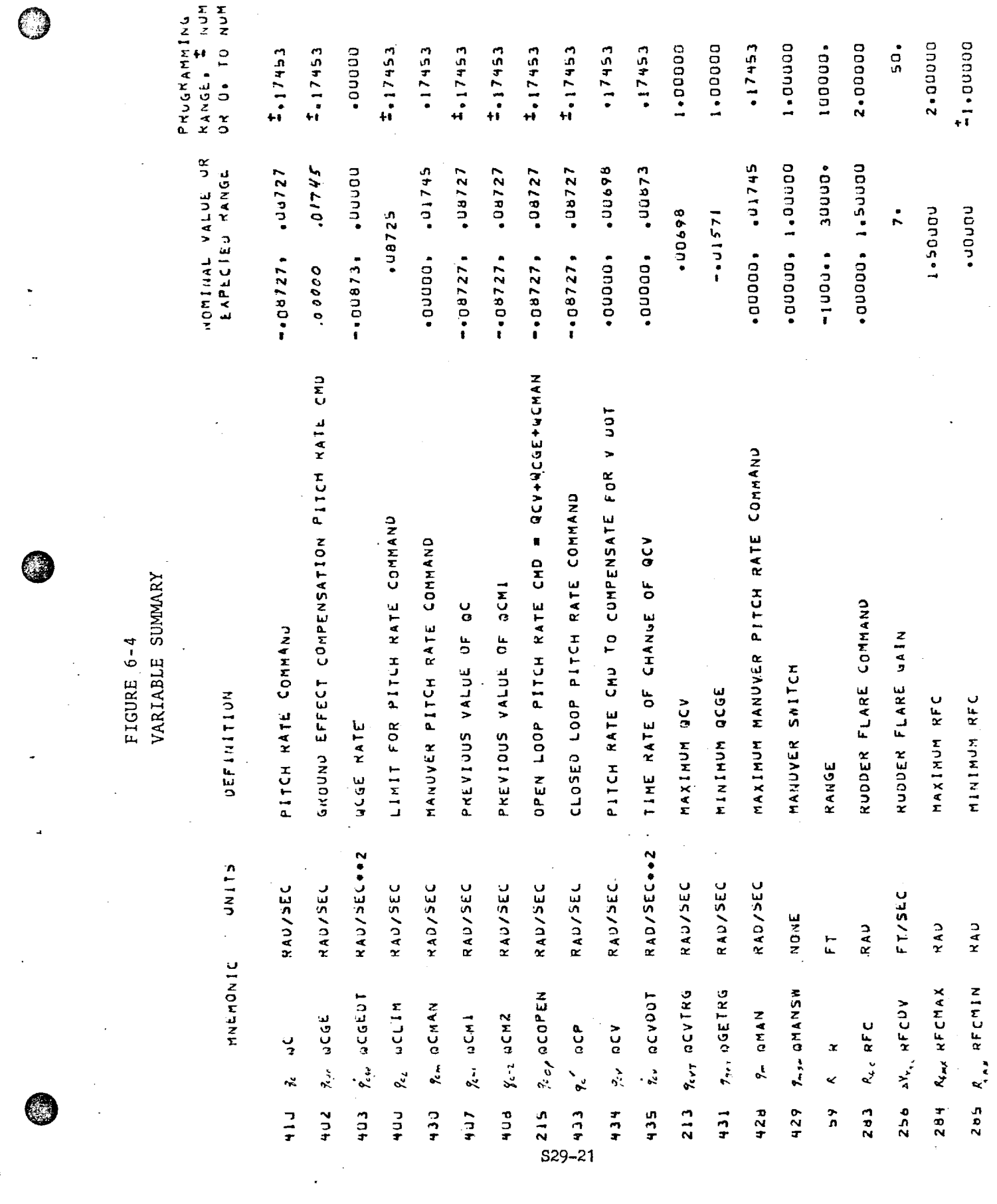

 $\cdot$ 

l,

 $\mathcal{A}^{\text{c}}$  and  $\mathcal{A}^{\text{c}}$ 

**House** 

 $CA$ 

 $\sigma_{\rm{eff}}$ 

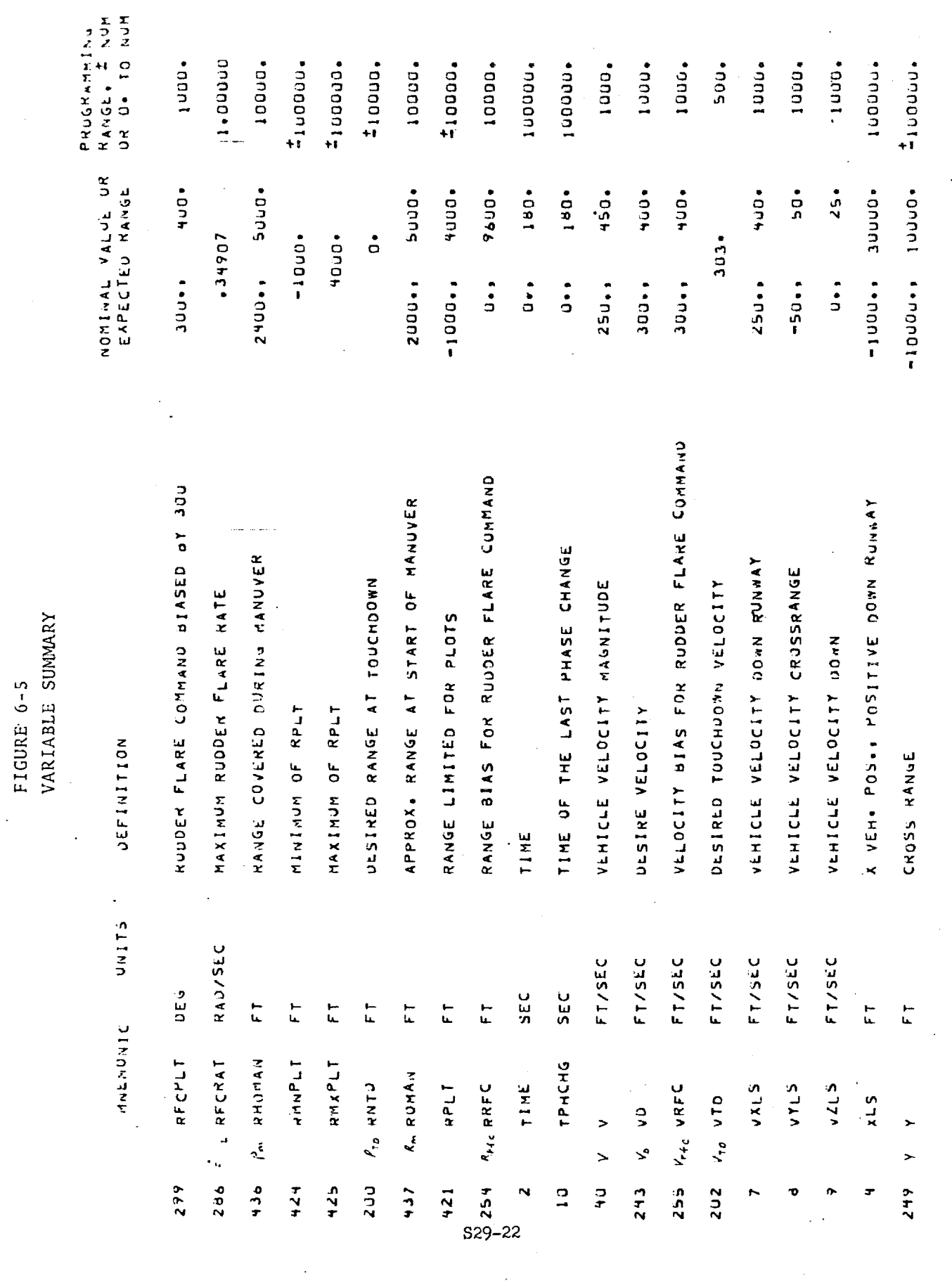

<u> 1989 - 1989 - 1989 - 1989 - 1989 - 1989 - 1989 - 1989 - 1989 - 1989 - 1989 - 1989 - 1989 - 1989 - 1989 - 198</u>

 $\sim 10^{-2}$ 

 $\sim$   $\sim$ 

ī

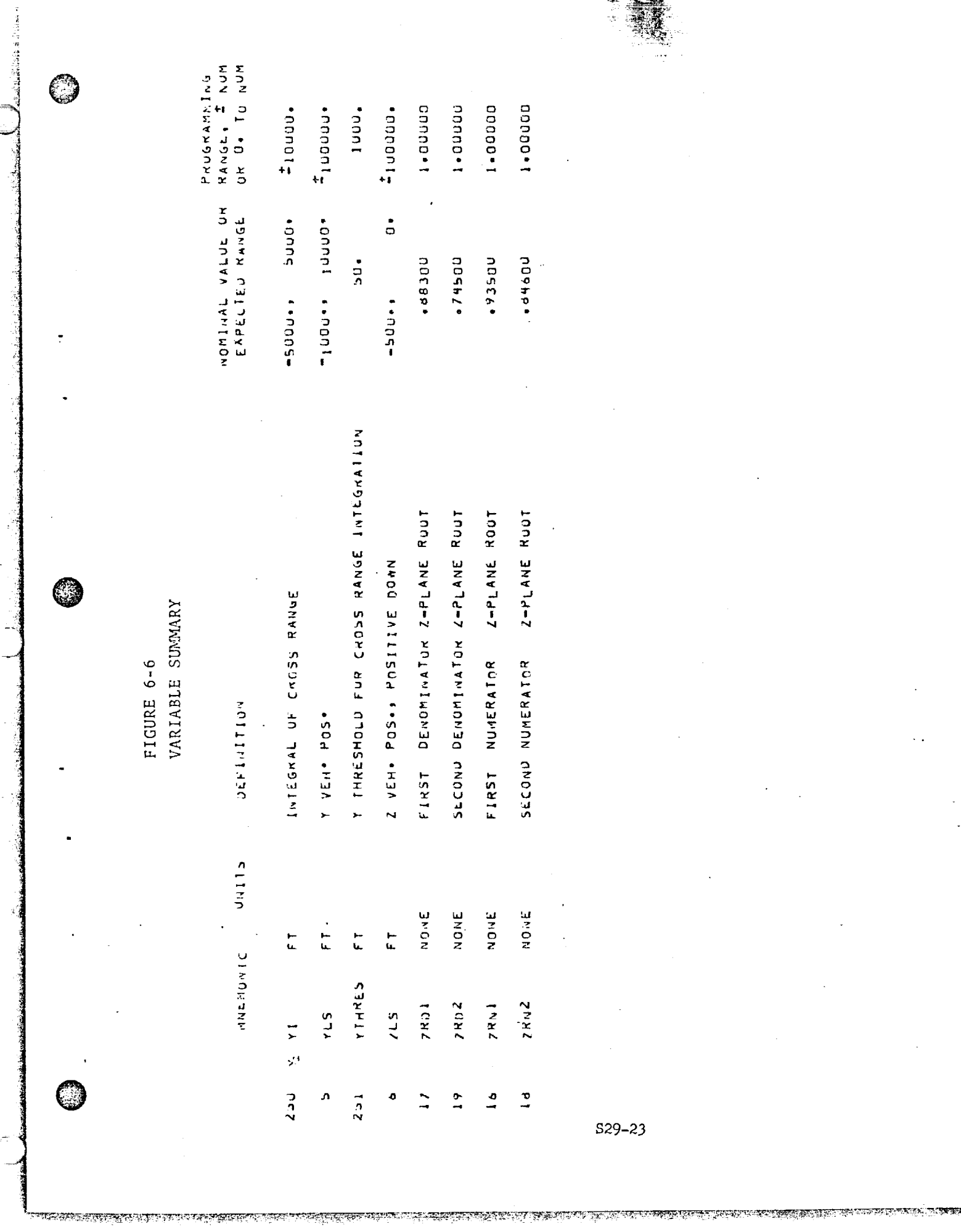

s a

 $\sim$ 

Submittal 6: CONIC STATE EXTRAPOLATION

.<br>Ma

## 1. INTRODUCTION

i

@

O

The Conic State Extrapolation Routine provides the capability to conically extrapolate any spacecraft inertial state vector either backwards or forwards as a function of time or as a function of transfer angle. It is merely the coded form of two versions of the analytic solution of the two-body differentiaI equations of motion of the spacecraft center of mass. Because of its relatively fast computation speed and moderate accuracy, it serves as a preliminary navigation tool and as a method of obtaining quick solutions for targeting and guidance functions. More accurate (but slower) results are provided by the Precision State Extrapolation Routine.

 $S6-1$ 

<u> TALET DE FRANCE DE CONSTANTINE DE LA PART DE LA PRODUCTIVA DE LA PRODUCTIVA DE LA PRODUCTIVA DE LA PRODUCTIVA</u>

<u> অসম আৰু দুৰ্ভুক্ত কৰা বা</u>ন্দৰ হ

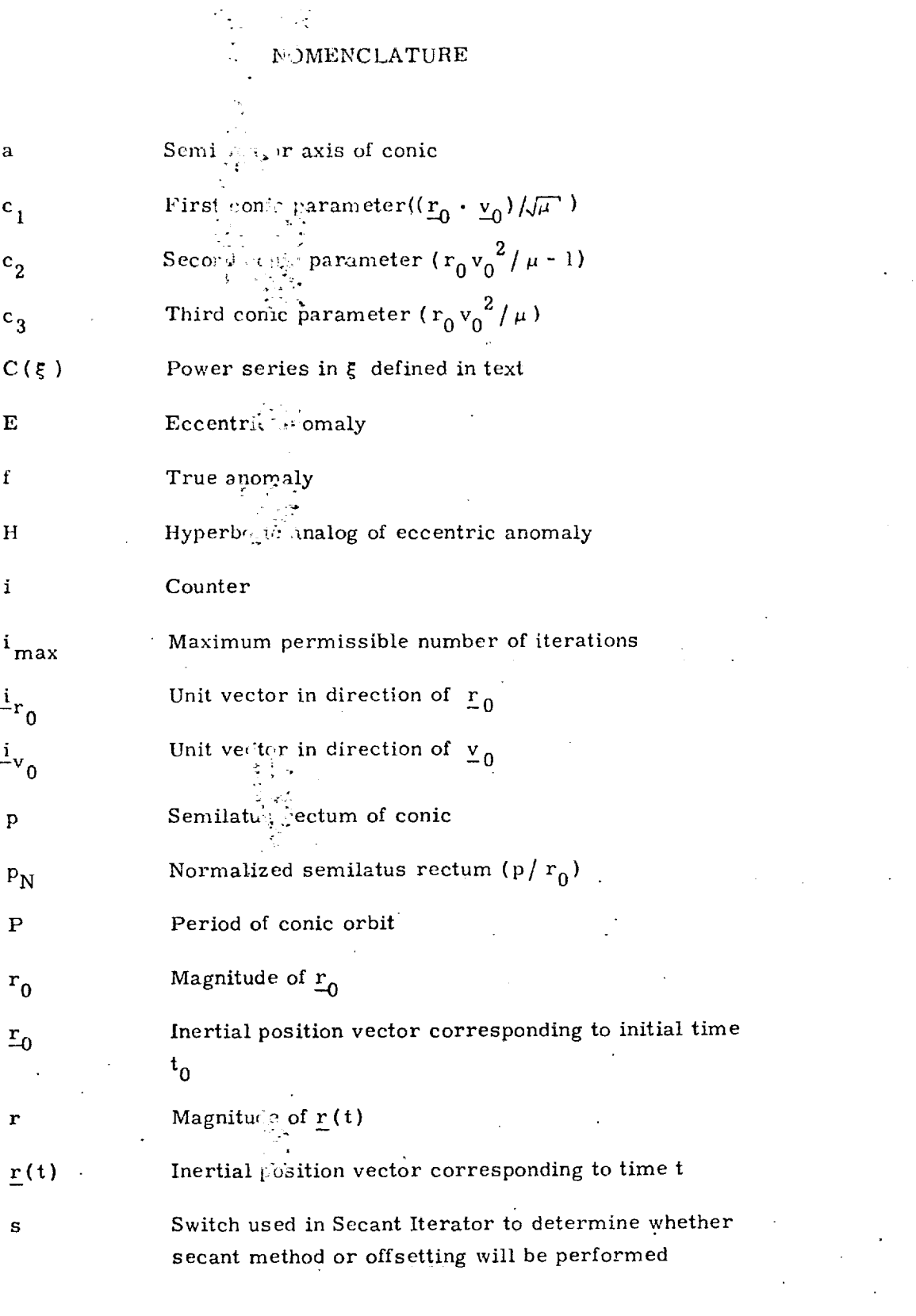

쿅

ر<br>وفيات

ىدا<br>ساسى ئار

 $\sim$ 

 $S6 - 2$ 

 $\sim$ 

<u>and a complete and the theoretic in Chile and Eliteral School as the Calence and Anti-Anti-Anti-Anti-Anti-Anti</u>

 $\bar{z}$ 

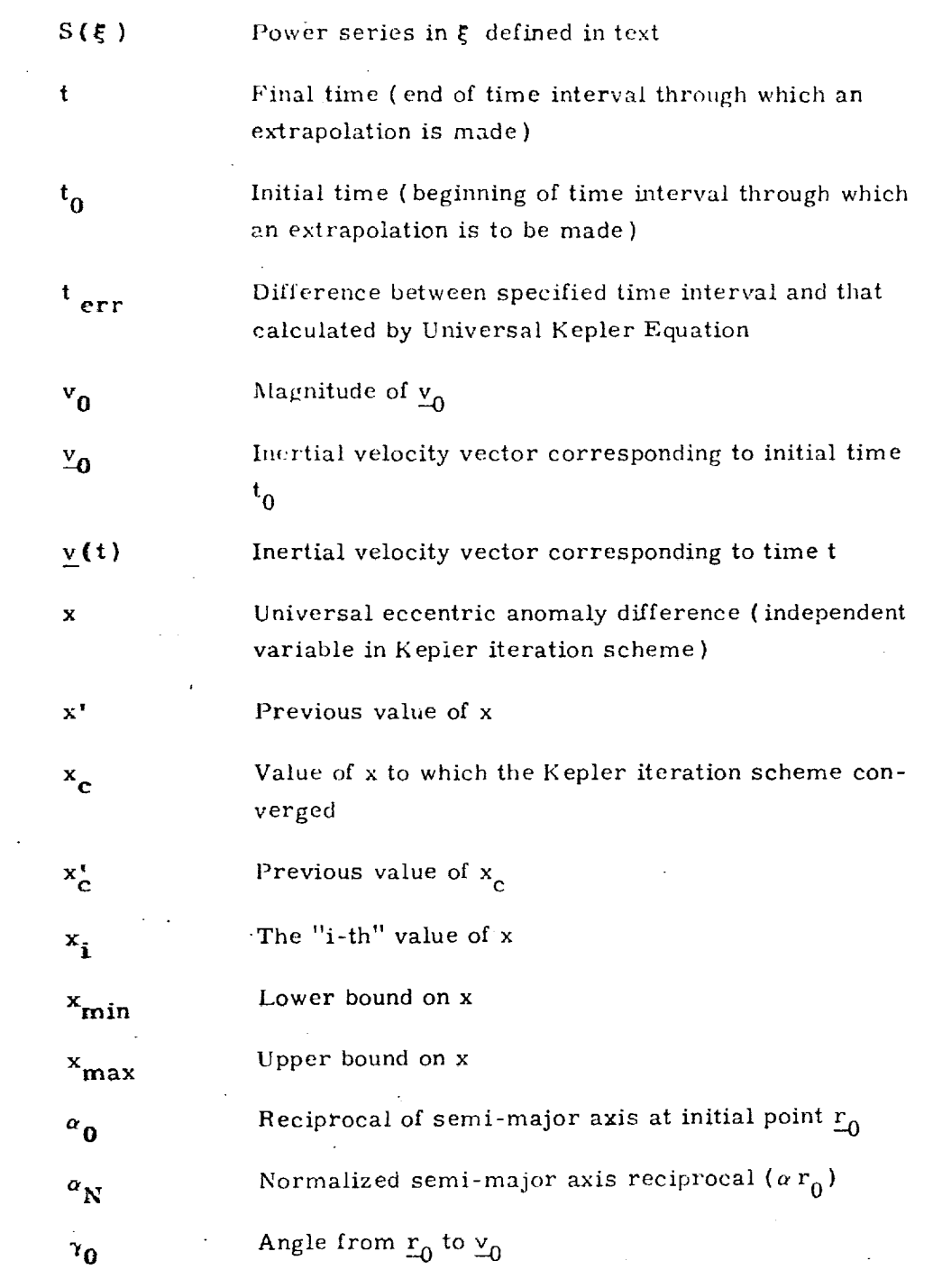

%

)

@

 $\frac{1}{2}$  ,  $\frac{1}{2}$  ,  $\frac{1}{2}$  ,  $\frac{1}{2}$  ,  $\frac{1}{2}$ 

9

tica di contro

**0**

**0**

 $S6 - 3$ 

<u> De Trons de la contrada de la contrada de la contrada de la contrada de considera de la contrada de la contra</u>

At

 $\mathbf{v}^{\mathrm{t}}$ 

 $\frac{d\mu}{d\mu}$ 

Specified transfer time interval  $(t - t_0)$ 

Value of the transfer time interval calculated in the Universal Kepler Equation as a function of x and the :,,- . \_ic parameters

 $\mathcal{C}$ 

®

 $\mathbb{C}$ 

 $\Delta t\frac{1}{C}$ 

Previous value of  $\Delta t_c$ 

 $\Delta t_{\rm c}^{\;\;\;\;\mathrm{(i)}}$ 

 $\epsilon_{\rm t}$ 

 $\epsilon_{\bf x}$ 

ξ

<u>প্ৰতালক কৰিবলৈ দি</u>

<u>బాధాన వ్</u>

... The "i-th" value of the transfer time interval calcula-Wed in the Universal Kepler Equation as a function of the "i-th" value  $\mathbf{x_i}$  of  $\mathbf{x}$  and the conic param

 $\Delta t$ <sub>max</sub> Ma×imum time interval which can be used in computer due to scaling limitations.

AX Increment in x

> $\therefore$ Primary convergence criterion: relative error in transfer time interval

 $\epsilon_t$ <sup>t</sup> Secondary convergence criterion: minimum permissible difference of two successive calculated transfer time intervals

Tertiary convergence criterion: minimum permissible size of increment  $\Delta x$  of the independent variable

 $\theta$  Transfer angle (true anomaly increment)

Gravitational parameter of the earth

Product of  $\alpha_{0}$  and square of  ${\bf x}$ 

 $x_0, x_1, x_2, x_3$  Coefficients of power series inversion of Universal Kepler Equation

ৰ্থিট চিত্ৰিয়া <del>কৰ্মৰ</del>

**THE SECTION CONTRACTORY** 

2. FUNCTIONAL FLOW DIAGRAM

j<br>Manaka

3

@

 $\mathbb{C}$ 

®

म् अन्तर सामग्रीहरू<br>जन्म

i

The *Conic* State Extrapolation Routine basically consists of two parts - one for extrapolating in time and one for extrapolating in transfer angle. Several porlions of the formulation are, however, common to the two parts, and may be arranged as subroutines on a computer,

## 2.1 Conic State Extrapolation as a Function of Time (Kepler Routine)

This routine involves a single loop iterative procedure, and hence is organized in three sections: initialization, iteration, and final computations, as shown in Fig. i. The variable "x" is the independent variable in the iteration procedure. For a given initial state, the variable "x" measures the amount of *transfer* along the extrapolated trajectory. The transfer time interval and the extrapolated state vector are very conveniently expressed in terms of "x". In the iteration procedure, "x" is adjusted until the transfer time interval calculated from it agrees with the specified transfer time interval (to within a certain tolerance). Then the extrapolated state vector is calculated from this particular value of " $x$ ".

## 2.2 Conic State Extrapolation as a *Function* of Transfer Angle ( Theta Routine )

This routine makes a direct calculation (i.e. does not have an iteration scheme), as shown in Fig. 2. Again, the extrapolated state vector is calculated from the parameter " $x$ ". The value of " $x$ " however, is obtained from a direct computation in terms of the conic parameters and the transfer angle  $\theta$ . It is not necessary to iterate to determine "x", as was the case in the Kepler Routine.

 $S6 - 5$ 

### **ENTER**

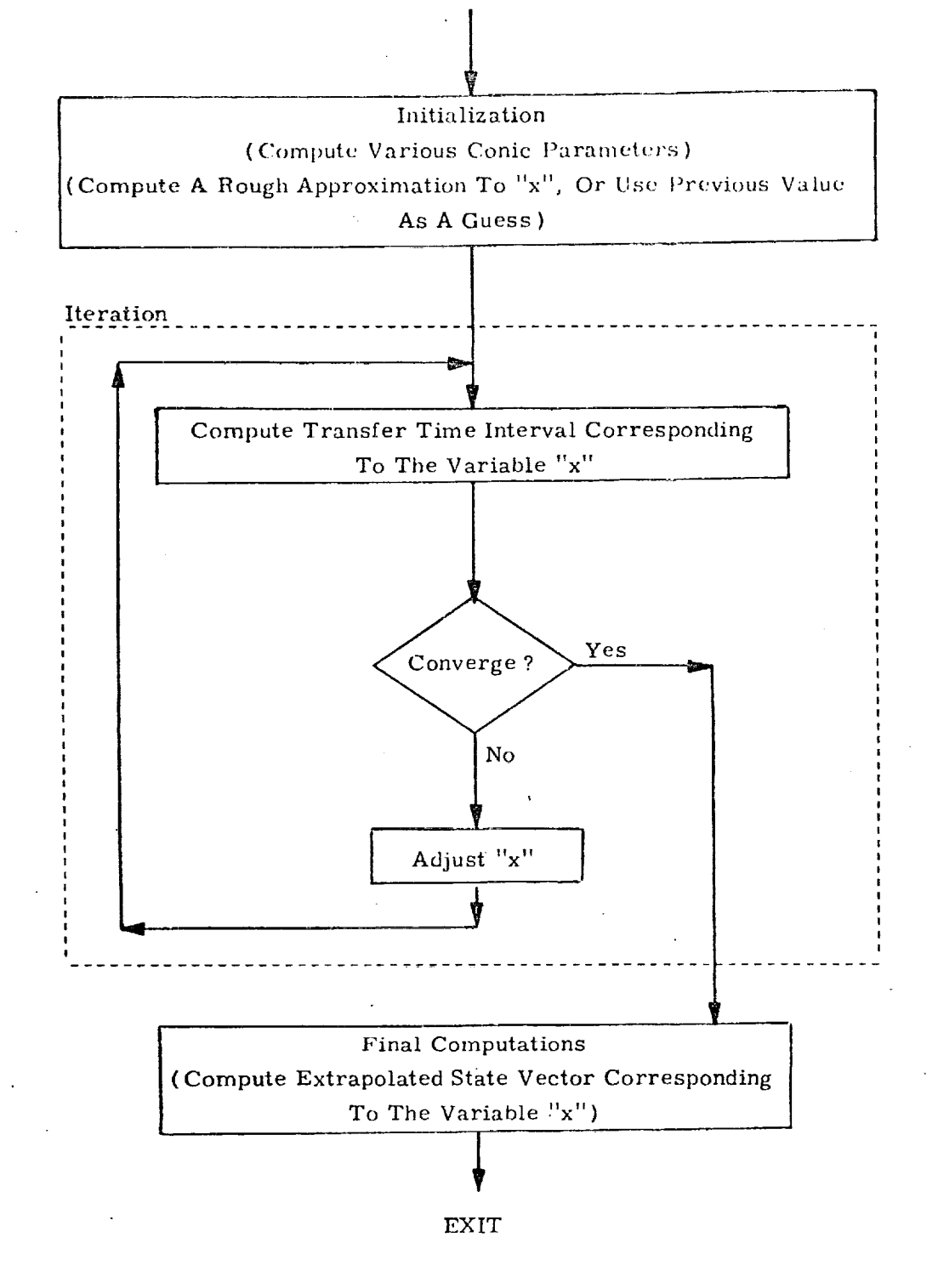

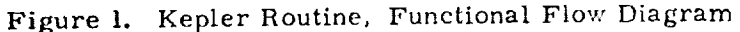

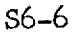

ক কৰ্মৰ বাবে সময়ত কৰা সময়ত কৰা সময়ত কৰা সময়ত কৰা সময়ত কৰা সময়ত কৰা সময়ত কৰা সময়ত কৰা সময়ত কৰা সময়ত ক<br>প্ৰতিষ্ঠা কৰা সময়ত কৰা সময়ত কৰা সময়ত কৰা সময়ত কৰা সময়ত কৰা সময়ত কৰা সময়ত কৰা সময়ত কৰা সময়ত কৰা সময়ত

त, इंद्रान्तर स्वर्<sub>थ ह</sub>े

यार कर

RETURNAR ET ATAKSTAS ATAKSASIONISTIKA ATAKSIONISTIKA ATAKSIONISTIKA ATAKSIONISTIKA ATAKSIONISTIKA ATAKSIONISTI

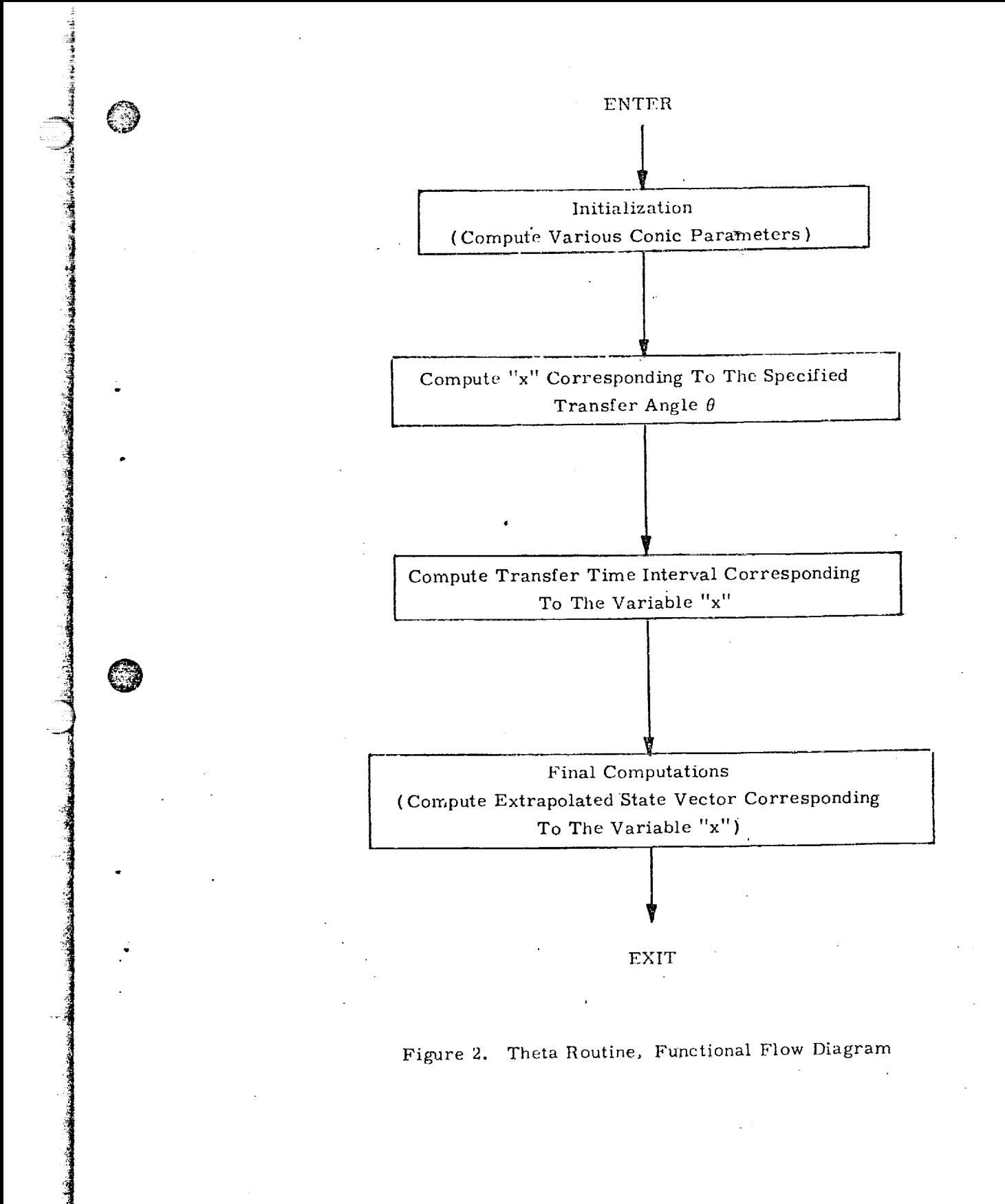

G

<u> AASTI SAAN AFJERS EEN STAARDE FRANKE OMDE AFFERSTER FRANKE FOOT FOOT </u>

.

S6-7

<u>नामा अवस्था स</u>

TENGGI NAMBER DELE

#### INPUT AND OUTPUT VARIABLES 3.

The Conic State Extrapolation Routine has only one universal constant: the gravitational parameter of the earth. Its principal input variables are the inertial state vector which is to be extrapolated and the transfer time interval or transfer angle through which the extrapolation is to be made. Several optional input variables may be supplied in the transfer time case in order to speed the computation. The principal output variable of both cases is the extrapolated inertial state vector.

#### $3.1$ Conic State Extrapolation as a Function of Transfer Time Interval (Kepler Routine)

### Input Variables

- Inertial state vector which is to be extrapolated  $(\underline{r}_0, \underline{v}_0)$ (corresponds to time  $t_0$ ).
	- Transfer time interval through which the extrapolation is to be made.

Guess of independent variable corresponding to solution in Kepler iteration scheme. (Used to speed convergence). If no guess is available, set  $x = 0$ , and the routine will generate its own guess.

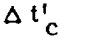

 $x_c$ 

 $\Delta t$ 

 $\mathbf x$ 

Value of dependent variable (the transfer time interval) in the Kepler iteration scheme, which was calculated in the last iteration of the previous call to Kepler.

Value of the independent variable in the Kepler iteration scheme, to which the last iteration of the previous call to Kepler had converged.

#### Output Variables

 $(r, y)$ 

Extrapolated inertial state vector (corresponds to  $time t)$ .

Value of the dependent variable (the transfer time interval) in the Kepler iteration scheme, which was calculated in the last iteration ( should agree closely with  $\Delta t$ ).

Value of the independent variable in the Kepler iteration scheme to which the last iteration converged.

## 3.2 Conic State Extrapolation as a Function of Transfer Angle ( Theta Routine )

### Input Variables

 $(\underline{r}_0, \underline{v}_0)$ Inertial state vector which is to be extrapolated. Transfer angle through which the extrapolation is to be made.

### Output Parameters

S6-9

<u> 1997-yılı ili sonun ili sonun sahibli bağlan başlar</u>

Extrapolated inertial state vector.

Transfer Time Interval corresponding to the conic extrapolation through the transfer angle  $\theta$ .

*x* C

*£,t*

O

@

O

**(r, V)**

At **c**

<u> 1999 - Roman Maria Maria (m. 1988)</u>

Ø

#### DESCRIPTION O **QUATIONS**

## Conic State Extremely Con as a Function of Time (Kepler  $4.1$ Routine)

The universal for station of Stumpff-Herrick-Battin in terms of the universal eccentric anomaly difference is used. This variable, usually denoted by x, is defined by the relations:

x =  $\begin{cases} \sqrt{a^2(E - E_0)} \text{ for ellipse} \\ \sqrt{p^2(\tan f/2) - \tan f_0/2} \text{ for parabola} \\ \sqrt{p^2(\tan f/2)} \text{ for hyperbola} \end{cases}$ 

where a is the semi-major axis, E and H are the eccentric anomaly and its hyperbolic analog, p is the semi-latus rectum and f the true anomaly. The expressions for the transfer time interval  $(t - t_0) = \Delta t$ . and the extrapolated position and velocity vectors  $(\underline{r}, \underline{v})$  in terms of the initial position and velocity vectors  $(\underline{r}_0, \underline{v}_0)$  as functions of x are:

$$
\Delta t = \frac{1}{\sqrt{\mu_E}} \left[ \frac{r_0 \cdot v_0}{\sqrt{\mu_E}} \right. x^2 \cdot (a_0 x^2) + (1 - r_0 a_0) x^3 S(a_0 x^2) + r_0 x
$$

$$
\underline{r}(t) = \left[1 - \frac{x^2}{r_0} C (\alpha_0 x^2)\right] \underline{r}_0 + \left[(t - t_0) - \frac{x^3}{\sqrt{\mu_E}} S (\alpha_0 x^2)\right] \underline{v}_0
$$
  

$$
\underline{v}(t) = \frac{\sqrt{\mu_E}}{r r_0} \left[\alpha_0 x^3 \Sigma'(\alpha_0 x^3) - x\right] \underline{r}_0 + \left[1 - \frac{x^2}{r} C (\alpha_0 x^2)\right] \underline{v}_0
$$

 $S6 - 10$ 

 $\overline{4}$ .

© wh <sup>e</sup> *re*

$$
\alpha_0 = \frac{1}{a_0} = \frac{2}{r_0} - \frac{v_0^2}{\mu}
$$

a 0 r 0

and

@

<u> ਇੱਕ ਦੇਖ ਨੂੰ ਪ੍ਰਧਾਨ ਨੂੰ ਪ੍ਰਧਾਨ ਨੂੰ ਪ੍ਰਧਾਨ ਨੂੰ ਇੱਕ ਸ਼ਾਮਲ ਦੀ ਸ਼ਾਮਲ ਦੀ ਸ਼ਾਮਲ ਦੀ ਸ਼ਾਮਲ ਦੀ ਸ਼ਾਮਲ ਦੀ ਸ਼ਾਮਲ ਦੀ ਸ਼ਾਮਲ</u>

$$
S(\xi) = \frac{1}{3!} - \frac{\xi}{5!} + \frac{\xi^{2}}{7!} - \dots
$$
  

$$
C(\xi) = \frac{1}{2!} - \frac{\xi}{4!} + \frac{\xi^{2}}{6!} - \dots
$$

Since the transfer time interval  $\Delta t$  is given, it is desired to find the x corresponding to it in the Universal Kepler Equation, and then to evaluate the extrapolated state vector  $(\underline{r}, \underline{v})$  expression using that value of x. Unfortunately, the Universal Kepler Equation expresses  $\Delta t$  as a transcendental function of x rather than conversely, and no power series inversion of the equation is known which has good convergence properties for all orbits, so it is necessary has good convergence properties *for* all orbits, so it is *necessary*  $\sim$  to solve the equation iteratively for the variable  $\sim$ 

For **this** purpose, **the** secant method (linear inverse interthe independent variable x which is required in order to adjust the dependent variable  $\Delta t_c$  to the desired value  $\Delta t$  based on a linear interpolation/extrapolation of the last two points calculated on  $\sum_{i=1}^{n}$  $\frac{1}{c}$   $\frac{1}{c}$   $\frac{1}{c}$   $\frac{1}{c}$  the formula  $\frac{1}{c}$ 

$$
(x_{n+1} - x_n) = -\frac{\Delta t_c^{(n)} - \Delta t}{\Delta t_c^{(n)} - \Delta t_c^{(n-1)}}
$$

 $S6 - 11$ 

<u> 1987 - Jan Barbara di James Barbara (j. 1988)</u>

where  $\Delta t$ <sub>c</sub><sup>(i)</sup> denotes the evaluation of the Universal Kepler c Equation using the value  $x_i$ . In order to prevent the scheme from taking an increment back into regions in which it is known from past iterations that the solution does not lie, it has been found convenient to establish upper and lower bounds on the independent variable x which are continually reset during the course of the iteration as more and more values of x are found to be **too** large or too small. In addition, it has also been found expedient to damp by !0% any increment in the independent variable which would (if applied ) take the value of the independent variable past a bound.

To start the iteration scheme, some initial guess  $x_0$  of the independent variable is required as well as a previous point  $(x_{1},$  $\Delta t_c$ <sup>, 1</sup>) on the  $\Delta t_c$  vs x curve. If no previous point is available the point (0, 0) may be used as it lies on all  $\Delta t_c$  vs x curves. The closer the initial guess  $x_0$  is to the value of x corresponding to the solution, the faster the convergence will be. One method of obtaining such a guess  $x_0$  is to use a truncation of the infinite series obtained by direct inversion of the Kepler Equation **(expressing** x as a power series in At **).** It must be pointed out that this series diverges even for "moderate" transfer time intervals  $\Delta t$ ; hence an iterative solution must be used to solve the Kepler equation for x in the general case. A third order truncation of the inversion of the Universal Kepler Equation is;

@

O

$$
\mathbf{x} = \sum_{n=0}^{3} \boldsymbol{\chi}_n \ \ \Delta t \ ^n
$$

where

*)*

,j

ing the second control of the control of the second control of the control of the control of the control of the control of the control of the control of the control of the control of the control of the control of the contr

**Property** 

$$
\chi_0 = 0, \quad \chi_1 = \sqrt{\mu r} / r_0,
$$
\n
$$
\chi_2 = -\frac{1}{2} \frac{\mu}{r_0^3} \left( \frac{r_0 \cdot v_0}{\sqrt{\mu}} \right),
$$
\n
$$
\chi_3 = \frac{1}{6r_0} \left( \frac{\mu r^3}{r_0} \right) \left[ \frac{3}{r_0} \left( \frac{r_0 \cdot v_0}{\sqrt{\mu}} \right)^2 - (1 - r_0 \alpha_0) \right],
$$
\n
$$
\alpha_0 = 2/r_0 - v_0^2 / \mu.
$$

with

\$6-12

<u> মন্ত্ৰী অভিনয়ত বিভিন্ন সমূহ ব</u>

# 4.2 Conic State Extrapolation as a Function of Transfer Angle **(** Theta Routine )

As with the Kepler Routine, the universal formulation of Stumpff-Herrick-Battin in terms of the universal eccentric anomaly difference x is used in the Theta Routine. A completely analogous iteration scheme could have been formulated with x again as the independent variable and the transfer angle  $\theta$  as the dependent variable using Marscher's universally valid equation:

$$
\cot\frac{\theta}{2} = \frac{\Gamma_0 \left[1 - \alpha_0 x^2 S(\alpha_0 x^2)\right]}{\sqrt{p^1}x C(\alpha_0 x^2)} + \cot\gamma_0
$$

where

$$
p = \left(\frac{r_0 v_0}{\sqrt{\mu}}\right)^2 \sin^2 \gamma_0
$$

**and**

®

$$
\gamma_0
$$
 = angle from  $\underline{r}_0$  to  $\underline{v}_0$ .

However, in contrast to the Kepler equation, it is possible to invert the Marseher equation into a power series which can be made to converge as rapidly as desired, by means of which x may be calculated as a universal function of the transfer angle  $\theta$ . Knowing x, we can directly calculate the transfer time interval  $\Delta t$ <sub>c</sub> and subsequently the extrapolated state vectors assignment formulae.

The sequence of computations in the inversion **of** the Marscher Equation is as follows:

Let

$$
P_N = P/r_0, \alpha_N = \alpha r_0
$$

and

 $S6 - 13$ 

<u> Programski i ime u postavu u pr</u>

$$
W_1 = \sqrt{P_N} \left( -\frac{\sin \theta}{1 - \cos \theta} - \cot \gamma_0 \right).
$$

 $\bigg|W_1\bigg|>1,\text{ let }V_1=1.$ 

Let

 $\mathbf{H}% _{t}\left( t\right) \equiv\mathbf{H}_{t}\left( t\right)$ 

外で三年で、今年でも、今年に初回を持っても、1990年の1000年の1000年の1000年の1000年の1000年には、1990年には、1990年には、1990年には、1990年には、1990年には、1990年には、1990年には、1990年には、1990年には、1990年には、1990年には、1990年には、1990年には、1990年には、1990年には、1990年には、1990年には、1990年には、1990年には、1990年には

$$
W_{n+1} = +\sqrt{W_n^2 + \alpha_N} + |W_n| \qquad (|W_1| \le 1)
$$

 $\mathbf{or}$ 

$$
V_{n+1} = + \sqrt{V_n^2 + \alpha_N (\|1/W_j\|^2)} + V_n \qquad (\|W_1\| > 1) .
$$
  

$$
\omega_n = W_n \qquad (\|W_1\| \le 1)
$$

 $\mathbf{or}$ 

Let

$$
1/\omega_n = (1/\mathcal{W}_1) / \mathcal{V}_n
$$
  $(|W_1| > 1)$ .

Let

$$
\Sigma = \frac{2^{n}}{\omega_{n}} \sum_{j=0}^{\infty} \frac{(-1)^{j}}{2j+1} \left(\frac{\alpha_{N}}{\omega_{n}}\right)^{j}
$$

where  $n$  is an integer  $\geq 4$ . Then

San di Maritim di Kabupatén Kabupatén Kabupatén Jawa Kabupatén Kabupatén Kabupatén Kabupatén Kabupatén Jawa

$$
\mathbf{x} / \sqrt{\mathbf{r}_0} = \begin{cases} \n\mathbf{\Sigma} & (\mathbf{W}_1 > 0) \\ \n\frac{2\pi}{\sqrt{\alpha_N}} & \mathbf{\Sigma} & (\mathbf{W}_1 < 0) \n\end{cases}
$$

The above equations have been specifically formulated to avoid certain numerical difficulties.

कर मुख्य प्रदेश का सामग्री का सामग्री का

n ann

## 5. DETAILED FLOW DIAGRAMS

 $\frac{1}{2}$  C

@

ला सामग्री के बाद पर पर पर पर प

<u> Termina a Termina a T</u>

This section contains detailed flow diagrams of two *Conic* State ExtrapoIation *Routines* (Kepler and Theta} and the subroutines used by them.

Each input and output variable in the routine and subroutine *call* statements can be followed by a symbol in brackets. This symbol identifies the notation for the corresponding variable in the detailed description and flow diagrams of the called routine. When identical notation is used, the bracket symbol is omitted.

 $S6 - 15$ 

an nama ata

T. G.

فتحرج والمترام والمترام والمترام والمتحرج والمتحرج والمترام والمترامين

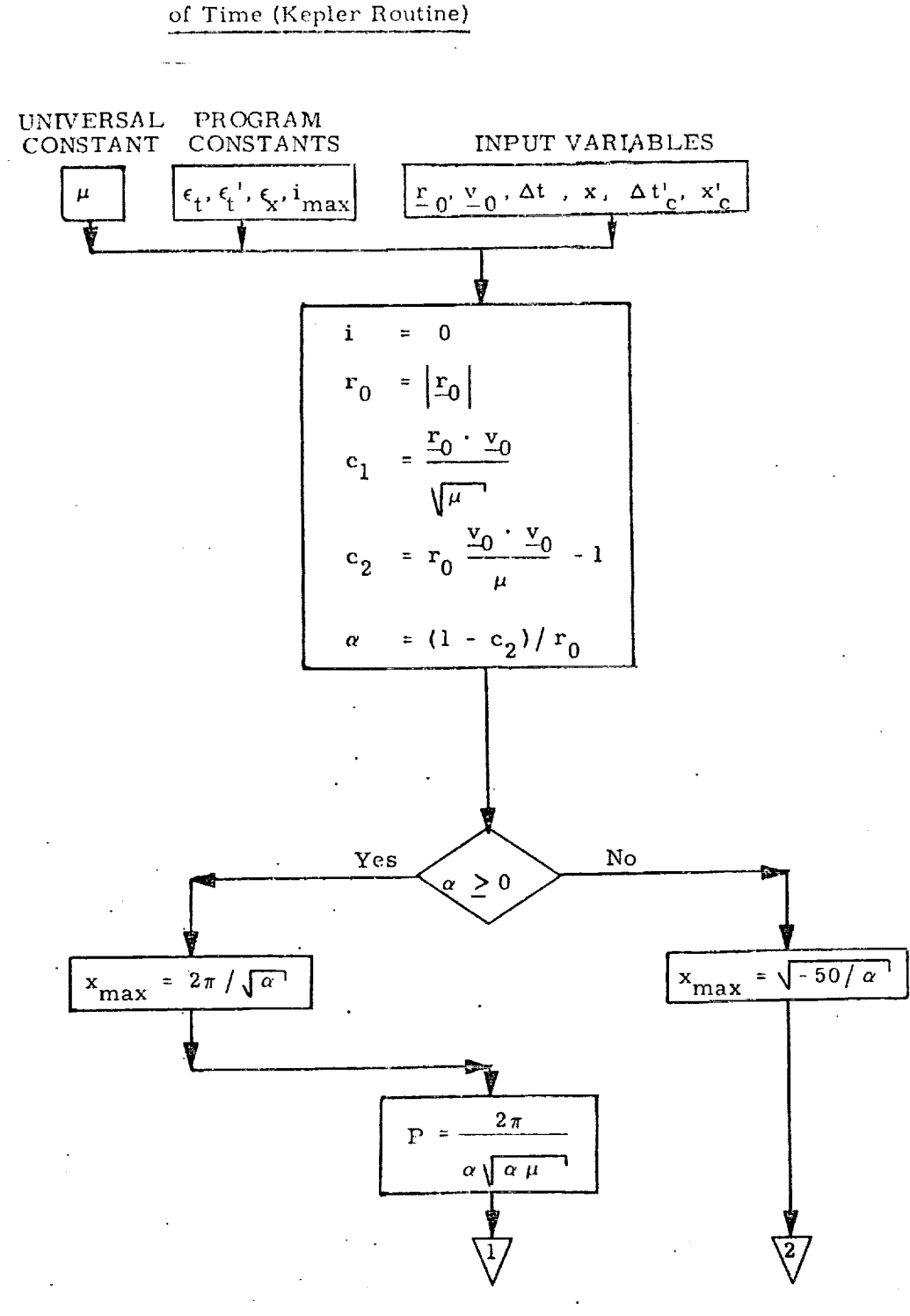

Conic State Extrapolation as a Function

 $5.1$ 

וק<del>קט האקור היה</del> זו ממנית מייד

22.23 雲斑 Figure 3a. Kepler Routine, Detailed Flow Diagram

 $S6 - 16$ 

**START** 

<u>TA TATAN DI DINA MASA KANA DI SAMBANG KAMBULAN DAN JAMA SA KANA SANG KAN</u>

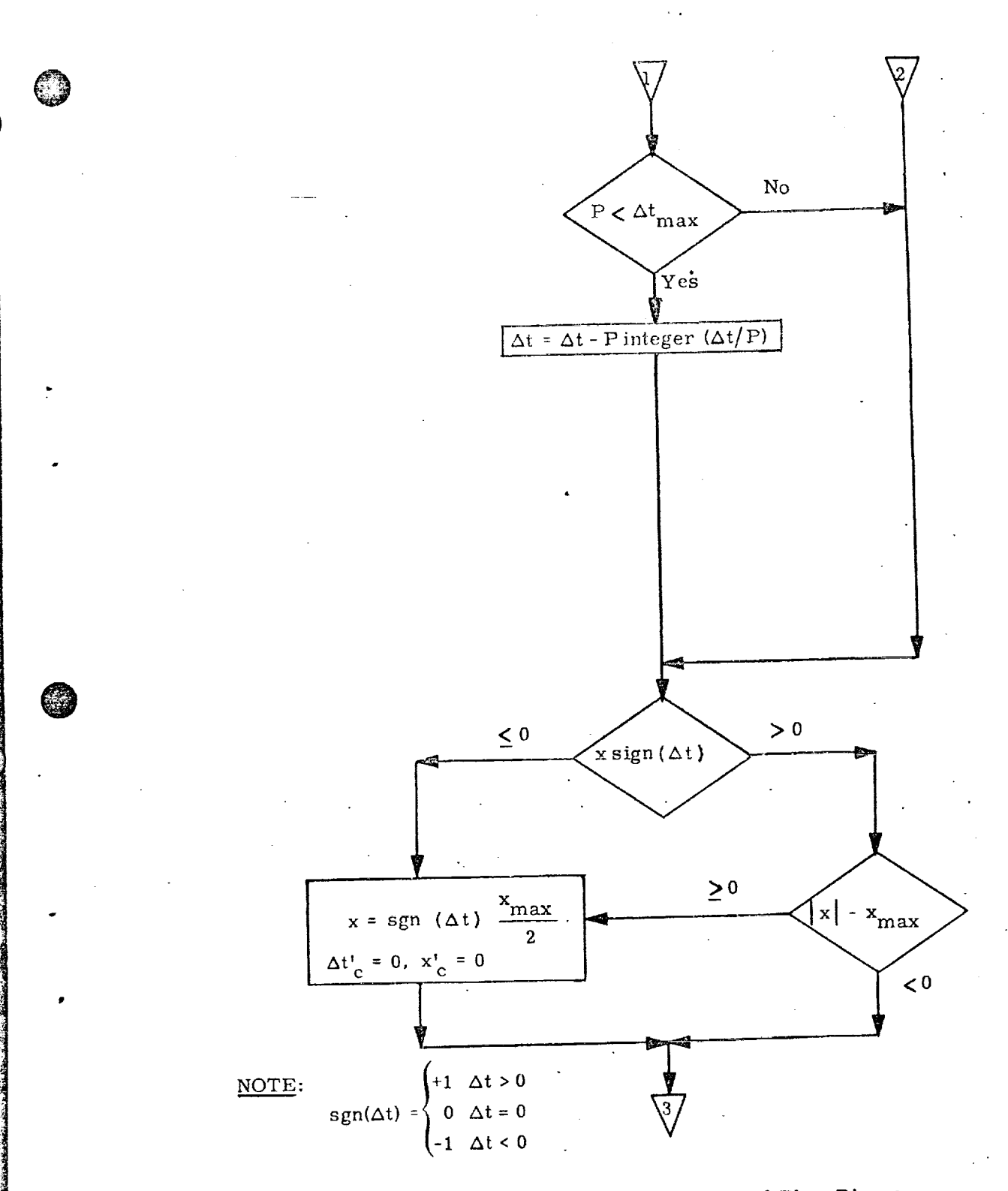

<u>াজনৰে পূল্</u>

**ARABIA SERIA** 

SSA TU

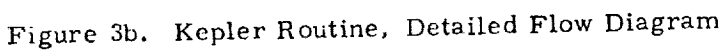

 $S6 - 17$ 

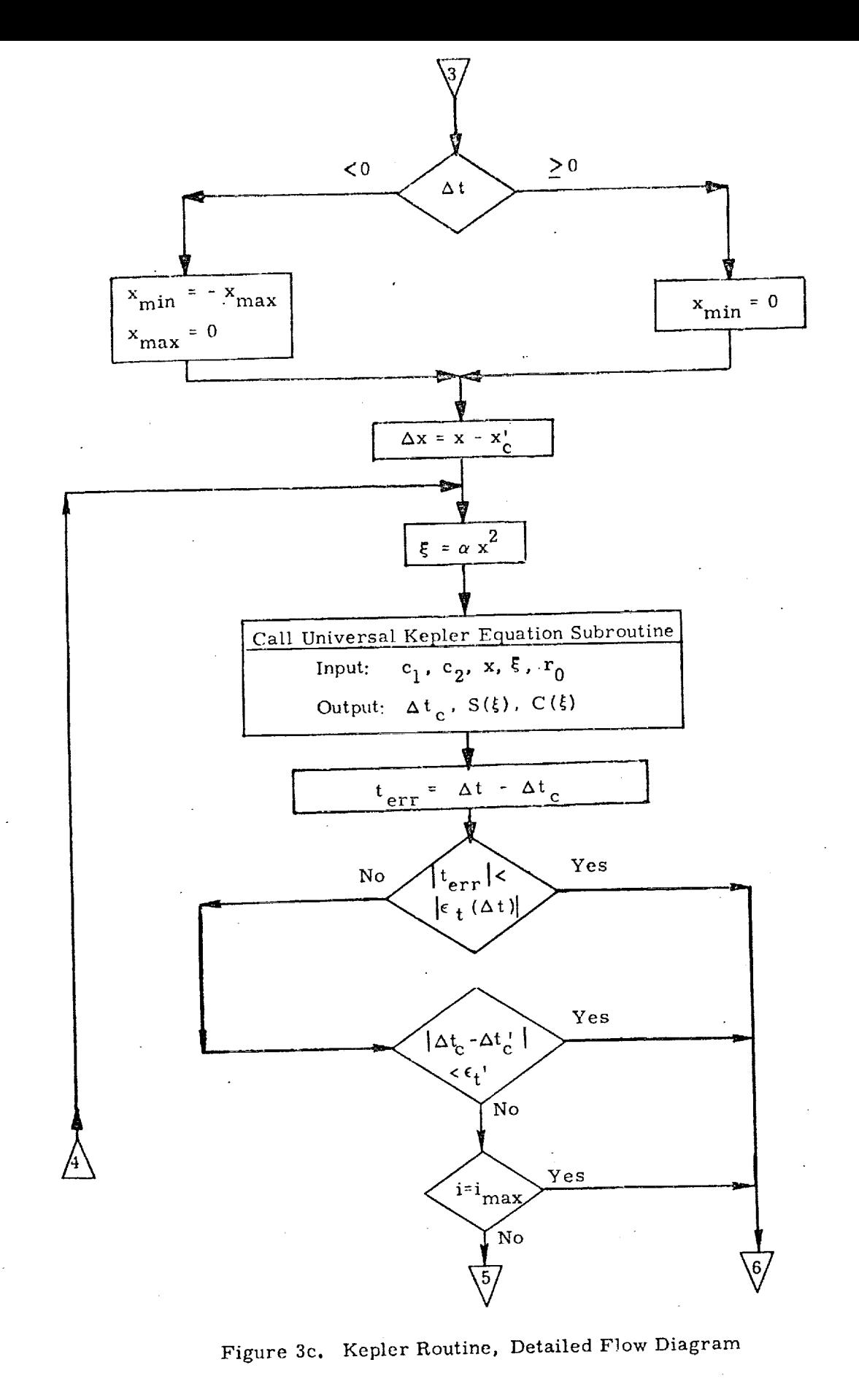

「まいままの

 $S6 - 18$ 

জ্যোতিকা

का ह

E MANITERA INTERNATIONAL IN DE RAMANE DE L'ESSENCIAL DE LA PRODUCTION DE L'ESSENCIAL DE L'ESTATULO

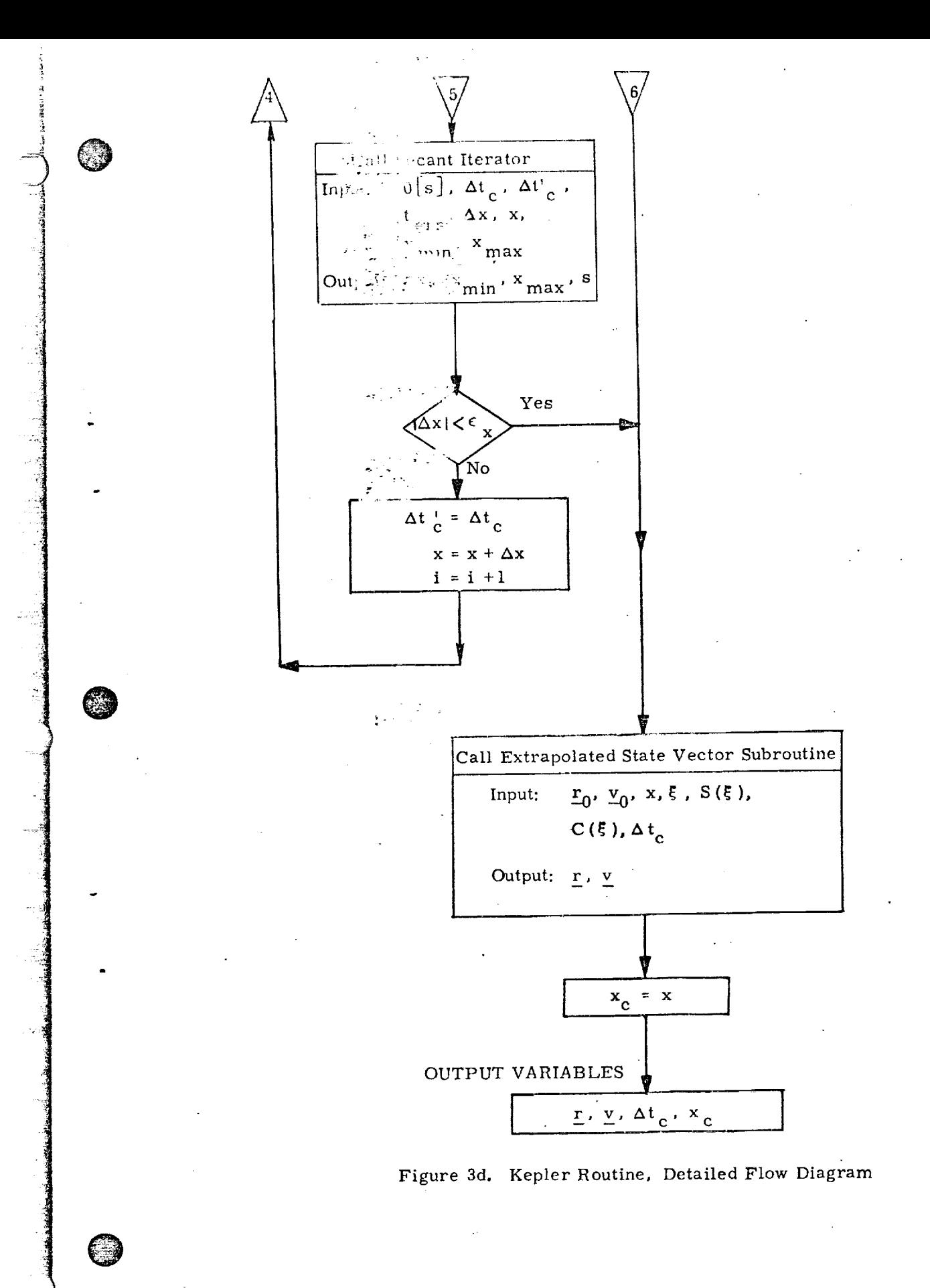

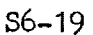

<u> ENTRE ESTRE ERFORETA DE ARTO TERRETA E</u>

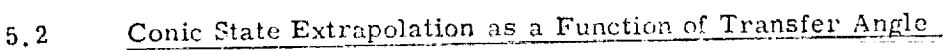

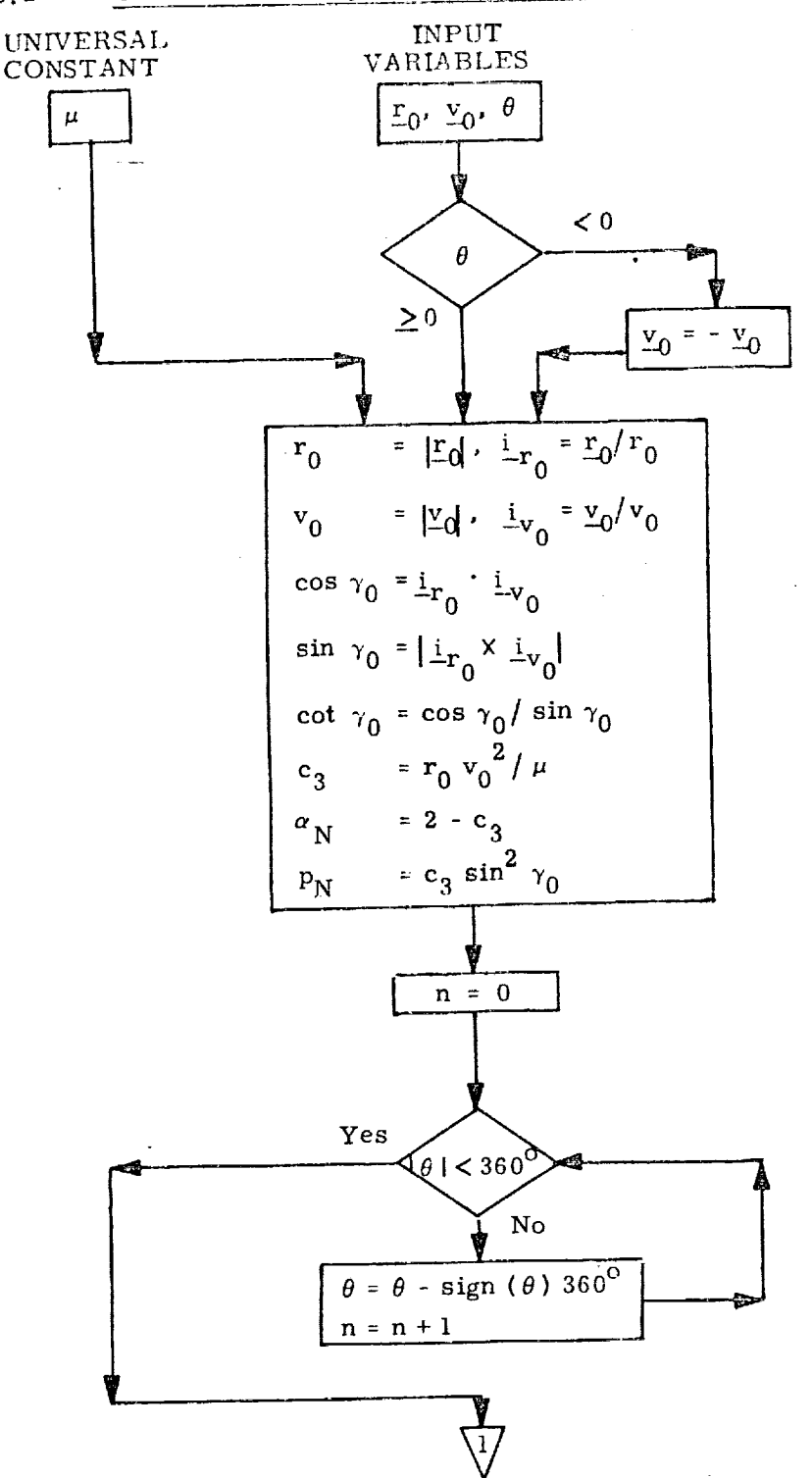

Figure 4a. Theta Routine, Defailed Flow Diagram

<u> Martin Martin a</u>

 $S6 - 20$ 

TELEVISION TELEVISIO

58

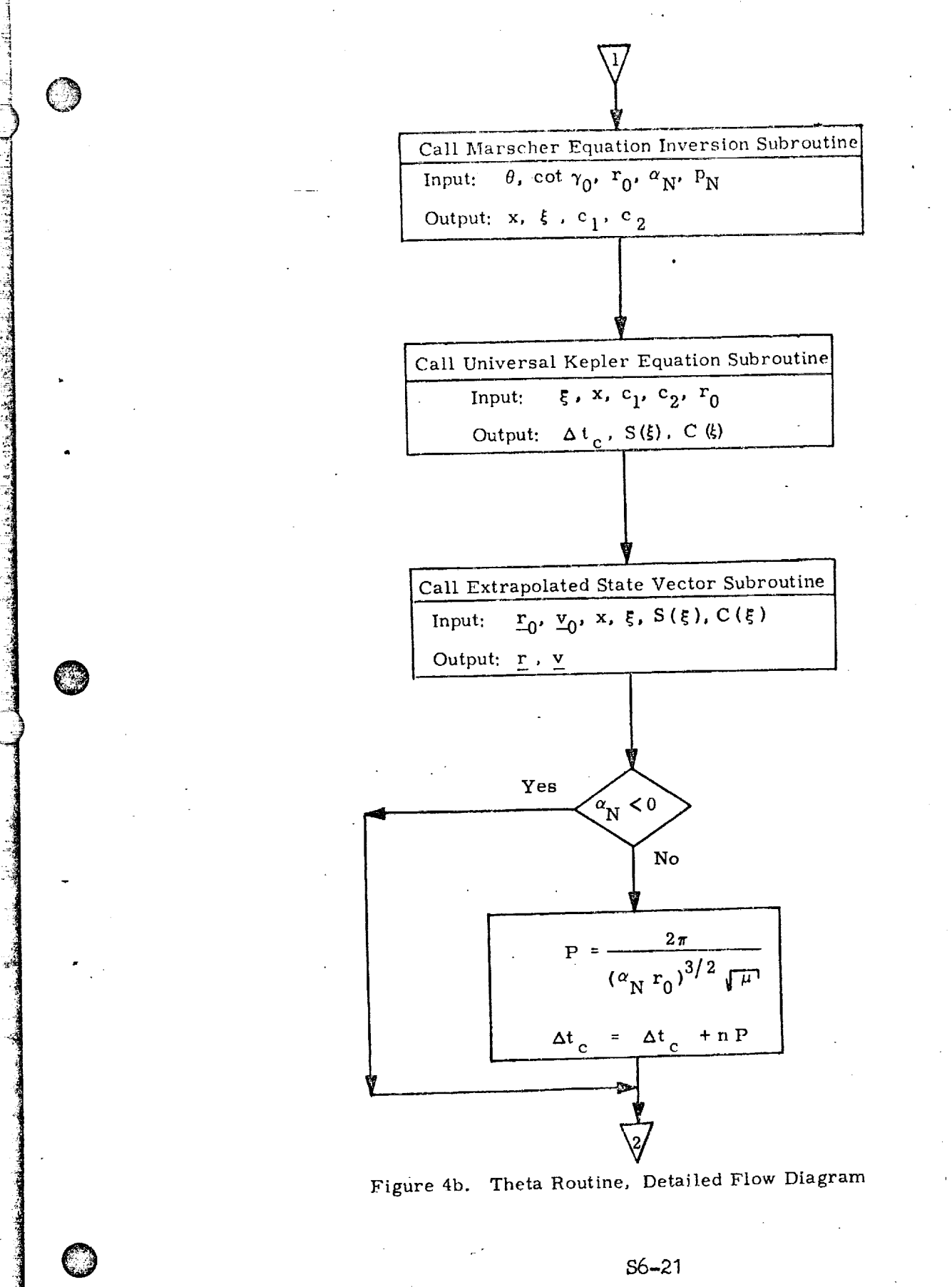

<u> MARS DI STANDER DE STANDER DE LA PRODUCTION DE LA PRODUCTION DE LA PRODUCTION DE LA PRODUCTION DE LA PRODUCTIO</u>

<u>NGC 2003 NGC 2008 NASA NGC 2008 NGC 2008 NGC 2008 NGC 2008 NGC 2008 NGC 2008 NGC 2008 NGC 2008 NGC 2008 NGC 20</u>

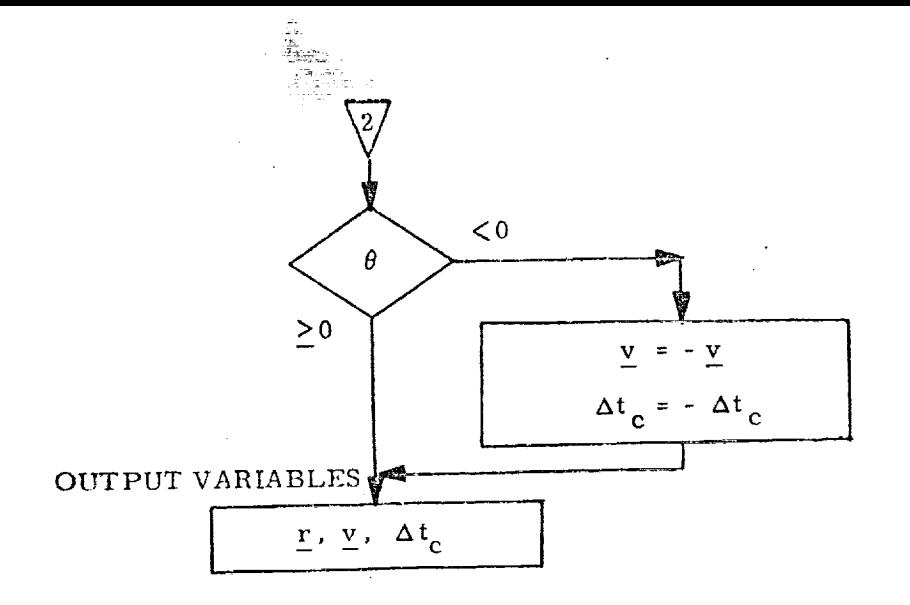

Figure 4c. Theta Routine, Detailed Flow Diagram

 $S6 - 22$ 

ALCOHOL

**The State of Security** 

73 w ाल Subroutines Used By The Transfer Time or Transfer Angle

Cenic Extrapolation Routines

5.3

#### Universal Kepler Equation Subroutine  $5.3.1$

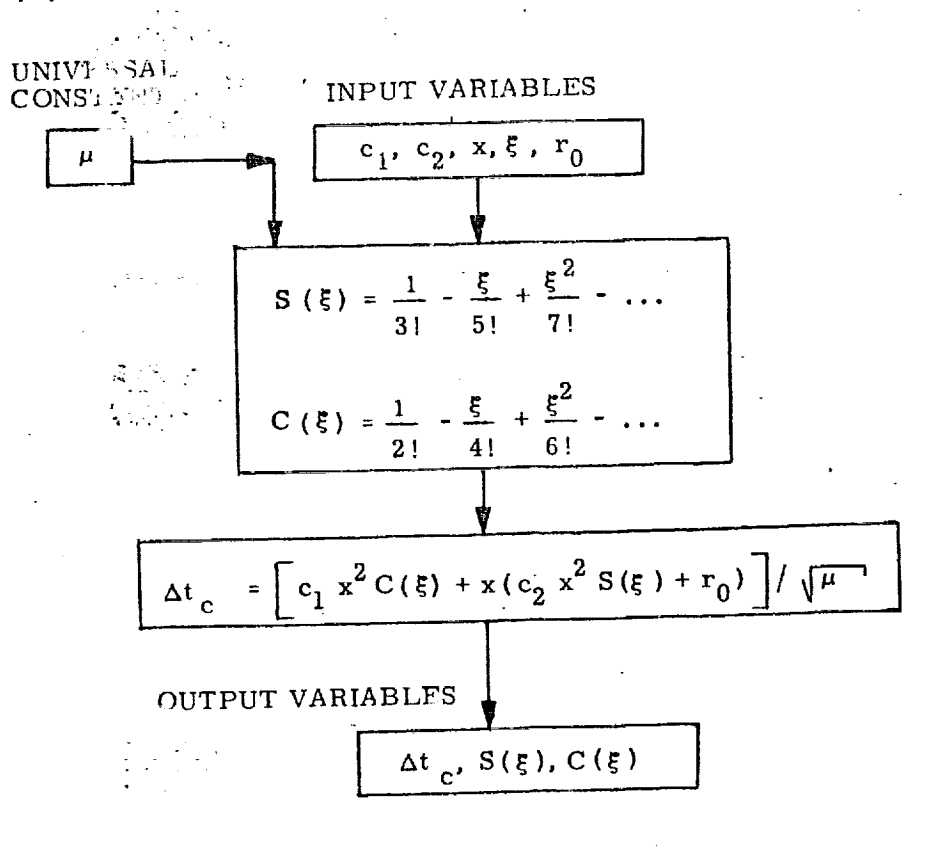

Figure 5. Universal Kepler Equation, Detailed Flow Diagram

 $S6 - 23$ 

<u> ERFORD DE LA DISCOVERE DE L'ESCULTO DE L'ESCULTO DE L'ESCULTO DE L'ESCULTO DE L'ESCULTO DE L'ESCULTO DE L'ESC</u>

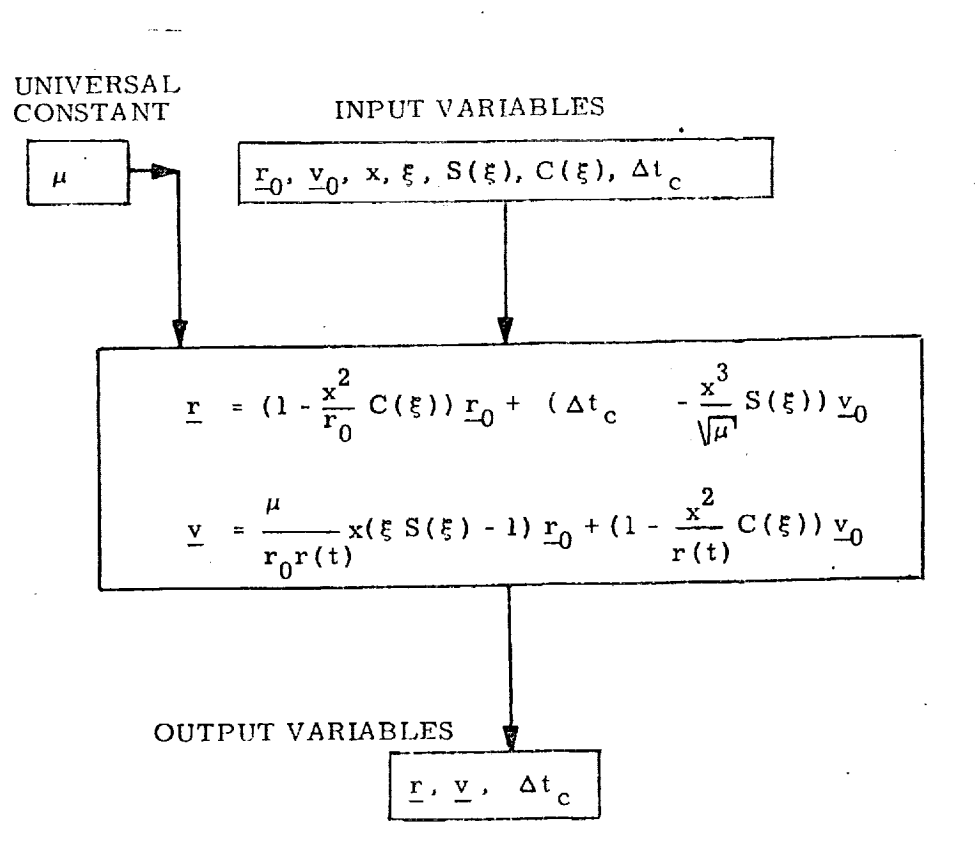

5.3.2 Extrapolated State Vector Subroutine

### Figure 6. Extrapolated State Vector Equation, Detailed Flow Diagram

ครจะเติ<del>ม</del>และเพิ่มและเรี

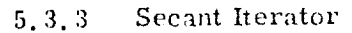

O

0

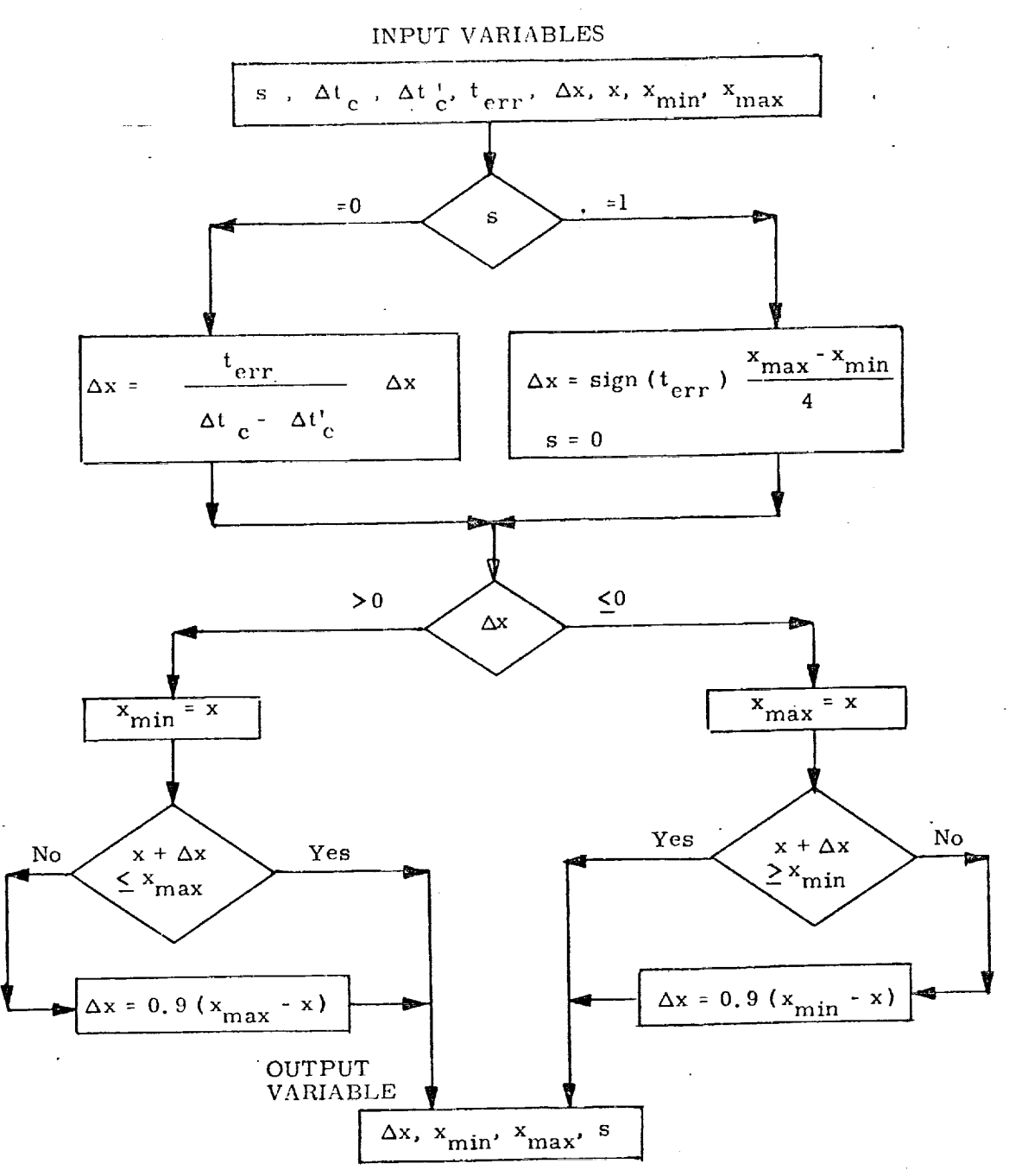

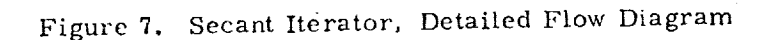

 $S6 - 25$ 

BU PENGERAN KENDUNGAN KE KEMUDIAN KENDUNG KANANG PERSEKAAN KENDUKAN KENDUKAN KENDUKAN.

#### Marscher Equation Inversion Subroutine  $5.3.4$

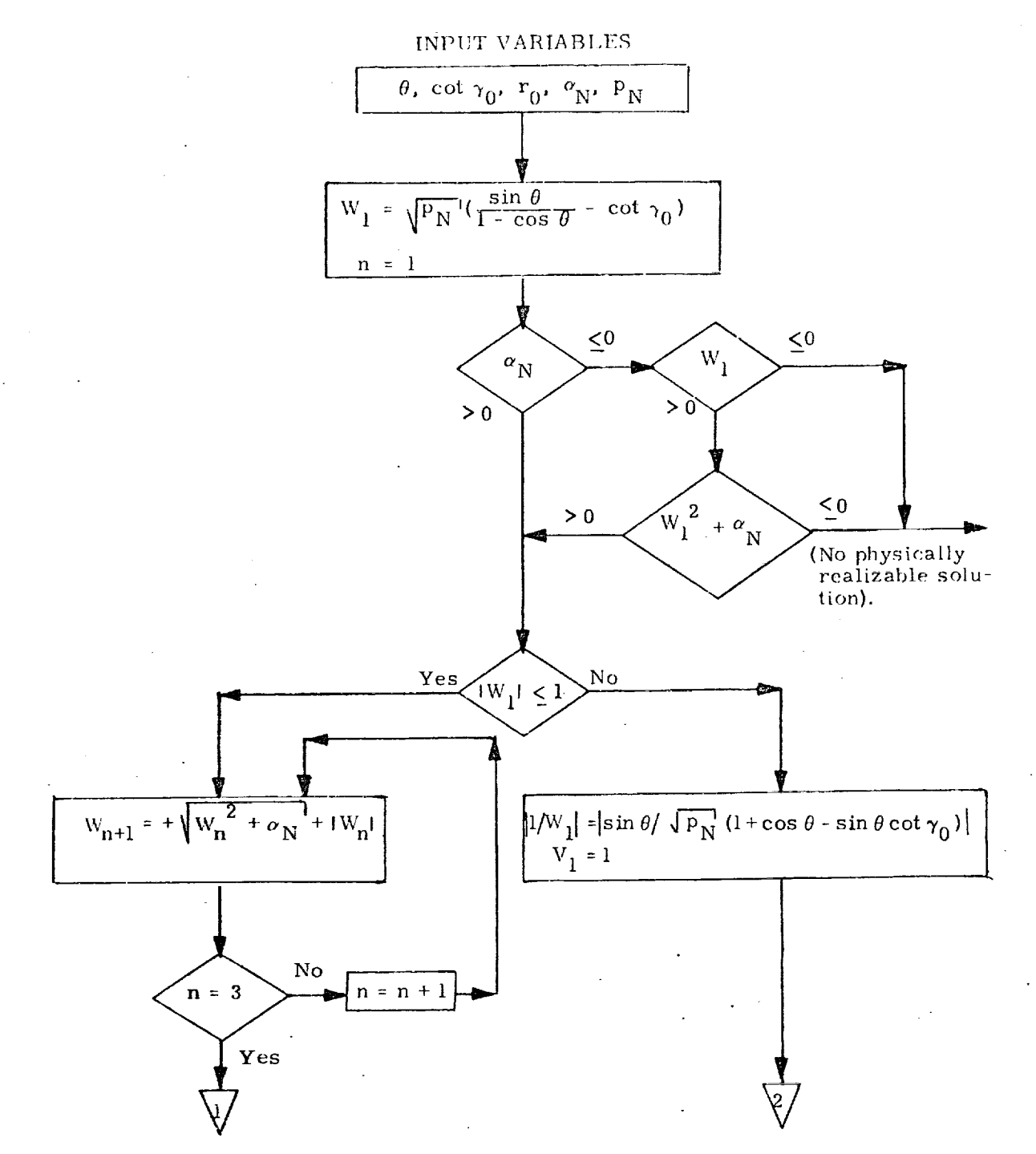

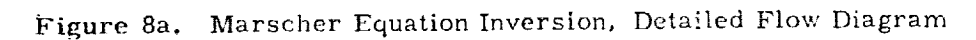

 $$6 - 26$ 

<u> TERM ALAM KALALIŞA ILI MALAYA MARKAT ALAM ALAM A</u>

 $-2.710$ 

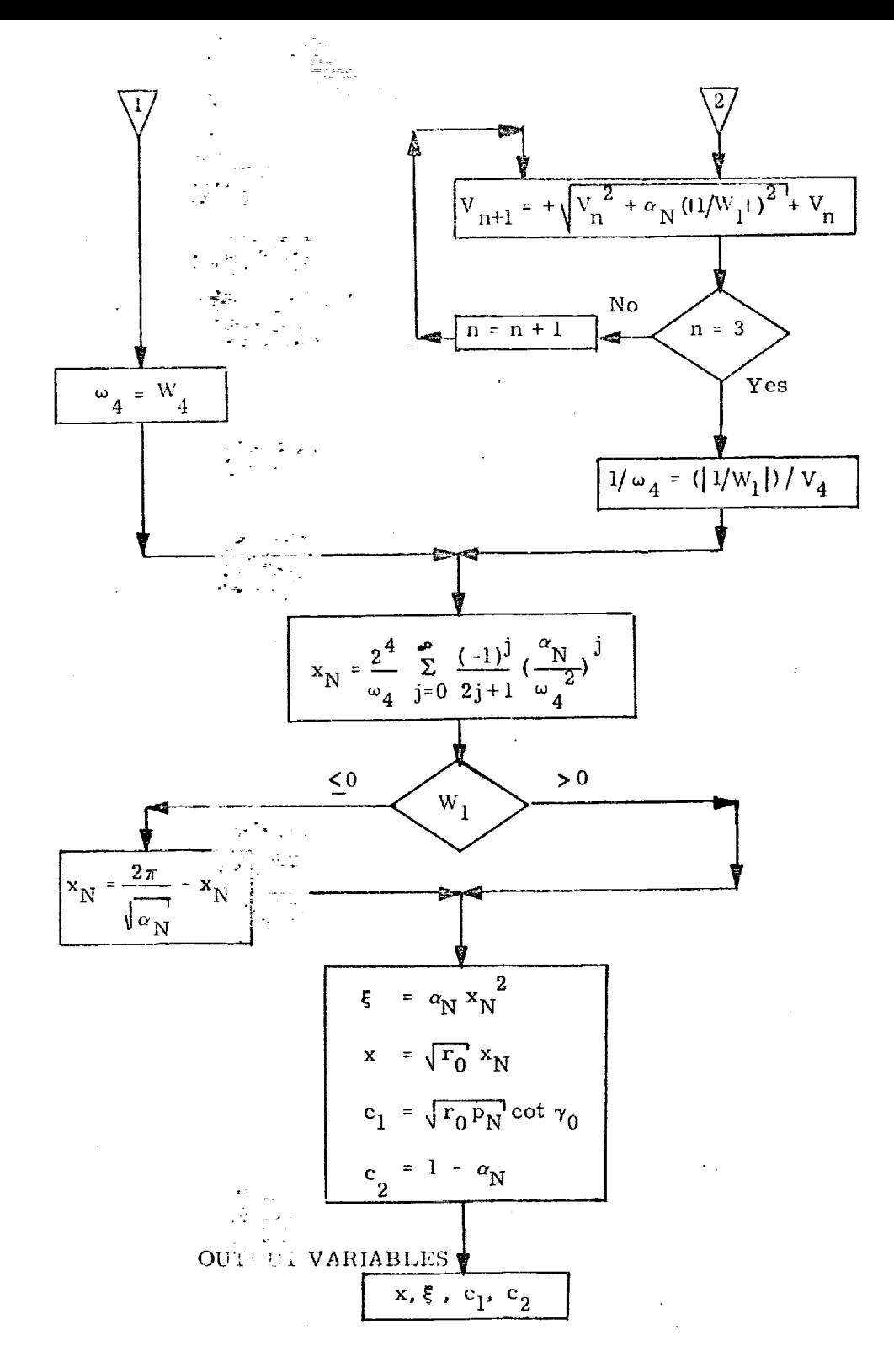

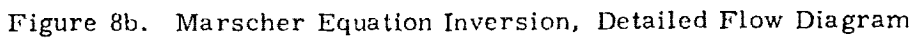

<u>সাকিব এছ বুলি স্থান আছিল বিভাগ নাম</u>

 $S6 - 27$ 

ৰকা, অনুষ্ঠাপুৰত কাম কৰে বুৰুষ বিন্দৰ বিষ

<u>प रक्ता लग</u>

#### SUPPLEMENTARY INFORMATION  $6,$

j

The analytic expressions for the Universal Kepler Equation and the extrapolated position and velocity vectors are well known and are given by Battin (1964). Battin also outlines a Newton iteration technique for **the** solution of **the** Universal Kepler Equation; *this* **tech**nique converges somewhat faster than the secant technique but requires the evaluation of the derivative. It may be shown that if the derivative evaluation by itself takes more than  $44\%$  of the computation time used by the other calculations in one pass through the loop, then it is more efficient **timewise** to use the secant method.

©

@

 $\overline{\phantom{a}}$ 

Marscher's universal equation for cot  $\theta/2$  was derived by him in his report (Marscher, 1965), and is the generalization of his "Three-Cotangent" equation:

$$
\cot\frac{\theta}{2} = \frac{r_0}{\sqrt{p} a} \cot\frac{(E - E_0)}{2} + \cot\gamma_0
$$

Marscher has also outlined in the report an iterative method of extrapolating the state based on his universal equation. The inversion of Marscher's universal equation was derived by Robertson (1967a).

Krause organized the details of the computation in both routines.

A derivation of the coefficients in the inversion of the Universal Kepler Equation is given in Robertson (1967 b ) and Newman ( 1967 ).

TELET TAARKA POST TELEVATIONET POLITIEKO TAARTEKO TELEVATIONET TAARTEKO ERRETA ETA ETA ETA ETA ETA E

### References

- McGraw-Hill. 1964, Astronautical Guidance, McGraw-Hill.  $\mathbf{1}$ :
- I w., 1968, A Unified Method of Solving Initial Value and Boundary Value Conic Trajectory Problems, TRW Interoffice Correspondence #3424.9-15 (January 1968).
- Marscher, W., 1965, A Unified Method of Generating Conic  $3.$ Sections, MIT/IL Report R-479, February 1965.
- C. M., 1967, The Inversion of Kepler's Equation,  $4.$  $\mathfrak{F}_!$  (1, 1, 1) ace Guidance Analysis Memo #14-67.
- Robertson, W. M., 1967a, Explicit Universal Series Solu-5. tions for the Universal Variable x, MIT/IL Space Guidance Analysis Memo #8-67.

Robertson, W. M., 1967b, Time-Series Expansions of the 6. Universal Variable x, MIT/IL Space Guidance Analysis  $M$ em #13-67.

 $S6 - 29$ 

 $\sim$   $\geq$
$\frac{1}{2} \sum_{i=1}^n \sum_{j=1}^n \sum_{j=1}^n \sum_{j=1}^n \sum_{j=1}^n \sum_{j=1}^n \sum_{j=1}^n \sum_{j=1}^n \sum_{j=1}^n \sum_{j=1}^n \sum_{j=1}^n \sum_{j=1}^n \sum_{j=1}^n \sum_{j=1}^n \sum_{j=1}^n \sum_{j=1}^n \sum_{j=1}^n \sum_{j=1}^n \sum_{j=1}^n \sum_{j=1}^n \sum_{j=1}^n \sum_{j=1}^n \sum_{j=1}^n \sum_{j=1$ 

1. INTRODUCTION

The Conic Reported Pelocity Determination Routine provides the capability to solve the following two astrodynamic problems:

"The Multiple: Bevolution, Lambert Required Velocity Determination Problem": Engine the velocity vector required at an initial position to transfer through an inverse square central force field from the initial position to a specified target position in a specified transfer time interval by making a specified number of complete revolutions (A. some fraction of another one). Also optionally compute the velocity vector at the target position and various parameters of the conic transfer orbit.

"The De-orbit Required Velocity Determination Problem": compute the velocity vector required at an initial position to transfer through an inverse square central force field from the initial position to a specified target radius (which is less than the initial radius) with a specified flight-path angle at that radius in a specified transfer time interval. Also optionally compute the velocity vector at the target position and various parameters of the conic transfer orbit.

The Conic Resolves Velocity Determination Routine basically consists of two major parts-one is reducing the multi-revolution Lambert's problem and one for solving the De-orbit problem-which are quite similar. In fact, certain subsections of the parts are identical as well as being identical to certain subsections of the Conic State Extrapolation Routine (Ref. 7) and these may of course be arranged as subroutines on a computer.

The Conic Lambert and De-orbit Required Velocity Determination Routines each involve a single loop iterative procedure, and hence are organized in three sections: initialization, iteration, and final computations, as shown in Figure 1. The independent variable in the iteration in both routines is the cotangent of the flight-path angle a  $\delta$  -manitial position measured from local vertical, or equivalently the cotangen Milline angle between the initial position vector (extended) and the as yet unknown required velocity vector. The dependent variable is the transfer time interval; it is a function solely of the independent variable and certain other quantities which depend explicitly on the input and which are thus constant in any one problem. In the iterative procedure, the independent variable (denoted by  $\Gamma_0$ ) is adjusted between upper and lower bounds by a secant technique until the

transfer time interval computed from it agrees with the specified transfer time interval (to within a certain tolerance). Then the velocity vector at the initial position (i.e., the required velocity), as well asthe velocity vector at the terminal position, is calculated from the last adjusted value of the independent variable.

*0*

@

®

!<br>.

In the less-than-one-complete revolution case in both routines, the upper and lower bounds on the independent variable are explicitly computed since the dependent and independent variables are monotonically related. However, in the multirevolution case in the Lambert routine, there are two distinct physically-meaningful transfers which solve the problem, and an iterative procedure (entirely separate from, and not containing nor contained in the previously described iteration scheme) must be used to solve for the value of the independent variable which separates the two regions in each of which exactly one solution lies so that upper and lower bounds may be established corresponding to the unique solution desired. The multi-revolution case for the de-orbit problem is not considered in this document.

<u>सुराष्ट्रका स्टब्स्ट राज</u>

المتحضر المتحافظة المستحدثة المتحافظة المتحدد المتحدة

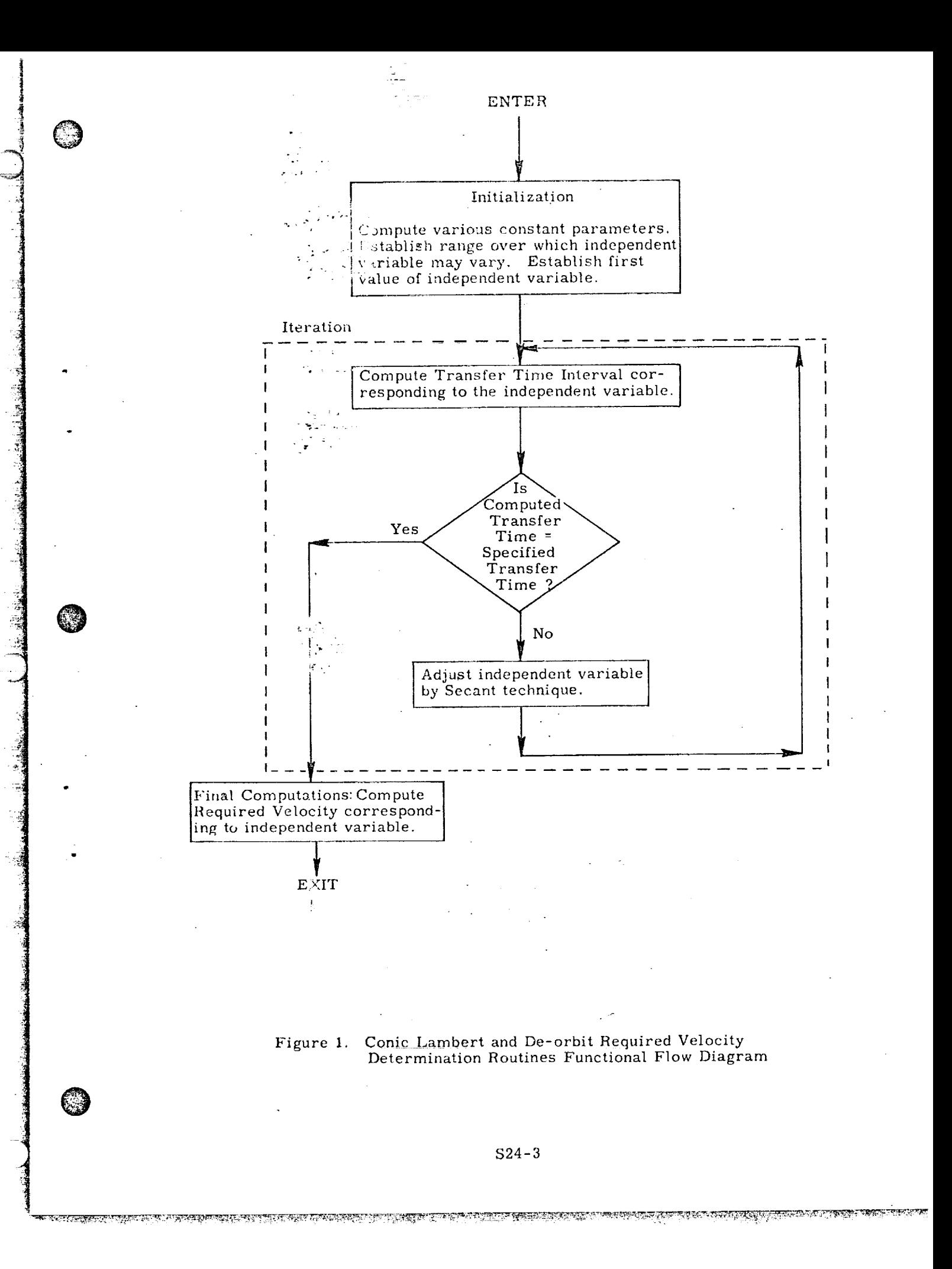

# $\texttt{NOMENCLATURE}$

 $\sim$  -  $\sim$  .

 $\widehat{\mathbb{C}}$ 

O

i

3 "2

سادستانیایی<br>سادستانیایی

3

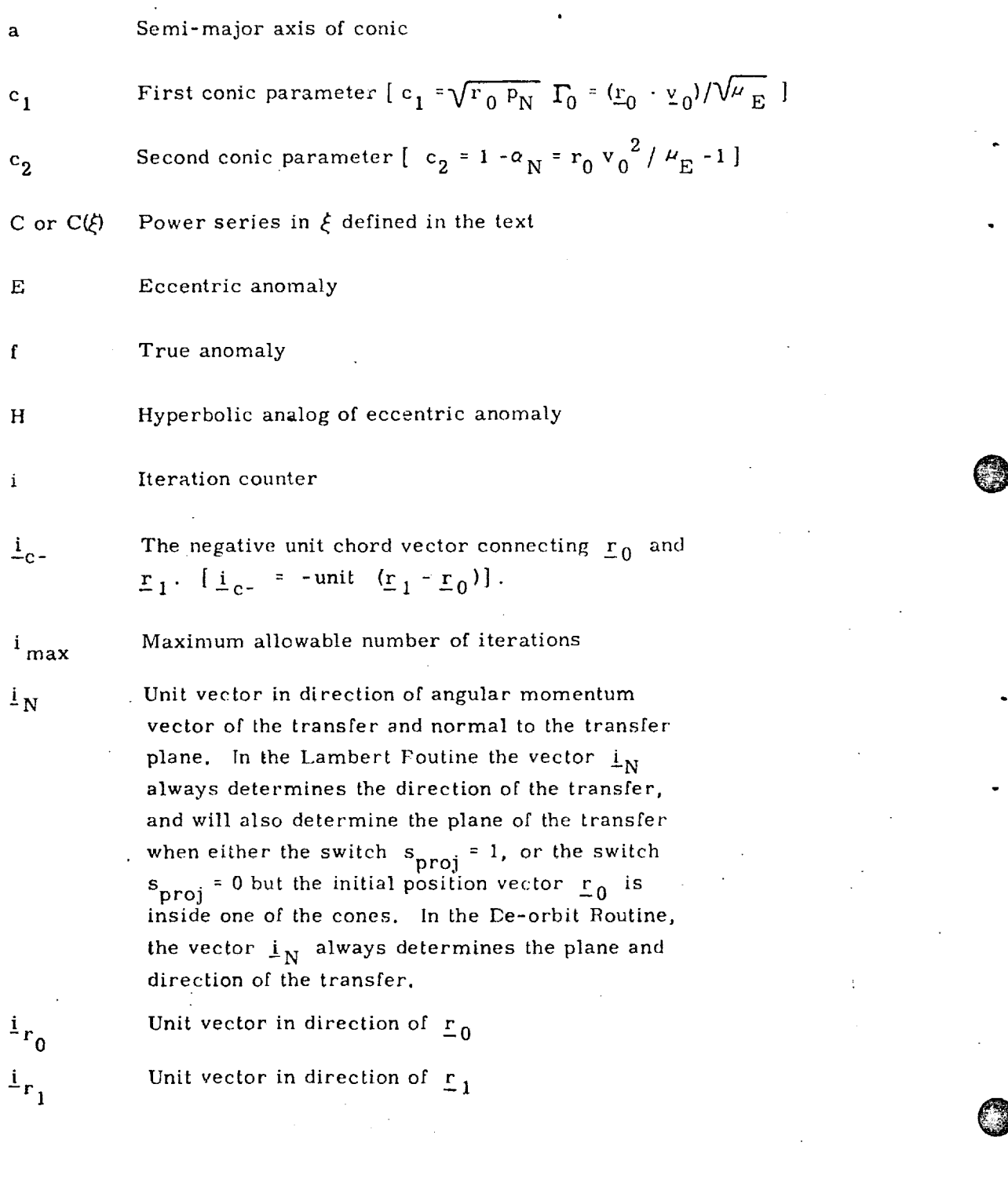

 $\sim 15$ 

<u> TELOGRAMMA SAMENTA TELOGRAMMA TELOGRAMMA SAMENTA SAMENTA TEMAK MENTAL SOLUTIVA NAMA SAMENTA SAMENTA SAMENTA T</u>

 $\mathcal{A}$ 

Intermediate variable equal to either  $k_{b\sigma}$  or  $k_{sm}$ 

Constant establishing by what fraction of its permissible range  $(\Gamma_{\rm max} \cdot \Gamma_{\rm min})$  the independent variable  $\Gamma_{\!0}^-$  will be biased in the first iteration when no guess  $\Gamma_{guess}$  is available, in order to establish a second point for the secant iteration

Constant establishing by what fraction of its permissible range  $(\Gamma_{\text{max}} \cdot \Gamma_{\text{min}})$  the independent variable  $\Gamma_0$  will be biased in the first iteration when a guess  $\Gamma_{\text{guess}}$  is available in order to establish a second point for the secant iteration.

The slope of the line joining two successive points on the transfer time interval vs. independent variable curve.

 $m<sup>1</sup>$ Previous value of m

i

©

 $\mathbf{k}_{\text{bg}}$ 

 $k\bf{s}$ 

m

 $\mathbf{D}$ 

n

 $P<sub>1</sub>$ 

P2

 $P_N$ 

q

<u> METAL ALAM AND ANTIQUES ANNO 1999 ANNO 1999. ISBN 1999 ANNO 1999 ANNO 1999 ANNO 1999 ANNO 1999 ANNO 1999 ANNO</u>

@

@

merr Difference between desired value of the slope m (namely zero) and the value calculated on most recent iteration.

Loop counter in the Marscher Equation Inversion

 $n_{rev}$ Integer number of *complete* 360 ° revolutions to be made in the desired transfer. [Hence the transfer will be between  $n_{rev}$  and  $n_{rev}$  + 1 revolutions.

.  $N$ Intermediate vector variable normal to transfer plane

Semi-latus rectum of conic

Intermediate variable in the Lambert problem equal to  $1 - \cos \theta$ 

Intermediate variable in the Lambert problem equal to cos  $\theta$  - (r<sub>0</sub> / r<sub>1</sub>)

Normalized semi-latus rectum of conic transfer orbit  $(p_N = p / r_0).$ 

Intermediate variable equal to  $\lambda / \sin^2 \gamma_1$ 

\$24-5

REAKTION IN THE POSTAGE OF THE REPORT OF THE REAL PROPERTY OF THE REAL PROPERTY OF THE PROPERTY OF THE REAL PROPERTY.

 $\mathbb{C}$ 

®

 $\bigcup$ 

Terminal or target inertial position vector (corresponds to time  $\mathfrak{t}_1$ .

Radius at terminal or target position (corresponds to time t<sub>1</sub>

Switch used in Secant Iterator to determine whether secant method or offsetting (biasing} will be performed.

cone

 $\mathbf{r}_{0}$ 

 $\frac{r}{1}$ 

 $r_1$ 

s

 $\ddot{\phantom{0}}$ 

 $\sim$ 

Switch indicating whether the outcome of the cone test involving the tolerance criterion  $\epsilon_{\text{cone}}$  was that initial position  $r_0$  lies outside both of the cones around the positive and negative target position vector  $\mathbf{r}_1$  (s<sub>code</sub> =  $\frac{1}{2}$  cone 0), or inside one of these cones (Scone = I ). [See Section 4.7.]

s guess

Switch indicating whether the routine is to compute its own *.* guess of the independent variable  $T_0$  to start the iterative  $\frac{1}{2}$  to start the independent variable  $\frac{1}{2}$  of start the independent variable in  $\frac{1}{2}$ procedure  $\beta$ uess rguess rguess rguess rguess rguess rguess rguess rguess rguess rguess rguess rguess rguess rguess rguess rguess rguess rguess rguess rguess rguess rguess rguess rguess rguess rguess rguess rguess rguess supplied by the user (signess

s<br>proj

Switch indicating whether the initial and target position vectors,  $r_0$  and  $r_1$ , are to be projected into the plane defined by the unit normal  $\frac{1}{N}$  before the main Lambert computations are performed. If  $s_{proj} = 0$ , no projection<br>will be made unless the initial position  $r_a$  is found to where  $m = 0$  is found to initial position r  $-0$ In which one of the cones defined by **cone**,  $\frac{1}{2}$  cone will be set equal to 1. If  $\frac{1}{2}$  proj will be carried out immediately, and no cone test will be made.

Switch indicating which of the two physically possible solutions is desired in the multi-revolution case.

[ Not used in the less-than-360 ° lransfer **case]** . In particular,  $s_{\text{soln}} = -1$  indicates the solution with the smaller initial flight path angle  $\gamma_{0}$  measured from local vertical, and  $s_{soln}$  =  $+1$  indicates the one with the larger  $\gamma_0$ .

 $s_{180}$ 

Switch indicating whether the central transfer angle  $\,$  is between  $0^\circ$  and  $180^\circ$  (s  $_{180}$  = +1), or between  $180^\circ$ and 360° (s $_{180}$  = -1). The determination of whic one of the above two possibilities is desired is made automatically by the routine on the basis of the direction of the unit normal vector  $\mathbf{1}_N$ .

[In the multiple-revolution case, the number of complete 360<sup>°</sup> revolutions is neglected; i.e.,  $s_{180}$  is the sign of the sine of the transfer angle. ]

S or  $S(\xi)$ 

terr

 $\overline{A}$  0.

 $\frac{\mathbf{v}}{\mathbf{v}}$  1

 $\mathcal{L}_{\mathcal{A}}$ 

@

O

Power series in  $\xi$  defined in the text.

Difference between specified time interval and that calculated by Universal Kepler Equation  $[$   $t_{err}$  $\Delta t - \Delta t_c$ .

**Inertial velocity required at the initial position**  $r_0$ to transfer to the terminal point in exactly the specified time interval  $\Delta t$ .

**Inertial velocity at the terminal position**  $\mathbf{r}_1$ **.** 

 $V_{n}$  $(n=1, 2, .)$ Intermediate scalar variables used in Marscher Equation Inversion

 $W_r$  $(n=1, 2...)$ Intermediate scalar variables used in Marscher Equation Inversion

---) . \$24-7

<u> অনুষ্ঠান কৰিবলৈ প্ৰতি প্ৰতি কৰিবলৈ বিভাগ কৰিবলৈ দি</u>

s soln

©

Universal eccentric anomaly difference corresponding to the transfer from  $r_0$  to  $r_1$ .

©

@

O

- Reciprocal of normalized semi-major axis of conic transfer orbit  $(\alpha_N = r_0 / a)$ .
- $\bm{\gamma}^{}_{\bm{0}}$  . Flight path angle at initial position  $\bm{\mathop{r}}^{}_{\bm{0}}$  measur from local vertical, i.e., angle from  $\mathbb{F}_0$  to  $\mathbb{Y}_0$ 
	- Flight-path angle at terminal or target position measured from local vertical (corresponds to time  $t_1$ ).
		- Cotangent of flight-path angle  $\gamma_0$  at the initial position  $r_0$  measured from local vertical; i.e., cotangent of the angle between  $r_0$  and  $v_0$ . [Independent variable in iterative scheme] .

Previous value of  $\Gamma_0$ 

j I

X

 $x_N$ 

 $\alpha_{\text{N}}$ 

 $\mathbf{v}_1$ 

 $\Gamma_0$ 

 $\Gamma_{\!\scriptscriptstyle (\!\varsigma\!)}^{\;\;\prime}$ 

 $\Gamma_{1}$ 

j

i<br>Lihat penganjan<br>Lihat penganjan

 $r_0^{\text{(i)}}$ The "i-th" value of  $\Gamma_0$ 

> Cotangent of flight path angle  $\gamma_1$  at the terminal or target position  $r_1$  measured from local vertical

Guess of independent variable  $\Gamma_0$  corresponding  $\Gamma_{\text{guess}}$ to solution (disregarded when  $s_{guess} = 0$ ).

 $\Gamma_{\text{parab}}$ Value of  $\Gamma_0$  corresponding to the physically realizable parabolic transfer

Upper bound on  $\Gamma_0$  $\Gamma_{\text{max}}$ 

 $\Gamma_{\! \rm M \, E}$ Value of  $\Gamma_0$  corresponding to the minimum energy transfer

### \$24-8

<u>ni ya kutoka mwaka wa kutoka Ili</u>

# Lower bound on  $\Gamma_0$

Specified transfer time interval  $(t_1 - t_0)$  between  $\underline{r}_0$ and  $r_1$ 

Value of the transfer time interval calculated in the Universal Kepler Equation from the current value of  $\Gamma_0$  and the conic parameters

Previous value of  $\Delta t_c$ 

The "i-th" value of the transfer time interval calculated in the Universal Kepler Equation as a function of the "i-th" value  $\Gamma_0$  (i) of  $\Gamma_0$  and the conic parameters

Increment in  $\Gamma_0$ 

Increment in  $\Lambda$  $\Delta \Lambda$ 

 $\frac{\epsilon}{\epsilon}$  cone

Tolerance criterion establishing small cones around both the positive and negative target position directions inside of which the Lambert routine will define the plane of the transfer by the unit normal  $\frac{1}{N}$ rather than the cross product of the initial and target position vectors,  $r_0$  and  $r_1$ . [ $\epsilon$ <sub>cone</sub> = sin (the half cone angle) ].

Primary convergence criterion: relative error in transfer time interval

Secondary convergence criterion: minimum permissible difference of two successive calculated transfer time intervals.

Convergence criterion in iteration to adjust  $\Gamma_{\text{min}}$ and  $\Gamma_{\text{max}}$  in multiple revolution case: absolute precision to which transfer time interval minimum is to be determined

Tertiary convergence criterion: minimum permissible size of increment  $\Delta\mathbf{l}_0^+$  of the independe variable

#### \$24-9

<u> Ernest er er er en ett fransk forstellige fra e</u>

At

 $\mathtt{\Delta t}_\mathtt{c}$ 

 $\Delta t$ <sub>c</sub>

 $\Delta t$ <sub>c</sub><sup>(i)</sup>

 $\Delta \Gamma$ 

 $\epsilon$ <sub>t</sub>

 $\epsilon_{+}$ <sup>1</sup>

 $\epsilon$   $_1$ 

 $^{\epsilon}{}_{\Gamma}$ 

<u> Para a Para Pina Para Para</u> a

 $\Gamma_{\text{min}}$ 

[

 $\mathbb{C}$ 

**Q** 

O

 $\mathbb{R}^n$  derance criterion in iteration to adjust  $\mathbf{\Gamma}_{\!\!\mathbf{min}}$  and  $\mathcal{F}_{\text{rel}}$  in multiple revolution case: absolute dif-

. Terence of two successive values of independent variable to prevent division by zero.

sessed ter angle (frue anomaly increment)

Ratio of initial position radius to terminal position radius

Average of the two most recent values of  $\Gamma_0$ .  $\Lambda$ is used as the independent variable in the Multiresolution Bounds Adjustment Coding Sequence Resation].

Previous value of  $\Lambda$ 

 $\sigma_{\rm eff}$ 

 $\epsilon_{\Lambda}$ 

θ

 $\lambda$ 

 $\Lambda$ 

 $\Lambda'$ 

 $\pmb{\mu}$ 

ξ

**海洋電話の電話を開始している。** 

Gravitational parameter of the earth (product of earth's mass and universal gravitation constant)

The dimensionless variable  $\alpha x^2 = x^2/a = \alpha_N x^2$  $\mathbf{r}_{\mathbb{R}}$ . [Equivalent to square of standard eccentric or perbolic anomaly difference].

 $S24 - 10$ 

STELLEN I ITALIENE SEN TRANSVERINGEN PROVINCIATION IN KURKUNEN KU

#### DETAILED FLOW DIAGRAMS  $5.$

#### Multiple-Revolution Lambert Required Velocity  $5.1$ Determination Routine

This routine utilizes the following subroutines or coding sequences, which are diagrammed in Section 5.3:

• Lambert Transfer Time Interval Subroutine

- Marscher Equation Inversion Subroutine
- Universal Kepler Equation Subroutine

• Secant Iterator

.Multi-revolution Bounds Adjustment Coding

Sequence

ù₫

<u>KTALIMET</u>

• Secant Minimum Iterator

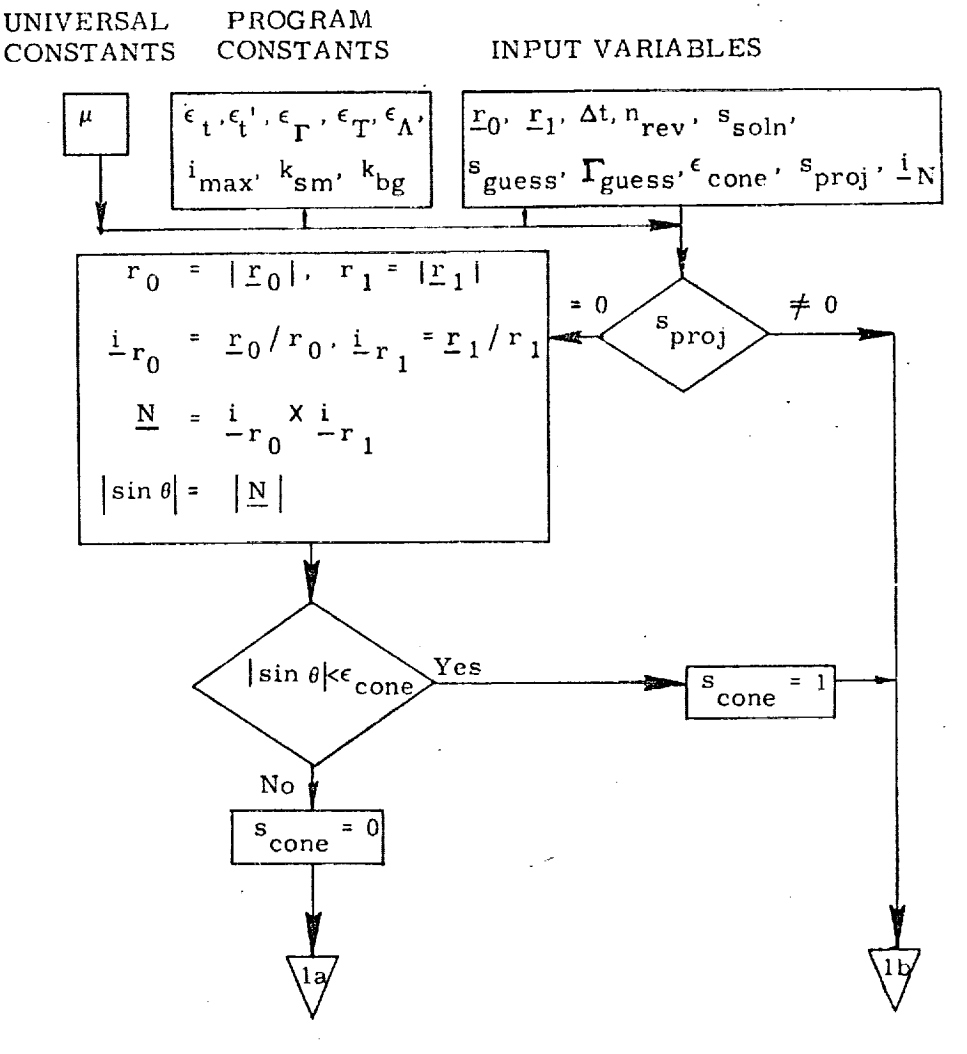

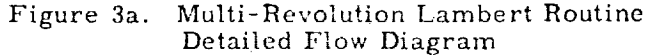

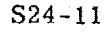

<u> 1974 - Andrew Marie (Andrew Martin Marie (Andrew Martin Andrew Martin Martin Andrew Martin (</u>

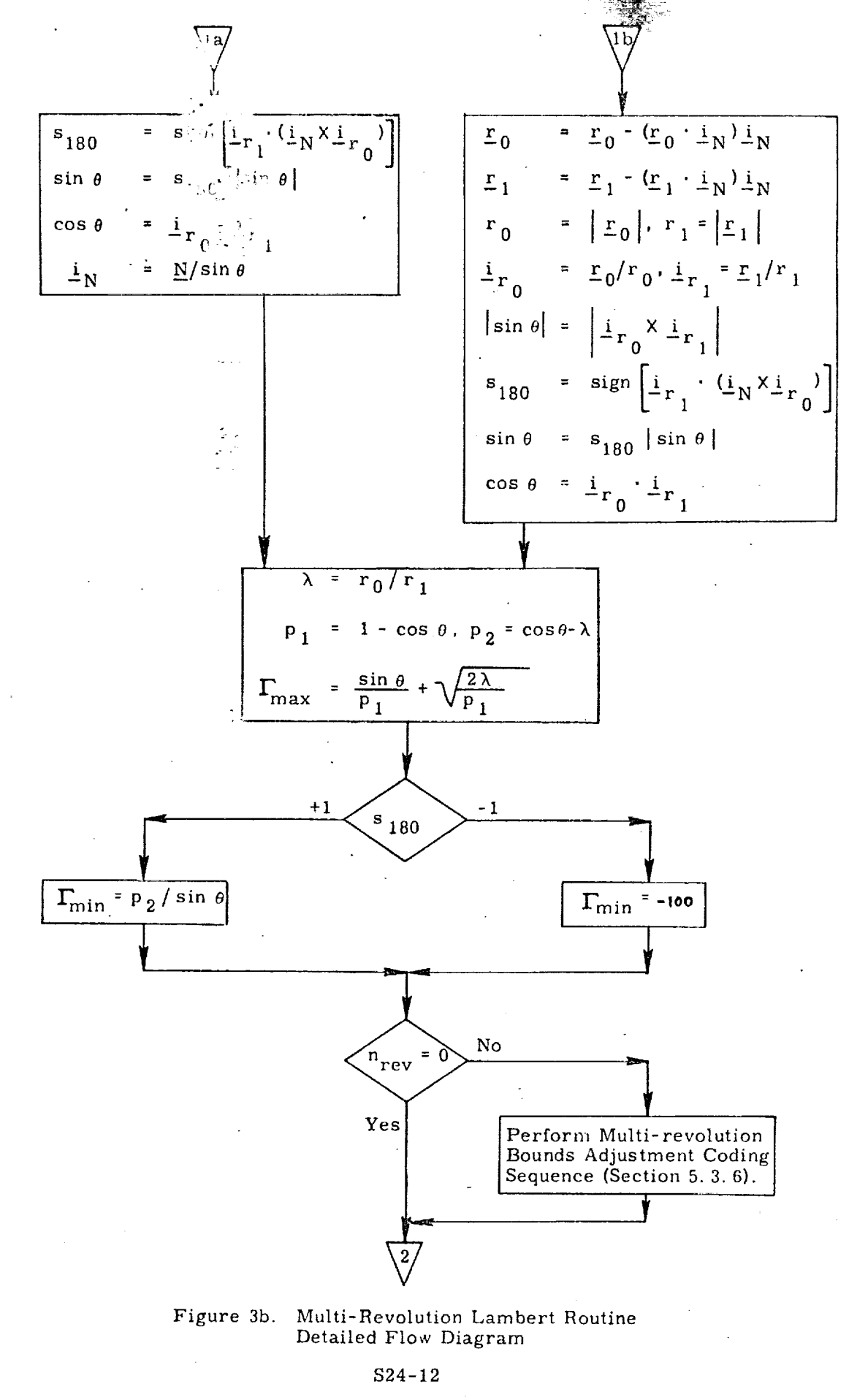

AUSTRALIS DE LEO COLORE PROTESTO DEL TRANSPORTE DE MELLO COLORIZIONE DE L'ESTRUS DE L'ORDINATIVA DE L'ESTRUS

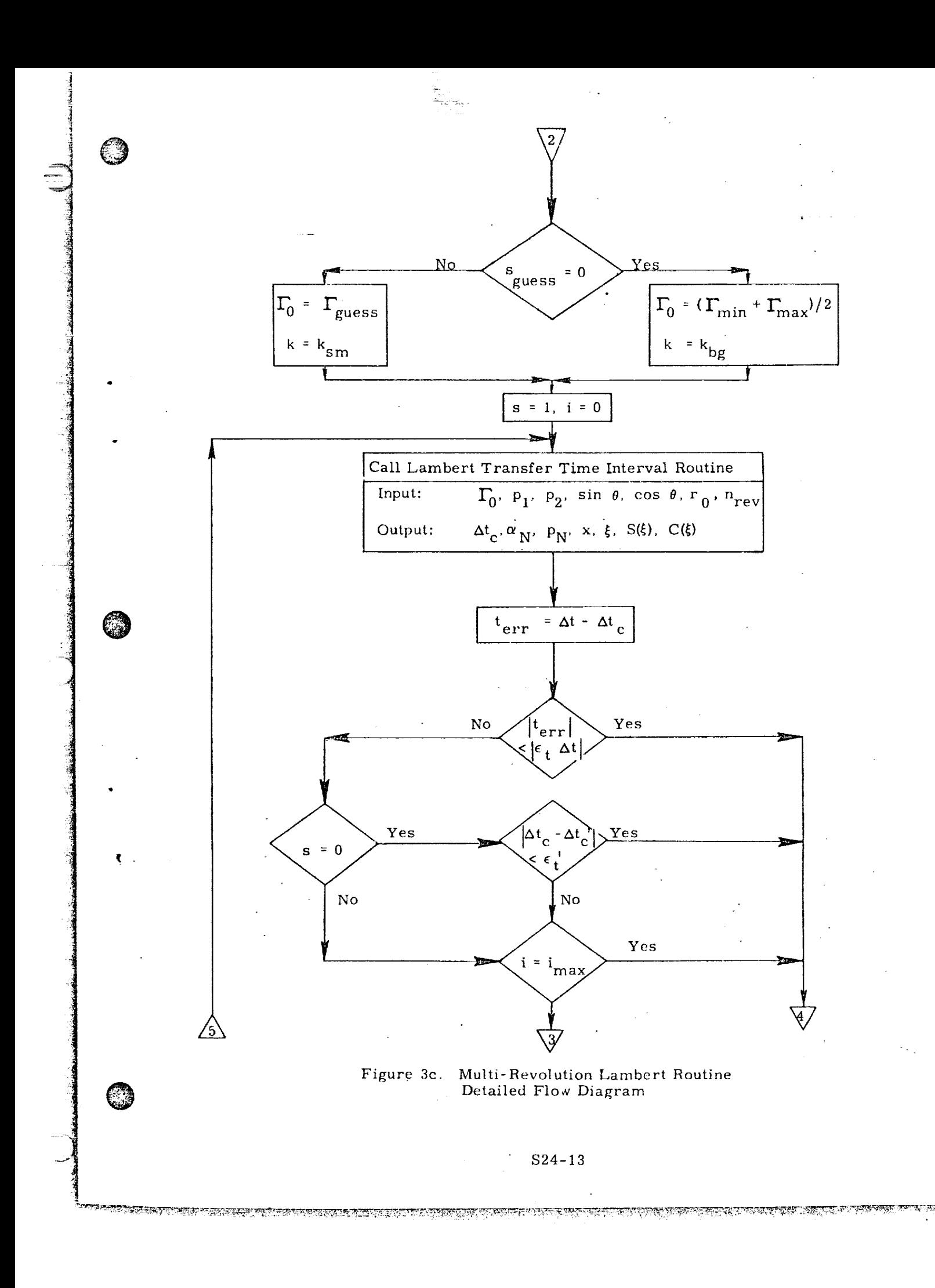

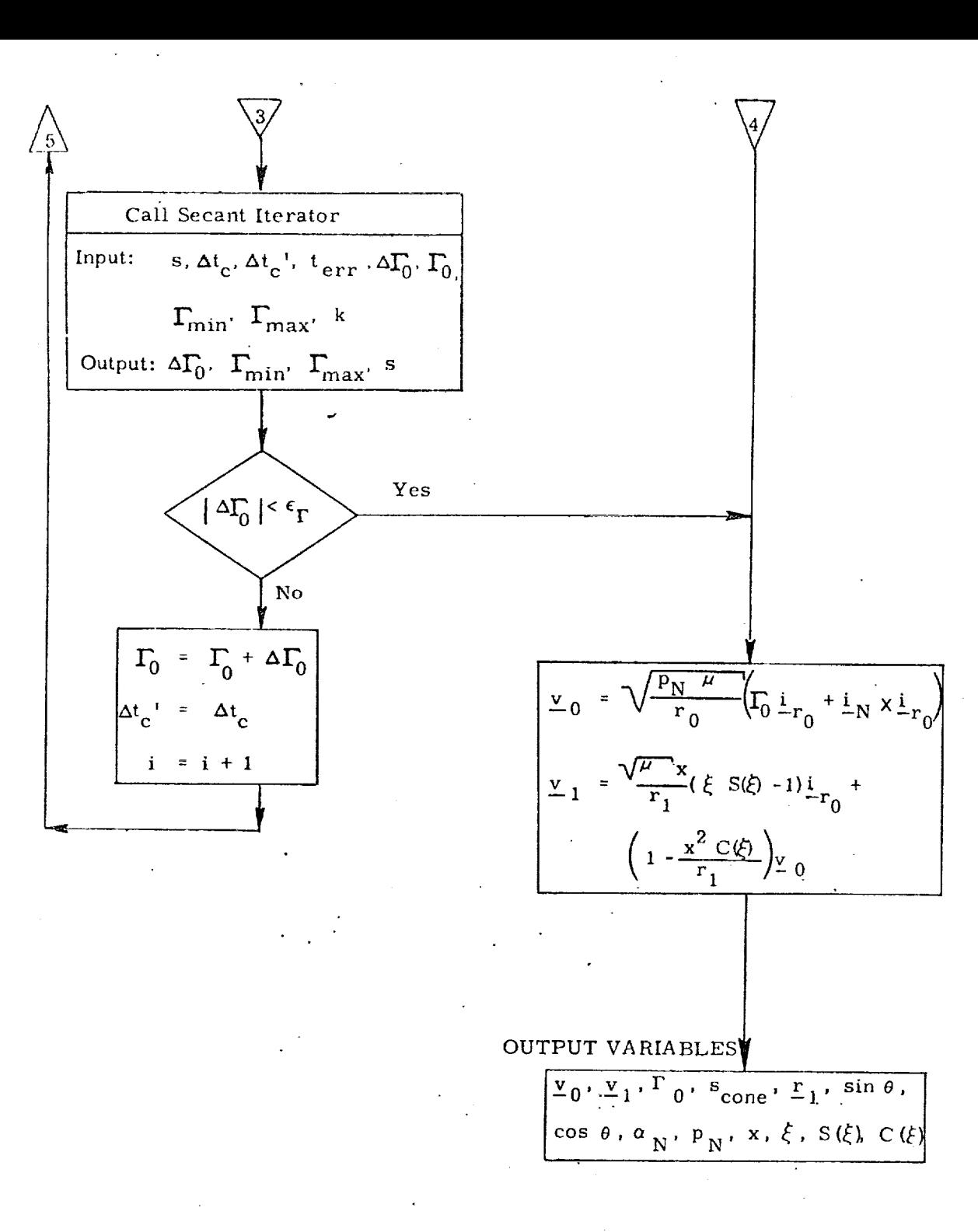

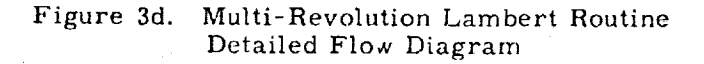

### $S24 - 14$

PREPARENT PROTECTIVE TO THE TO

#### De-orbit Required Velocity Determination Routine  $5.2$

This routine utilizes the following subroutines which are diagrammed in Section 5.3:

- De-orbit Transfer Time Interval Subroutine
	- Marscher Equation Inversion Subroutine
	- · Universal Kepler Equation Subroutine
- **Secant Iterator**

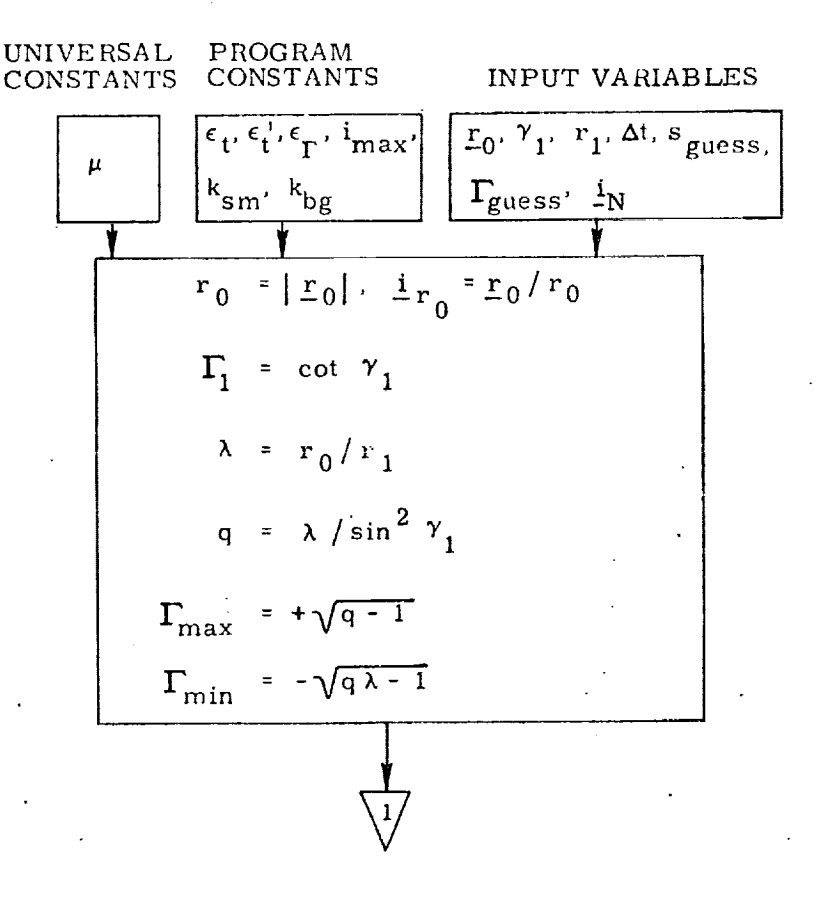

Figure 4a. De-orbit Routine Detailed Flow Diagram

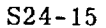

<u> De Santo Control de Control de la Control de Control de Control de Control de Control de Control de Control d</u>

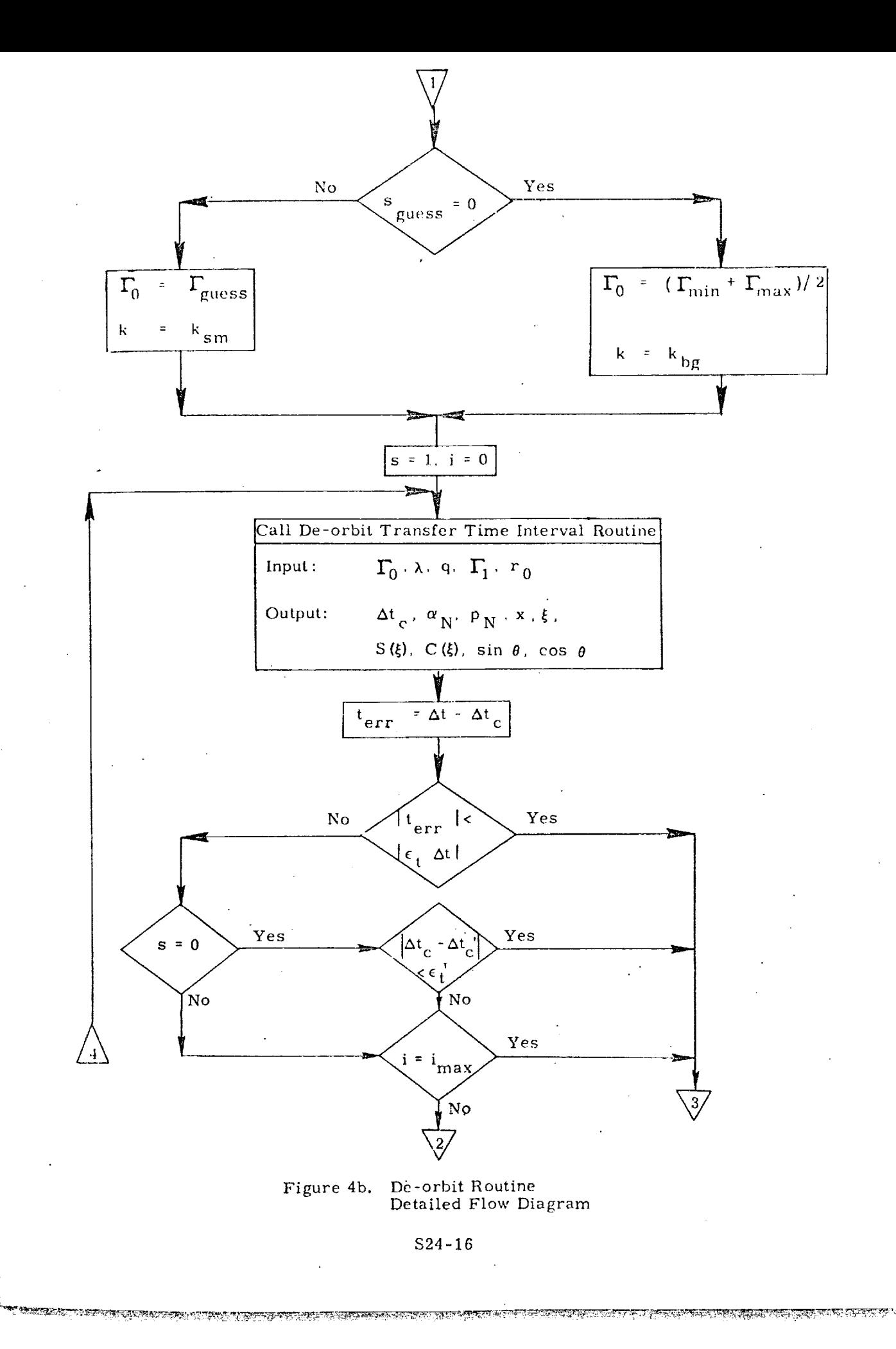

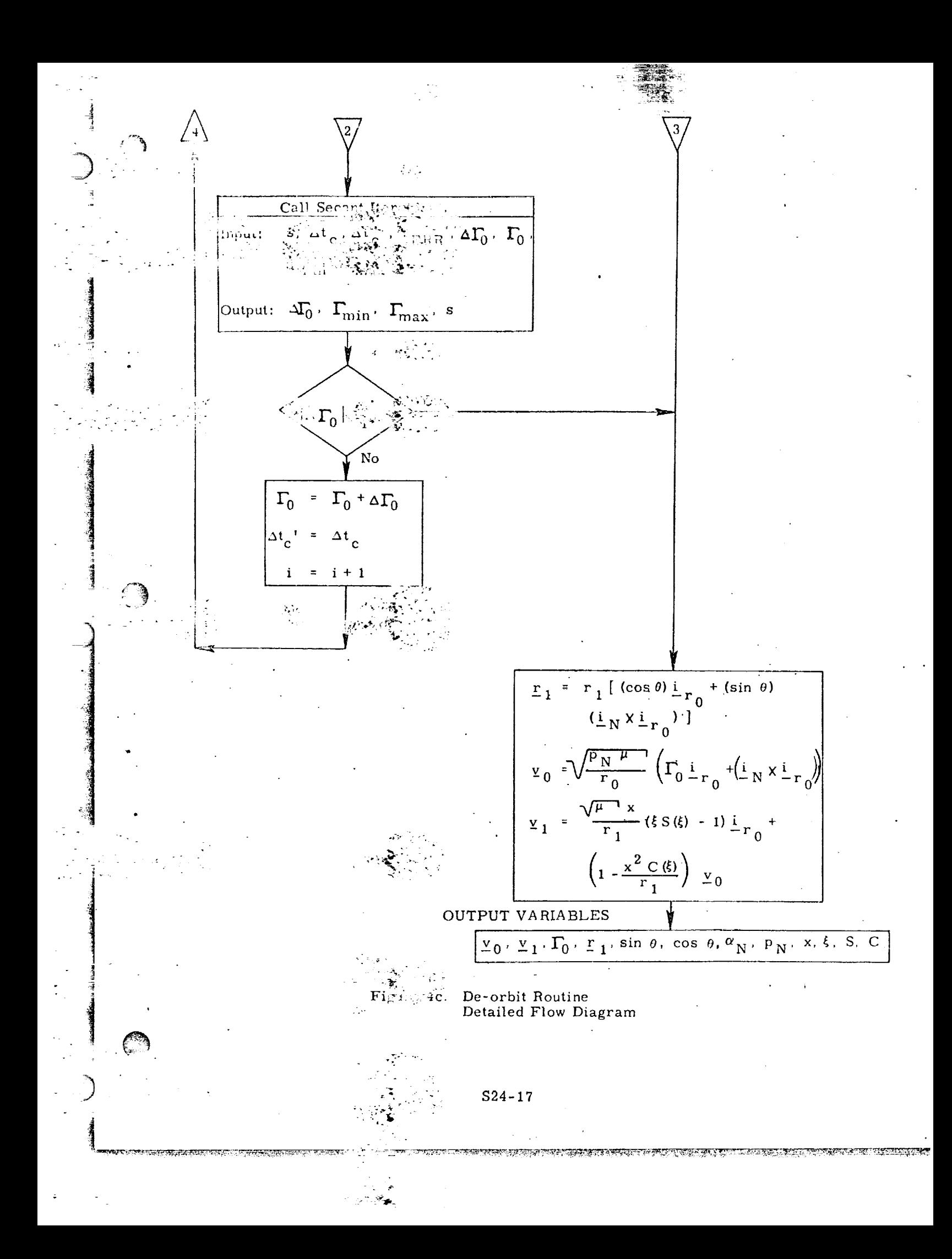

Subroutines or Coding Sequences used by the Conic Requires Valuety Determination Routines

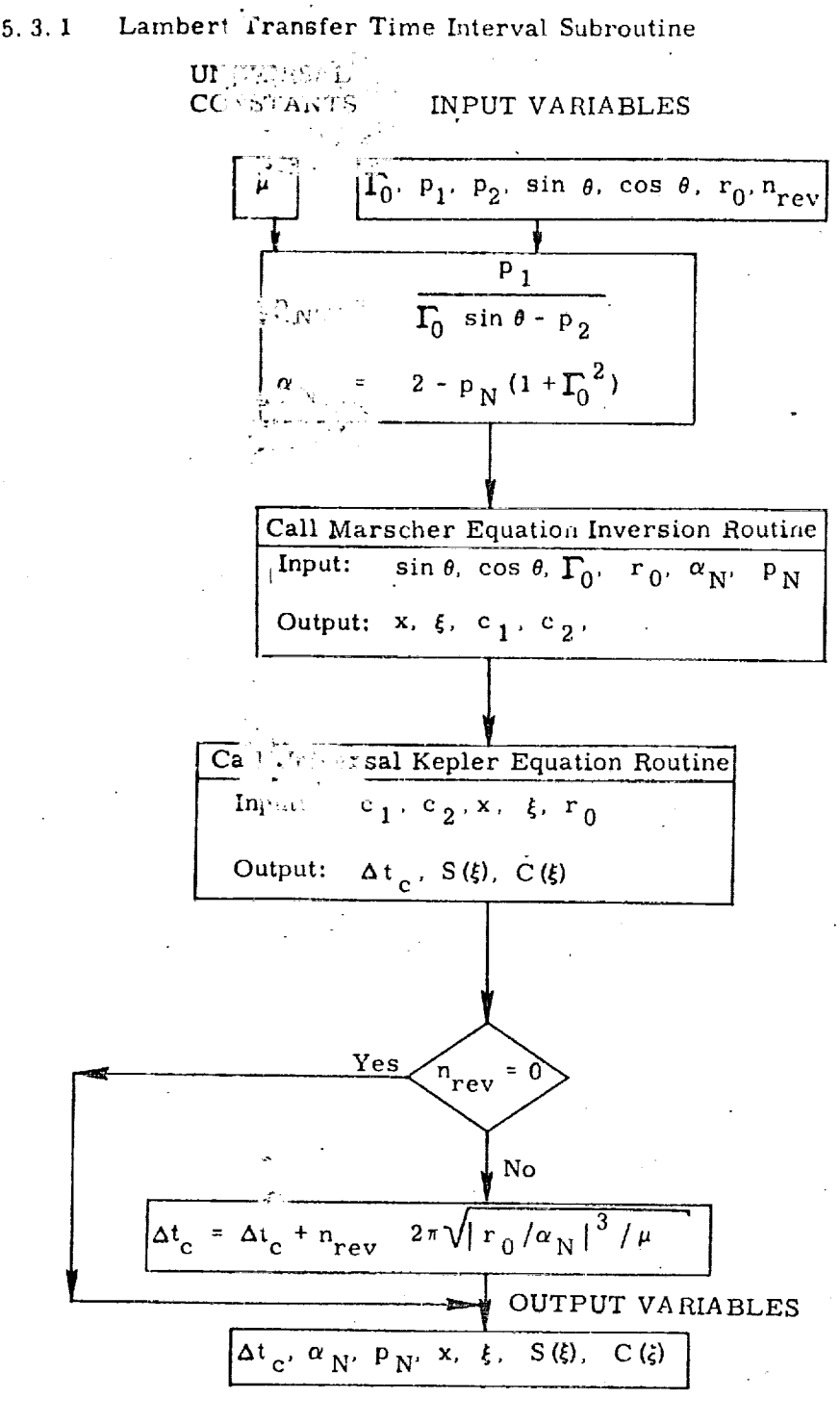

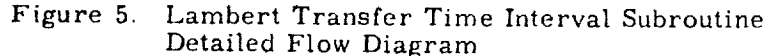

ET LEILEITEN FAN DIE TRYKKE IN ANGERIKANSE DIE DIE DIE DIE DIE DIE SOOS ANDERS ANDERE DIE DIE DIE DIE DIE DIE

 $S24 - 18$ 

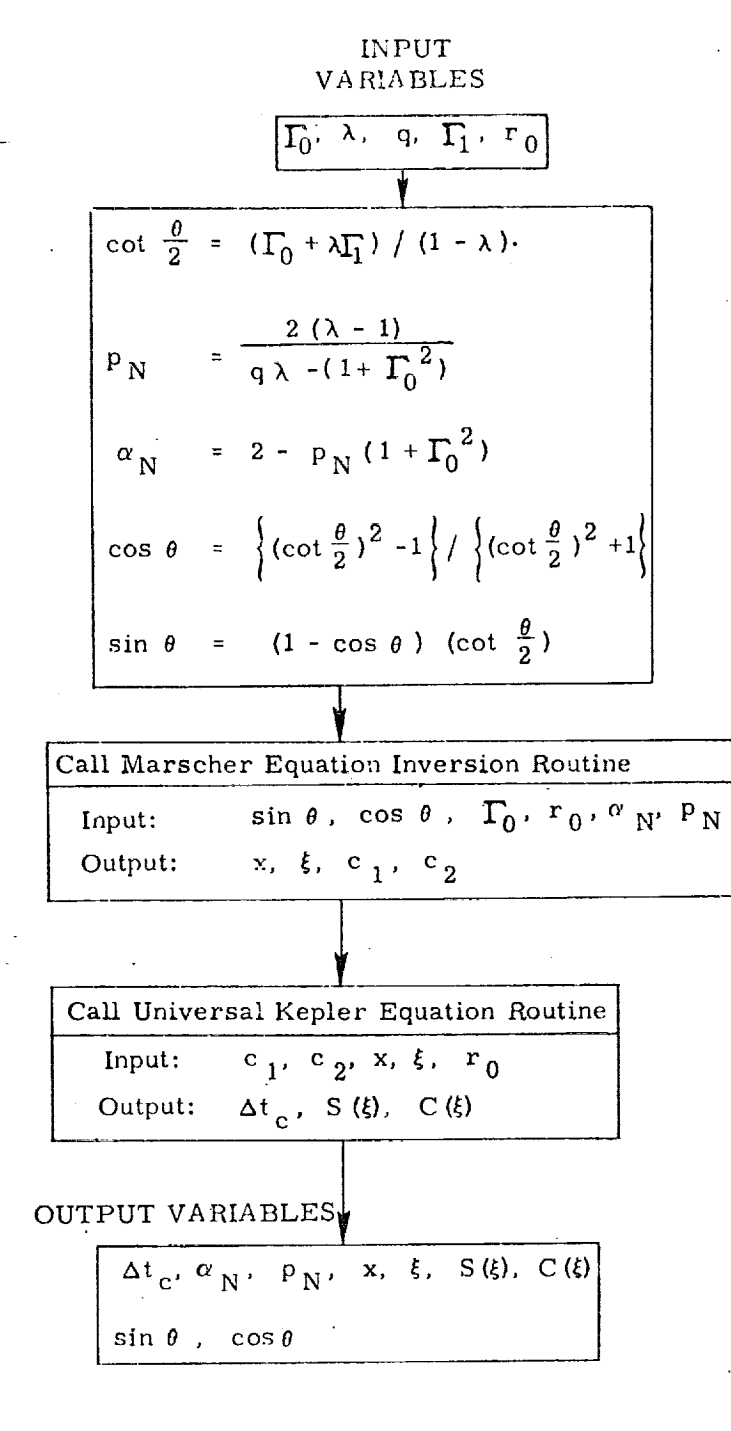

Figure 6. De-orbit Transfer Time Interval Subroutine Detailed Flow Diagram

 $S24 - 19$ 

<u>AT ING AT TANGGING AT ANG ATAS ANG ATAS A</u>

## 5.3.3 Universal Kepler Enuation Subroutine

17

This subroutine is identical to the one used in the Kepler and Theta problems.

©

@

©

PERTY TELEVISION PRESENT

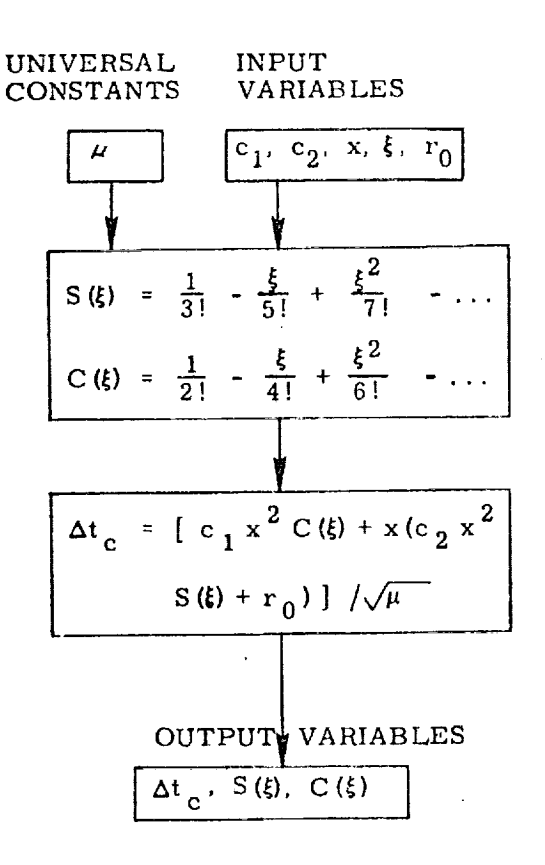

## Figure 7, Universal Kepler Equation Subroutine Detailed Flow Diagram

\$24-20

TE ELEKTRONIK ENDERGAN DEN STATISTIKE POLITIKE KONSTANTION DE TRANSPORTER ENDERGAN DE TRANSPORTER ENDERGAN DE

ਨਾ ਦਾ ਸਾਹ

This subrouffied is identical to the one used in the Theta problem.

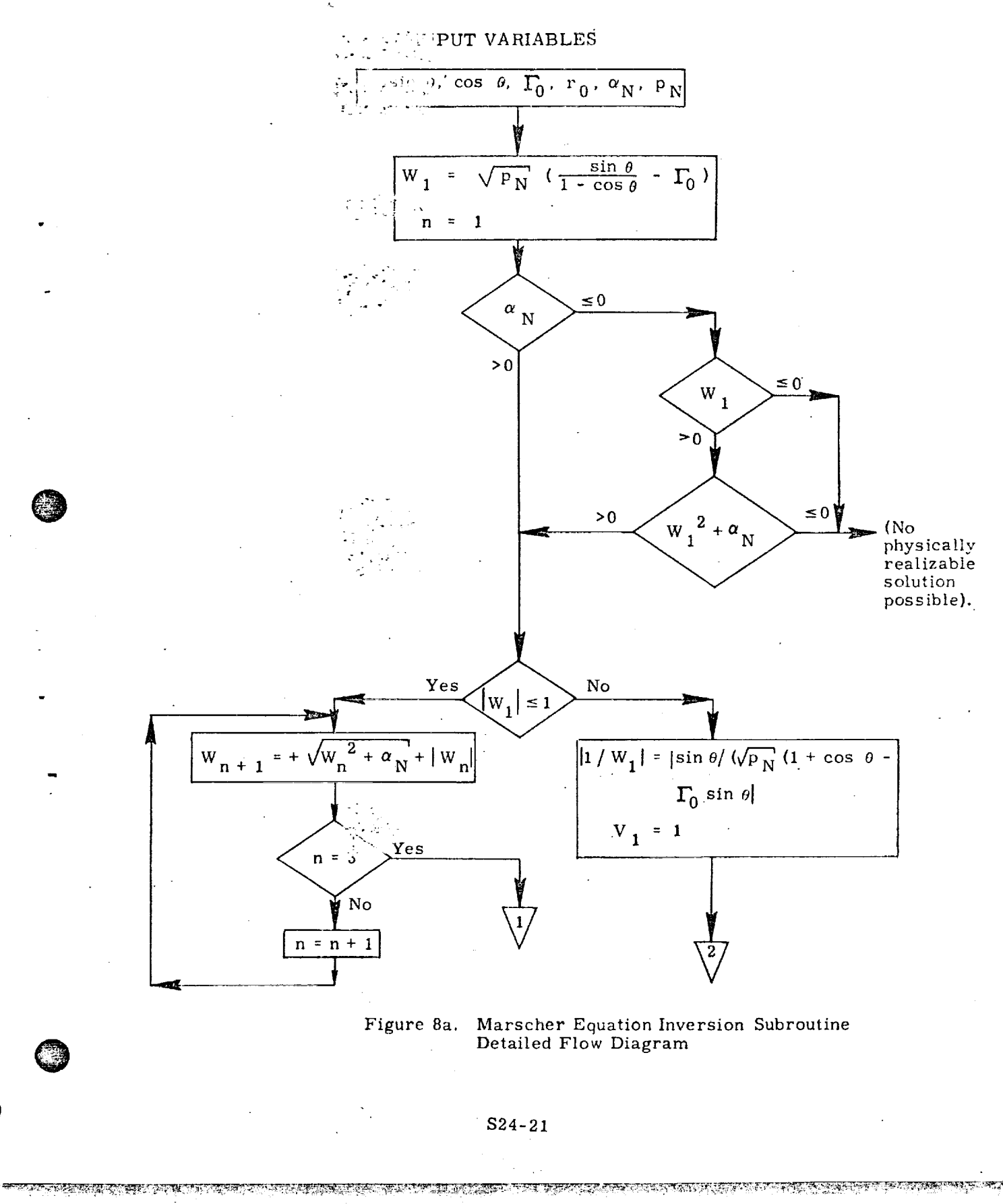

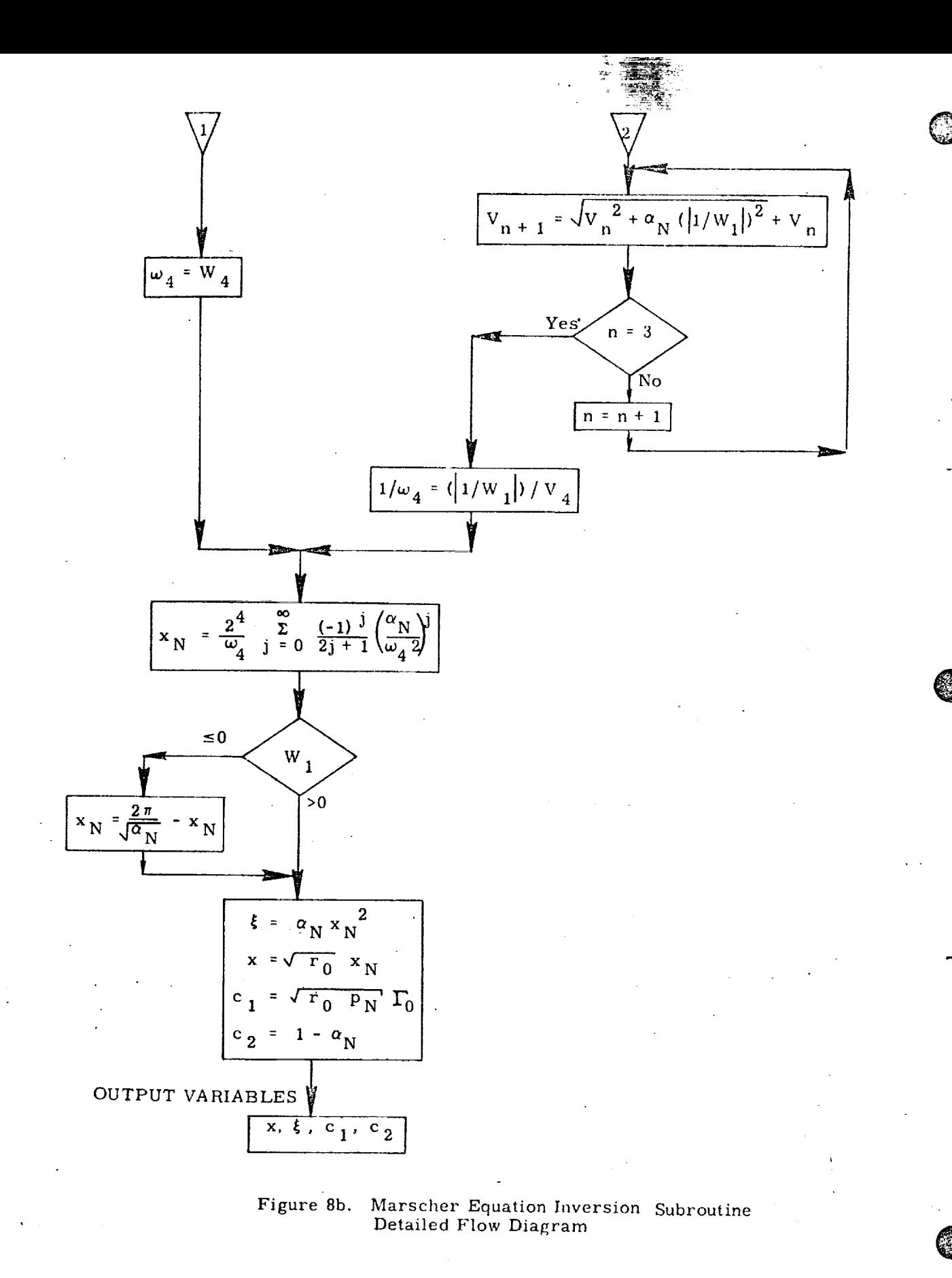

\$24-22

<u>SARA SENTEN SERIKA SERIKA SERIKA MEN</u>

5, 3.5 Secant Iterator

<u> TARANG MERINTI (AN</u>

C)

61

This subroutine is identical (when  $k = 1/4$ ) to the one used in the Theta problem.

INPUT VARIABLES  $\left(s, \Delta t_{c}, \Delta t_{c}, t_{err}, \Delta \overline{\Gamma}_{0}, \overline{\Gamma}_{0}, \overline{\Gamma}_{min}, \overline{\Gamma}_{max}, k\right)$  $= 0$  $= 1$  $\mathbf{s}$  $\Delta\Gamma_0 = \frac{\text{t}_{\text{err}}}{\Delta\text{t}_{\text{c}} - \Delta\text{t}_{\text{c}}}\Delta\Gamma_0$  $\left|\Delta\Gamma_0^{-1}\right|$  sign (t<sub>err</sub>) k( $\Gamma_{\rm max}$  -  $\Gamma_{\rm min}$ )  $s = 0$  $>0$  $\leq 0$  $\Delta r_0$  $\Gamma_{\!\!min}$  =  $\Gamma_{\!\!0}$  $\Gamma_{\rm max}$  =  $\Gamma_0$  $T_0^+ \triangleq T_0$ <br>=  $T_{\text{max}}$ Yes Yeş  $T_0 + \Delta T_0$ <br> $\geq T_{\min}$ No No  $\overline{\Delta\Gamma_{\!0}^{-}}$ 0.9 ( $\overline{\Gamma_{\rm max}}$  -  $\overline{\Gamma_{\!0}}$ )  $\Delta I_0 = 0.9 (I_{min} - I_0)$ OUTPUT VARIABLES  $\Delta\Gamma_0$ ,  $\Gamma_{\text{min}}$ ,  $\Gamma_{\text{max}}$ , s Figure 9. Secant Iterator Detailed Flow Diagram

 $S24 - 23$ 

<u>प्राच्छ का साहर</u>

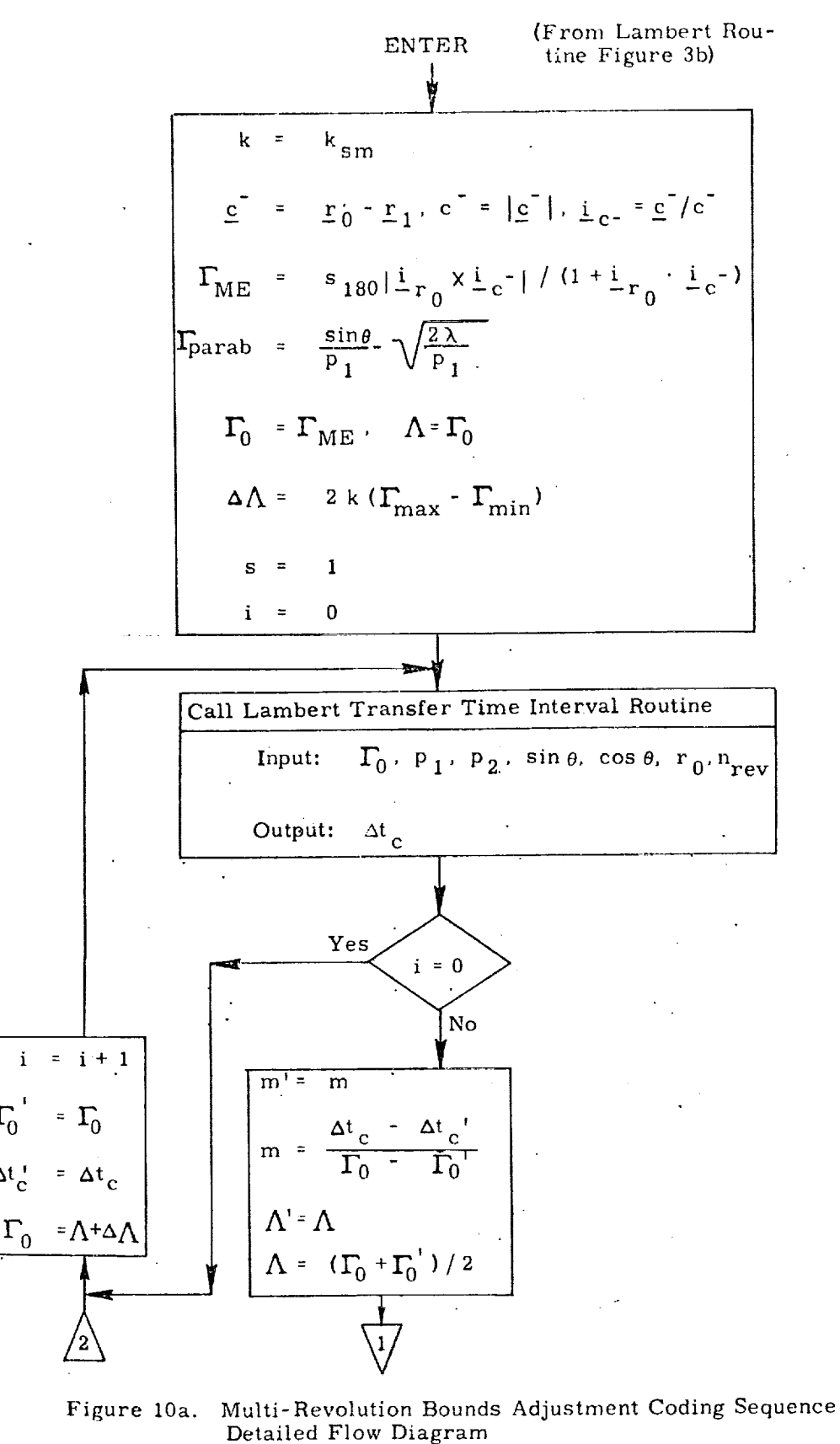

 $S24 - 24$ 

POSTE E POPULERE DE L'ALTILLATION DE L'ORDER L'ALTILLATION DE L'ALTILLATION DE L'ALTILLATION DE L'ALTILLATION

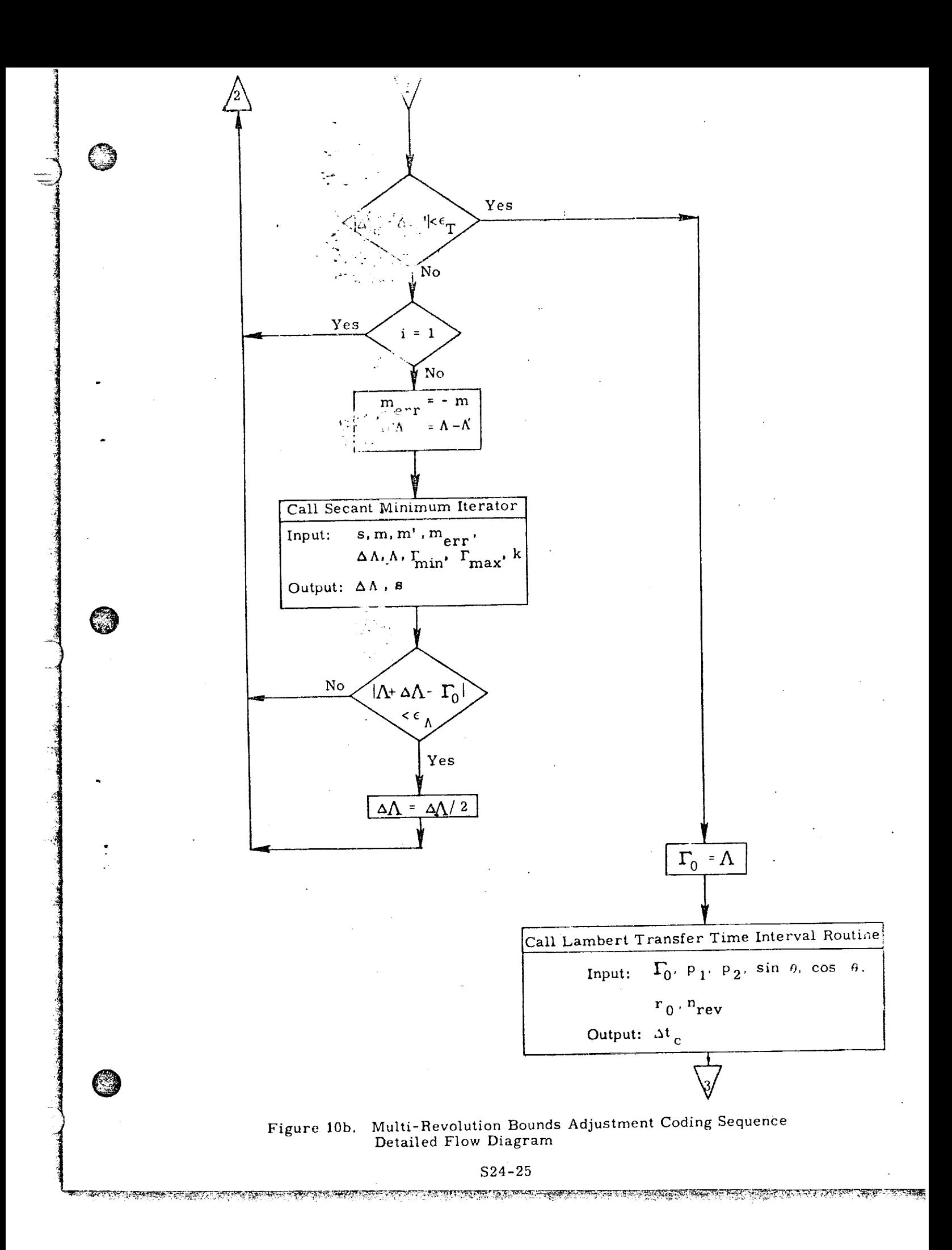

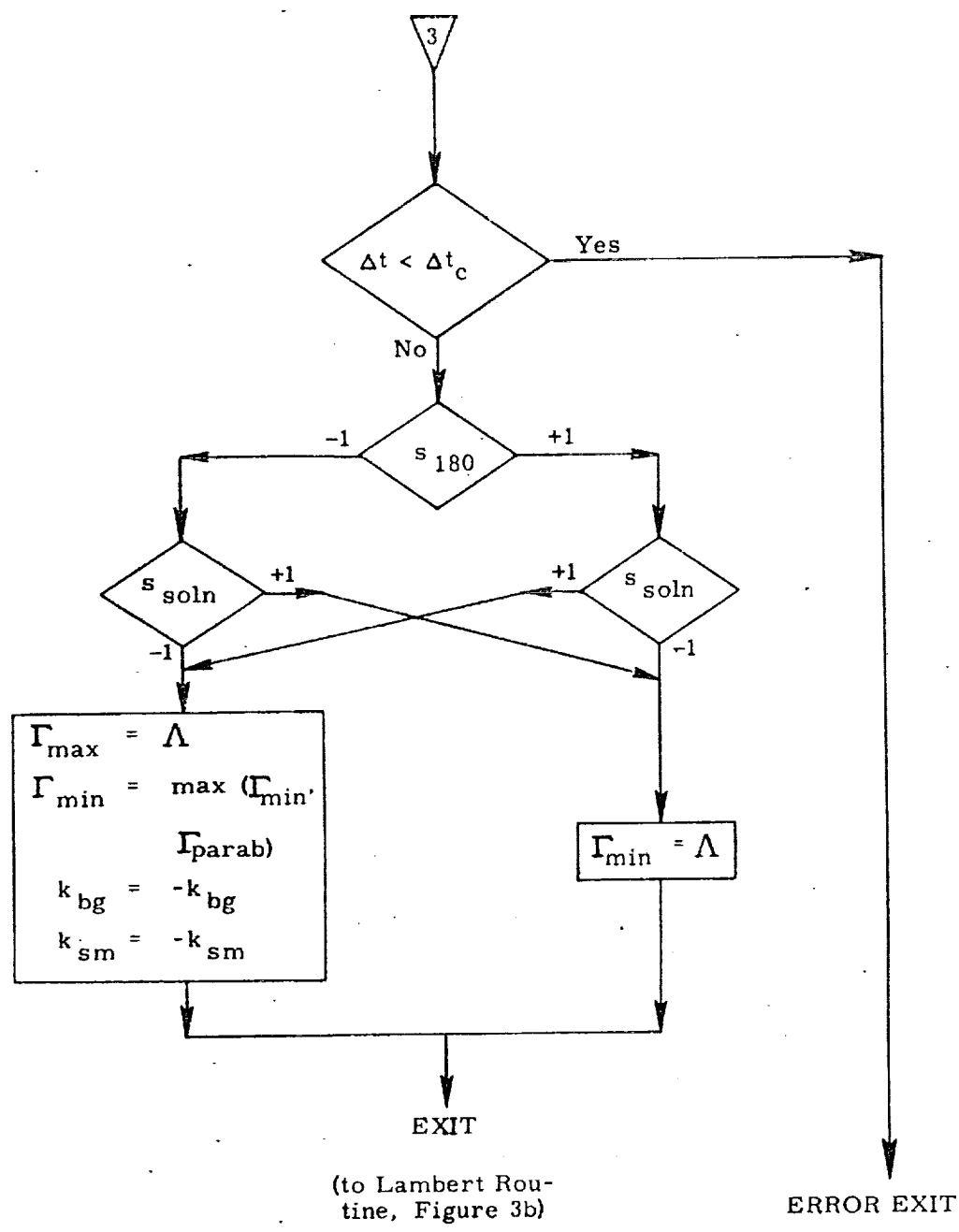

(No solution possible to this Lambert problem: too many revolutions for too short a specified transfer time interval)

Figure 10c. Multi-Revolution Bounds Adjustment Coding Sequence Detailed Flow Diagram

 $S24 - 26$ 

<u>ang yang pada sa</u>

0

This subroutine is very similar, though not identical, to the Secant Iterator. They can easily be combined into one routine, although they have been diagrammed separately here for purposes of clarity.

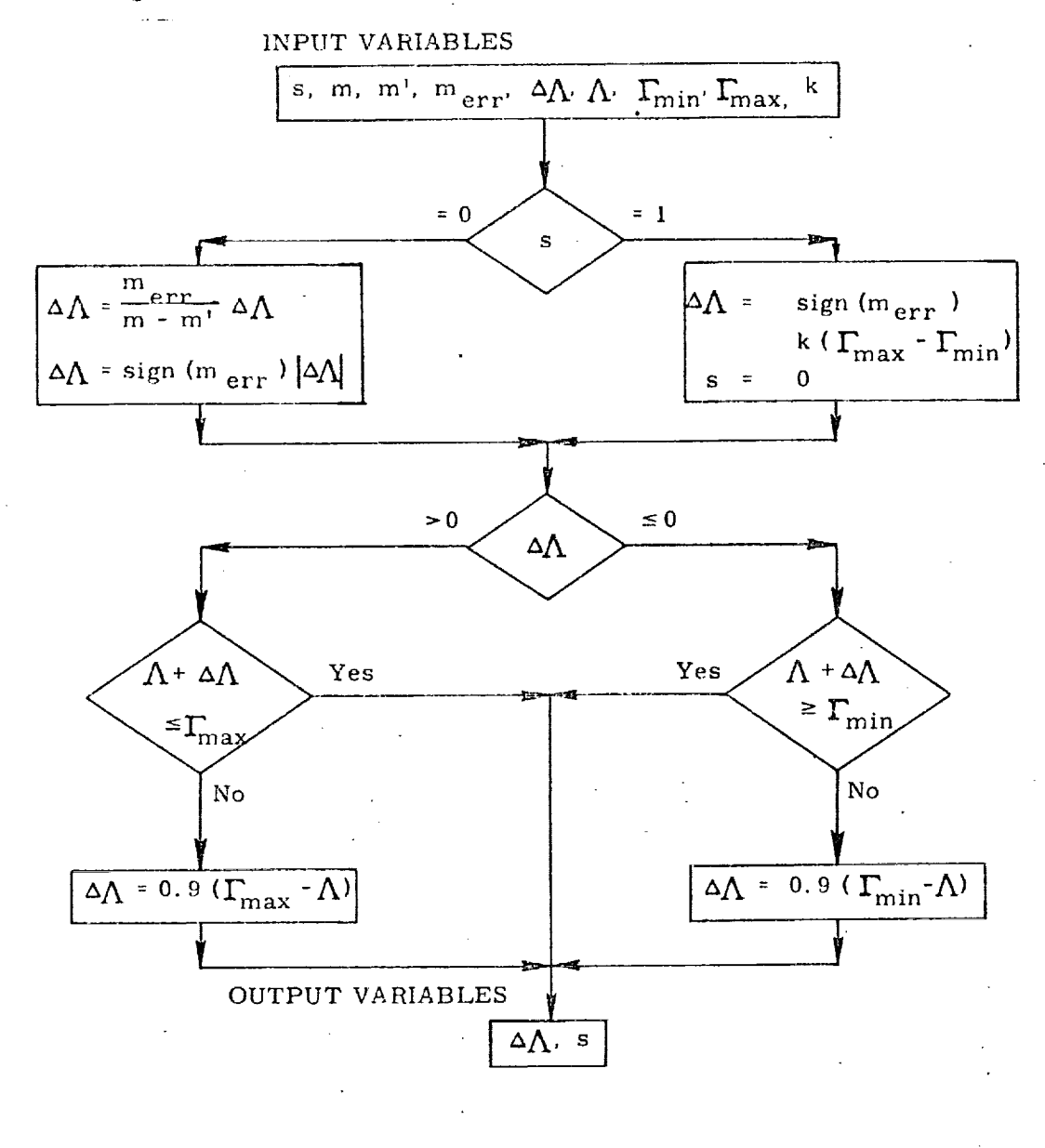

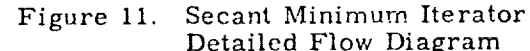

Detailed Flow Diagram

TERMORF I SLIMPING IN MILITER MELHOP OPPLIJKE I INSPECTIONING I PLANERY THE RI

 $S24 - 27$ 

क्रुकेश्वर

ang menggunakan pada tahun 1980.

 $-4.524 -$ 

Submittal 27: Required Velocity Determination, Precision

### i, INTRODUCTION

T

©

 $\overline{\mathcal{L}}$ 

©

Calculation of the precision required velocity which satisfies terminal position and time-of-flight constraints in a non-Keplerian gravity field is a computation time consuming process, especially in an on-board computer. Therefore, targeting calculations prior to a maneuver are customarily used to predict and compensate for the effects of the perturbations from a conic gravity field, so that during the maneuver onty the much simpler conic related computations will have to be performed.

For Lambert aim point maneuvers (described in Reference 2) an adjustment to the terminal (target) position vector will suffice to provide this compensation. This adjusted terminal position, referred to as an offset target, must compensate for gravity perturbations throughout both the maneuver and subsequent coasting flight. Then the required velocity determined by the Lambert routine to intercept the offset target in a conic gravity field is identical to **the** velocity required to intercept the true target in the non-Keplerian field.

The traditional technique of predicting the effects of gravitational perturbations over the trajectory invoives approximating the maneuver by an impulsive velocity change, and hence assuming a coasting trajectory between the initial (ignition) and target positions. However, due to the non-zero length of the maneuver, the actual trajectory will not follow the path predicted by the impulsive approximation, but rather a neighboring path. The difference in the perturbing acceleration between the two paths accumulates over the entire trajectory, resuiting in a miss at the target. Since the coasting portion of the trajectory is generally much longer than the thrusting portion, it is important to accurately predict the perturbing effects over this portion of the trajectory. This is accomplished by determining the initiaI conditions for a coasting trajectory which is coincident with the actual trajectory after thrust termination. *A* detailed derivation of this technique can be found in Brand (1971) (Reference 1), and a functionai description of the procedure follows,

S27-1

ERIT ON DE DES SON DE L'ANCIENT DE L'ESTRE DE L'ESTRE DE L'ESTRE DE L'ESTRE DE L'ESTRE DE CARDIOLIT DE L'ESTRE

2. FUNCTIONAL FLOW DIAGRAM

*A* functional flow diagram describing the calculations necessary to determine the precision repaired velocity and offset target is presented in Figure 1. Since this technique cosinfluseins for the non-impulsive nature of the maneuver, it requires an estimate of  $\cdots$  , ted thrust acceleration. Then the initial position can be offset from the actual position such that a coasting trajectory which is coincident with the actual trajectory after thrust termination can be defined. Figure 2 illustrates the concept.

©

@

**Q** 

The calculation of the coasting trajectory initial position requires an estimate of the required velocity change, and therefore two passes are made through the Lambert rout in belone numerically integrating to determine the effects of gravitational perturbations. The first Lambert solution is used to determine the impulsive velocity change *required.* Based upon this, an estimate of the initial position for the coasting trajectory can be calculated. Then the second Lambert soIution determines the velocity required from the adjusted initial position, thus defining the coasting trajectory.

For transfers angles which are odd multiples of  $180^\circ$ , Lambert's problem has a partial physical singularity in that the plane of the transfer becomes indeterminate. A detailed de. in this singularity can be found in Reference 4. To prevent possible problem in both targeting and guiding a maneuver whose transfer angle lies near this singularity, logic has been included in this routine to determine whether the transfer angle approaches this singularity at any time during the maneuver. If this is the case, the target vector is projected into the orbital plane defined by the premaneuver position and velocity, thus preventing any plane change.

If only conic calculations are desired, the routine is exited after the two Lambert solutions are completed. If not, subsequent numerical integration determines the target miss resulting from the effects of gravitational perturbations over this path. To compousate for these effects, the target vector for the Lambert routine is offset from the actual target by the negative of the miss vector. Since the adjusted initial position, target offset, and effects of gravitational perturbations are all interdependent, the process is repeated until changes in the offset target position are small enough to indicate convergence. Three passes (two iterations) are normally sufficient to establish the offset within a few feet.

 $\label{eq:3} \frac{\partial \mathcal{L}_{\mathcal{A}}}{\partial \mathcal{L}_{\mathcal{A}}} = \frac{\partial \mathcal{L}_{\mathcal{A}}}{\partial \mathcal{L}_{\mathcal{A}}} = \frac{\partial \mathcal{L}_{\mathcal{A}}}{\partial \mathcal{L}_{\mathcal{A}}} = \frac{\partial \mathcal{L}_{\mathcal{A}}}{\partial \mathcal{L}_{\mathcal{A}}} = \frac{\partial \mathcal{L}_{\mathcal{A}}}{\partial \mathcal{L}_{\mathcal{A}}} = \frac{\partial \mathcal{L}_{\mathcal{A}}}{\partial \mathcal{L}_{\mathcal{A}}} = \frac{\partial \mathcal{L}_{\mathcal{A}}}{\partial \math$ 

 $S27 - 2$ 

<u> Modie o todo o dos nebelovinskih slove kaj </u>

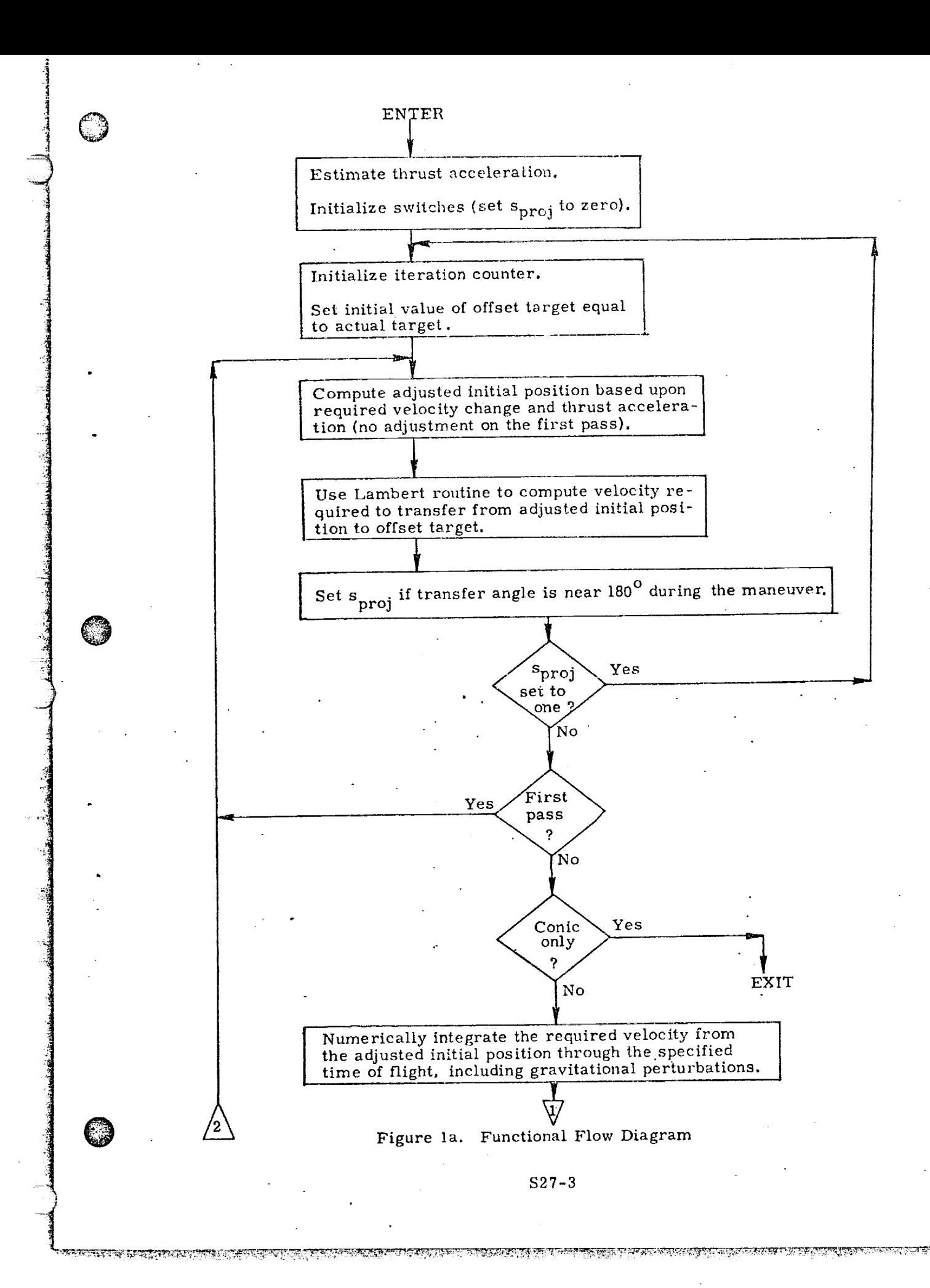

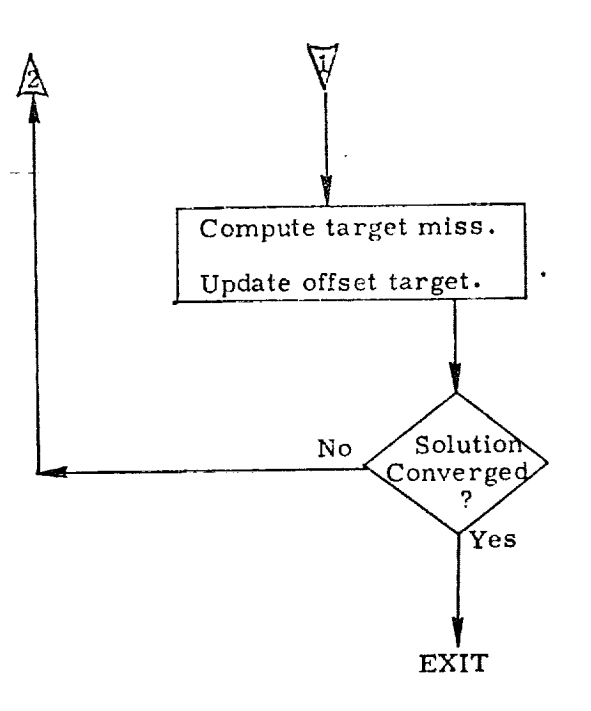

Figure 1b. Functional Flow Diagram

 $S27-4$ 

 $\mathbb{R}^{d-1}$ 

<u> En la communista dell'Americano di Santa Controlle dell'America di Santa Controlle di Santa Controlle di San</u>

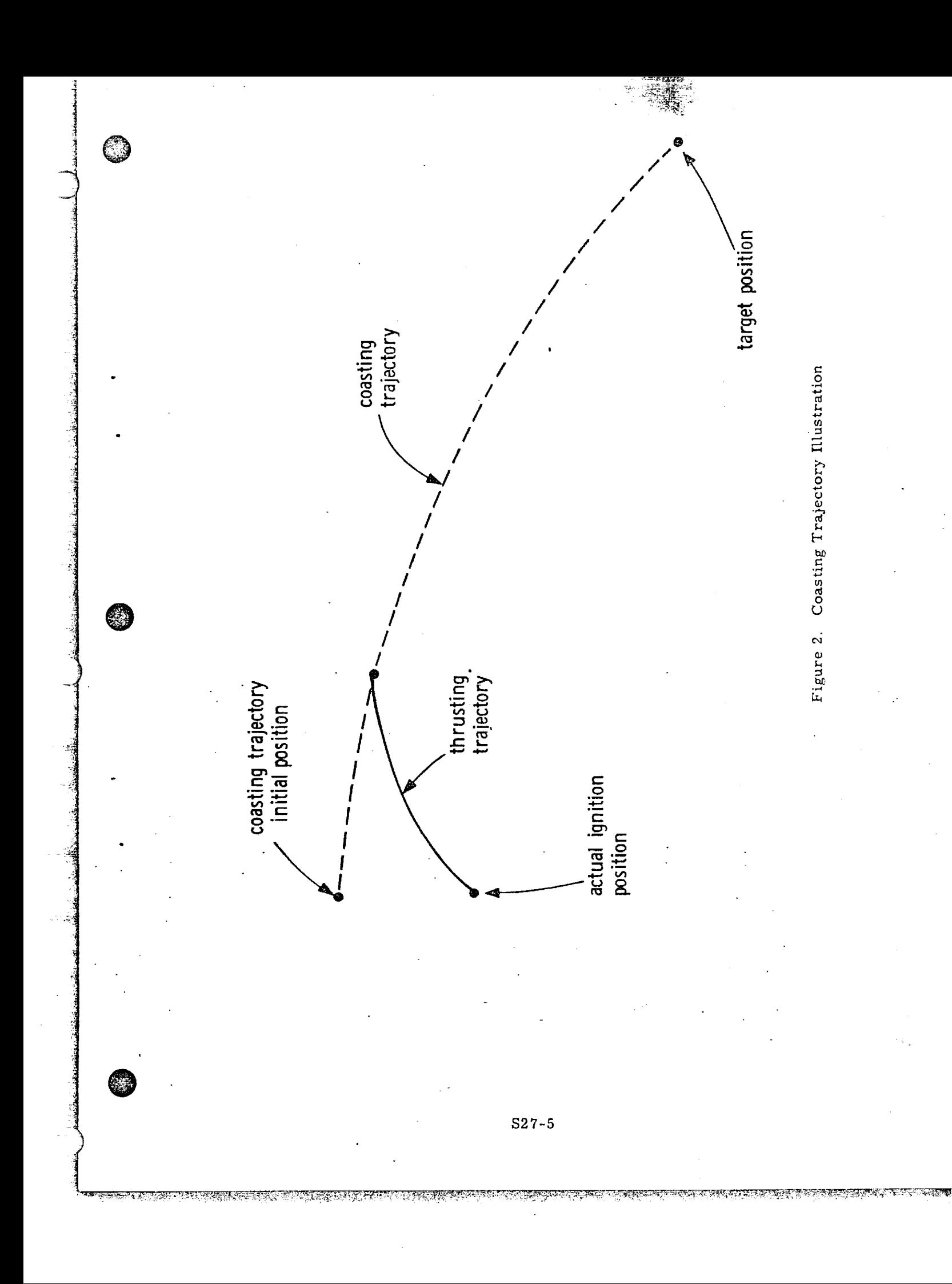

 $\ddot{\phantom{a}}$ 

O

®

@

در.<br>محمد<br>1982

ೆರ್ಹ

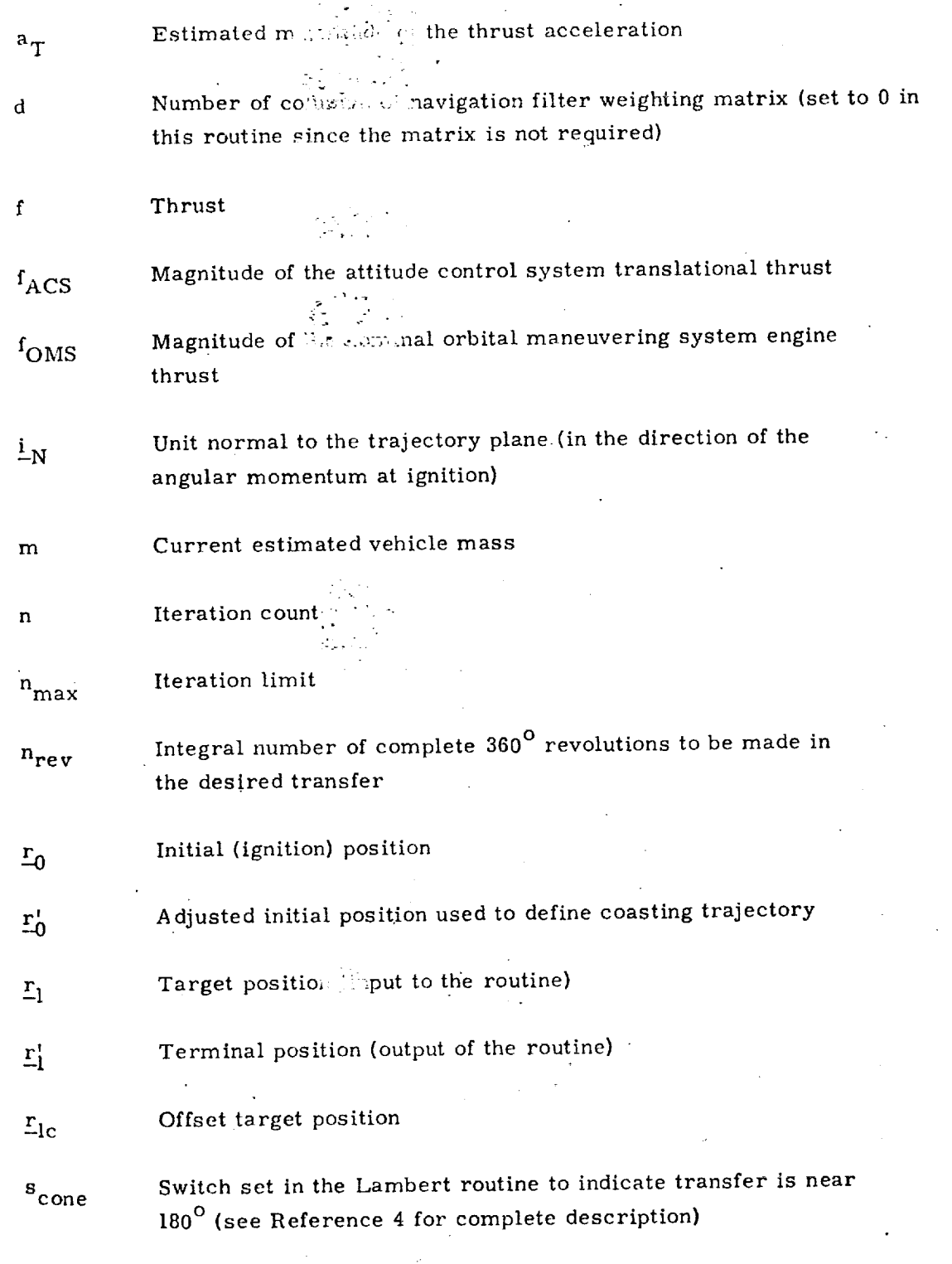

\$27-6

T TERMINDEN STANDART DIE DER SUR DER VOLGEN VOLGEN VERSTELLING IN DIE GESTIELLING VOLGEN SIE DER GEWEINDEN VER

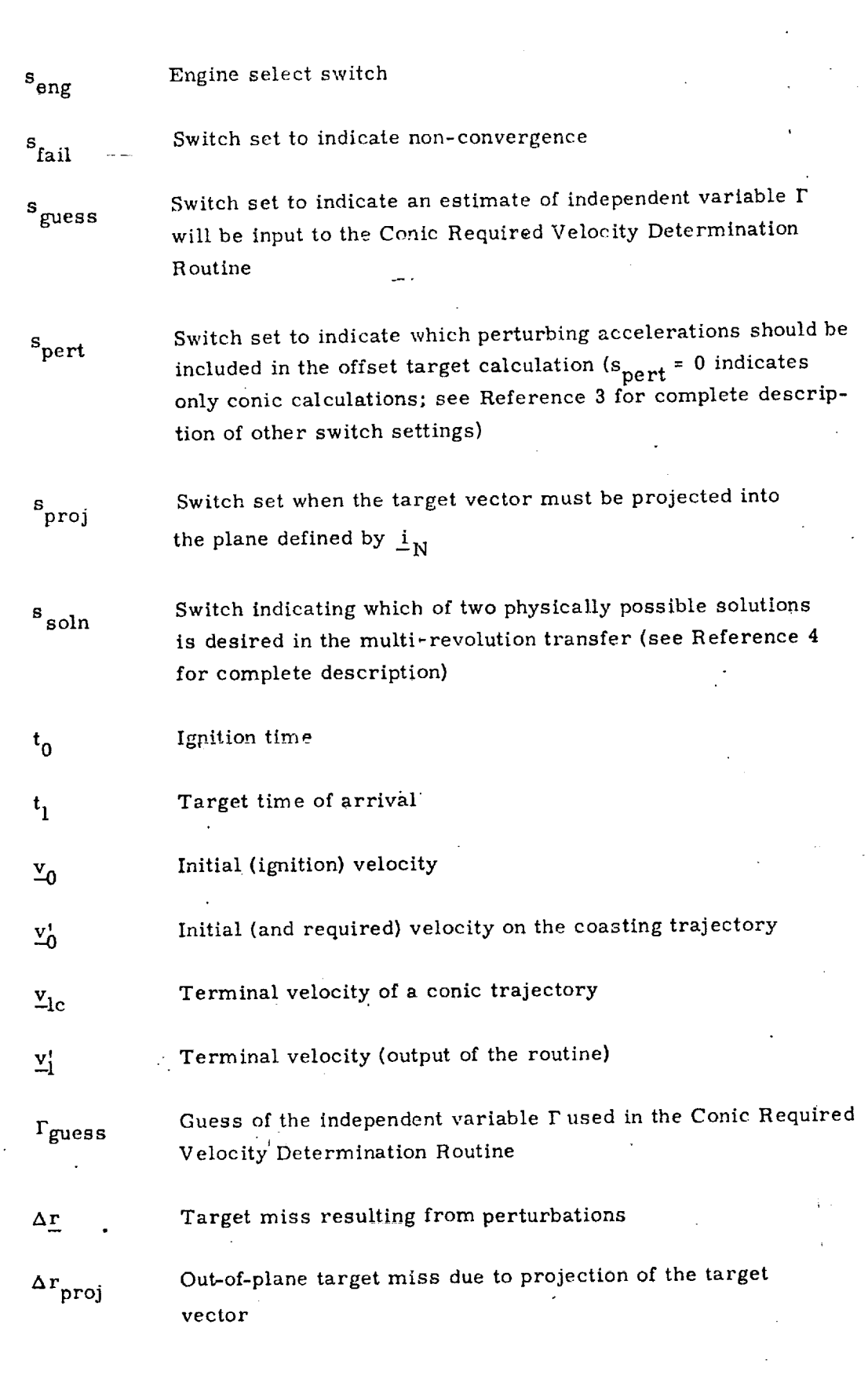

i<br>Taja

 $\sim$   $\sim$ 

*<sup>A</sup> @*

@

@

\$27-7

 $\omega\ll$ 

िष्ट्रस्य स्टब्स्ट्रान्स्ट्रान्स्ट्रान्स्ट्रान्स्ट्रान्स्ट्रान्स्ट्रान्स्ट्रान्स्ट्रान्स्ट्रान्स्ट्रान्स्ट्रान्स्ट्रान्स्ट्रान्स्ट्रान्स्ट्रान्स्ट्रान्स्ट्रान्स्ट्रान्स्ट्रान्स्ट्रान्स्<br>न्यान्स्ट्रान्स्ट्रान्स्ट्रान्स्ट्

 $\lambda$  $\mathcal{F}$ 

 $\sim$   $\sim$ 

Transfer time  $(t_1 - t_0)$ 

Required *velocity* change  $770$ 

**Magnitude** of the required velocity change  $\Delta V_0$ 

*Convergence* criterion *:* target miss of the numerically integrated  $\epsilon$ <sub>conv</sub> trajectory

**Q** 

*C*<sub>0</sub>T 101erance criterion establishing a cone around the minus r 0 *direction* inside of which ther. target *vector* will be projected into the plane  $\underline{i}_N$   $\left| \epsilon_{\theta T}$  = sin (half cone angle)

> Transfer angle (true anomaly difference) at the start of the thrusting maneuve r

 $\mathbf{\theta}_T$ Approximate central angle traversed during the thrusting maneuver

> Approximate **transfer** angle **to** the **target** at the termination **of** the thrusting maneuver  $\begin{bmatrix} \theta_1 = \theta - \theta_T \end{bmatrix}$

Approximate orbital rate @

!<br>!<br>!

 $\mathbf{\theta}_1$ 

 $\boldsymbol{\omega}$ 

 $\theta$ 

 $\mathcal{M}$ 

**.)**

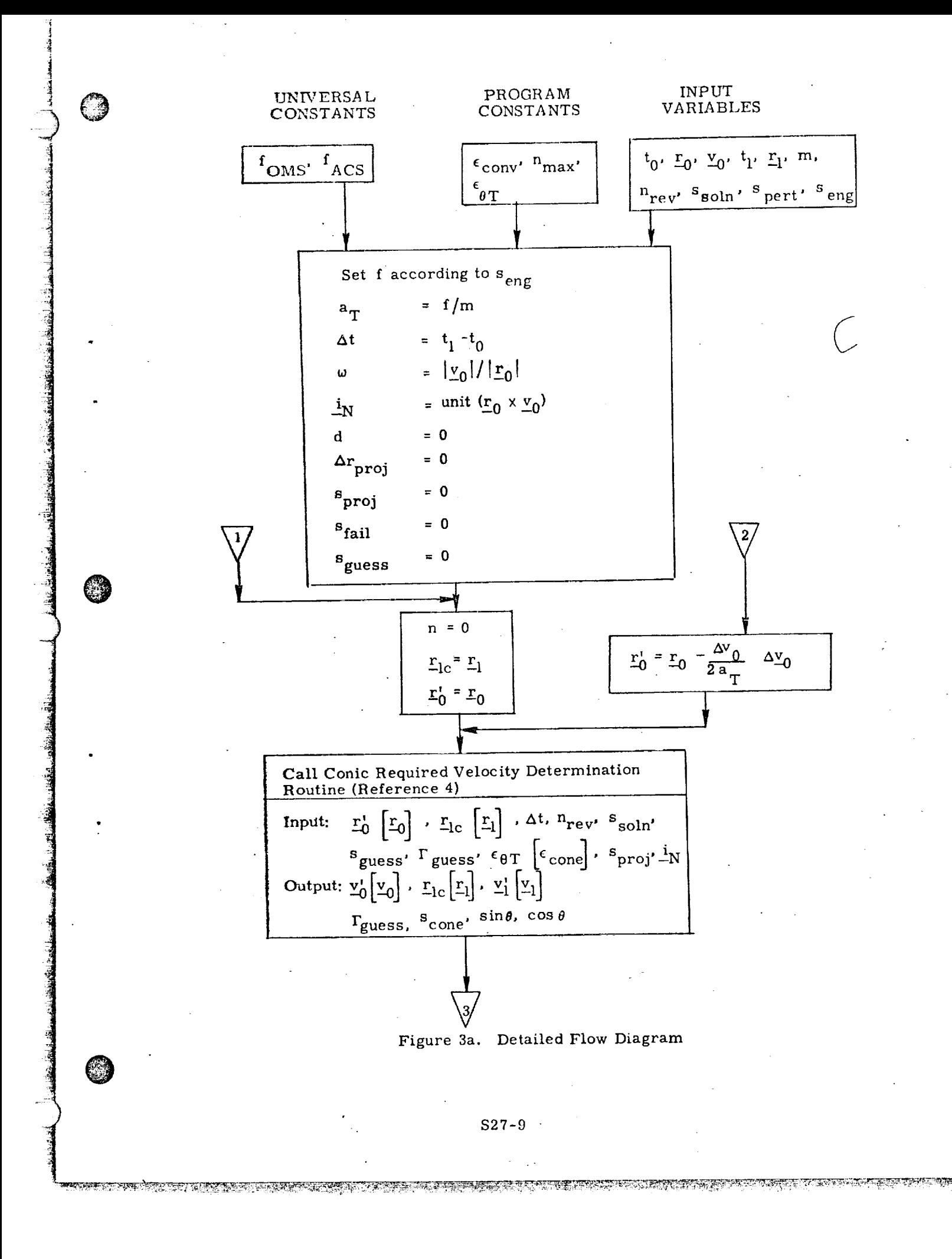
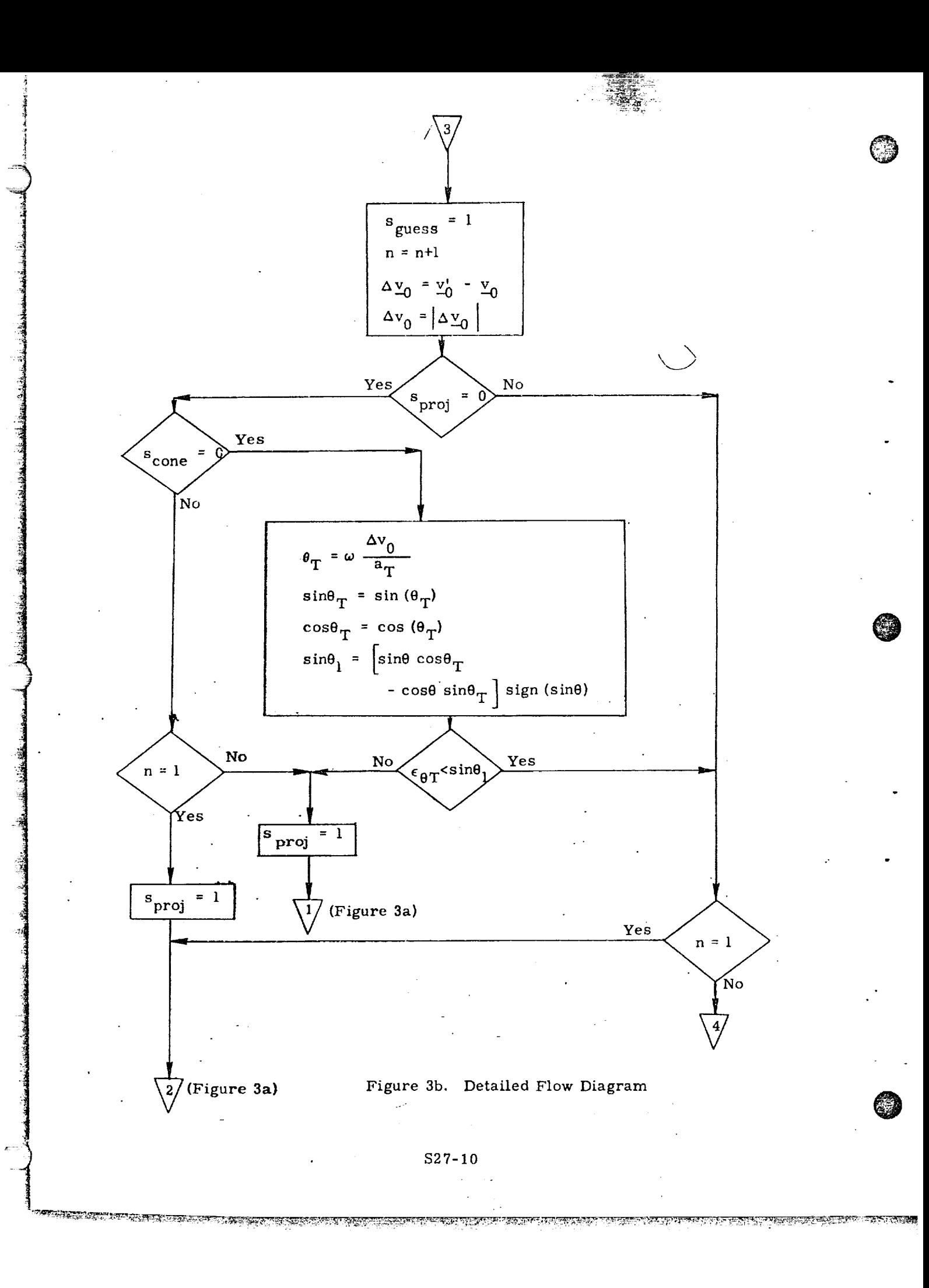

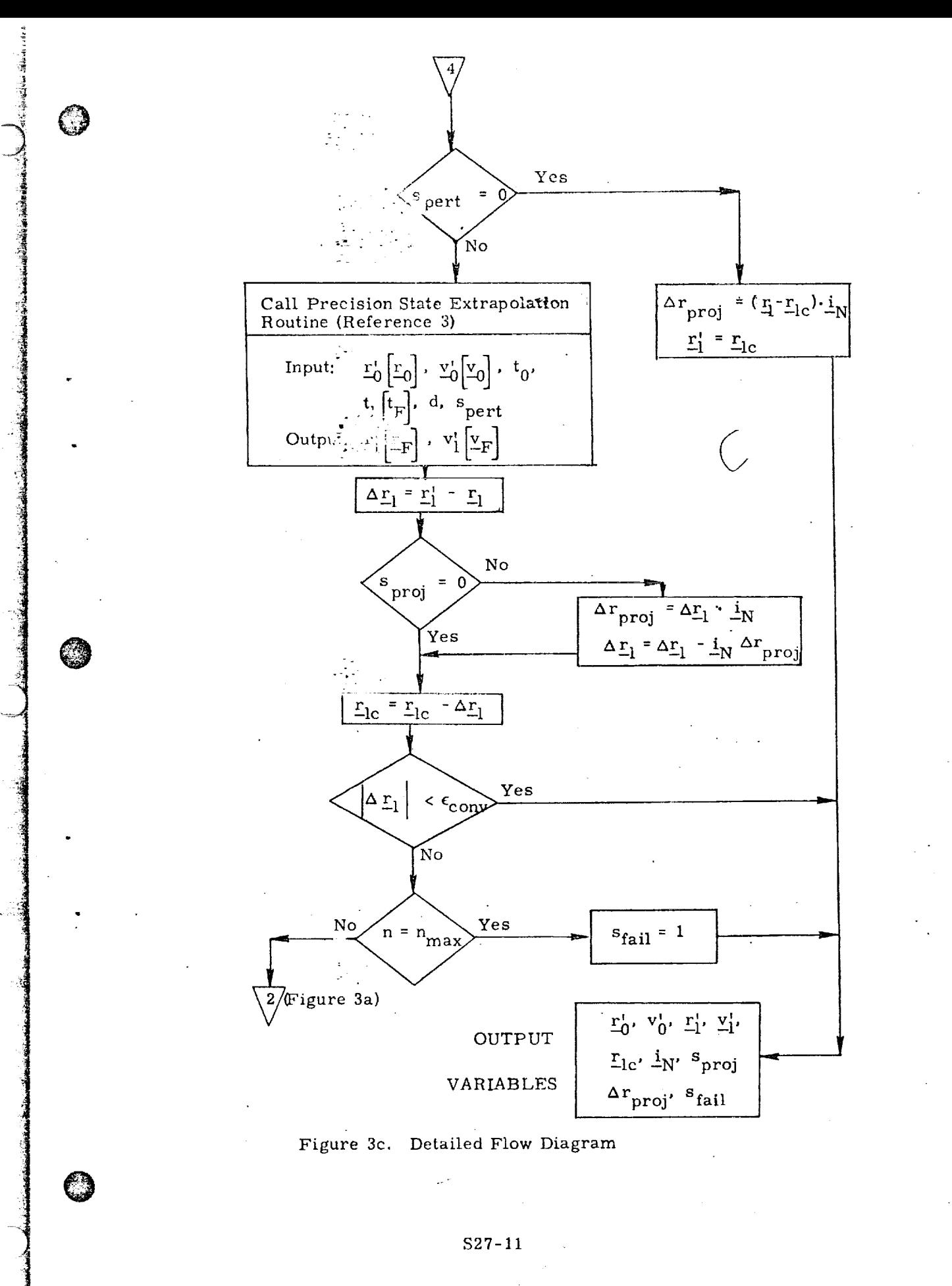

ঢ়৸ৼঢ়ঢ়ঢ়ঢ়

### Submittal 51: Boost Abort Guidance

@

O

Equations and flow diagrams are presented in this Section which fulfill requirements for abort from boost to an entry path which achieves satisfactory landing at the launch site. Constraints and guidelines are presented in Fig. 1. The trajectory and nomenclature are presented in Figs. 2 and 3. A general flow diagram is presented in Figs. 4 and 5.

As shown in Fig. 2, landing is achieved in four phases: An open loop phase of powered flight wherein propellant is expended, powered-flight constraints are observed and conditions are reached where available  $\Delta V$ equals  $\Delta V$  required to get on the entry trajectory. A closed-loop phase of powered flight achieves entry target conditions with very little fuel. An unpowered flight phase follows where unpowered flight constraints are observed and the trajectory approaches the nominal entry trajectory. The final unpowered phase consists of holding the entry trajectory, i.e., controlling to the trajectory through satisfactory landing. These phases and their Guidance Equations are presented in Figs. 6 thru ll.

Figs. 12 thru 18 are the detailed program flow diagrams. Thereafter follows a definition of terms used in this section.

ALLES PROFESSIONES LES PRODUCTIONS DE L'ESPECTIVE DE L'ANCHE CONSUMERIT DE L'ESPECTIVE DE L'ESPECTIVE DE L'ES

AVOID LARGE ANGLES-OF-ATTACK/SIDESLIP ANGLES DURING Figure 1 SATISFY TANK/ORBITER SEPARATION REQUIREMENTS TANK IMPACT POINT MUST SATISFY RANGE SAFETY<br>REQUIREHENTS AVOID LARGE NORMAL DECELERATIONS (2.5G) AND<br>DYNAMIC PRESSURES (300 PSF) BOOST ABORT - CONSTRAINTS/GUIDELINES DO NOT EXCEED 3G TOTAL ACCELERATION ACHIEVE. A SAFE LANDING WEIGHT USE NOMINAL MISSION TECHNIQUES HIGH Q-ENVIRONMENT UNPOWERED PHASE POWERED PHASE 9.5.1 Aborts (continued)  $\ddot{\mathbf{e}}$ 6  $\ddot{\mathbf{C}}$ € Θ  $S51$  $\eta$ 

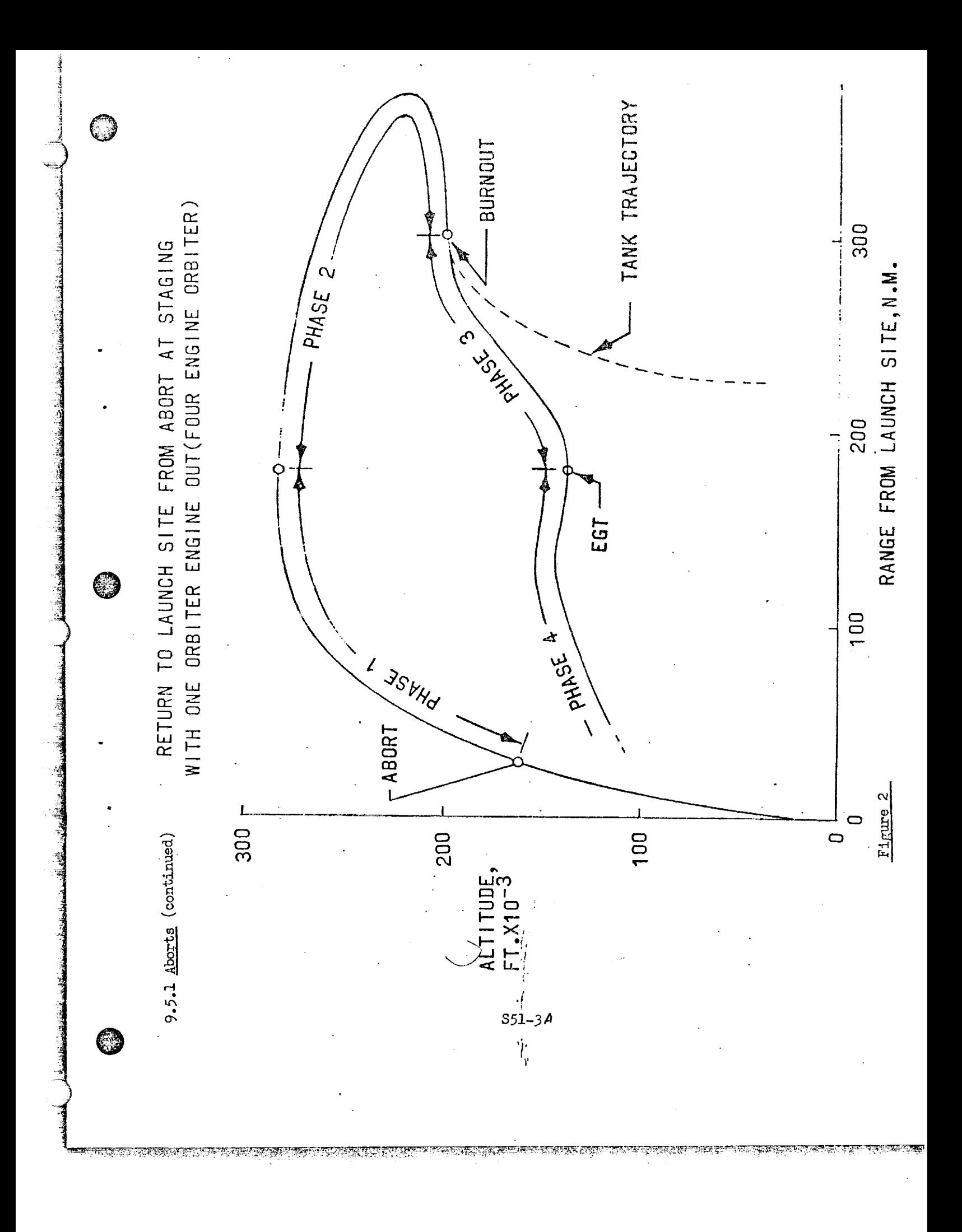

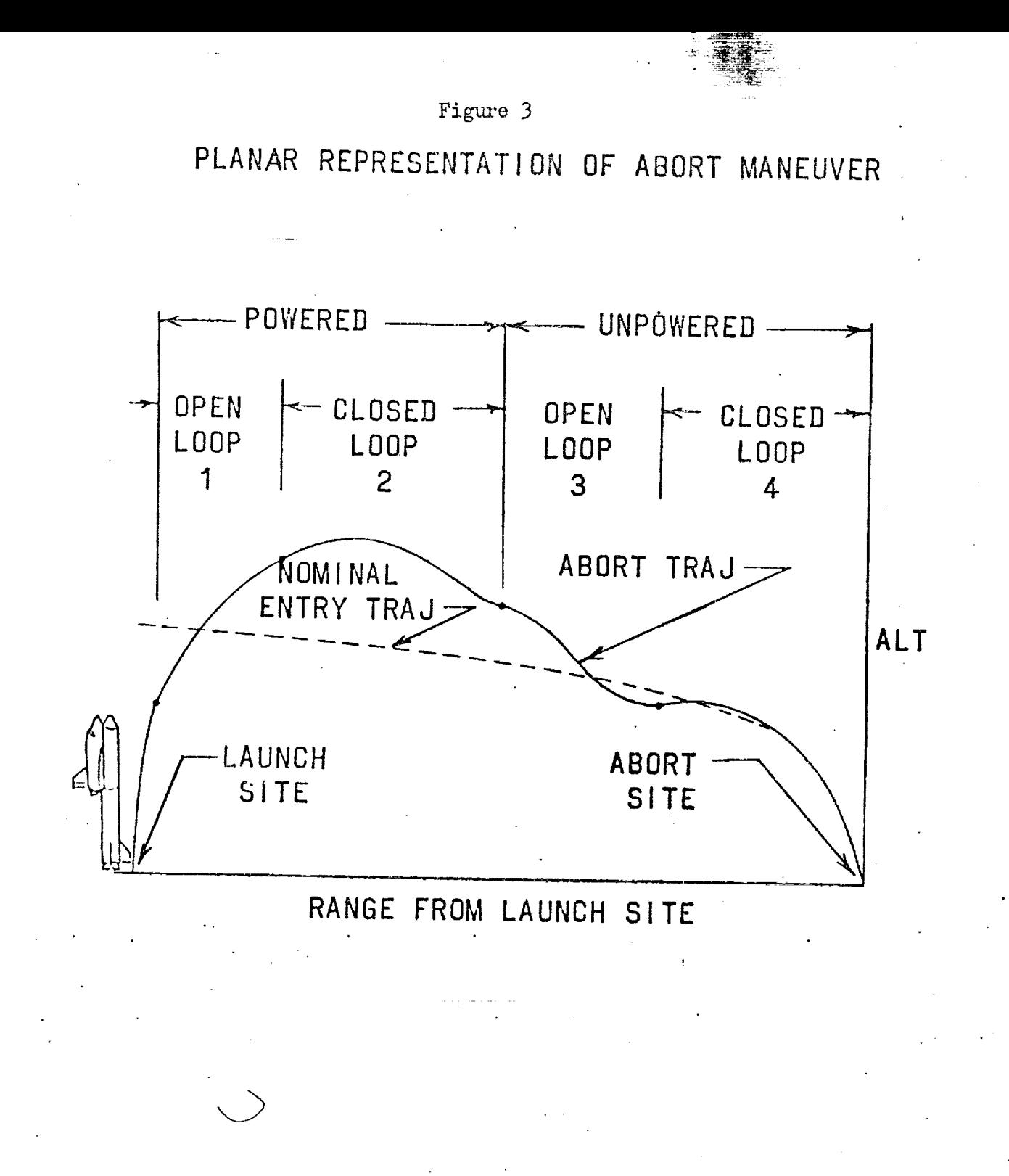

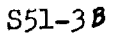

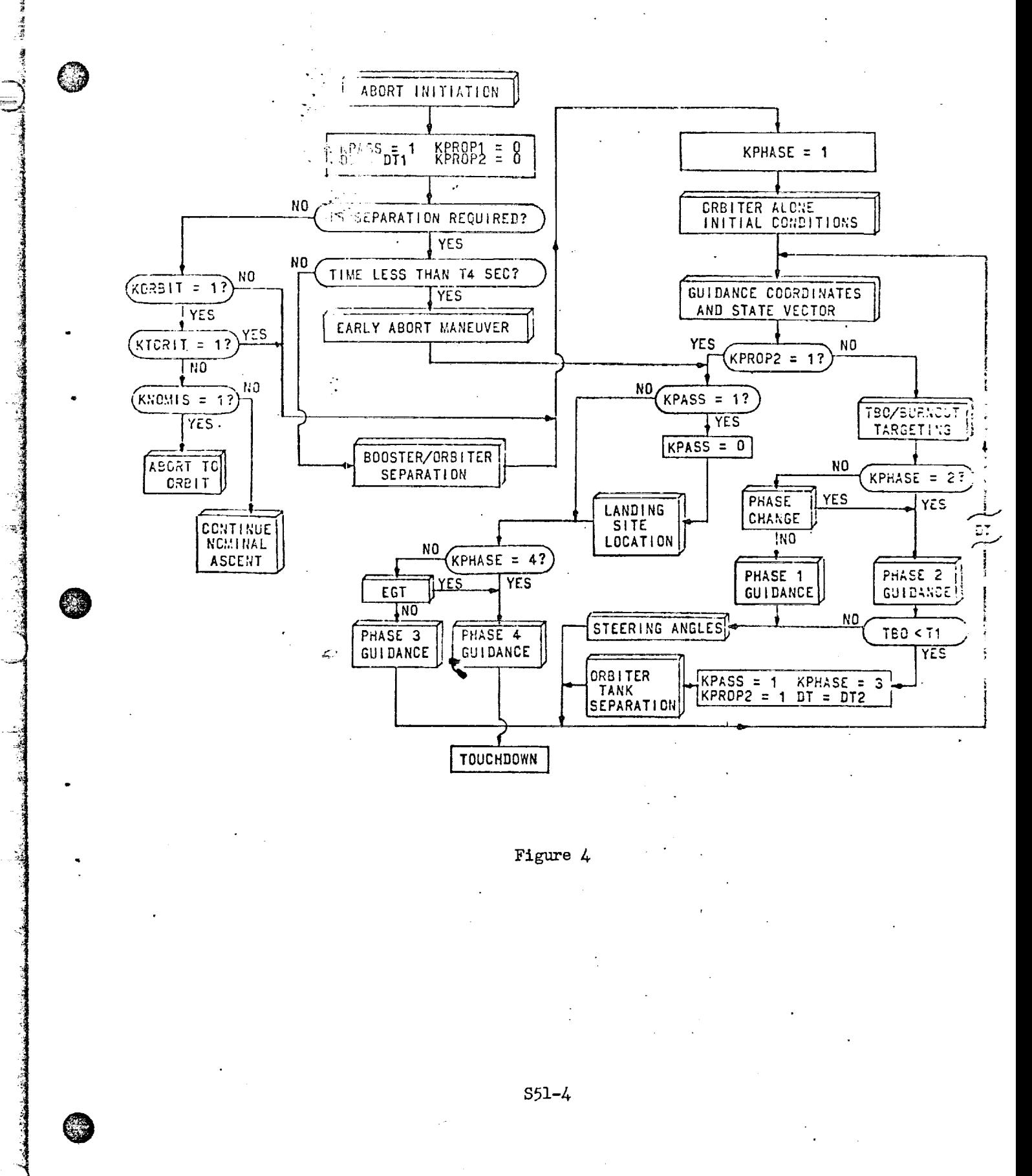

<u> Des la construcción de la contrada de documento de la contrada de la construcción de la contrada de la contr</u>

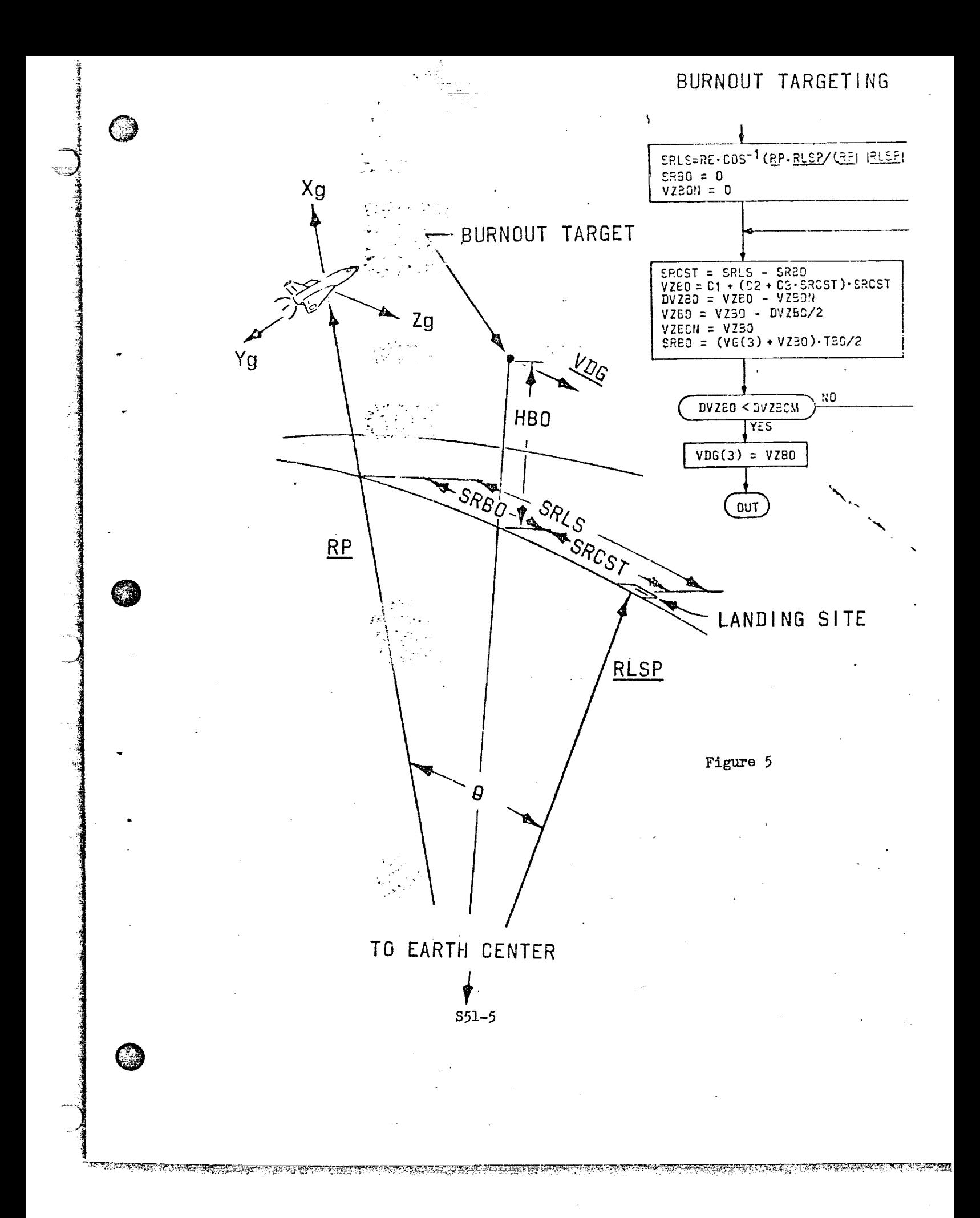

O DEPLETE PROPELLANT AND ACHIEVE TARGET SIMULTANEOUSLY AVOID VIOLATION OF POWERED PHASE CONSTRAINTS **ERMINATE PHASE WHEN PROPELLANT IS DEPLETED** POWERED PHASE OF SUBORBITAL MANEUVER TERMINATE PHASE WHEN  $\Delta V_R \approx \Delta V_A$ م Figure USE EXCESS PROPELLANT @ COMPOSED OF TWO GUIDANCE PHASES ANALOGOUS TO ASCENT PHASE ้ผ  $\bullet$ PHASE ⊕ PHASE S51-6

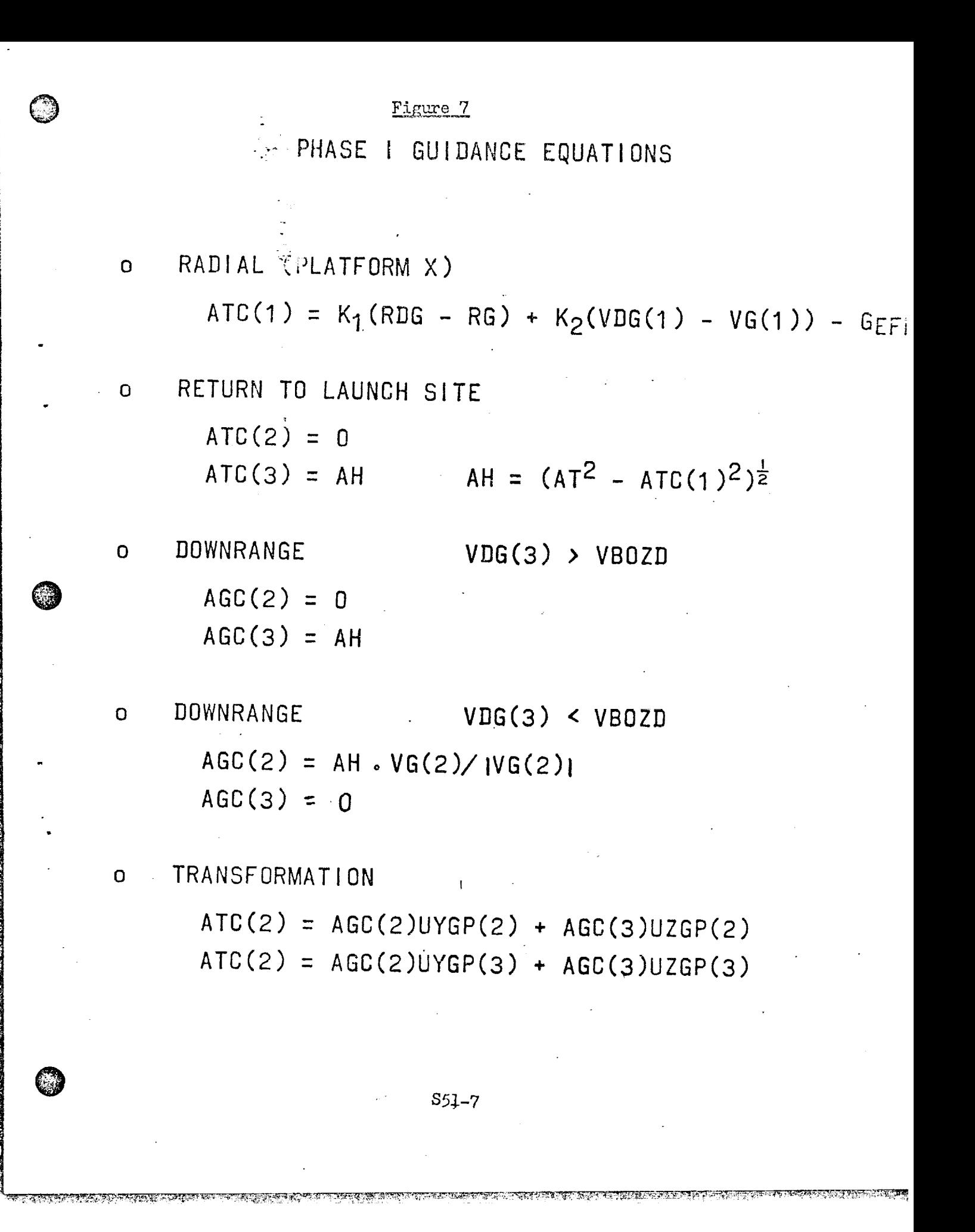

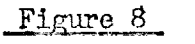

# PERSON 2 GUIDANCE EQUATIONS

AGC(1) =  $\frac{6}{180^2}$  (RDG(1)) -  $\frac{2}{180}$  (VDG(1) + 2VG(1)) - GEFF

 $AGC(3) = (VDG(3) - VG(3))/TBO$ 

AGC(2) = YSIGN(A)<sup>2</sup> AGC(1)<sup>2</sup> - AGC(3)<sup>2</sup>)<sup>2</sup>

 $ATC = AGC(1)$  UXGP + AGC(2) UYGP + AGC(3) UZGP

 $S51 - 8$ 

UNPOWERED PHASE OF SUBORBITAL MANEUVER

ANALOGOUS TO NOMINAL ENTRY FROM ~600 N.M. UPRANGE OF LANDING SITE

**OMPOSED OF TWO GUIDANCE PHASES** 

<u>'</u> PHASE SEPARATE FROM EMPTY PROPELLANT TANK

AVOID VIOLATION OF UNPOWERED PHASE CONSTRAINTS

 $S51 - 9$ 

TERMINATE PHASE WHEN CONDITIONS SUITABLE FOR ENTRY GUI DANCE TAKEOVER ARE ACHIEVED

4 PHASE STEER ORBITER TO ABORT LANDING SITE Ø

Figure 9

Figure 10

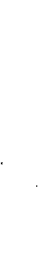

PHASE III GUIDANCE EQUATIONS

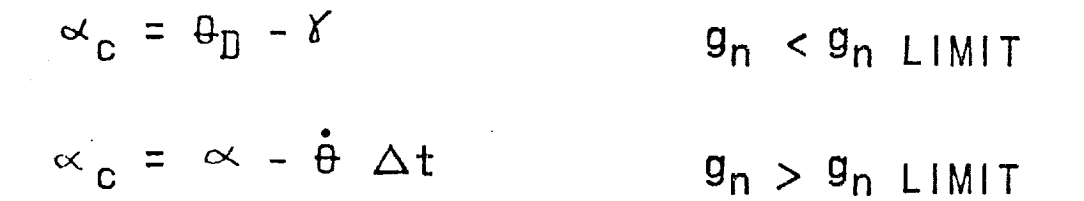

**BUT** 

 $MIN \leqslant \alpha$  C  $MAX$ 

 $\varnothing_{\text{VC}} = -15^{\circ}$  . VG(2)/|VG(2)|  $\varnothing_{\text{VC}} = -7.5^{\text{o}} \cdot \text{VG}(2) / |\text{VG}(2)|$ 

 $\psi_1 > \psi_1 > \psi_2$ 

 $\Psi_V < \Psi_Z$ 

 $Yv > Y_1$ 

 $\mathcal{B}_{\text{VC}} = 0$ 

RATE LIMIT - .5<sup>0</sup>/SEC IN PITCH  $\beta_V$  is TBD

**S51-10** 

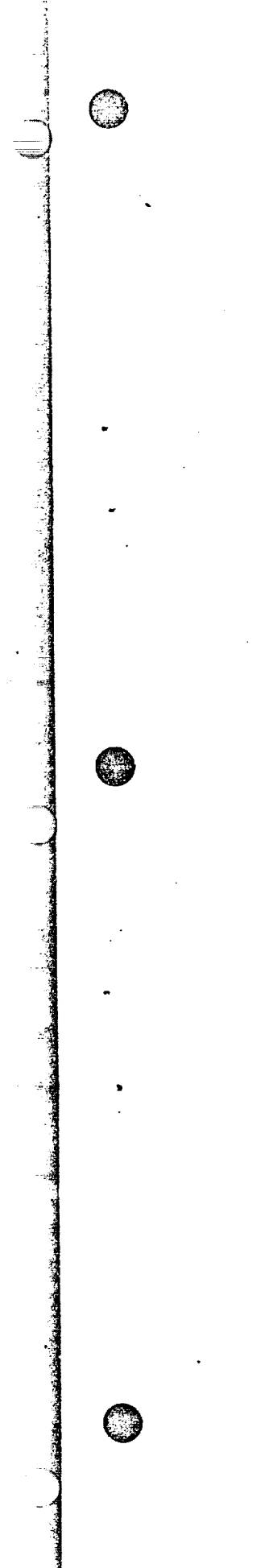

# PHASE IV GUIDANCE EQUATIONS

NOMINAL ENTRY AND TERMINAL AREA GUIDANCE EQUATIONS

 $S51 - 11$ 

Figure 11

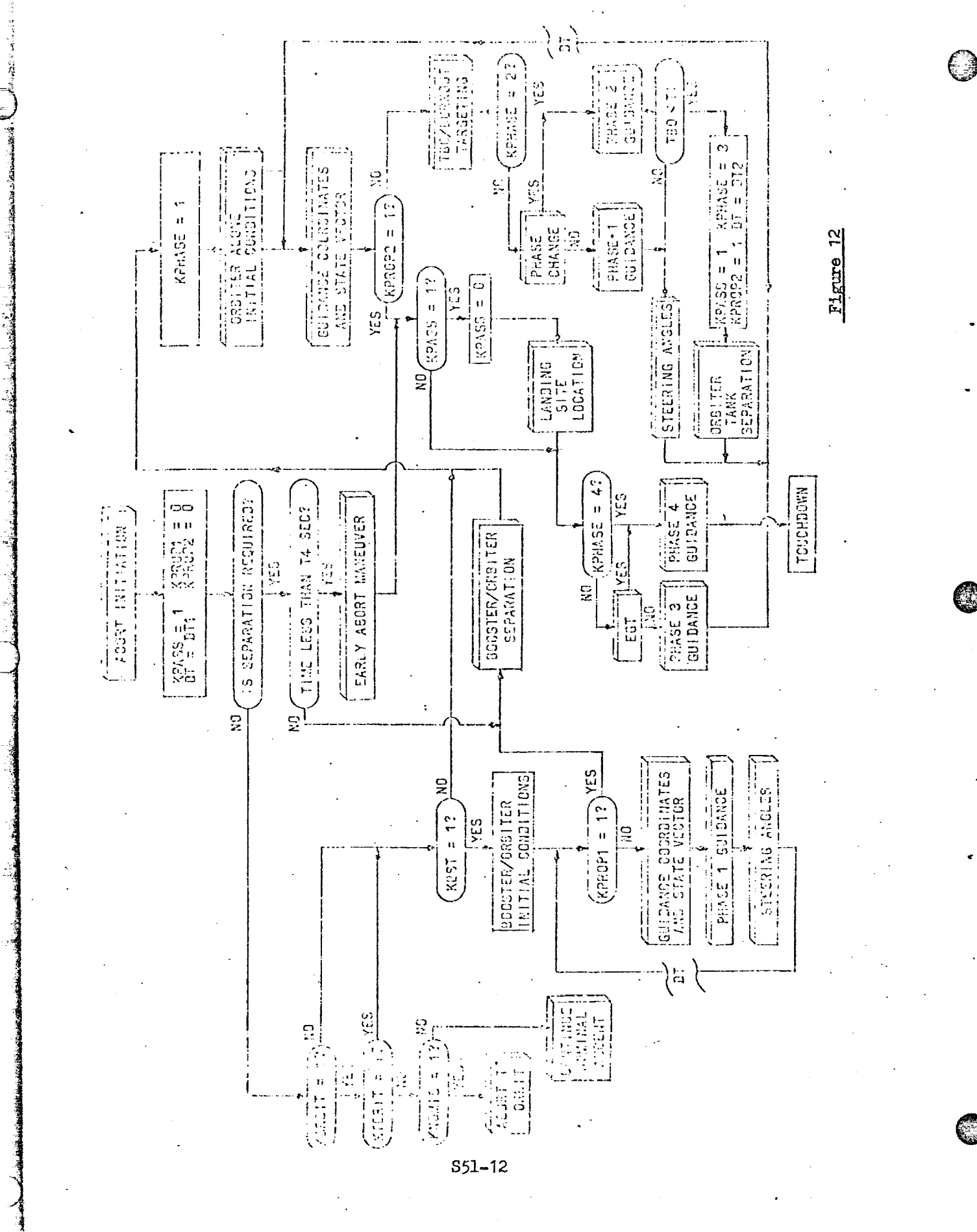

<u> Kantan di Ka</u>

 $n_{\rm G}$  .

racertest

<u>de Contra Agricultura de Serie A</u>

tA zore

रह म<sub>ा</sub>स्टब्स कु

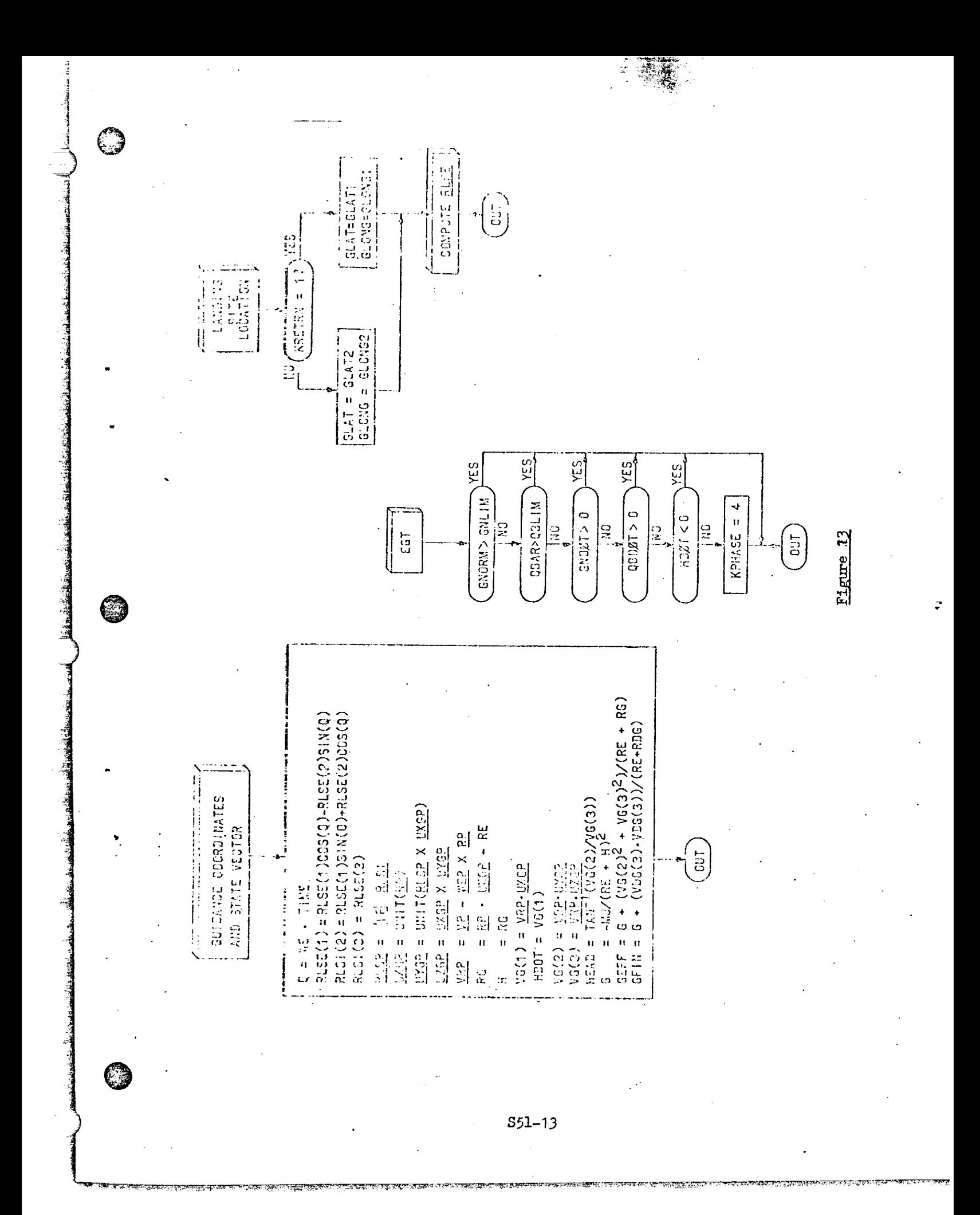

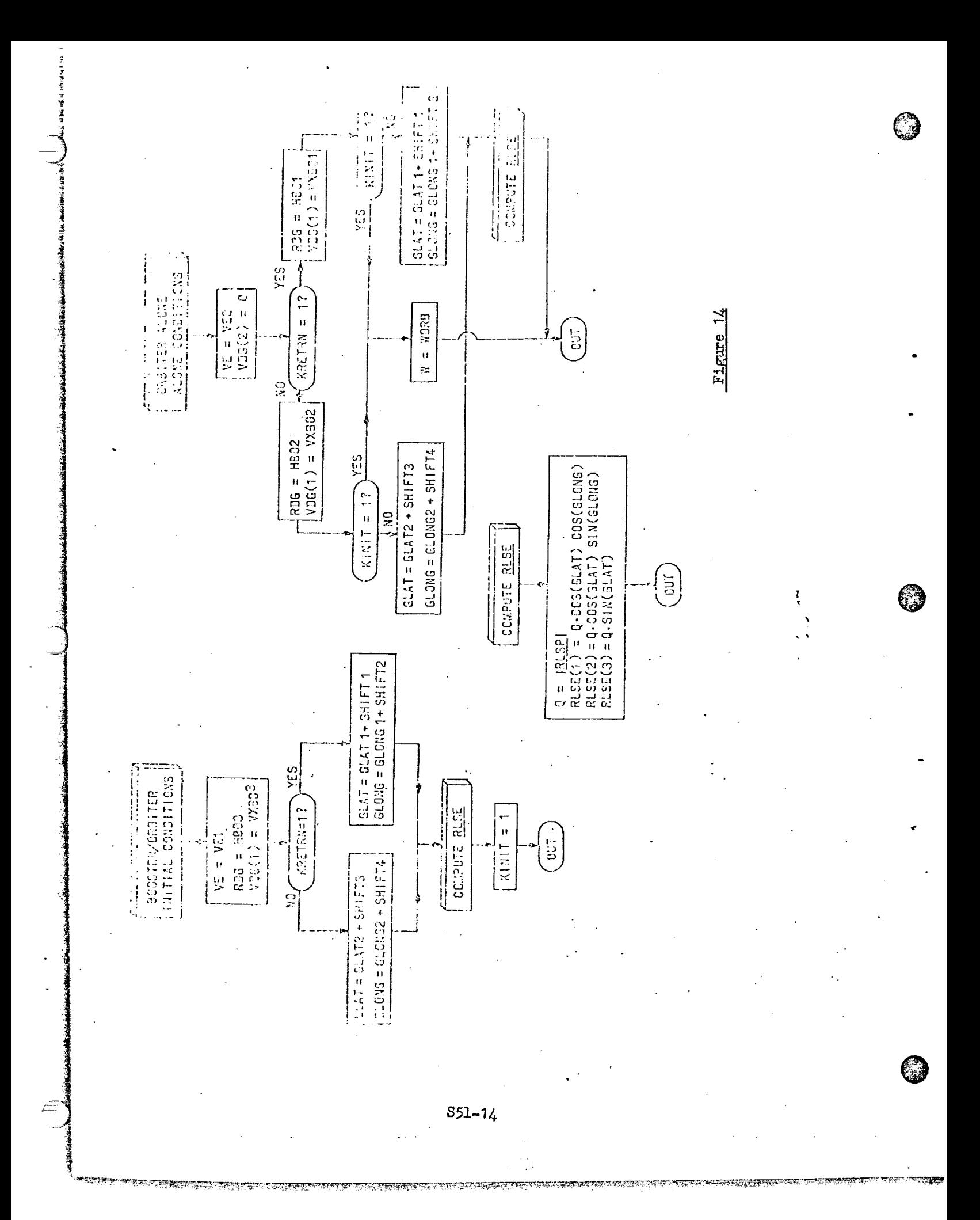

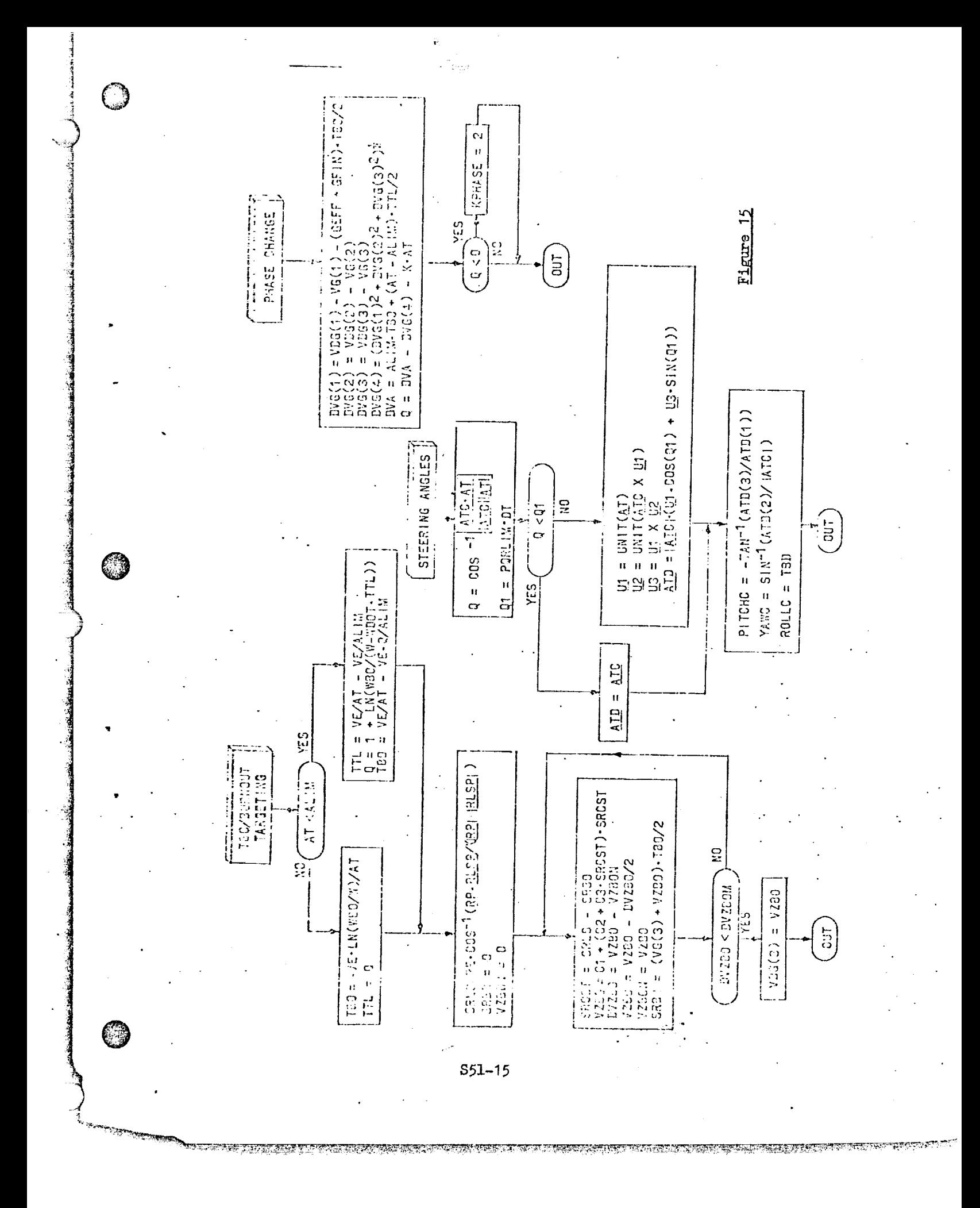

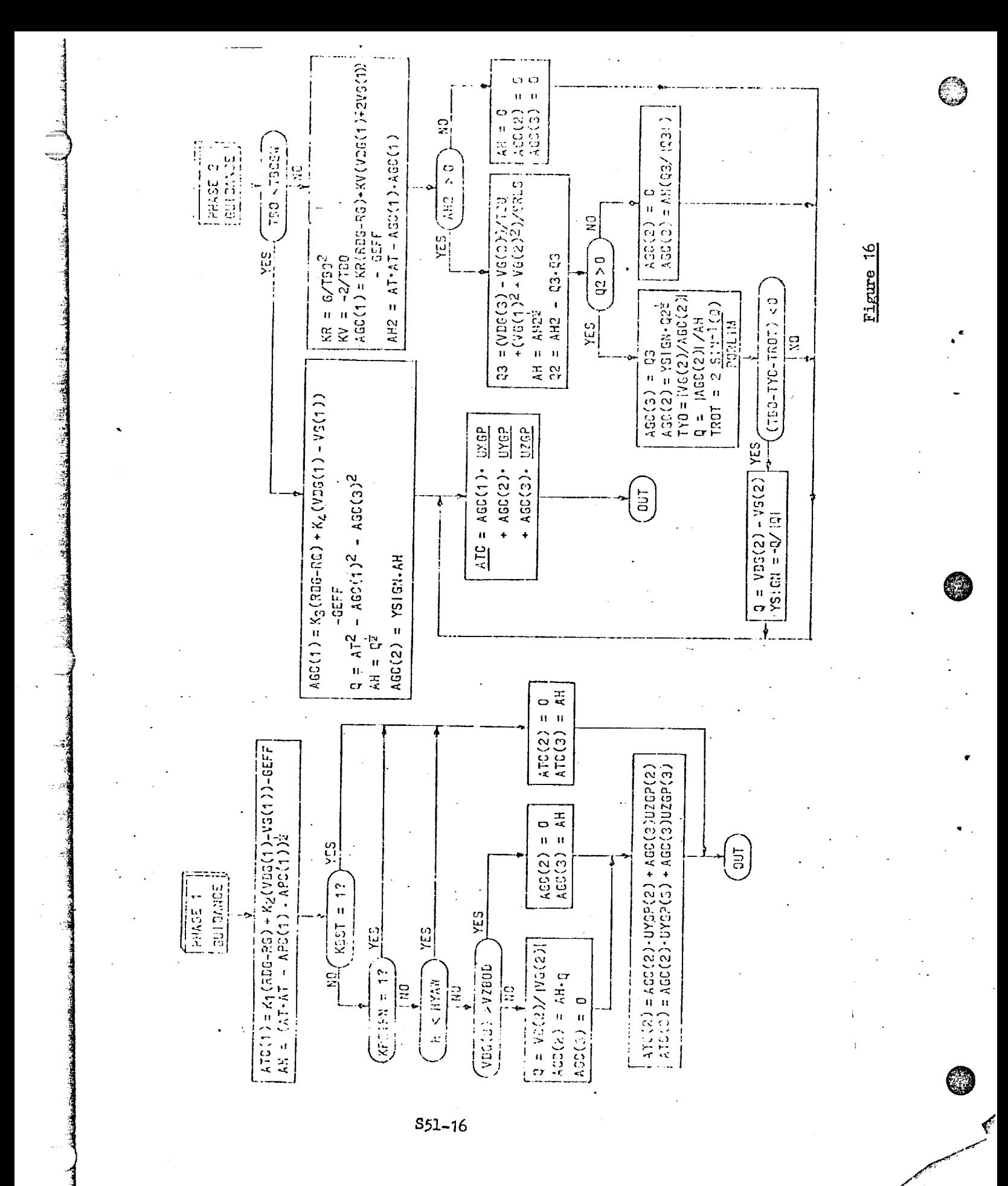

<u>PARTI SA SENDIKA</u> <u>DE STATISTISTISCHE STATISTIKE STATISTIKE SOM AV SOLUTION SOM AV SOLUTION SOM AV SOLUTION SOM AV SOLUTION SOM A</u> ল্ম*ার*য়মূহকারে <u>ল্লাড়ের সমস্কুল ব্রাংসাদিক বিজেপি স্বাস্থ্য স্</u> - इन्द्र म्बद

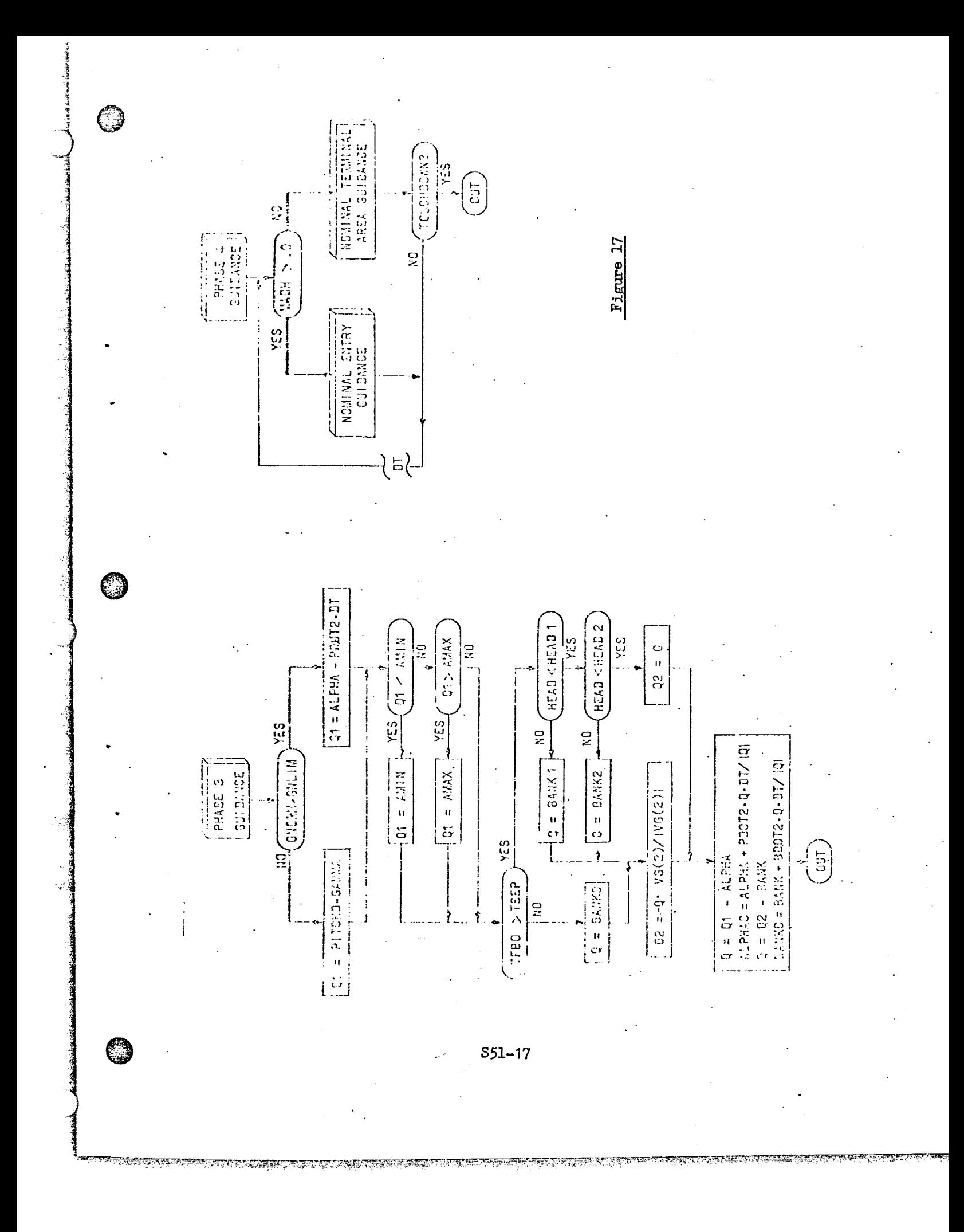

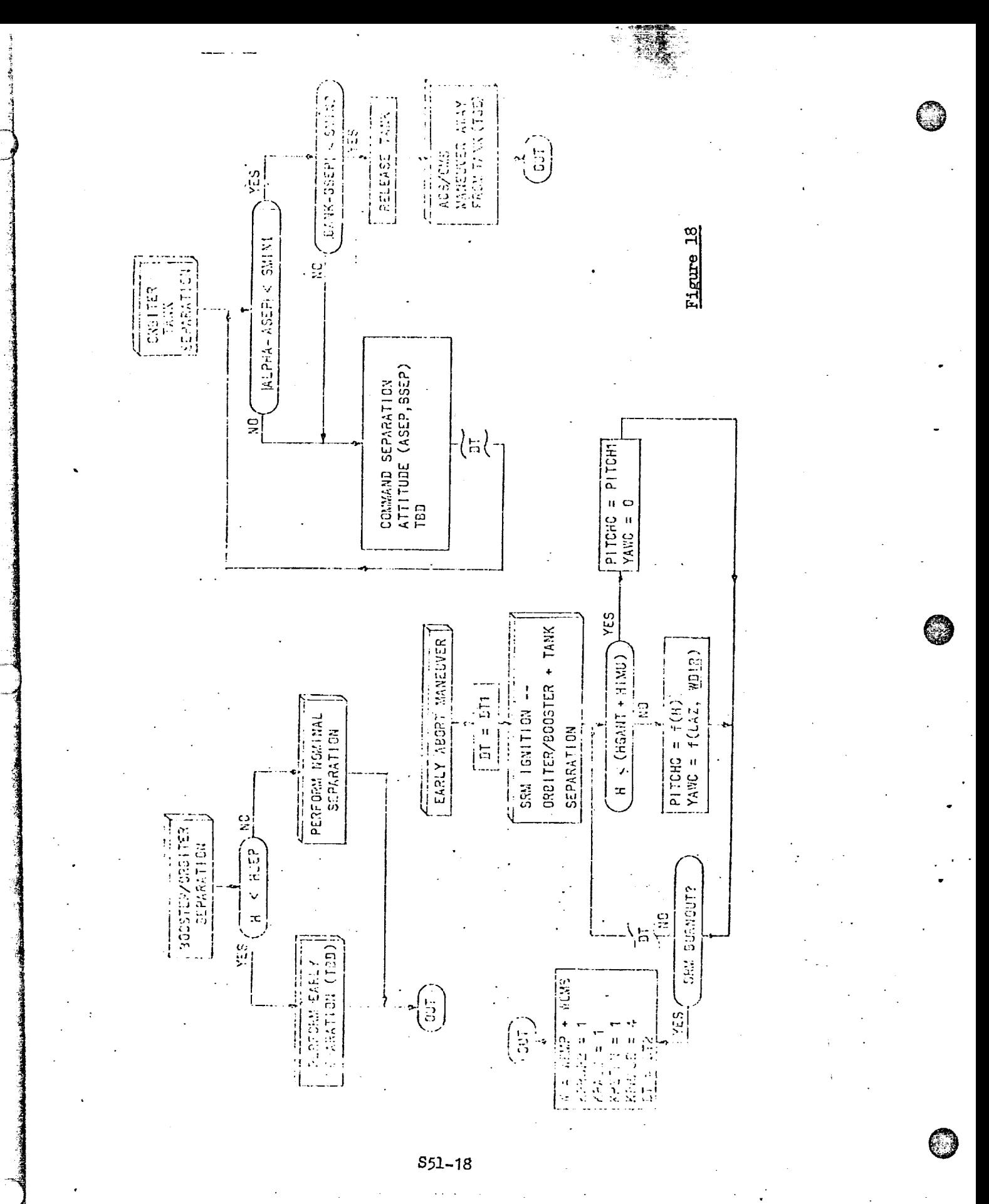

<del>rat, nya</del>ran

<u> Tavara ma</u>bat

mpung pang panggu

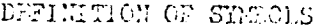

DF Entry guidance takeover SEM Solid rocket motor Variables  $LGC$ Thrust acceleration command in guidance coordinates, PFSS 进 Horizontal acceleration, PPSS **LUPEL** Angle-of-attack, deg **ALPHAC** Commanded angle-of-attack, deg  $L2C$ The ast acceleration commend in platform coordinates, FPSS **EANK** Bank angle, roll about velocity vector, deg **EANKC** Bank angle command, deg **DVA** Delta-V available, FFS DVG Delta-V required, velocity to be gained, FPS **DVŻBO** Predicted  $Z_R$  component of burnout velocity minus previous value  $\mathbf G$ Acceleration due to gravity, FPSS CAMA. Relative flight path angle, deg GEEF Effective gravity acceleration, MPSS GFIN Predicted effective gravity acceleration at terminus of powered phase, FPS5 GLAT Latitude of abort landing site, degrees GLONG. Lougitude of abort landing site, degrees GHDOT Time rate of change of normal acceleration, FPSS-**CHOPM** Normal accoleration, FPES  $\mathbf{H}$ Altitude, ft EROT. Altitude rate, FPS

<u> DESTIFICIO EN EN LA CARACTERA DE EN LOS DE </u>

# DEFINITION OF SEMBOLS

TVA.<br>J<sup>o</sup>ran

Variables (continued)

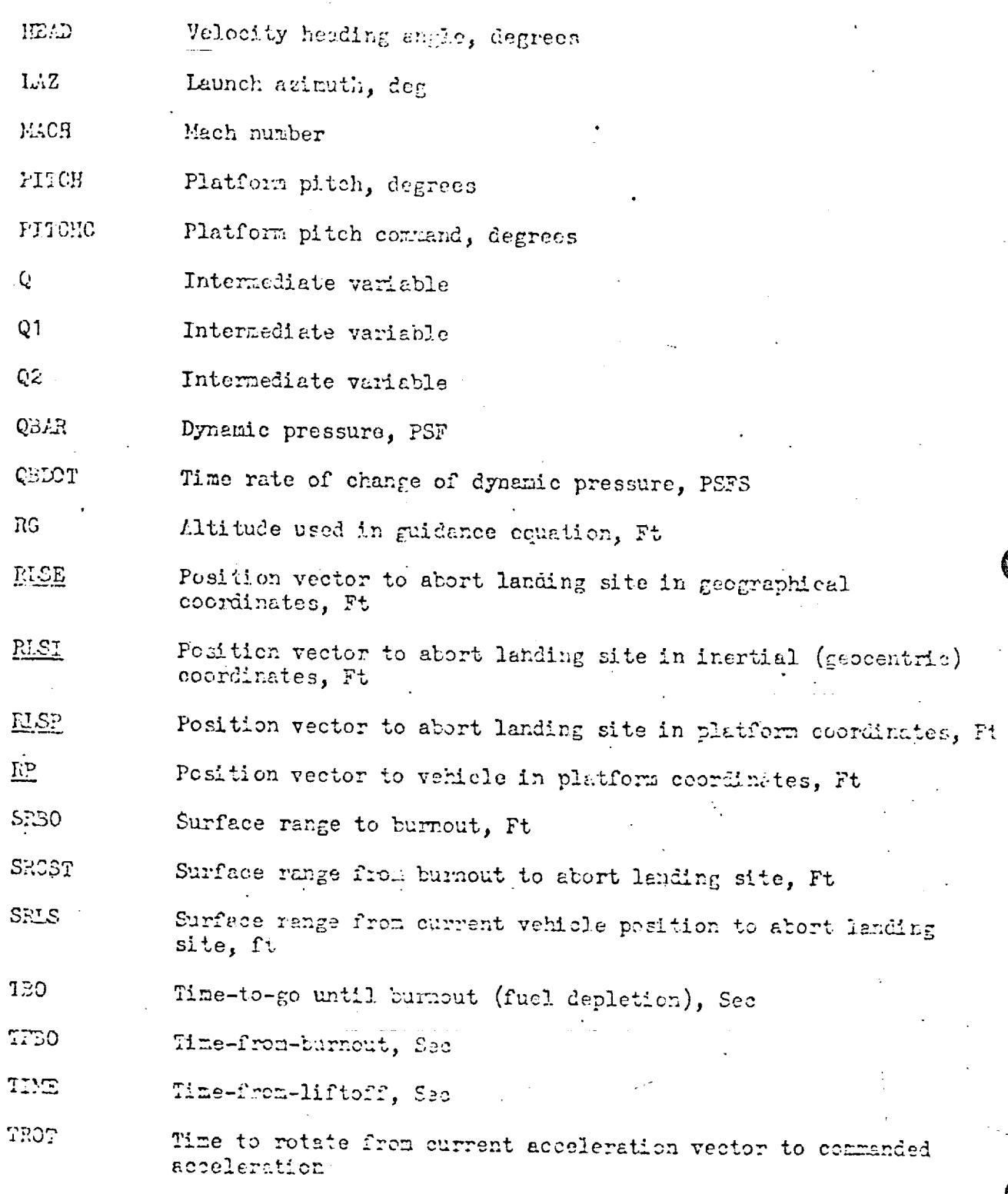

S51-20

TO PERMIT REGALATION OF THE CONTRACT OF THE SEAL OF THE SEAL OF THE SEAL OF THE SEAL OF THE SEAL OF THE SEAL O

<u> Martin de la distribuir de la confederación de la contrada de la contrada de la contrada de la contrada de l</u>

## DEFILITION OF STESCLS

Ĩ.

6

**All** 

# Variables (Concluded)

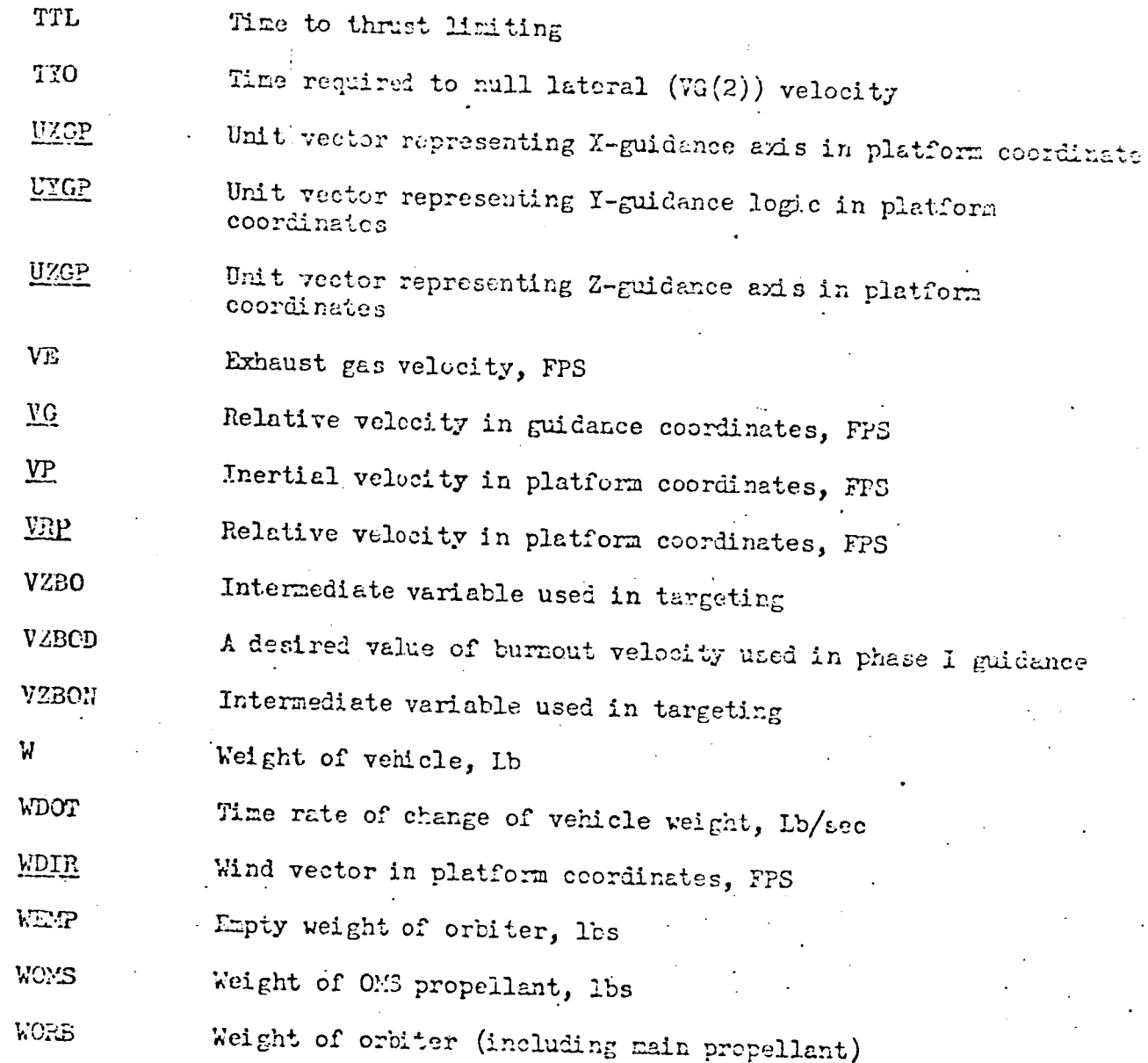

 $S51 - 21$ 

AT. Magnitude of thrust acceleration, FPSS Present thrust acceleration vector, FPS3  $\Lambda\Sigma$ Thrust accalerarion command in platform coordinates, FFSS  $\underline{F2}$  $\mathcal{L}^{\text{max}}_{\text{max}}$  ,  $\mathcal{L}^{\text{max}}_{\text{max}}$ K Coefficient used in determining when to change from phase I to phase II guidance (70)  $W$  $\mathcal{L}^{\text{max}}_{\text{max}}$  $\underline{\mathtt{U1}}$ Unit vectors of an orthogonal triad used in steering angle computation when angle between commanied thrust  $\underline{\mathbf{w}}$ vector and present thrust vector is greater than FORLE4+DT  $\underline{U}3$  $\mathcal{L}^{\text{max}}_{\text{max}}$ 

 $S51 - 22$ 

<u> PARTING ING PROGRAM NY KATANA NA PRODINA PROGRAMA NY FIVONA ARABANA NY KATANA NY KATANA NY KATANA NY KATANA N</u>

# DEFINITION OF STABOLS Variable Constants

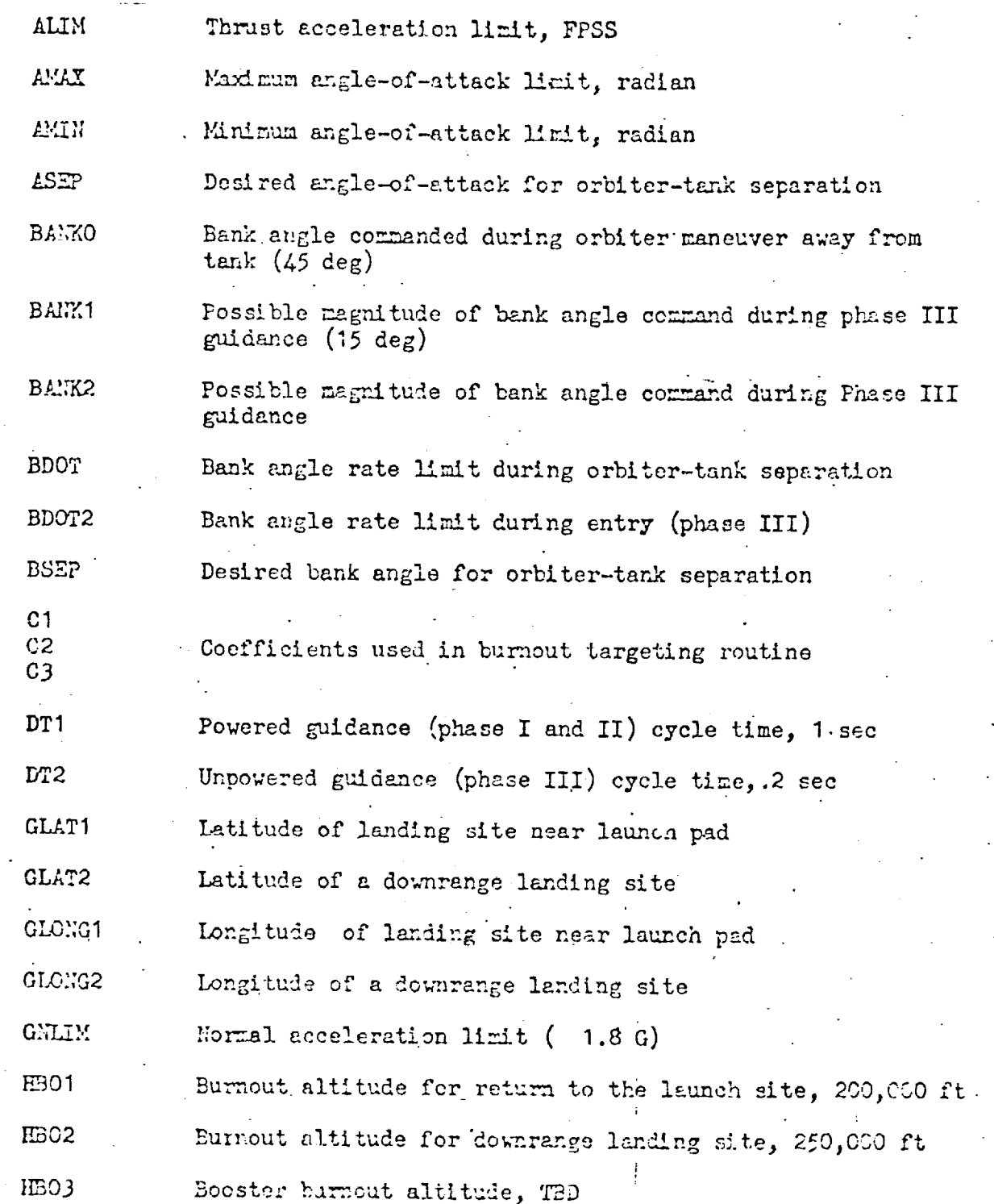

## $S51 - 23$

ৼঢ়য়ৼৼড়ড়ৼঢ়ৼ৾ৼঢ়

5452

ক্ষেত্ৰ <del>বিষয়ে বা</del>ৰ্তন কৰি বিষয়ে আৰু বিষয়ে বিষয়ে কৰি কৰি আৰু বিষয়ে পৰিসৰি বিষয়ে বিষয়ে বিষয়ে বিষয়ে বিষয

*್ಯವಾ*್ಯ ಸಂಪೂ

 $\mathcal{L}$ 

<u> En de Troman de La Caracter</u>

### DEFINITION OF SYMBOLS

Variable Constants (continued)

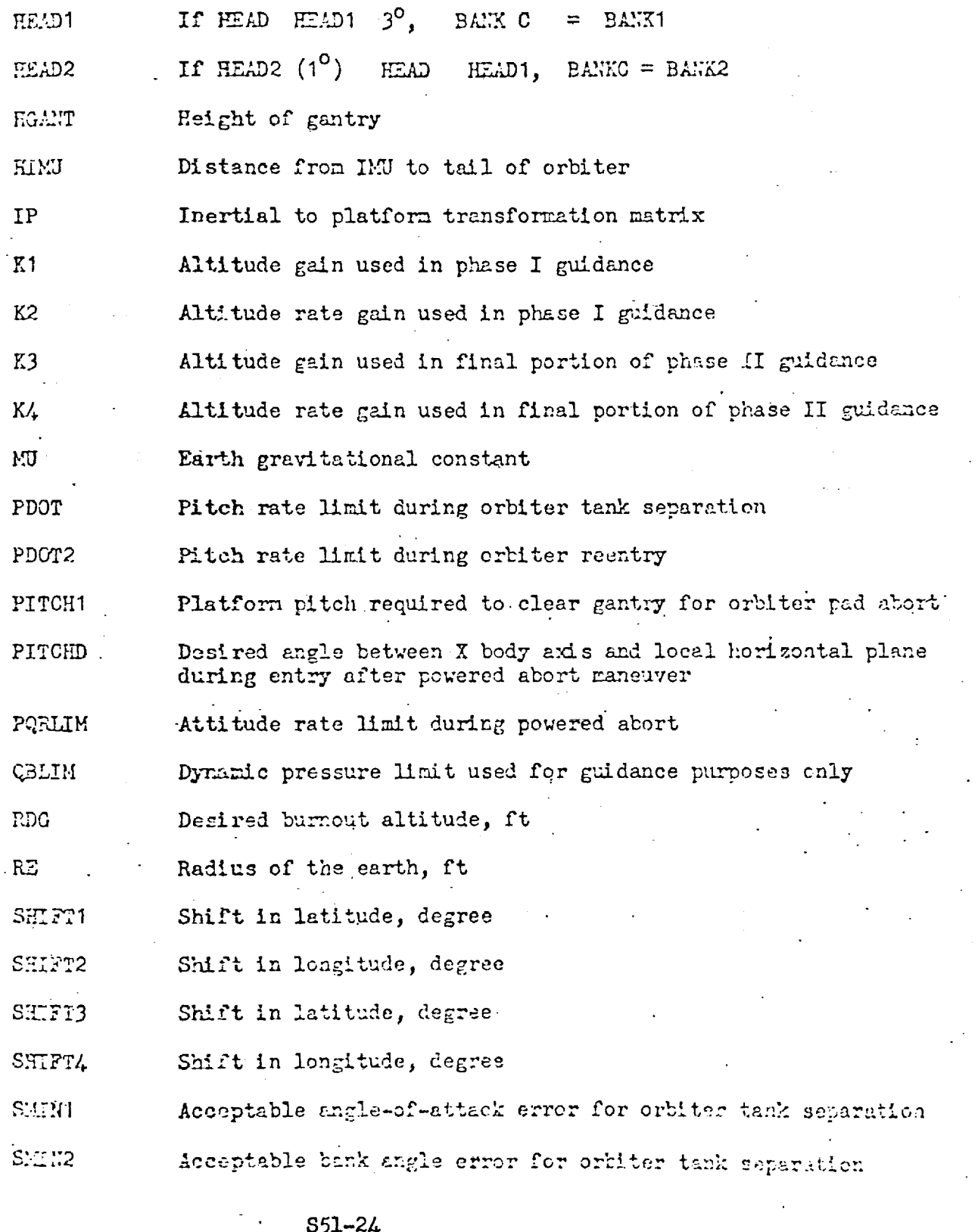

Marting

والأسرافيات

<u>termorgen me</u>nter

 $-6.1%$ 

# DEFINITION OF STESOLS

Variable Constants (concluded)

 $\ddot{\phantom{a}}$ 

 $S51 - 25$ 

KAREN EN DIE DIE DIE VAN DIE DIE DIE DIE DIE DIE VAN DIE DIE VAN DIE DIE DIE VAN DIE DIE DIE VAN DIE DIE DIE D

्ता शुरुष**्** 

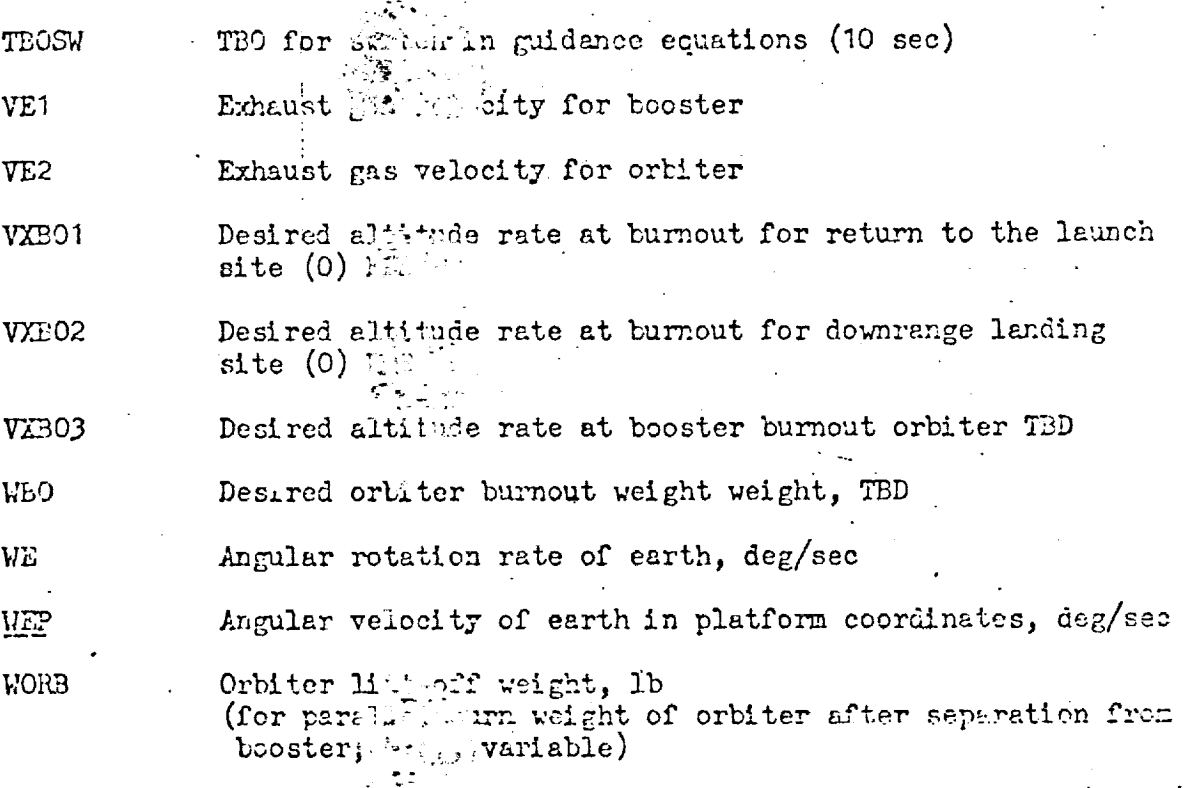

G

O

n yay

感觉

<u>ৰকাৰ বাবে বিভাগৰ দ</u>

-575

æ

 $\mathbb{C}$ 

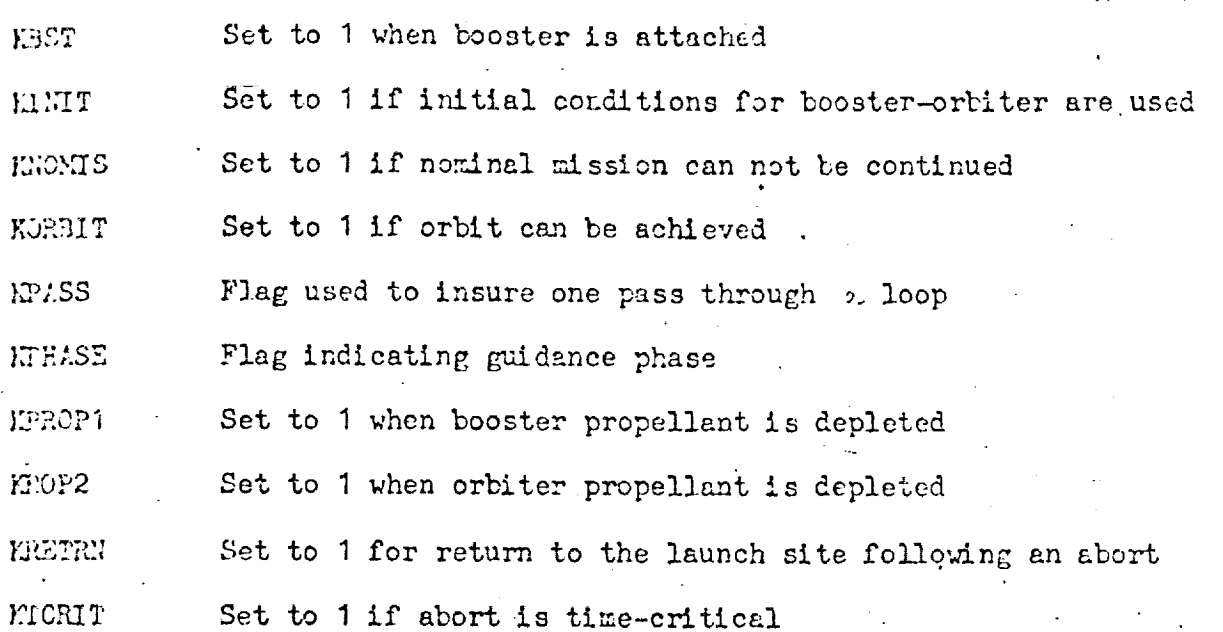

# Flags

@

@

]

,%

di Kami-Lilian

**ANTICOLOGY** 

 $\mathbb{S}$  and  $\mathbb{S}$  and  $\mathbb{S}$  and

337.